# SUZAKU

# (FPGA)

SZ130-SIL SZ410-SIL

Version 2.4.5-8d87fa8 2009/07/17

[http://www.atmark-techno.com]

SUZAKU [http://suzaku.atmark-techno.com]

#### SUZAKU

#### $(FPGA)$

060-0035 5 2 AFT 6F TEL 011-207-6550 FAX 011-207-6570

© 2008 Atmark Techno, Inc.

Version 2.4.5-8d87fa8 2009/07/17

### 1. SUZAKU FPGA "SUZAKU" "SUZAKU" FPGA(Field Programmable Gate Array)  $FPGA$   $LSI$  $\rm FPGA$   $\rm FPGA$  $UART$  GPIO  $G$  $\sim$  2 "SUZAKU" FPGA TERA TERSA FPGA "SUZAKU" • Ethernet RS-232C • マイクロックスボードとしてものにもしてものにもしてもられるクロック、DRAM Ethernet MAC/Phy RS-232C /  $+3.3V$   $FPGA$   $2.5V$   $1.2V$  $FPGA$ 86 (SZ310-U00 70 ) FPGA I/O • FPGA (MicroBlaze) (PowerPC) OS(Linux) Ethernet • The Linux extension of Linux extension of Linux and Direction  $\mathcal{L}$ • SDRAM 2 FPGA  $\begin{array}{ccc} 2 & 2 & 2 & 2 \end{array}$  CPU  $\text{Linux}$  exemployees  $\text{C}$  $\sim$  1

3

1SDRAM 2 SZ130-U00 SZ410-U00

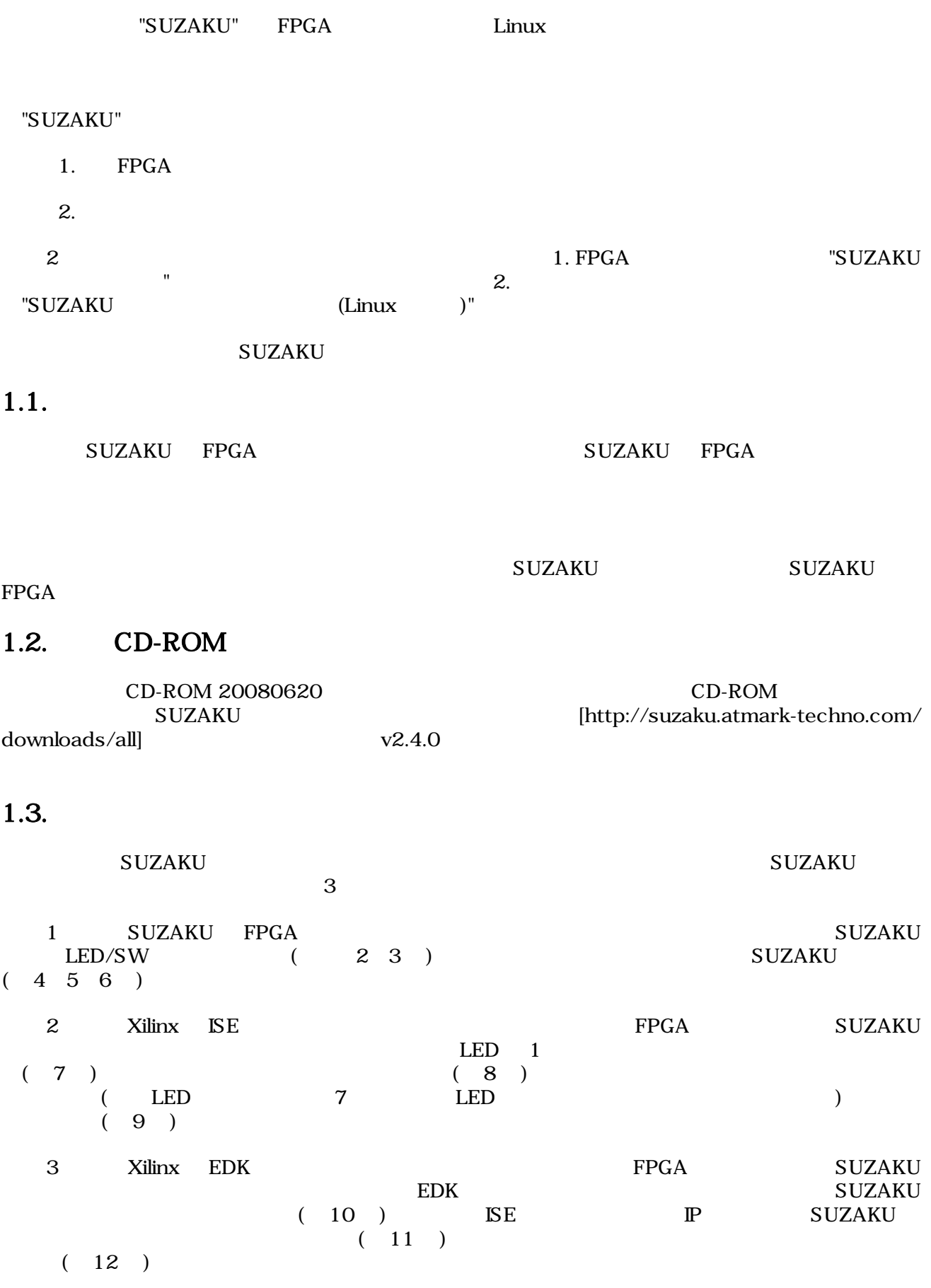

SUZAKU

#### $1.4.$

SUZAKU-S(SZ010-U00 SZ030-U00 SZ130-U00) SUZAKU-V(SZ310-U00 0) SZ410-U00)<br>
SUZAKU SUZAKU EUZAKU  $SUZAKU$ 

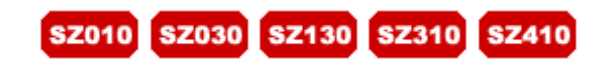

 $-U00$ 

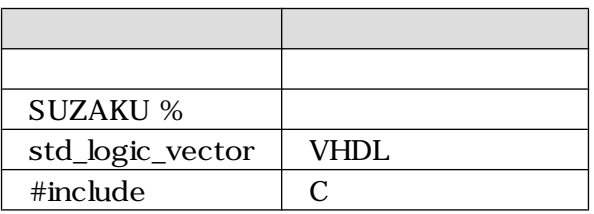

2. 注意事項

#### $2.1.$

 $\mathbf {SUZAKU}$ 

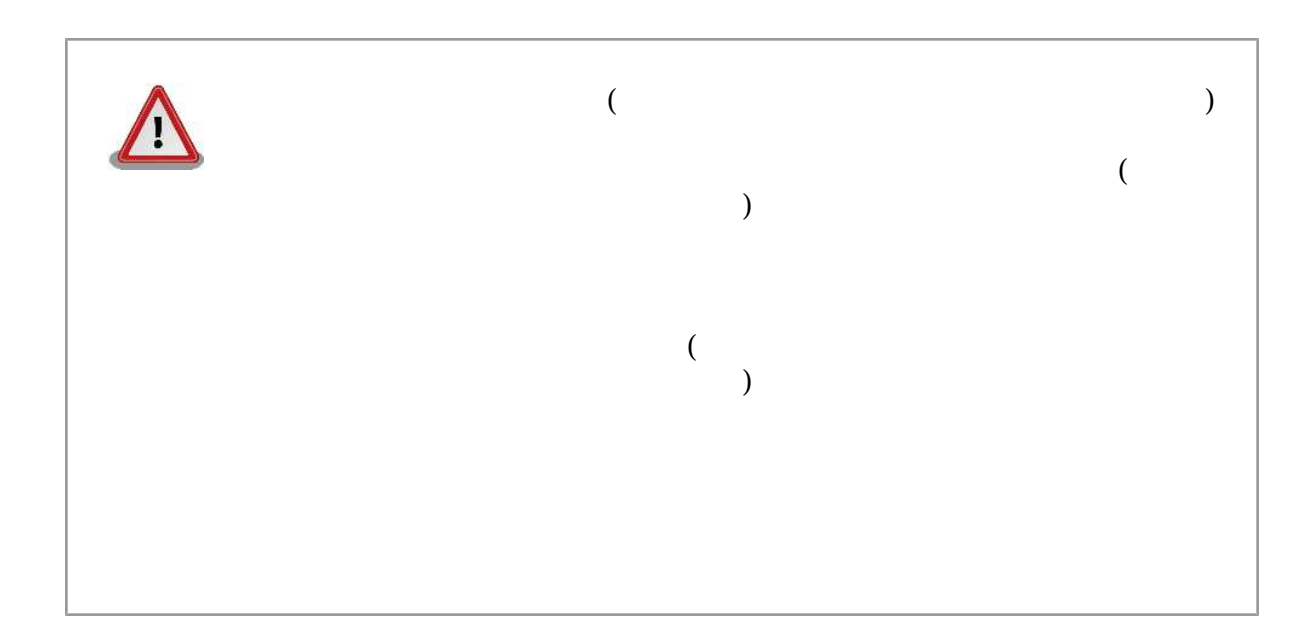

 $2.2.$ 

 $\bullet$ 

• ( $\qquad$  $\bullet$ •  $\bullet$ • 1.  $\blacksquare$  $2.$  $3.$  $4.$  $5.$  $6.$  $\bullet$  $\bullet$  . The state and the state and the state and the state and the state and the state and the state and the state and the state and the state and the state and the state and the state and the state and the state and the

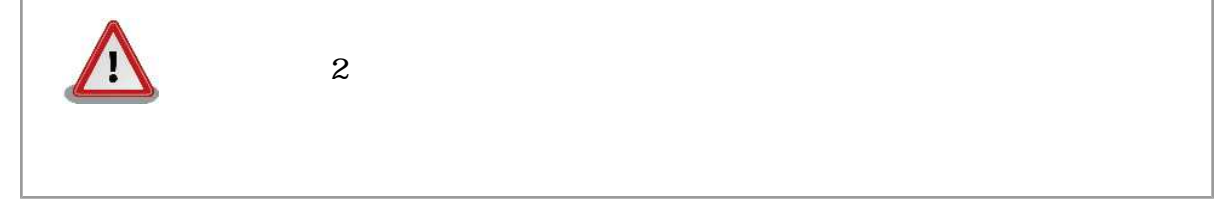

#### $2.3.$

• **• a** the state of  $\mathbf{z}$ 

- $\bullet$   $\bullet$   $\bullet$   $\bullet$   $\bullet$   $\bullet$   $\bullet$  $5V+5%$  SUZAKU 3.3V  $(CON6)$  $\bullet$ ( I/O RS-232C Ethernet JTAG)
	- $\sim$  $\hspace{0.5cm}$

•  $FPGA$ 

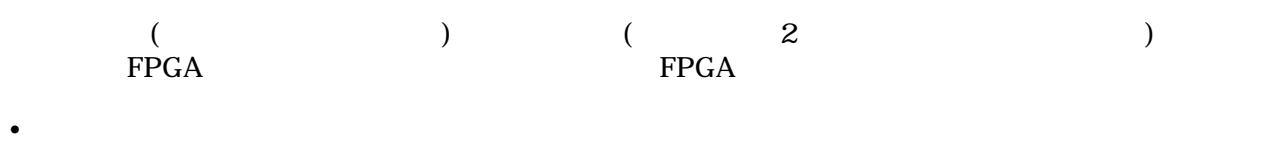

- FPGA I/O JTAG
- $\bullet$  $CMOS$
- <sub>The st</sub>  $\mathbf C$ MOS
- $\bullet$   $\bullet$   $\bullet$   $\bullet$   $\bullet$   $\bullet$   $\bullet$
- 
- 高温低温、多湿  $\bullet$

#### 2.4. FPGA

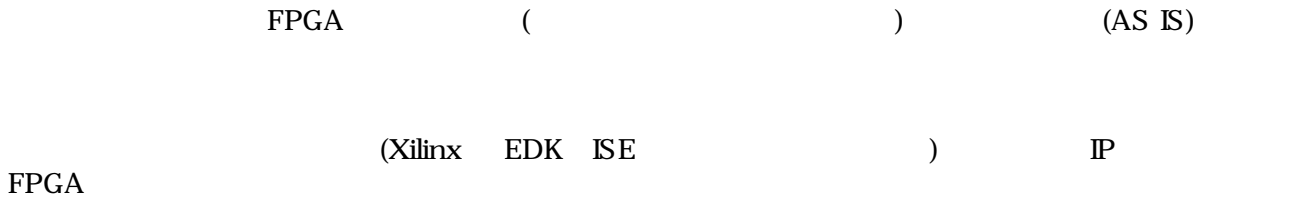

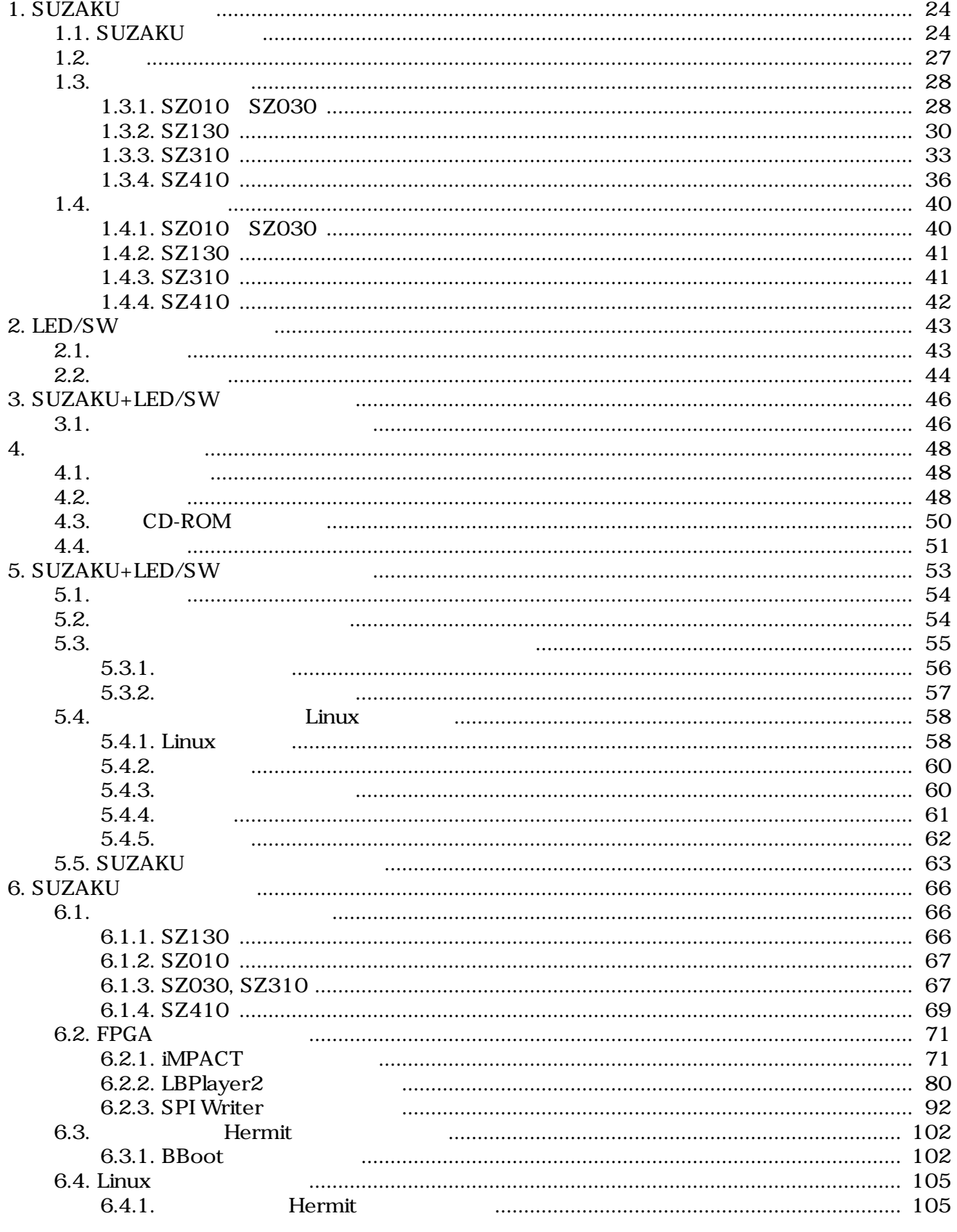

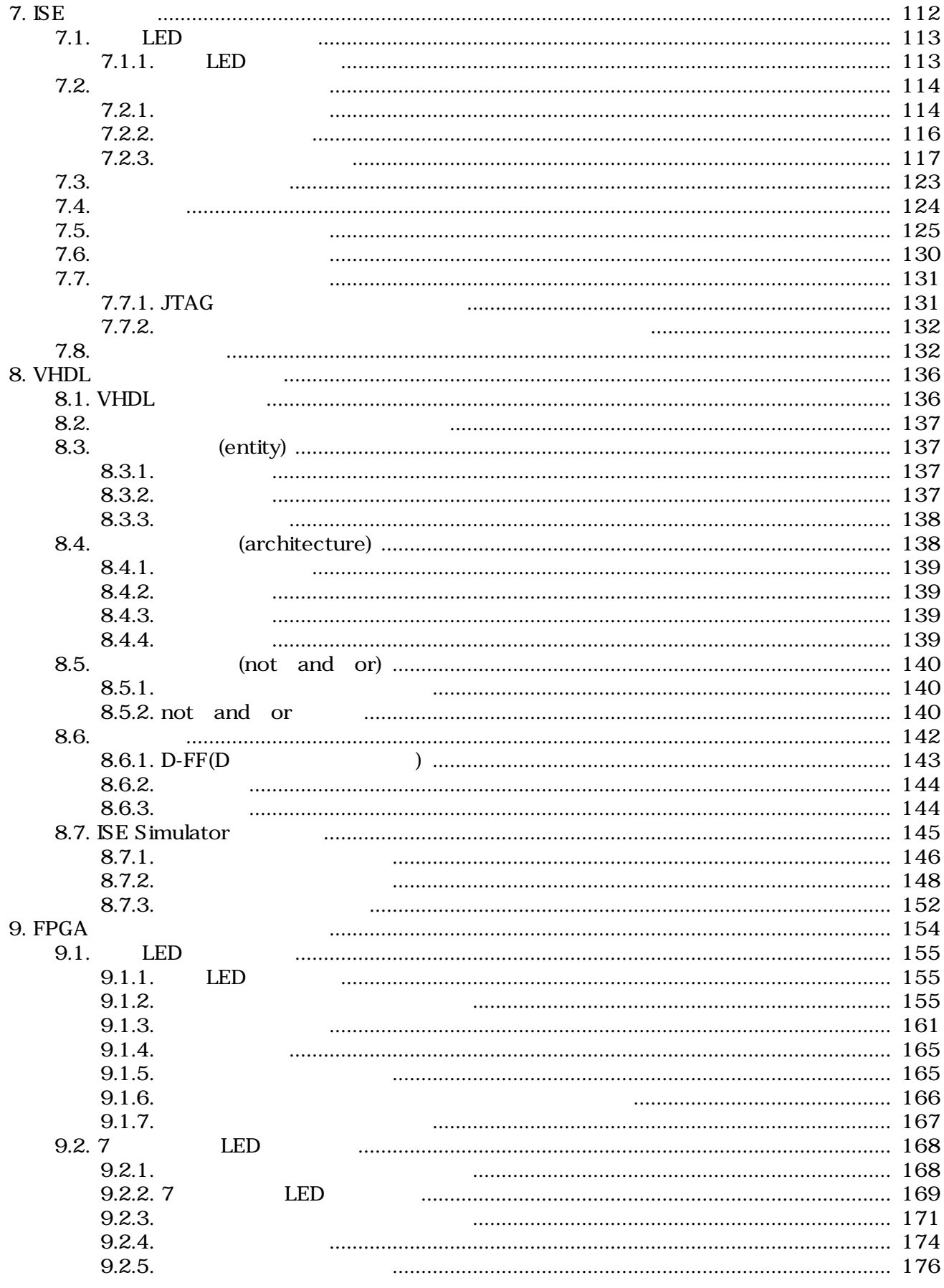

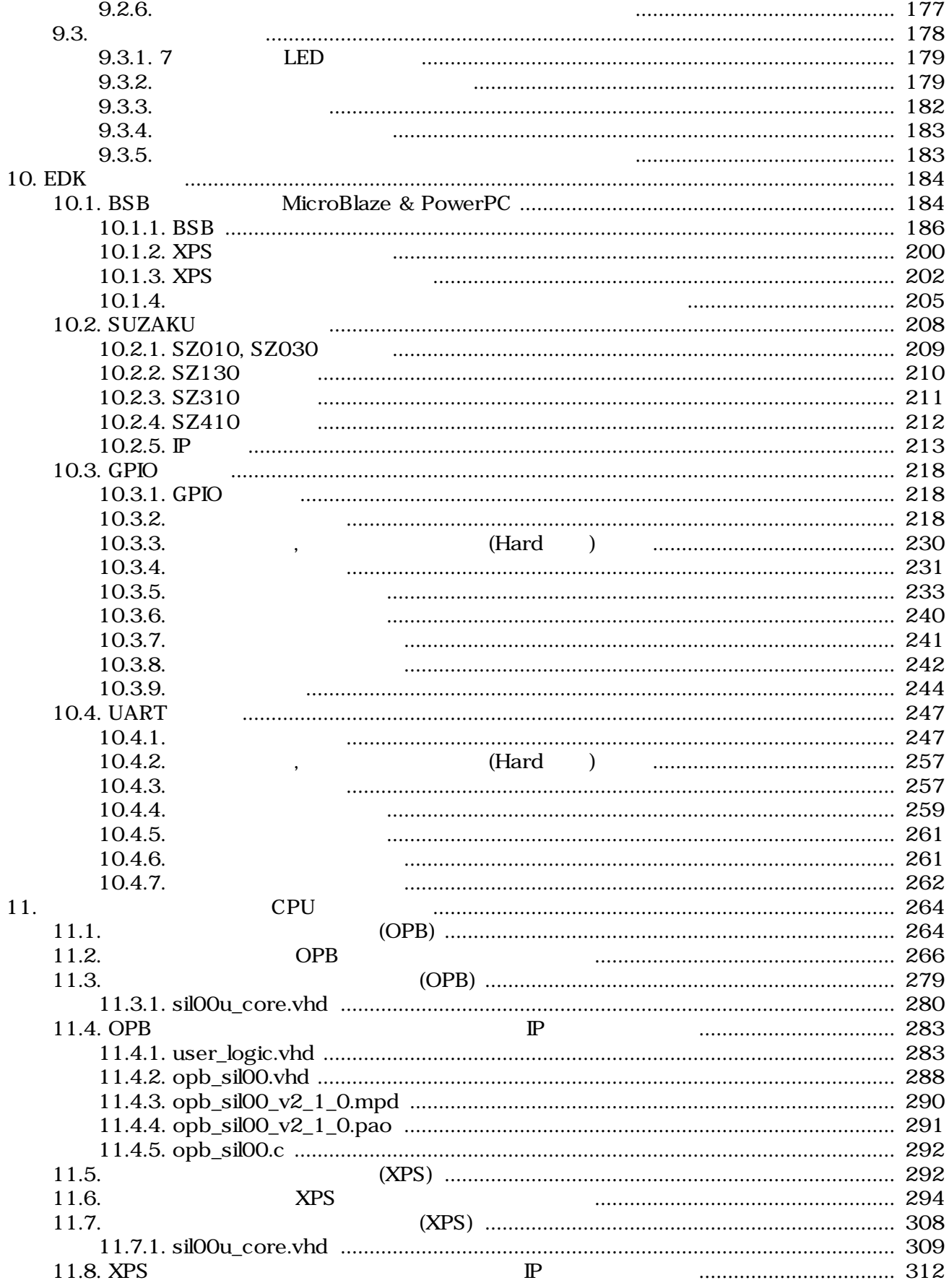

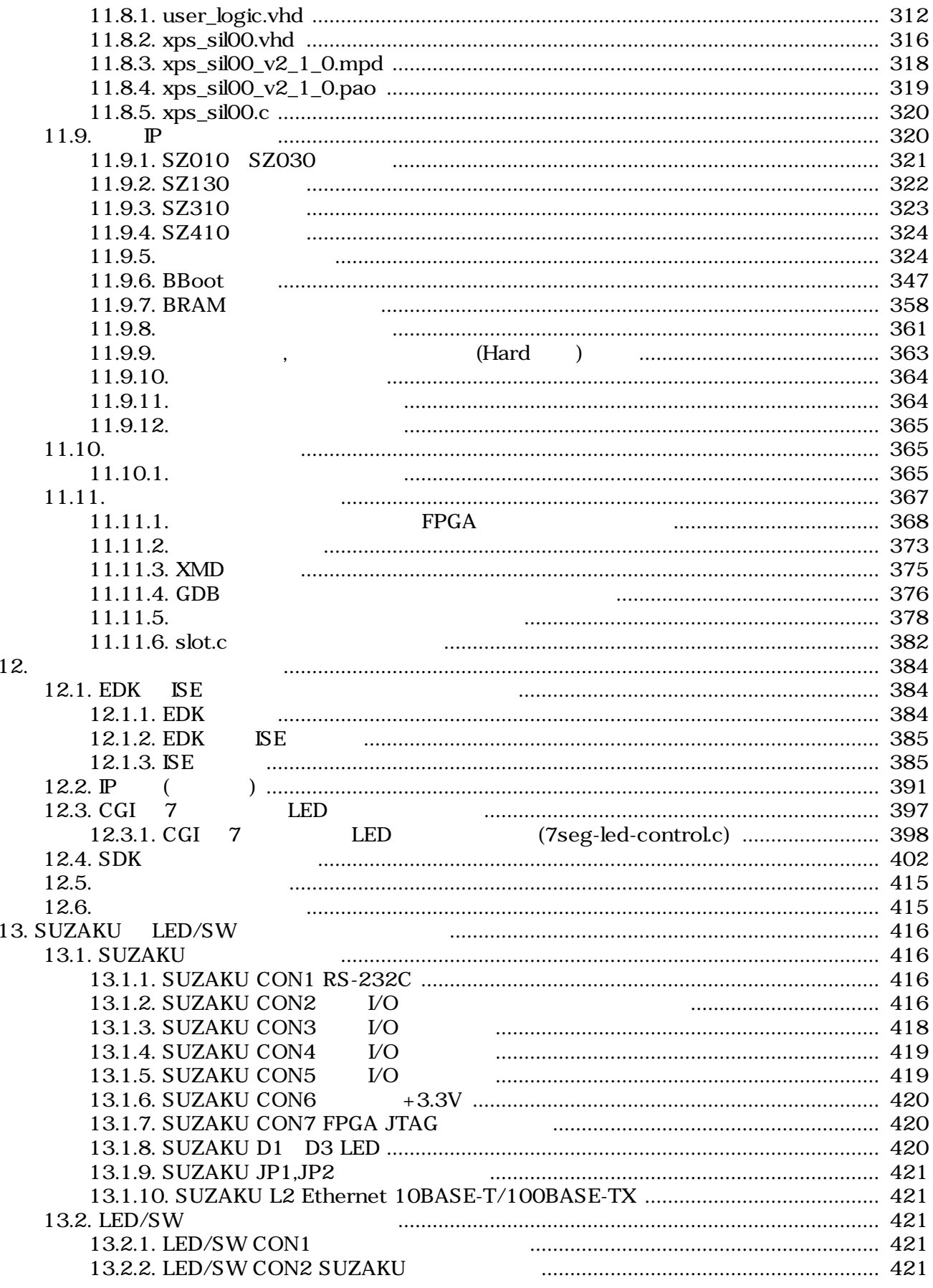

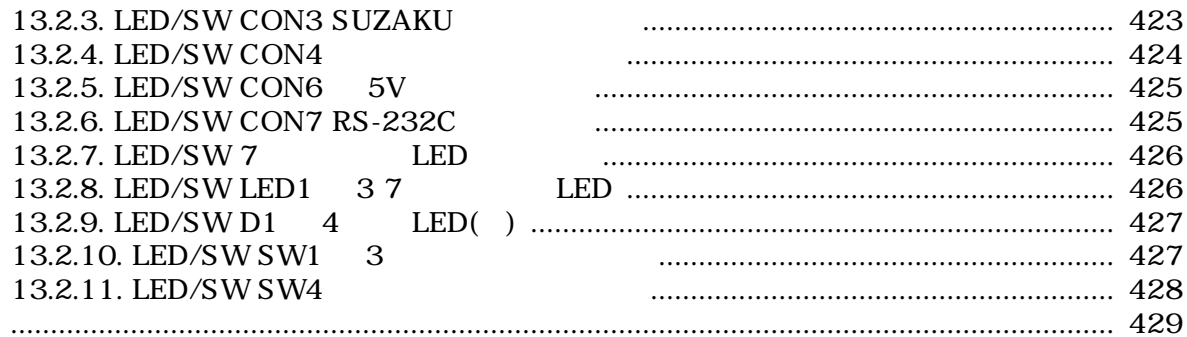

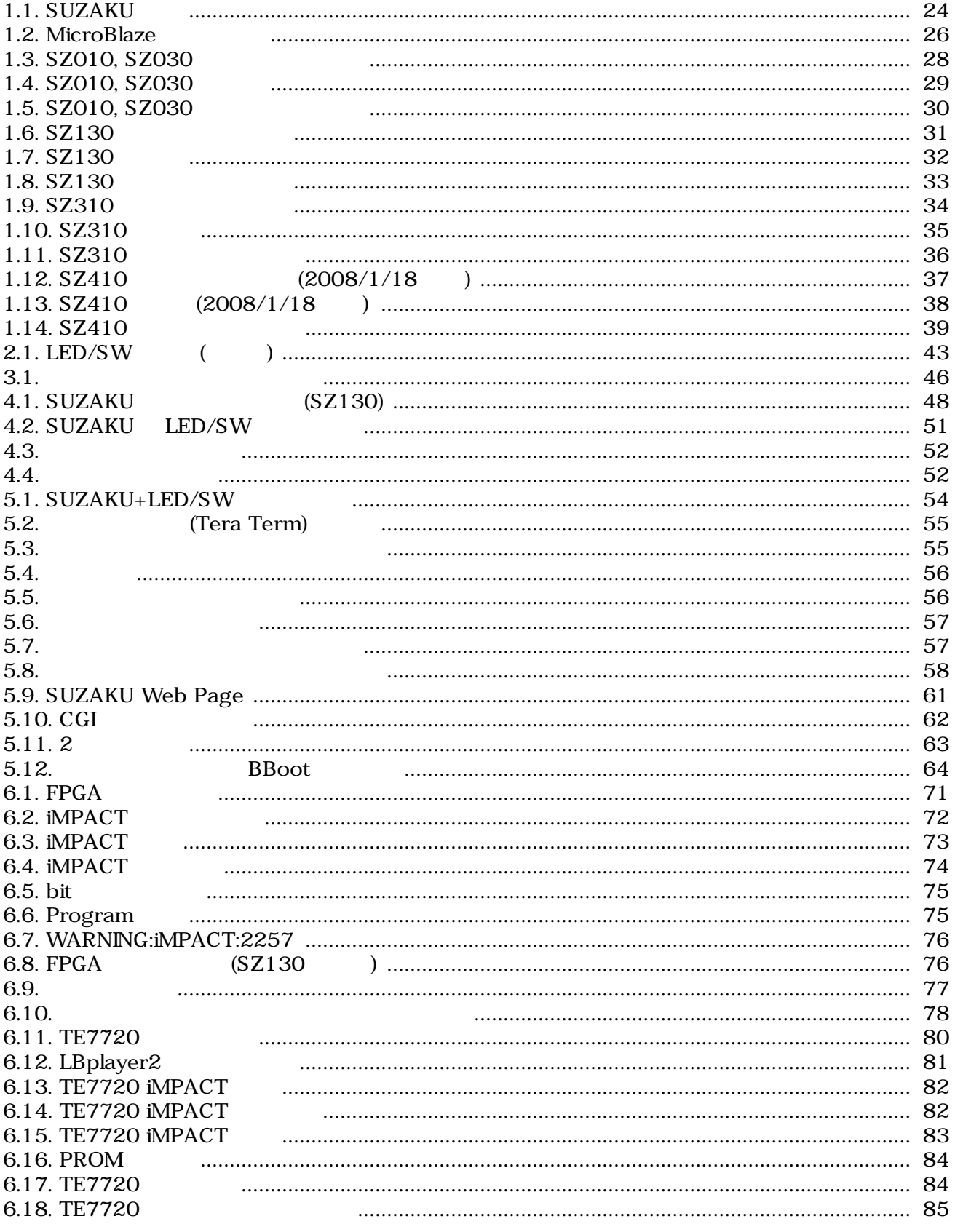

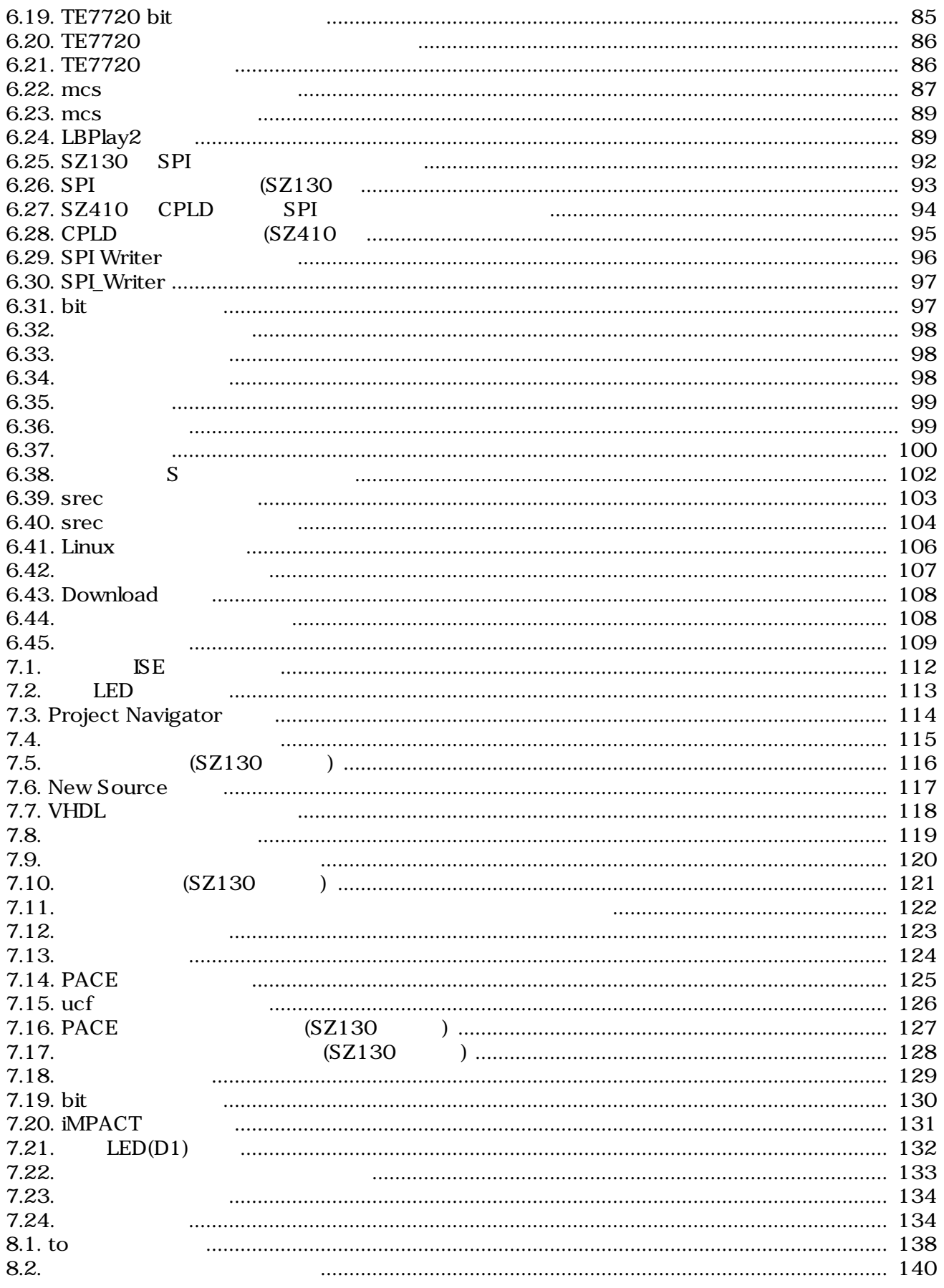

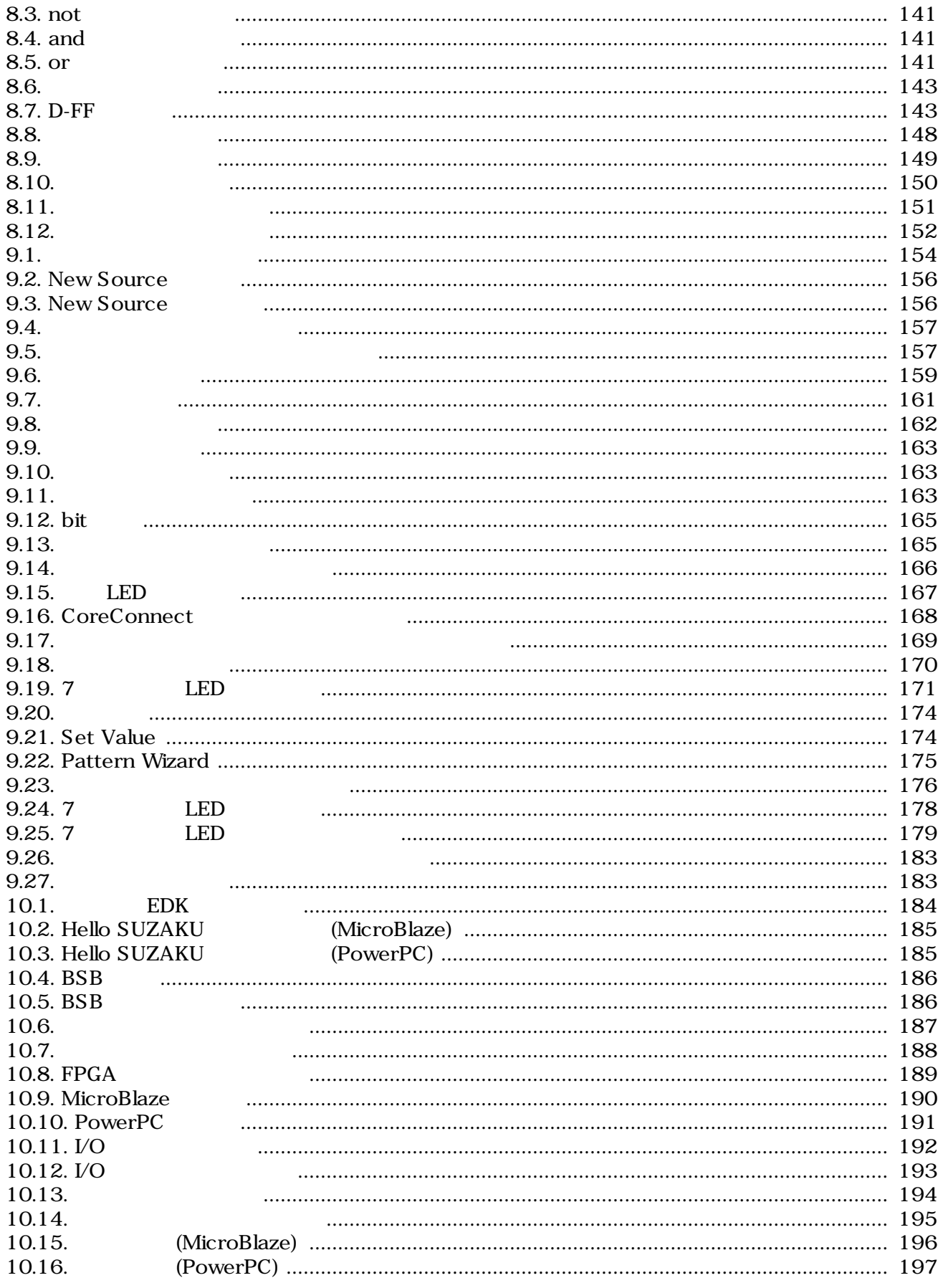

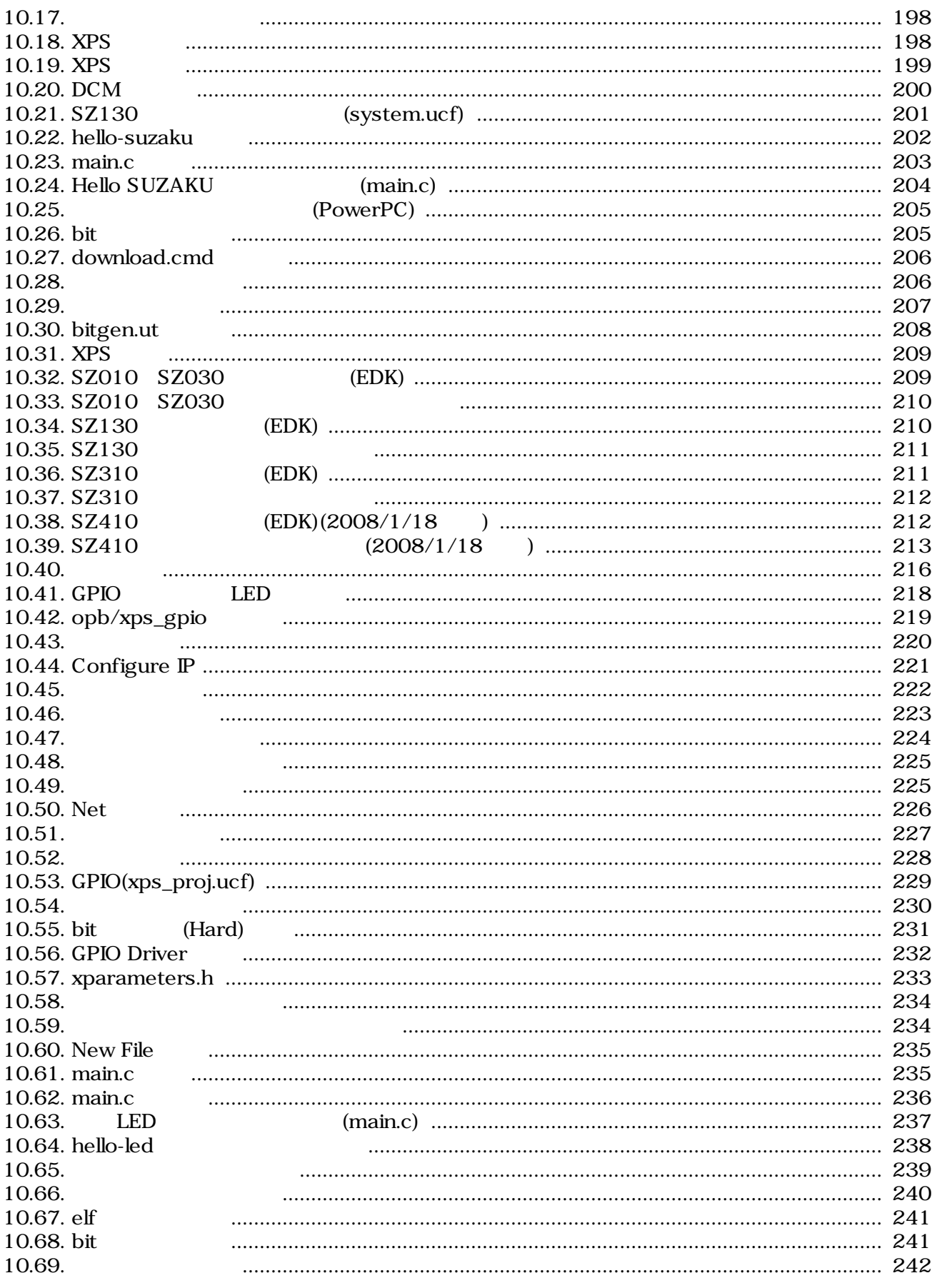

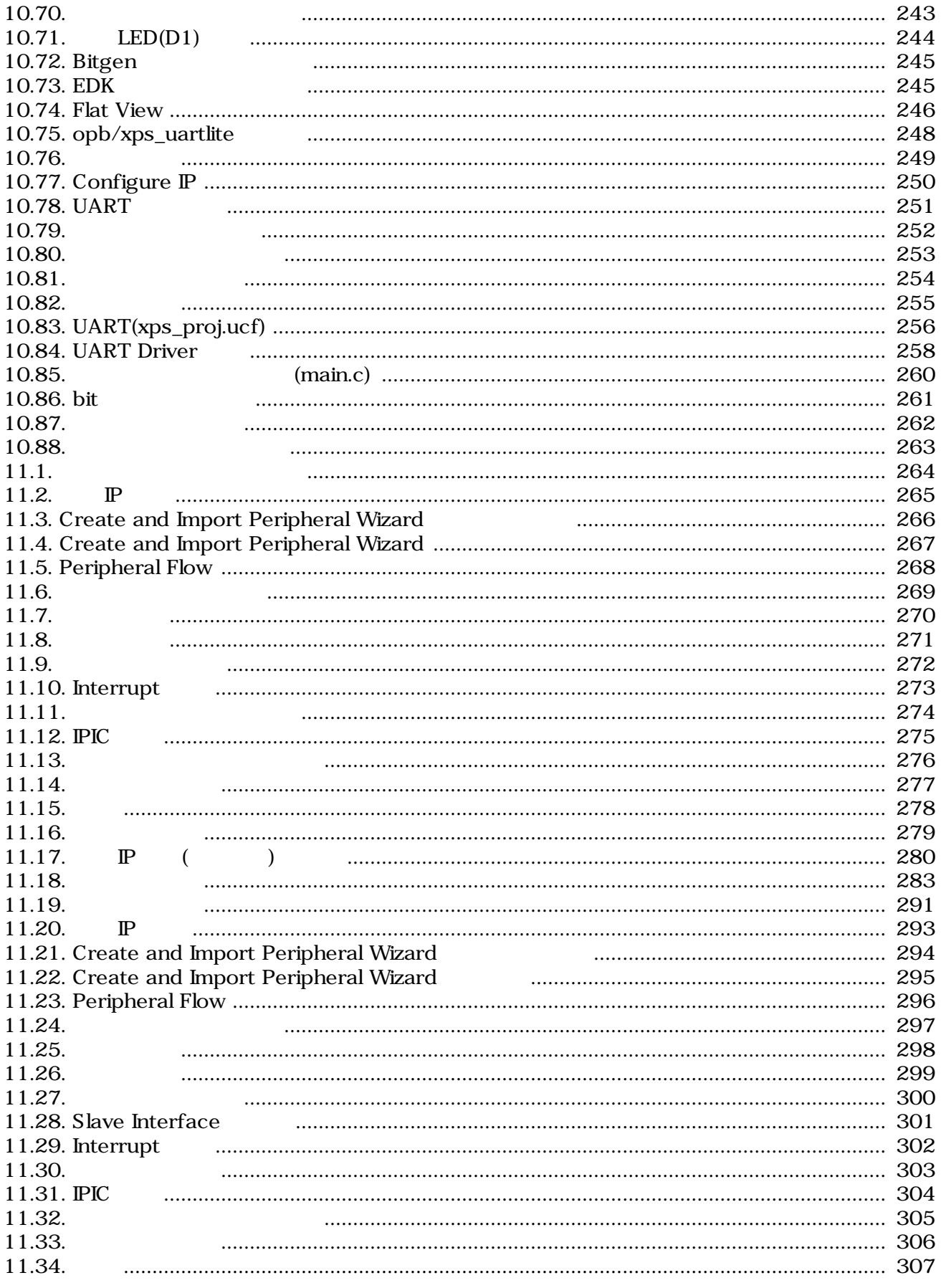

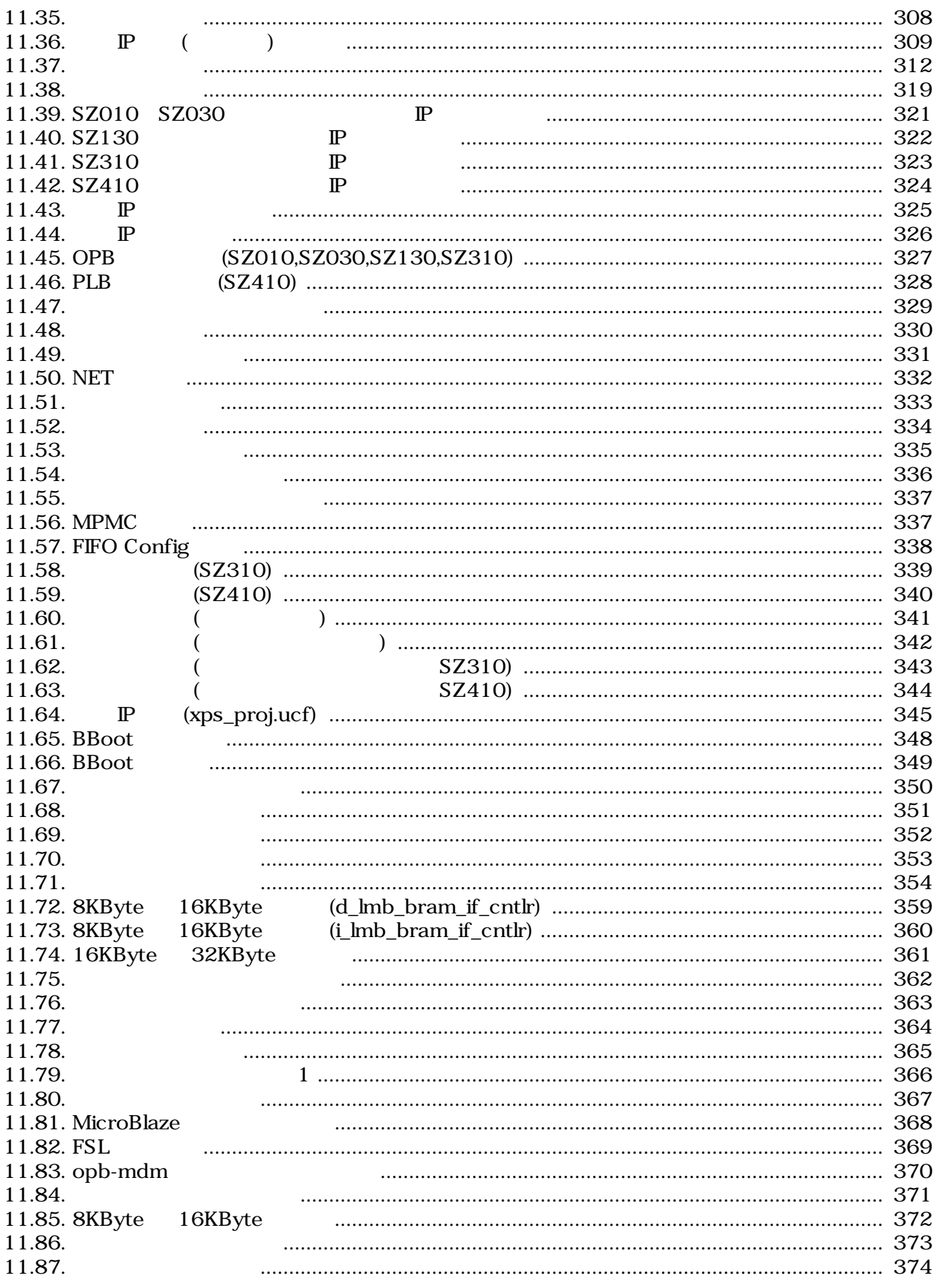

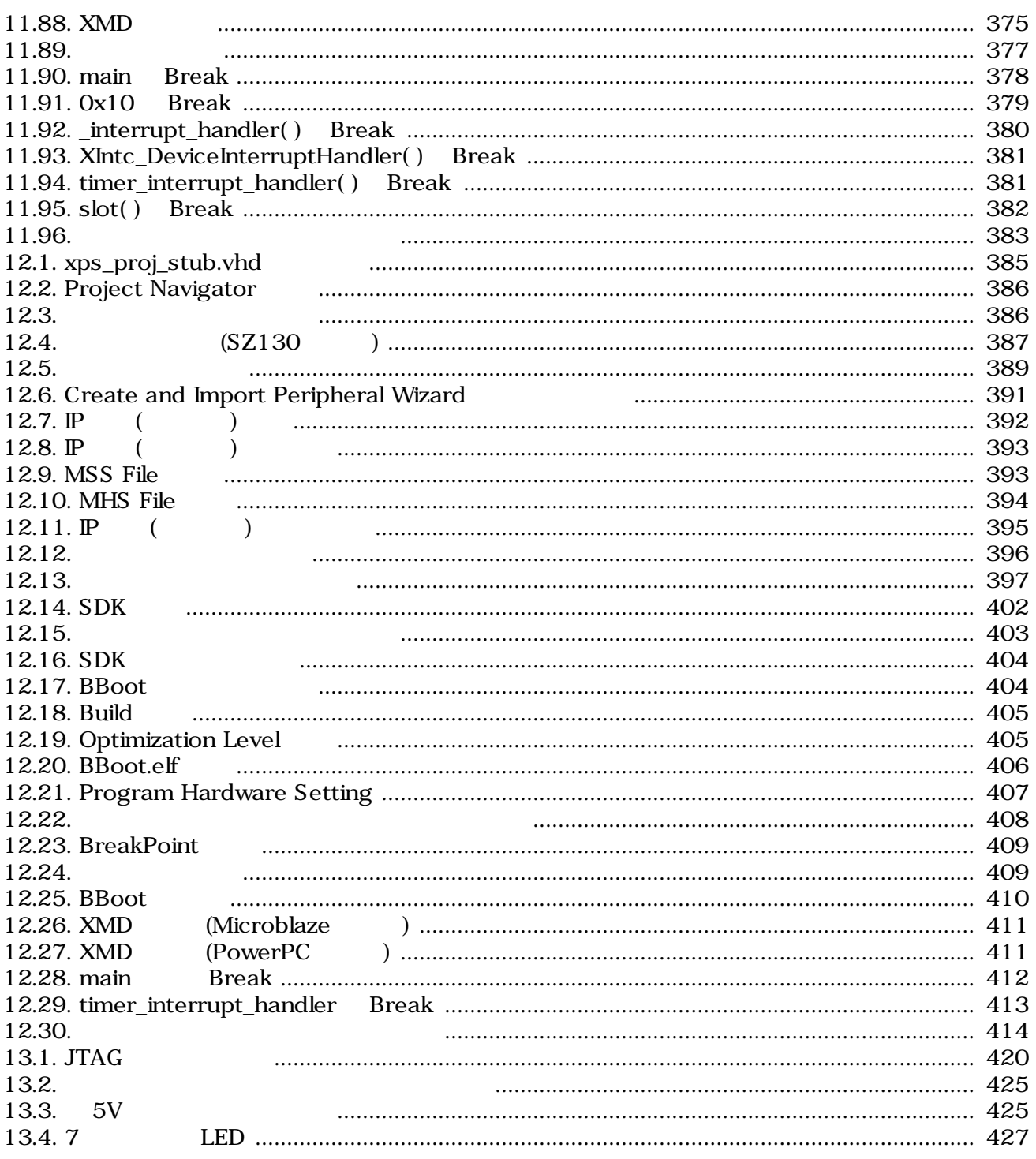

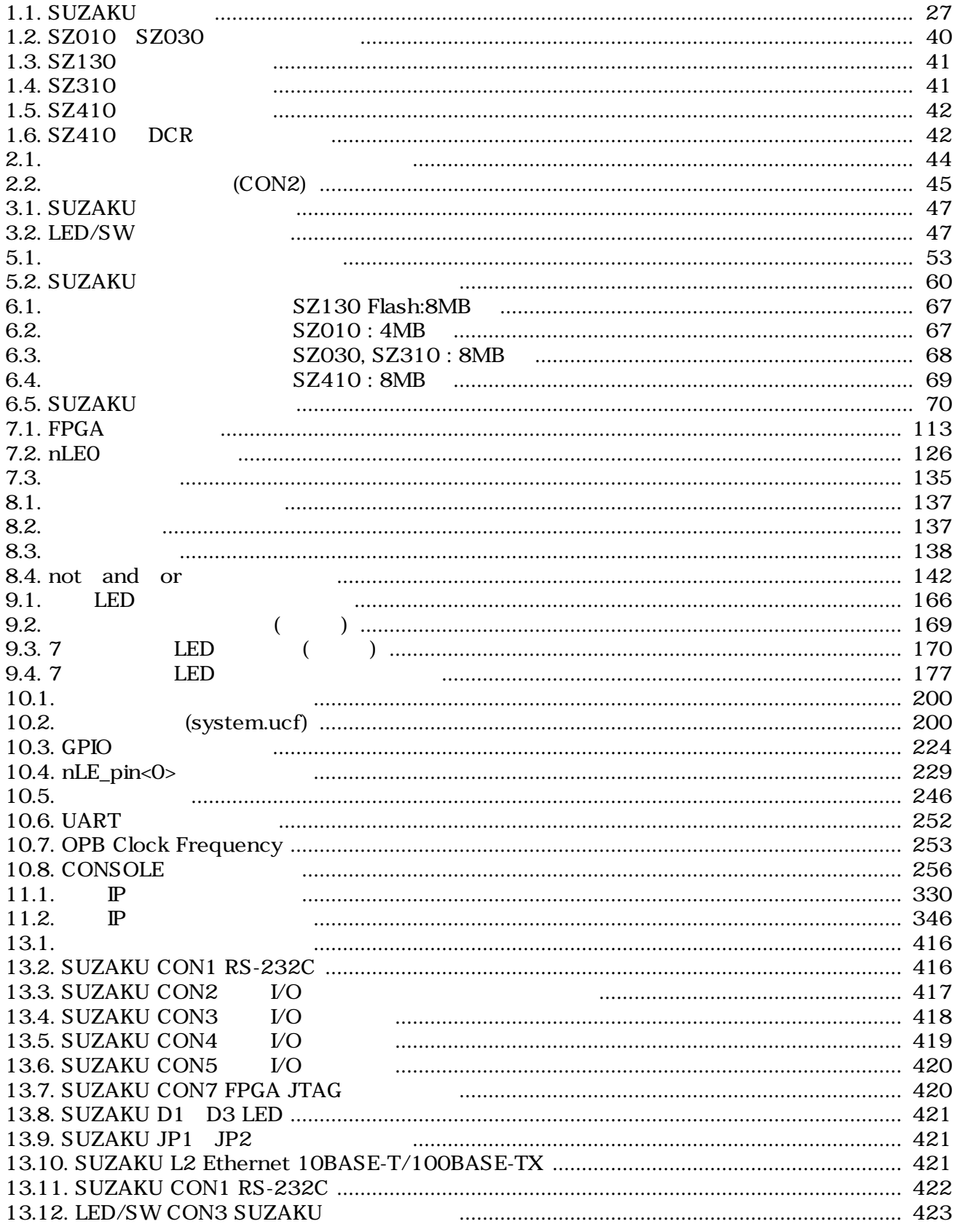

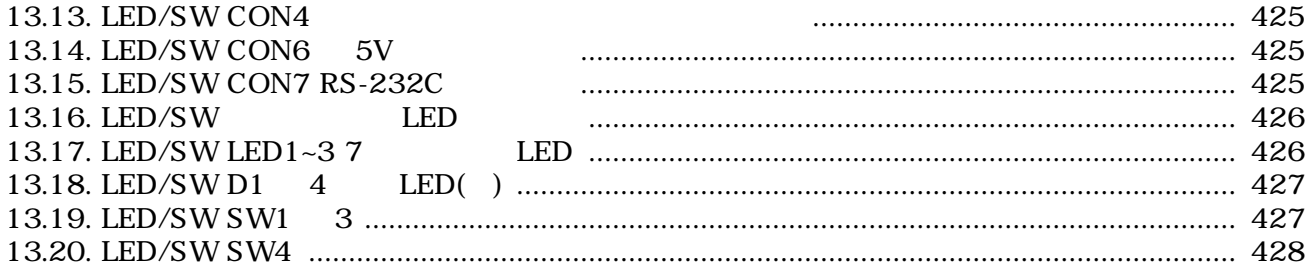

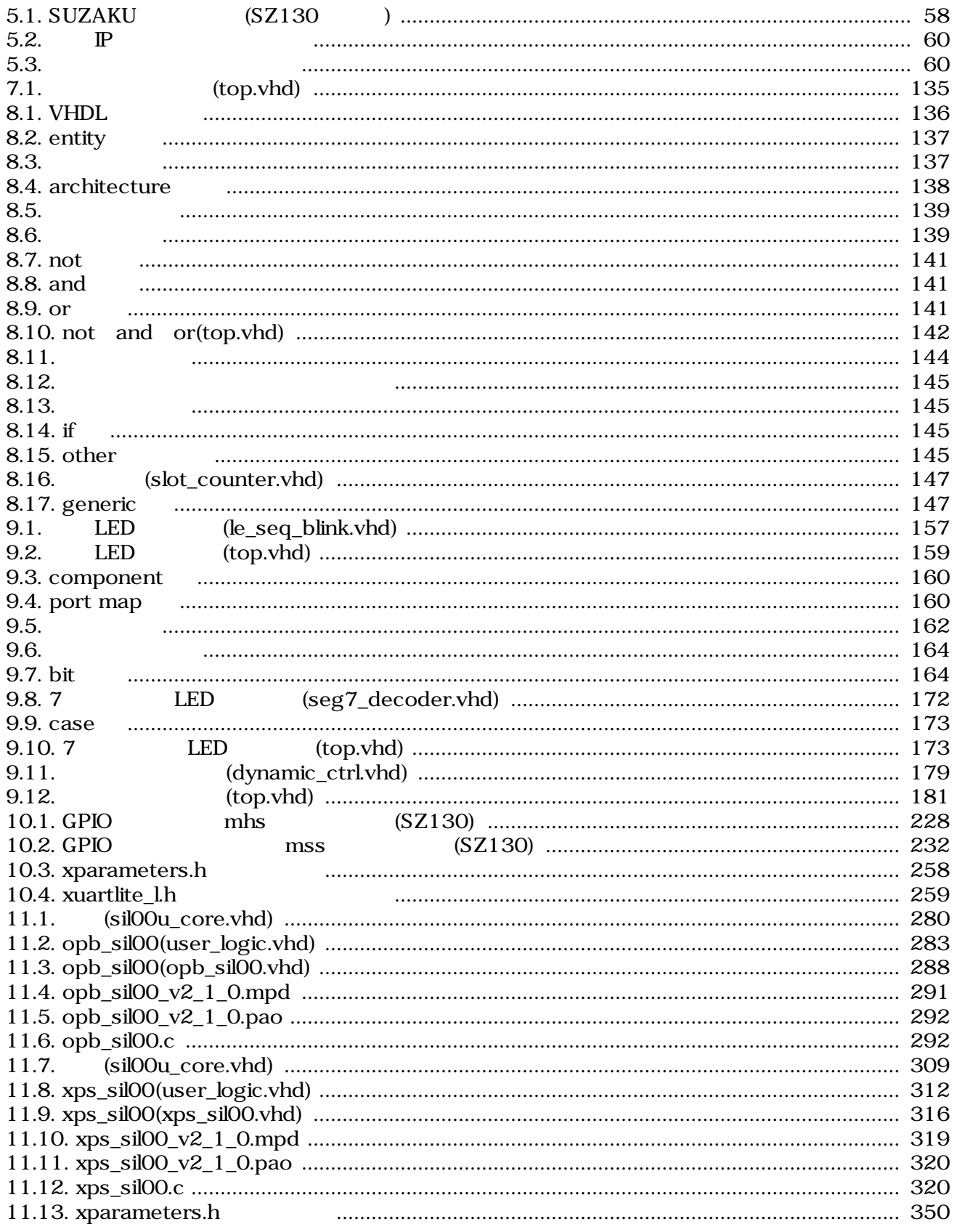

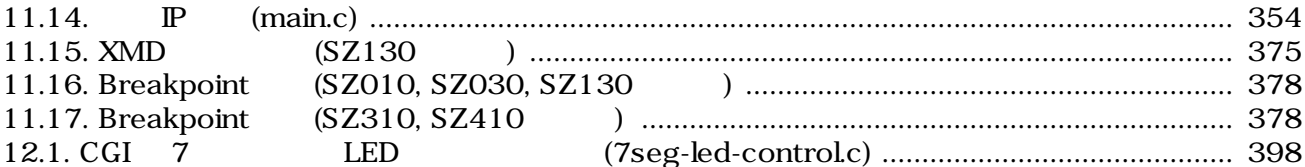

## <span id="page-23-0"></span>1.SUZAKU

"SUZAKU" SUZAKU"

 $1.1.$  SUZAKU

SUZAKU( ) FPGA

**FPGA** Linux and  $\mathbf{L}$ 

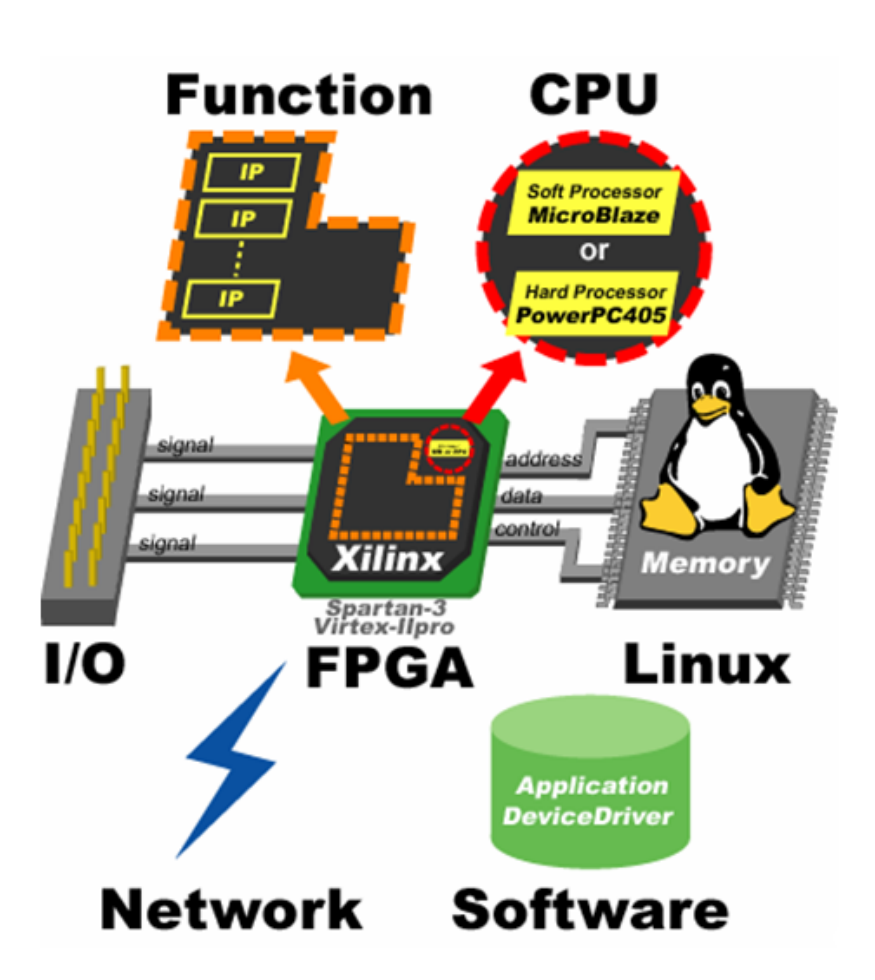

#### 1.1. SUZAKU

FPGA & Function Xilinx FPGA SZ010 SZ030 Spartan-3 SZ130 Spartan-3E SZ310 Virtex-II Pro SZ410 Virtex-4 FX FPGA Xilinx **IP(Intellectual Property)** 

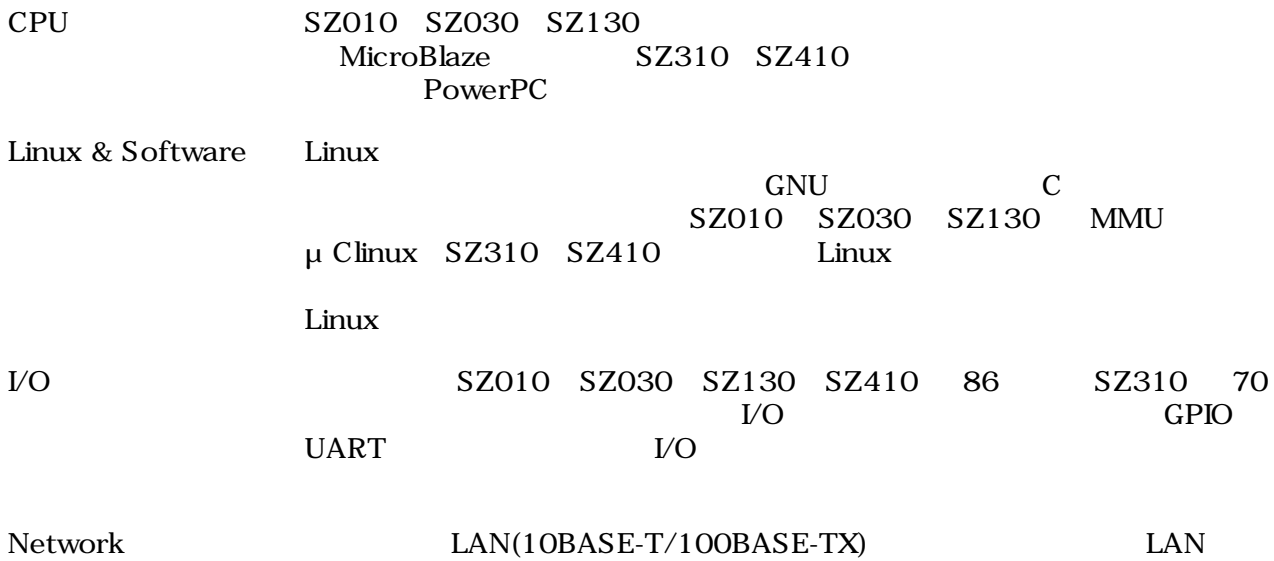

<span id="page-25-0"></span>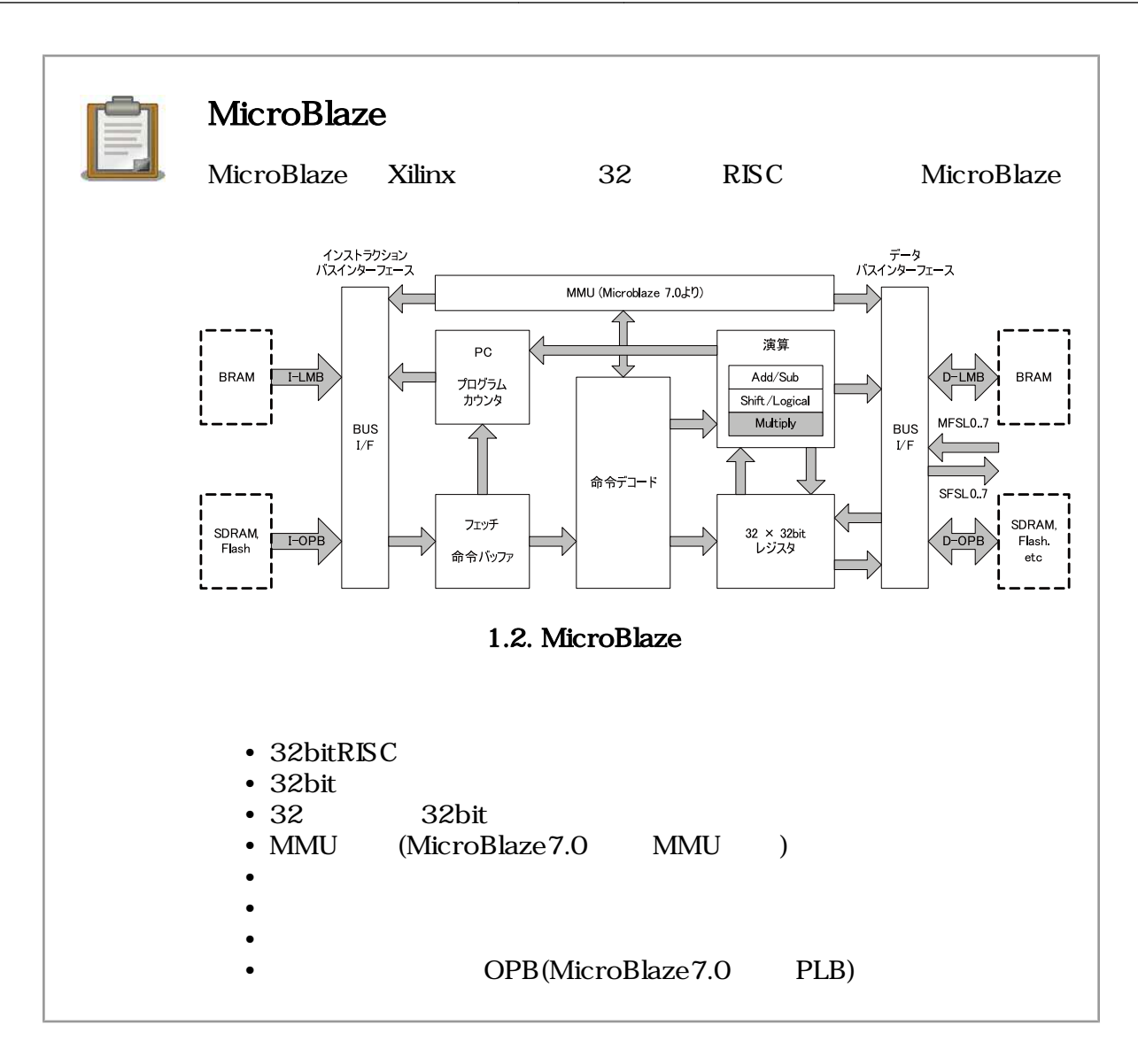

### <span id="page-26-0"></span> $1.2.$

SUZAKU

#### 1.1. SUZAKU

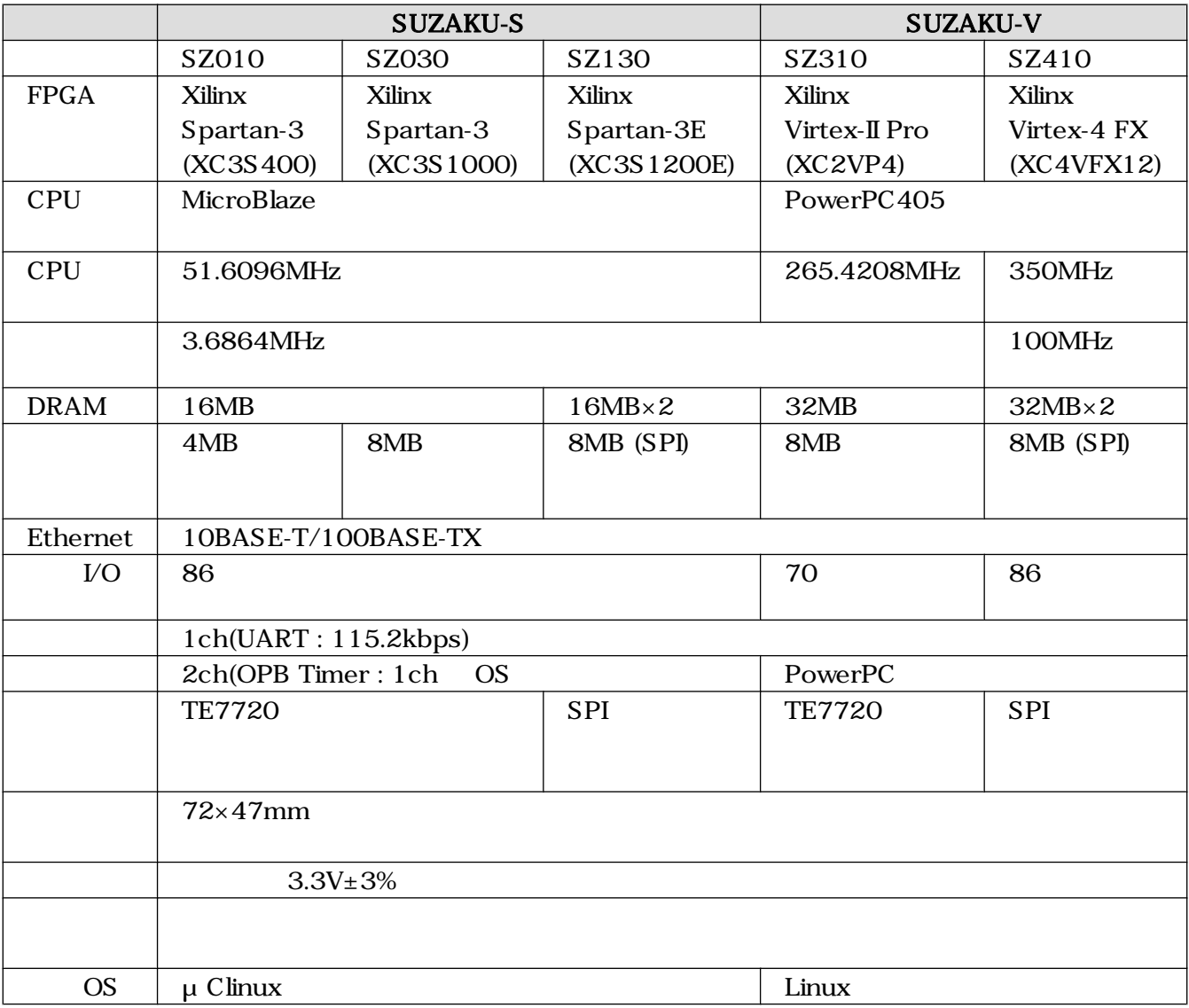

### <span id="page-27-0"></span> $1.3.$

 $\text{SUZAKU}$  and  $\text{SUZAKU}$  and  $\text{IP}$  and  $\text{IVZAKU}$  are  $\text{IVZAKU}$ 

 $\mathbb{P}$ 

#### 1.3.1. SZ010、SZ030

SZ010 SZ030

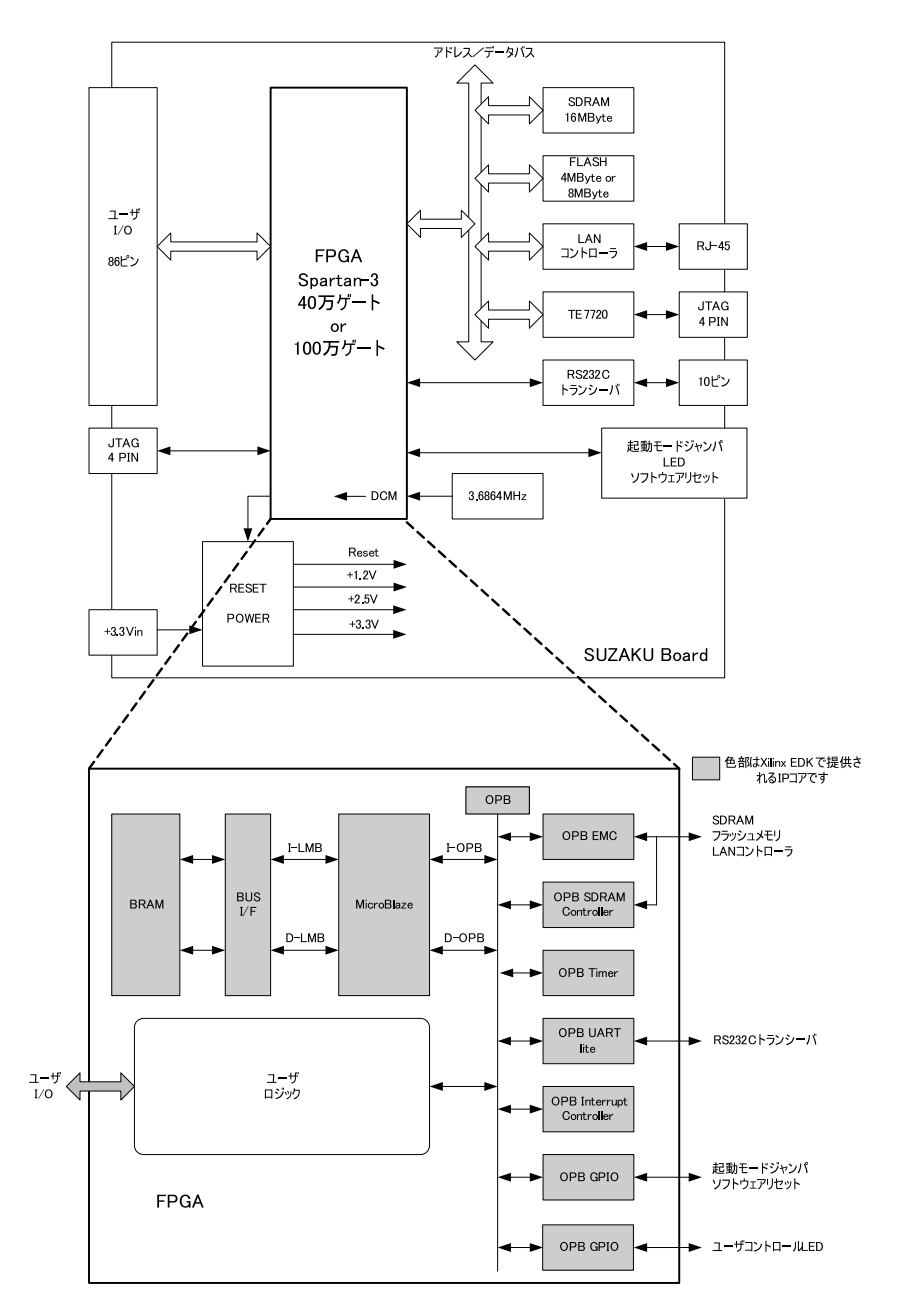

1.3. SZ010, SZ030

#### $1.3.1.1.$

FPGA MicroBlaze

#### <span id="page-28-0"></span> $1.3.1.2.$

#### $3 \thinspace$

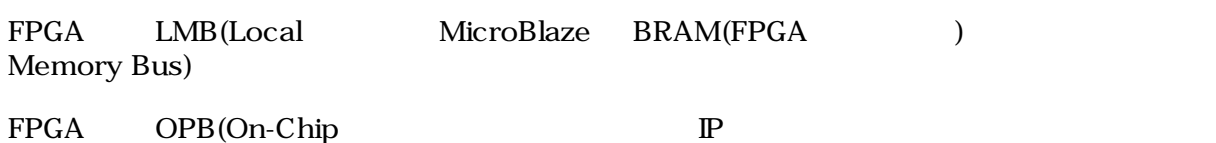

Peripheral Bus)

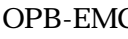

FPGA OPB-EMC OPB-SDRAM Controller

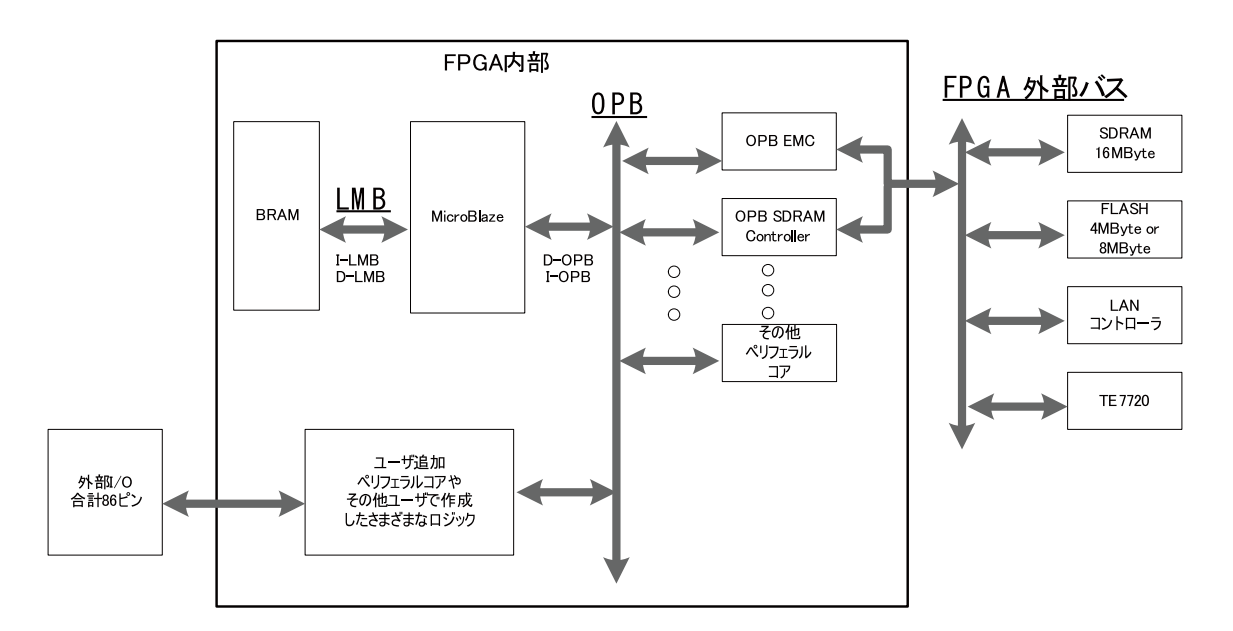

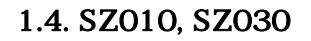

#### $1.3.1.3.$

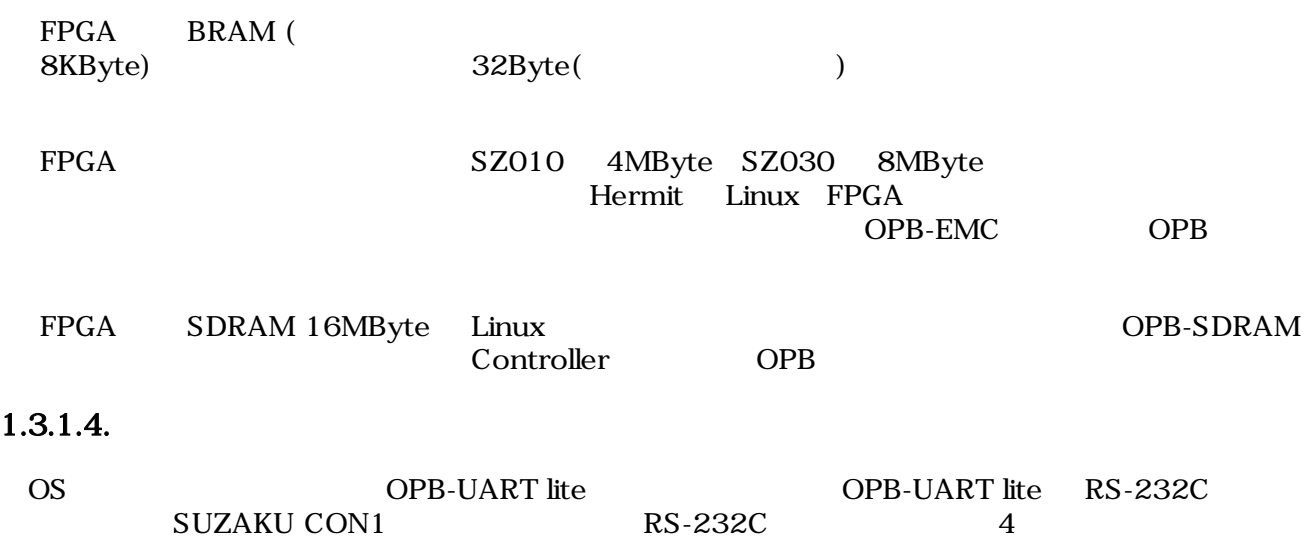

#### <span id="page-29-0"></span>1.3.1.5. LAN

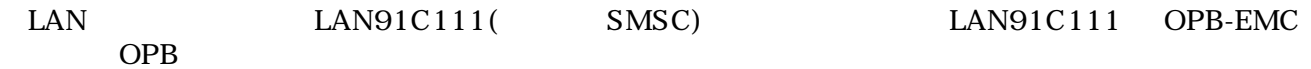

#### 1.3.1.6. FPGA

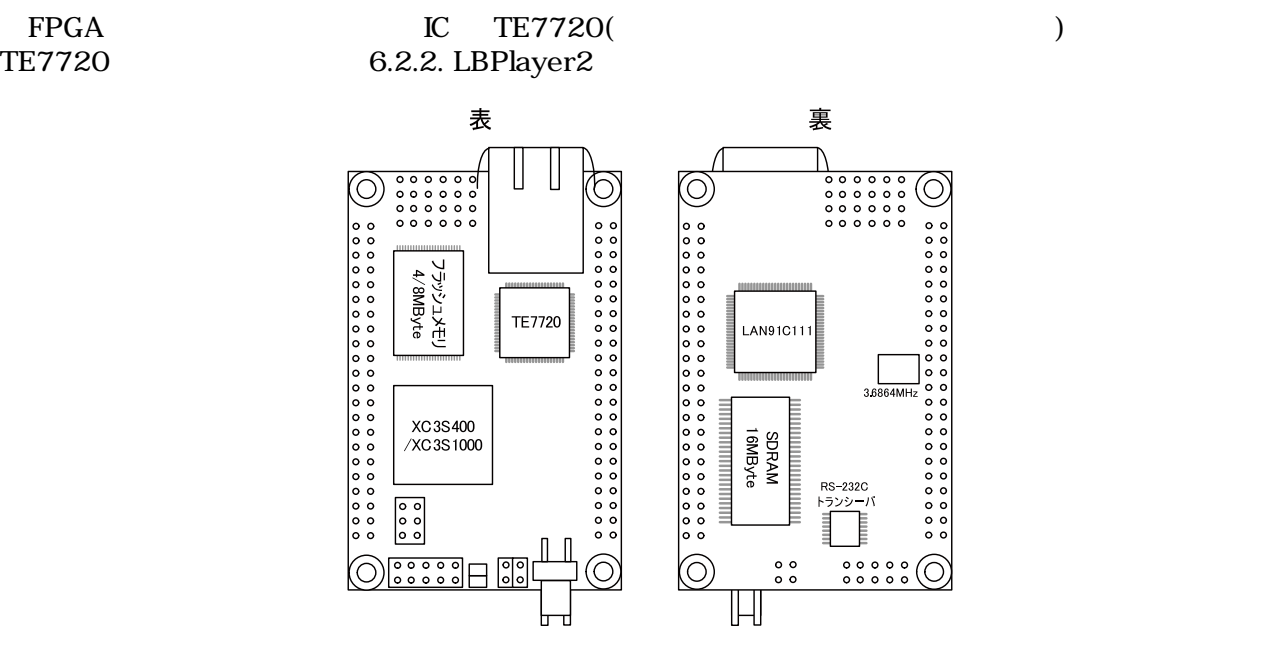

1.5. SZ010, SZ030

#### 1.3.2. SZ130

SZ130

<span id="page-30-0"></span>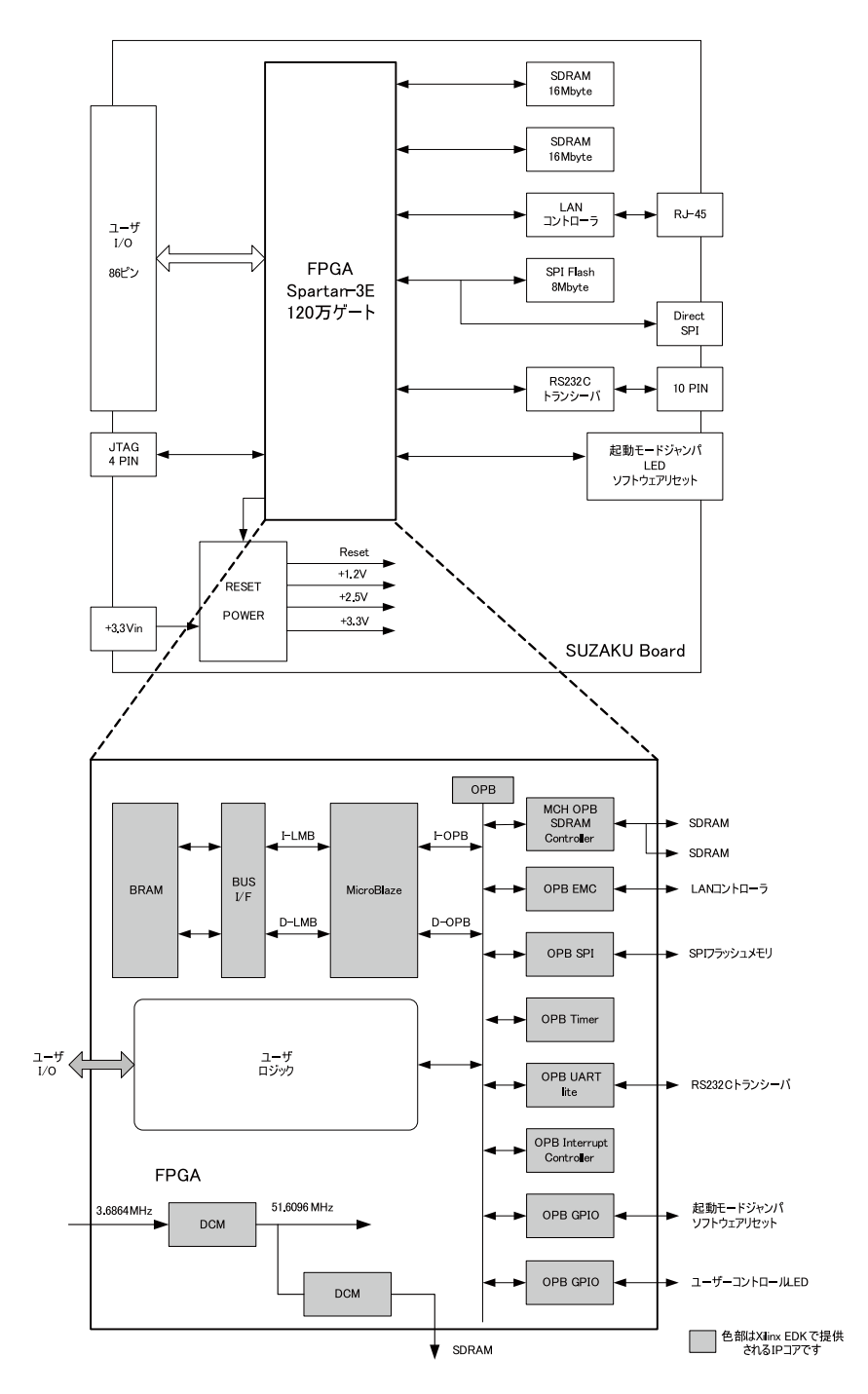

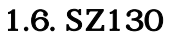

#### $1.3.2.1.$

FPGA MicroBlaze

#### $1.3.2.1.1.$

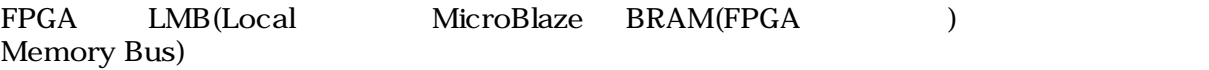

#### <span id="page-31-0"></span>FPGA OPB(On-Chip Peripheral Bus)

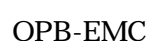

FPGA OPB-EMC OPB-SDRAM Controller

 $\mathbb{P}$ 

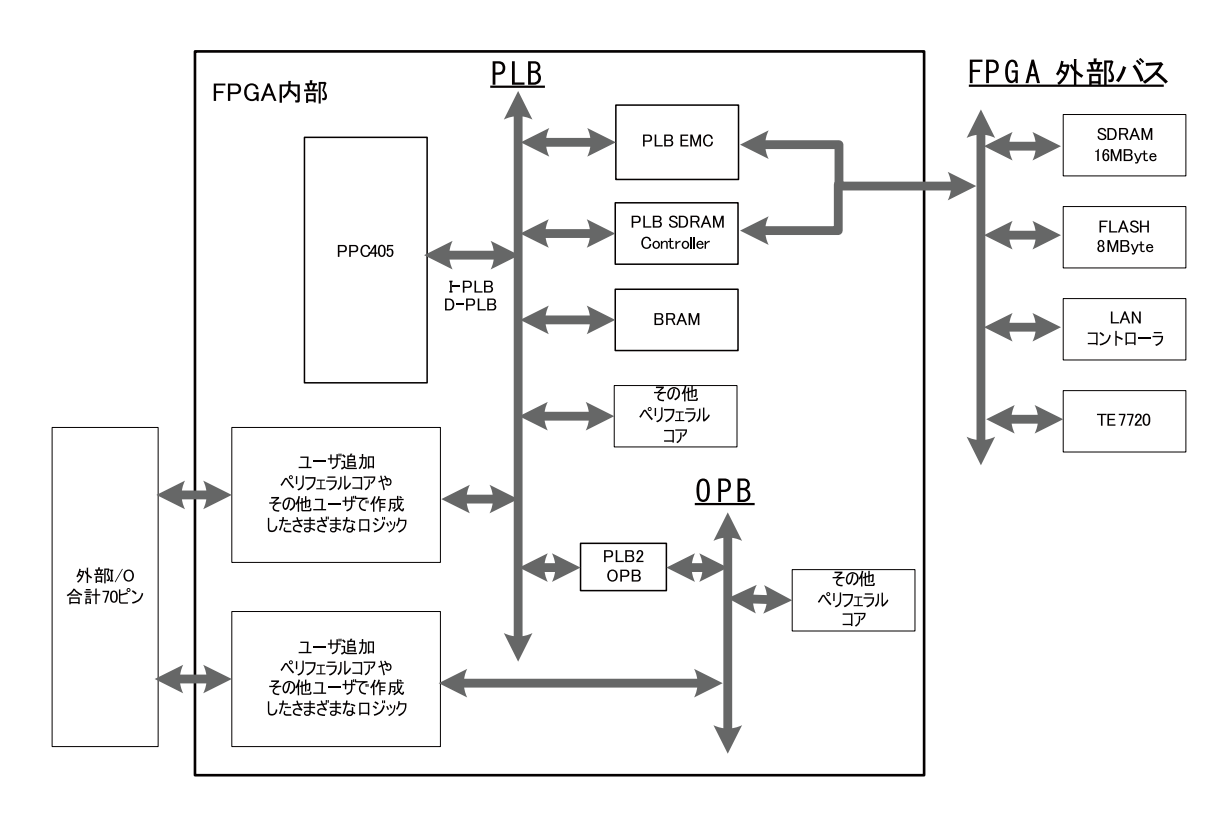

1.7. SZ130

#### $1.3.2.2.$

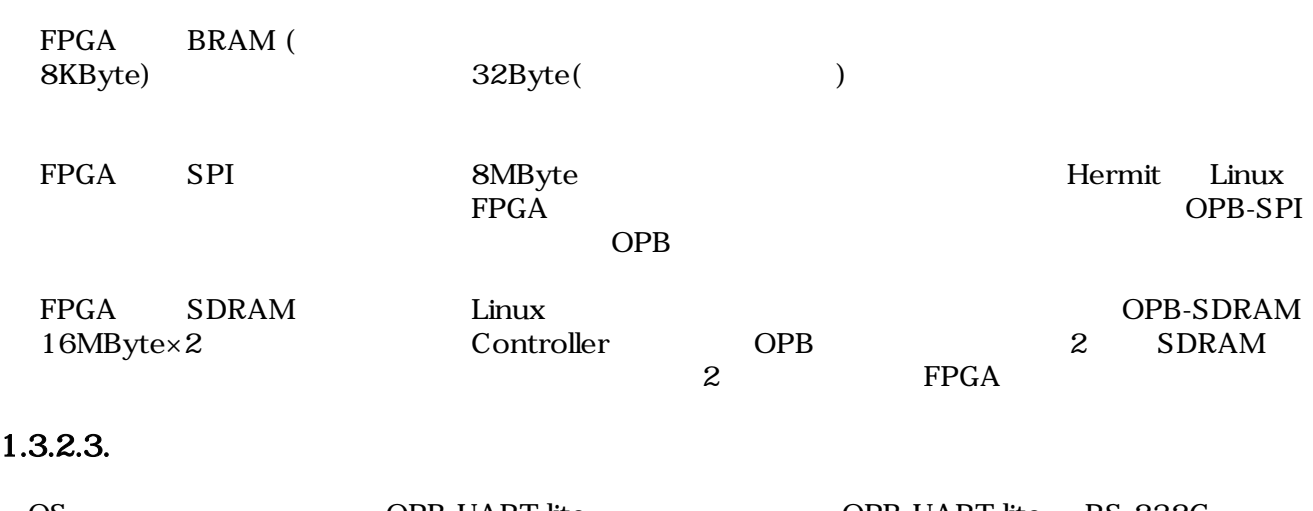

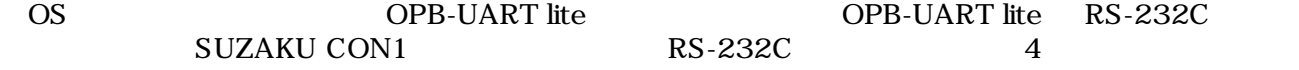

#### <span id="page-32-0"></span>1.3.2.4. LAN

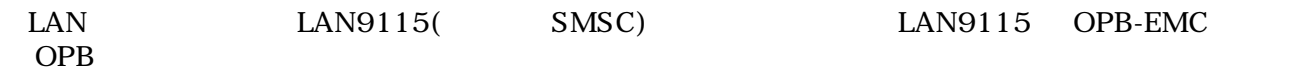

#### 1.3.2.5. FPGA

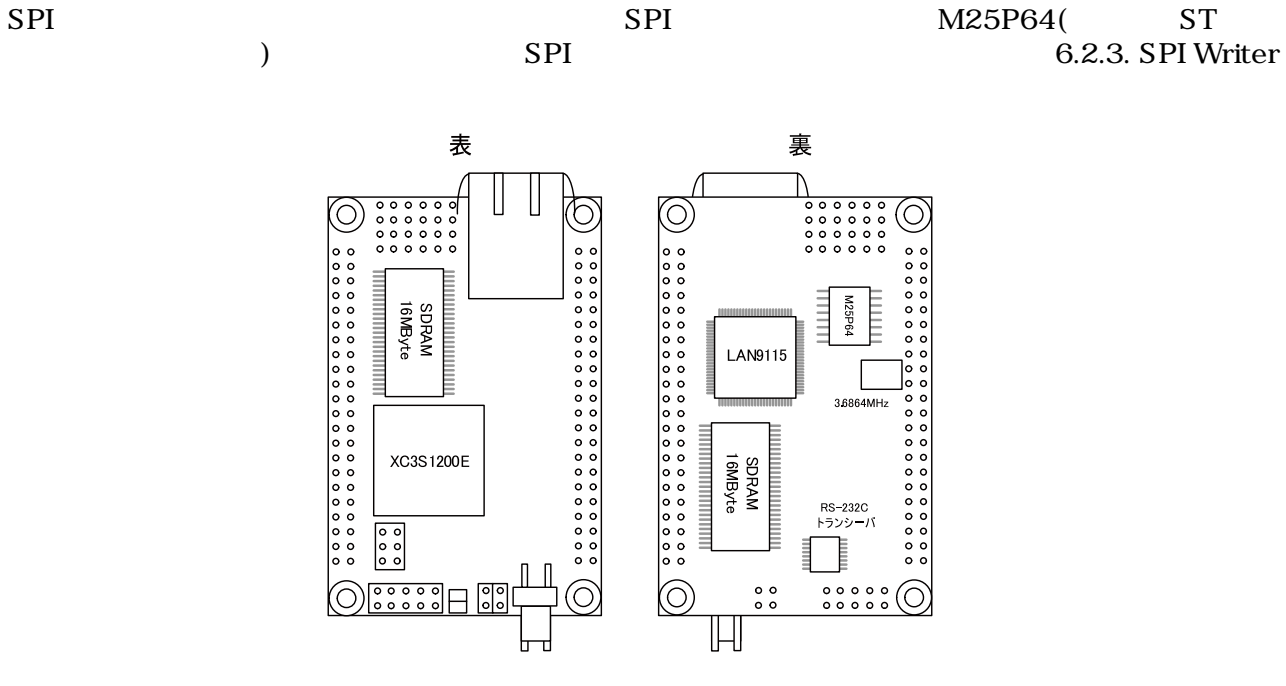

1.8. SZ130

#### 1.3.3. SZ310

SZ310

<span id="page-33-0"></span>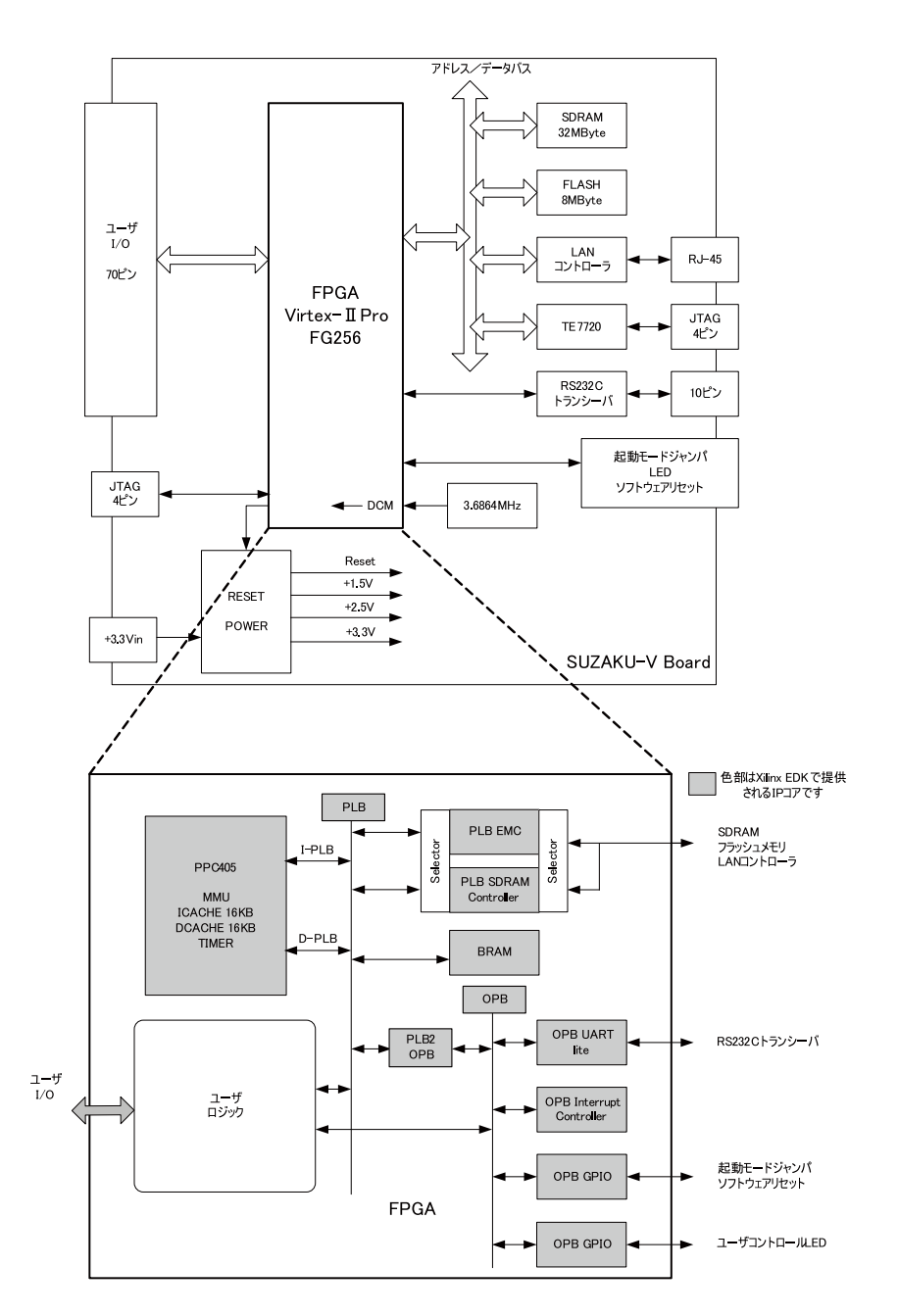

1.9. SZ310

#### $1.3.3.1.$

FPGA PowerPC405

#### $1.3.3.2.$

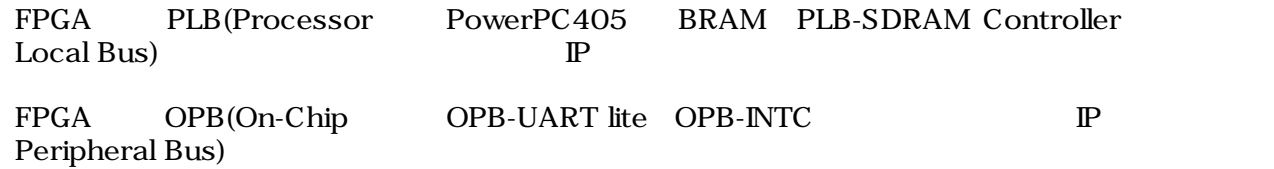

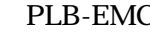

<span id="page-34-0"></span>FPGA PLB-EMC PLB-SDRAM Controller

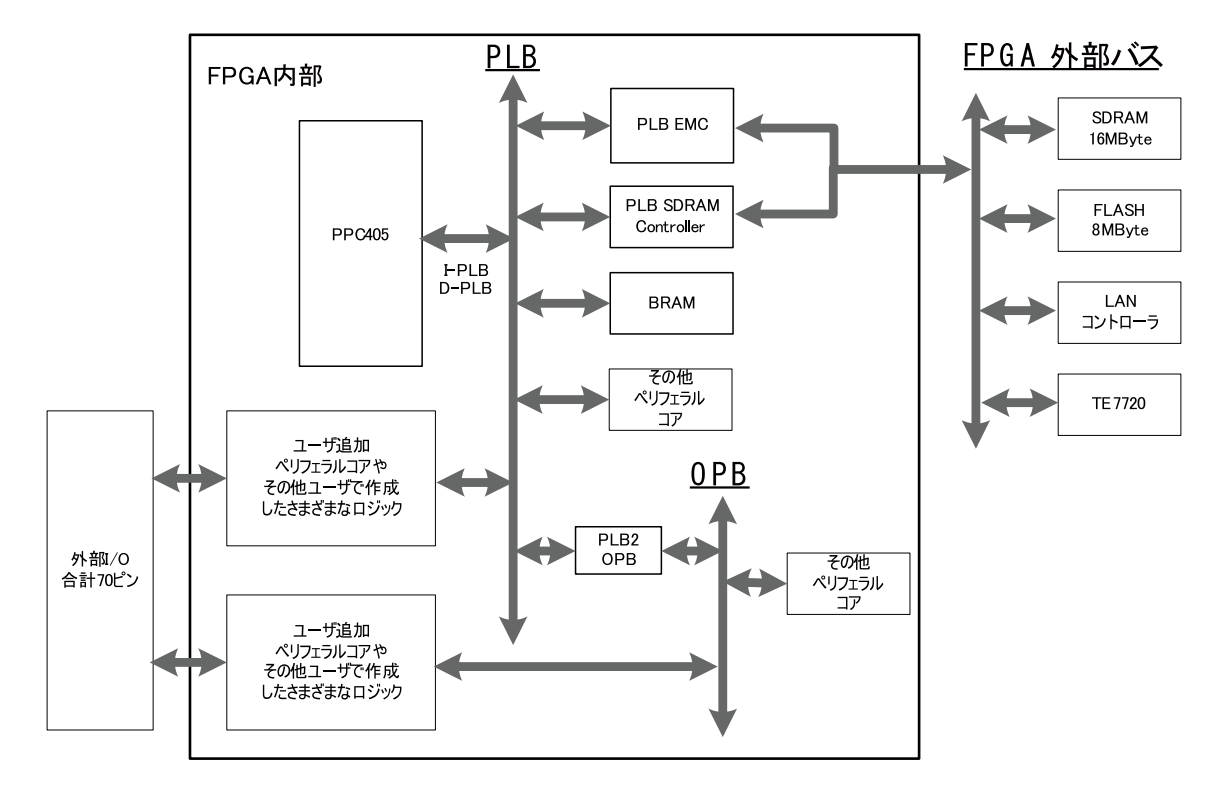

1.10. SZ310

#### $1.3.3.3.$

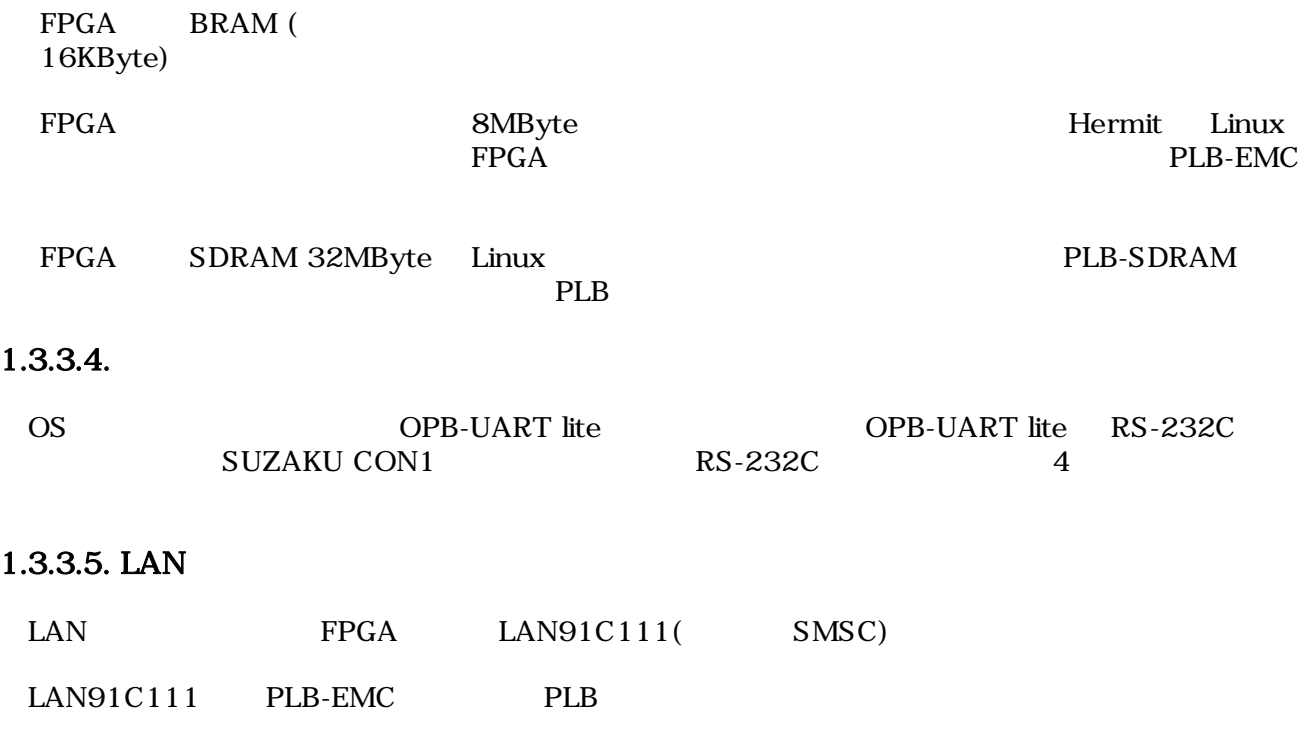

#### <span id="page-35-0"></span>1.3.3.6. FPGA

 $\text{FPGA} \quad \text{IC} \quad \text{TE7720} (\quad \text{I})$ 

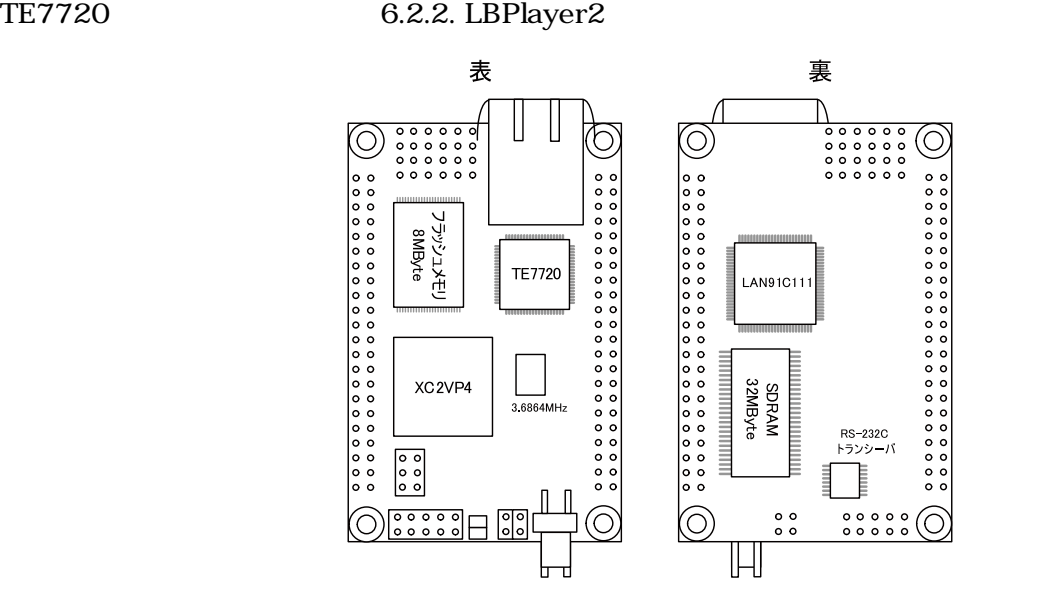

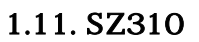

#### 1.3.4. SZ410

SZ410
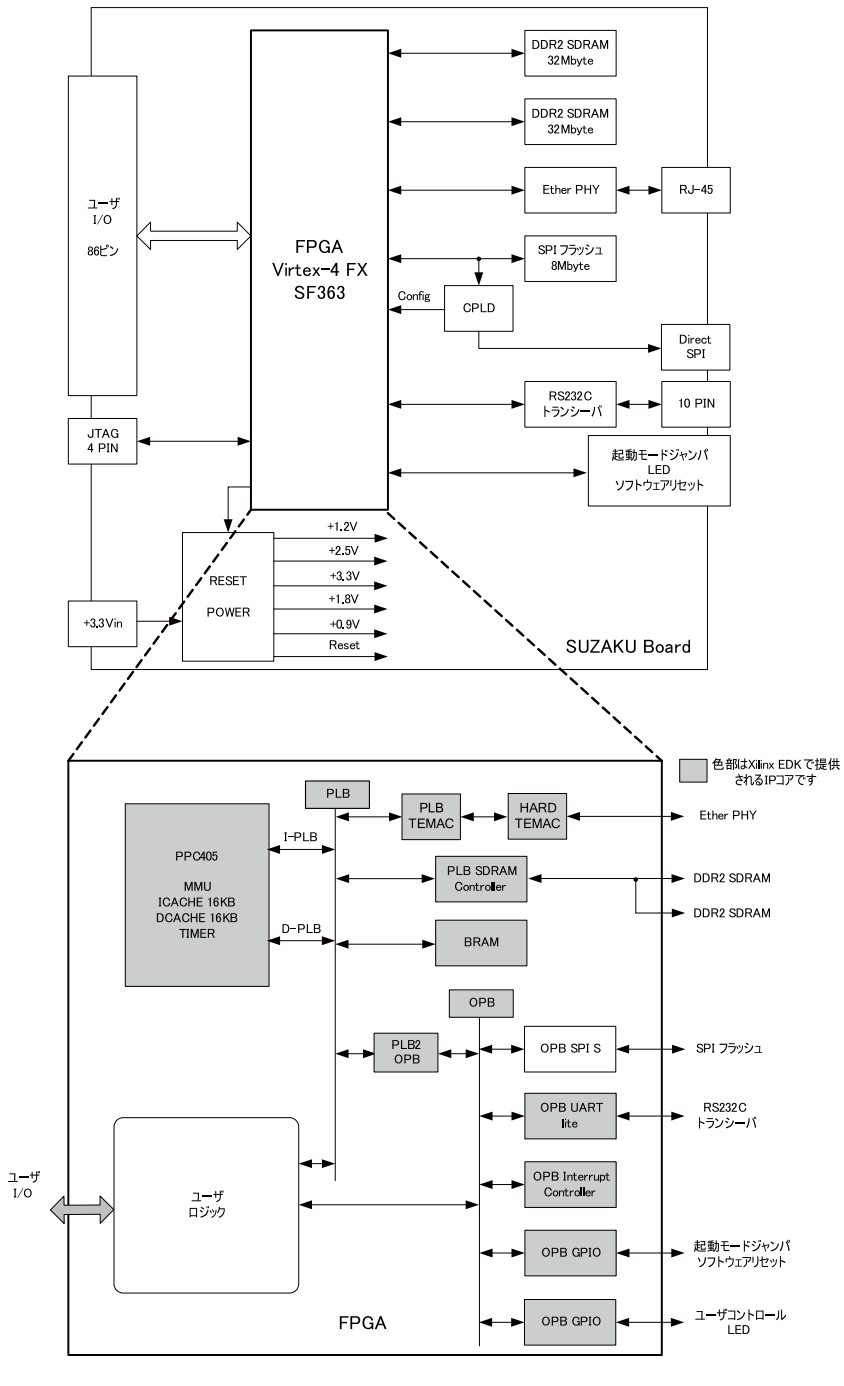

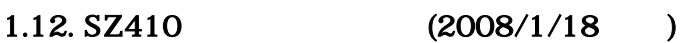

### $1.3.4.1.$

FPGA PowerPC405

 $1.3.4.2.$ 

 $4 \,$ 

FPGA PLB(Processor Local Bus) PowerPC405 BRAM MPMC IP

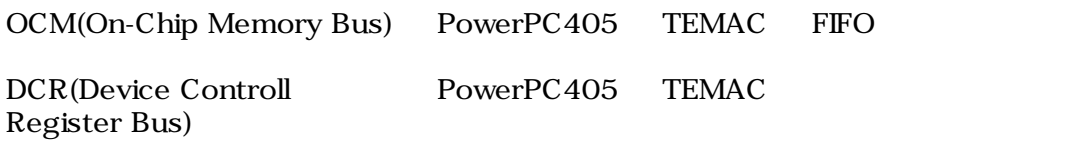

FPGA PLB-DDR2 Controller

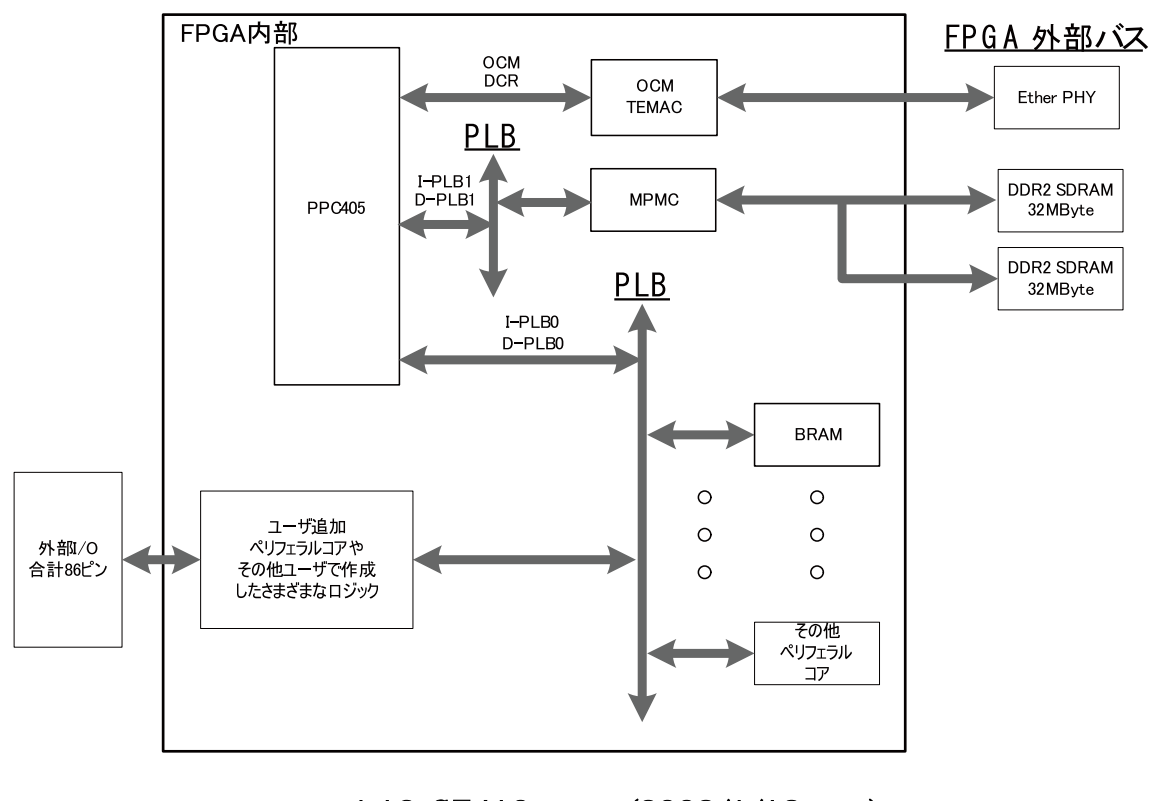

 $1.13. SZ410$   $(2008/1/18)$ 

#### $1.3.4.3.$

#### $3 \thinspace$

FPGA BRAM ( 16KByte)

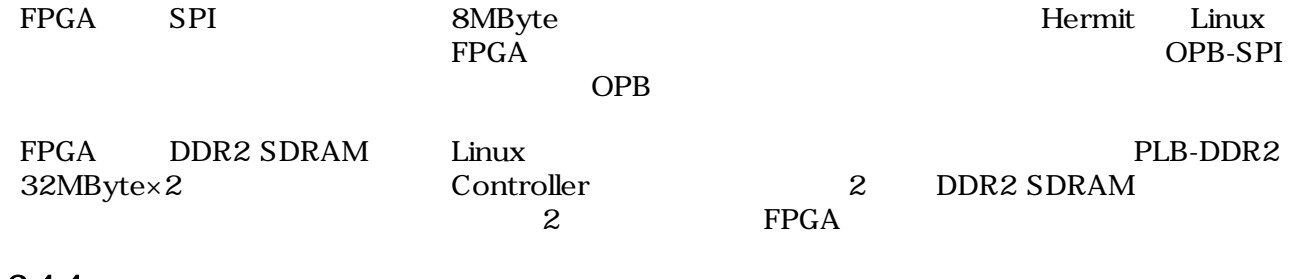

#### $1.3.4.4.$

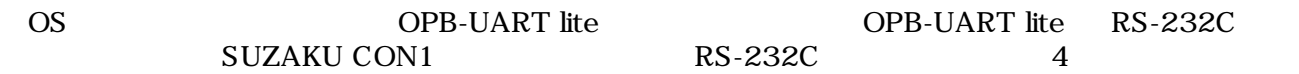

#### 1.3.4.5. LAN

Virtex-4 FX TEMAC(Tri-Mode Ether MAC) 10BASE-T/100BASE-TX Ethrer PHY( SMSC)  $SMSC$ 

#### 1.3.4.6. FPGA

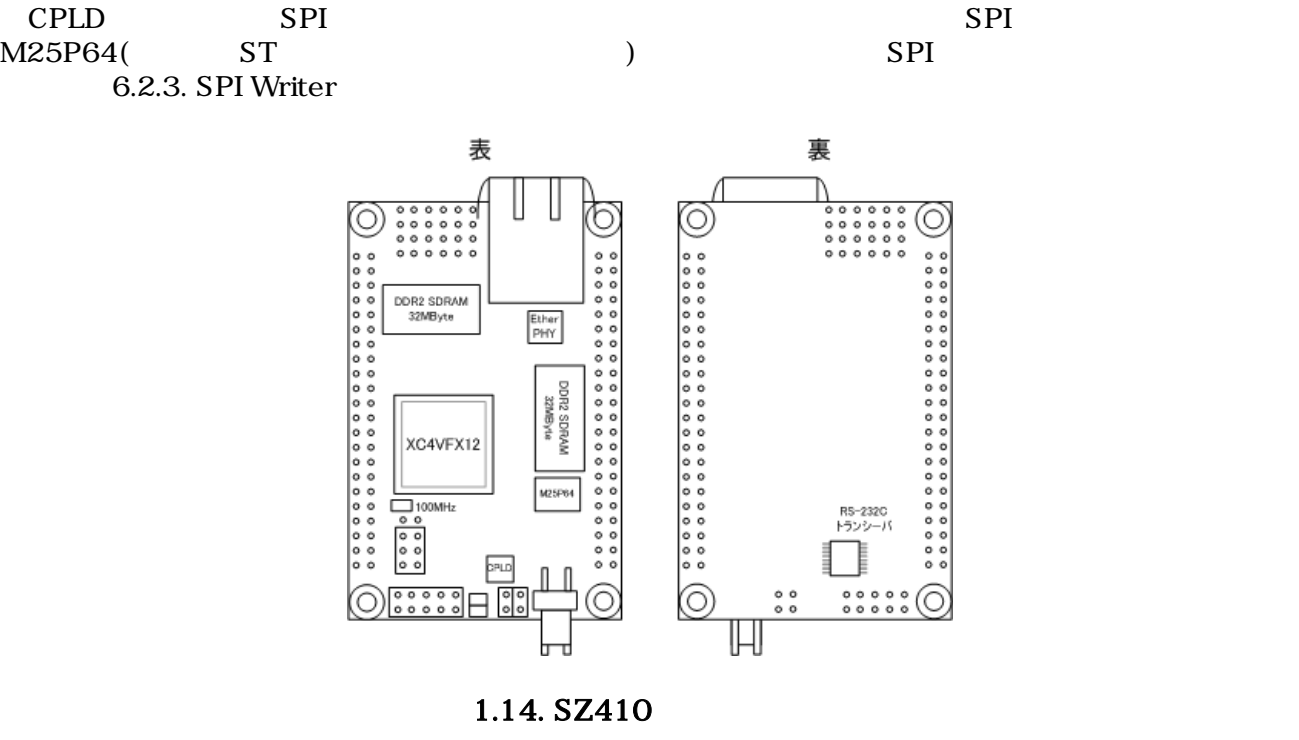

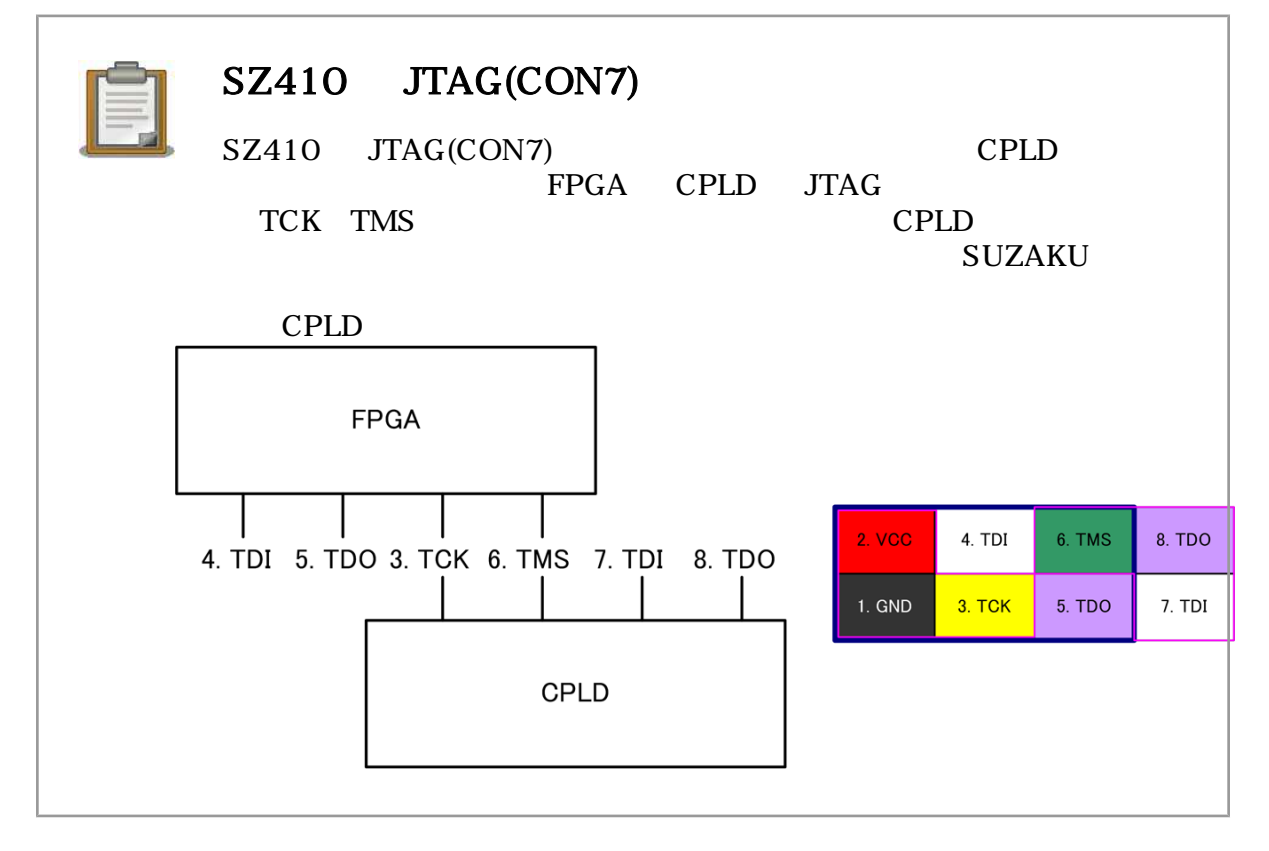

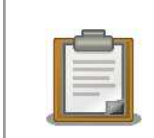

# SZ410 CPLD SPI

CPLD SPI<br>SPI  $SPI$  $(XC2C32QFP32)$ 

8mm×6mm SPI 5mm×5mm CPLD

# $1.4.$

# 1.4.1. SZ010、SZ030

SZ010 SZ030

### 1.2. SZ010 SZ030

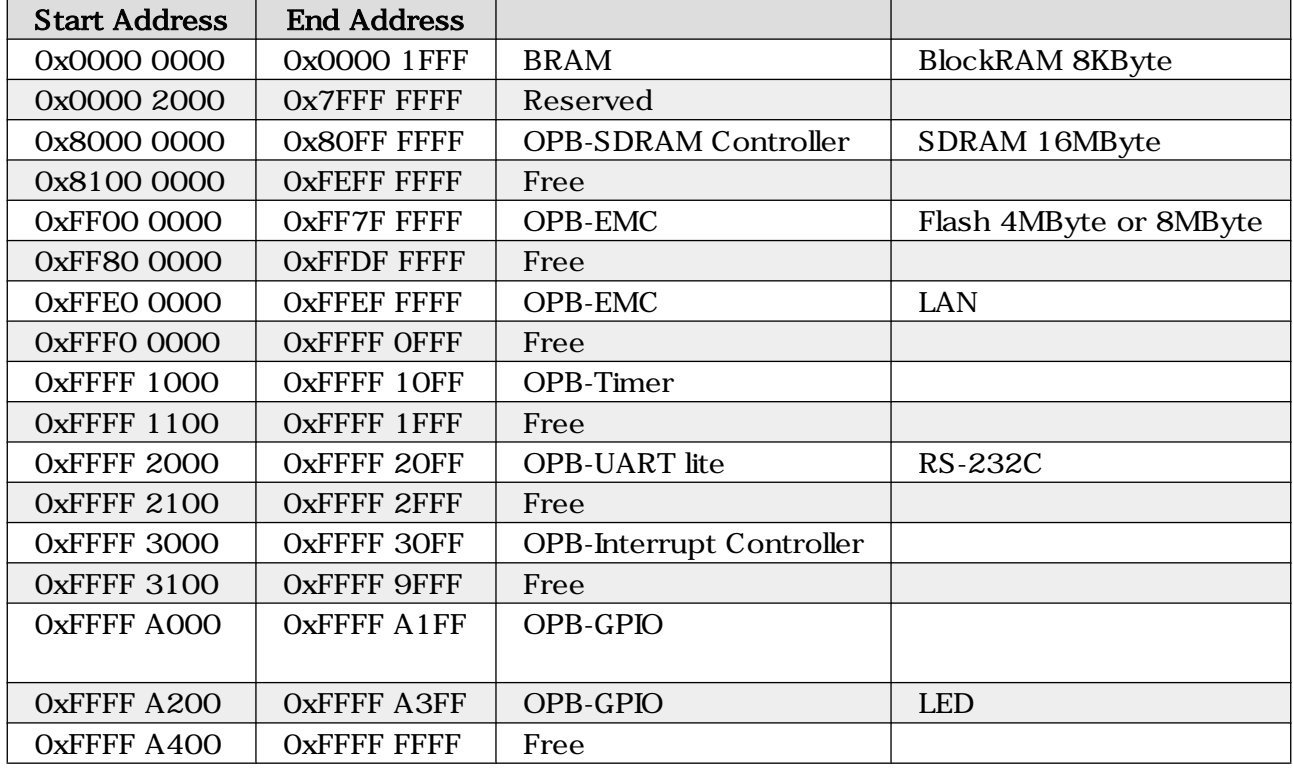

## 1.4.2. SZ130

SZ130

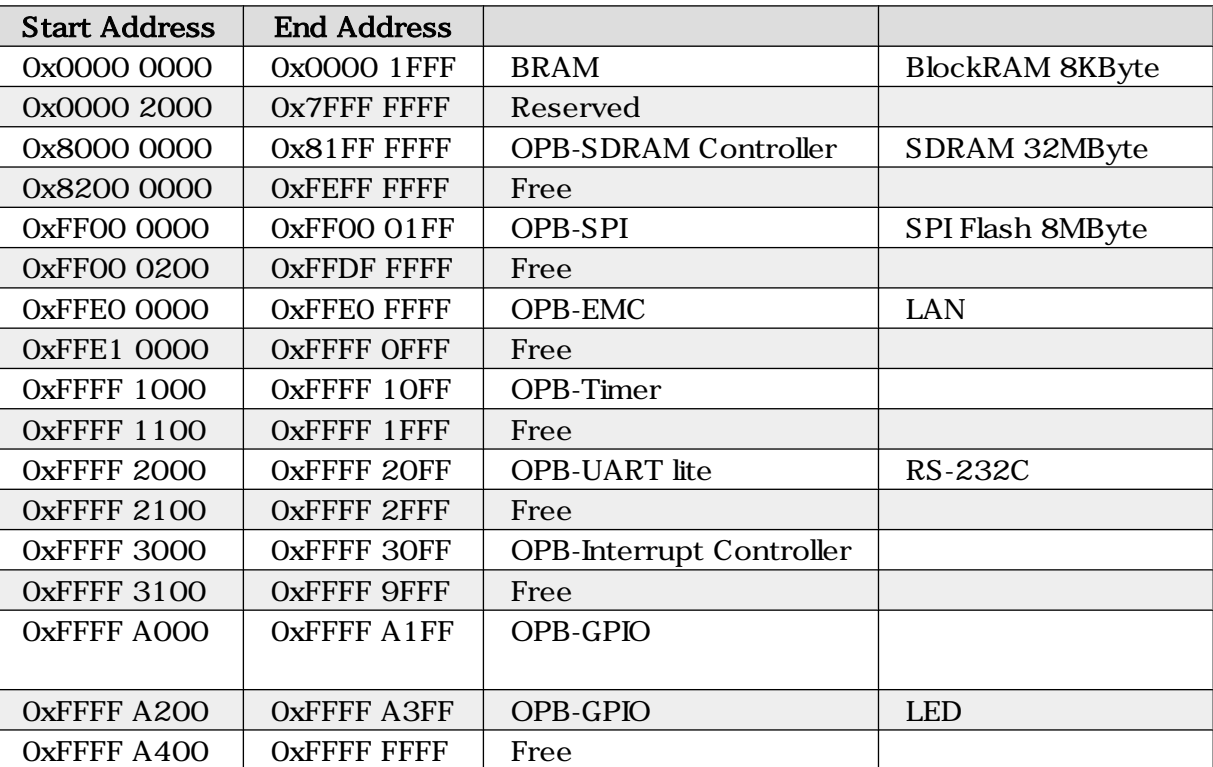

### 1.3. SZ130

## 1.4.3. SZ310

SZ310

### 1.4. SZ310

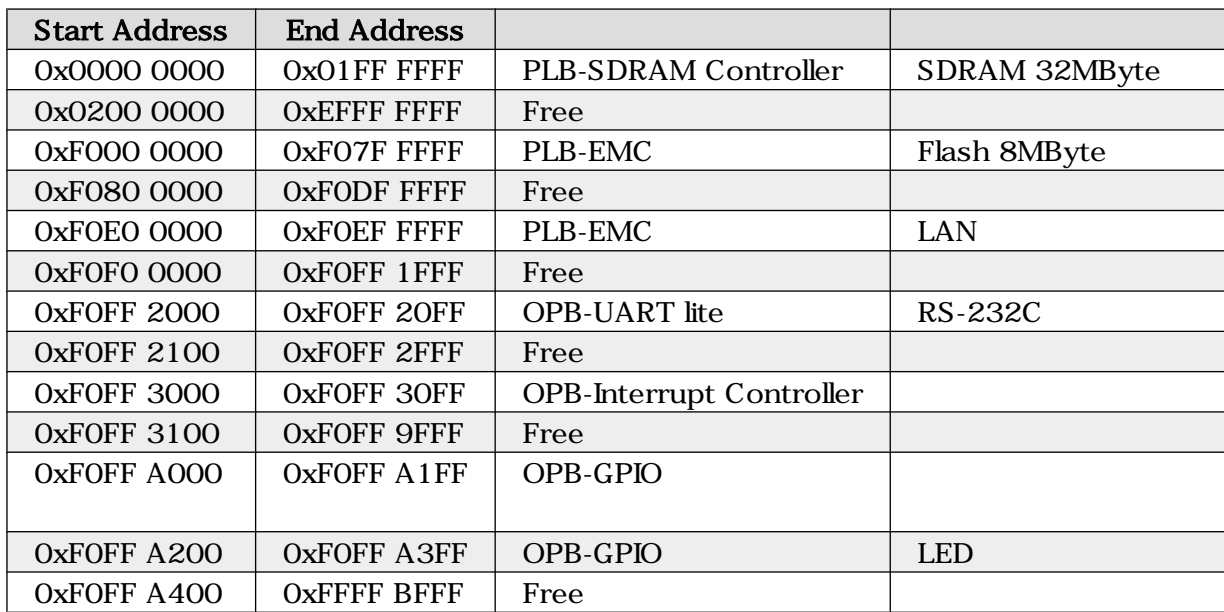

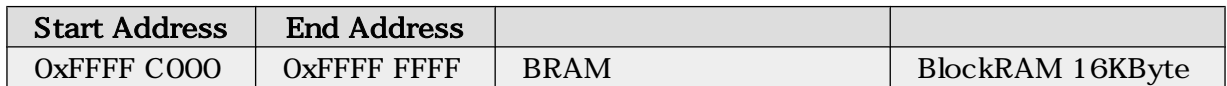

## 1.4.4. SZ410

 $SZ410$   $(2008/1/18)$ 

### 1.5. SZ410

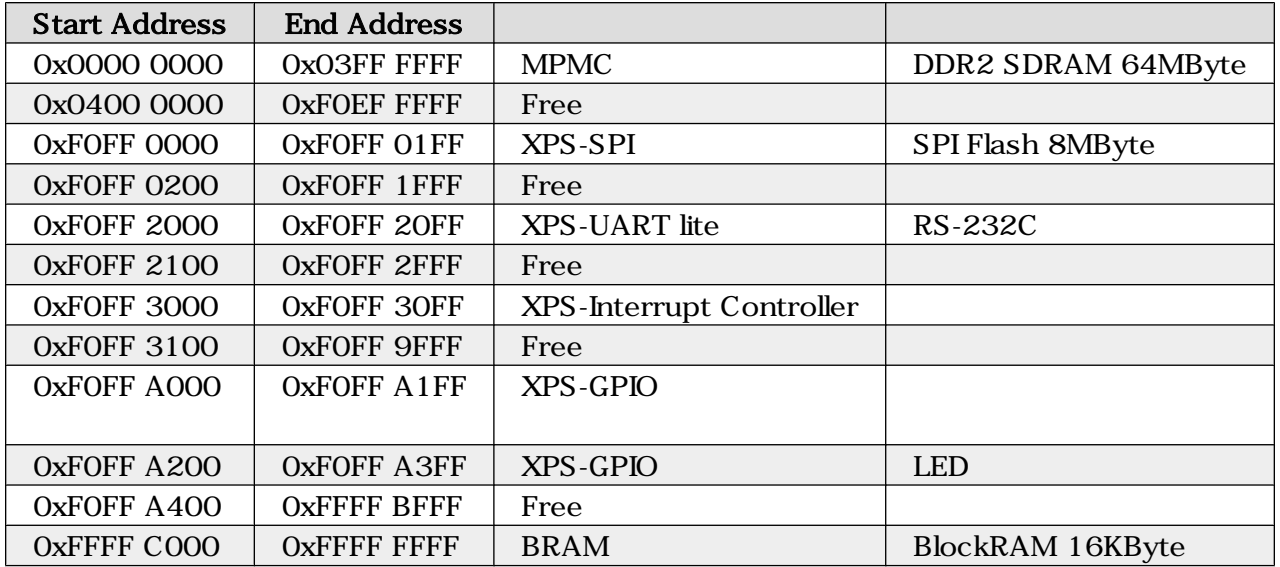

### 1.6. SZ410 DCR

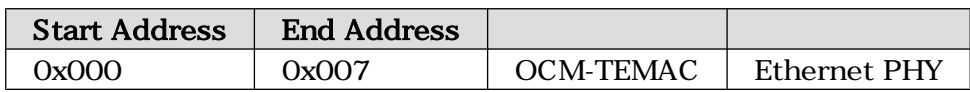

# $2.$ LED/SW

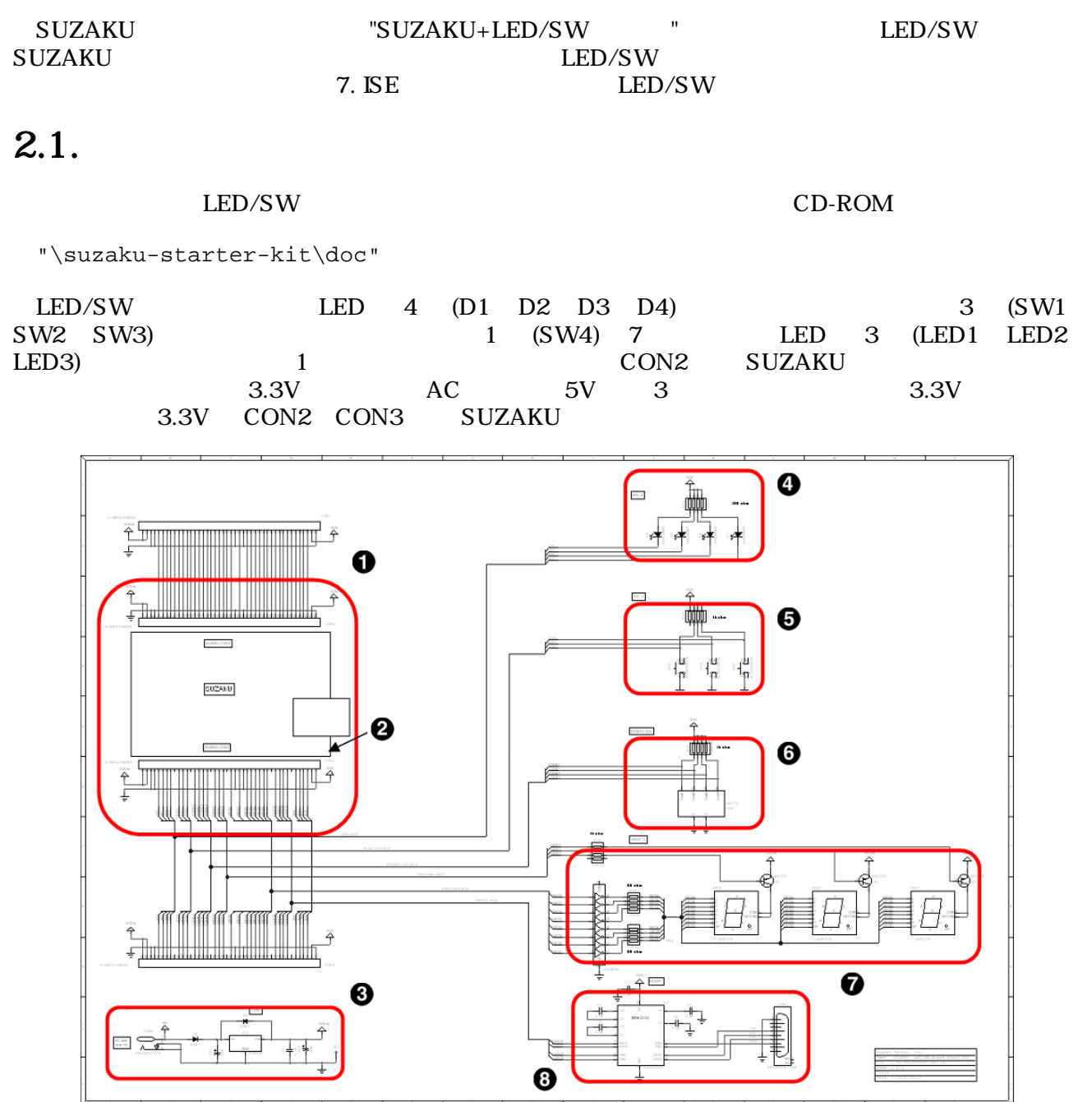

 $2.1.$  LED/SW  $($ 

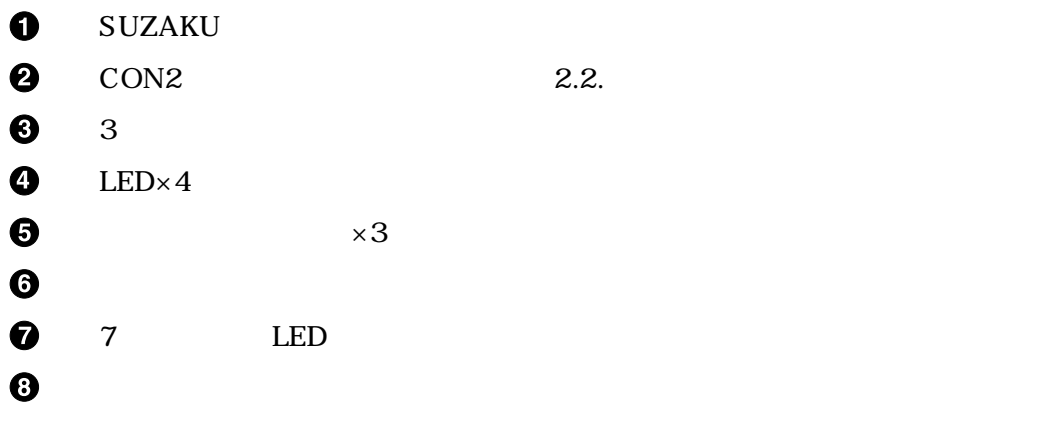

# $2.2.$

LED/SW

SUZAKU LED/SW 13. SUZAKU LED/SW

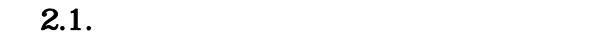

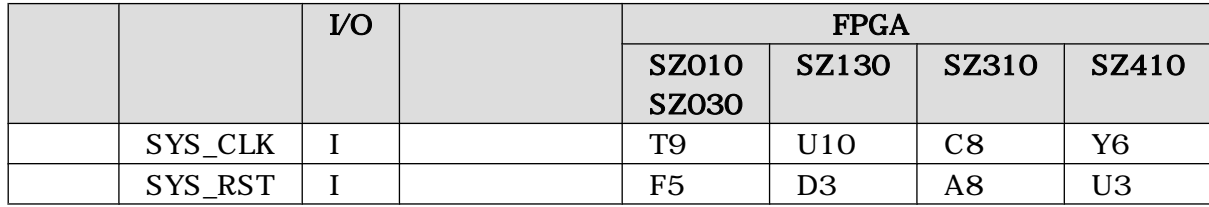

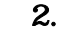

 $\mathbb{R}$ .2.  $\qquad \qquad \text{(CON2)}$ 

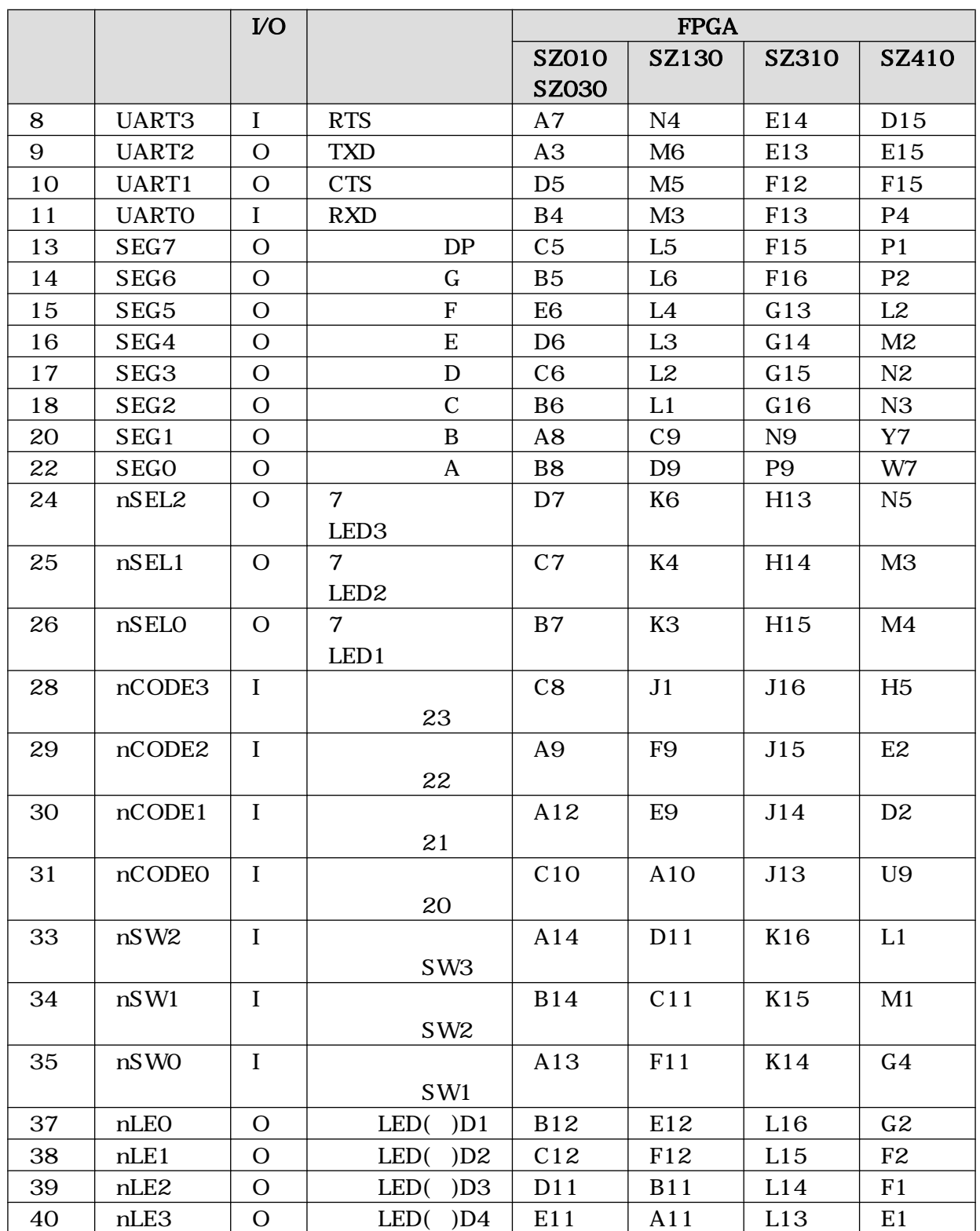

⊕

# $3.$ SUZAKU+LED/SW

⊕

⊕

⊕

#### SUZAKU+LED/SW

# ${\tt SUZAKU} \quad {\tt LED/}$   ${\tt SW}$

 $SW$ 

# $3.1.$

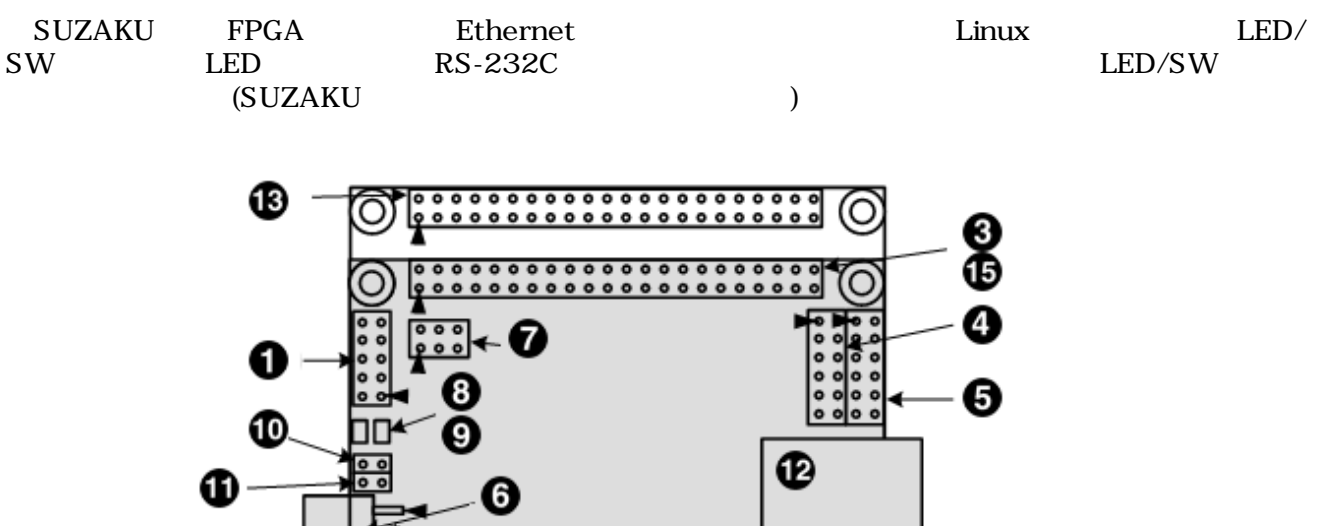

 $000000000$ 

淼

☎

ര

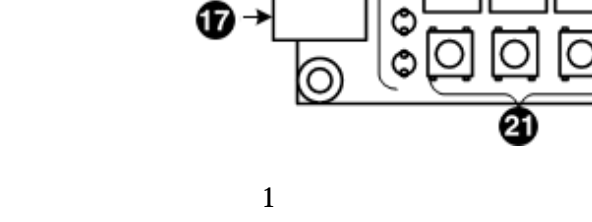

20

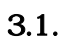

| <b>SUZAKU</b> | 1  | CON1             | RS-232C                      |
|---------------|----|------------------|------------------------------|
|               | 2  | CON <sub>2</sub> | VQ                           |
|               |    |                  | (LED/SW CON2                 |
|               | 3  | CON <sub>3</sub> | (LED/SW CON3<br>VQ           |
|               | 4  | CON4             | VQ                           |
|               | 5  | CON <sub>5</sub> | VQ                           |
|               | 6  | CON <sub>6</sub> | 3.3V                         |
|               |    |                  | (LED/SW                      |
|               | 7  | CON7             | <b>FPGA JTAG</b>             |
|               | 8  | D <sub>1</sub>   | LED( )                       |
|               | 9  | D <sub>3</sub>   | ON LED $( )$                 |
|               | 10 | JPI              |                              |
|               | 11 | JP2              | <b>FPGA</b>                  |
|               | 12 | L <sub>2</sub>   | Ethernet 10BASE-T/100BASE-TX |

 $3.1.$  SUZAKU

### 3.2. LED/SW

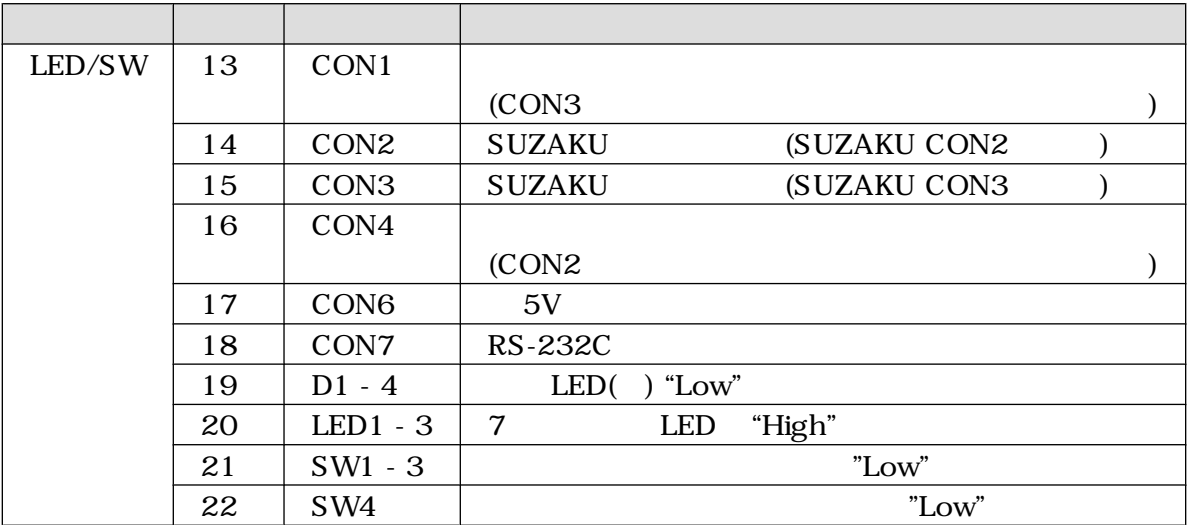

# 4.電源を入れる前に

SUZAKU スターターキットに関係を行われる。<br>このために関係を行われる

# $4.1.$

SUZAKU スターターキット しょうこうかん しょうしょう しょうしょう しょうしゅうしょう

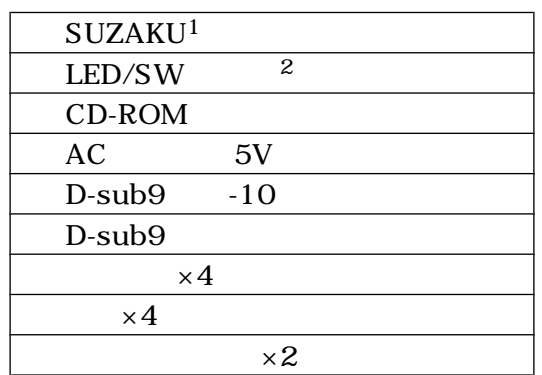

 $1$  SUZAKU SUZAKU-S(SZ010 SZ030 SZ130) SUZAKU-V(SZ310 SZ410)  $2$ SZ410  $5Z410$   $LED/SW$  (SIL00-U01)

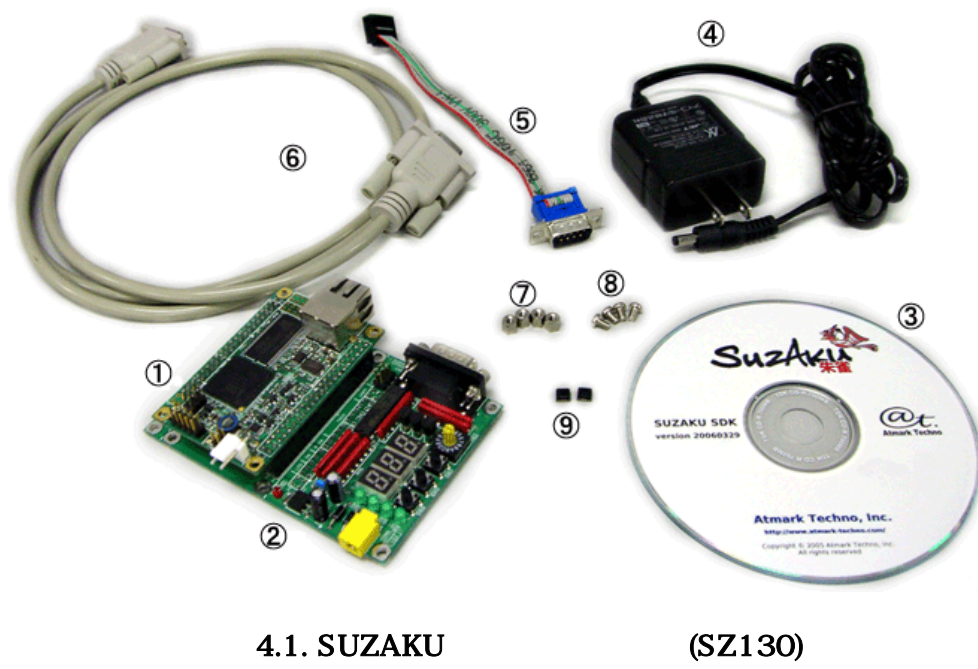

# $4.2.$

SUZAKU スターターキット しゅうしゃ しゅうしゅうしゅぎ しゅうしゅうしゅうしゅぎ しゅうしゅうしゅうしゅぎ

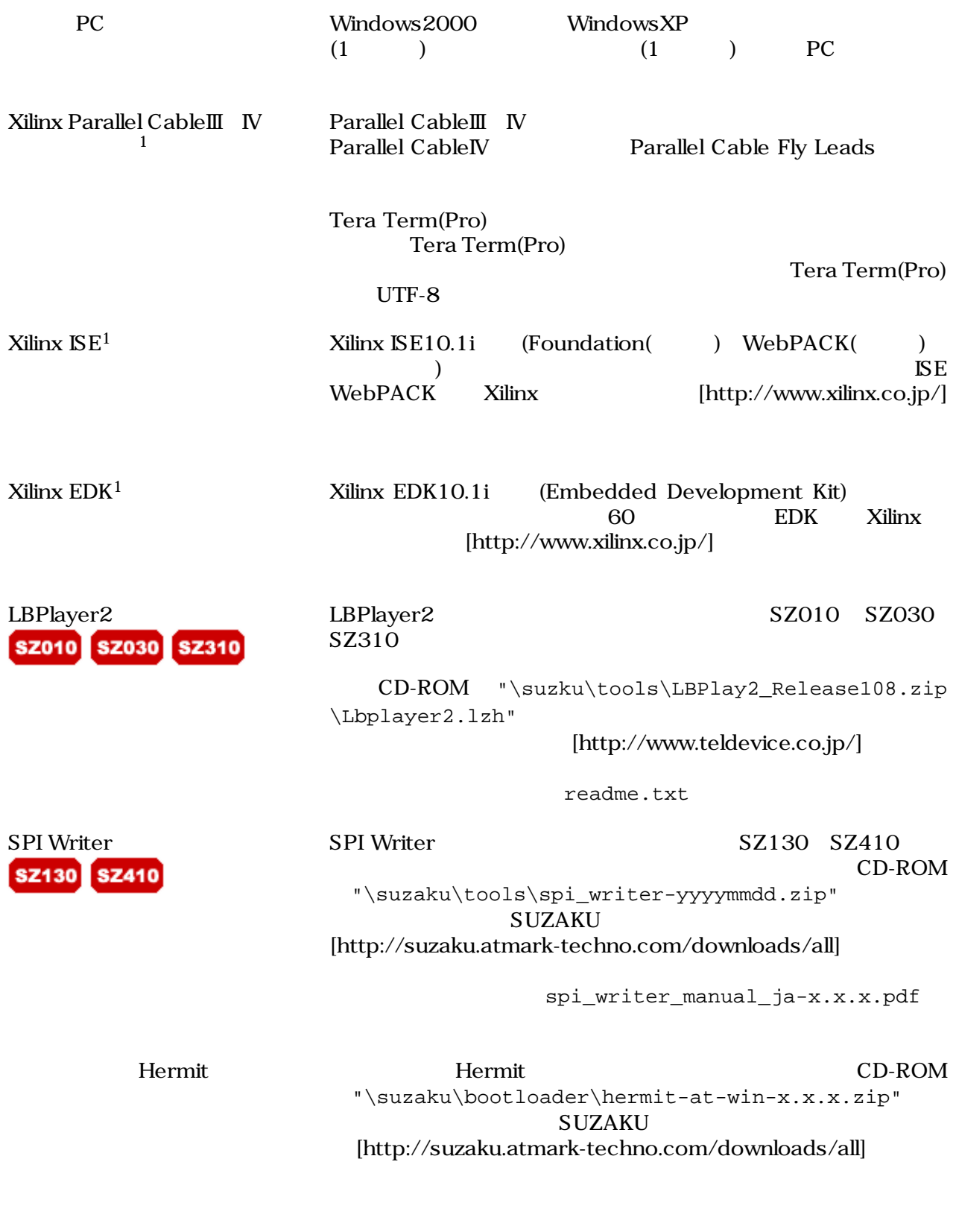

 $\frac{1}{1}$ Xilinx Xilinx  $[http://www.xilinx.co.jp/]$  $X\llbracket x \rrbracket$ 

# 4.3. CD-ROM

CD-ROM FPGA

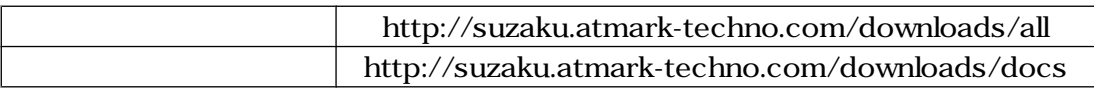

# $4.4.$

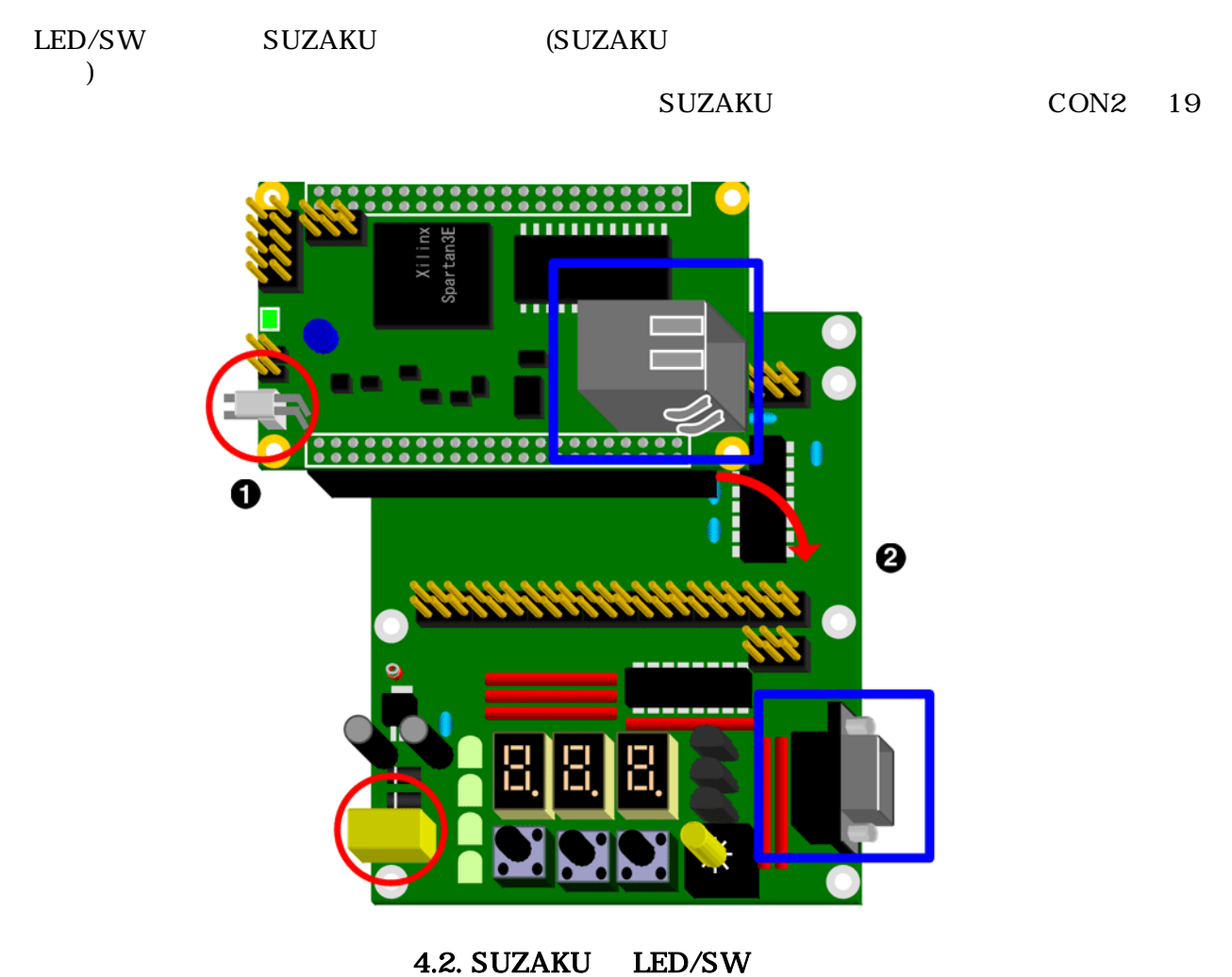

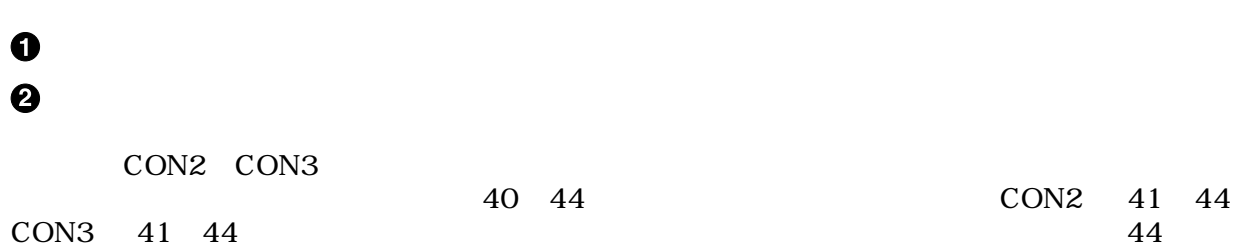

 $1$ 

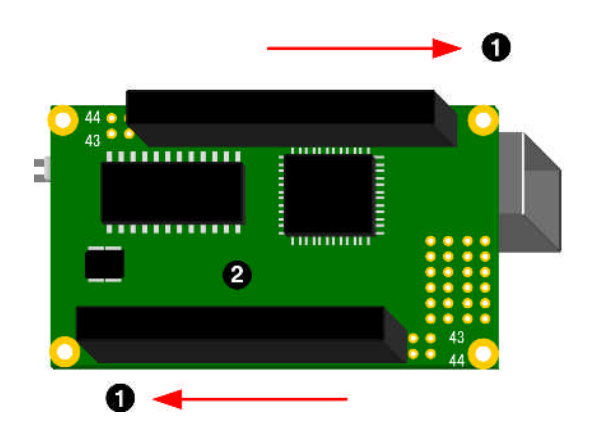

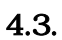

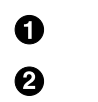

 $1$ 

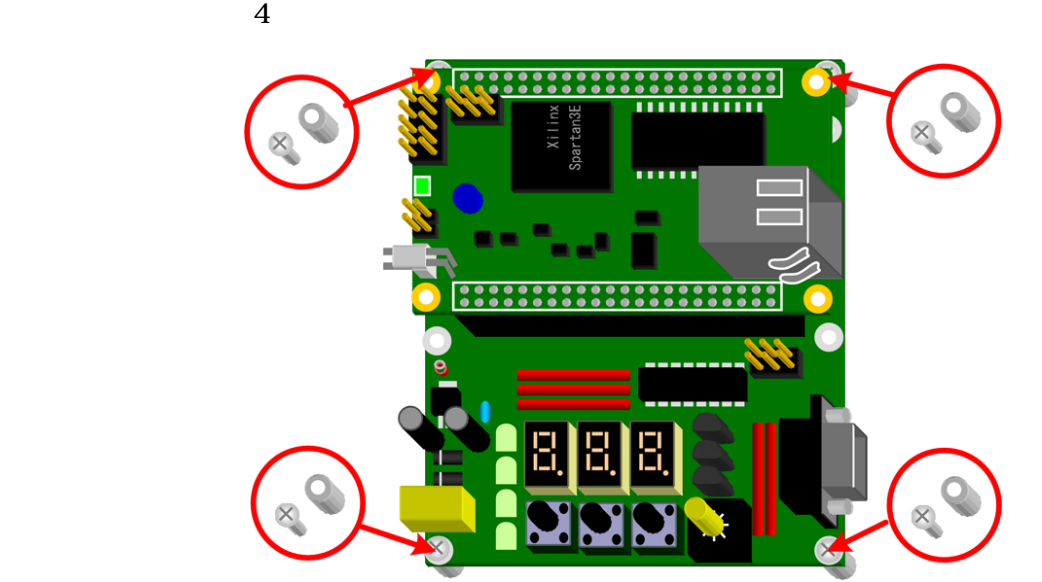

 $4.4.$ 

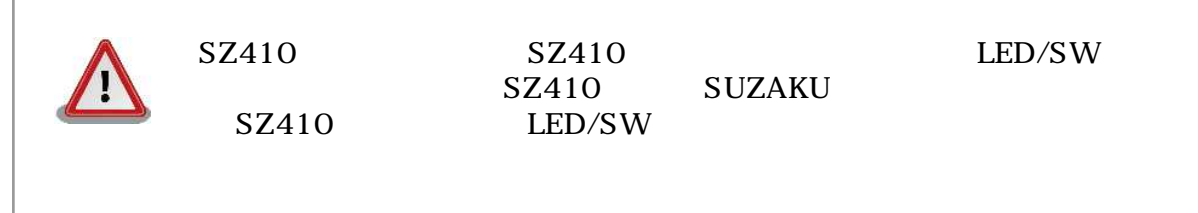

# $5. SUZAKU+LED/SW$

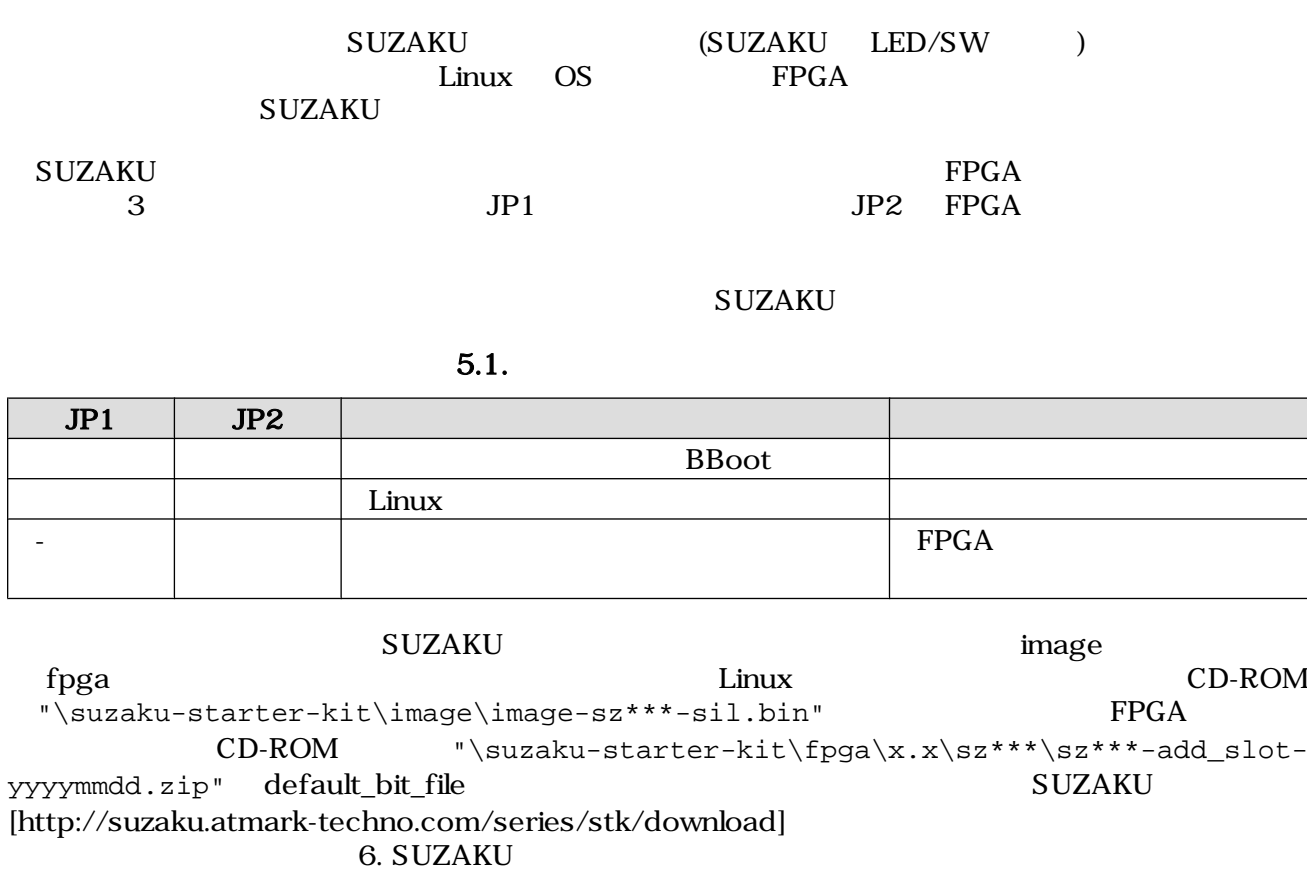

# $5.1.$

D-Sub9 -10 SUZAKU CON1 LAN SUZAKU L2

SUZAKU CON1 D-Sub9 -10<br>SUZAKU  ${\tt SUZAKU}$ 

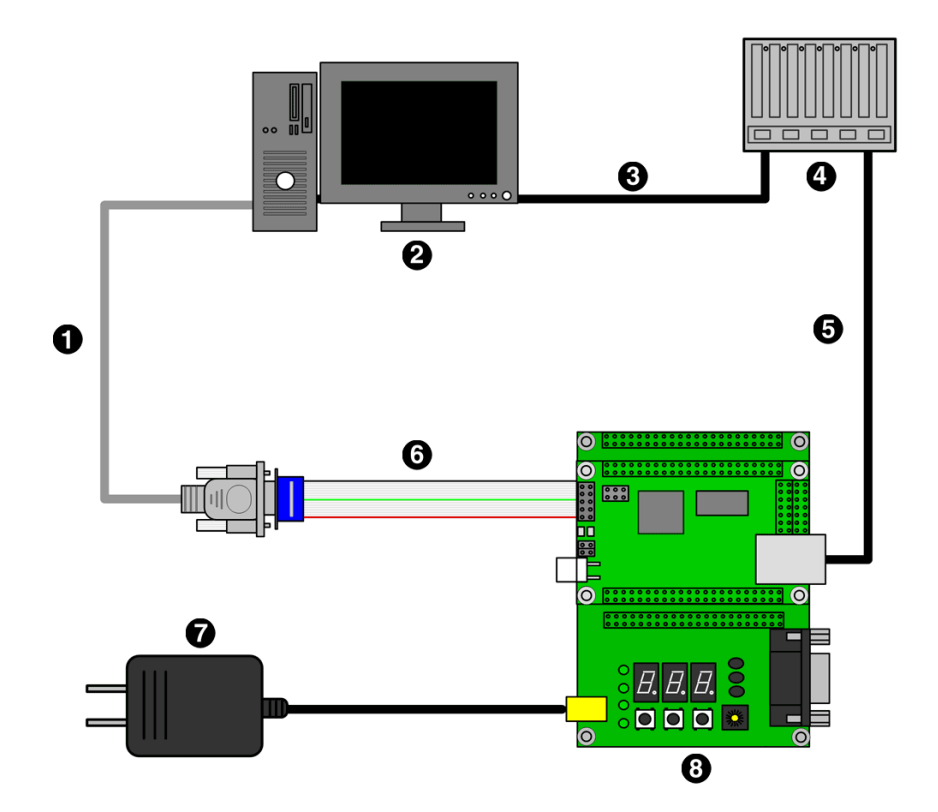

5.1. SUZAKU+LED/SW

 $\bullet$ D-Sub9  $\boldsymbol{\Theta}$ 作業用 PC  $\boldsymbol{\Theta}$ LAN  $\bullet$ HUB  $\boldsymbol{\Theta}$ LAN  $\bullet$  $D-Sub9$   $-10$  ()  $\bullet$ AC 5V  $\odot$ SUZAKU LED/SW  $5.2.$  $\rm SUZAKU$  to the subset of  $\rm SUZAKU$  $\rm SUZAKU$ Tera Term

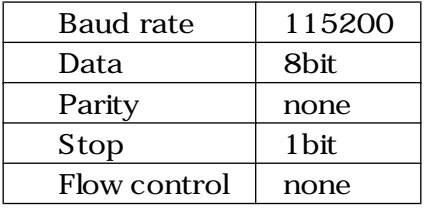

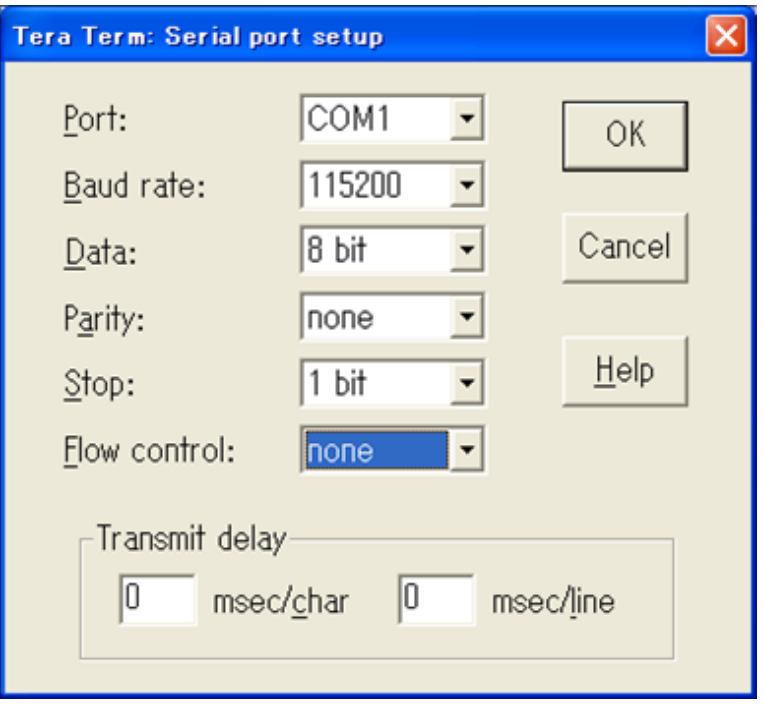

5.2. (Tera Term)

 $5.3.$ 

 $JPI$ 

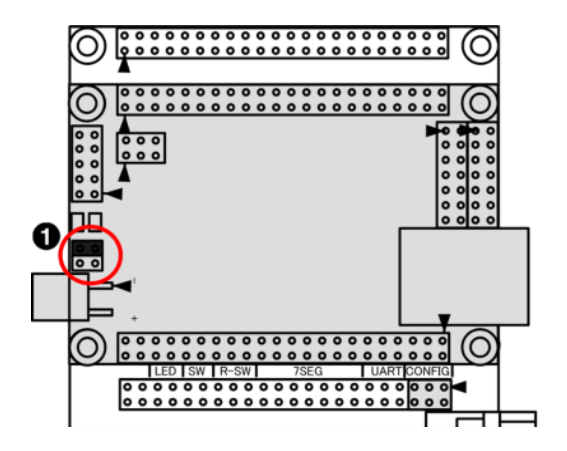

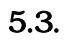

### $\bullet$  JP1 JP2

# $5.3.1.$

 $\bullet$ 

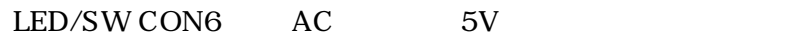

SUZAKU CON6

SUZAKU LED/SW

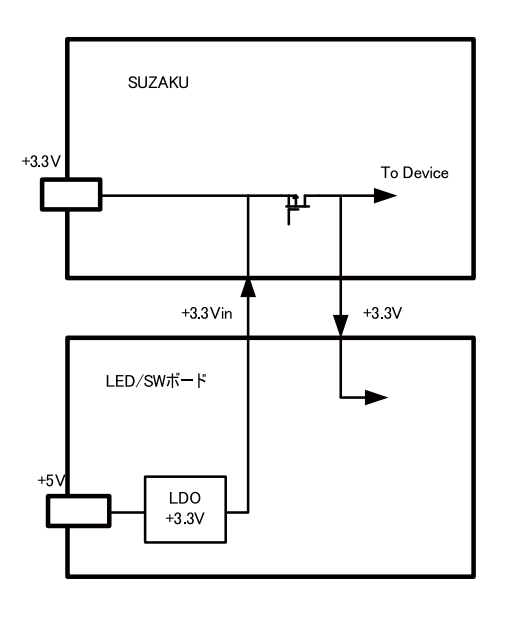

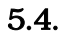

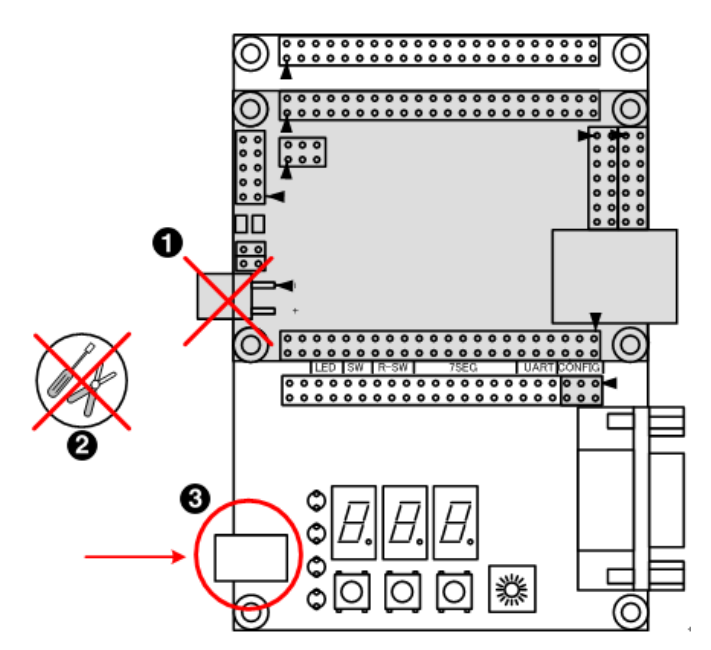

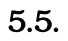

56

# $\boldsymbol{\Theta}$  $\odot$

 $5.3.2.$ 

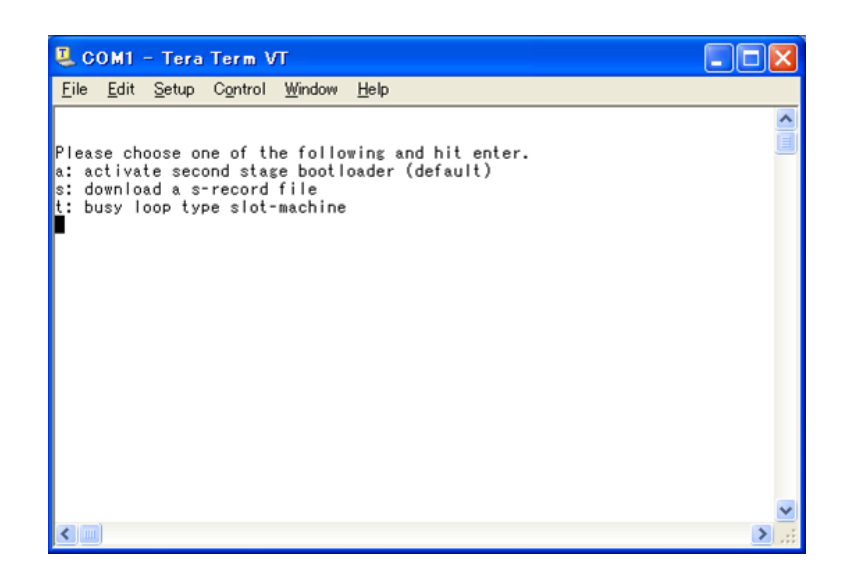

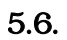

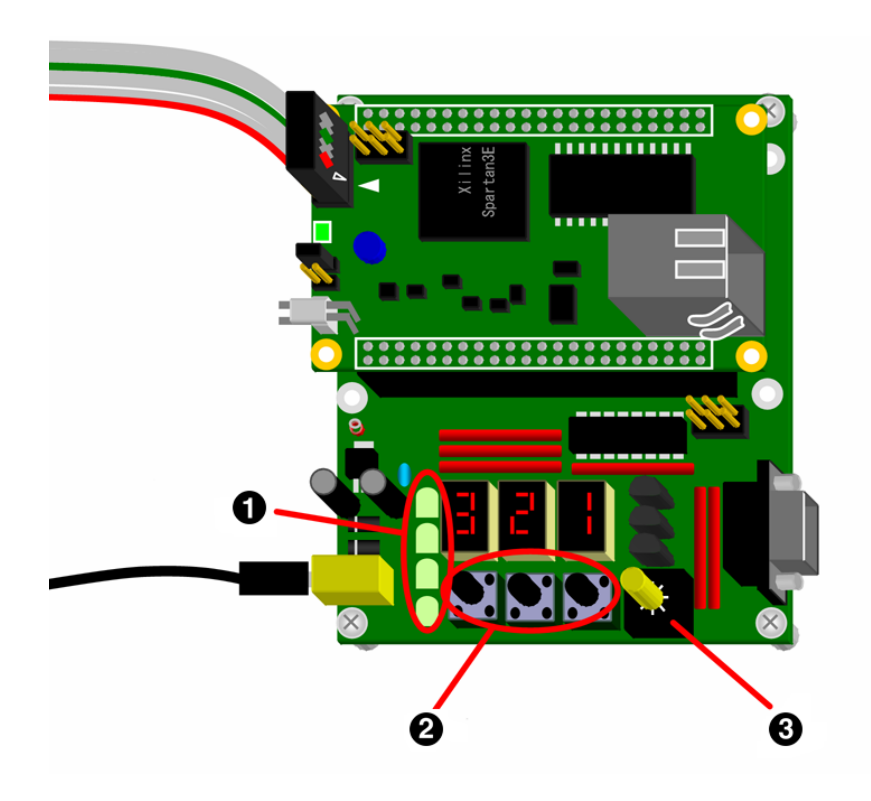

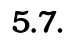

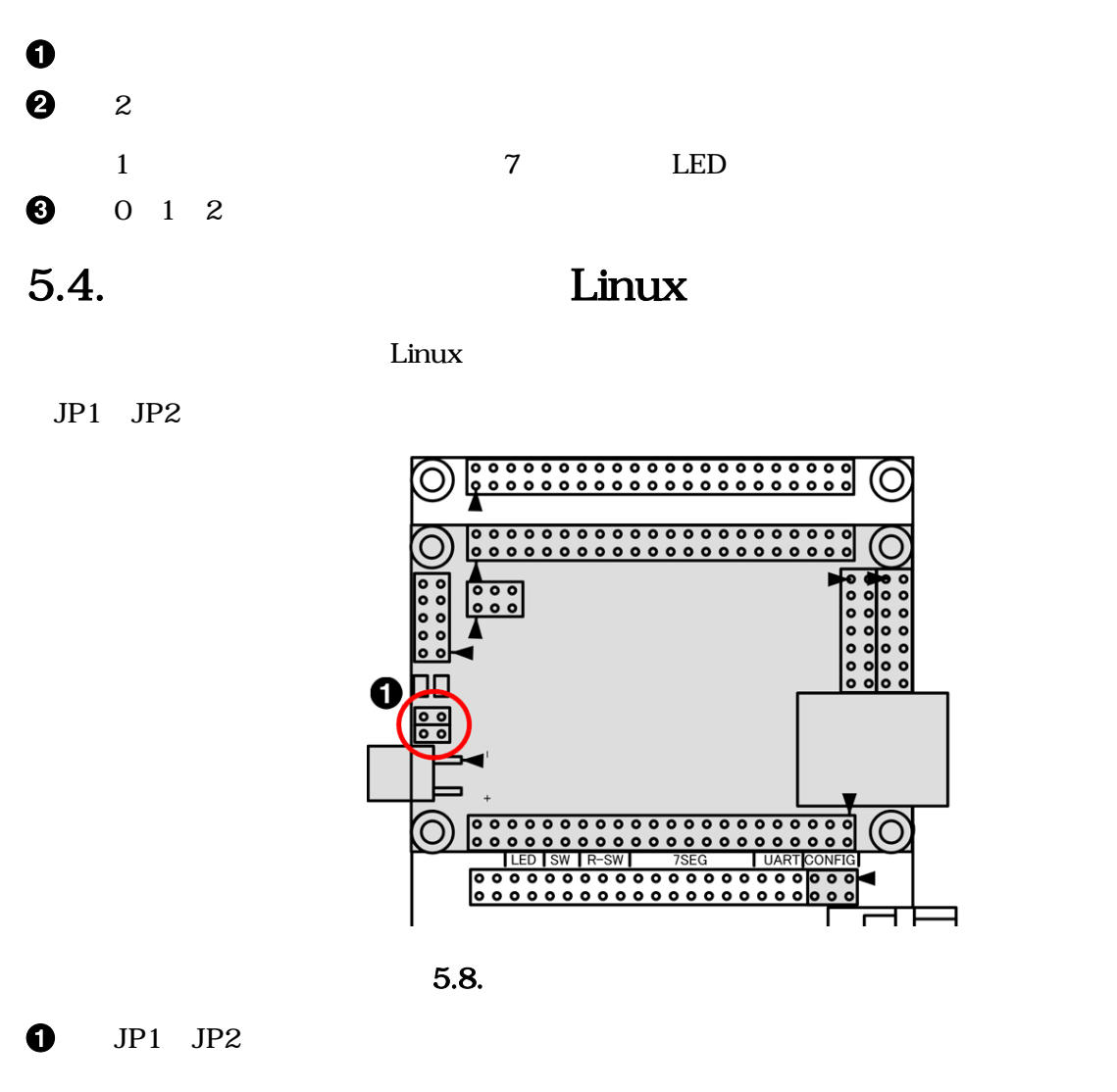

 $5.4.1.$  Linux

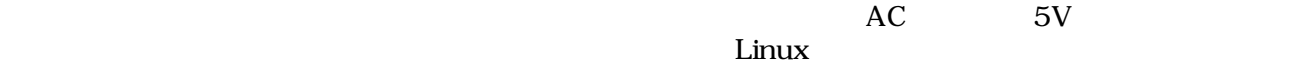

#### 5.1. SUZAKU (SZ130 )

Linux version 2.4.32-uc0 (build@sv-build) (gcc version 3.4.1 ( Xilinx EDK 9.1 Build EDK J.19 121007 )) #1 2008 3 26 19:40:27 JST On node 0 totalpages: 8192 zone(0): 8192 pages. zone(1): 0 pages.  $zone(2): 0 pages.$ CPU: MICROBLAZE Kernel command line: Console: xmbserial on UARTLite Calibrating delay loop... 25.65 BogoMIPS Memory: 32MB = 32MB total Memory: 29448KB available (957K code, 2001K data, 44K init) Dentry cache hash table entries: 4096 (order: 3, 32768 bytes) Inode cache hash table entries: 2048 (order: 2, 16384 bytes) Mount cache hash table entries: 512 (order: 0, 4096 bytes)

```
Buffer cache hash table entries: 1024 (order: 0, 4096 bytes)
Page-cache hash table entries: 8192 (order: 3, 32768 bytes)
POSIX conformance testing by UNIFIX
Linux NET4.0 for Linux 2.4
Based upon Swansea University Computer Society NET3.039
Initializing RT netlink socket
Microblaze UARTlite serial driver version 1.00
ttyS0 at 0xffff2000 (irq = 1) is a Microblaze UARTlite
ttyS1 at 0xffffa600 (irq = 3) is a Microblaze UARTlite
Starting kswapd
xgpio #0 at 0xFFFFA000 mapped to 0xFFFFA000
Xilinx GPIO registered
sil7segc (1.0.1): 7seg-LED Driver of SUZAKU I/O Board -LED/SW- for CGI demo.
RAMDISK driver initialized: 16 RAM disks of 4096K size 1024 blocksize
eth0: LAN9115 (rev 1150001) at ffe00000 IRQ 2
Suzaku MTD mappings:
  Flash 0x800000 at 0xff000000
flash: Found an alies 0x800000 for the chip at 0x0, ST M25P64 device detect.
Creating 7 MTD partitions on "flash":
0x00000000-0x00800000 : "Flash/All"
0x00000000-0x00100000 : "Flash/FPGA"
0x00100000-0x00120000 : "Flash/Bootloader"
0x007f0000-0x00800000 : "Flash/Config"
0x00120000-0x007f0000 : "Flash/Image"
0x00120000-0x00420000 : "Flash/Kernel"
0x00420000-0x007f0000 : "Flash/User"
FLASH partition type: spi
uclinux[mtd]: RAM probe address=0x80125a5c size=0x1bf000
uclinux[mtd]: root filesystem index=7
NET4: Linux TCP/IP 1.0 for NET4.0
IP Protocols: ICMP, UDP, TCP
IP: routing cache hash table of 512 buckets, 4Kbytes
TCP: Hash tables configured (established 2048 bind 4096)
VFS: Mounted root (romfs filesystem) readonly.
Freeing init memory: 44K
Mounting proc:
Mounting var:
Populating /var:
Running local start scripts.
Mounting /etc/config:
Populating /etc/config:
flatfsd: Created 4 configuration files (149 bytes)
Setting hostname:
Setting up interface lo:
Starting DHCP client:
Starting inetd:
Starting thttpd:
SUZAKU-S.SZ130-SIL login:
```
 $\overline{\phantom{a}}$ 

### $5.4.2.$

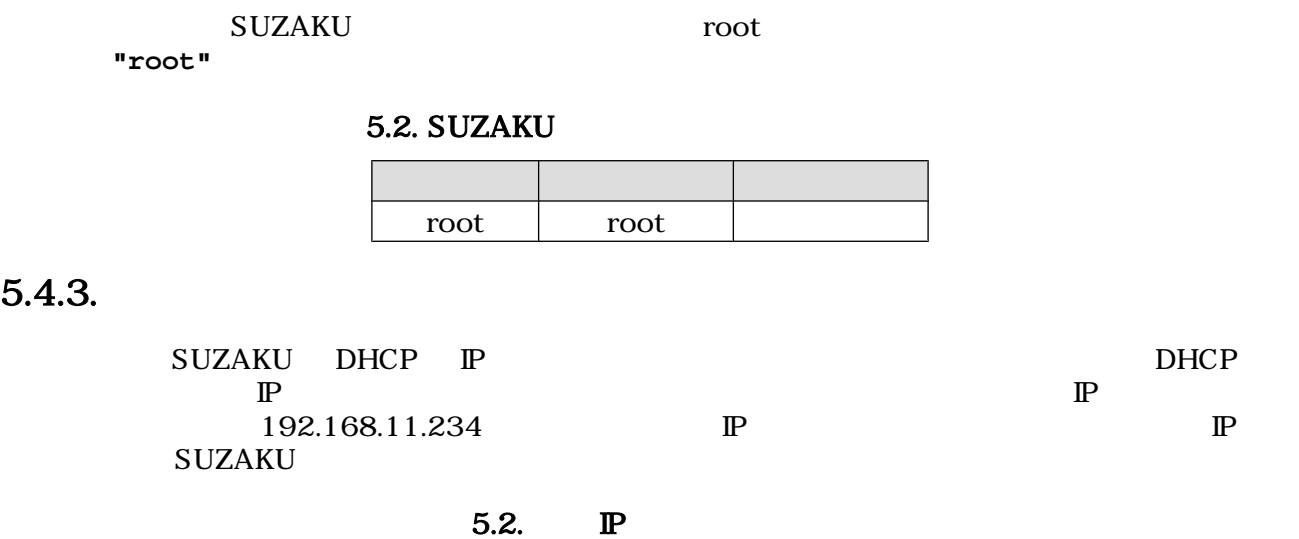

# ifconfig eth0 down # ifconfig eth0 192.168.11.234

 $5.3.$ 

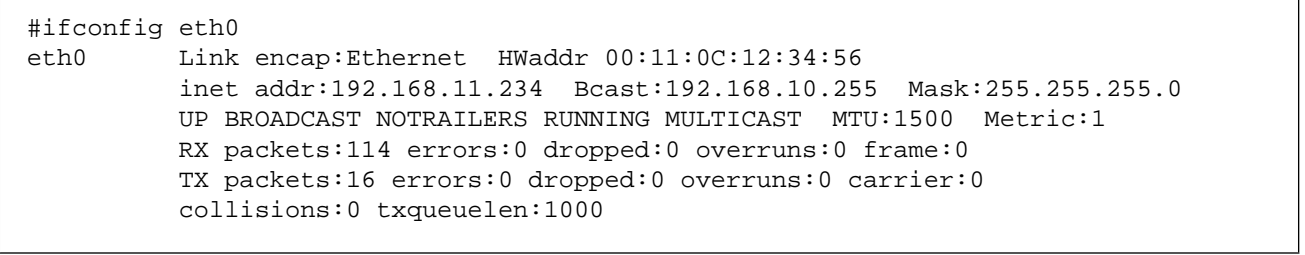

## $5.4.4.$

| Welcome to SUZAKU - Microsoft Internet Explorer                                                |              |
|------------------------------------------------------------------------------------------------|--------------|
| ファイル(E) 編集(E) 表示(V) お気に入り(A) ツール(T) ヘルプ(H)                                                     | $\mathbf{v}$ |
| $\mathbf{X} \cap \mathbf{X}$<br>○検索 8 お気に入り 8<br>) 戻る ▼                                        |              |
| アドレス(D)<br>http://192.168.11.234/                                                              | → 移動<br>リンク  |
| This is a placeholder page in the SUZAKU, running uClinux release<br>of the thttpd Web server. |              |
| Atmark Techno, Inc., Sapporo, Japan April 18, 2004                                             |              |

5.9. SUZAKU Web Page

61

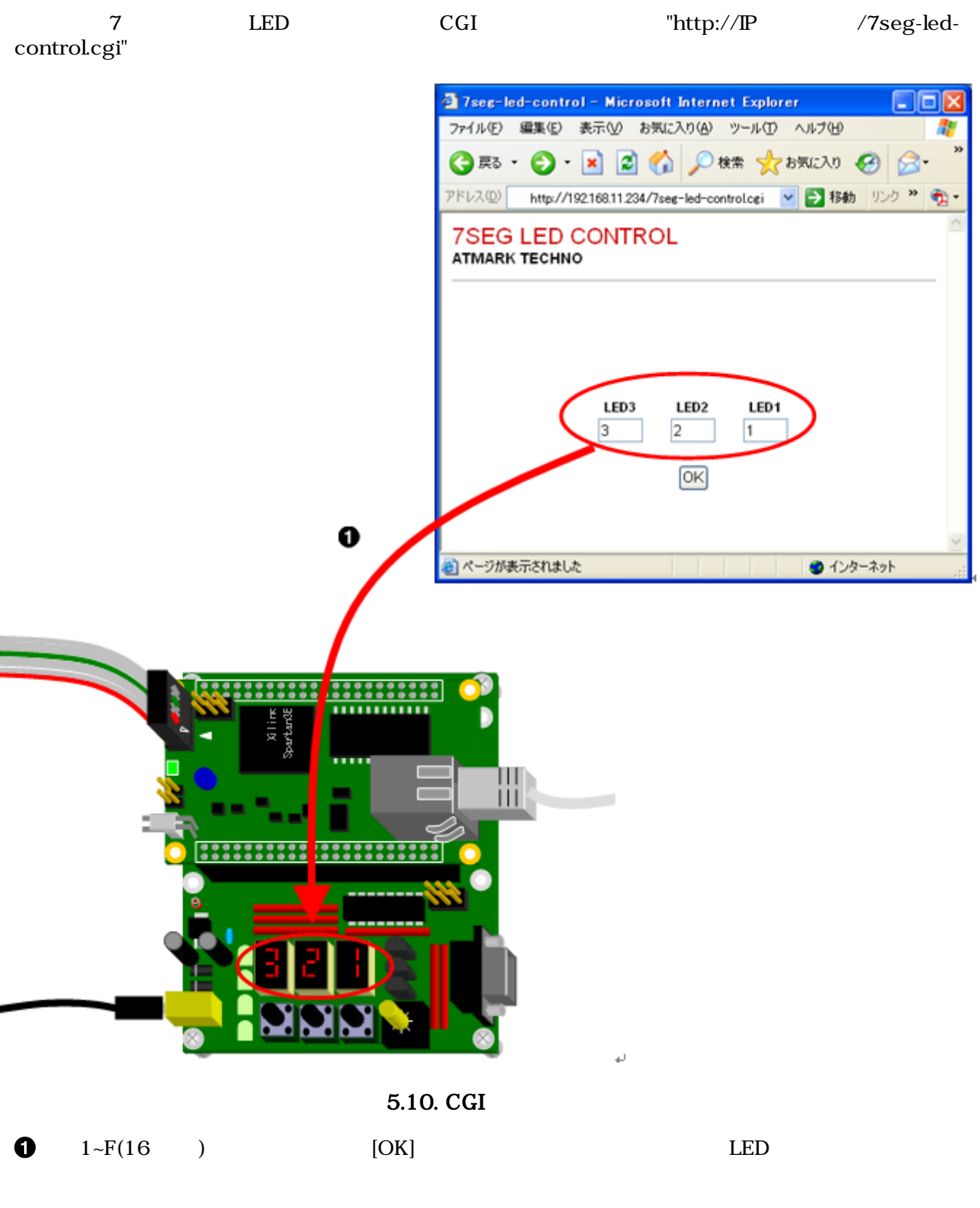

### $5.4.5.$

 ${\bf S}$ UZAKU  $\bf S}$  $AC$ 

# 5.5. SUZAKU

SUZAKU スターターキットを動かしてみましたがいかがだったでしょうか。SUZAKU のブートシー

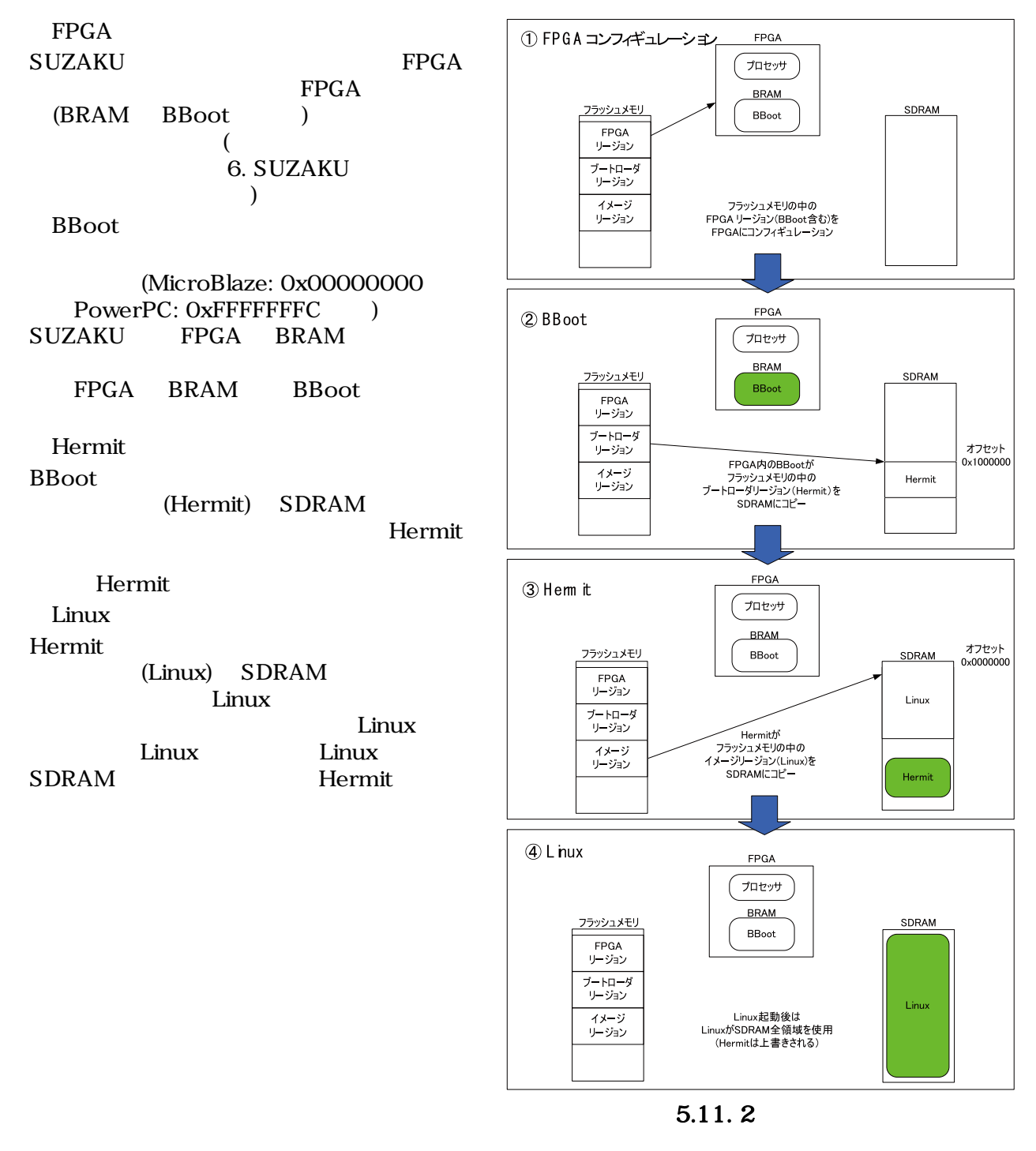

 $\begin{array}{lll} {\bf SUZAKU} \hspace{2.2cm} & & {\bf BBoot} \end{array}$ 

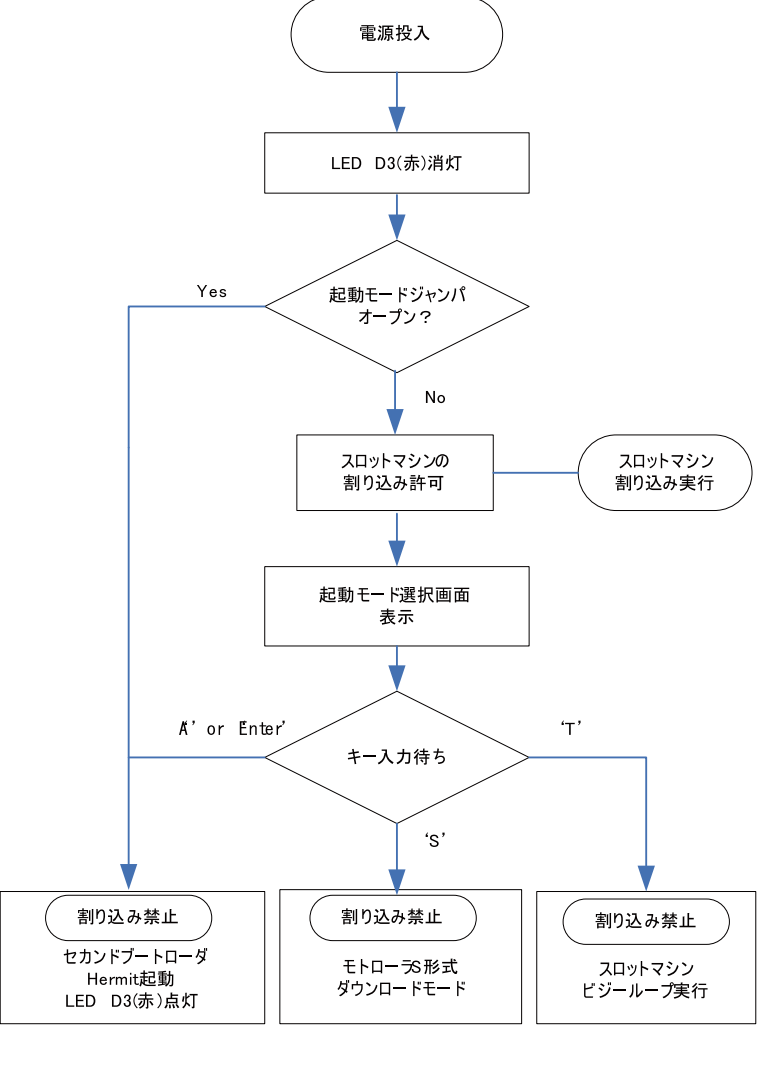

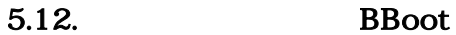

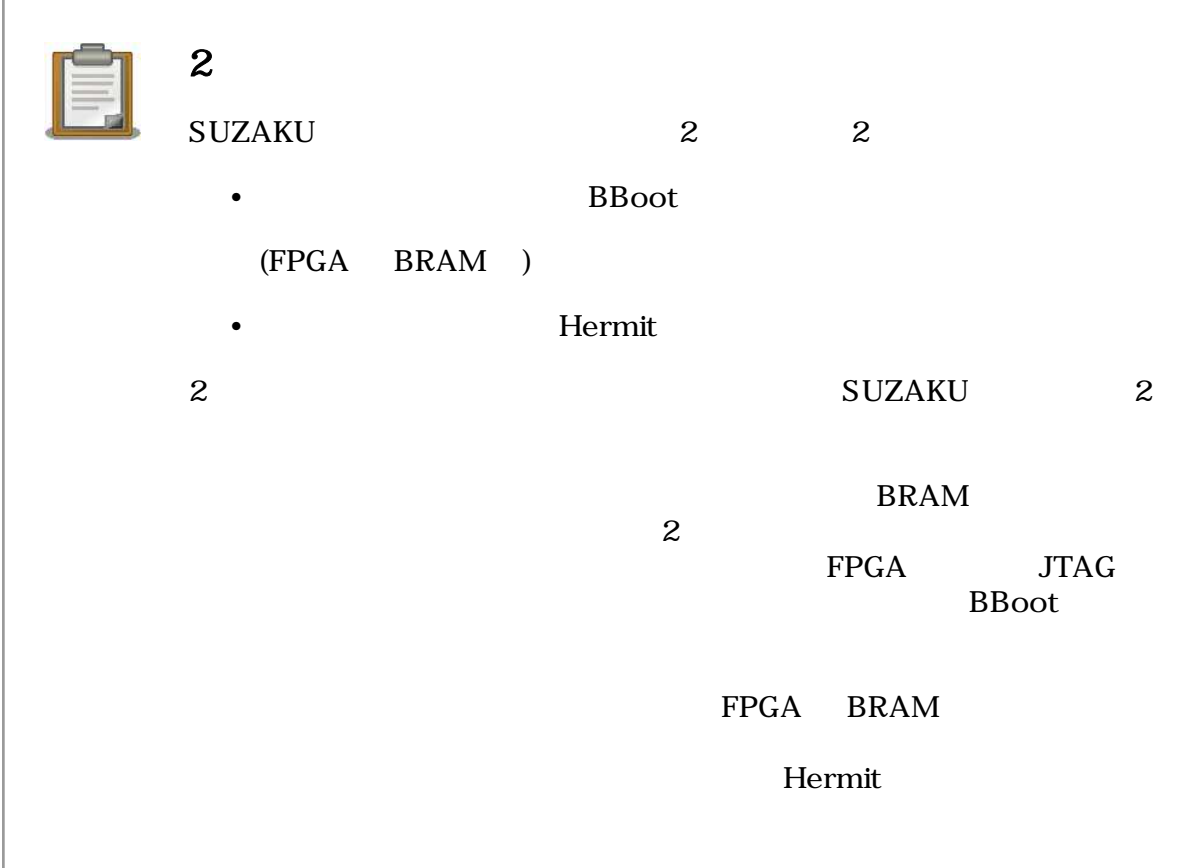

# <span id="page-65-0"></span>6.SUZAKU

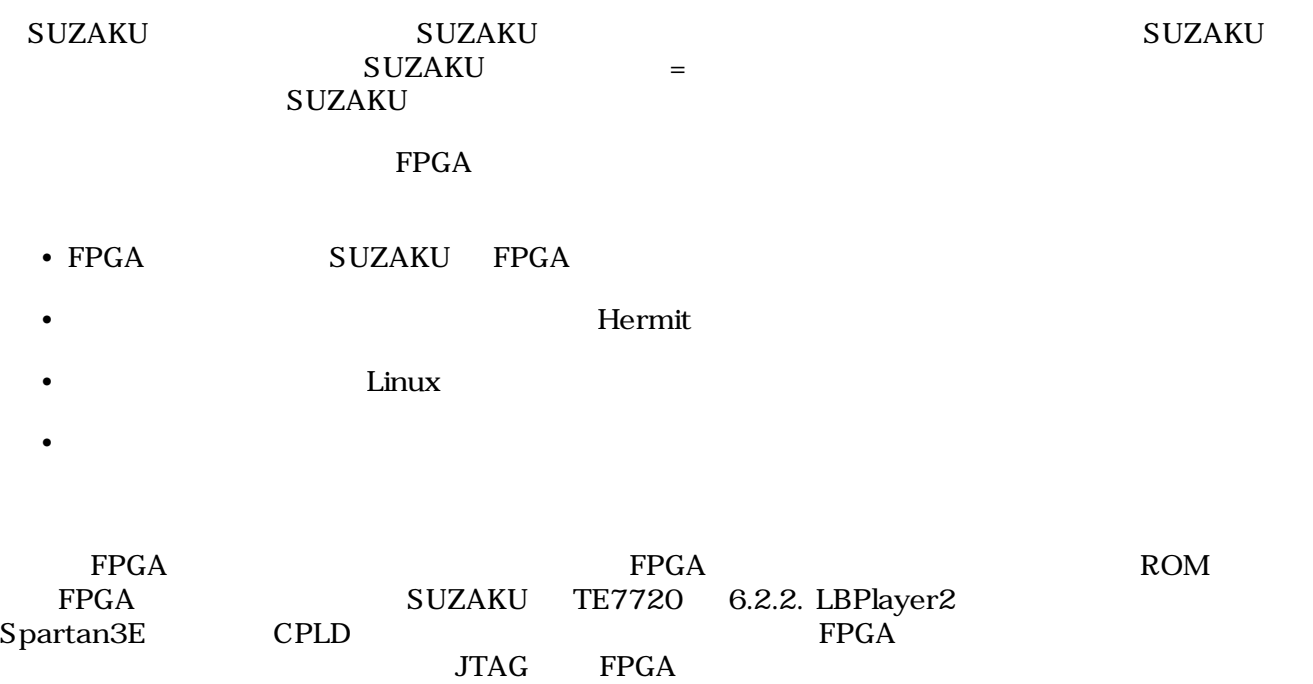

# $6.1.$

### 6.1.1. SZ130

SZ130

#### 6.1. SZ130 Flash:8MB

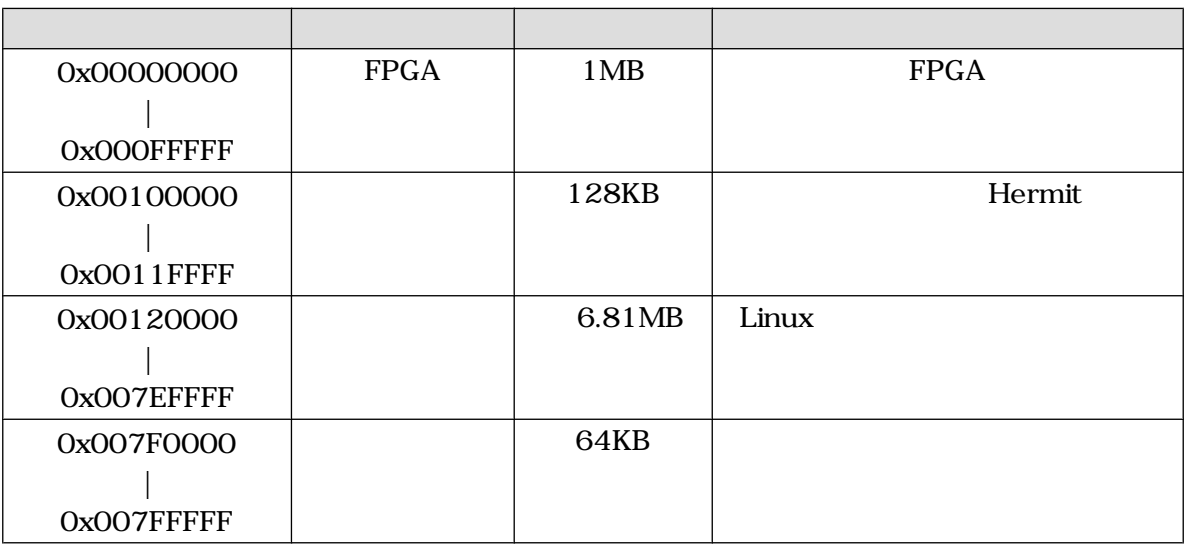

### 6.1.2. SZ010

SZ010

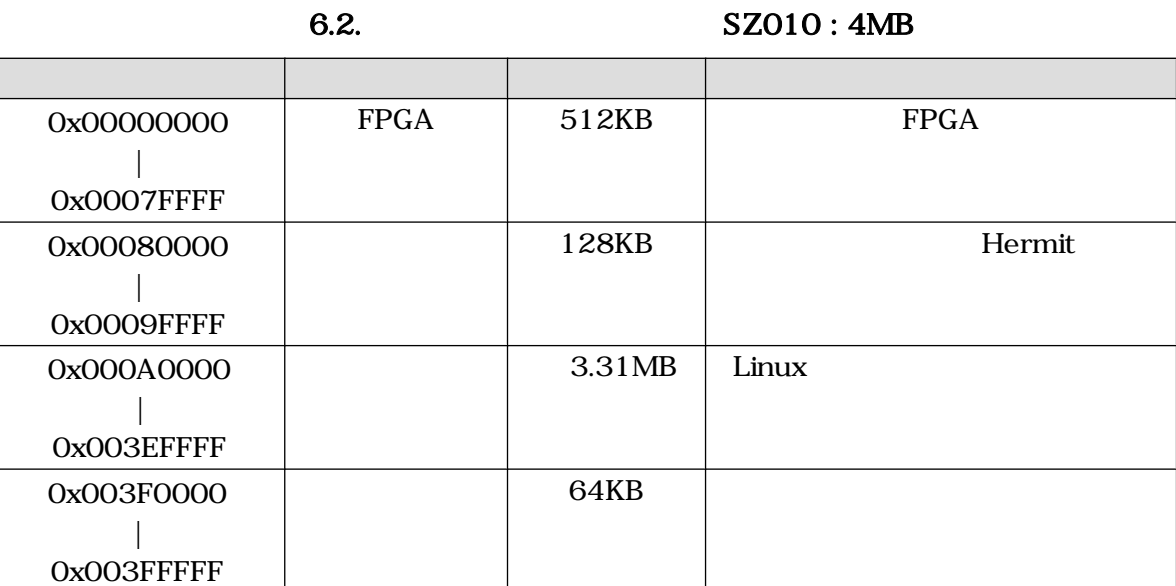

## 6.1.3. SZ030, SZ310

SZ030 SZ310

#### 6.3. SZ030, SZ310 : 8MB

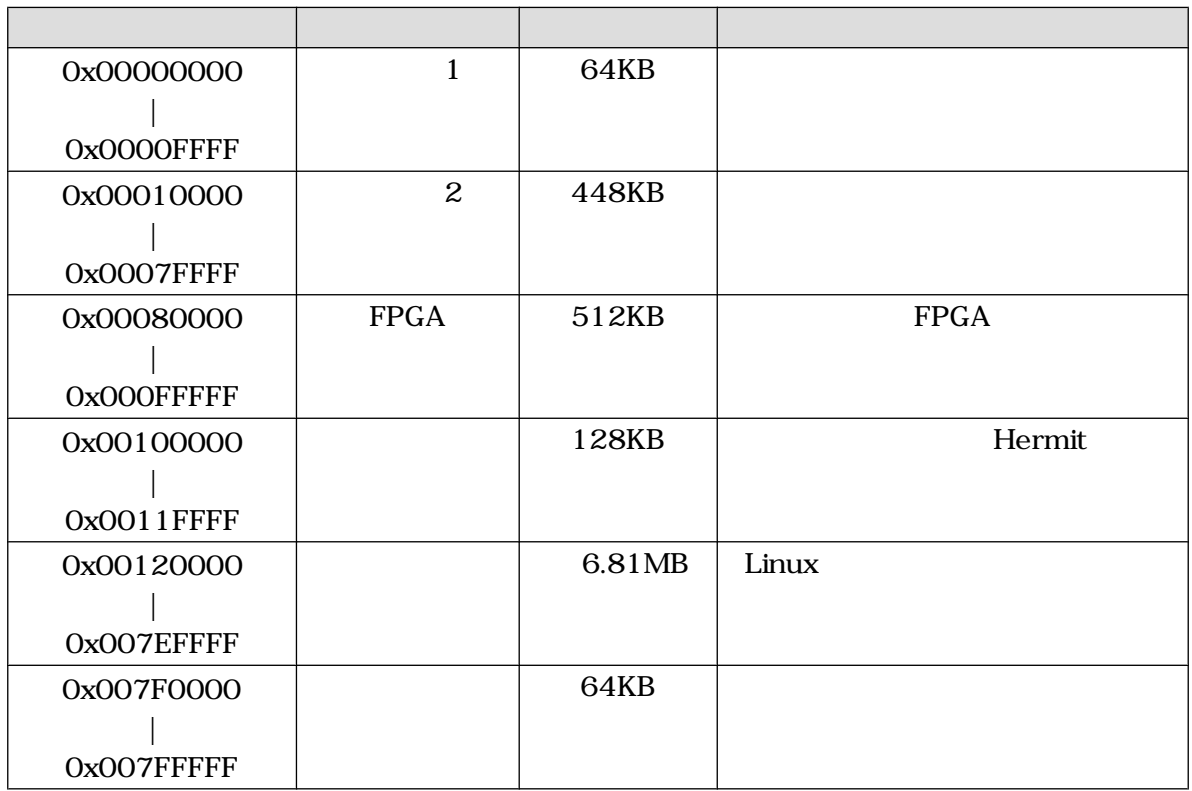

# 6.1.4. SZ410

SZ410

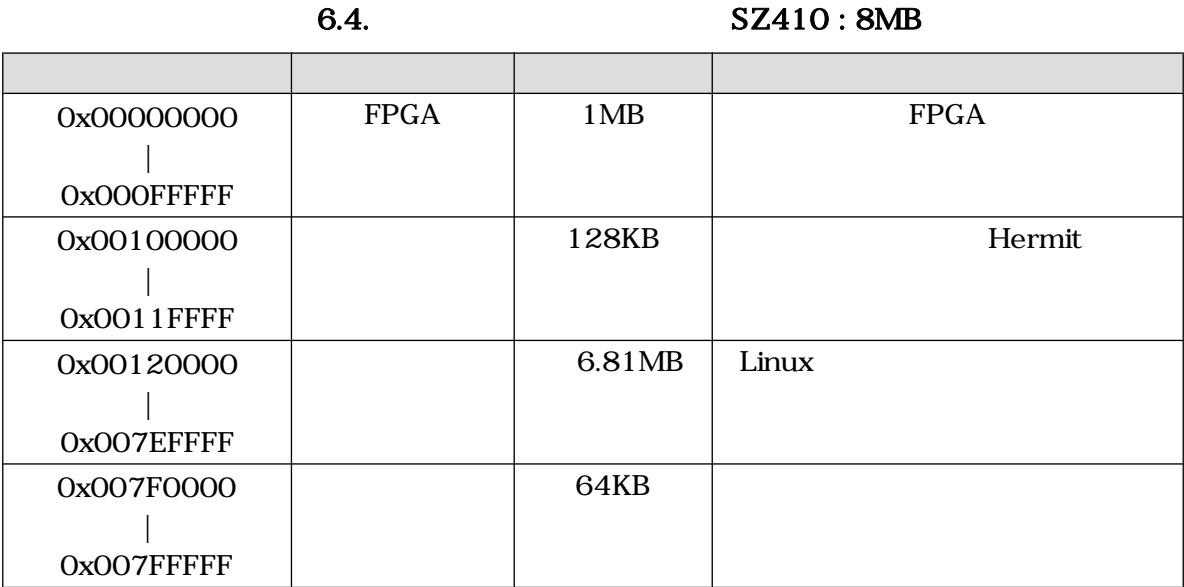

#### SUZAKU

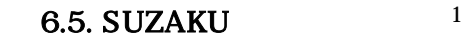

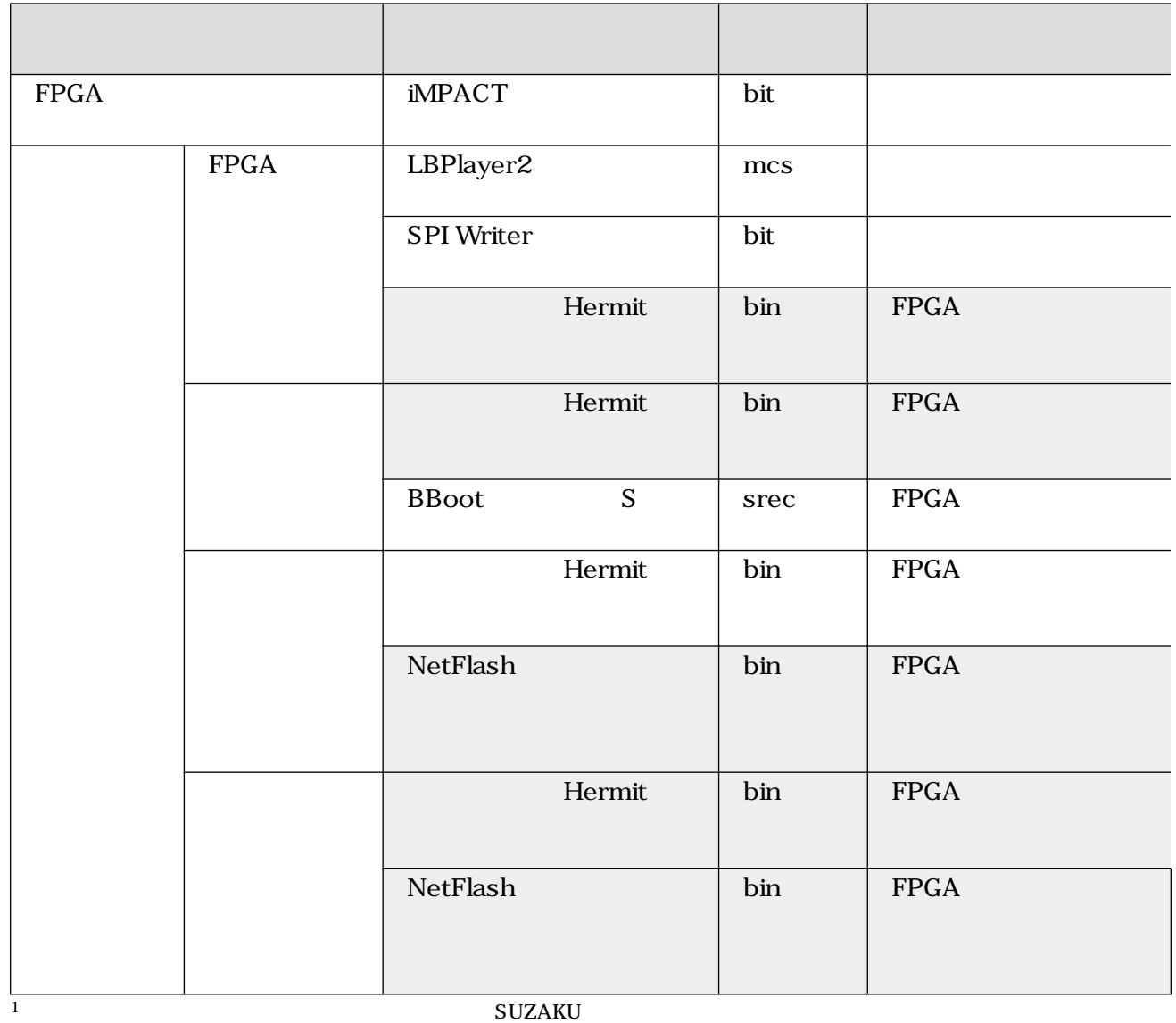

# 6.2. FPGA

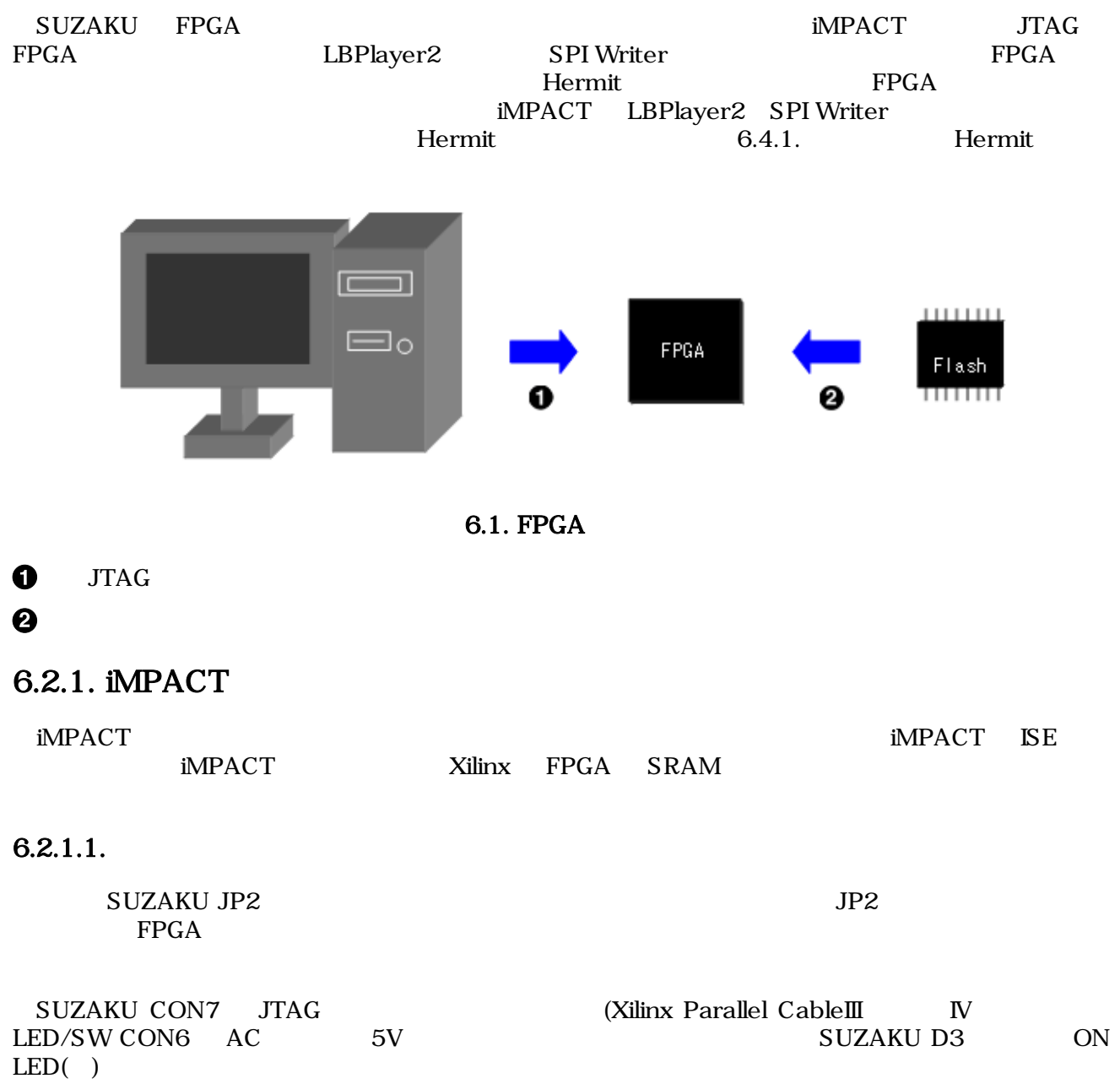

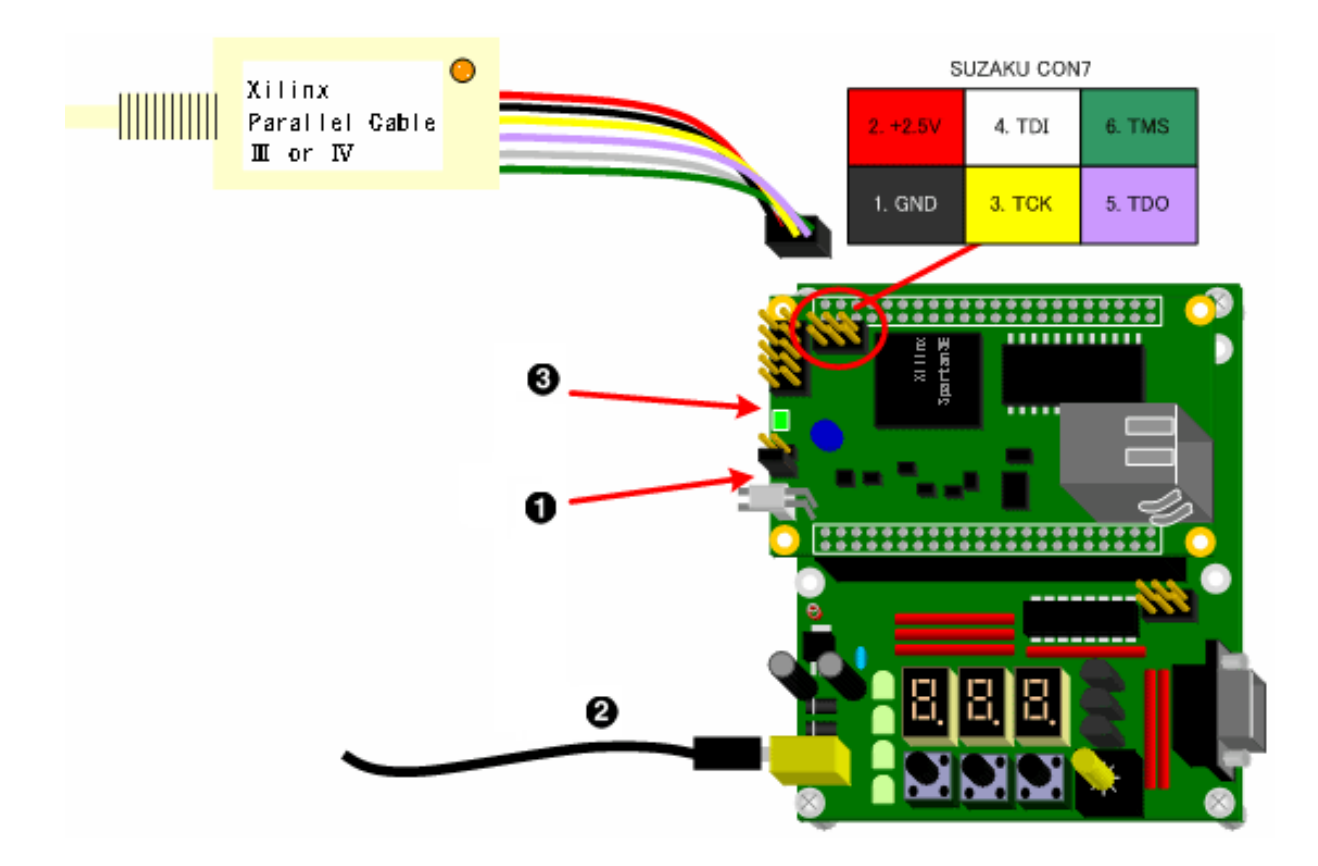

 $6.2.$  iMPACT

 $\bullet$  $JP2$ 

 $\boldsymbol{\Theta}$ LED/SW CON6 AC 5V

 $\bullet$ ON LED $( )$
## 6.2.1.2. iMPACT

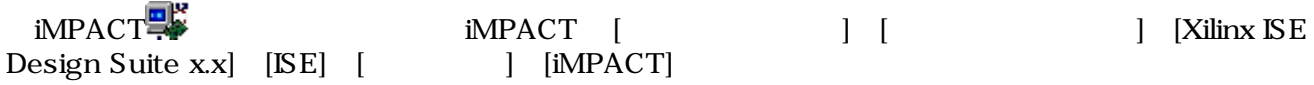

[create a new project (ipf)] [OK]

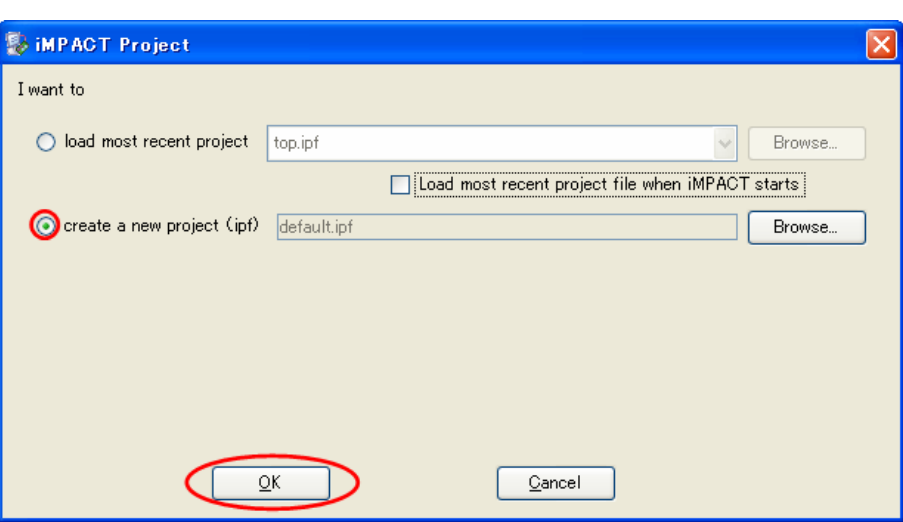

6.3. iMPACT

[Configure devices using Boundary-Scan (JTAG)] [Finish]

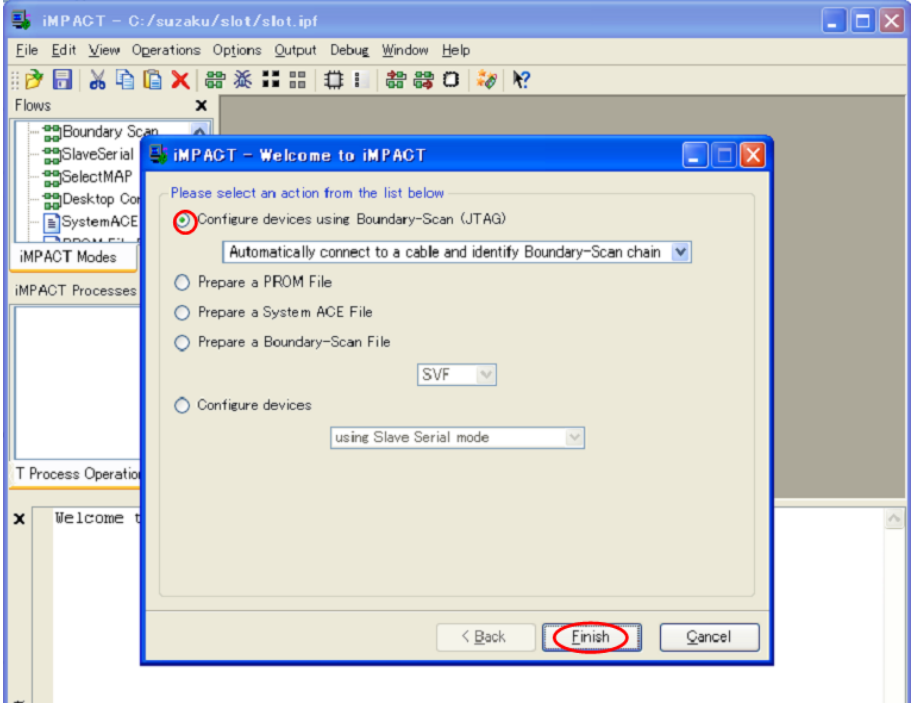

## $6.4.$  iMPACT

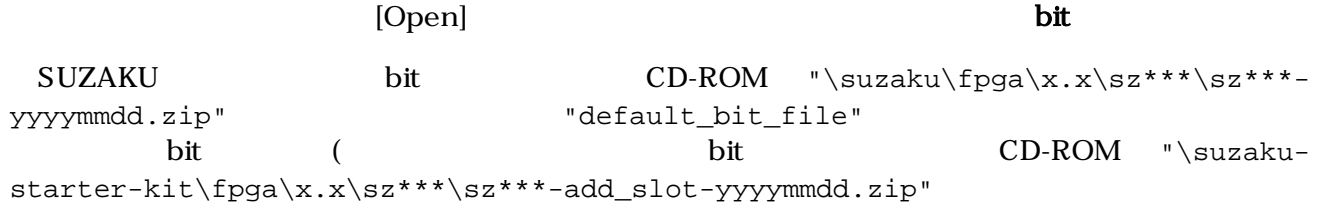

"default\_bit\_file"

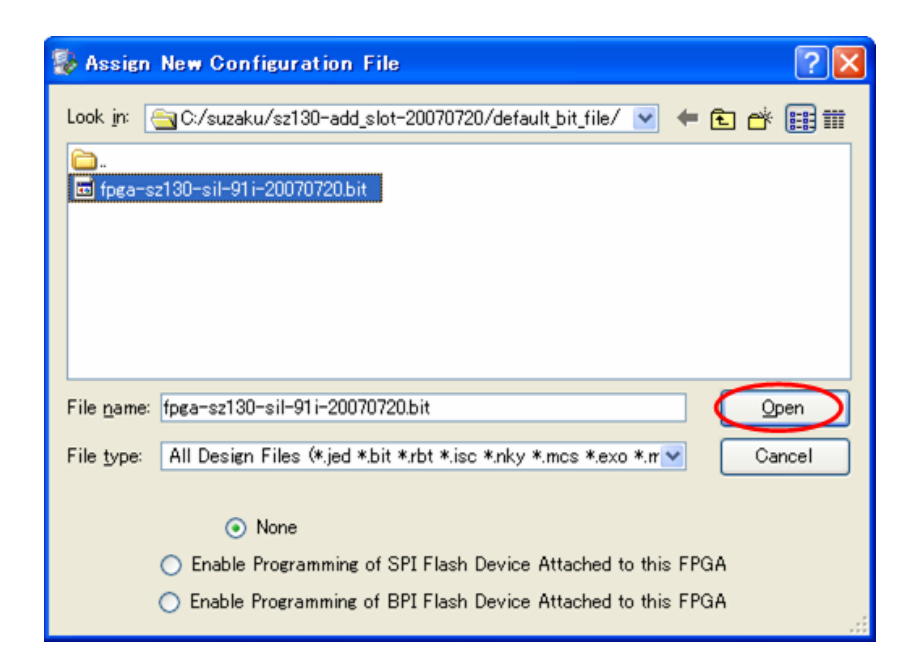

6.5. bit

 $[OK]$ 

| Boundary-Scan              |                                             |       |  |
|----------------------------|---------------------------------------------|-------|--|
| Device 1 (FPGA, xc3s1200e) | Property Name                               | Value |  |
|                            | Verify                                      |       |  |
|                            | FPGA Device Specific Programming Properties |       |  |
|                            | Pulse PROG                                  |       |  |
|                            |                                             |       |  |

6.6. Program

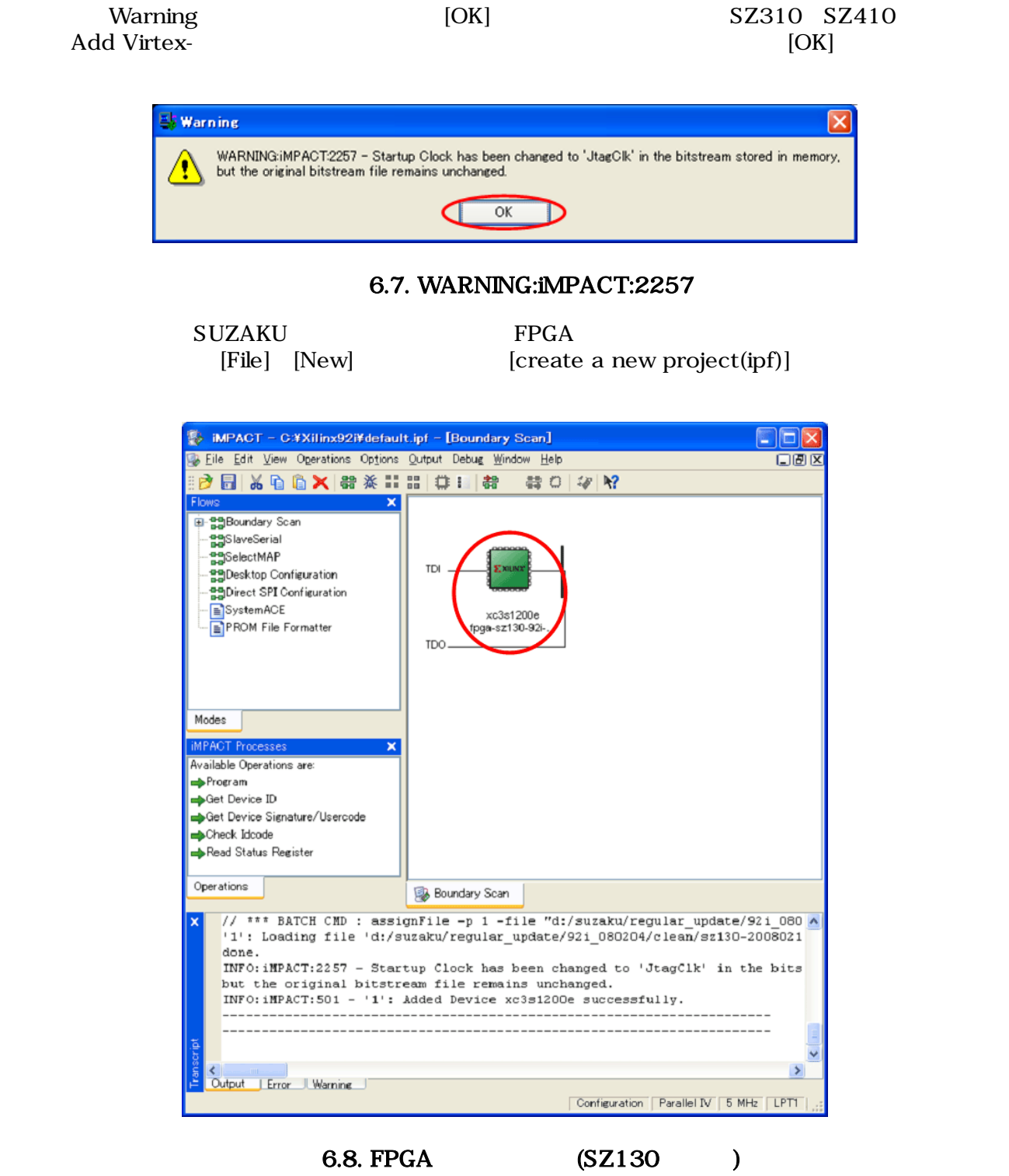

#### デバイスが緑色(灰色の場合は一回クリックしてください。)であることを確認し、Program をダブル

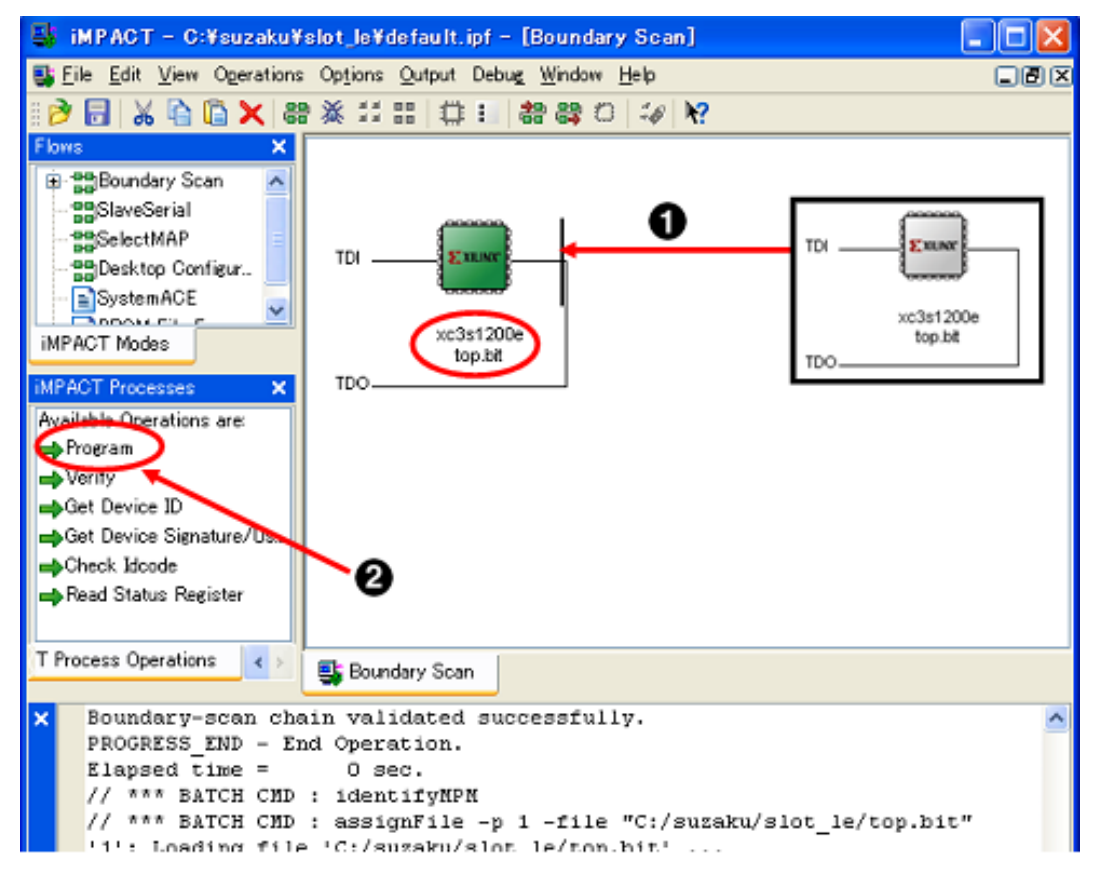

6.9.

0 2

Program

## Program Succeeded

| iMPACT - C:¥suzaku¥slot_le¥default.ipf - [Boundary Scan]                                                                                                    |                                  |               |                   |        |  |
|----------------------------------------------------------------------------------------------------|----------------------------------|---------------|-------------------|--------|--|
| Et File Edit View Operations Options Output Debug Window Help                                                                                                    |                                  |               |                   | 口回区    |  |
| ※自己× 器※出品 (#:   器器の  3/ 12                                                                                                    |                                  |               |                   |        |  |
| Flows<br>×                                                                                                    |                                  |               |                   |        |  |
| 中 HighBoundary Scan<br>음명SlaveSerial<br>음명SelectMAP<br>TDI<br>음이Desktop Configur<br>BystemACE<br>$\neg$ nnot<br>iMPACT Modes<br>TDO.<br><b>IMPACT Processes</b><br>×<br>Available Operations are:<br>$\Rightarrow$ Program | , xilina<br>xc3s1200e<br>top bit |               |                   |        |  |
| <del>o</del> oo Verify                                                                                                    |                                  |               |                   |        |  |
| Get Device ID                                                                                                    |                                  |               |                   |        |  |
| Get Device Signature/Us                                                                                                    | <b>Program Succeeded</b>         |               |                   |        |  |
| Boheck Idcode<br>Read Status Register                                                                                                    |                                  |               |                   |        |  |
|                                                                                                    |                                  |               |                   |        |  |
| T Process Operations<br>$\leftarrow$<br><b>B</b> Boundary Scan                                                                                                    |                                  |               |                   |        |  |
| value of CFG RDY (INIT B)<br>$\boldsymbol{\mathsf{x}}$                                                                                                    |                                  |               | 1                 |        |  |
| DONEIN input from DONE pin<br>IDCODE not validated while trying to write FDRI                                                                                                    |                                  |               | 1<br>0.           |        |  |
| write FDRI issued before or after decrypt operation:                                                                                                    |                                  |               | 0                 |        |  |
| Decryptor keys not used in proper sequence                                                                                                    |                                  | ٠             | O.                |        |  |
| INFO: iMPACT:2219 - Status register values:                                                                                                    |                                  |               |                   |        |  |
| INFO: iMPACT: 579 - '1': Completed downloading bit file to device.<br>INFO: iMPACT: 580 - '1': Checking done pin  done.                                                                                                    |                                  |               |                   |        |  |
| '1': Programmed successfully.                                                                                                    |                                  |               |                   |        |  |
| PROGRESS END - End Operation.                                                                                                    |                                  |               |                   |        |  |
| Elapsed time $=$<br>$2$ sec.                                                                                                    |                                  |               |                   |        |  |
| Franscript                                                                                                    |                                  |               |                   |        |  |
| TIII.<br>Output<br>Warning J                                                                                                    |                                  |               |                   | $\geq$ |  |
| Error                                                                                                    |                                  | Configuration | Parallel IV 5 MHz | LPTT   |  |

 $6.10.$ 

## 6.2.1.3. iMPACT

- 1. SUZAKU JP2
- 2. SUZAKU CON7 JTAG
- 3. LED/SW CON6 AC 5V
- 4. SUZAKU D3 ON LED()
- 5. iMPACT
- 6. 動作確認

## 6.2.2. LBPlayer2 SZ010 SZ030 SZ310

LBPlayer2 SZ010 SZ030 SZ310 FPGA  $TE7720($ 

 $TE7720$   $JTAG$ FPGA IC TE7720 [<http://www.teldevice.co.jp/>]

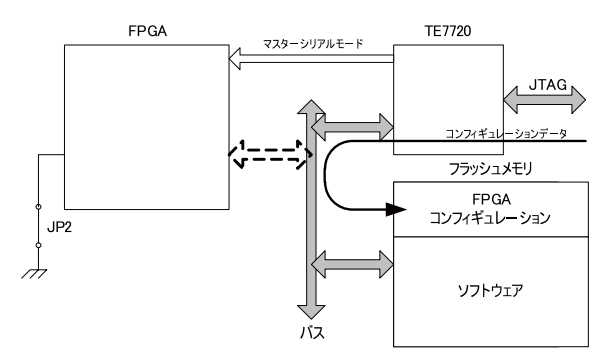

JTAGからTE7720経由でフラッシュメモリに書き込み

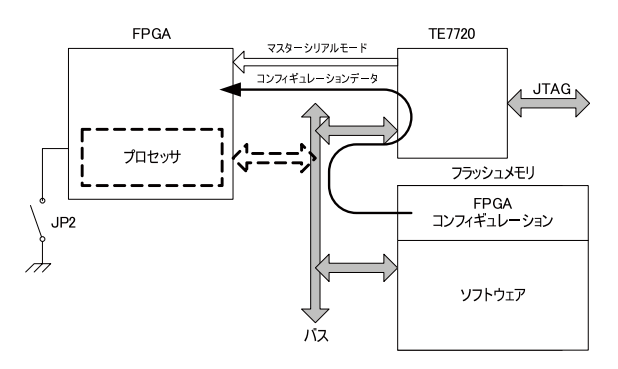

電源投入時フラッシュメモリからTE7720経由でFPGAに書き込み

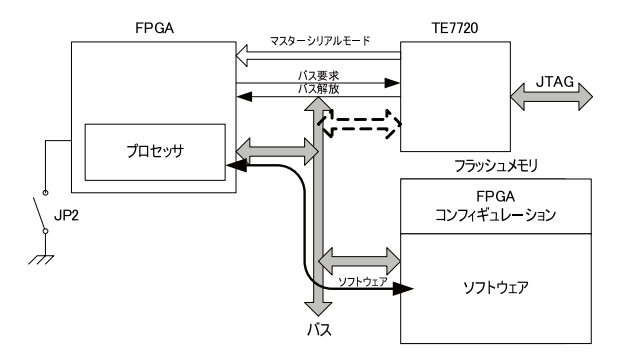

FPGAの書き込み完了後、プロセッサがフラッシュメモリを使用

## 6.11. TE7720

## $6.2.2.1.$

SUZAKU JP2  $JP2$  $\rm FBGA$ 

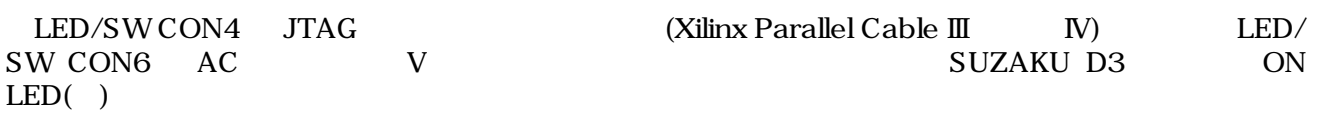

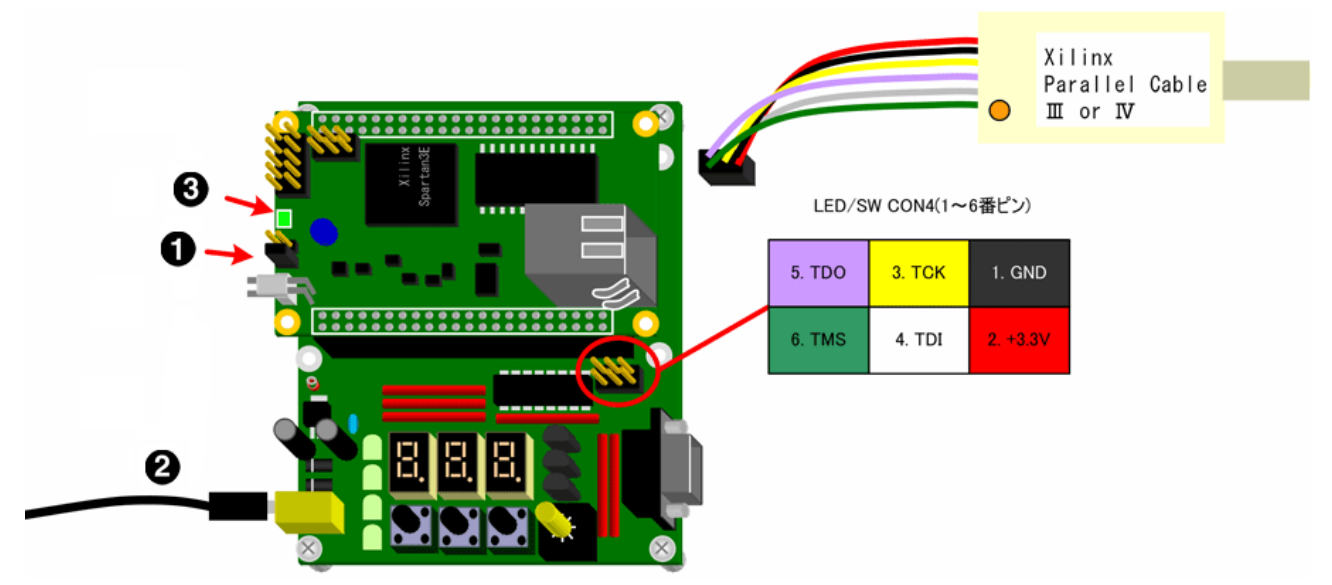

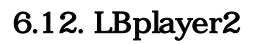

 $\bullet$  $JP2$ 

 $\boldsymbol{\Theta}$ LED/SW CON5 AC 5V

 $ONLED( )$ 

## 6.2.2.2. bit mcs

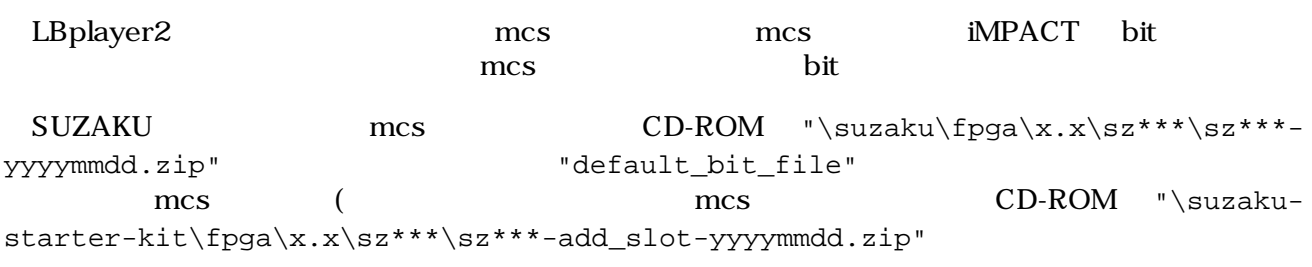

"default\_bit\_file"

iMPACT を起動してください。iMPACT は、[スタートメニュー]→[すべてのプログラム]→[Xilinx ISE Design Suite x.x] [ISE] [

[create a new project (ipf)] [OK]

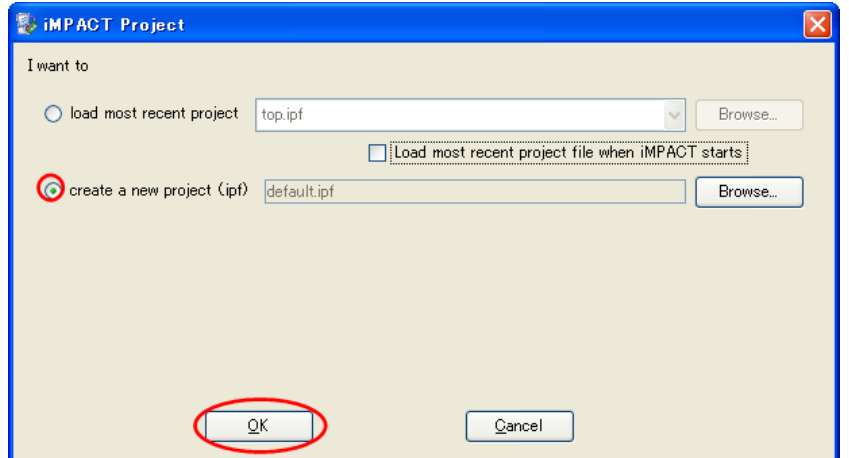

6.13. TE7720 iMPACT

[Prepare a PROM File] [Next]

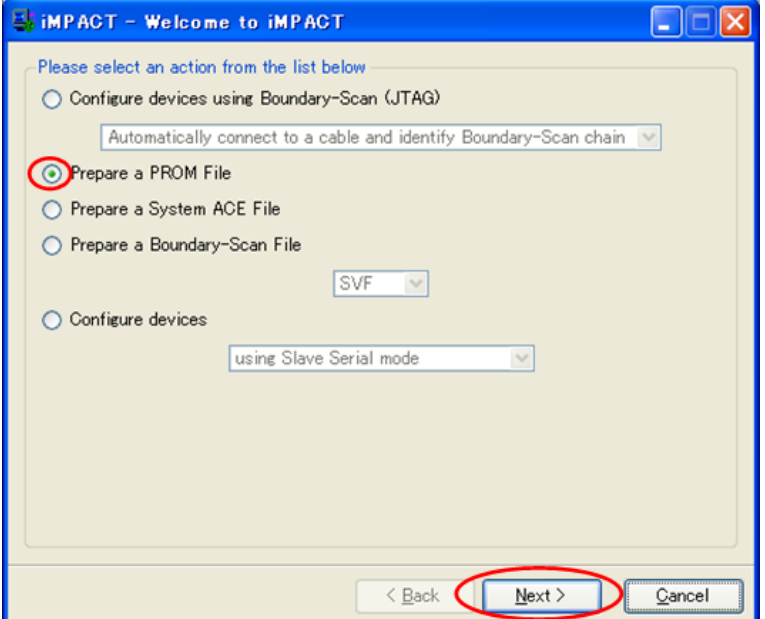

6.14. TE7720 iMPACT

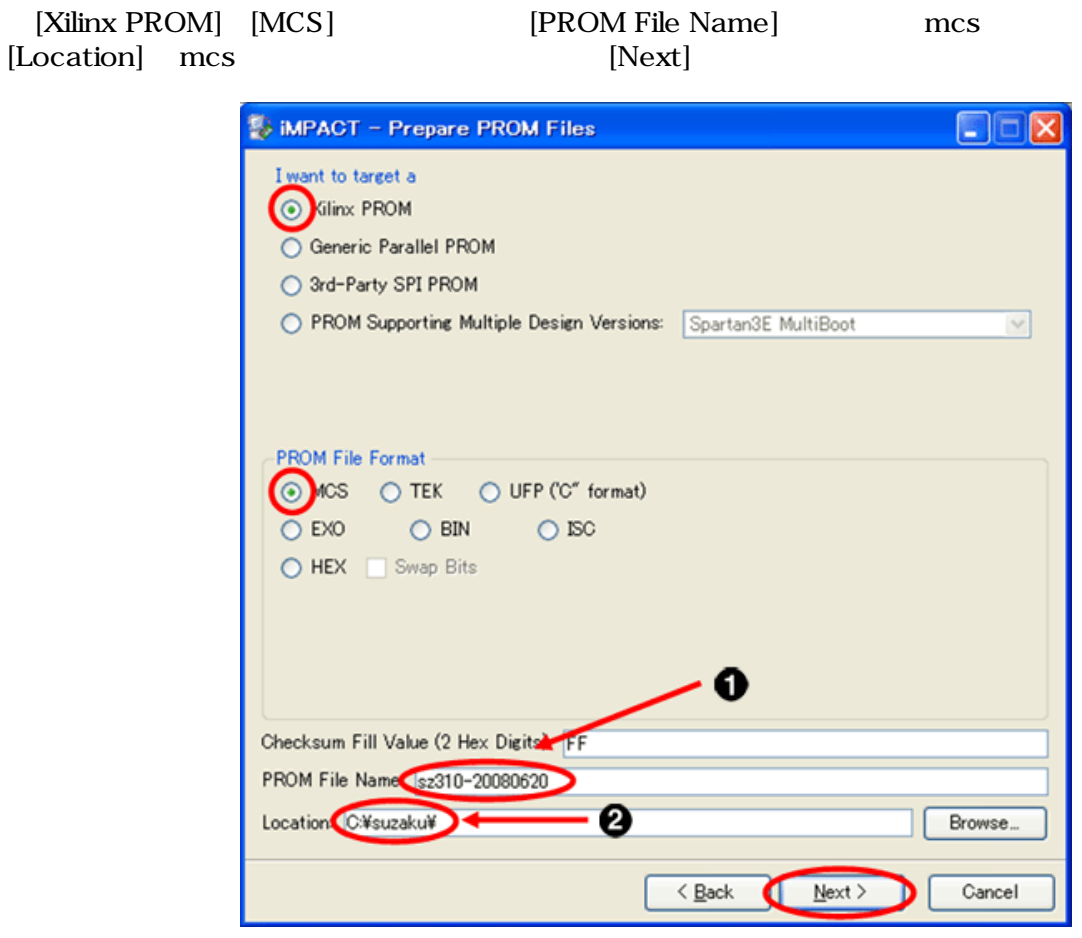

[PROM File Name] mcs

6.15. TE7720 iMPACT

 $\bullet$  $\bullet$ 

## $[Select a \, PROM] \quad [xc18v] \quad [xc18v04] \tag{Add}$

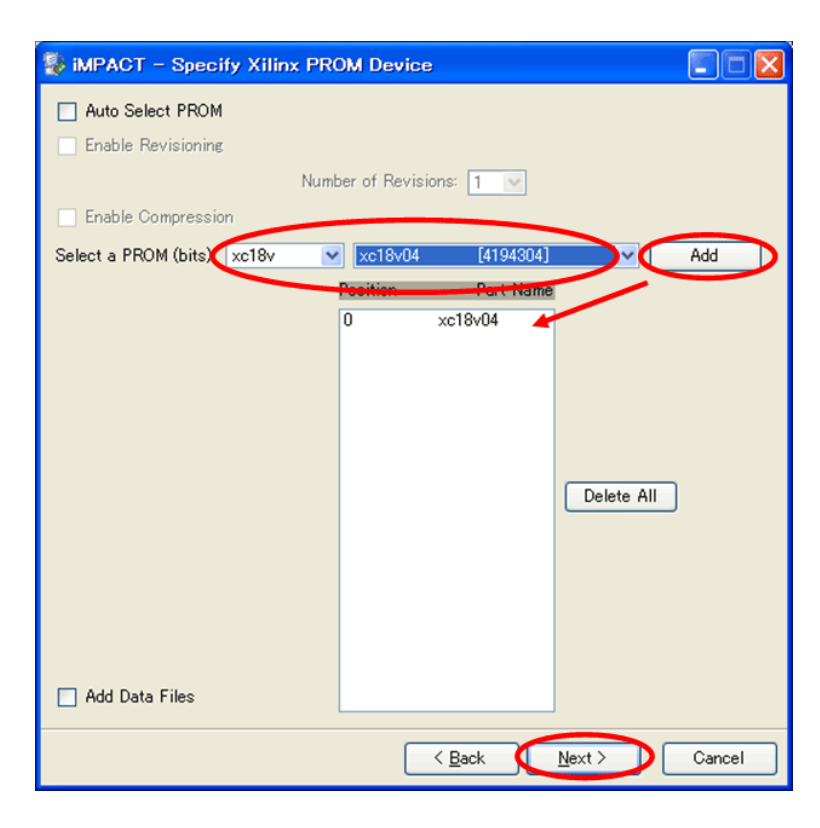

6.16. PROM

[Finish]

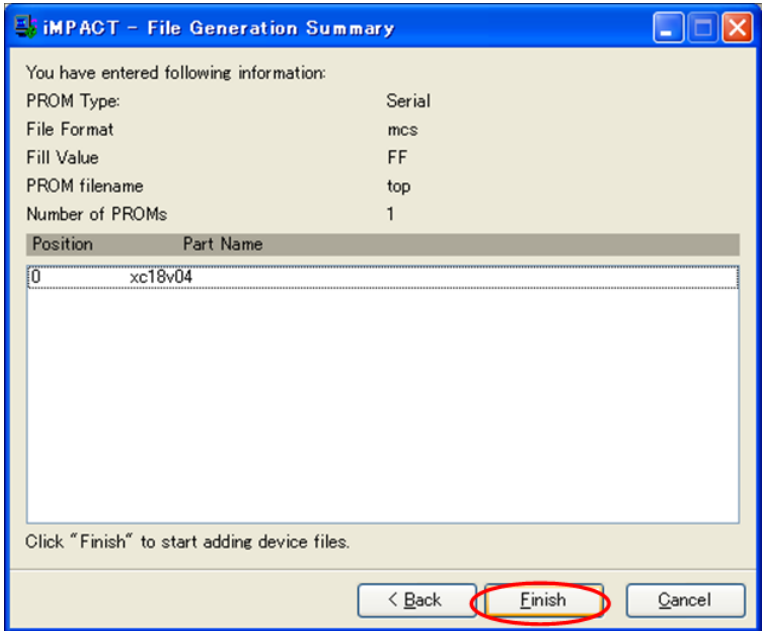

6.17. TE7720

 $[OK]$ 

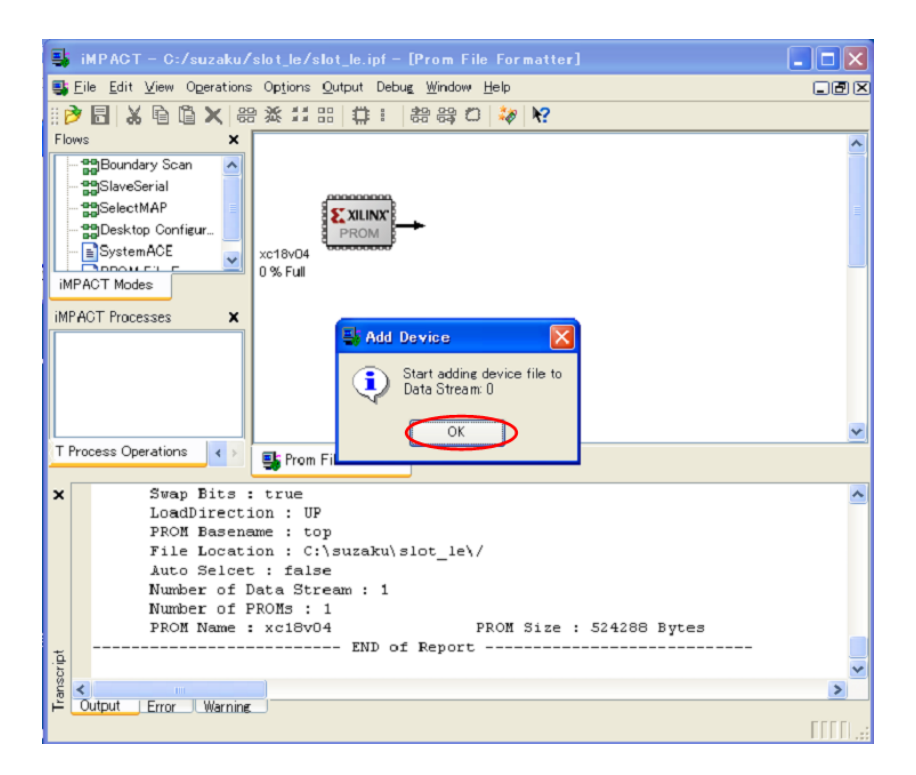

#### 6.18. TE7720

mcs bit []

**Add Device**  $|?| \times$ ファイルの場所(D: slot\_le  $\blacksquare$  +  $\blacksquare$  +  $\blacksquare$ **C**\_ngo  $\bullet$ xmsgs<br>xst<br>altop.bit 最近使ったファイル  $\bullet$ デスクトップ  $\bigotimes$ マイドキュメント 5 マイコンピュータ Q マイネットワーク **駅()** ファイル名(N): top.bit  $\vert$ キャンセル ファイルの種類(I): FPGA Bit Files (\*.bit) ⊡

## 6.19. TE7720 bit

 $[No]$ 

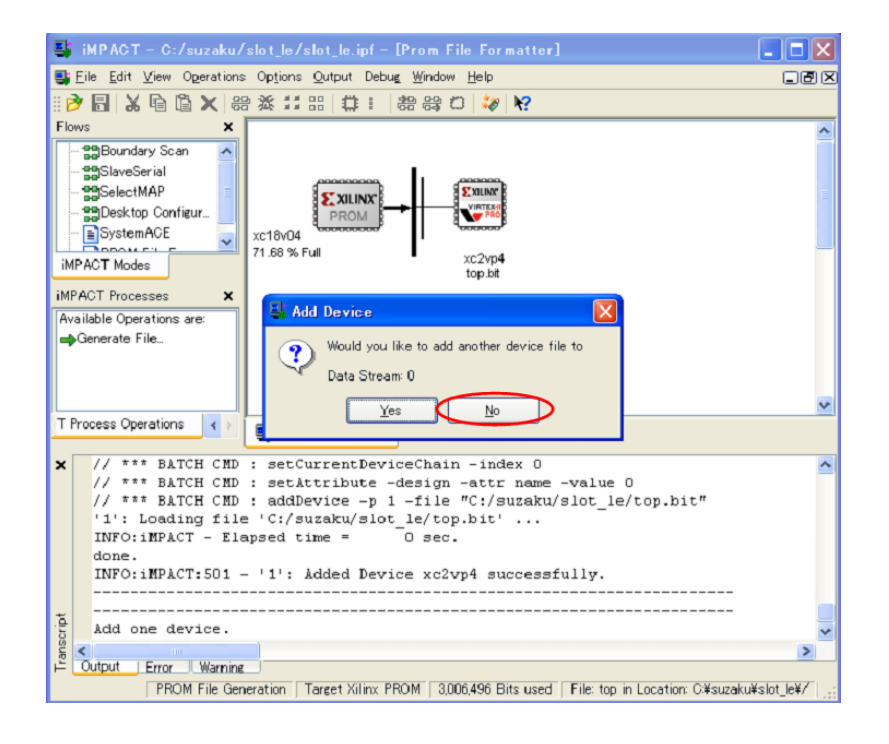

6.20. TE7720

 $[OK]$ 

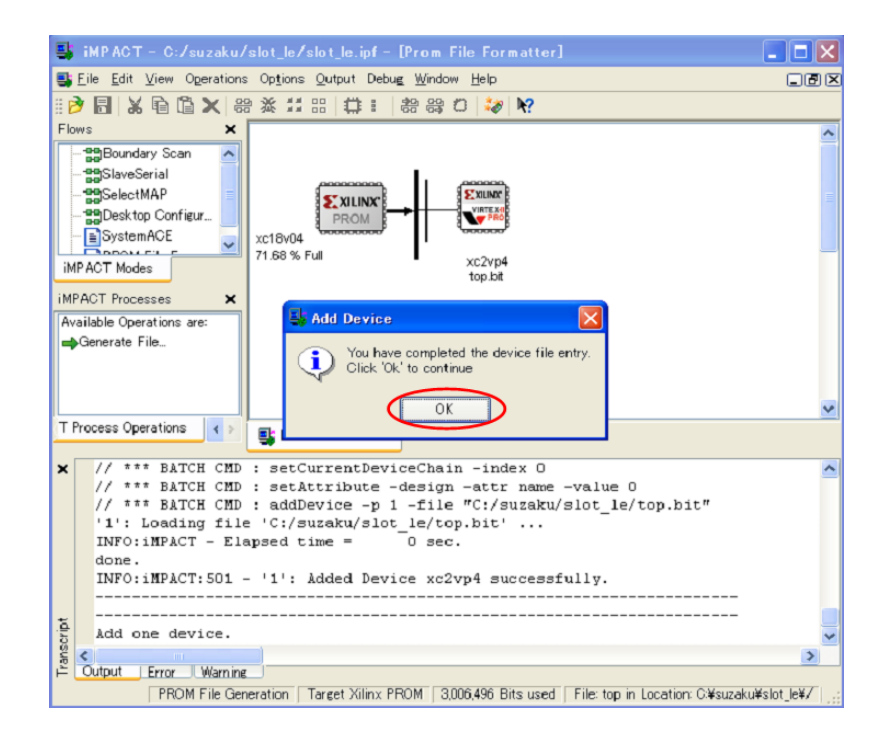

6.21. TE7720

#### [Generate File...] PROM File Generation Succeeded PROM File Generation Succeeded

mcs

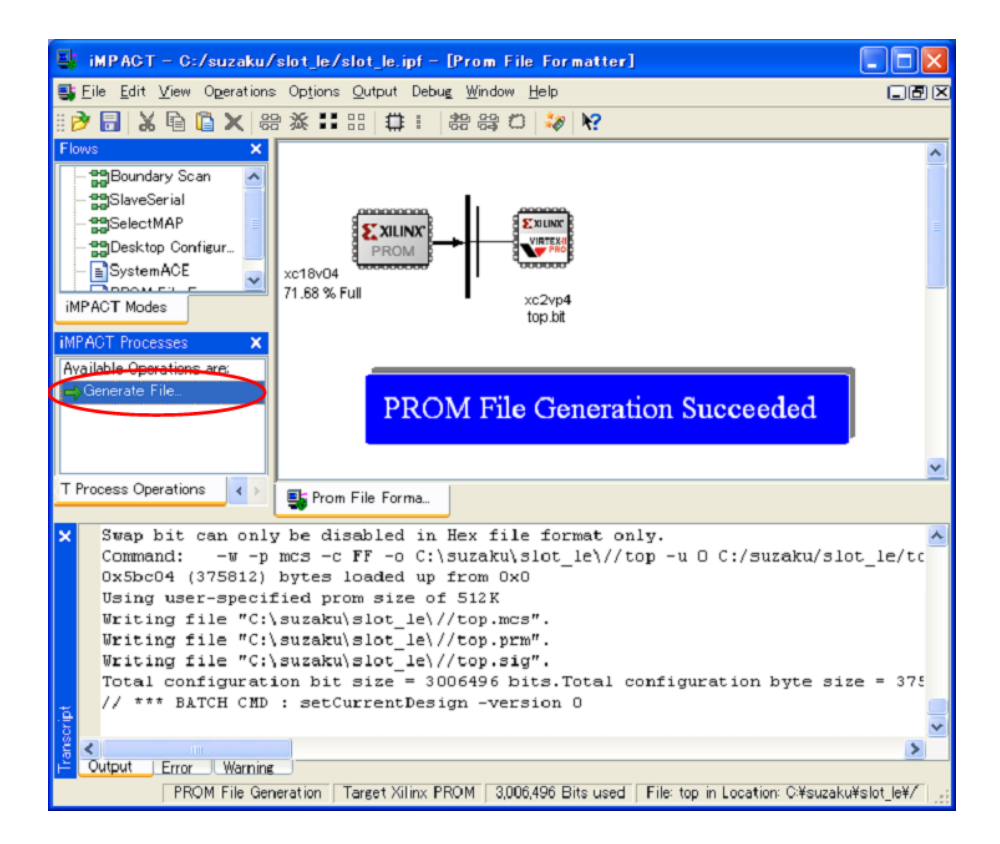

6.22. mcs

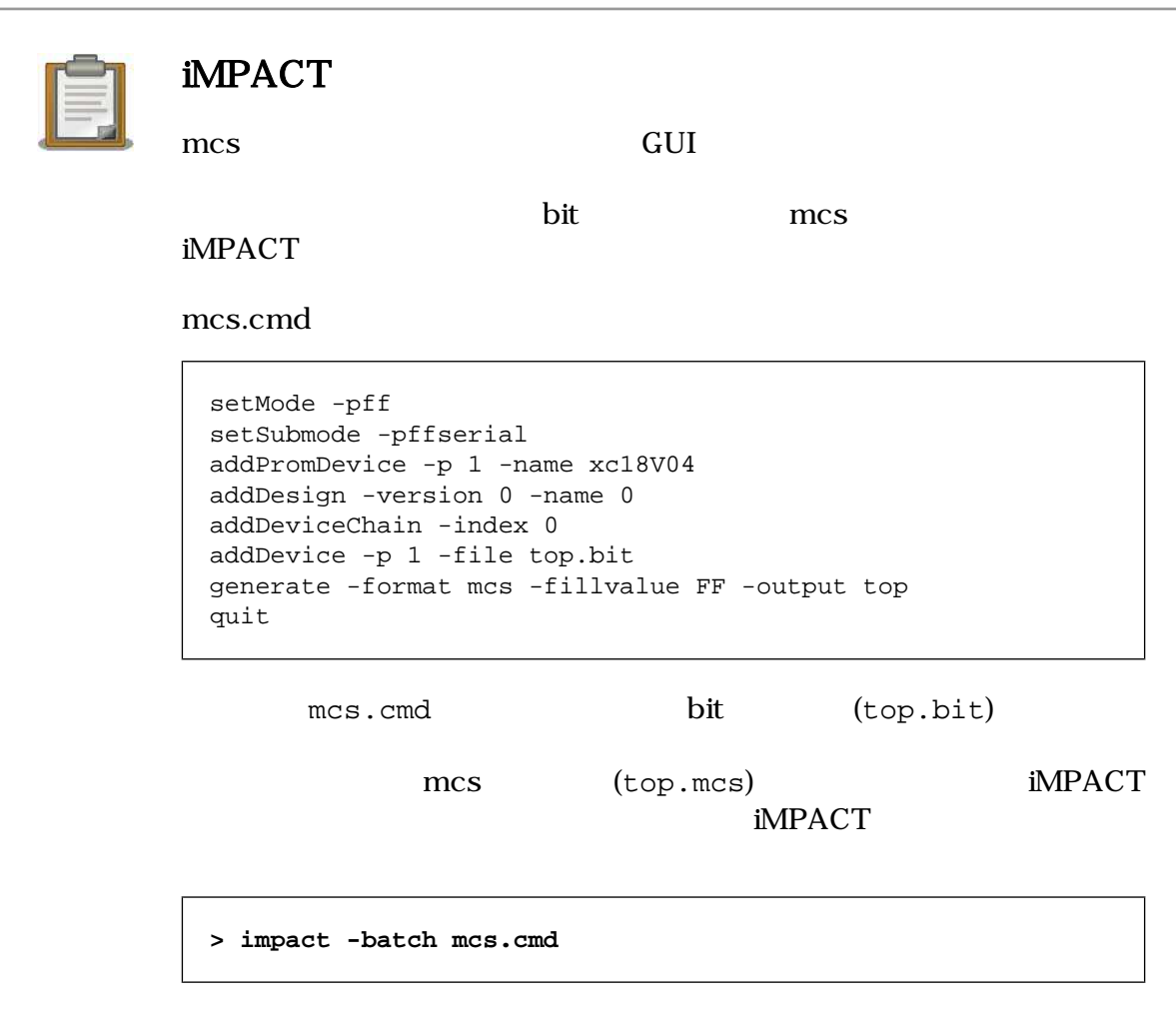

## 6.2.2.3. LBPlayer2

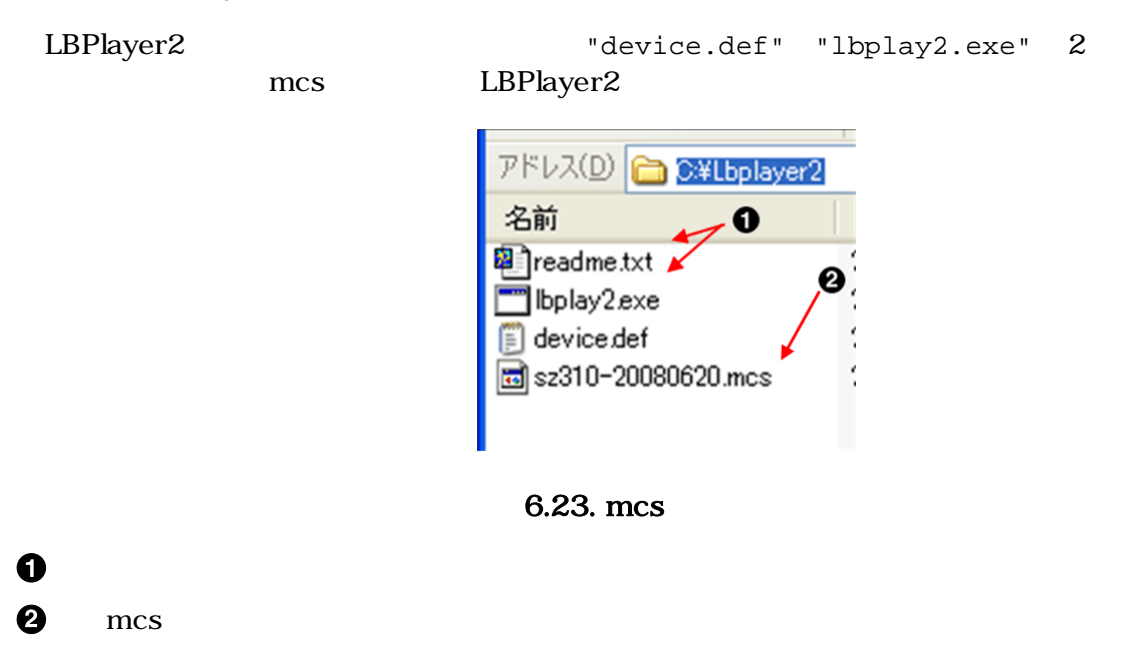

LBPlayer2

 $\Gamma$ ips  $\Gamma$ 

**> lbplay2 -deb [**ファイル名**].mcs**

| ◎ コマンド プロンプト                                                                                                    |  |  |
|----------------------------------------------------------------------------------------------------|--|--|
| C:\Lbplayer2>lbplay2 -deb sz310-20080620.mcs<br>ittleBearPlayer2 0.18<br>file1 = $s2310-20080620$ .mcs<br>WinNT mode<br><b>SURSK</b><br>MaxDeviceNumber=1<br>Please Hit Enter. (ESC:quit) |  |  |
| Device 1 start.<br>It is being erasedDone.                                                                                                    |  |  |
|                                                                                                    |  |  |
| SendByte :375812                                                                                                    |  |  |
|                                                                                                    |  |  |
|                                                                                                    |  |  |
| VerifyByte:524288<br>CheckSum (writedata) ː ec0a<br>CheckSum (verifydata) : ec0a                                                                                                    |  |  |
| Execution Time = 37.125 seconds                                                                                                    |  |  |
| C:\Lbplayer2>                                                                                                    |  |  |

6.24. LBPlay2

CheckSum

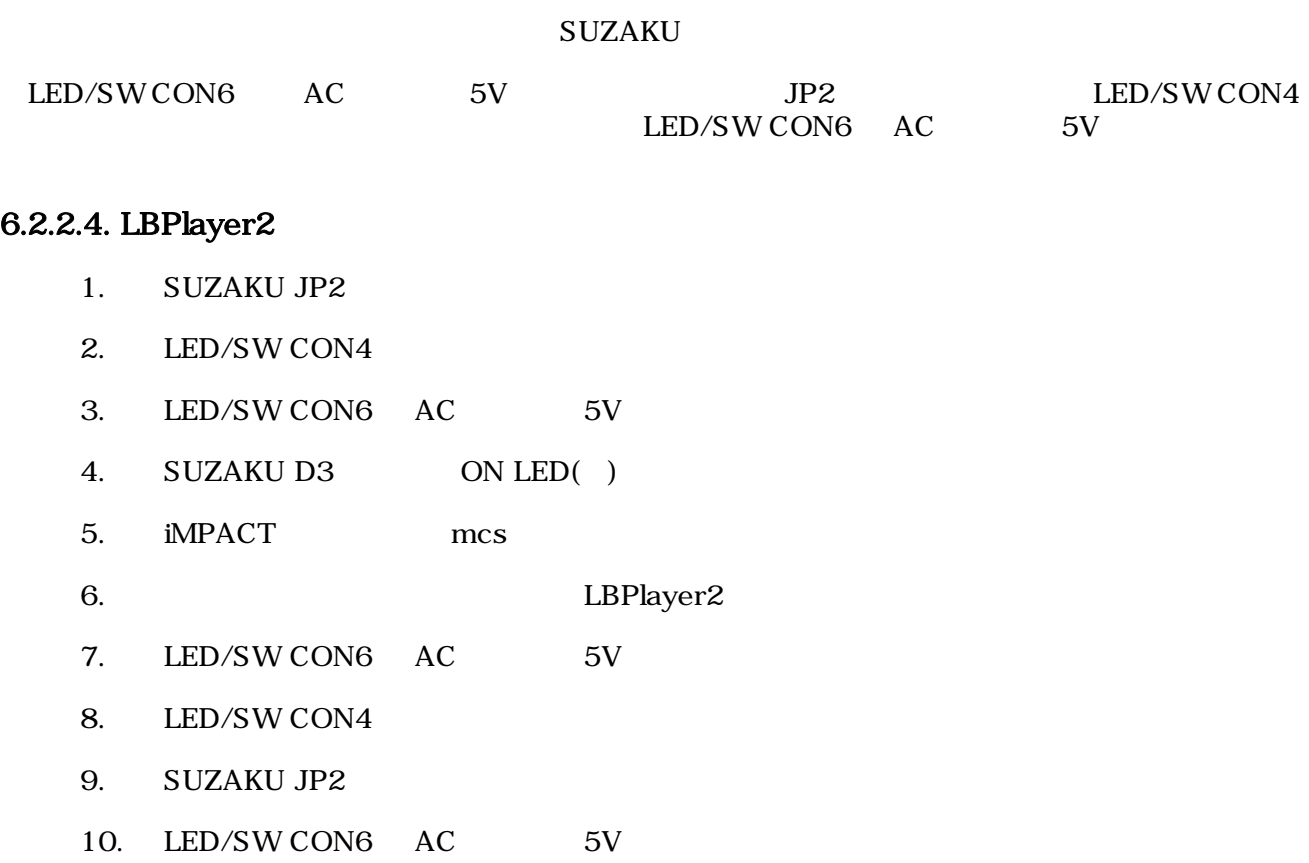

 $11.$ 

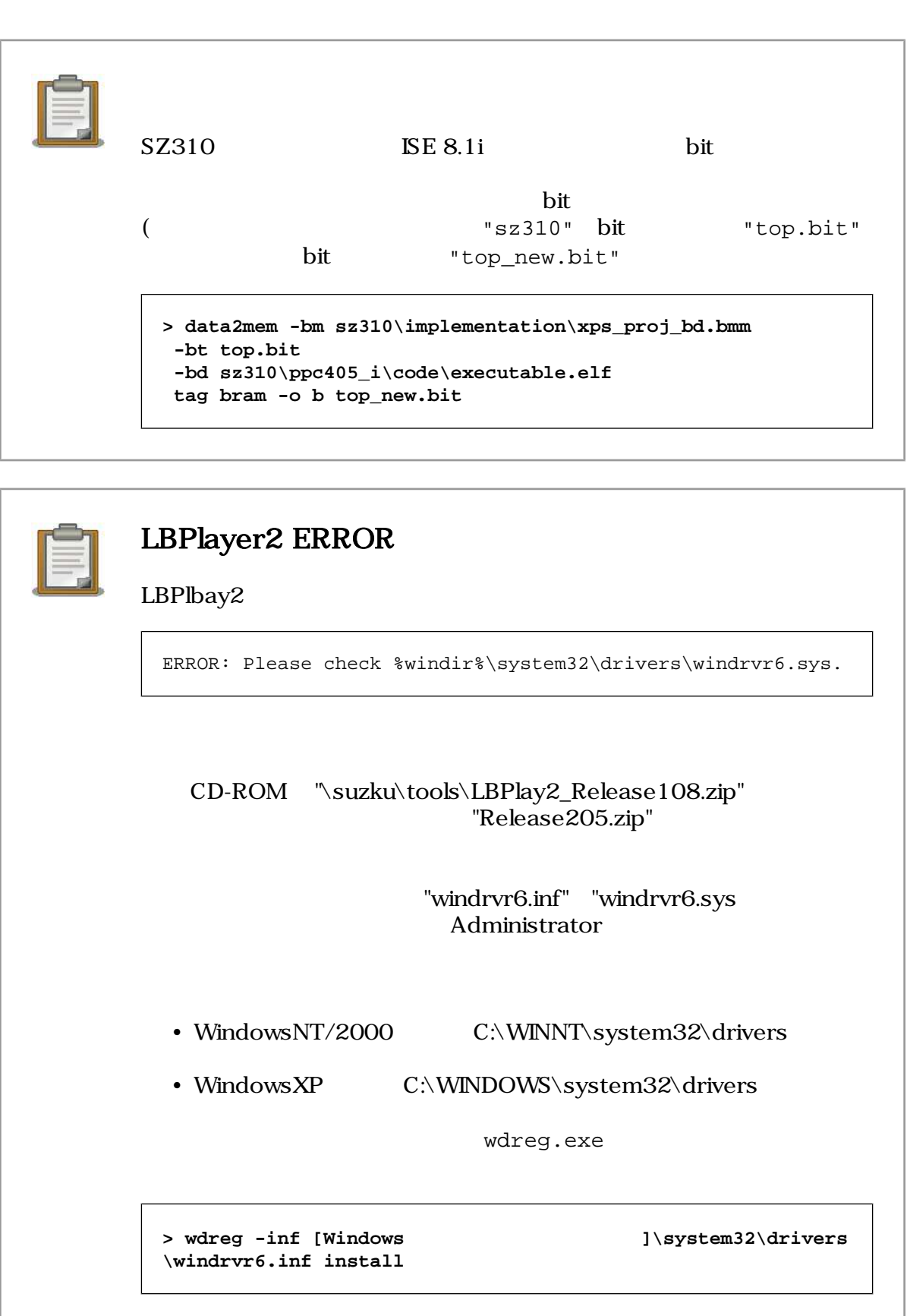

**install: completed successfully**

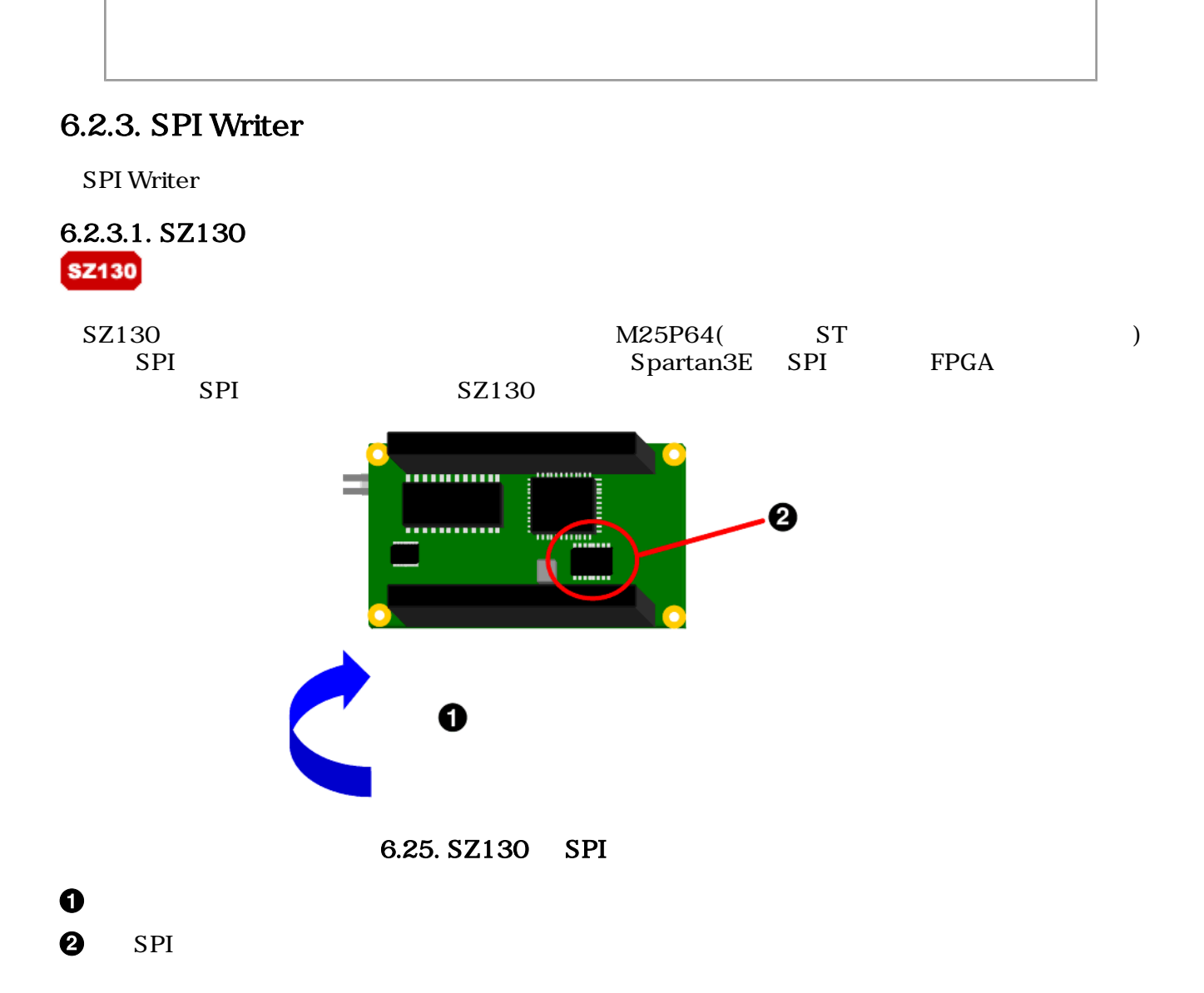

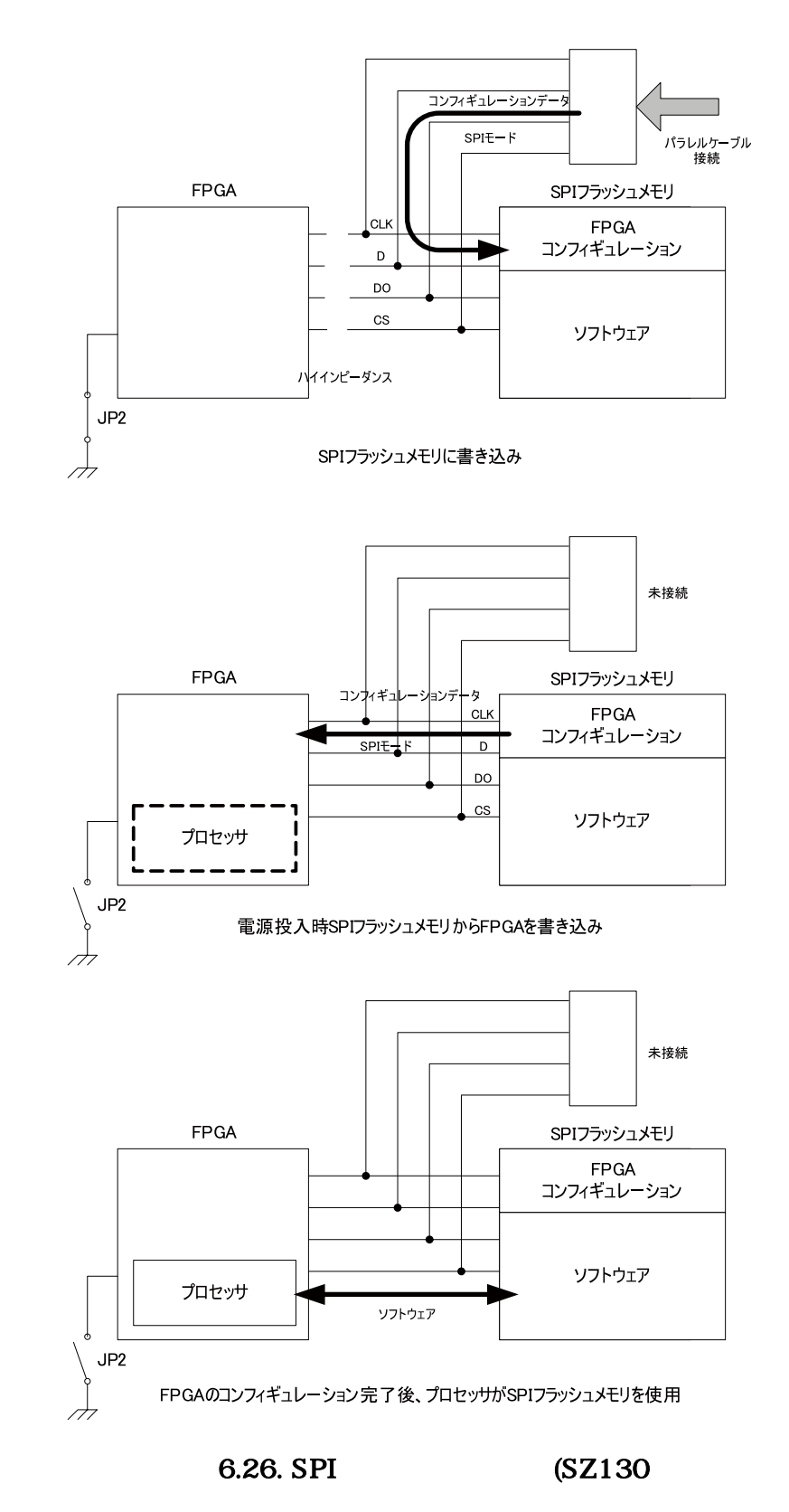

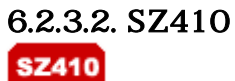

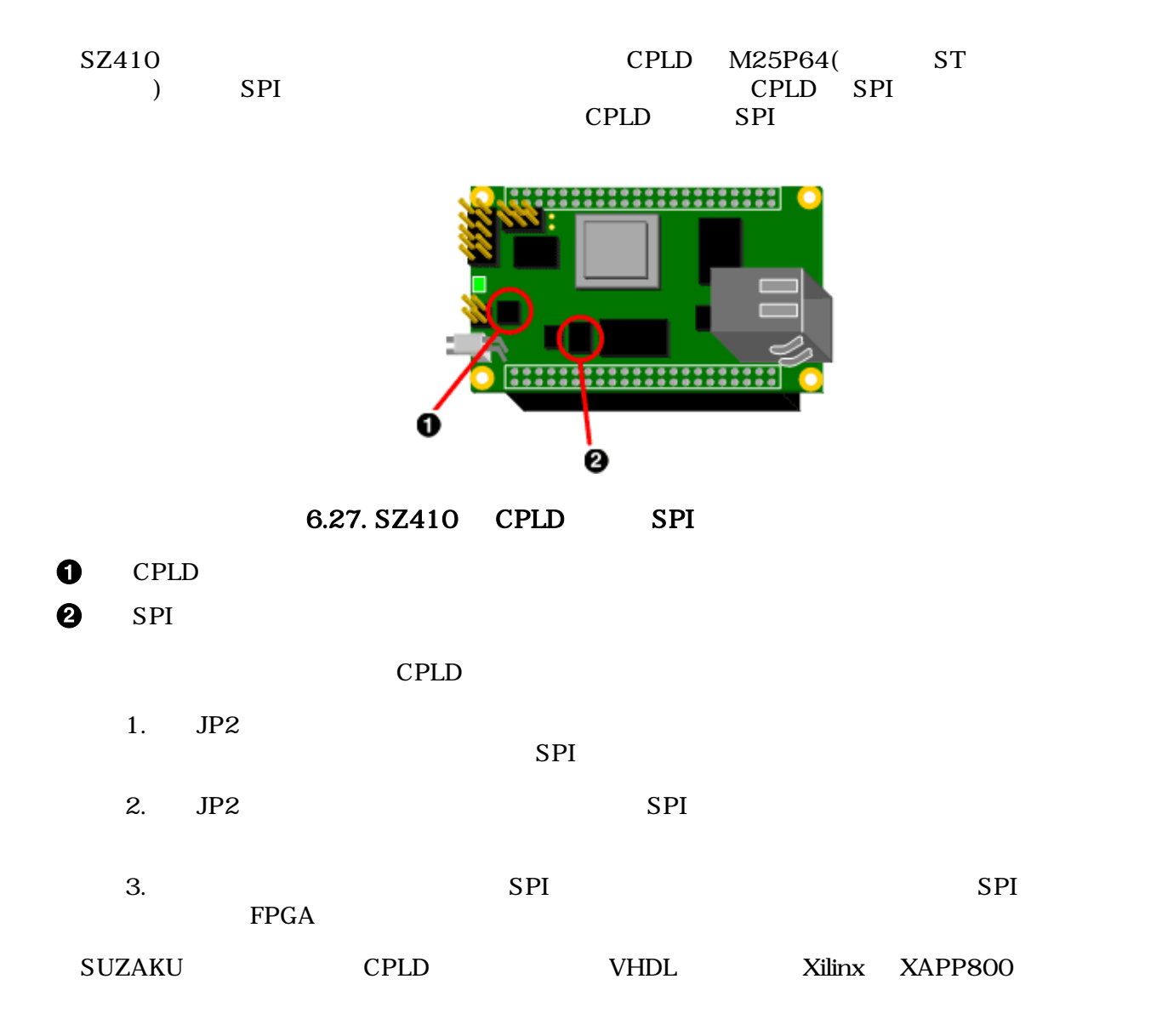

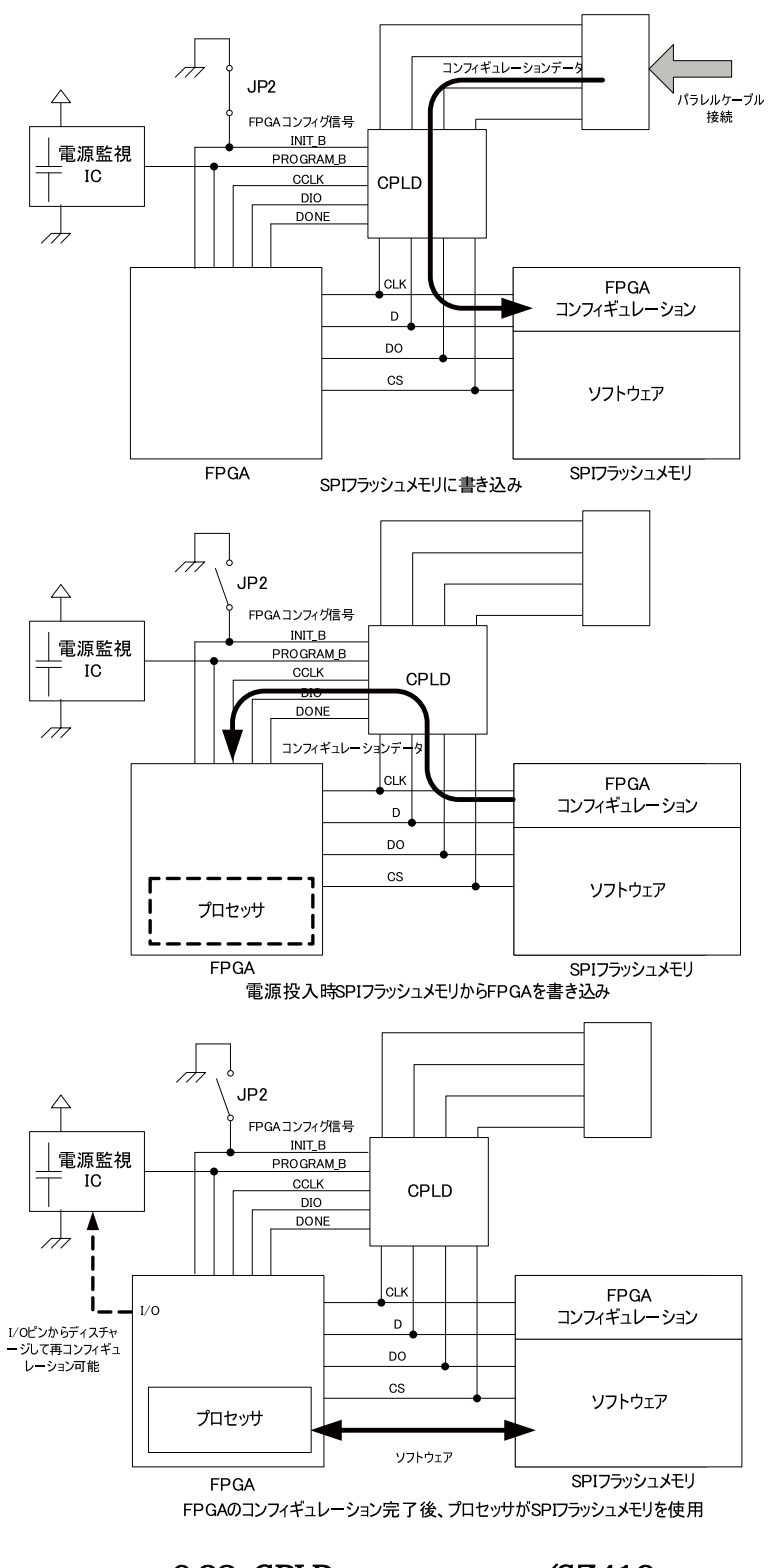

6.28. CPLD (SZ410)

 $6.2.3.3.$ 

SUZAKU JP2  $I$  $FPGA$ 

 $LED( )$ 

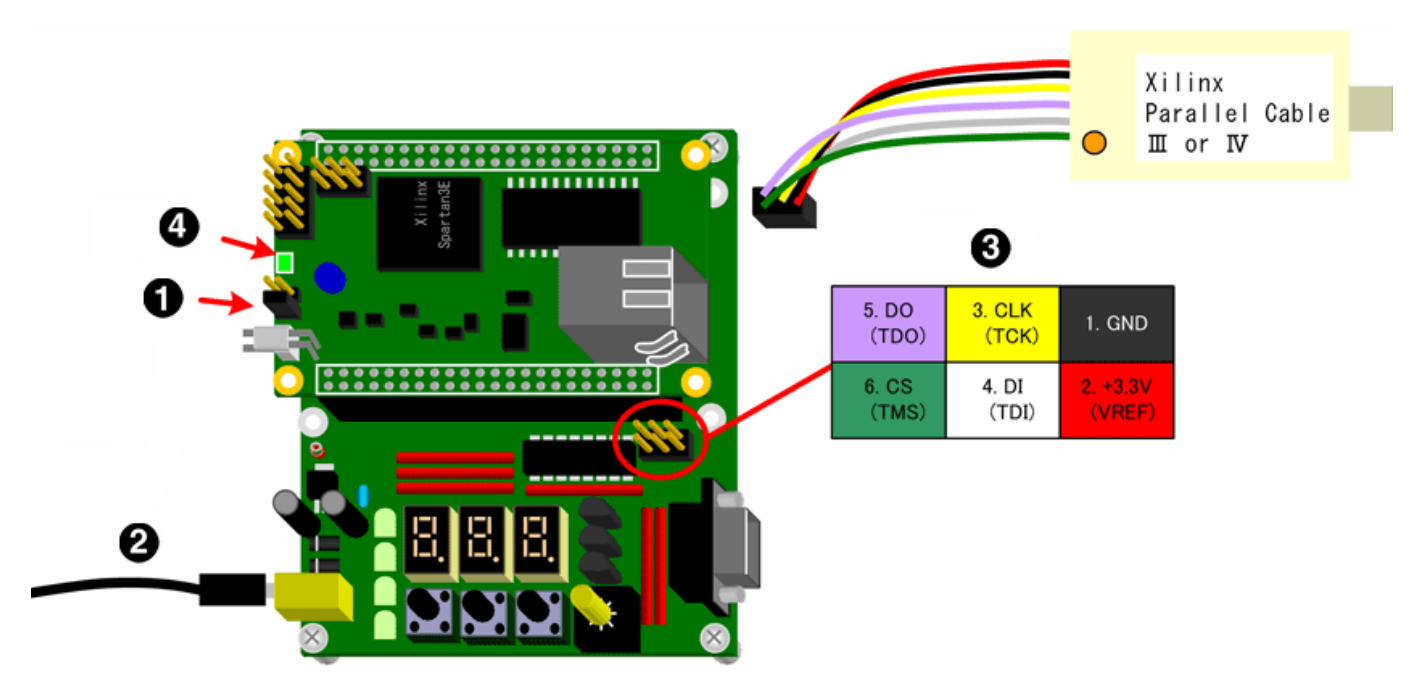

6.29. SPI Writer

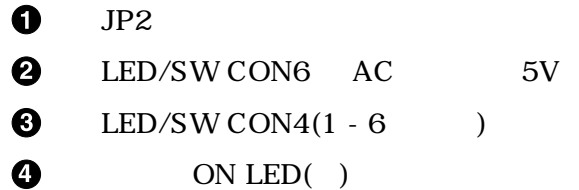

## 6.2.3.4. SPI Writer

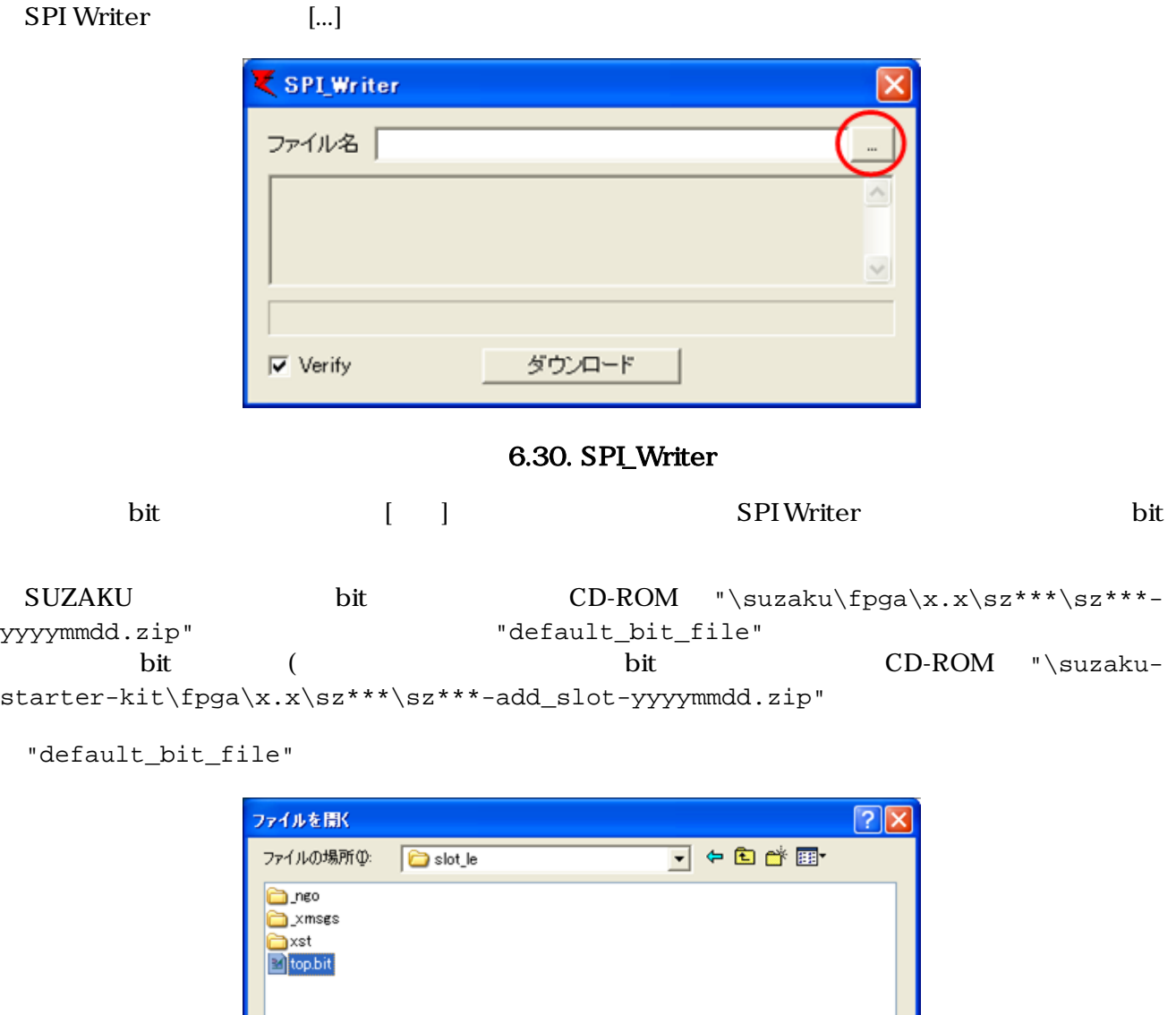

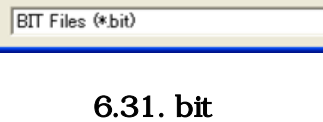

開(()

キャンセル

đ

⊡

 $\sqrt{\frac{1}{2}}$ 

ファイル名(N):

ファイルの種類(T):

#### SPI Writer bit

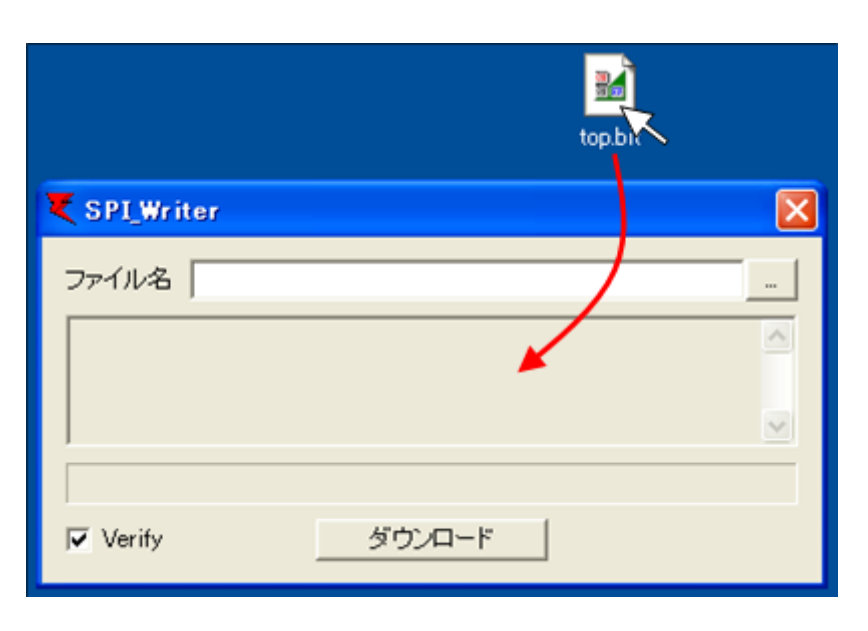

6.32.

 $\rm Verify$ 

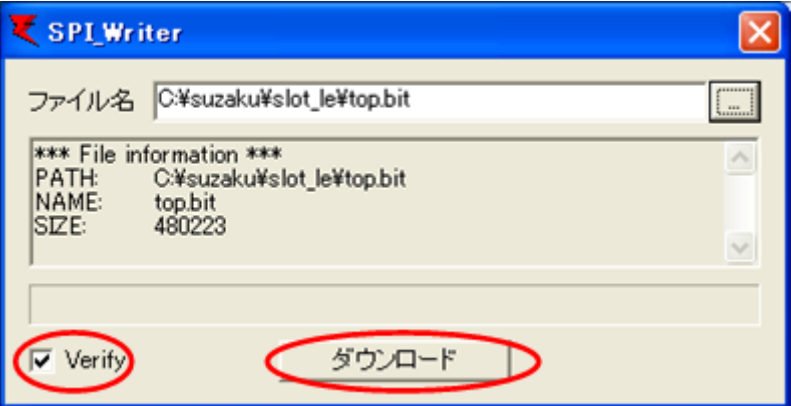

8.33.

 $[OK]$ 

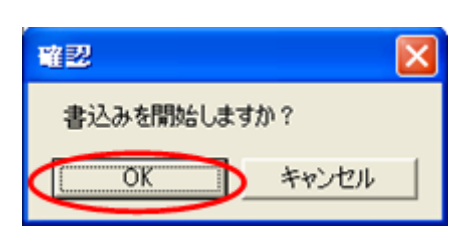

 $6.34.$ 

windrvr.sys"

Tips **Tips** 

**SPI** Thease check

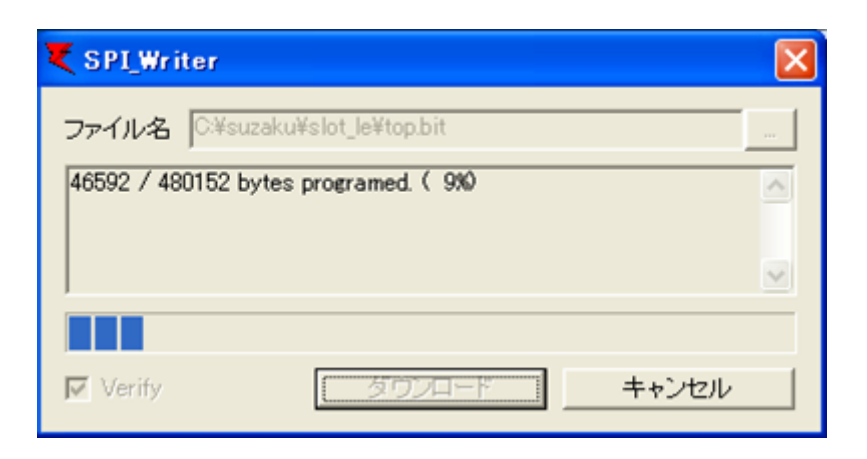

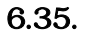

"Download has been completed!"

#### $SUZAKU$

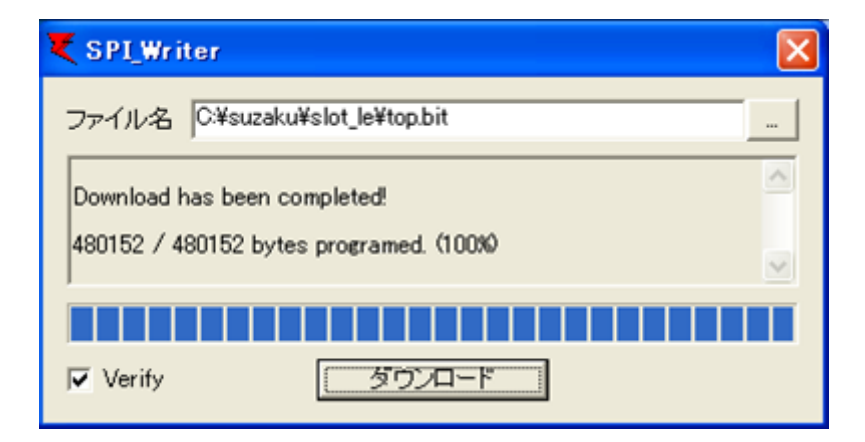

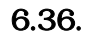

LED/SW CON6 AC 5V JP2 LED/SW CON4 LED/SW CON6 AC 5V

## 6.2.3.5. SPI Writer

- 1. SUZAKU JP2
- 2. LED/SW CON4
- 3. LED/SW CON6 AC 5V
- 4. SUZAKU D3 ON LED()
- 5. SPL Writer SPI
- 6. LED/SW CON6 AC 5V
- 7. LED/SW CON4
- 8. SUZAKU JP2
- 9. LED/SW CON6 AC 5V

10.

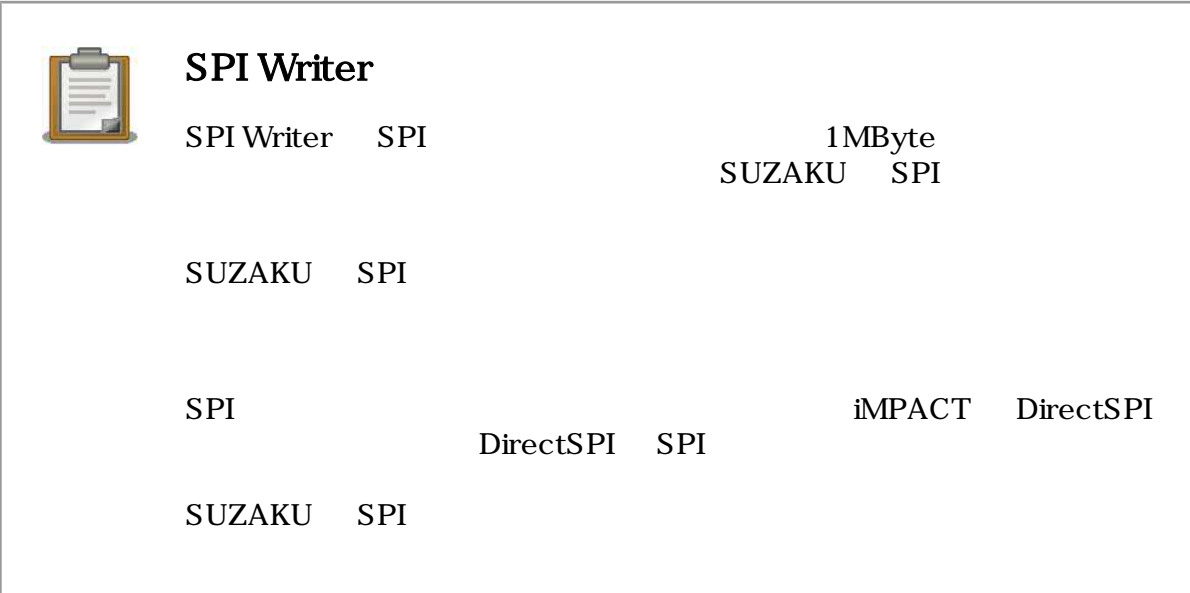

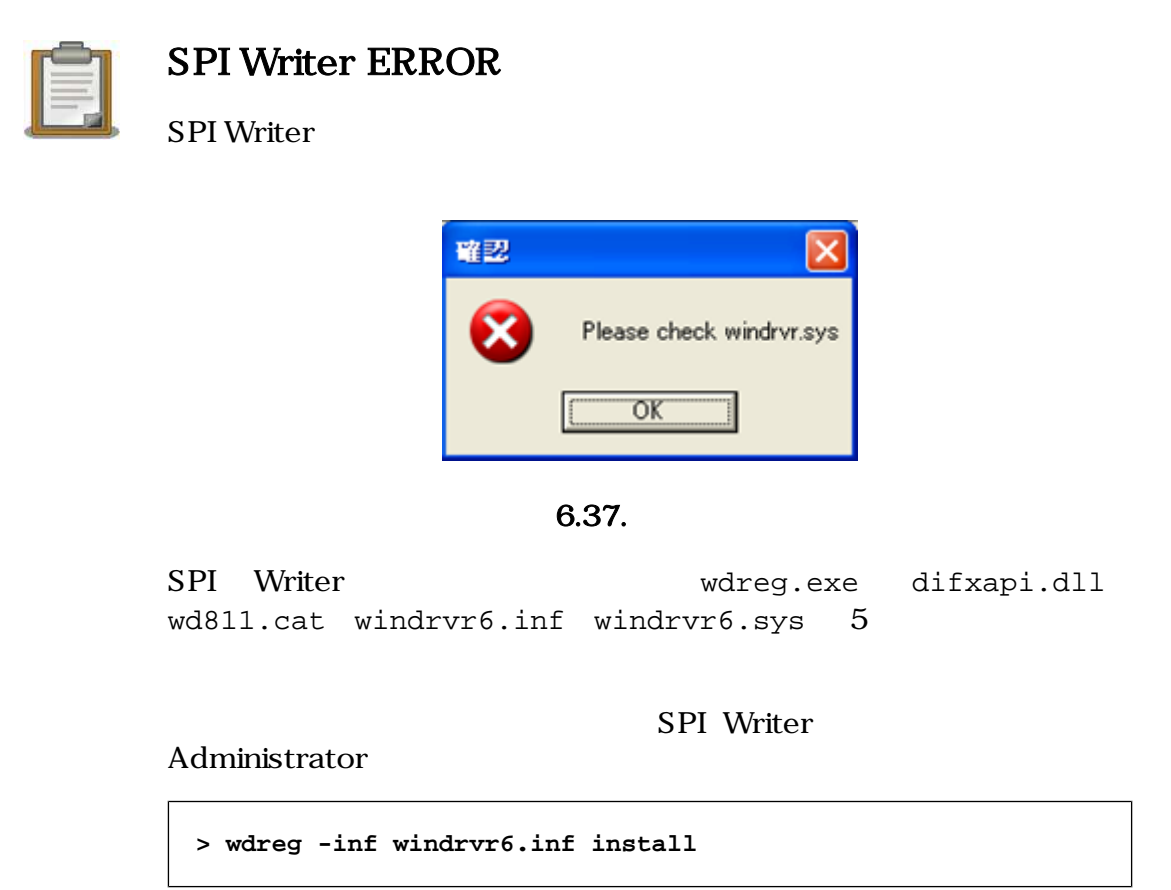

> Installing a signed driver package LOG Event: 1, ENTER: DriverPackageInstallA LOG Event: 1, ENTER: DriverPackageInstallW LOG Event: 1, Looking for Model Section [DeviceList]... LOG Event: 1, windrvr6.inf: checking signature with catalog 'C:\spi\_writer-20070119\wd811.cat' ... LOG Event: 1, Driver package 'windrvr6.inf' is Authenticode signed. LOG Event: 1, Copied 'windrvr6.inf' to driver store... LOG Event: 1, Copied 'wd811.cat' to driver store... LOG Event: 1, Commiting queue... LOG Event: 1, Copied file: 'C:\spi\_writer-20070119\. \windrvr6.sys' -> 'C:\WINDOWS\system32\DRVSTORE \windrvr6\_45AF516B2C99AB8FE1C0F3A3CBE523C199AE6F2B\. \windrvr6.sys'. LOG Event: 1, Installing INF file "C:\WINDOWS \system32\DRVSTORE \windrvr6\_45AF516B2C99AB8FE1C0F3A3CBE523C199AE6F2B \windrvr6.inf" of Type 6. LOG Event: 1, Looking for Model Section [DeviceList]... LOG Event: 1, Installing devices with Id "\*WINDRVR6" using INF "C:\WINDOWS\system32\DRVSTORE \windrvr6\_45AF516B2C99AB8FE1C0F3A3CBE523C199AE6F2B \windrvrinstall: completed successfully

<span id="page-101-0"></span>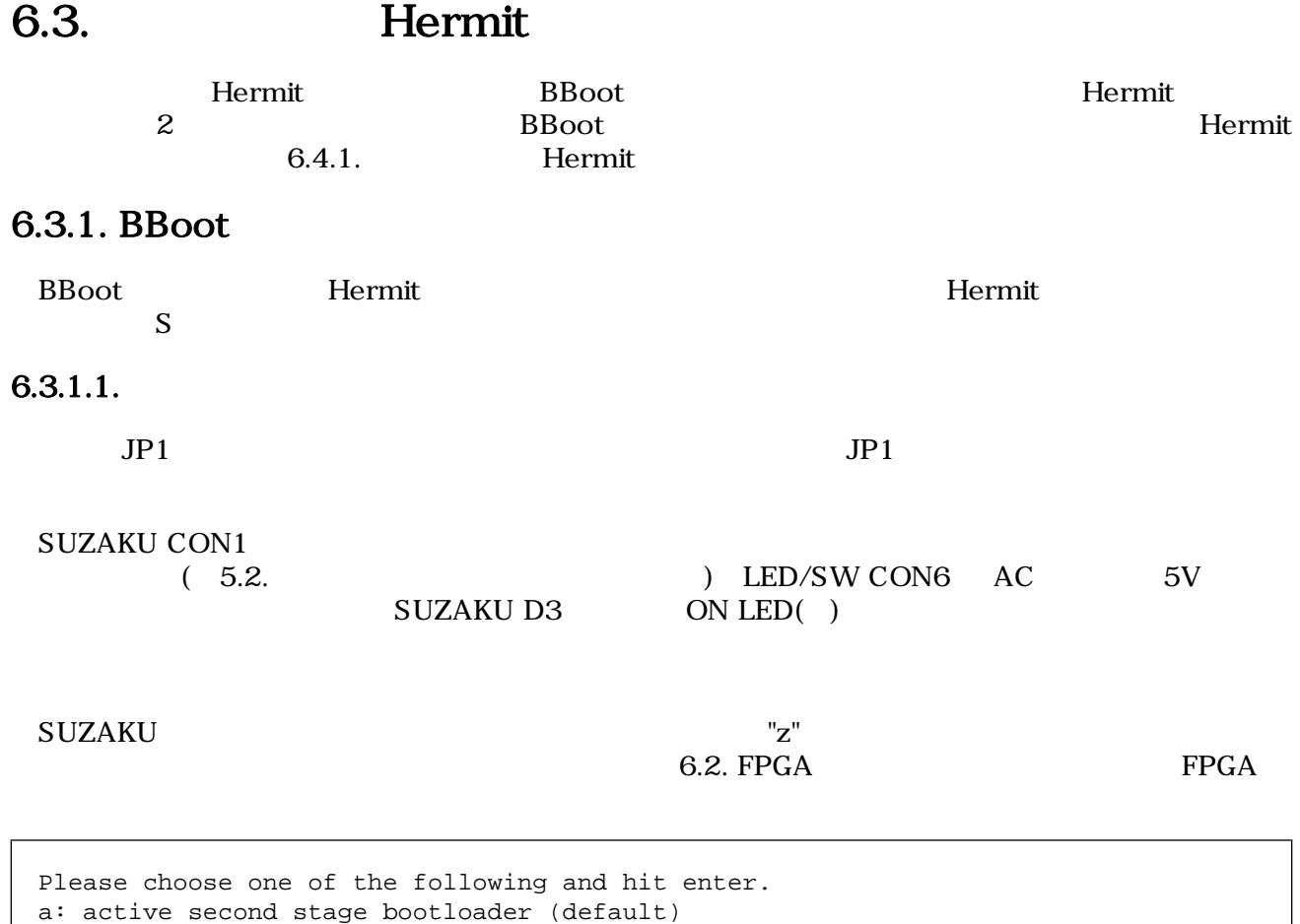

s: download a s-record file

 $\bullet$ 

t: busy loop type slot-machine

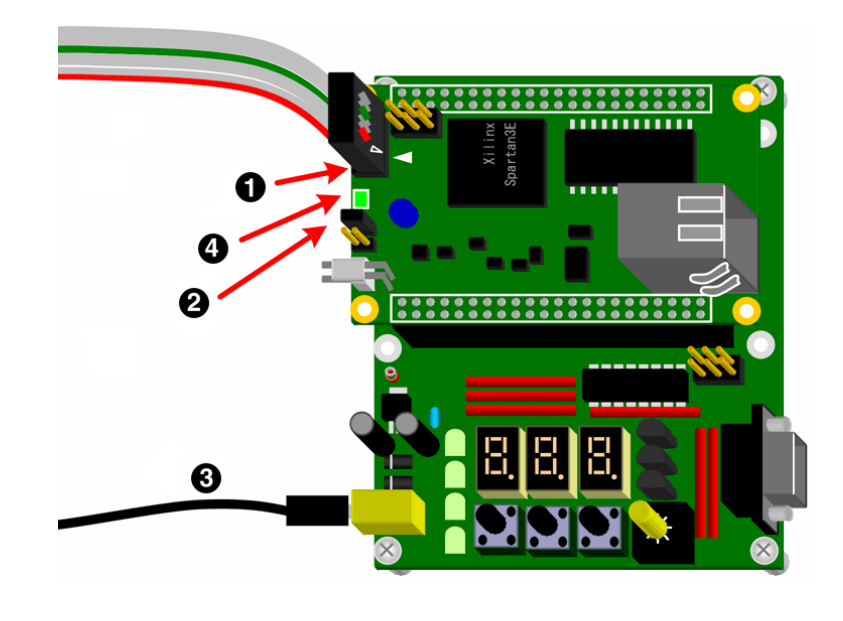

6.38. S

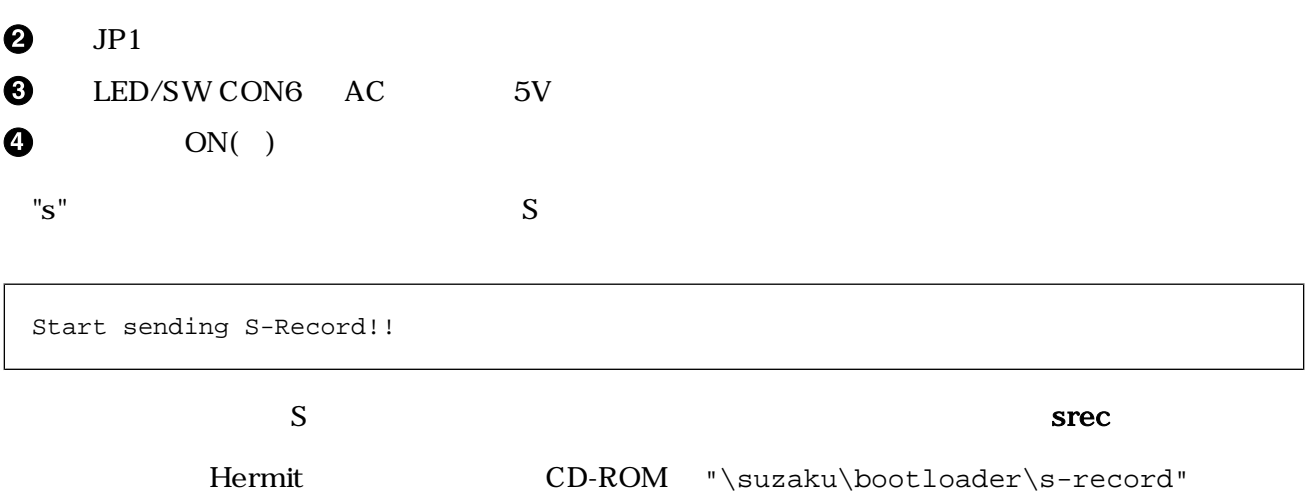

- loader-suzaku-microblaze-vx.x.x-4M.srec SZ010
- loader-suzaku-microblaze-vx.x.x-8M.srec SZ030 SZ130
- loader-suzaku-powerpc-vx.x.x-8M.srec SZ310 SZ410

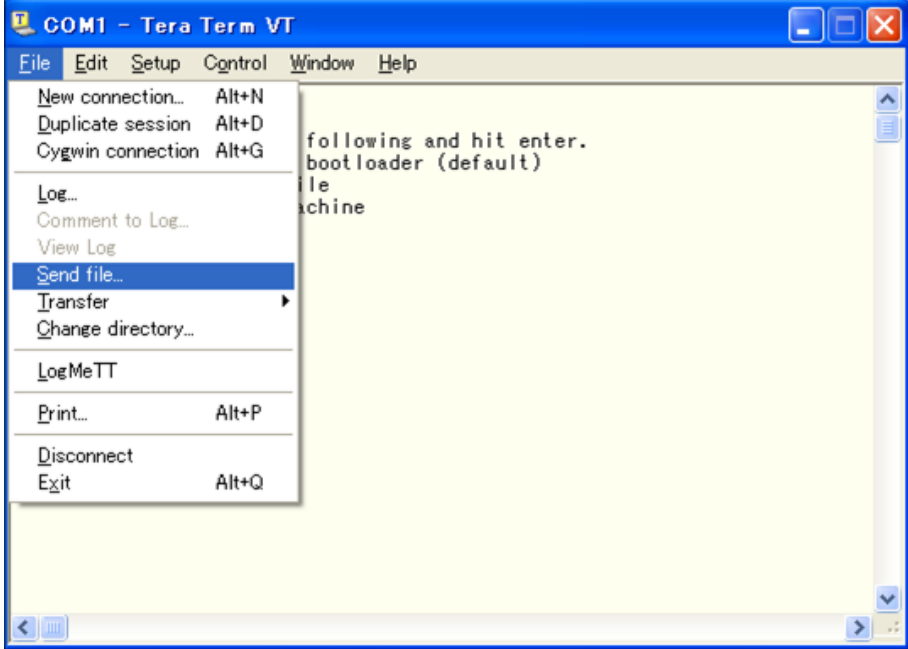

6.39. srec

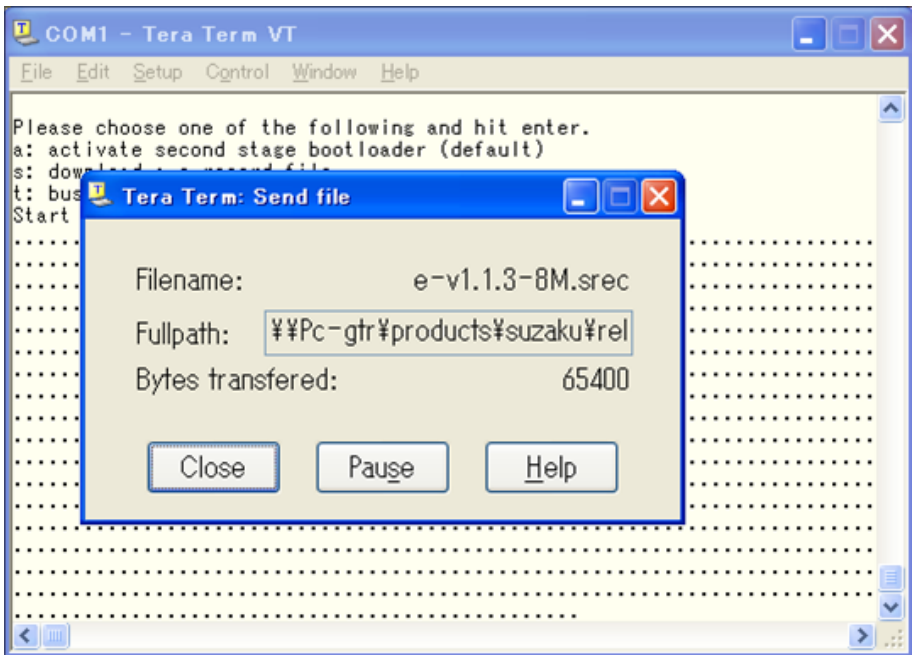

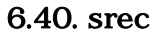

#### Hermit

```
Erasing SPI...
Programming SPI...
done.
Original checksum: 00XXXXXX
 Program checksum: 00XXXXXX
Reboot.
Please choose one of the following and hit enter.
a: active second stage bootloader (default)
s: download a s-record file
t: busy loop type slot-machine
```
## 6.3.1.2. BBoot

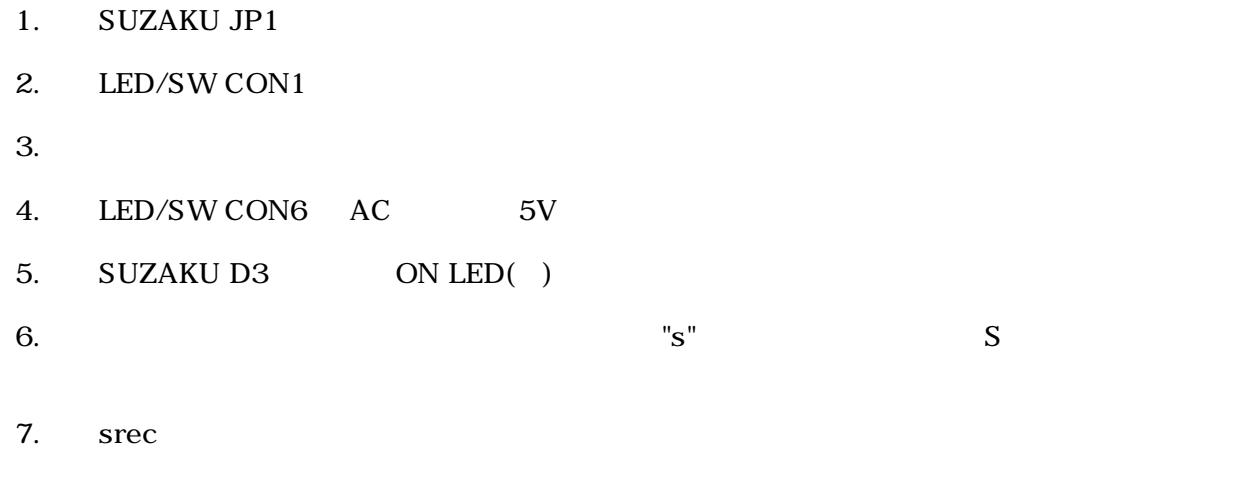

<span id="page-104-0"></span>8. 動作確認

# 6.4. Linux

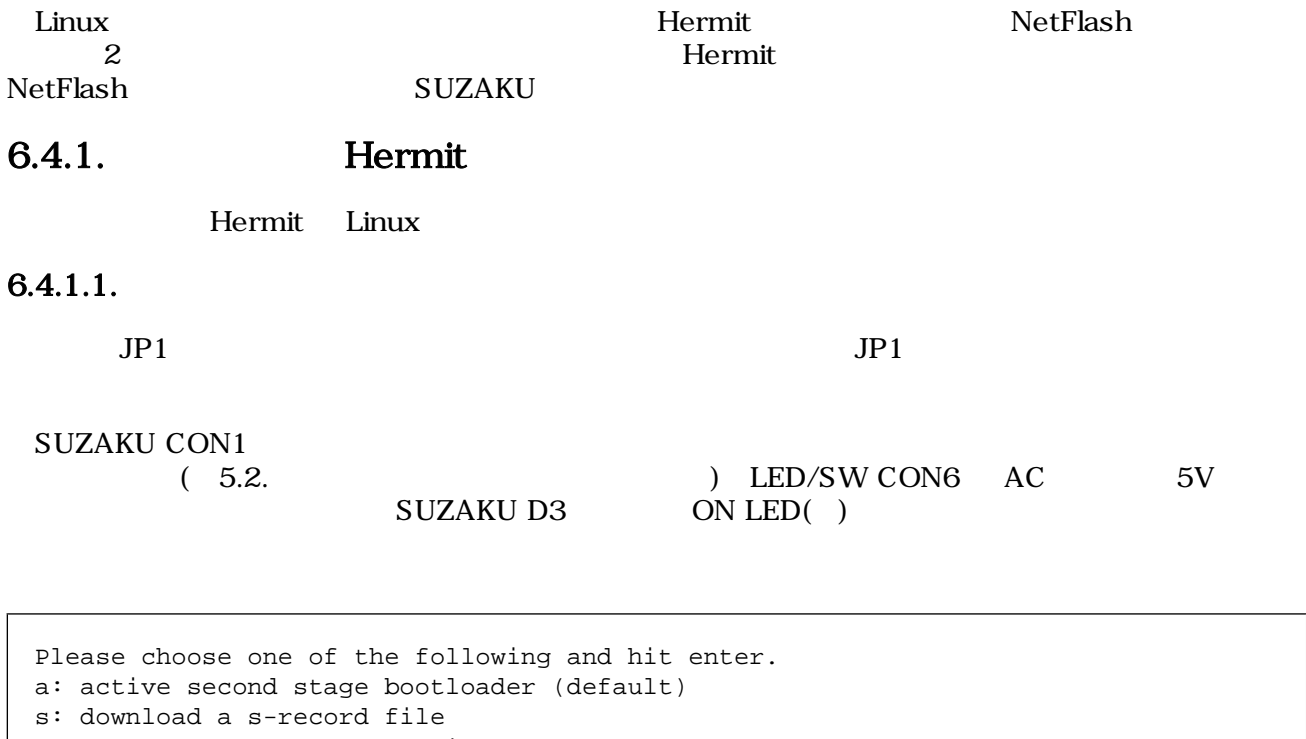

t: busy loop type slot-machine

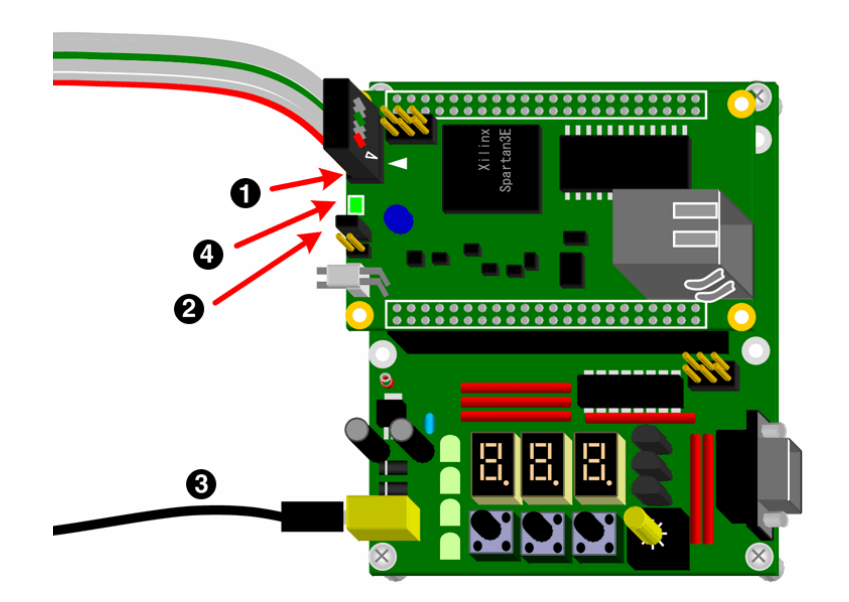

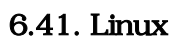

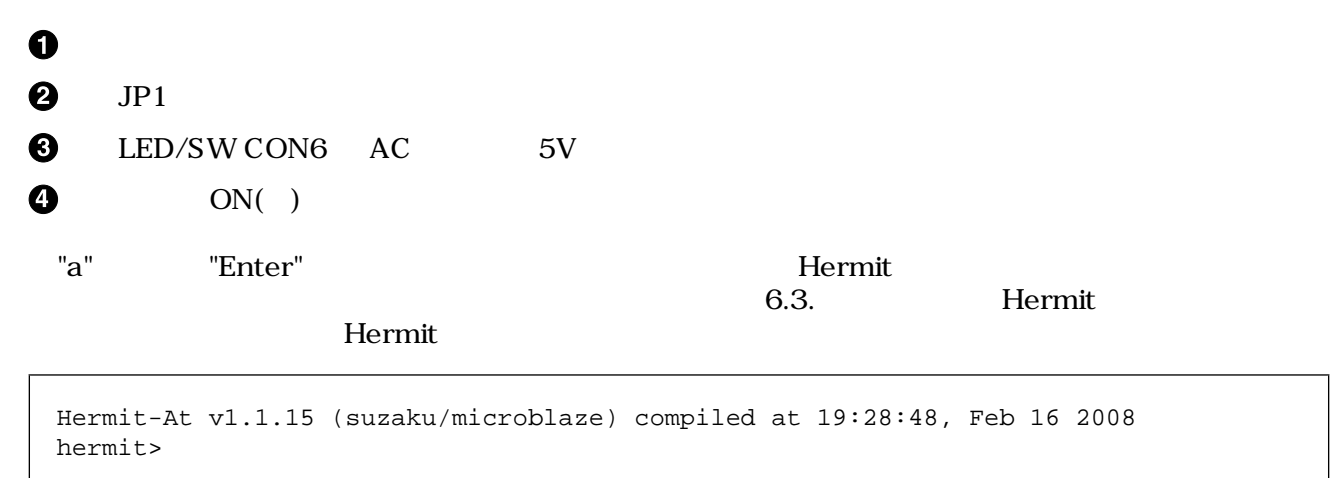

#### $Hermit$

### [File] [Disconnect]

6.4.1.2. Hermit

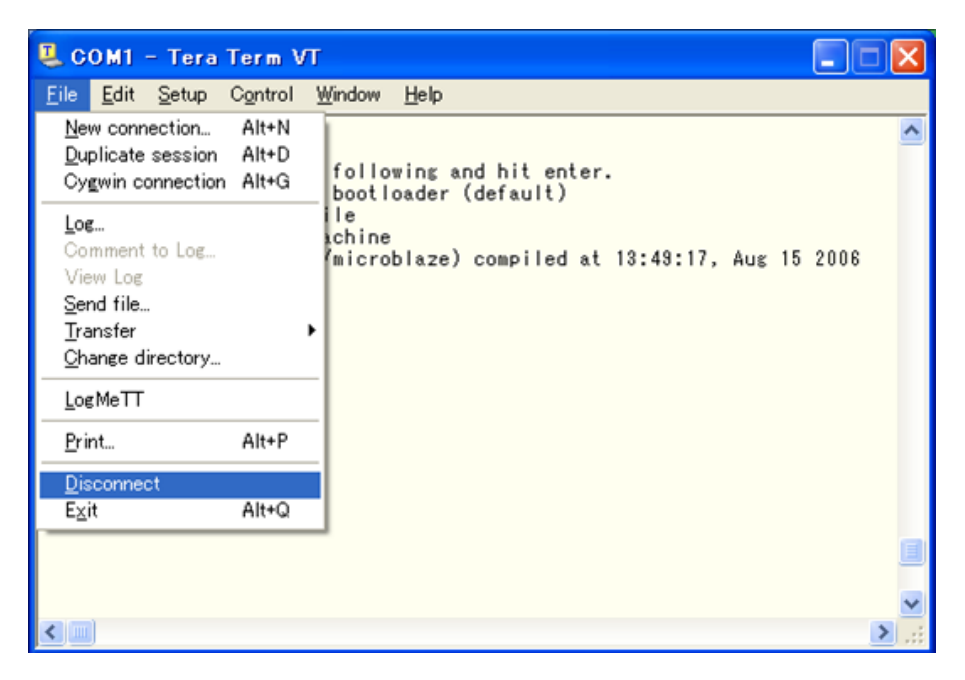

6.42.

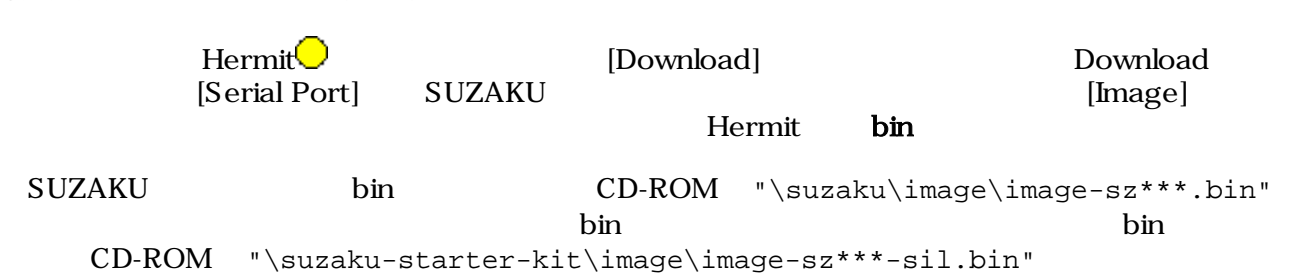

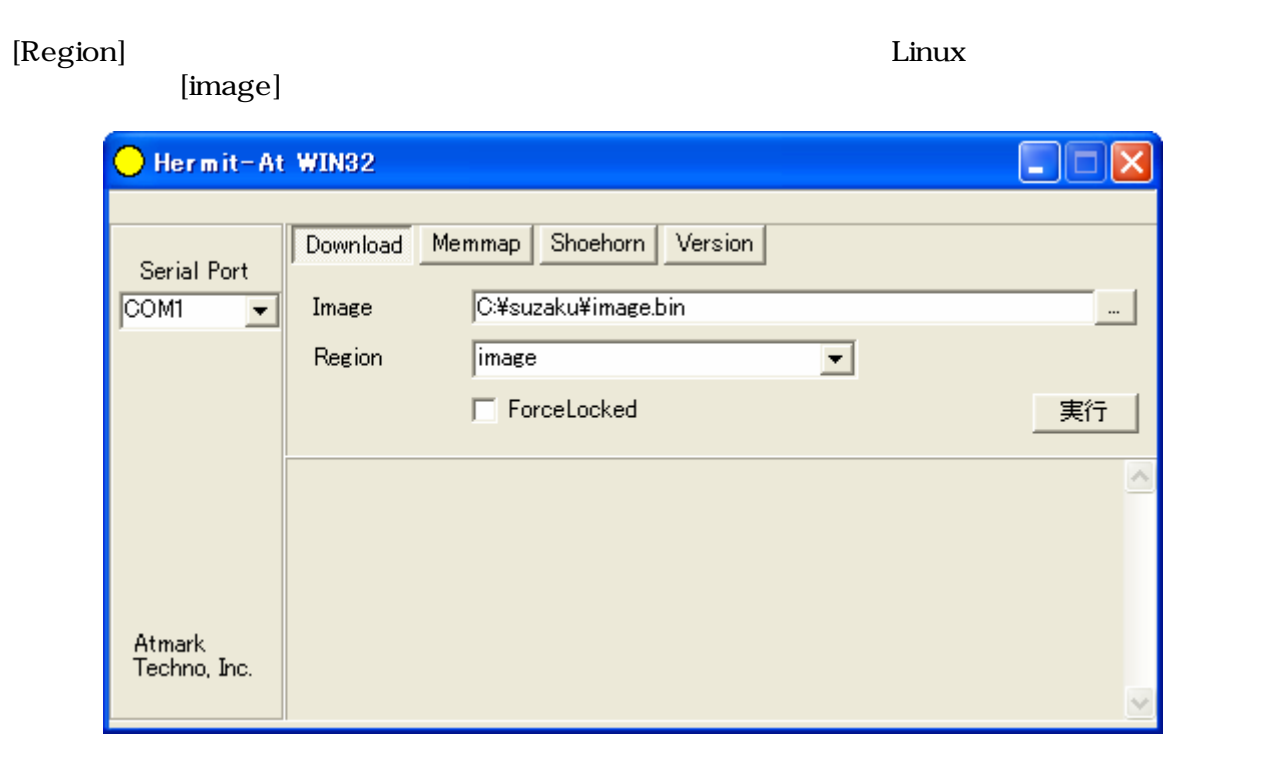

## 6.43. Download

 $\left[ \begin{array}{c} 1 \end{array} \right]$ 

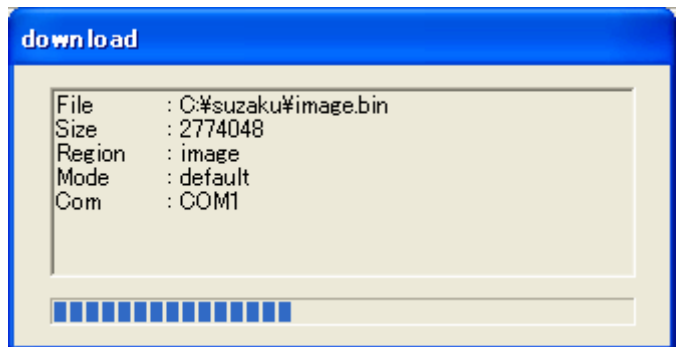

6.44.
#### "Download COMPLETE"

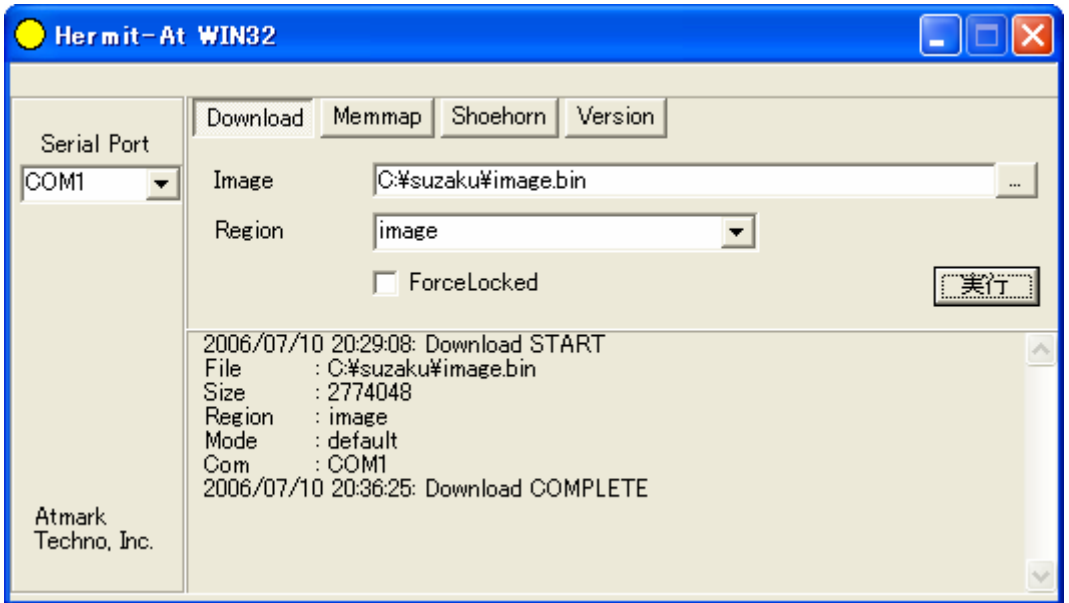

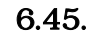

#### 6.4.1.3. FPGA Hermit

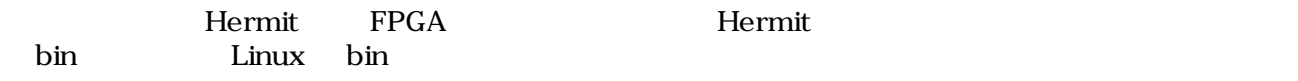

• FPGA

fpga-sz\*\*\*-x.x- yyyymmdd.bin

- fpga-sz $**$ -sil-x.x- yyyymmdd.bin
- Thermit

loader-suzaku-microblaze-vx.x.x.bin : SZ010 SZ030 SZ130

• loader-suzaku-powerpc-vx.x.x.bin : SZ310、SZ410 用

[Region] [fpga] [bootloader] |<br>|ForceLocked]

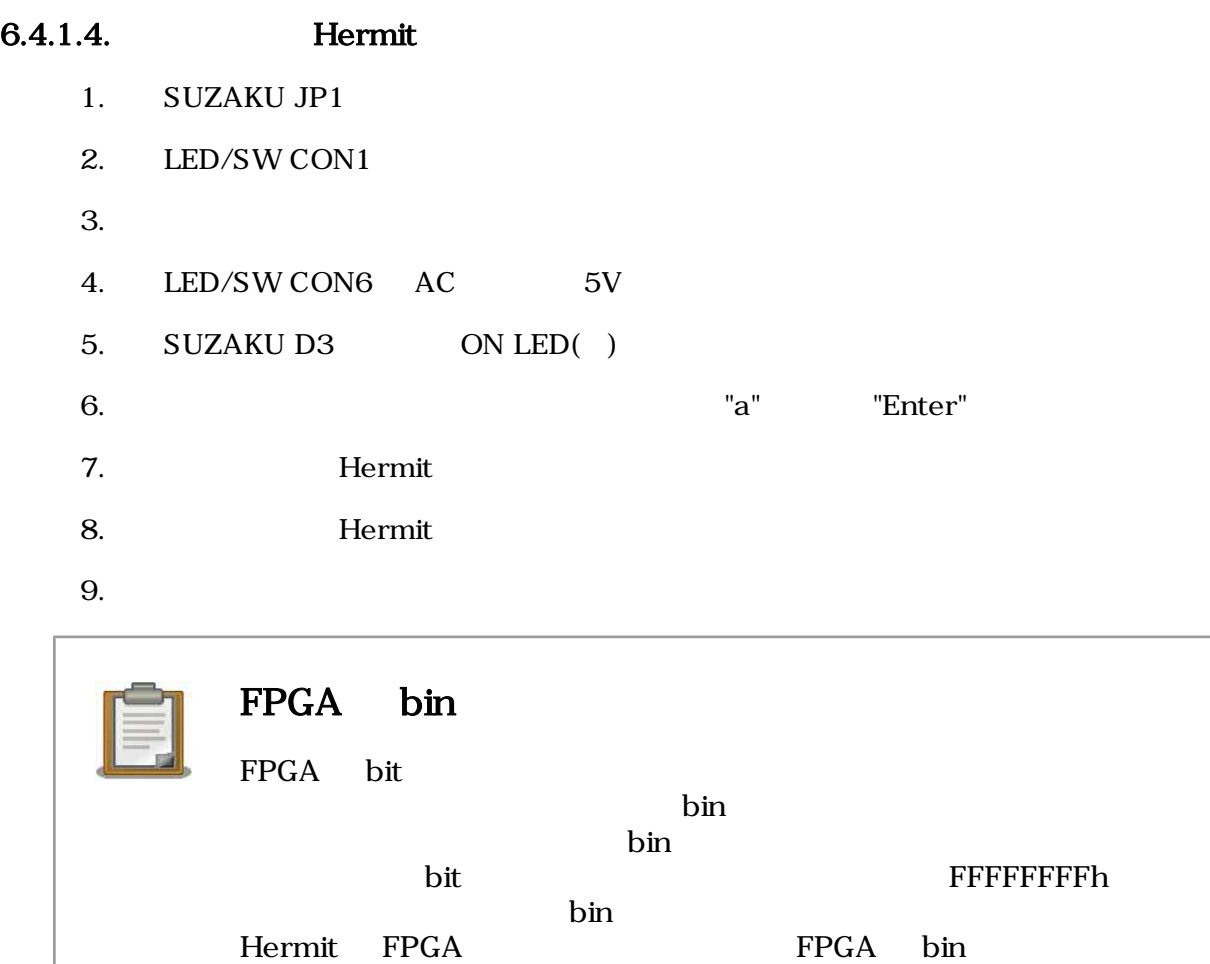

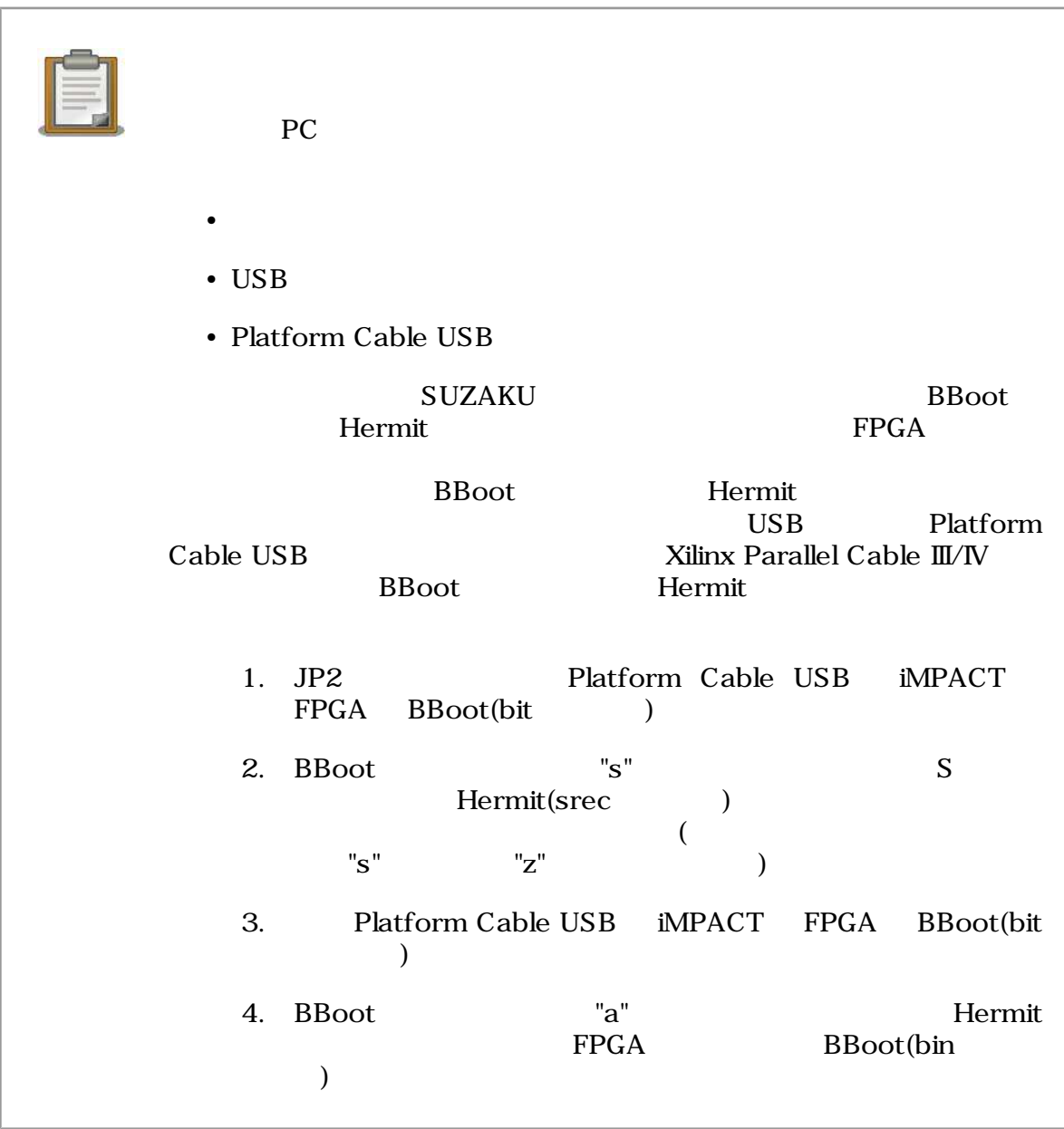

# $7.E$

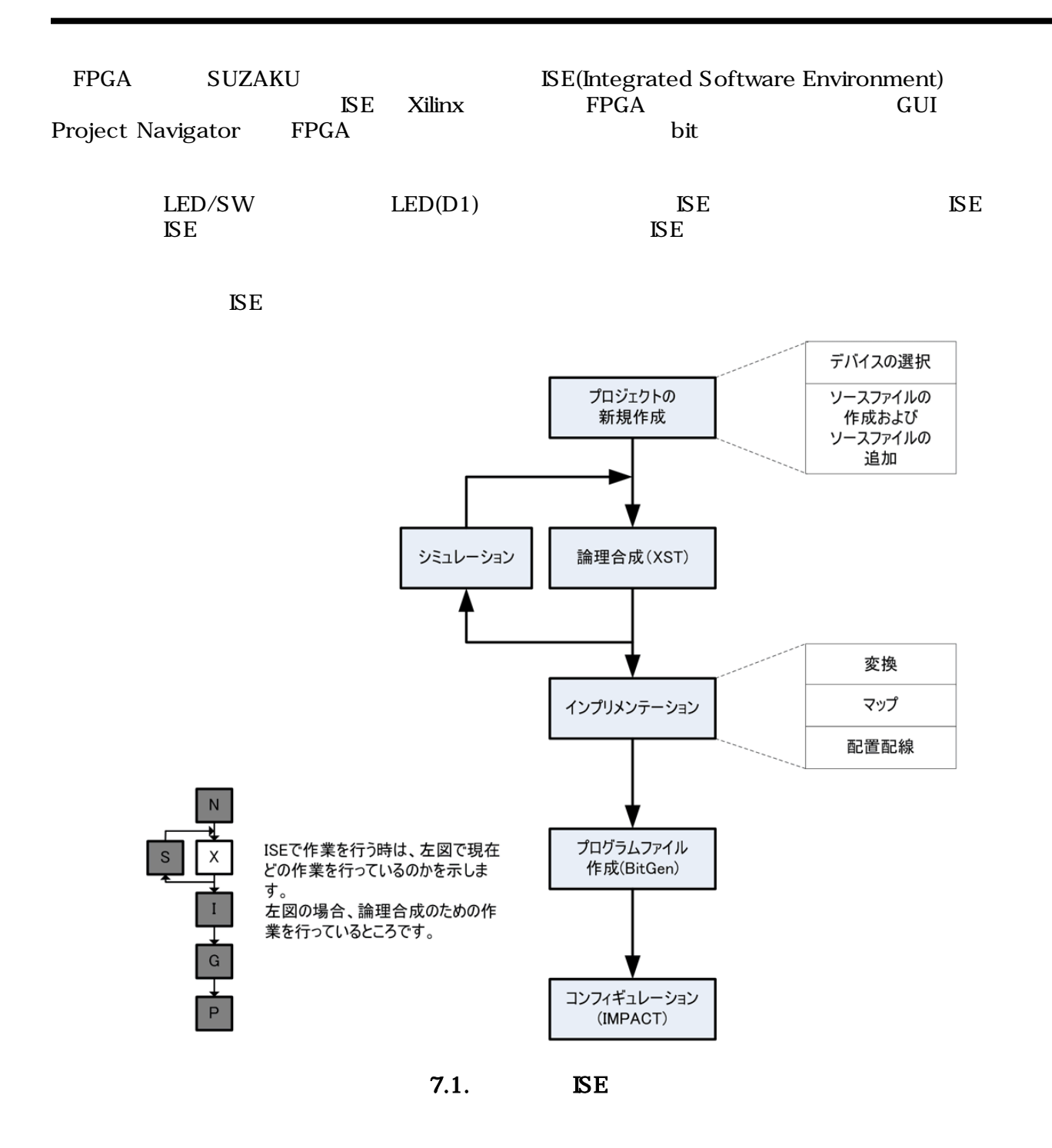

## <span id="page-112-0"></span> $7.1.$  LED

 $\begin{tabular}{ll} \bf{IED/SW} & \tt{LED} & \tt{LED(D1)} \end{tabular}$ 

#### $7.1.1.$  LED

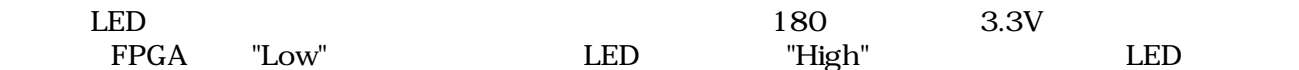

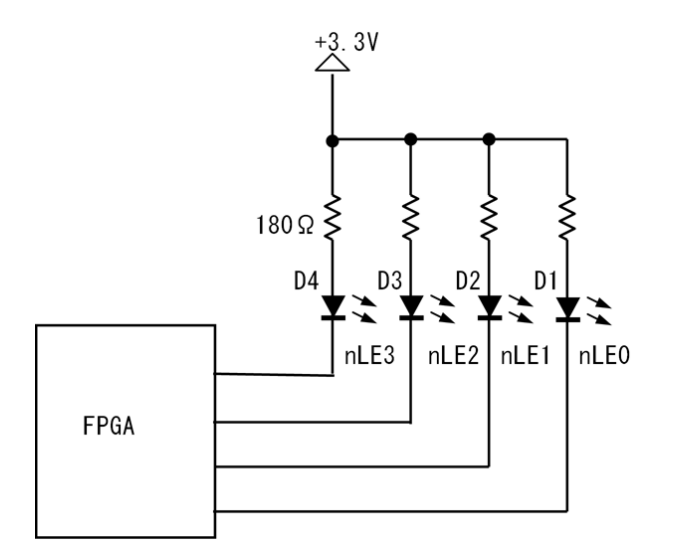

#### 7.2. LED

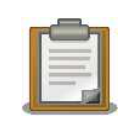

## $FPGA$

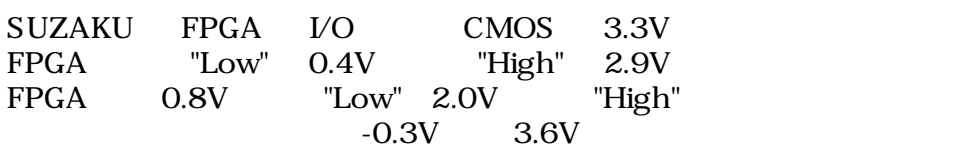

#### 7.1. FPGA

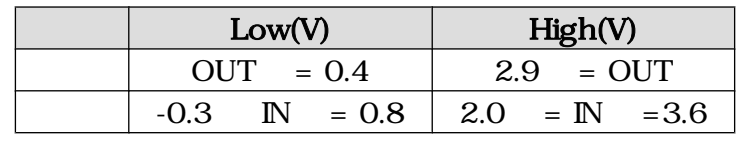

# $7.2.$

## $7.2.1.$

Project Navigator Project Navigator  $\blacksquare$  $\binom{\min\limits_{\text{image}}\csc\limits_{\text{image}}}$ ] [Xilinx ISE Design Suite x.x] [ISE] [Project] Navigator] [File] [New Project]

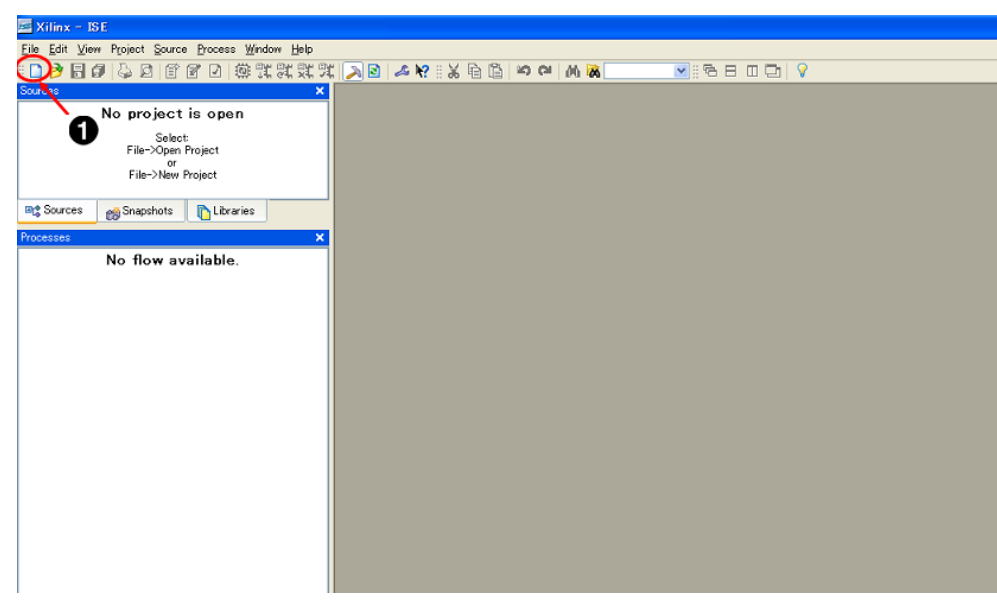

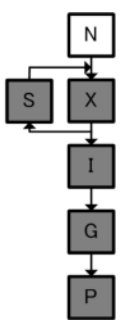

#### 7.3. Project Navigator

0

[File] [New Project]

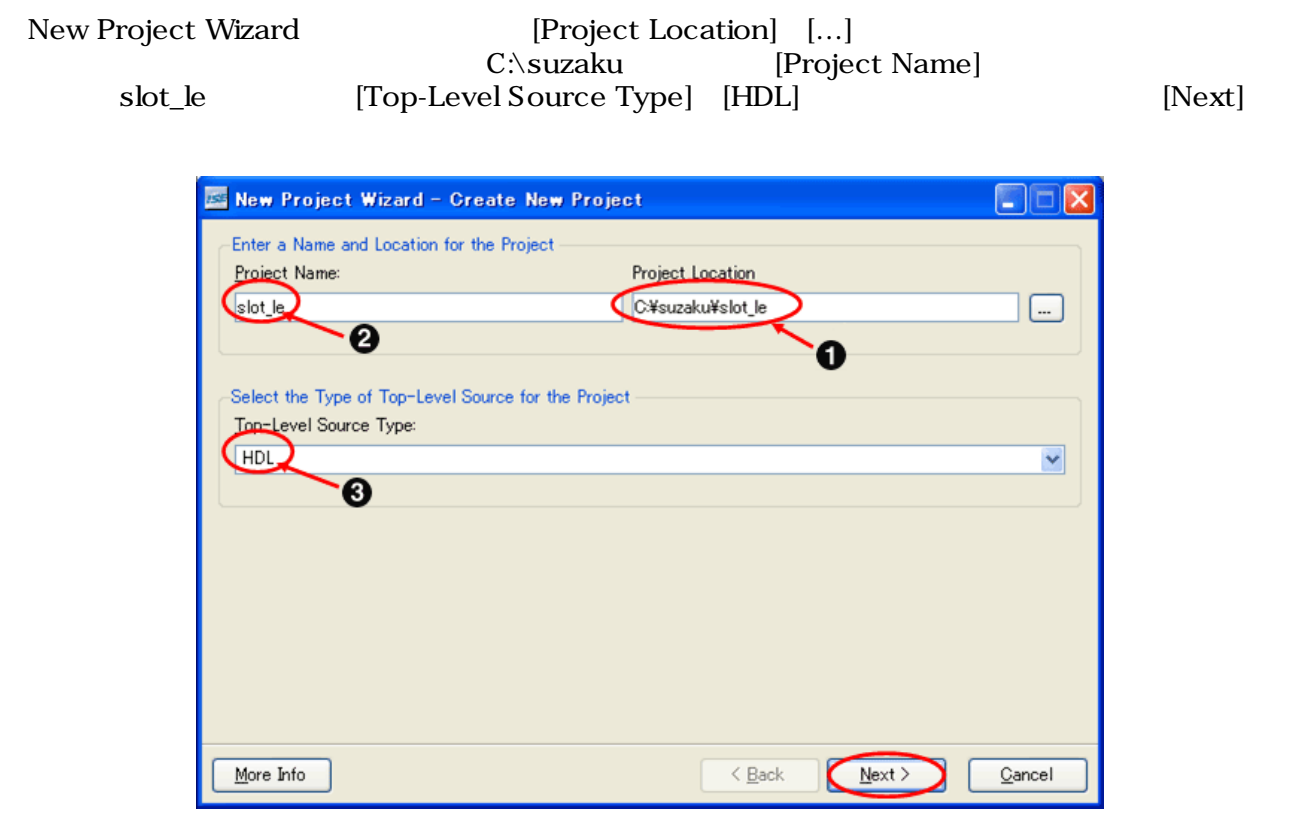

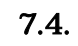

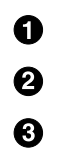

 $slot\_le$ 

 $,C:\s$ uzaku

## $7.2.2.$

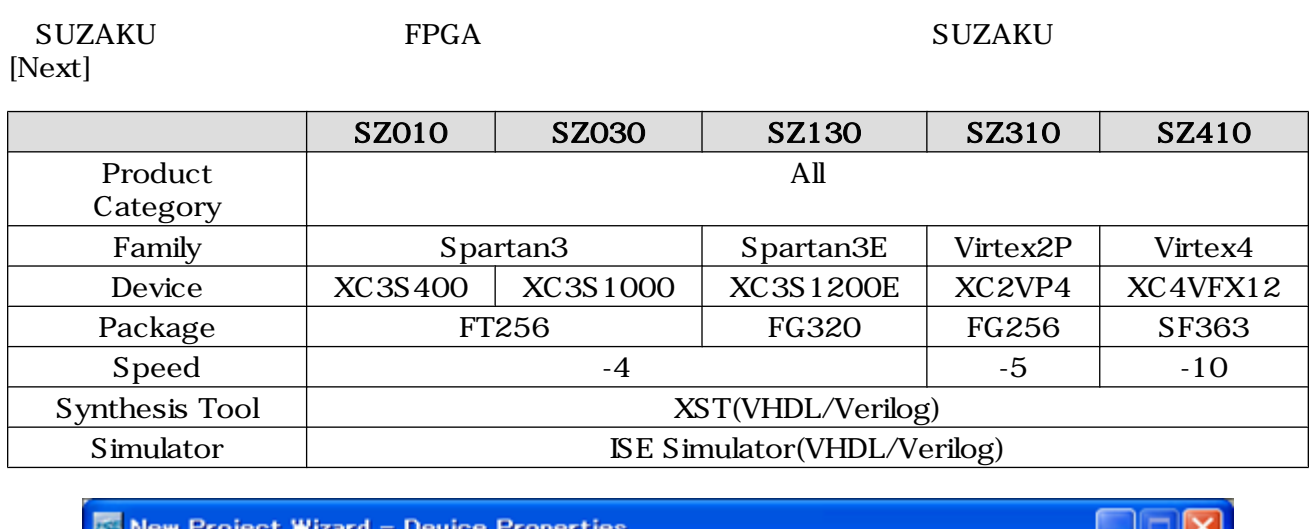

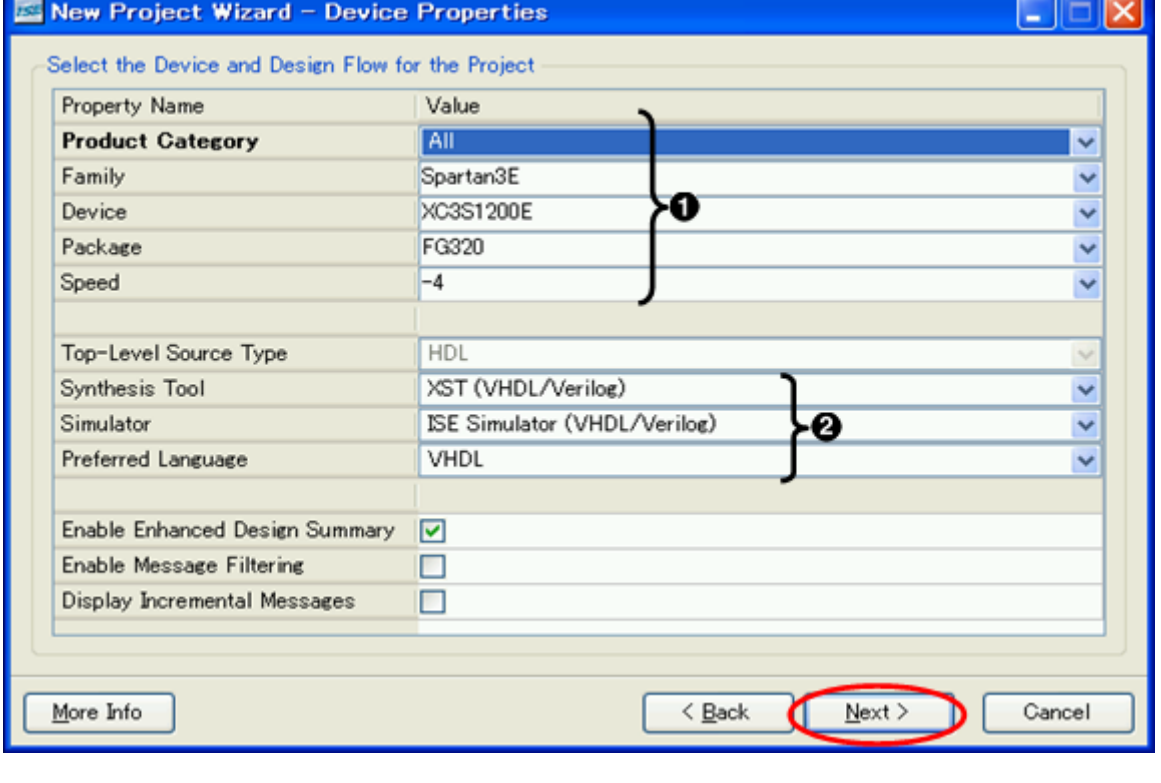

7.5. (SZ130 )

 $\bullet$  $\bullet$ 

## $7.2.3.$

[New Source]

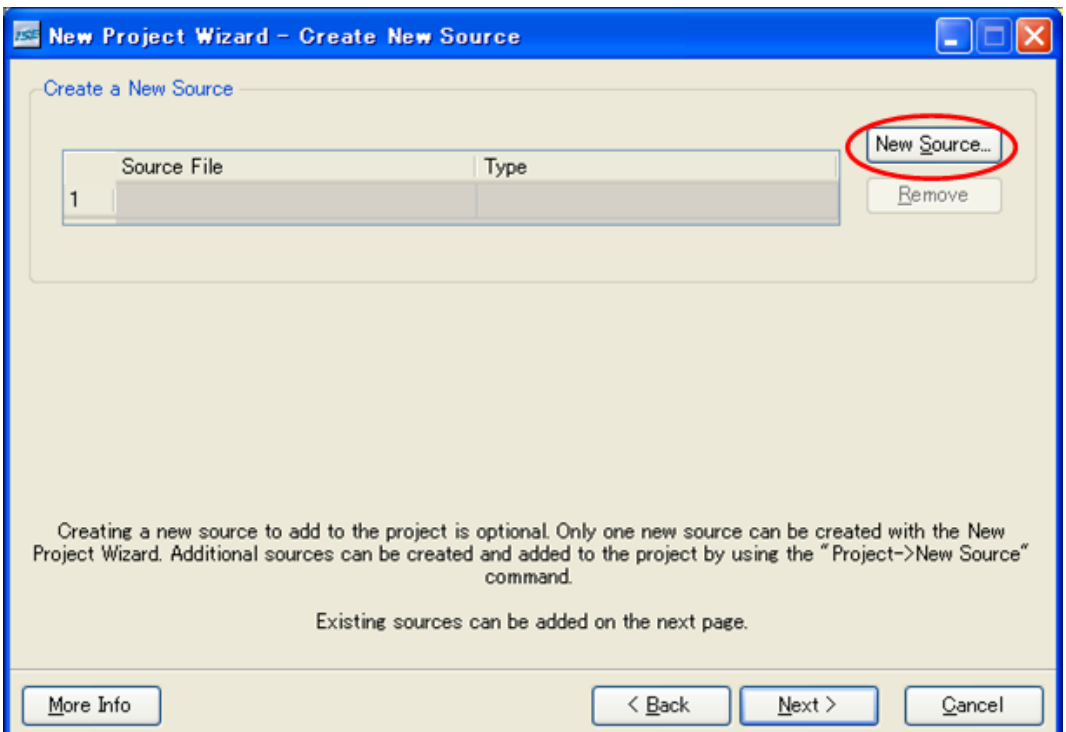

7.6. New Source

[VHDL Module] [File name] top [Next] VHDL **ES New Source Wizard - Select Source Type** - 10  $\overline{\mathsf{x}}$ IP (Coregen & Architecture Wizard) Schematic State Diagram A Test Bench WaveForm ■ User Document Verilog Module Eile name: W Verilor Test Fixture top VHUL Library Location: 0 P VHDL Package C:¥suzaku¥slot\_le |... **WE** VHDL Test Bench Embedded Processor Add to project  $\mathbb{C}$  Next > More Info  $\leq$  Back Cancel

7.7. VHDL

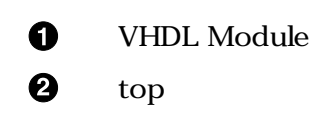

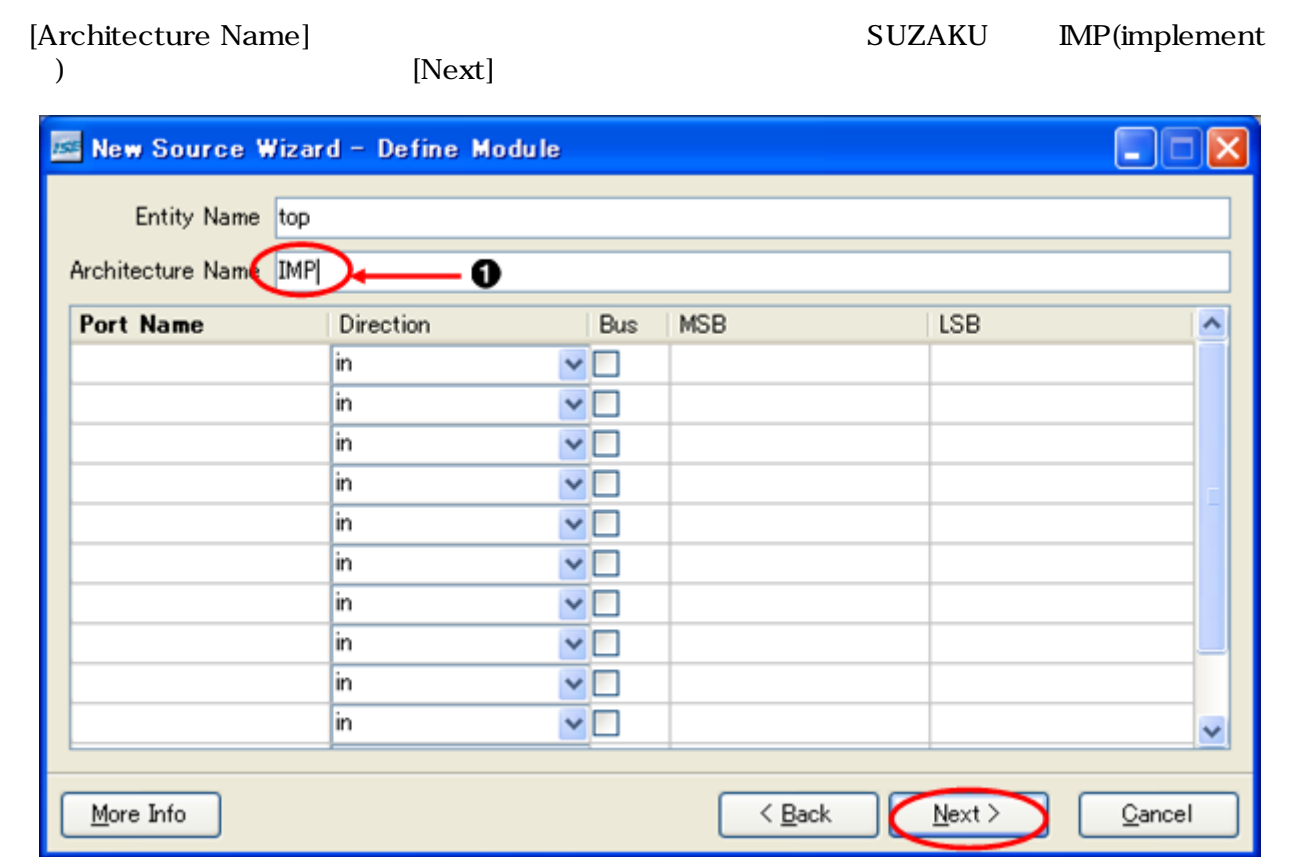

7.8.

 $\bullet$  $IMP$ 

くちらして VHDL しょうかん こうしょうかん こうしゃ こうしゃ いちん こうしゃ いちん こうしゃ じゅんじょう じゅんじょう じょうしょう じょうしょう じょうしゅうしょく こうしゃくん こうしゃくん こうしゃくん こうしゃくん こうしゃくん こうしゃくん こうしゃくん こうしゃくん こうしゃくん こうしゃくん こうしゃくん こうしゃくん しょうしゅうしょく

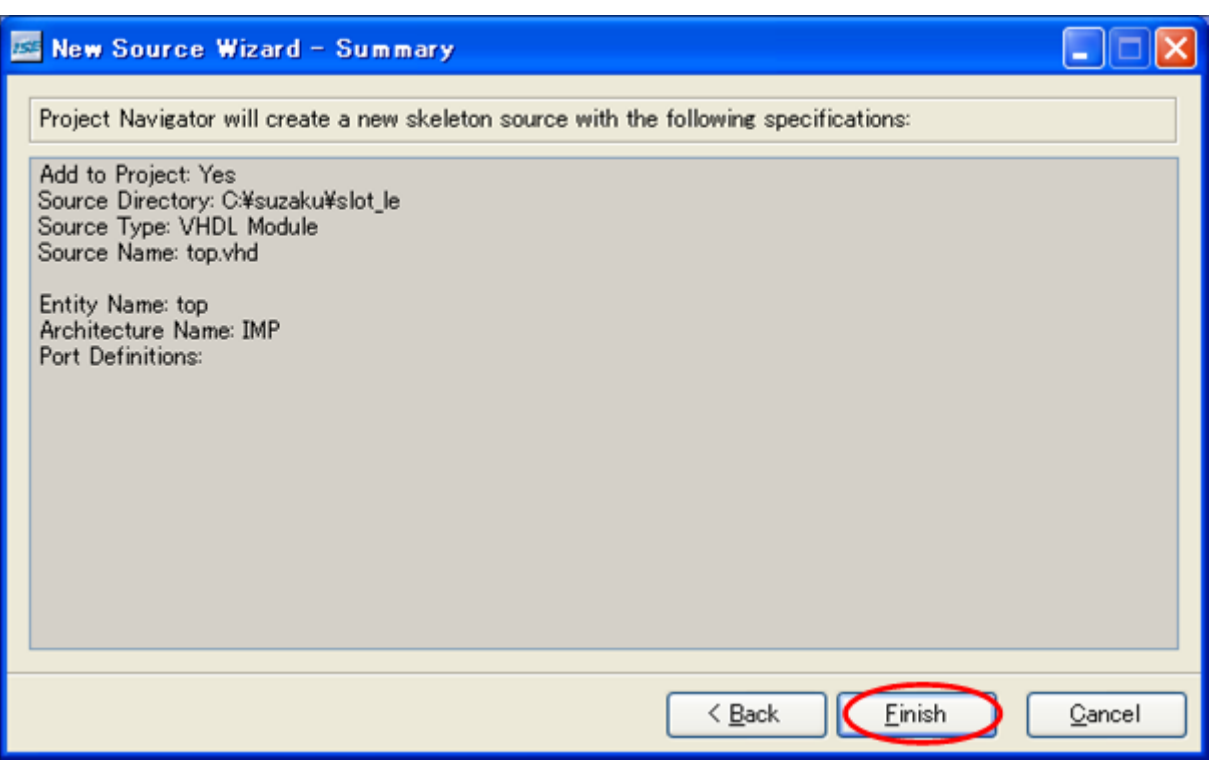

7.9.

 $[Next]$ 

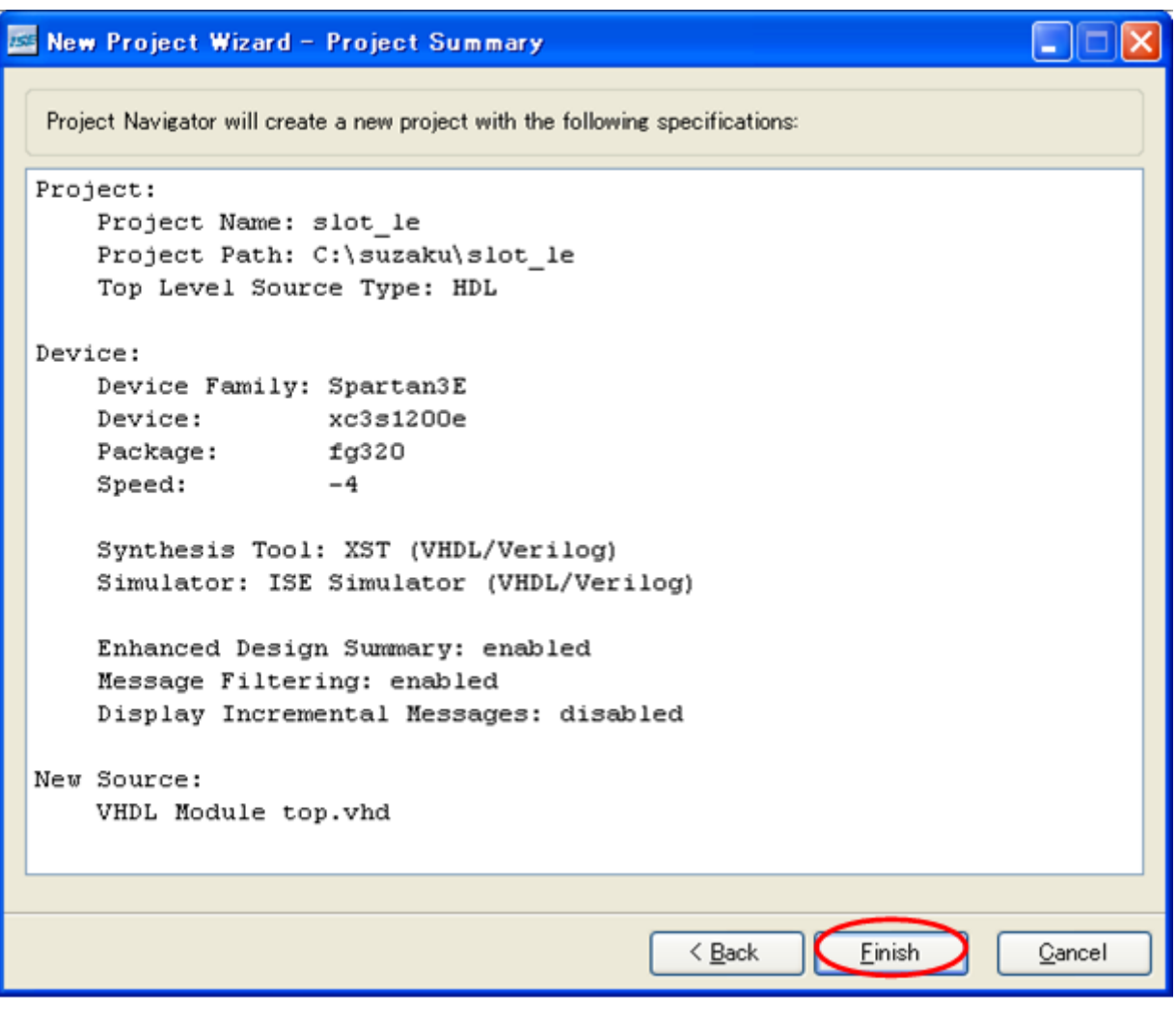

 $7.10.$   $(SZ130)$ 

VHDL 2000

top-IMP(top.vhd) top.vhd

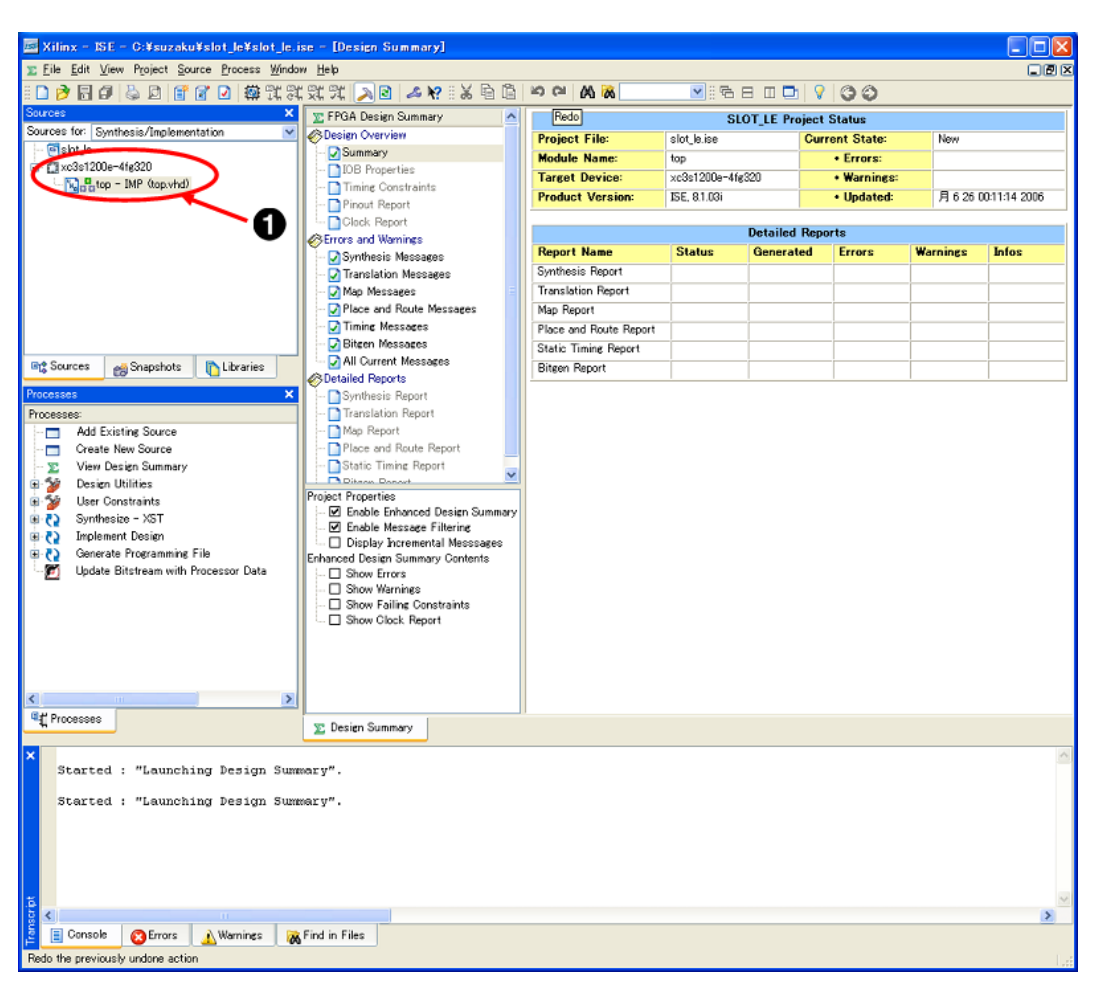

 $\n 7.11.\n$ 

top(top.vhd)

 $\bf{0}$ 

# 7.3.

 $\rm LED$  and  $\rm LED$ 

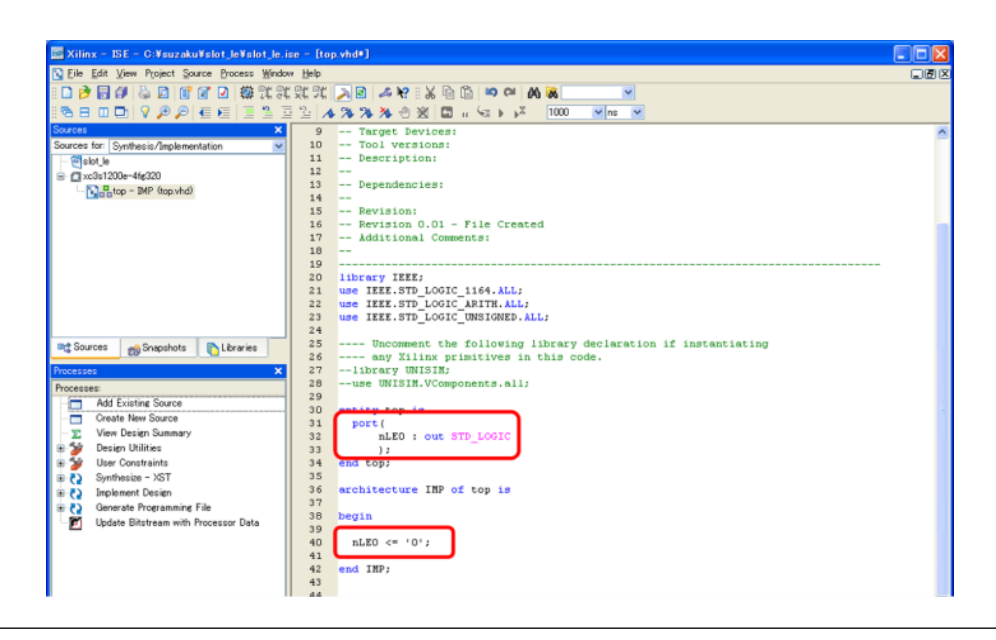

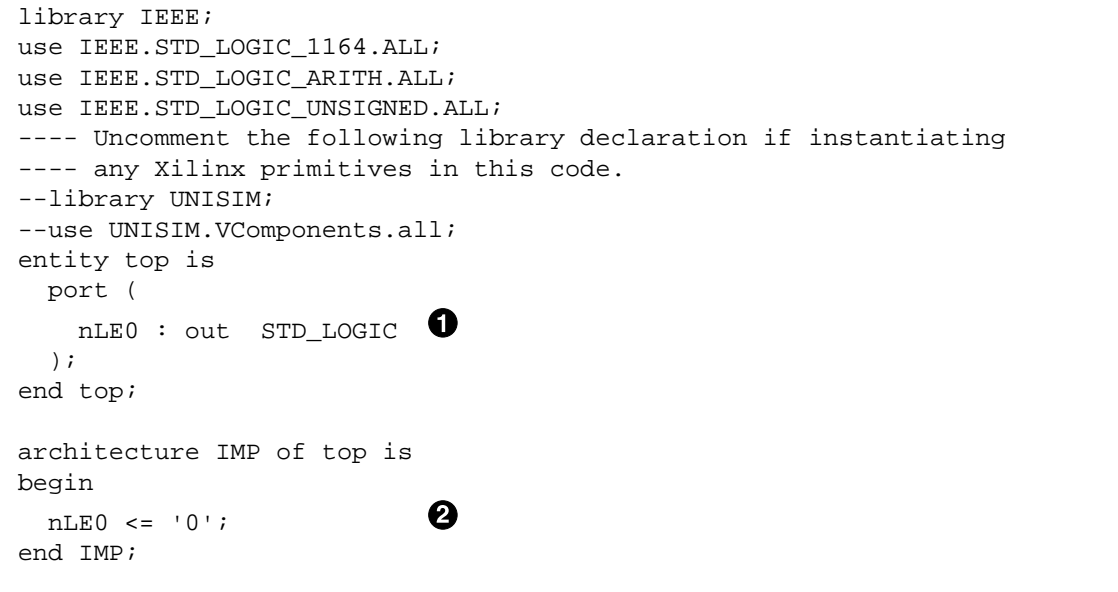

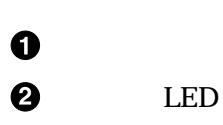

 $7.12.$ 

[File] [Save]

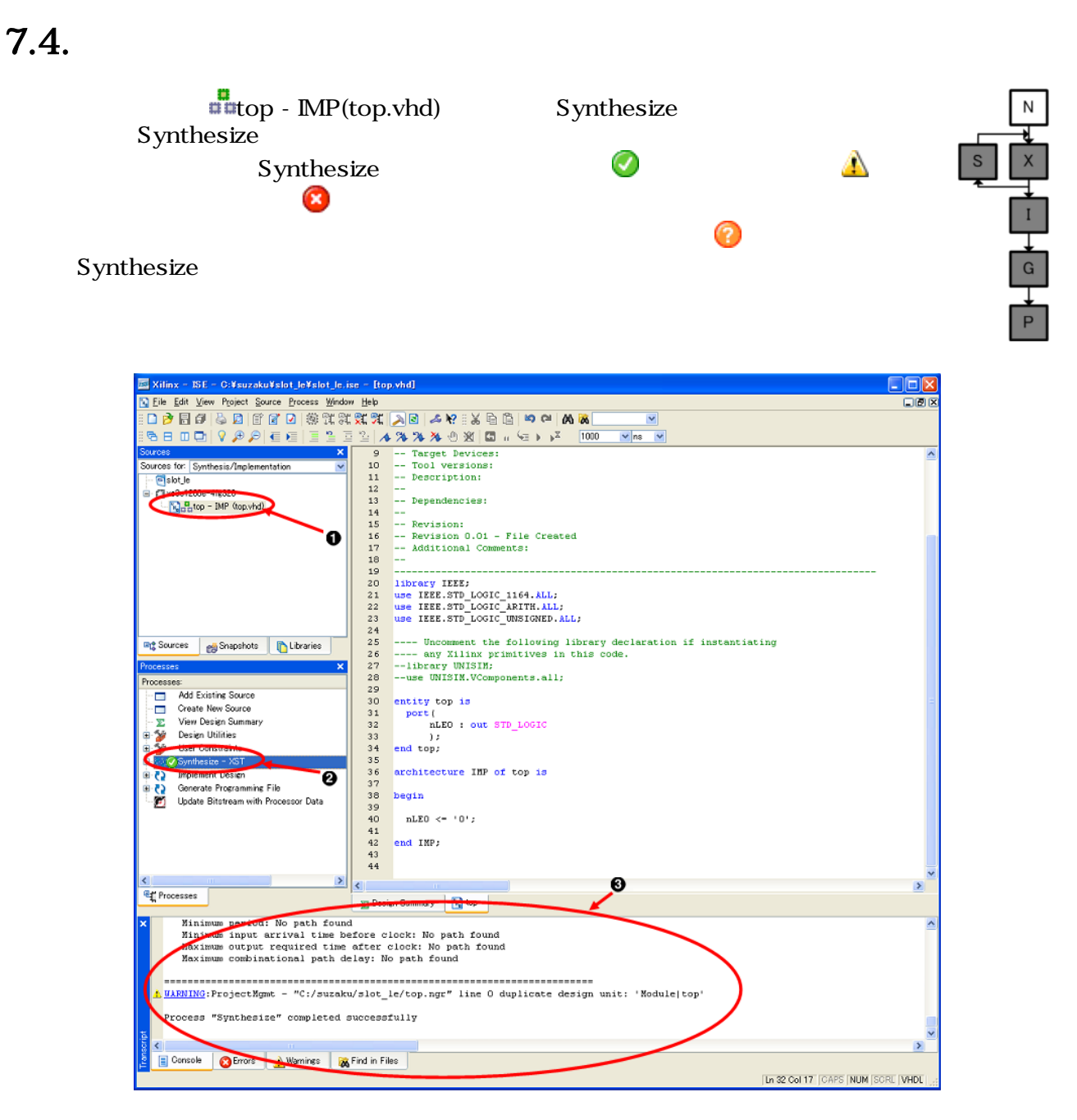

7.13.

Synthesize

 $\mathbf 0$  $\boldsymbol{\Theta}$ 

# $7.5.$

User Constraints **E** Floorplan IO - Pre-Synthesis

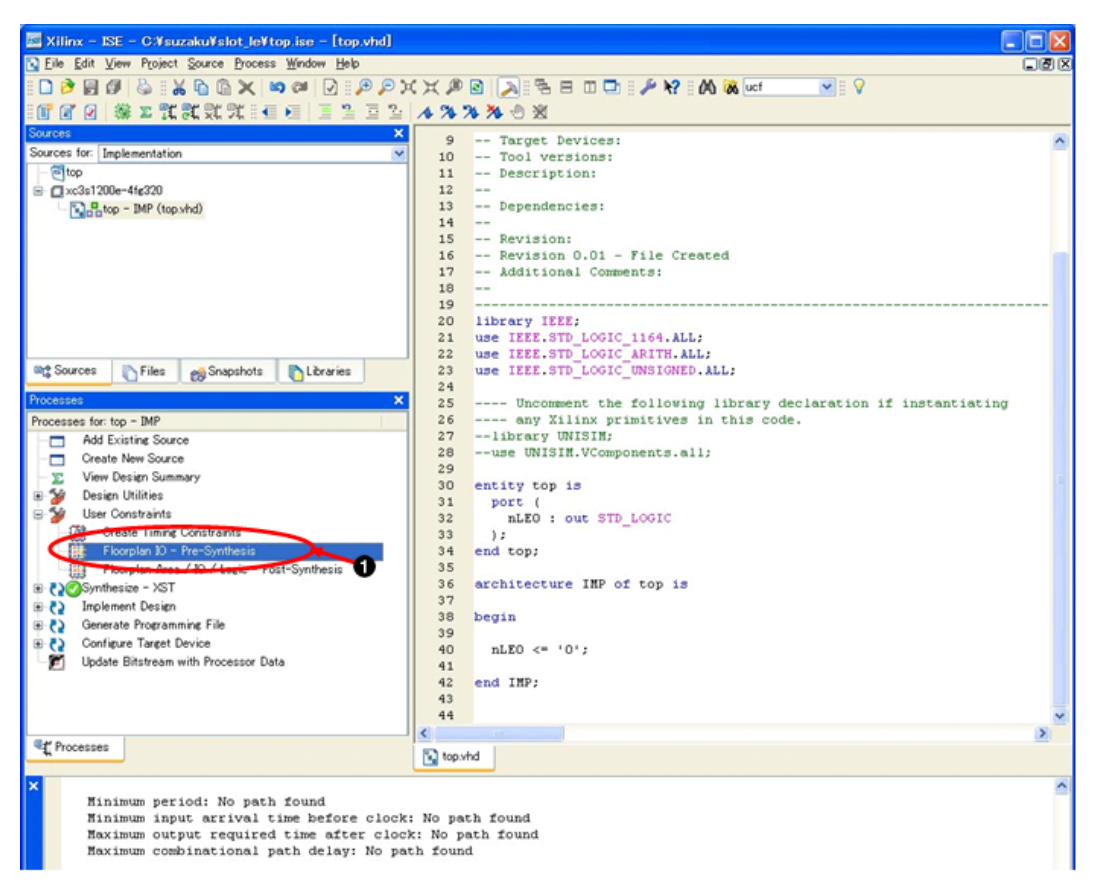

7.14. PACE

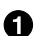

Floorplan IO - Pre-Synthesis

#### $\mathbf{u}$ cf  $[\mathbf{Yes}]$

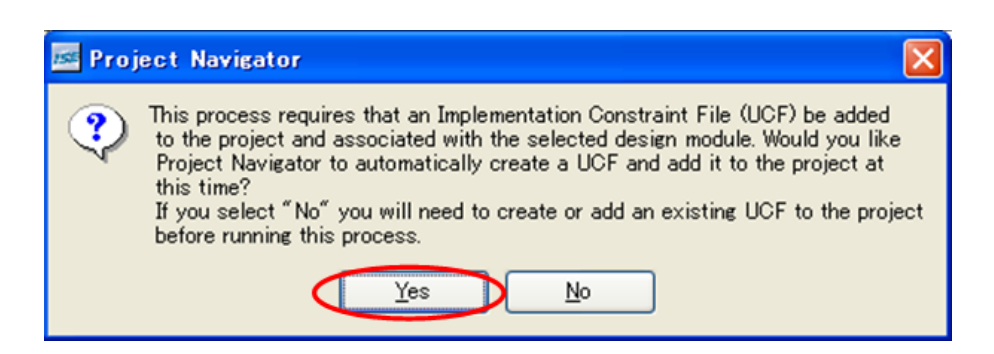

7.15. ucf

PACE  $2.2$ .

(CON2) D1 LED FPGA LOC I/O Std. LVCMOS33

7.2. nLEO

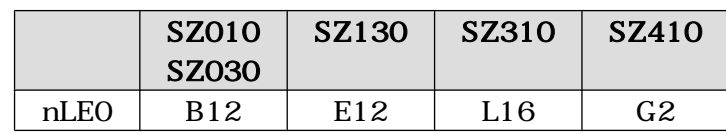

[File] [Save] PACE

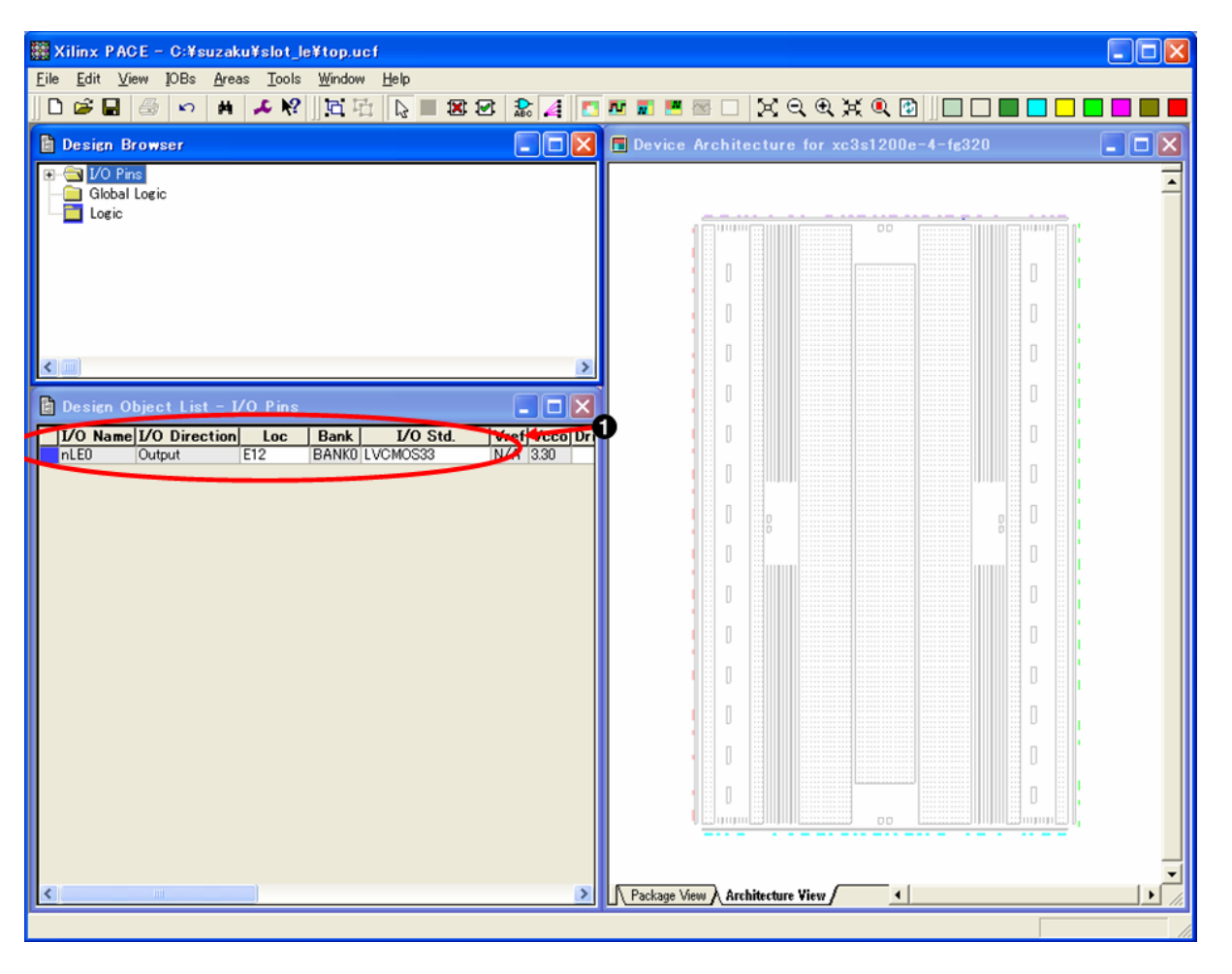

7.16. PACE (SZ130 )

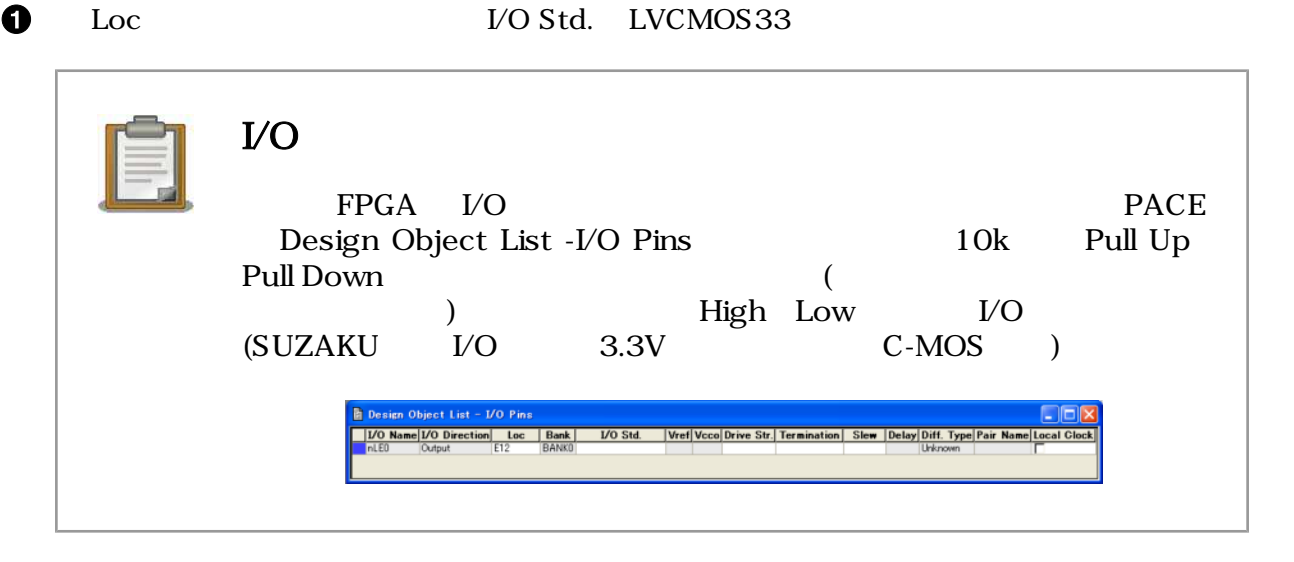

Project Navigator **a** top-IMP(top.vhd) E "top.ucf" PACE Text top.ucf Processes top.ucf Edit Constraints(Text) Text

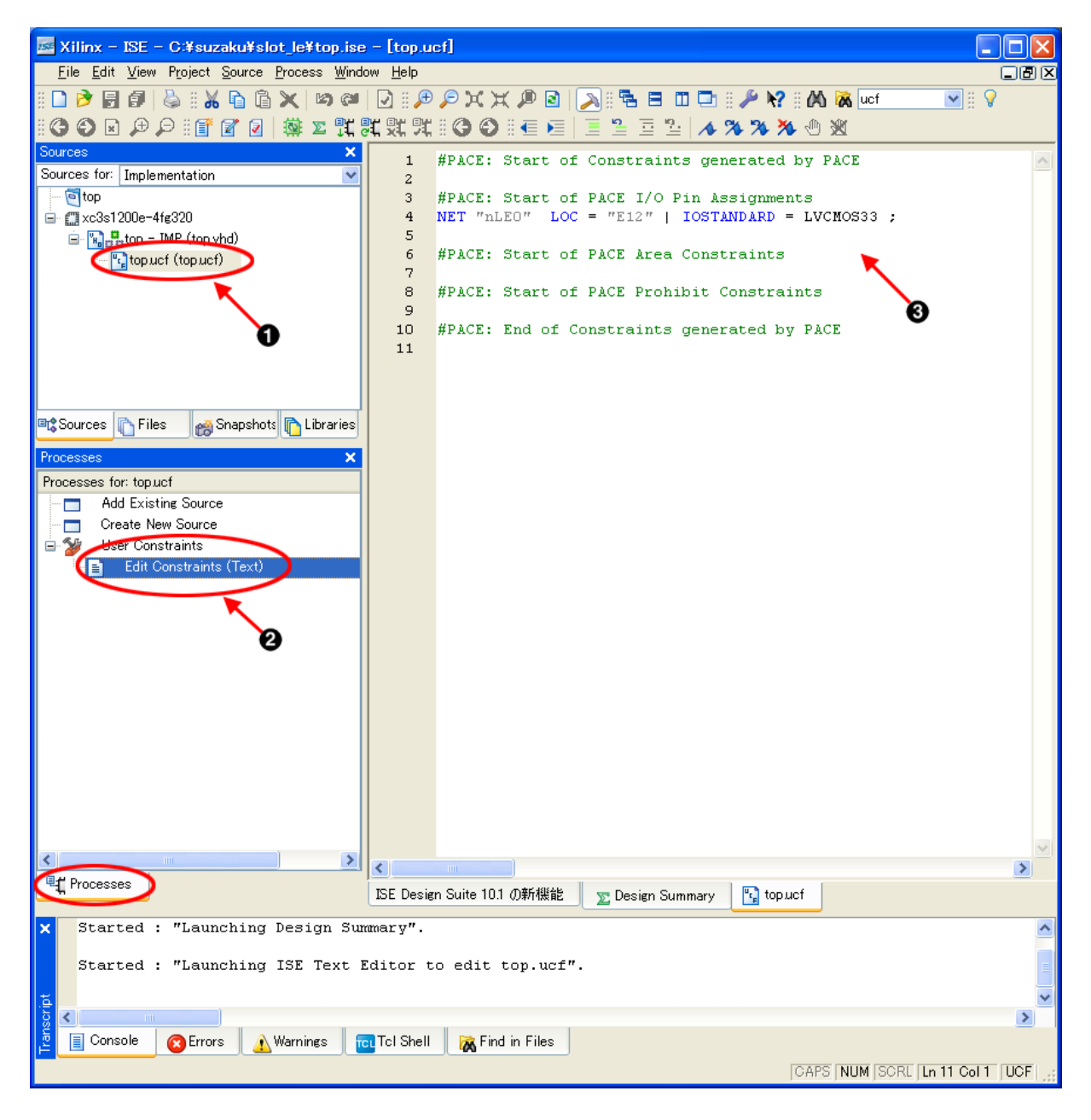

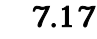

7.17. (SZ130 )

0 top\_ucf(top.ucf)

 $\boldsymbol{\Omega}$  $\boldsymbol{\Theta}$  Edit Constraints(Text)

top\_IMP(top.vhd) Implement Design

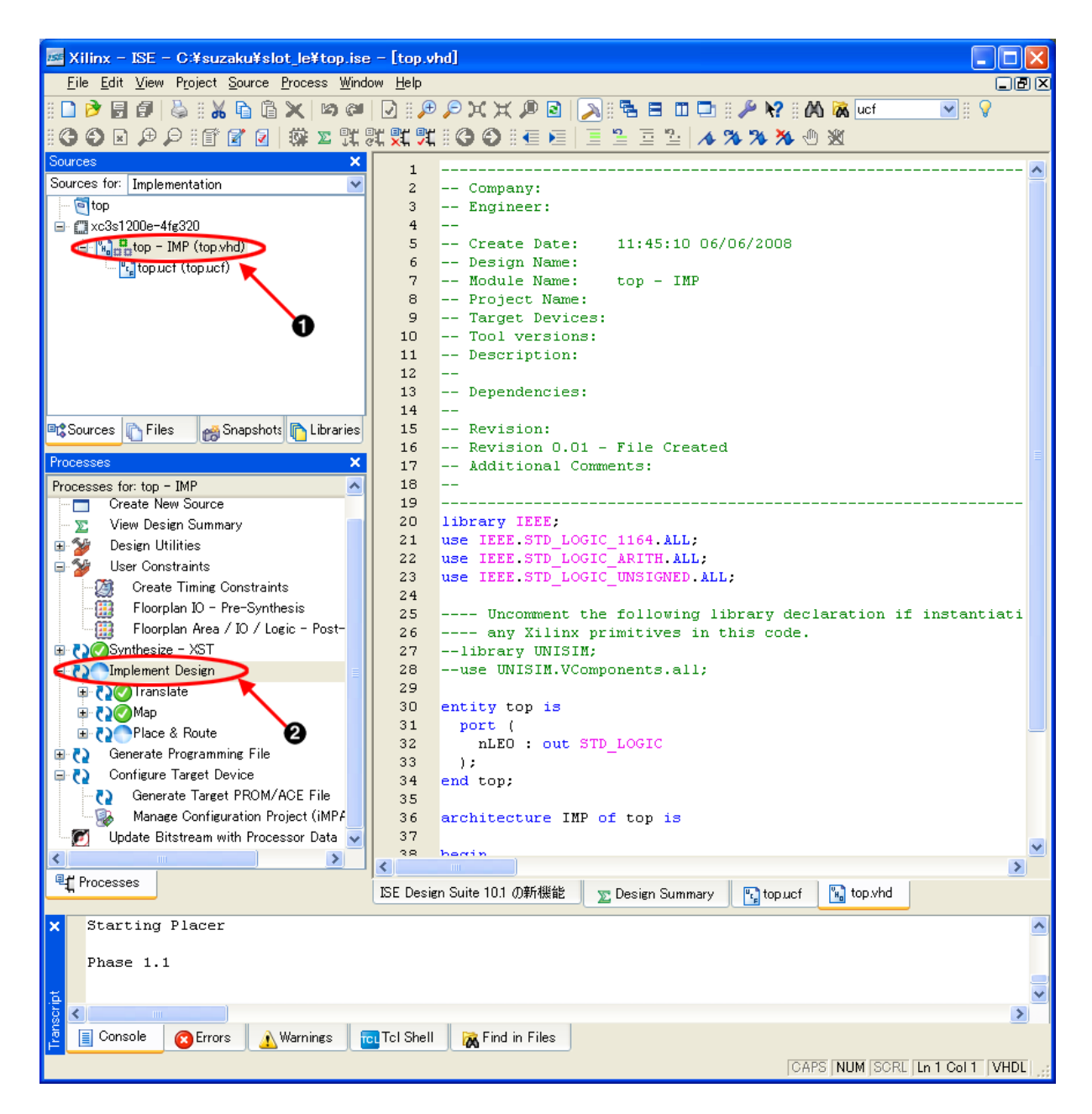

 $7.18.$ 

A  $\boldsymbol{\Theta}$   $top_MP$ (top.vhd)

Implement Design

# 7.6. プログラムファイル作成

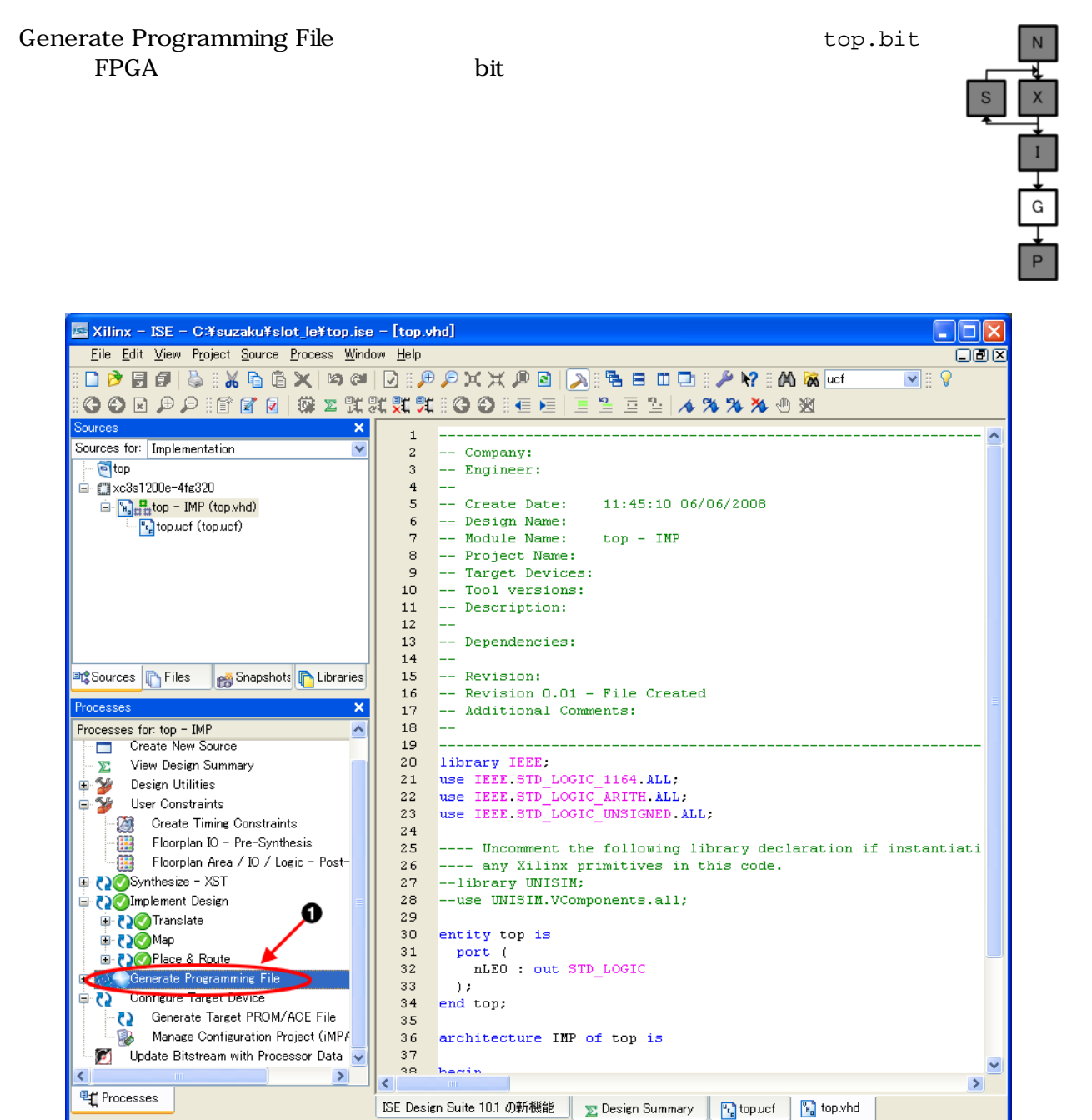

7.19. bit

 $\mathbf 0$ Generate Programming File

# $7.7.$

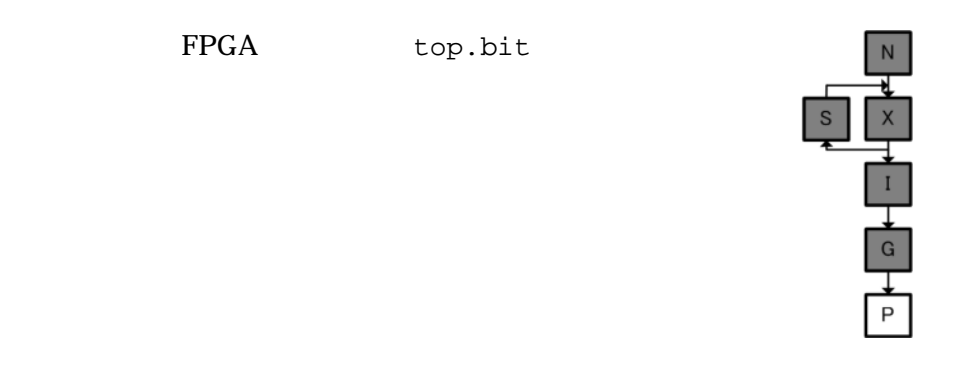

## $7.7.1. JTAG$

iMPACT top.bit 
iMPACT 
iMPACT  $i$ MPACT

FPGA

6.2.1. iMPACT  $i$ MPACT  $ii$ iMPACT Manage Configuration Project (iMPACT)

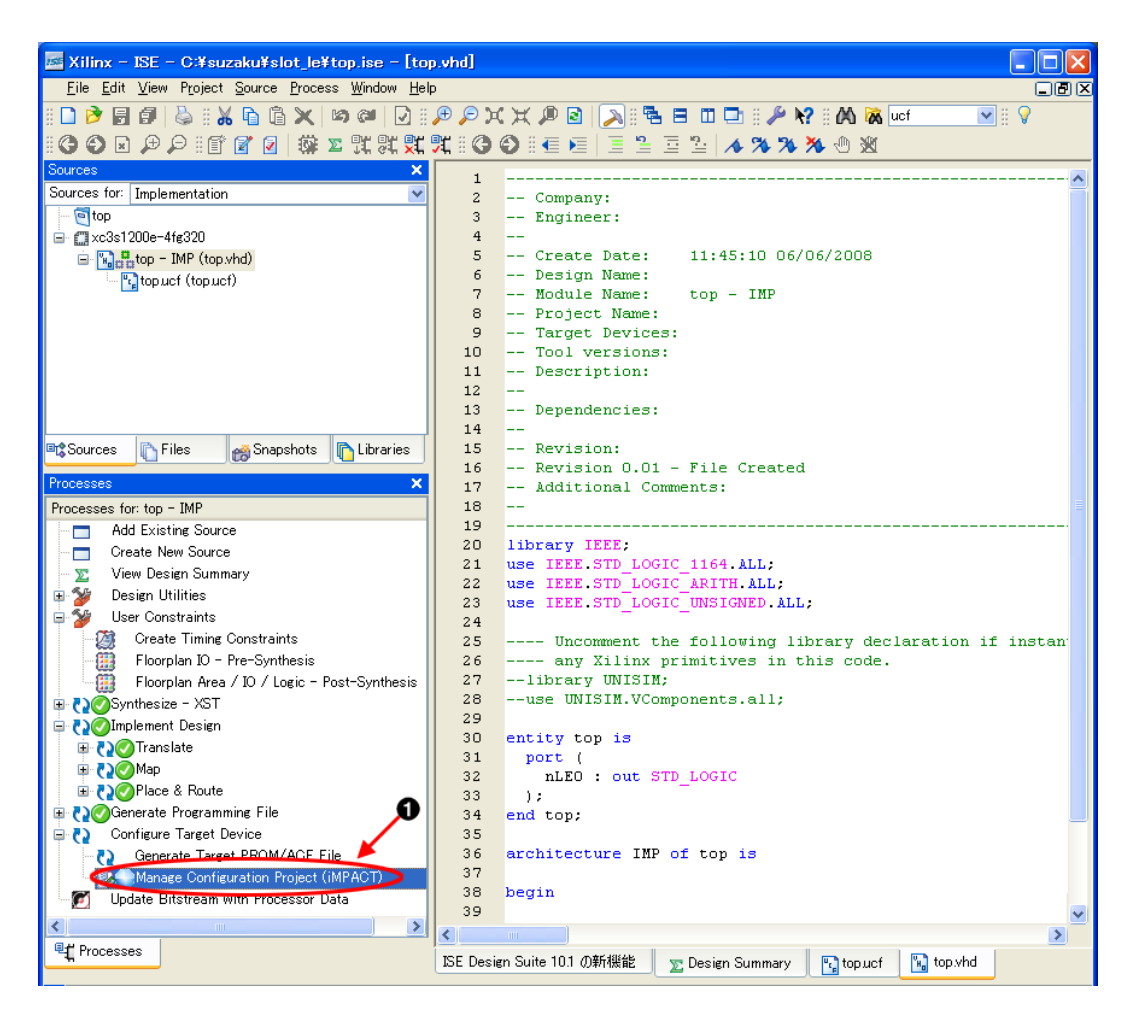

7.20. iMPACT

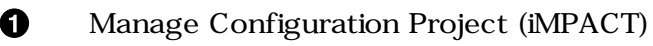

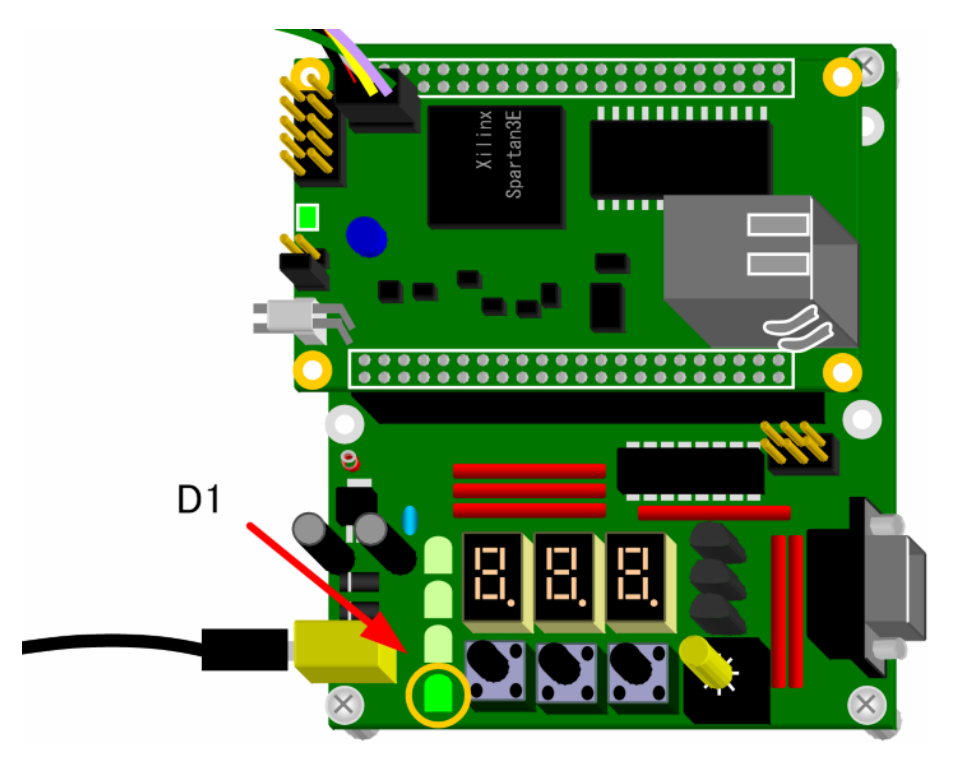

 $7.21.$  LED(D1)

 $7.7.2.$ 

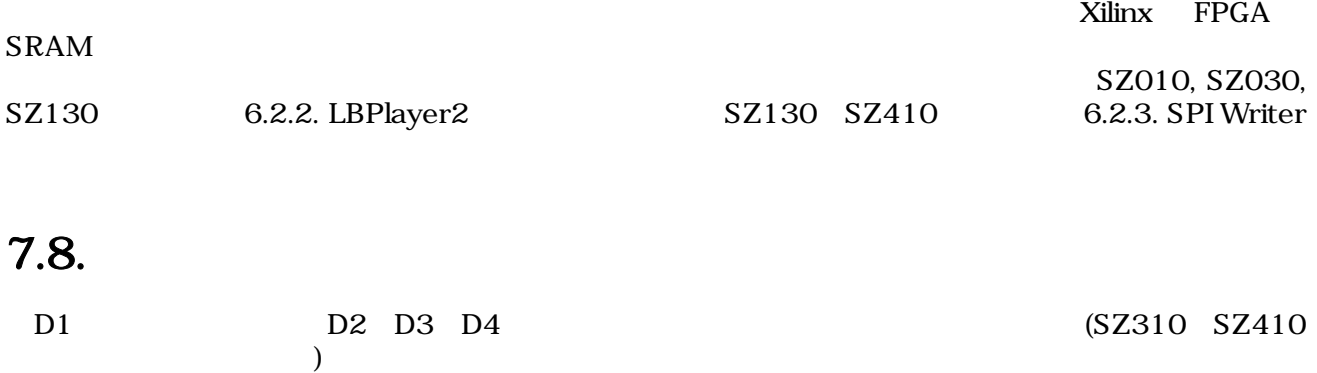

Generate Programming File **Example 2019** Properties

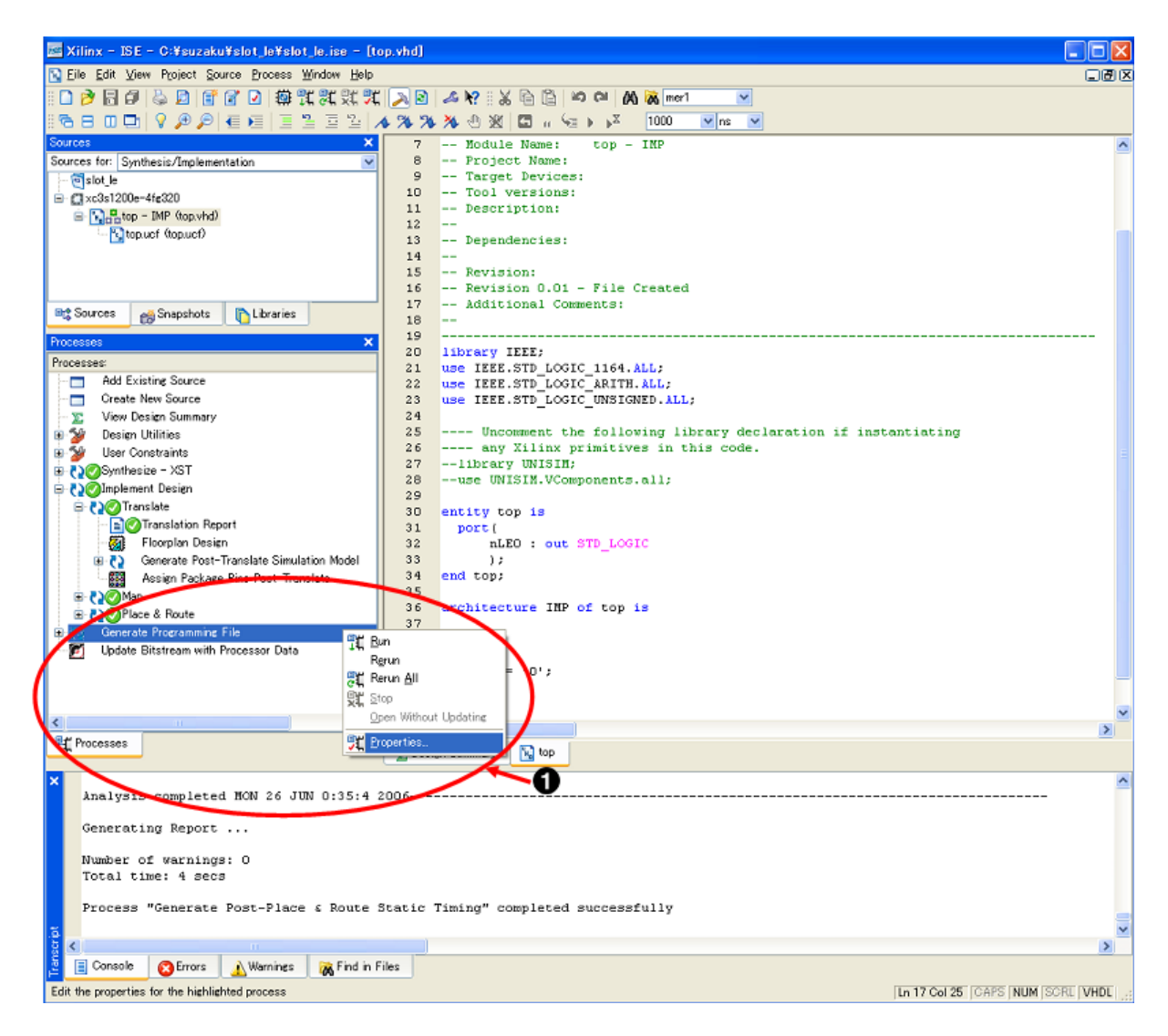

 $7.22.$ 

[Configuration Options] [Unused IOB Pins] 設定で、[Pull Down]になっています。このた[め「図 7.24. 少し光る理由」](#page-133-0)のように D2、D3、D4 に電  $LED$ 

 $\mathbf 0$ 

Properties

 $\bullet$ 

<span id="page-133-0"></span>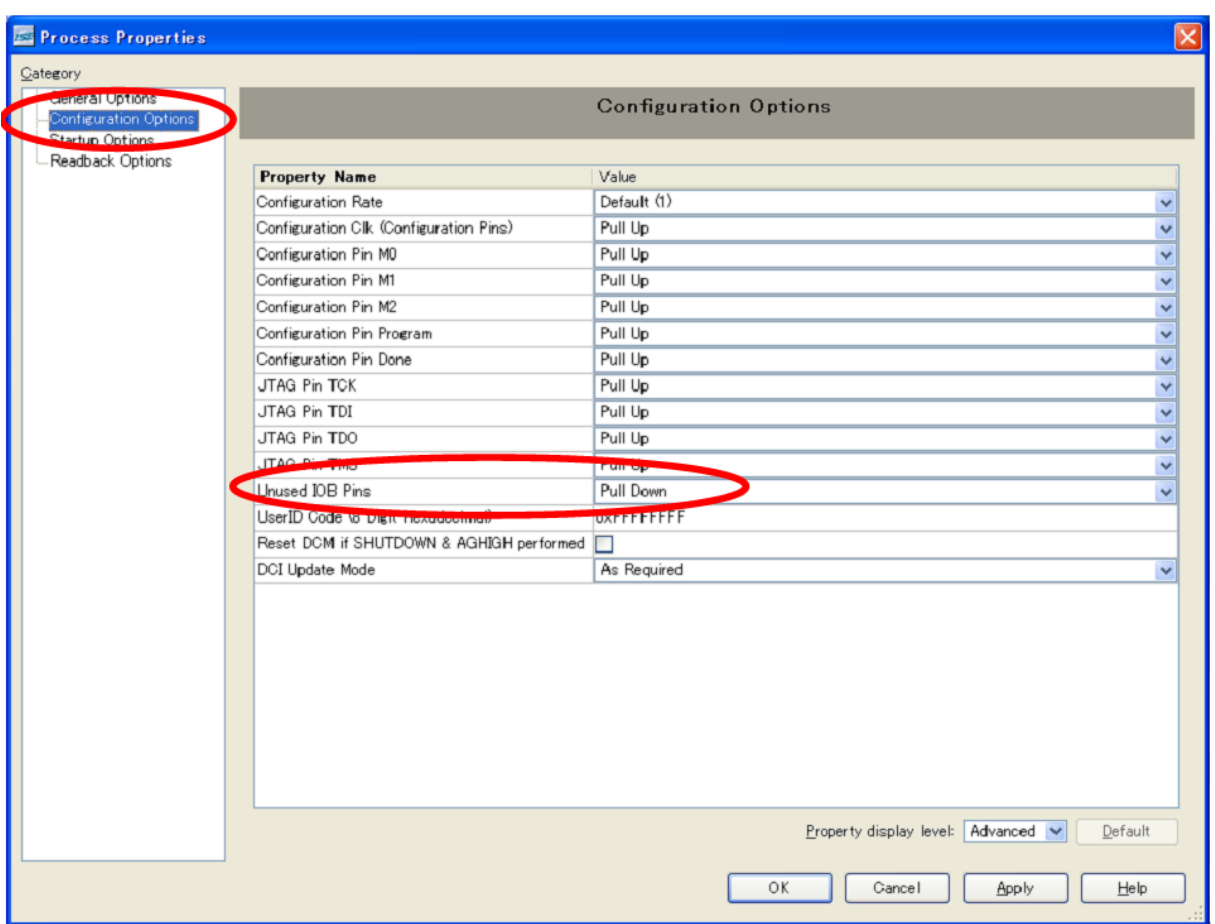

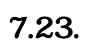

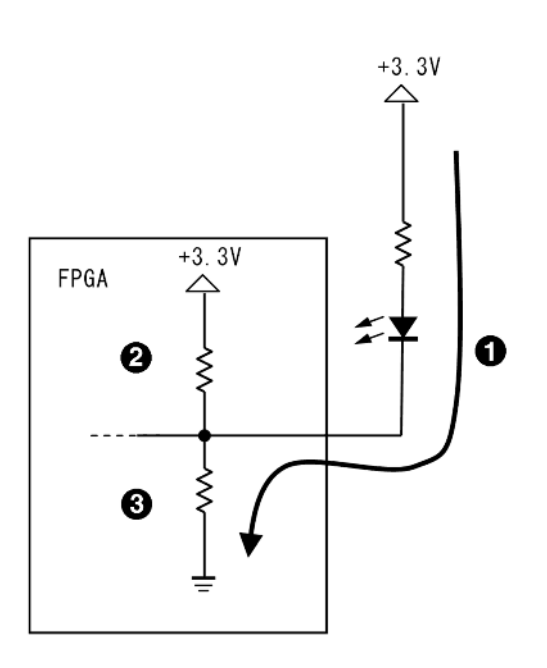

 $7.24.$ 

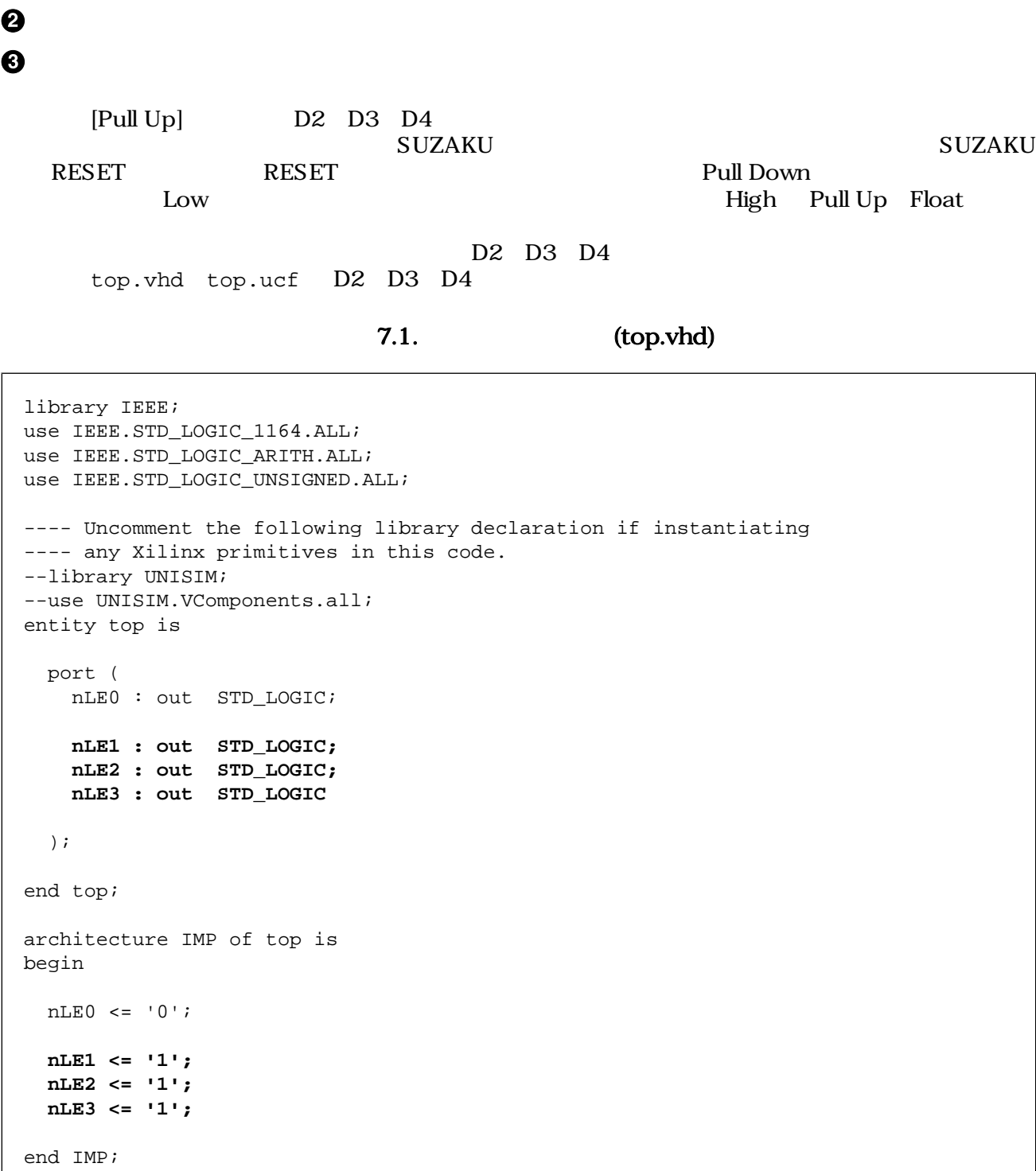

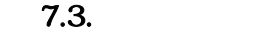

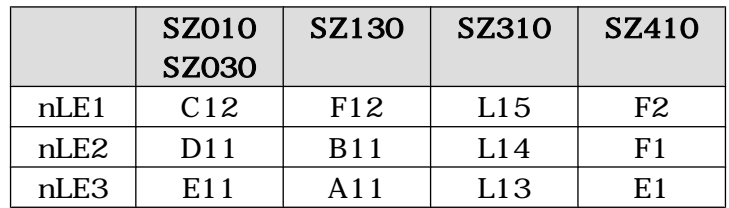

# 8.VHDL

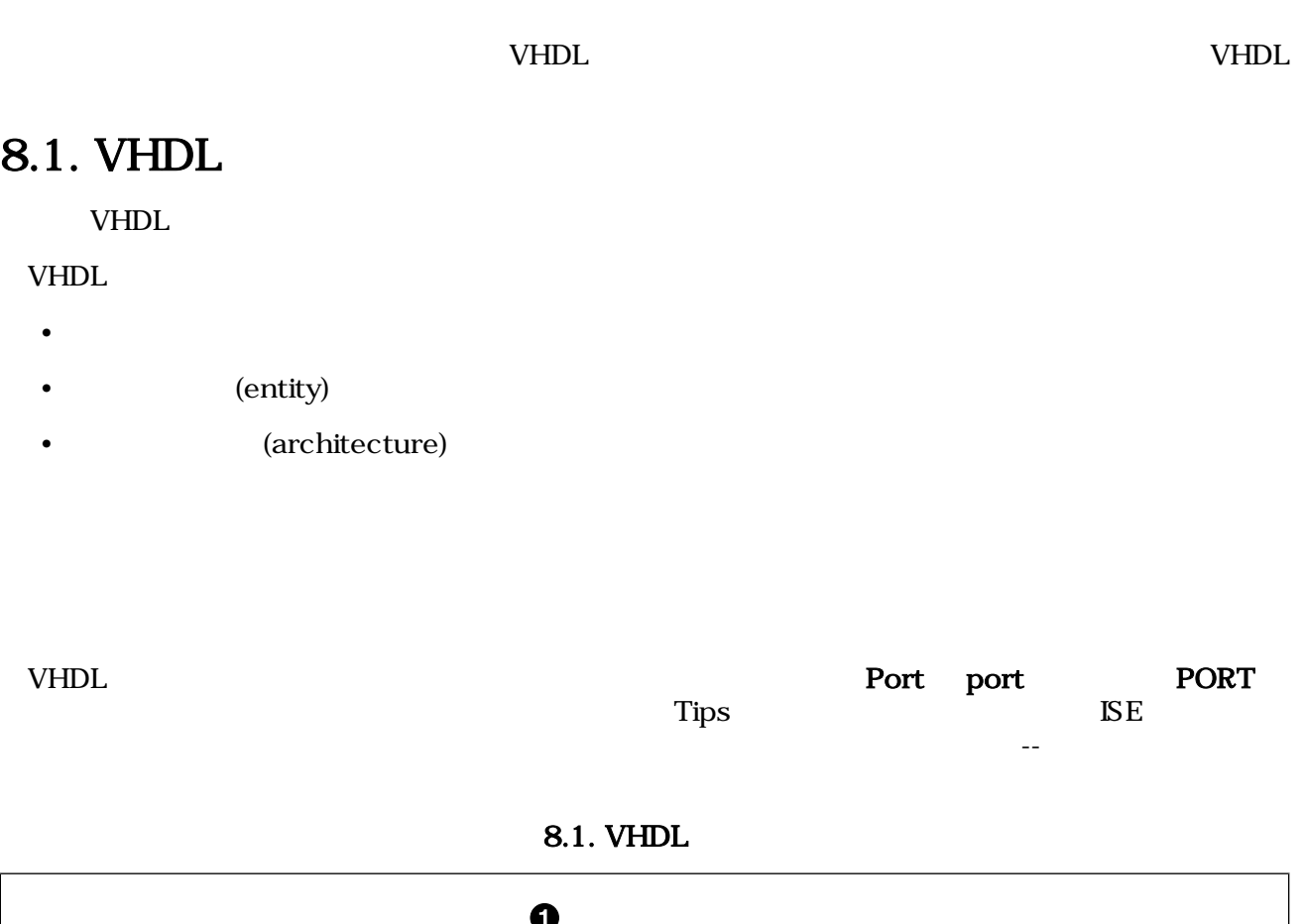

--ライブラリ宣言とパッケージ呼び出し library IEEE; use IEEE.STD\_LOGIC\_1164.ALL; use IEEE.STD\_LOGIC\_ARITH.ALL; use IEEE.STD\_LOGIC\_UNSIGNED.ALL;  $--$  ( ) entity slot is  $\boldsymbol{\Theta}$  Port (  $-$ ); end slot; --アーキテクチャ(回路本体) architecture IMP of slot is  $$ begin  $$ end IMP;

<span id="page-136-0"></span> $\bullet$ -- の後はコメント文

 $\boldsymbol{\Theta}$ Port port PORT

## $8.2.$

**ISE** VHDL 3

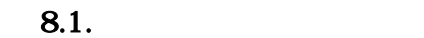

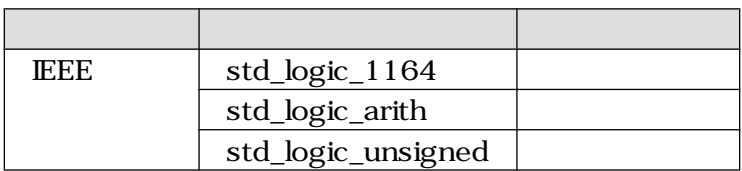

# 8.3. (entity)

ISE VHDL

#### 8.2. entity

```
entity slot is --entity is
  Port (
    SYS_CLK : in std_logic;
   nLE : out std_logic_vector(0 to 2);
  nSW : in std_logic\_vector(0 to 2) -- );
end slot; --end ;
```
 $8.3.1.$ 

8.3.

# $\frac{1}{\sqrt{2}}$

 $8.3.2.$ 

in out inout

 $8.2.$ 

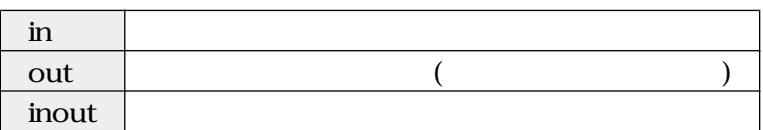

8.4. **(architecture)** 

 $VHDL$ 

#### 8.3.3.

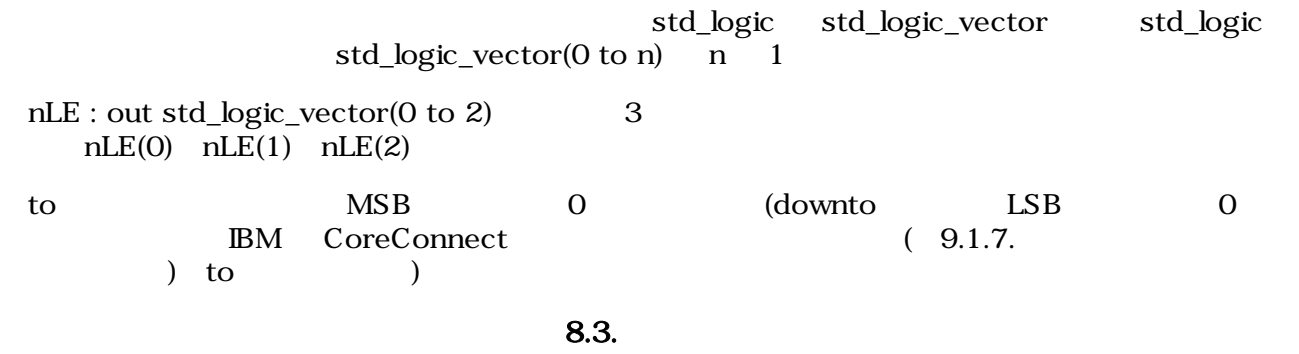

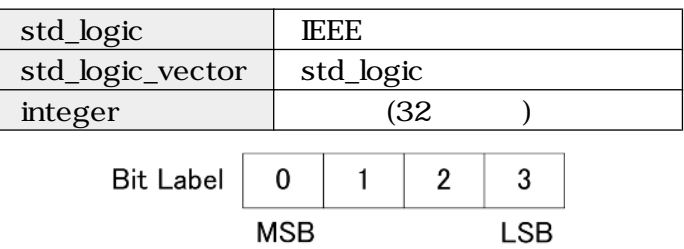

 $8.1.$  to

8.4. (architecture)

SUZAKU MP

#### 8.4. architecture

```
architecture IMP of slot is --architecture of Theory is
- signal count : STD_LOGIC_VECTOR(0 to C_CNT_WIDTH-1); 
 signal count_led : STD_LOGIC;
begin
--ここに同時処理文を記述する
                                              \mathbf 0nLE \le not le; --process(SYS_CLK) --
  begin
                                             \mathbf 0 if SYS_CLK'event and SYS_CLK = '1' then 
      if SYS_RST = '1' then
       count \leq (others \Rightarrow '0');
      else
       count \le count + 1;
      end if;
    end if;
   end process;
  end IMP; --end ;
```
## $\bullet$

#### $8.4.1.$

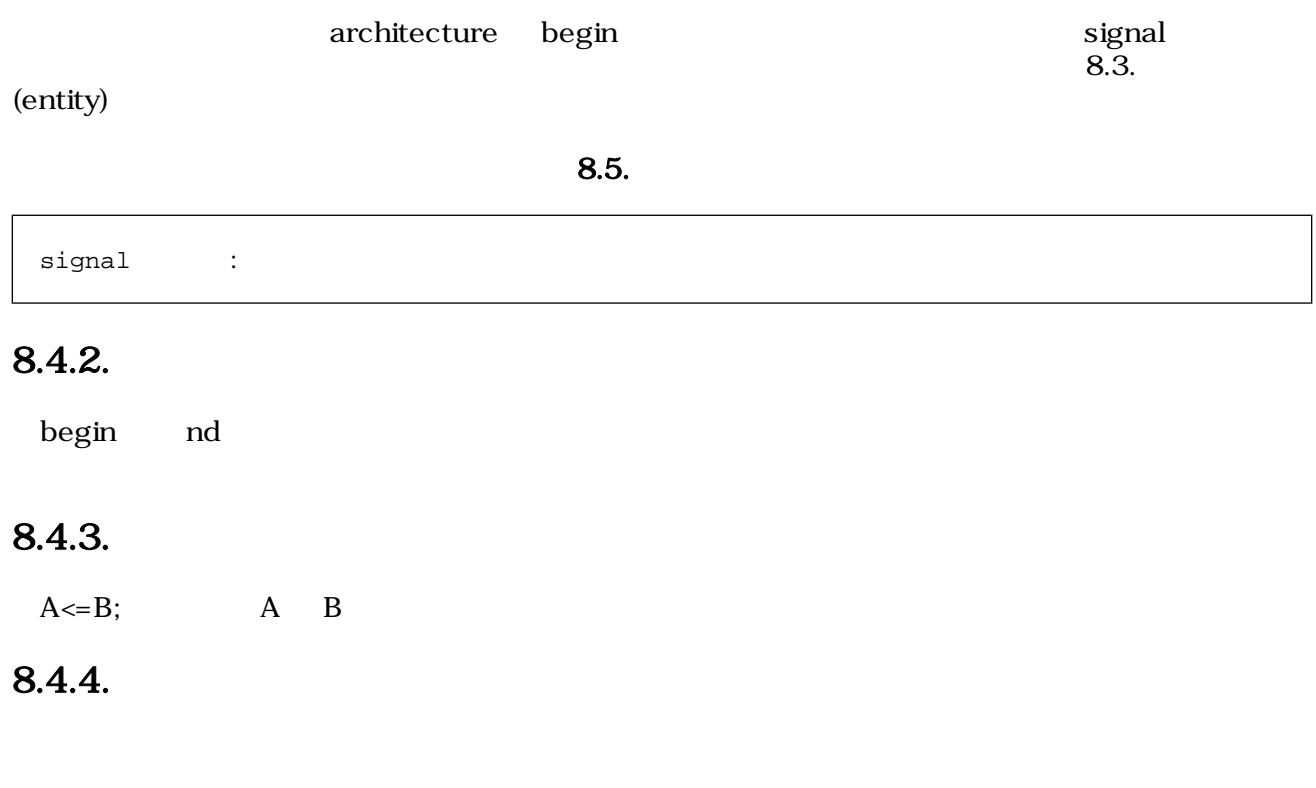

8.6.

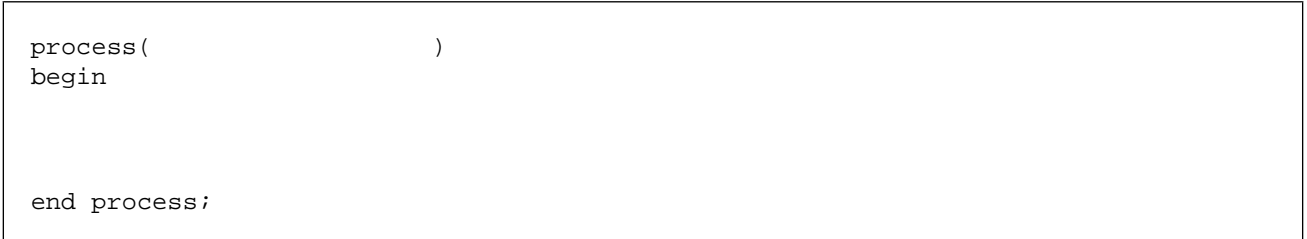

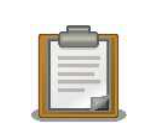

#### **VHDL**

abs, access, after, alias, all, and ,architecture, array, assert, attribute, begin, block, body, buffer, bus, case, component, configuration, constant, disconnect, downto, else, elsif, end, entity, exit, file, for, function, generate, generic, guarded, if, impure, in, inertial, inout, is, label, library, linkage, literal, loop, map, mod, nand, new, next, nor, not, null, of, on, open, or, others, out, package, port, postponed, process, pure, range, record, register, reject, rem, report, return, rol, ror, select, severity, shared, signal, sla, sll, sra, srl,

subtype, then, to, transport, type, unaffected, units, until, use, variable, wait, when, while, with, xnor, xor

# 8.5. (not and or)

"not" "and" "or"  $LED$ 

 $\rm LED$ 

#### $8.5.1.$

 $LED$  7.2.  $LED$ 

ボタンを押していないと"High"が FPGA に入力され、ボタンを押していると"Low"が FPGA に入力さ

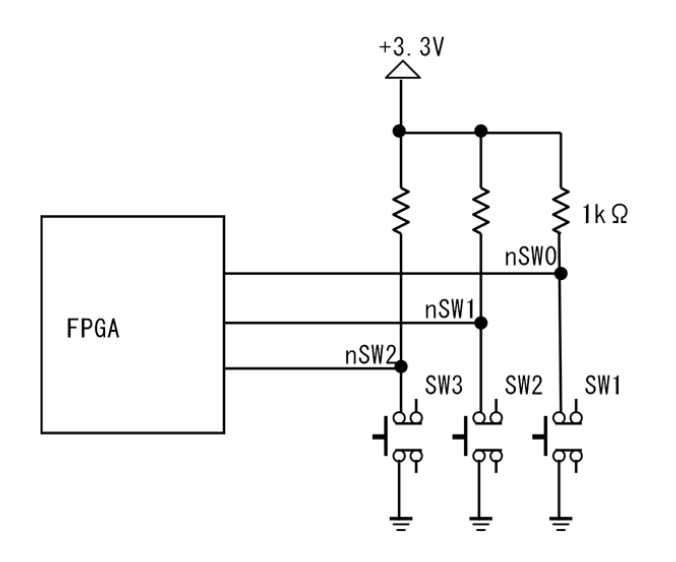

8.2.

## 8.5.2. not and or

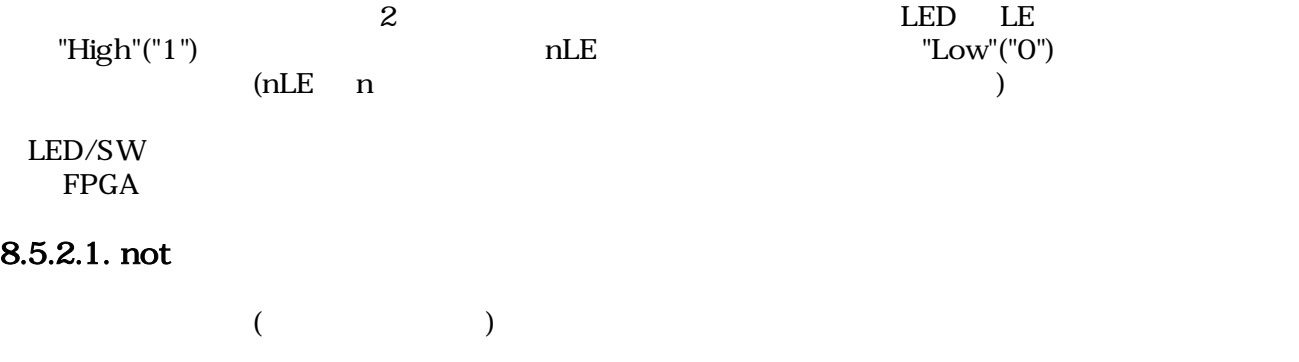

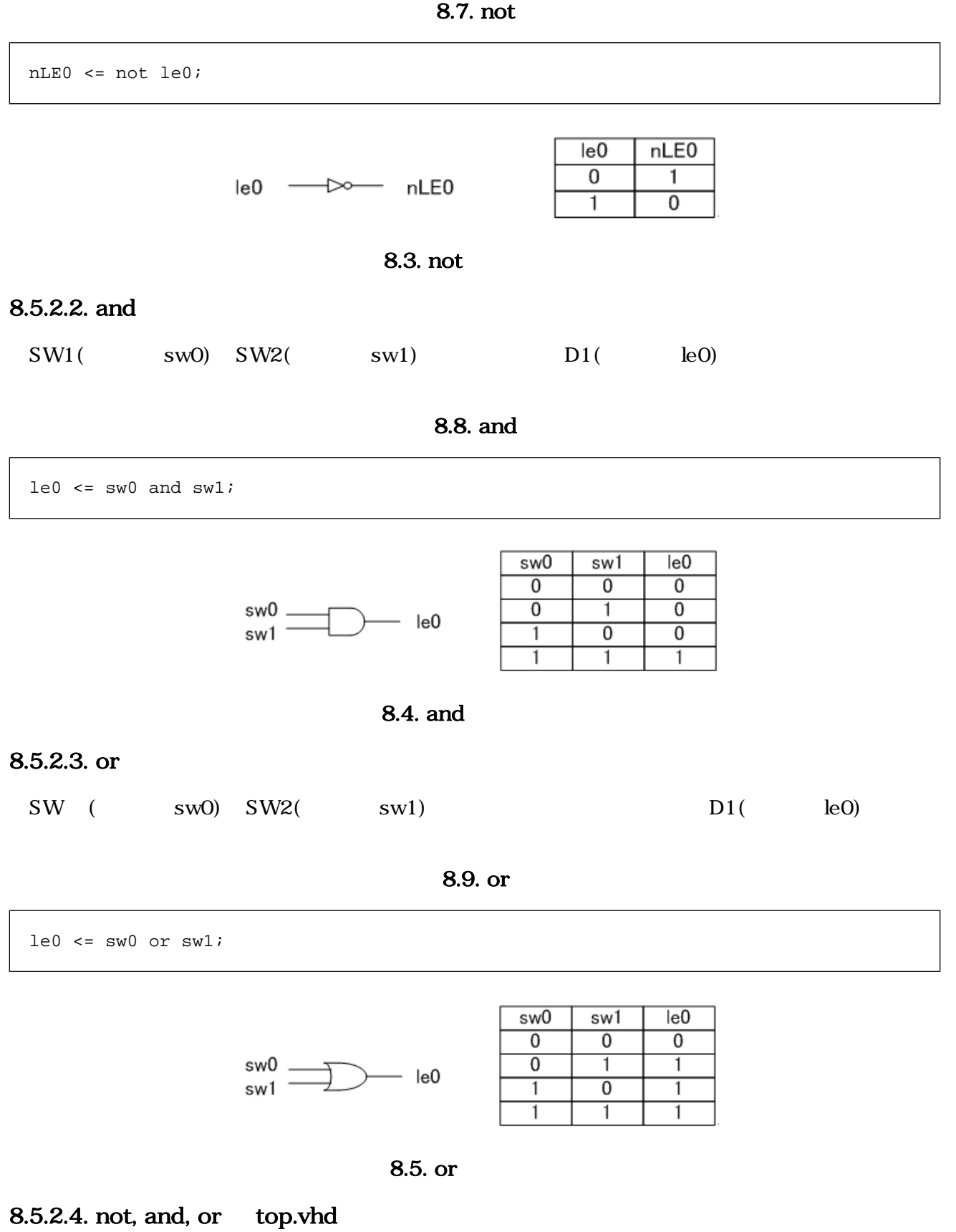

 $LED(D1)$ 

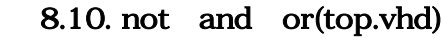

```
library IEEE;
use IEEE.STD_LOGIC_1164.ALL;
use IEEE.STD_LOGIC_ARITH.ALL;
use IEEE.STD_LOGIC_UNSIGNED.ALL;
--エンティティ(入出力の宣言)
entity top is
  Port (
   nLE0 : out STD_LOGIC; --<br>nSW0 : in STD_LOGIC; -- (SW1) (
   nSW0 : in STD_LOGIC; -- (SW1) ( )
  nSW1 : in STD\_LOGIC -- (SW2) ( )
  );
end top;
-- ( )
architecture IMP of top is
 signal le0 : STD\_LOGIC; -- LED ()<br>signal sw0 : STD\_LOGIC; -- (SW1) ()<br>signal sul : STD\_IGSTG; (SW2)signal sw0 : STD LOGIC; --signal sw1 : STD\_LOGIC; -- (SW2) ()
begin
 sw0 \leq not nSW0; --not
 sw1 <= not nSW1; --not
 le0 \le sw0 and sw1; --and ( TED )<br>--le0 \le sw0 or sw1; --or ( TED )
 --\text{le0} \leq sw0 \text{ or } sw1; -\text{or} (
 nLE0 \leq not \leq le0; --notend IMP;
```
#### 8.5.2.5. not, and, or

8.4. not and or

|      | <b>SZ010</b><br><b>SZ030</b> | SZ130            | SZ310 | SZ410 |
|------|------------------------------|------------------|-------|-------|
| nLEO | <b>B12</b>                   | E <sub>12</sub>  | L16   | G2    |
| nSWO | A13                          | F <sub>1</sub> 1 | K14   | $G_4$ |
| nSW1 | <b>B14</b>                   | C <sub>11</sub>  | K15   | M1    |

 $8.6.$ 

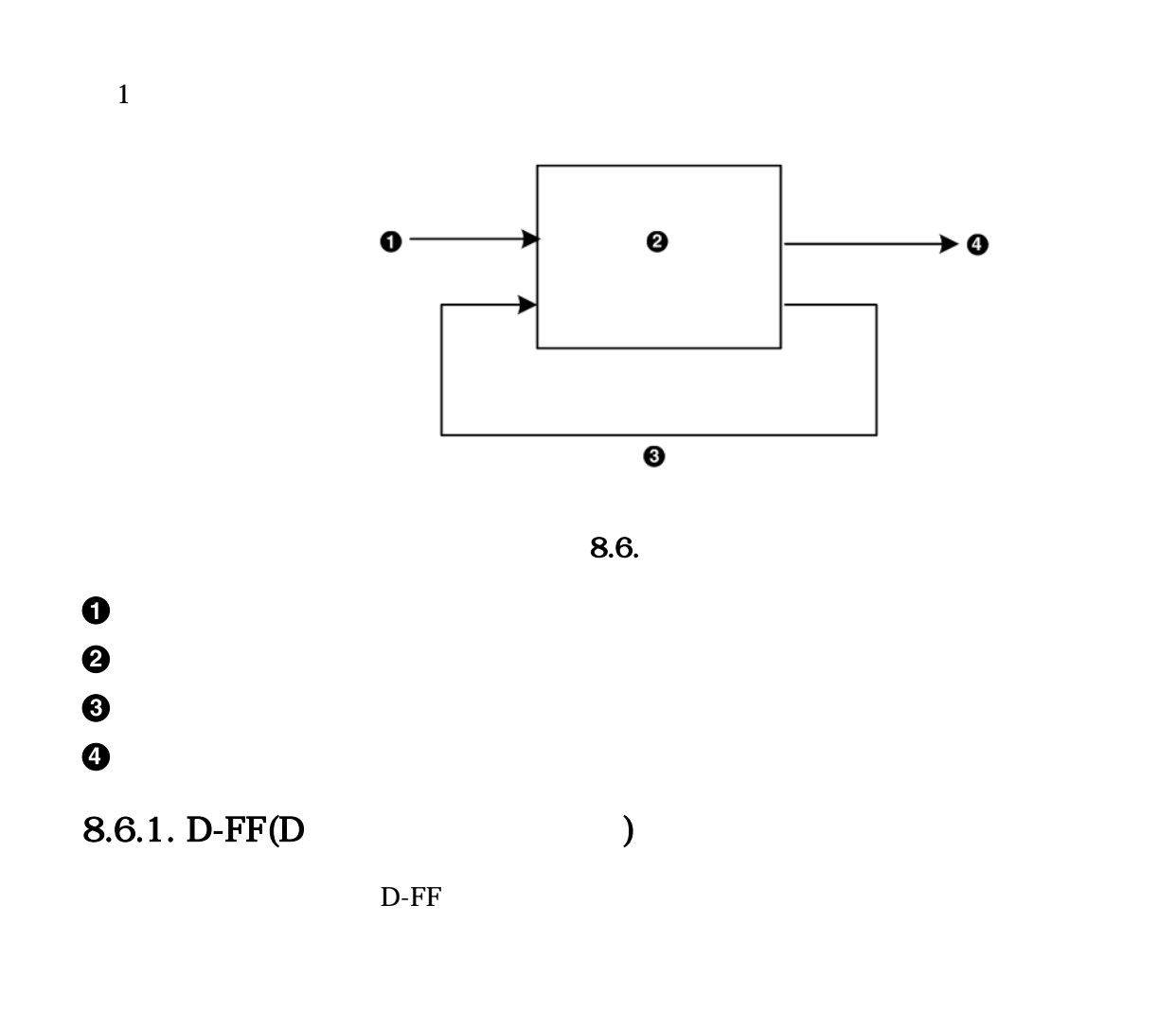

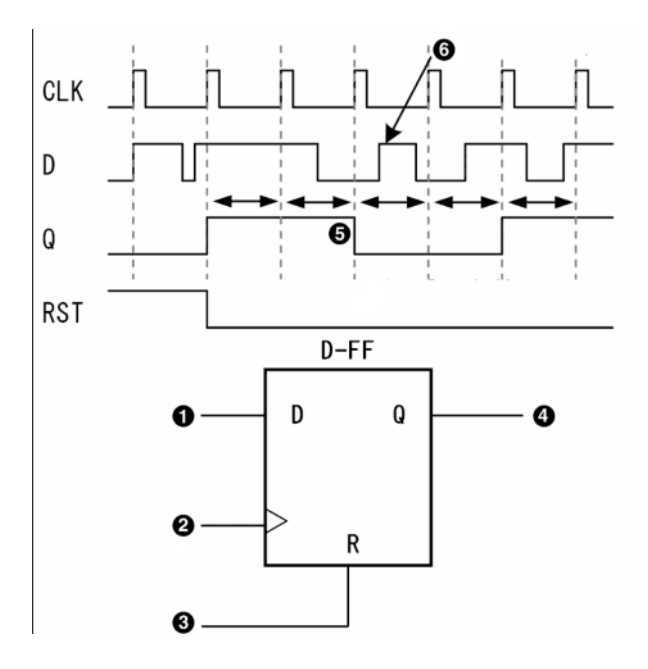

8.7. D-FF

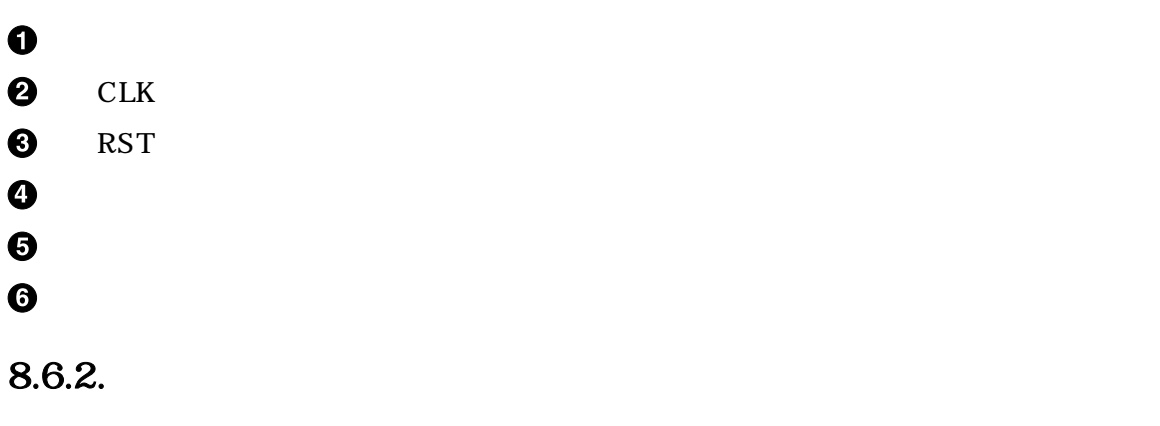

 $\mathbf{n}$ s ns  $\mathbf{n}$ 

 $FPGA$  $Delay$ 

 $FPGA$ 

 $\rm D\text{-}FF$ 

 $D$ -FF  $\overline{D}$ 

 $8.6.3.$ 

 $($ 

 $8.11.$ 

```
process(SYS_CLK) --
begin
 if SYS_CLK'event and SYS_CLK = '1' then -- if SYS_RST = '1' then -- (
   if SYS_RST = '1' then -- ()
     count \leq (others \leq '0'); --
    else --
      count \le count + 1; --
     end if;
   end if;
end process;
```
 $8.6.3.1.$ 

 $SYS_CLK = '0'$
8.12.

<span id="page-144-0"></span>if SYS\_CLK'event and SYS\_CLK='1' then

### $8.6.3.2.$

 $\begin{array}{lll} {\bf S} {\bf U} {\bf Z} {\bf A} {\bf K} {\bf U} & {\bf I} {\bf C} \end{array}$ 

 $VHDL$ 

8.13.

```
if SYS_CLK'event and SYS_CLK = '1' then
 if SYS RST = '1' then
```
### $8.6.3.3.$  if

if  $\mathbf{r}$ 

8.14. if

| if      | then |
|---------|------|
| elsif   | then |
| else    |      |
| end if; |      |

### 8.6.3.4. other

others は残りすべてという意味で、others=>'0'とすると、残っているビットすべてに 0 が代入され

### 8.15. other

count  $\leq$  (others  $\Rightarrow$  '0');

# 8.7. ISE Simulator

HDL PC  $\sim$  PC

ですが、PC 上のシミュレーションでは 信号の挙動が明快にわかります シミュレーションで自分の考

Simulator

 $E$  is the state of  $E$  is the state  $E$ 

# $8.7.1.$

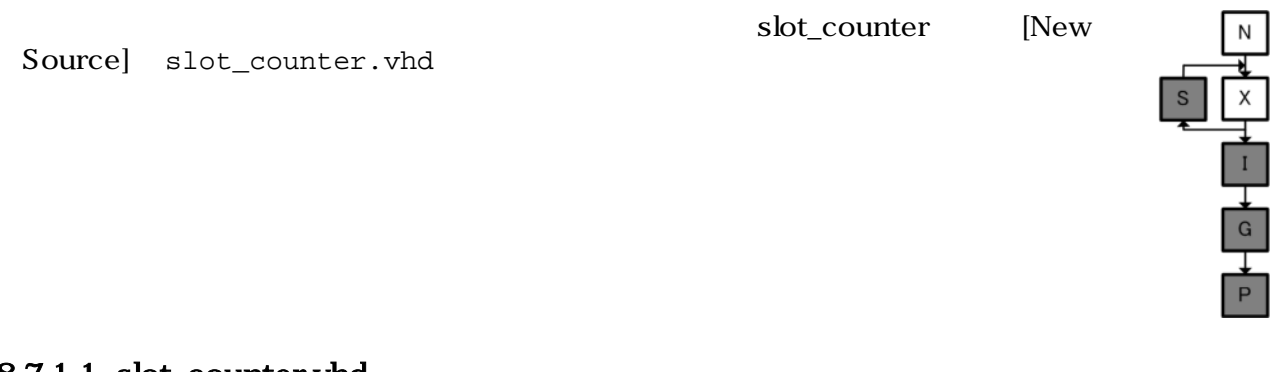

### 8.7.1.1. slot\_counter.vhd

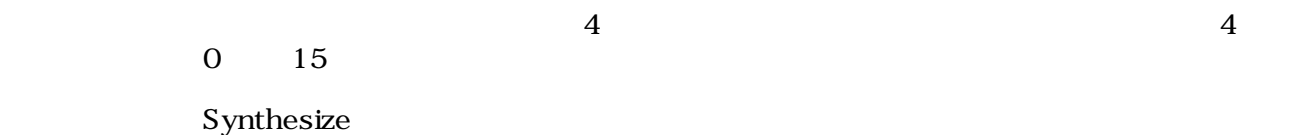

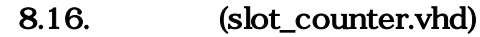

```
library IEEE;
use IEEE.STD_LOGIC_1164.ALL;
use IEEE.STD_LOGIC_ARITH.ALL;
use IEEE.STD LOGIC UNSIGNED.ALL;
entity slot_counter is
  generic (
   C_CNT_WIDTH : integer := 4 --
  ); 
  Port ( 
   SYS CLK : in STD LOGIC; --
   SYS_RST : in STD\_LOGIC; --count : out STD_LOGIC_VECTOR(0 to C_CNT_WIDTH-1) --
  );
end slot_counter;
architecture IMP of slot_counter is
-signal count w : STD LOGIC_VECTOR(0 to C_CNT_WIDTH-1); --
begin
 process(SYSCLK) --
  begin
   if SYS_CLK'event and SYS_CLK = '1' then --
     if SYS_RST = '1' then -- ()
       count_w <= (others => '0'); --
      else --
       count_w <= count_w + 1; --
       end if;
     end if;
   end process;
  count \leq count_w; --
end IMP;
```
### 8.7.1.2. generic

"in" "out"

### 8.17. generic

generic ( 信号名 : データタイプ名 := 初期値 );

# $8.7.2.$

| [Project] [New Source]<br>[Test Bench WaveForm]                                                                                                    | [File name]<br>slot_counter_tb                                                         | N.<br>S<br>[Next]<br>${\bf G}$<br>P            |
|----------------------------------------------------------------------------------------------------|----------------------------------------------------------------------------------------|------------------------------------------------|
| New Source Wizard - Select Source Type<br><b>R</b> BMM File<br>IP (Coregen & Architecture Wizard)<br>MEM File<br>Schematic<br>Đ.<br>Implementation Constraints File<br>ste Diasram<br>Test Bench WaveForm<br>لملك<br><b>E</b> User Document<br>Verilog Module<br>Verilog Test Fixture<br>VHDL Module<br>VHDL Library<br>O<br><b>VHDL</b> Package<br><b>WAN</b> VHDL Test Bench<br><b>Embedded Processor</b> | Eile name:<br>slot_counter_tb<br>Location:<br>C:¥suzaku¥slot_counter<br>Add to project | $\blacksquare$ $\blacksquare$<br>0<br>$\cdots$ |
| More Info                                                                                                    | $\leq$ Back                                                                            | $N$ ext ><br>Cancel                            |

 $8.8.$ 

 $\bullet$ Test Bench WaveForm

slot\_counter\_tb

 $\boldsymbol{e}$ 

 $[Next]$  [Finish]  $[500]$ Length of Test Bench] 10000 [Finish] [Initial Length of Test Bench] しょうことができます。<br>Bench]

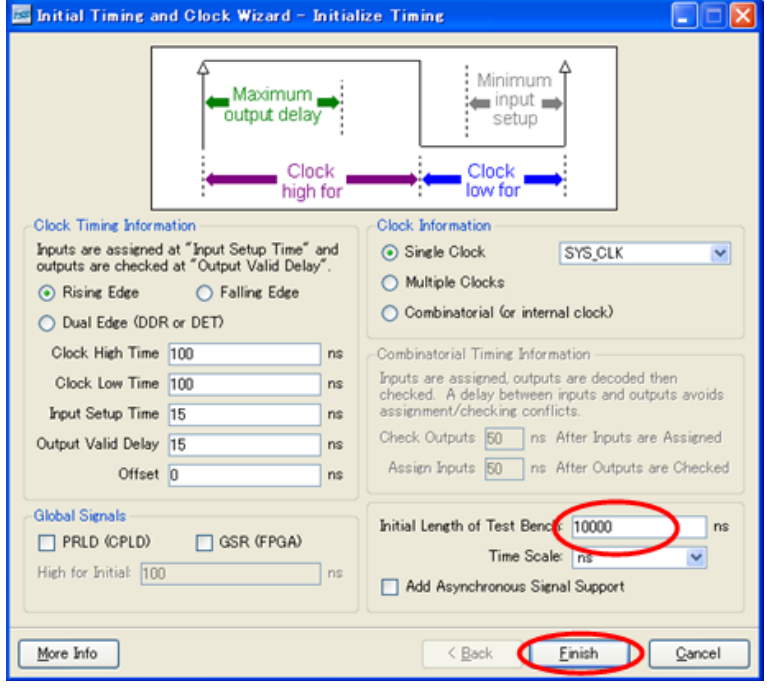

 $8.9.$ 

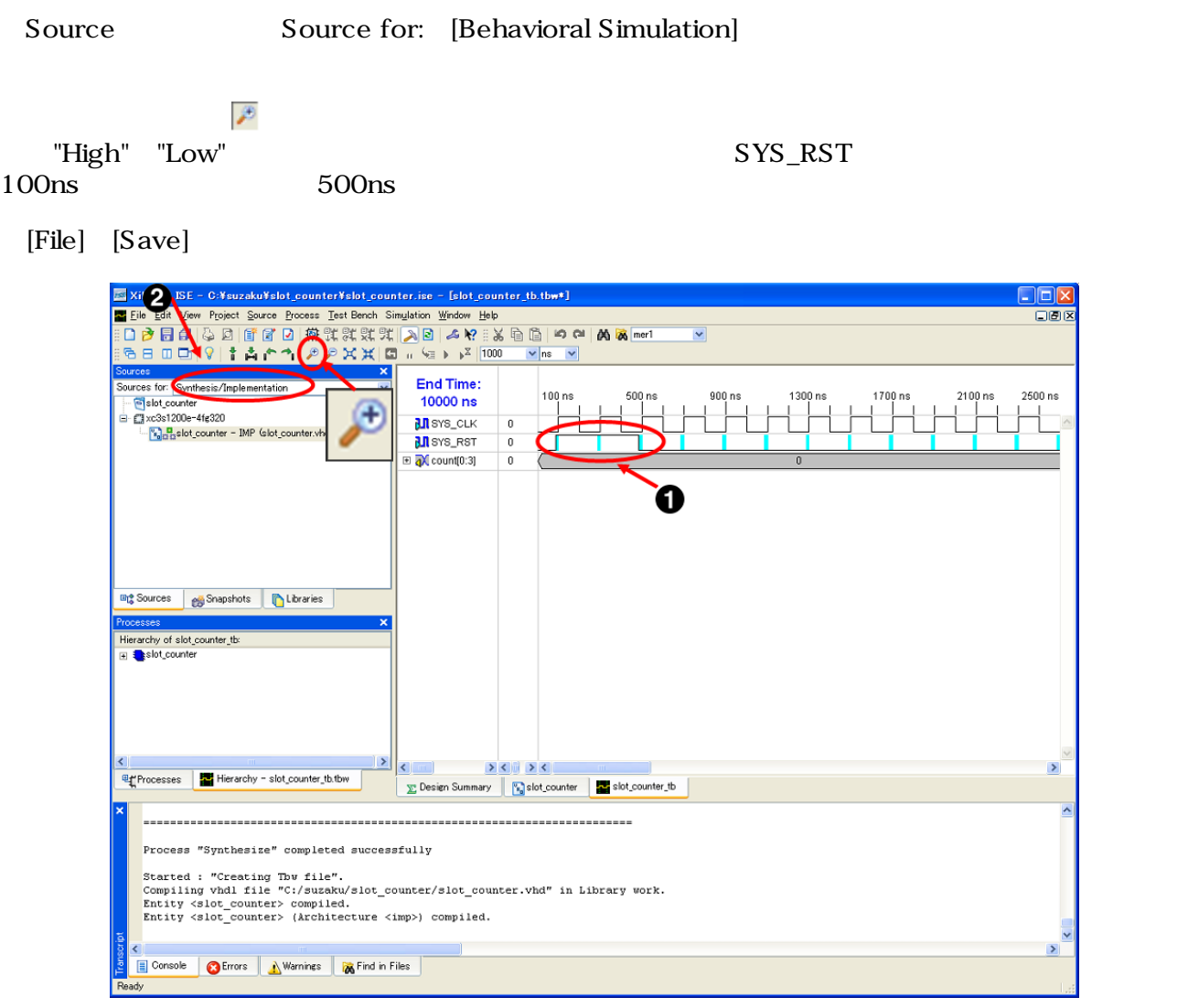

 $8.10.$ 

 $\bullet$  $\boldsymbol{\Theta}$ 

Behavioral Simulation

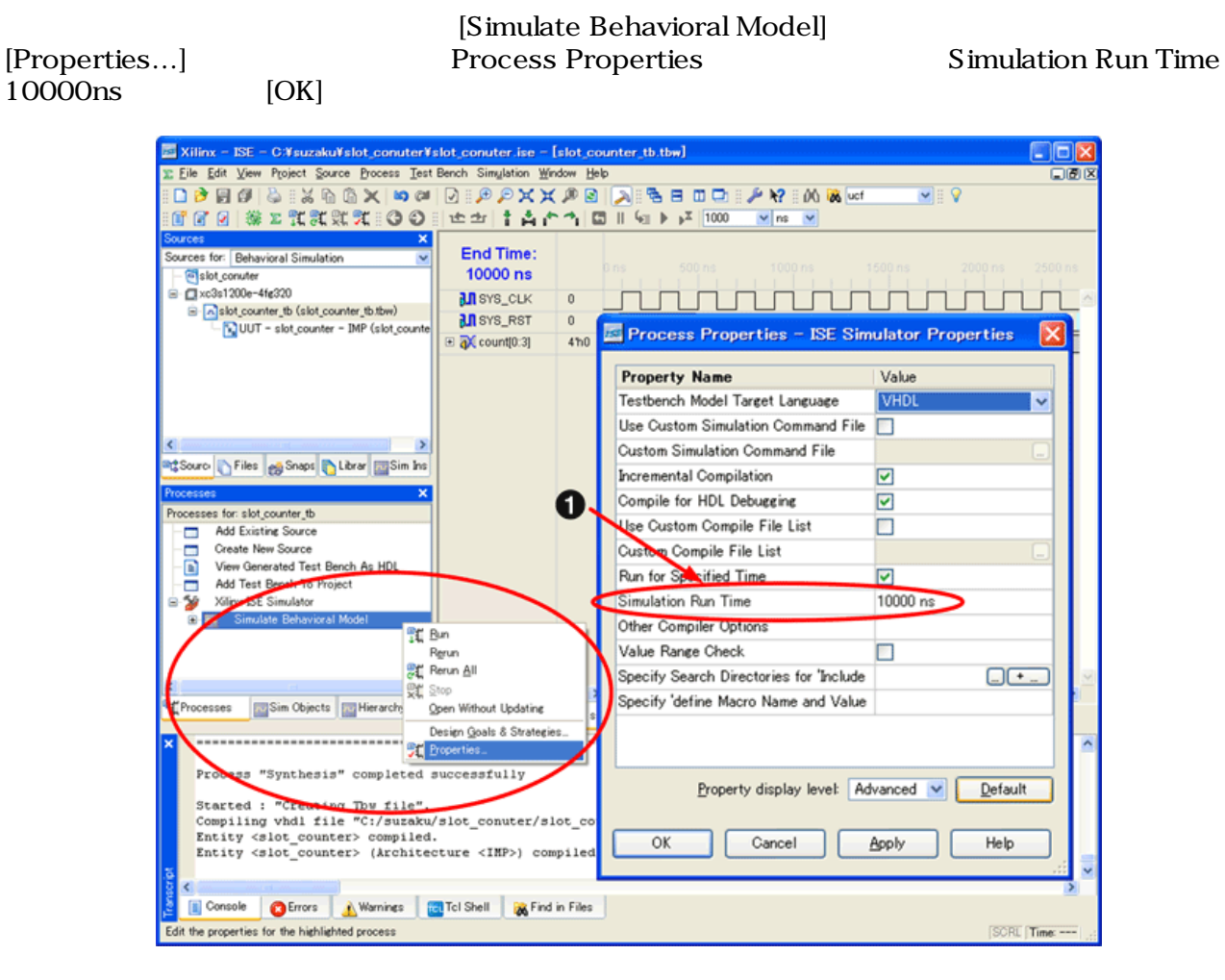

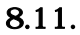

10000ns

 $\mathbf 0$ 

# $8.7.3.$

Processes **All Processes** View Generated Test Bench As HDL Xilinx ISE Simulator  $\blacksquare$ 

Simulate Behavioral Model

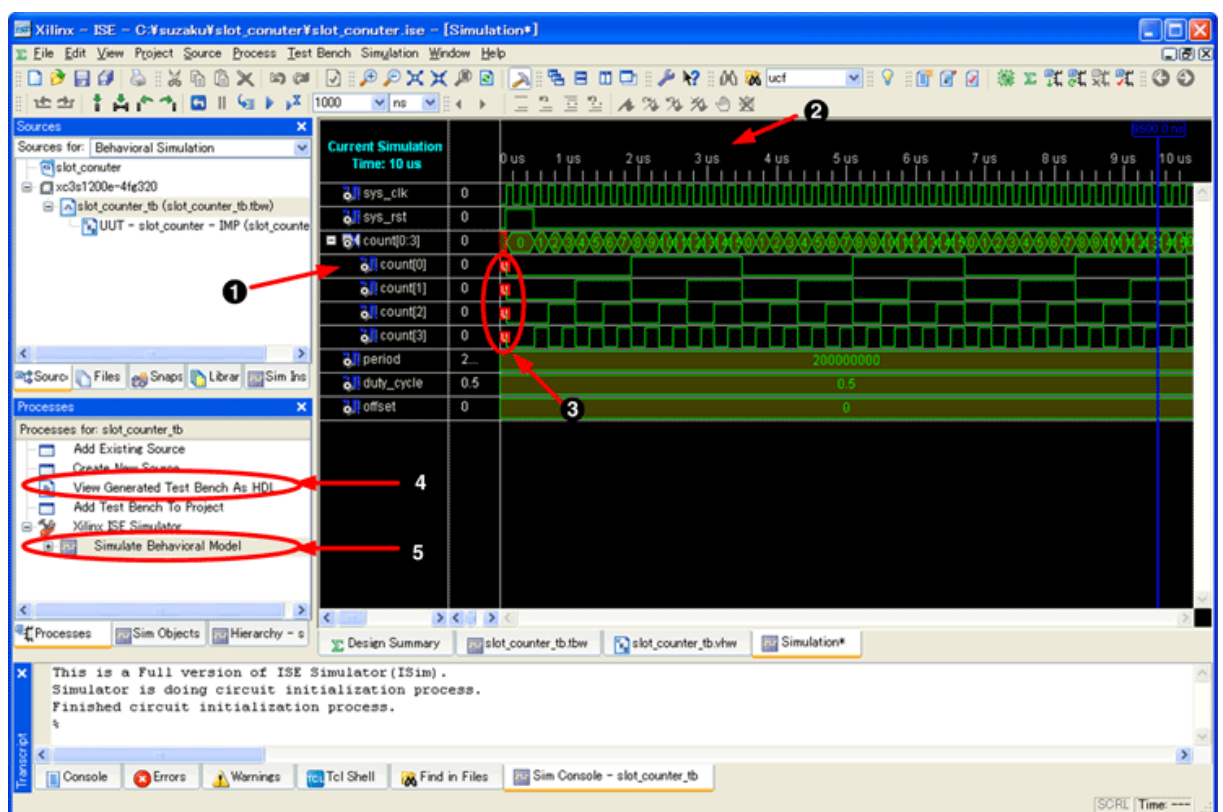

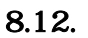

 $\bullet$  $0 - 15$  $\boldsymbol{\Theta}$ ' $1'$ 'O'  $\boldsymbol{\Theta}$  $\bullet$ View Generated Test Bench As HDL  $\boldsymbol{\Theta}$ Simulate Behavioral Model  $sys\_clk$  "1" "0" count u example u example u example u example u example u example u example u example u example u example u example u sys\_rst "High"  $sys_c$ lk  $s$ count[3] sys\_clk count[2] count[3] count[1] count[2]

# 9.FPGA

 $5.3.$ 

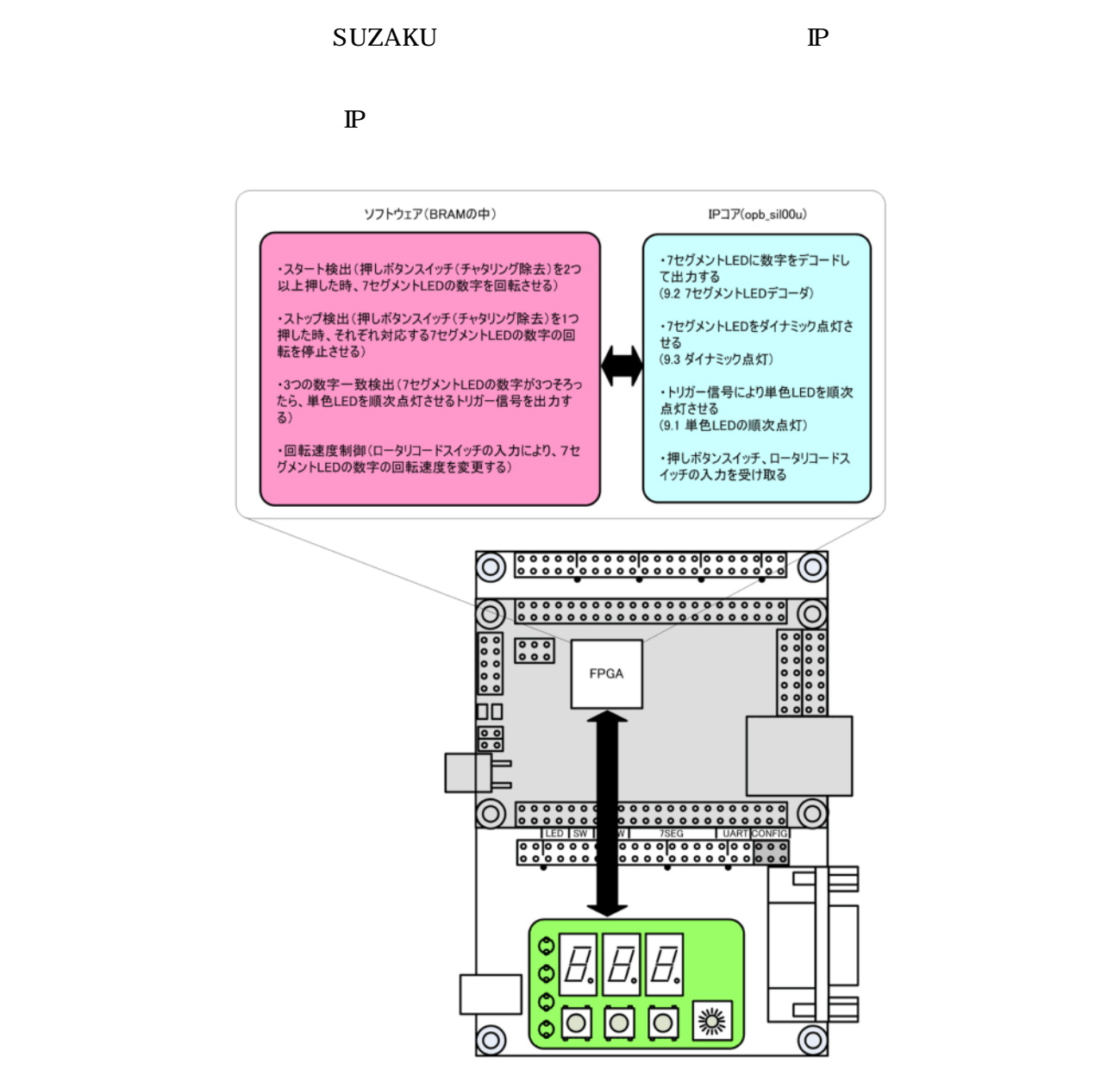

 $9.1.$ 

# 9.1. LED

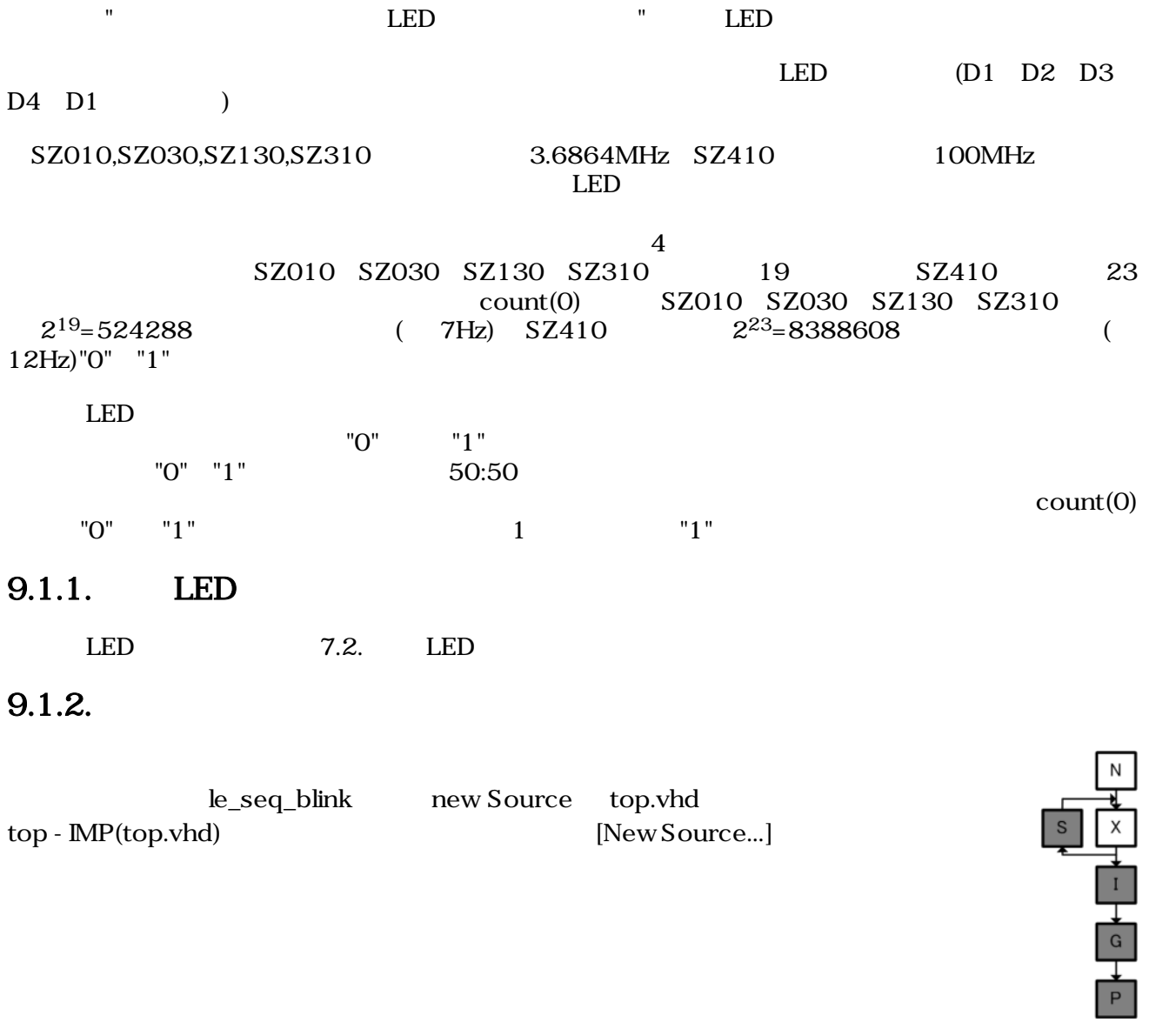

top - IMP(top.vhd) [New Source...]

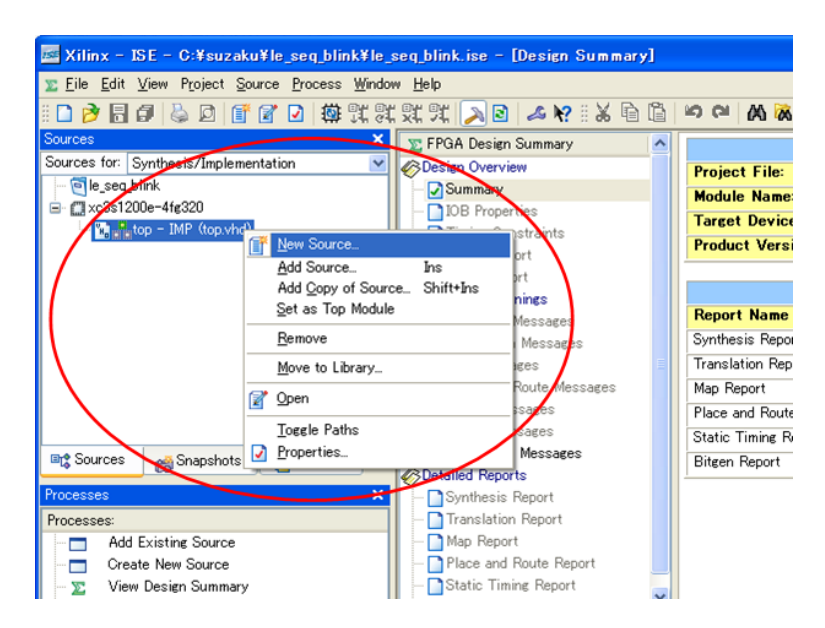

9.2. New Source

New Source Wizard [VHDL Module] [File name] le\_seq\_blink

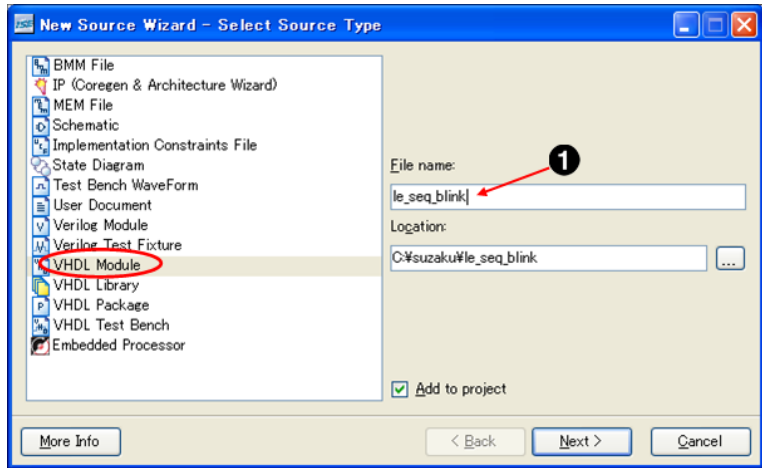

9.3. New Source

0 le\_seq\_blink

top - IMP(top.vhd) [Add Copy of Source...]

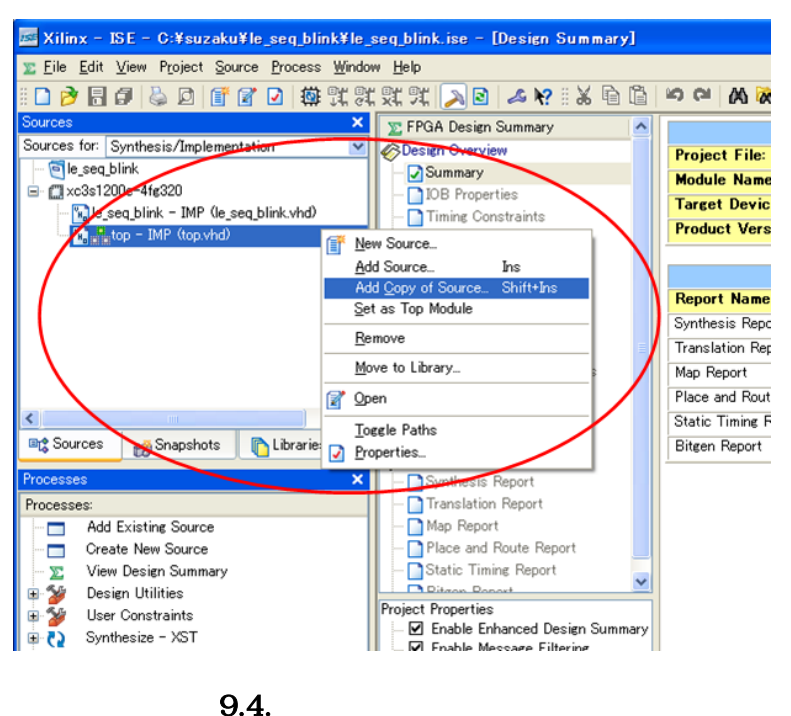

slot counter.vhd

 $[OK] \hspace{2.6cm} \mbox{slot\_counter.vhd}$ 

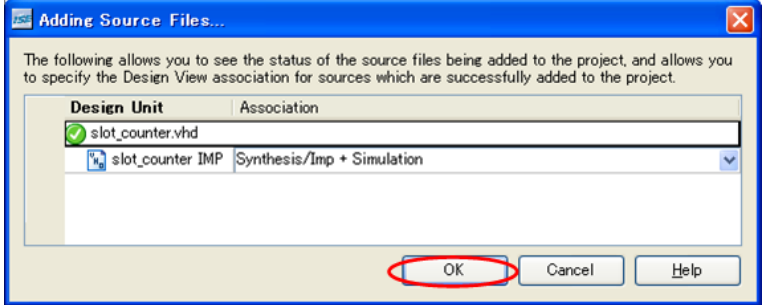

 $9.5.$ 

### 9.1.2.1. le\_seq\_blink.vhd

 $\begin{minipage}{0.9\linewidth} \begin{tabular}{l} \text{LED} \end{tabular} \end{minipage} \begin{minipage}{0.9\linewidth} \begin{tabular}{l} \text{LED} \end{tabular} \end{minipage} \begin{minipage}{0.9\linewidth} \begin{tabular}{l} \text{L} & \text{C} & \text{C} & \text{C} & \text{C} & \text{C} & \text{C} & \text{C} & \text{C} & \text{C} & \text{C} & \text{C} & \text{C} & \text{C} & \text{C} & \text{C} & \text{C} & \text{C} & \text{C} & \text{C} & \text$ IMP(le\_seq\_blink.vhd) Check Syntax

9.1. LED (le\_seq\_blink.vhd)

```
library IEEE;
use IEEE.STD_LOGIC_1164.ALL;
use IEEE.STD_LOGIC_ARITH.ALL;
use IEEE.STD_LOGIC_UNSIGNED.ALL;
entity le_seq_blink is
   Port (
```

```
SYS_CLK : in STD\_LOGIC; --
   SYS_RST : in STD_LOGIC; --<br>le timing : in STD_LOGIC; -- LED
   le_timing : in STD_LOGIC;
   le : out STD_LOGIC_VECTOR(0 to 3) -- LED
  );
end le_seq_blink;
architecture IMP of le_seq_blink is
--内部信号の定義
 signal le_w : STD_LOGIC_VECTOR(0 to 3); --単色 LED 内部信号
signal le_tim : STD_LOGIC; -- LED
 signal le_tim_reg : STD_LOGIC; -- LED 1
begin
 process(SYSCLK) --
  begin
   if SYS_CLK'event and SYS_CLK = '1' then --
    if SYS_RST = '1' then -- ()le_tim_reg <= '0'i --
      else
       le\_tim\_reg \le le\_timing: -1 end if;
    end if;
  end process;
 le\_tim \le le\_timing and (not le\_tim\_reg); --
 process(SYS_CLK) --
  begin
   if SYS_CLK'event and SYS_CLK = '1' then --
     if SYS_RST = '1' then -- ()
      le\_w \le "0001"; -- D1 else
      if le_tim = '1' then --'1'le\_w \le le\_w(1 \text{ to } 3) \& le\_w(0); --1bit
        end if;
      end if;
    end if;
  end process;
 le \le le w; --
end IMP;
```
### 9.1.2.2. top.vhd

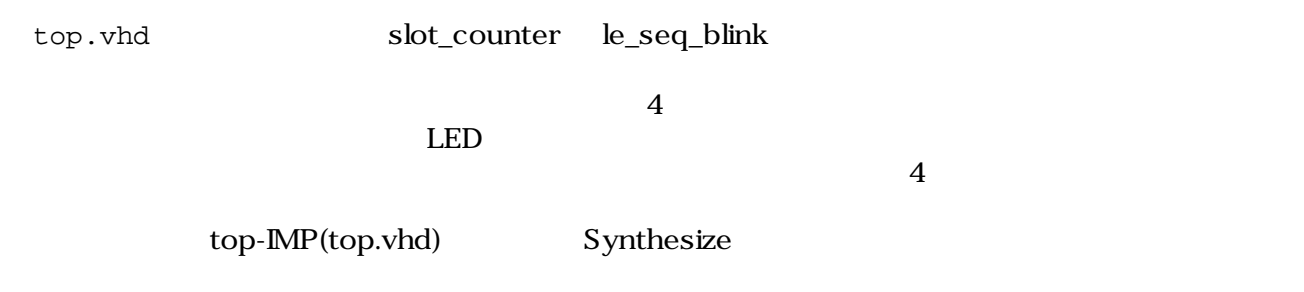

### Module]

top-IMP(top.vhd) [Set as Top

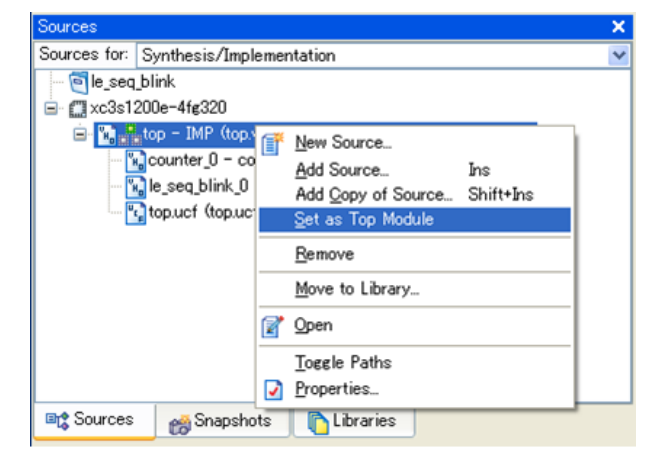

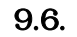

9.2. LED (top.vhd)

```
library IEEE;
use IEEE.STD_LOGIC_1164.ALL;
use IEEE.STD_LOGIC_ARITH.ALL;
use IEEE.STD LOGIC UNSIGNED.ALL;
entity top is
  generic ( 
   C_CNT_MIDTH : integer := 4 -- ()
- C_CNT_WIDTH : integer := 19 - (SZ410 23)
  );
  Port ( 
   SYS CLK : in STD LOGIC; --
   SYS_RST : in STD\_LOGIC; --
   nLE : out STD\_LOGIC\_VECTOR(0 to 3) -- LED ()
  );
end top;
architecture IMP of top is
 signal count : STD LOGIC VECTOR(0 to C CNT_WIDTH-1);
 signal le : STD_LOGIC_VECTOR(0 to 3); -- LED
  component slot_counter
    generic ( 
     C_CNT_WIDTH : integer := C_CNT_WIDTH - - );
    Port ( 
     SYS_CLK : in STD\_LOGIC; --SYS_RST : in STD_LOGIC; --
     count : out STD_LOGIC_VECTOR(0 to C_CNT_WIDTH-1) --
    );
 end component;
  component le_seq_blink
    Port (
```

```
{\tt SYS\_CLK} \quad : \text{ in } {\tt STD\_LOGIC:} \quad --SYS_RST : in STD\_LOGIC; --
      le_timing : in STD_LOGIC; -- LED
     le : out STD_LOGIC_VECTOR(0 to 3) -- LED
     );
  end component;
begin
   slot_counter_0 : slot_counter 
    Port map(
      SYS_CLK => SYS_CLK,
      SYS_RST => SYS_RST,
      count => count
     );
   le_seq_blink_0 : le_seq_blink 
     Port map(
      SYS_CLK => SYS_CLK,
      SYS_RST => SYS_RST,
     le\_timing => count(0), --
     le => le );
 nLE \leq not le; --
end IMP;
```
### $9.1.2.3.$

### 9.3. component

component Port ( 信号名 : 入出力方向 データタイプ ); end component;

 $\mathbf{p}\equiv\mathbf{p}\equiv\mathbf$ 

port map

### 9.4. port map

```
 Port map (
         = > );
```
 $\begin{array}{c}\n\bullet \\
\hline\n\end{array}$ 

# $9.1.3.$

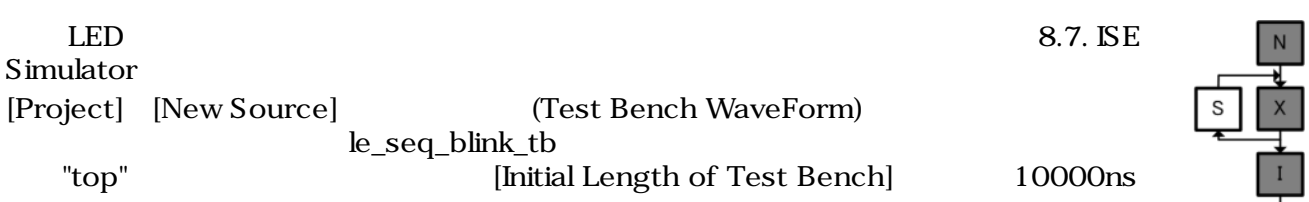

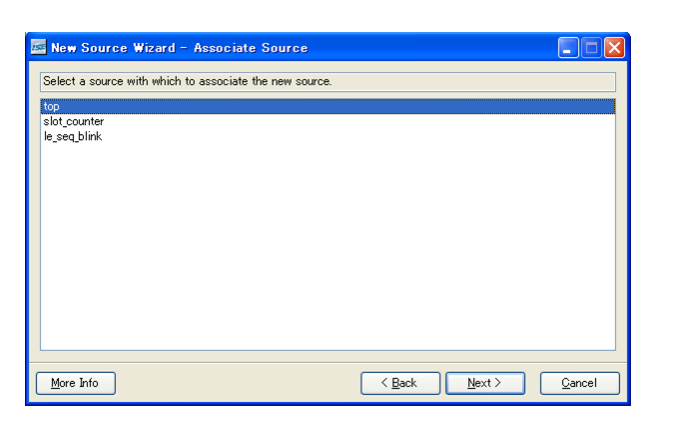

### $9.7.$

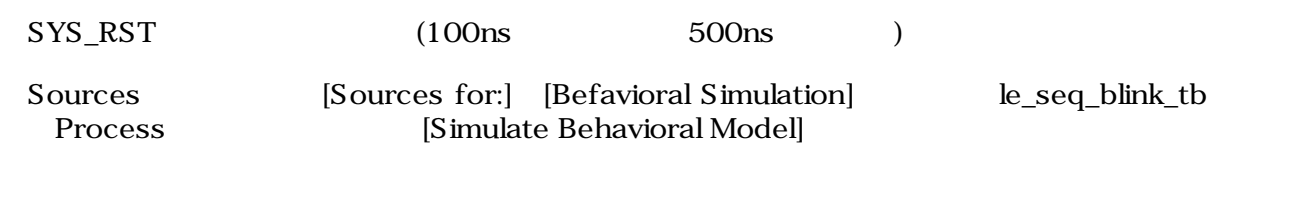

このままでは確認したい波形を全てみれていないので、他の信号も追加します。Sources ウィンドウ Sim Instances example of the seg\_blink\_0 example of the Processes SimObjects<br>
<u>le\_tim le\_tim\_reg</u> le\_t le\_tim le\_tim\_reg le\_timing le<br>10000ns [Simulation] [R [Simulation] [Restart] [Simulation] [Run for Specified Time]

 $LED$ 

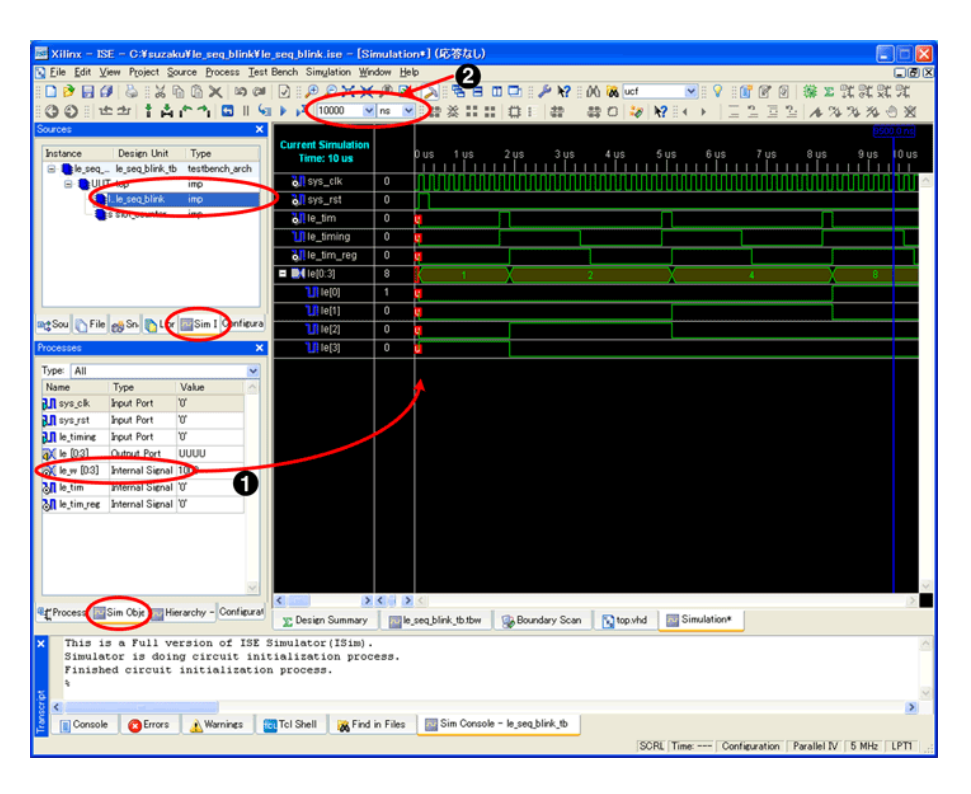

 $9.8.$ 

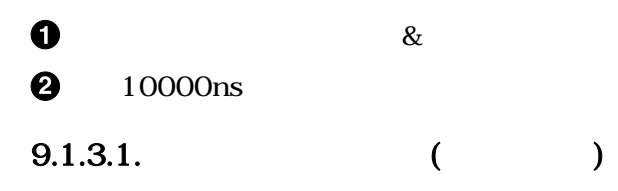

 $9.5.$ 

```
process(SYS_CLK)
begin
  if SYS_CLK'event and SYS_CLK = '1' then --
    if SYS_RST = '1' then -- ()
     le_tim_reg <= '0'; --
    else
     le\_time\_reg \le le\_timing: -1 end if;
   end if;
end process;
le_time \le le_time in le le_timing and (not le_tim_reg); --
```
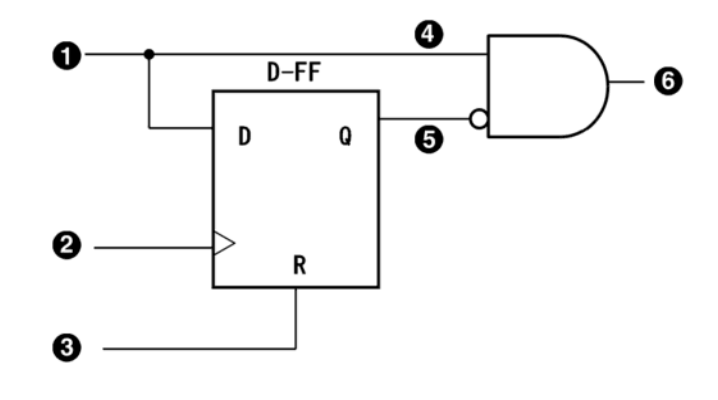

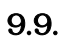

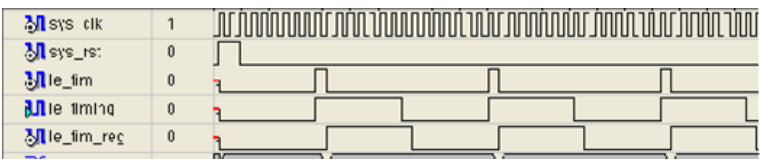

 $9.10.$ 

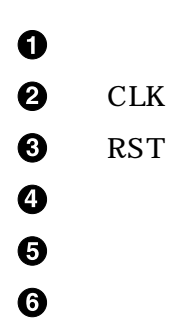

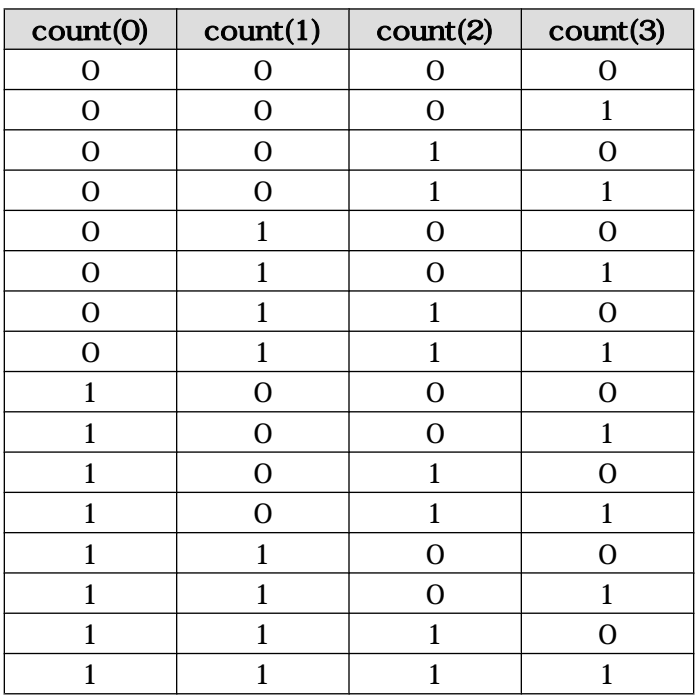

 $9.11.$ 

### $9.1.3.2.$

9.6.

```
process(SYS_CLK) --
begin
 if SYS_CLK'event and SYS<sub>_CLK</sub> = '1' then --
   if SYS_RST = '1' then -- () le <= "0001"; 
    else
     if le_tim = '1' then -- '1'le <= le(1 to 3) & le(0); --1bit
      end if;
    end if;
  end if;
end process;
```
### $9.1.3.3. \&$

```
& bit
```
9.7. bit

| $le$ <= $le(1 to 3)$ & $le(0)$ ; |           |        |  |     |  |  |  |  |  |
|----------------------------------|-----------|--------|--|-----|--|--|--|--|--|
| $(1 to 3)$<br>to downto          | З<br>1111 | downto |  | (to |  |  |  |  |  |

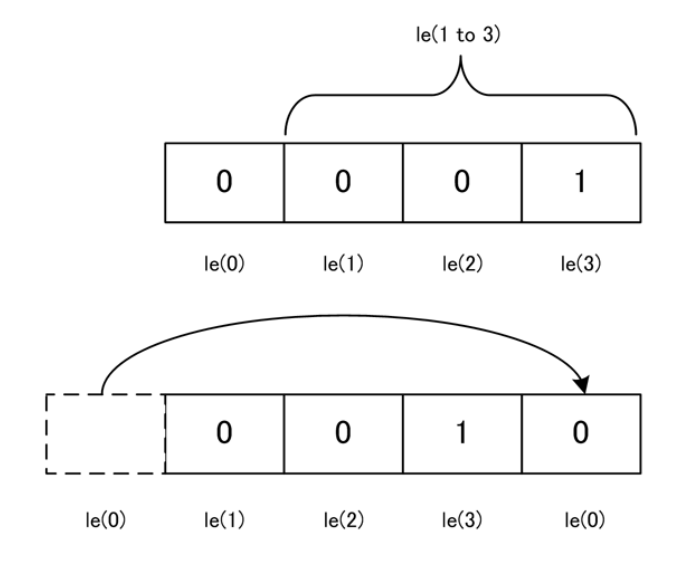

 $9.12.$  bit

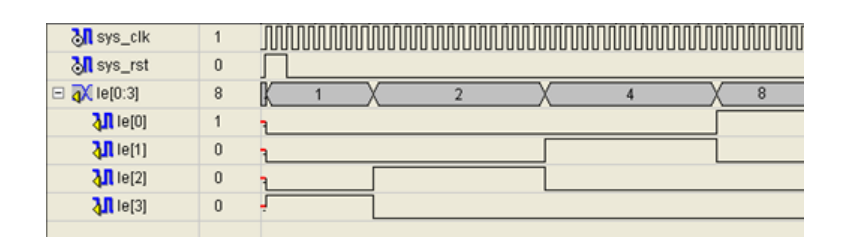

 $9.13.$ 

# $9.1.4.$

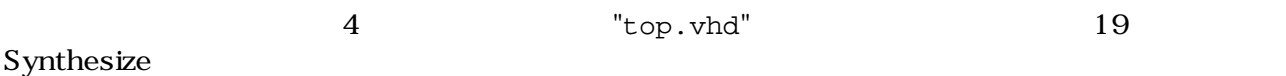

# $9.1.5.$

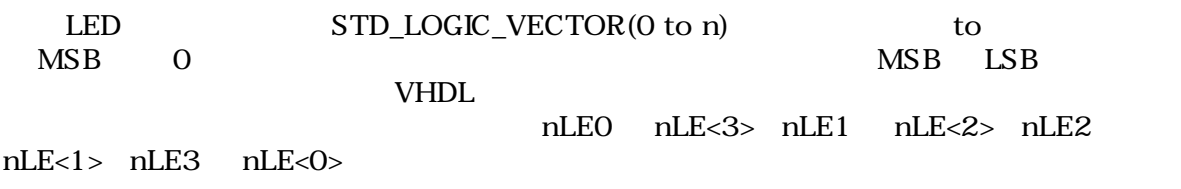

# 

### Implement Design

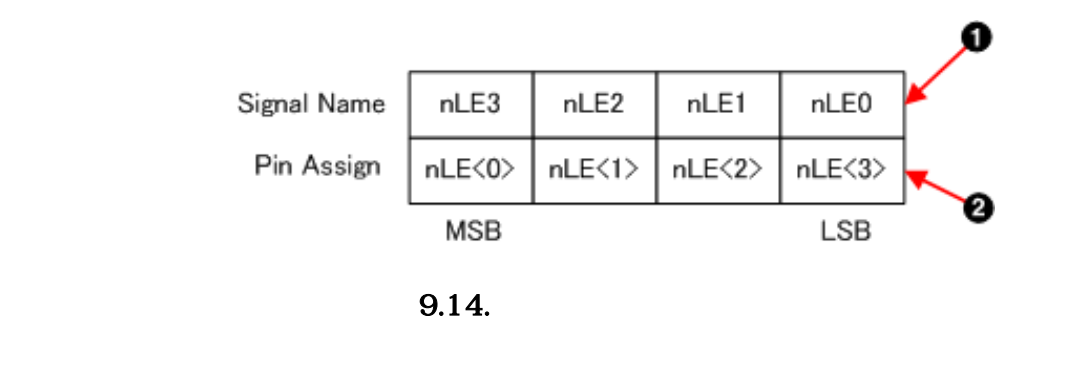

 $\bullet$  $\boldsymbol{\Theta}$ 

 $MSB$  0

9.1. LED

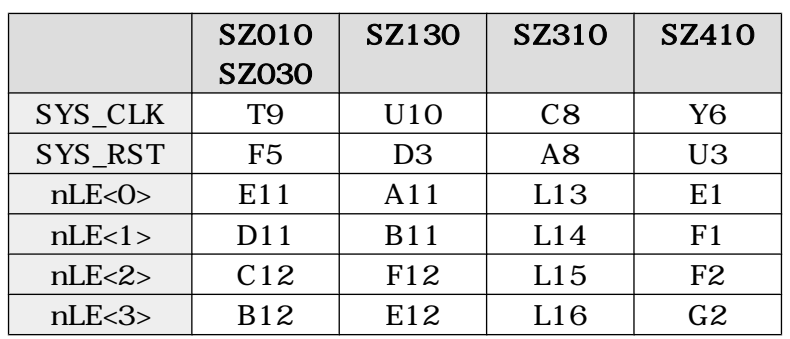

# $9.1.6.$

Generate Programming File **Example 19** bit iMPACT

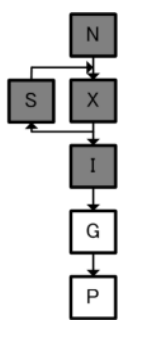

LED D1 D2 D3 D4 D1

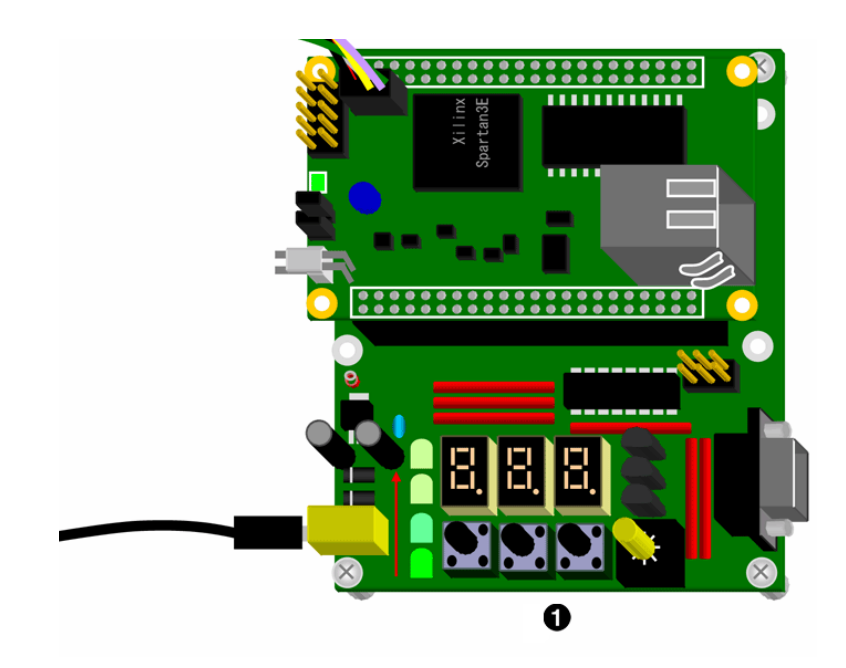

9.15. LED

**0** D1 D2 D3 D4 D1 ...

# $9.1.7.$

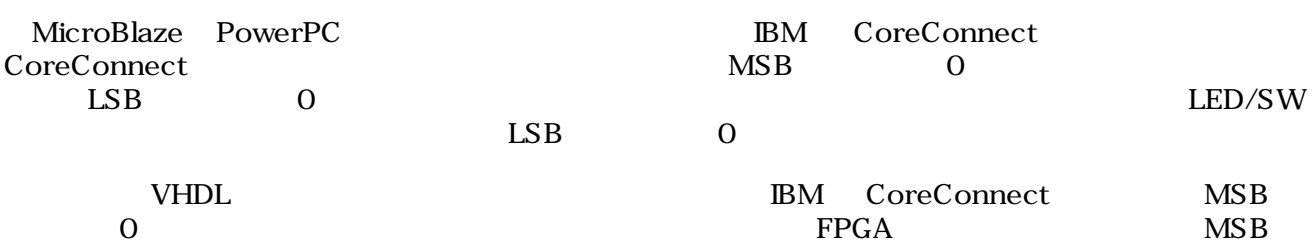

LSB

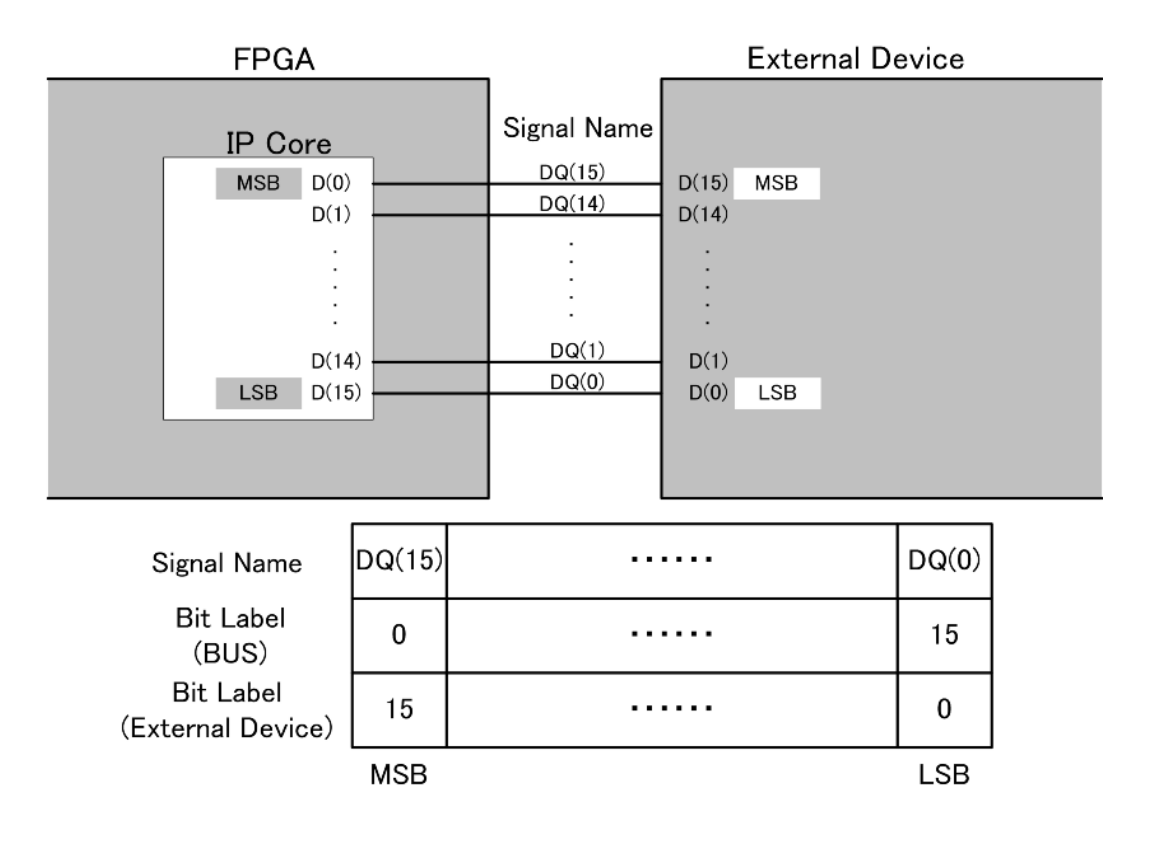

### 9.16. CoreConnect

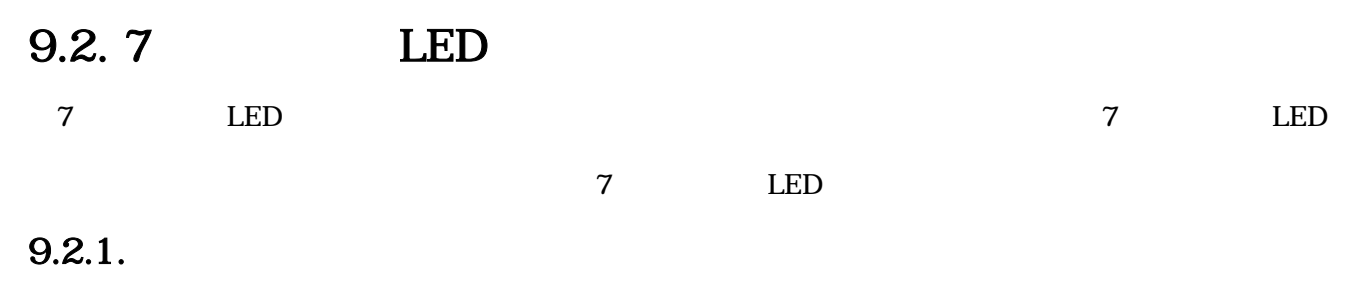

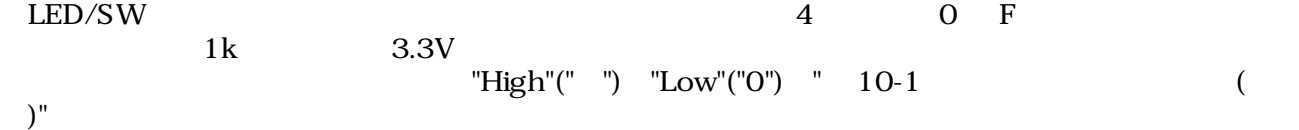

<span id="page-168-0"></span>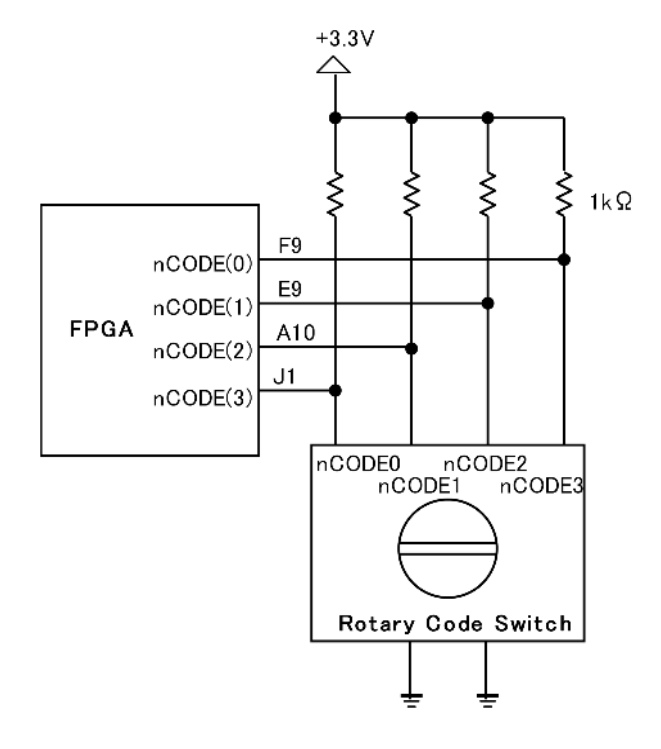

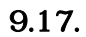

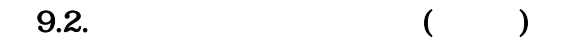

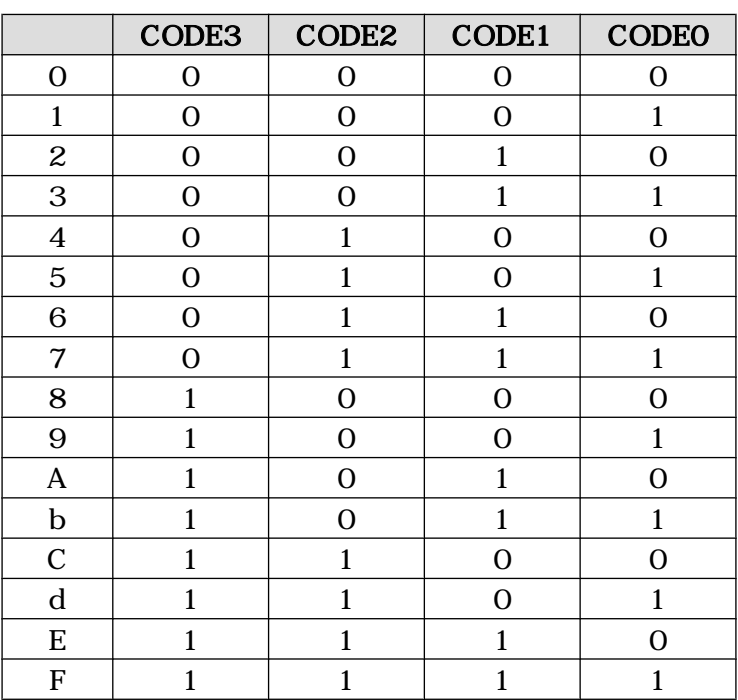

### 9.2.2. 7 LED

7  $\qquad$  LED  $\qquad \qquad$  9.3.  $7 \qquad$ 

 $\begin{array}{lll} \text{LED} & ( & ) \\ \end{array}$ 

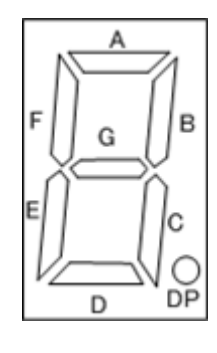

 $9.18.$ 

9.3. 7 LED ( )

<span id="page-169-0"></span>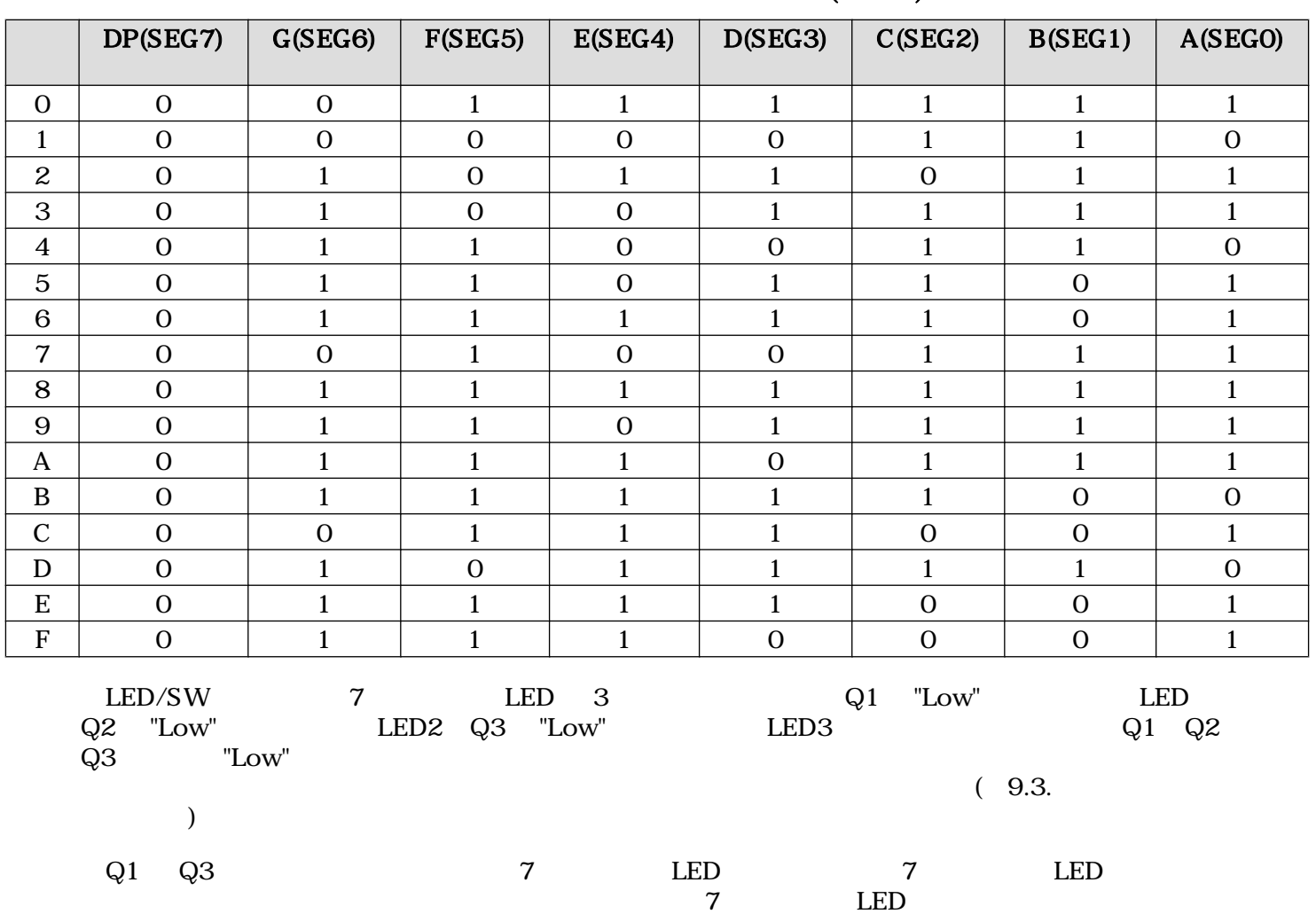

╟╋═┠╋╩╂╇╚

<span id="page-170-0"></span>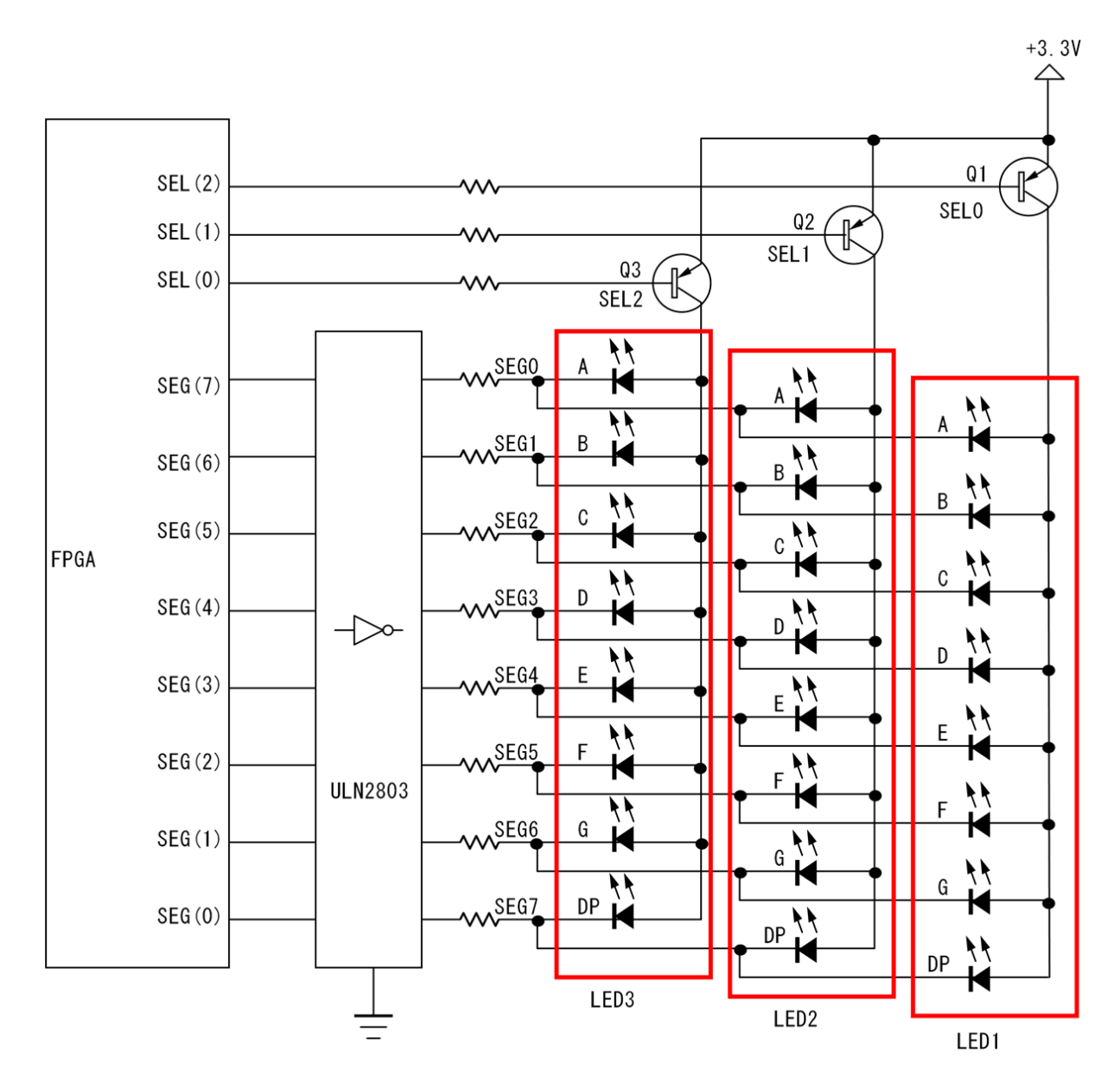

9.19. 7 LED

## $9.2.3.$

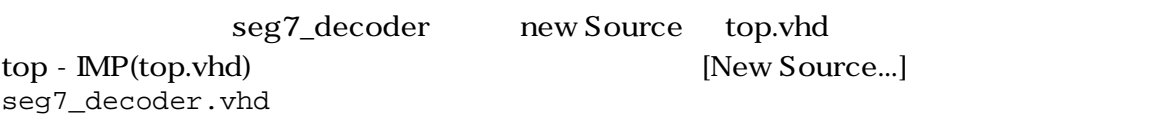

seg7\_decoder-

### 9.2.3.1. seg7\_decoder.vhd

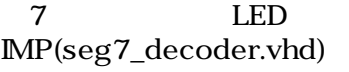

**Check Syntax** 

9.8. 7 LED (seg7\_decoder.vhd)

library IEEE; use IEEE.STD LOGIC 1164.ALL; use IEEE.STD\_LOGIC\_ARITH.ALL; use IEEE.STD\_LOGIC\_UNSIGNED.ALL; entity seg7\_decoder is Port ( SEG : out STD\_LOGIC\_VECTOR(0 to 7);  $--7$  LED seg\_data : in STD\_LOGIC\_VECTOR(0 to 3)  $-4bit$  ); end seg7\_decoder; architecture IMP of seg7\_decoder is begin --デコーダ記述 process(seg\_data) begin case seg\_data is when "0000" => SEG <= "00111111"; --0 when "0001" => SEG <= "00000110";  $--1$ when "0010" => SEG <= "01011011";  $--2$ when "0011" => SEG <= "01001111"; --3 when "0100" => SEG <= "01100110"; --4 when "0101" => SEG <= "01101101"; --5 when "0110" => SEG <= "01111101";  $--6$  when "0111" => SEG <= "00100111"; --7 when "1000" => SEG <= "01111111";  $--8$  when "1001" => SEG <= "01101111"; --9 when "1010" => SEG <= "01110111"; --A when "1011" => SEG <= "01111100"; --b when "1100" => SEG <= "00111001";  $--C$  when "1101" => SEG <= "01011110"; --d when "1110" => SEG <= "01111001"; --E when "1111" => SEG <= "01110001"; --F when others => SEG <= "XXXXXXXX"; --0,1  $(X,Z,U)$  end case; end process; end IMP;

### 9.2.3.2. case

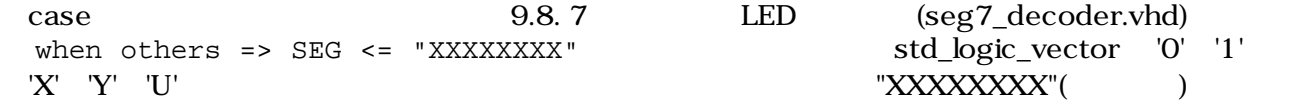

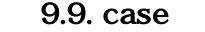

case is when  $\Rightarrow$ when others  $=$ end case;

### 9.2.3.3. top.vhd

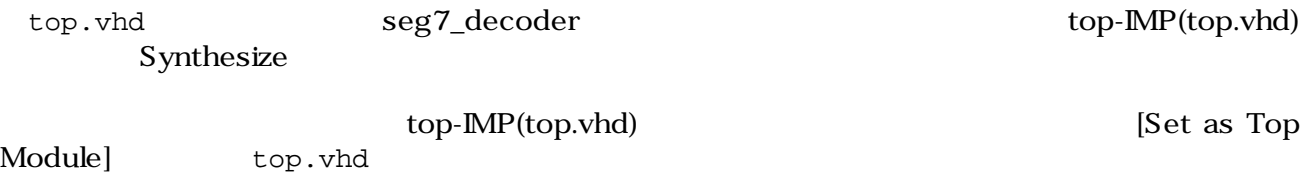

9.10. 7 LED (top.vhd)

library IEEE; use IEEE.STD\_LOGIC\_1164.ALL; use IEEE.STD\_LOGIC\_ARITH.ALL; use IEEE.STD\_LOGIC\_UNSIGNED.ALL; entity top is Port (  $n \text{CODE}$  : in STD\_LOGIC\_VECTOR(0 to 3); --SEG : out STD\_LOGIC\_VECTOR(0 to 7); --7 LED (0 nSEL : out STD\_LOGIC\_VECTOR(0 to 2) --7 LED (equation) ); end top; architecture IMP of top is signal code : STD\_LOGIC\_VECTOR(0 to 3); --<br>signal sel : STD LOGIC VECTOR(0 to 2); --7 LED ( signal sel :  $STD\_LOGIC\_VECTOR(0 to 2); --7$  LED  $($  component seg7\_decoder Port ( SEG : out STD\_LOGIC\_VECTOR(0 to 7);  $--7$  LED  $seg\_data : in STD\_LOGIC\_VECTOR(0 to 3) -- 4bit$  ); end component; begin seg7\_decoder\_0 : seg7\_decoder Port map(  $SEG \Rightarrow SEG$ , seg\_data => code );  $sel \le 001$ ";  $-7$  LED1  $nSEL \leq not$  sel; -code <= not nCODE; -end IMP;

# $9.2.4.$

 $\bullet$ 

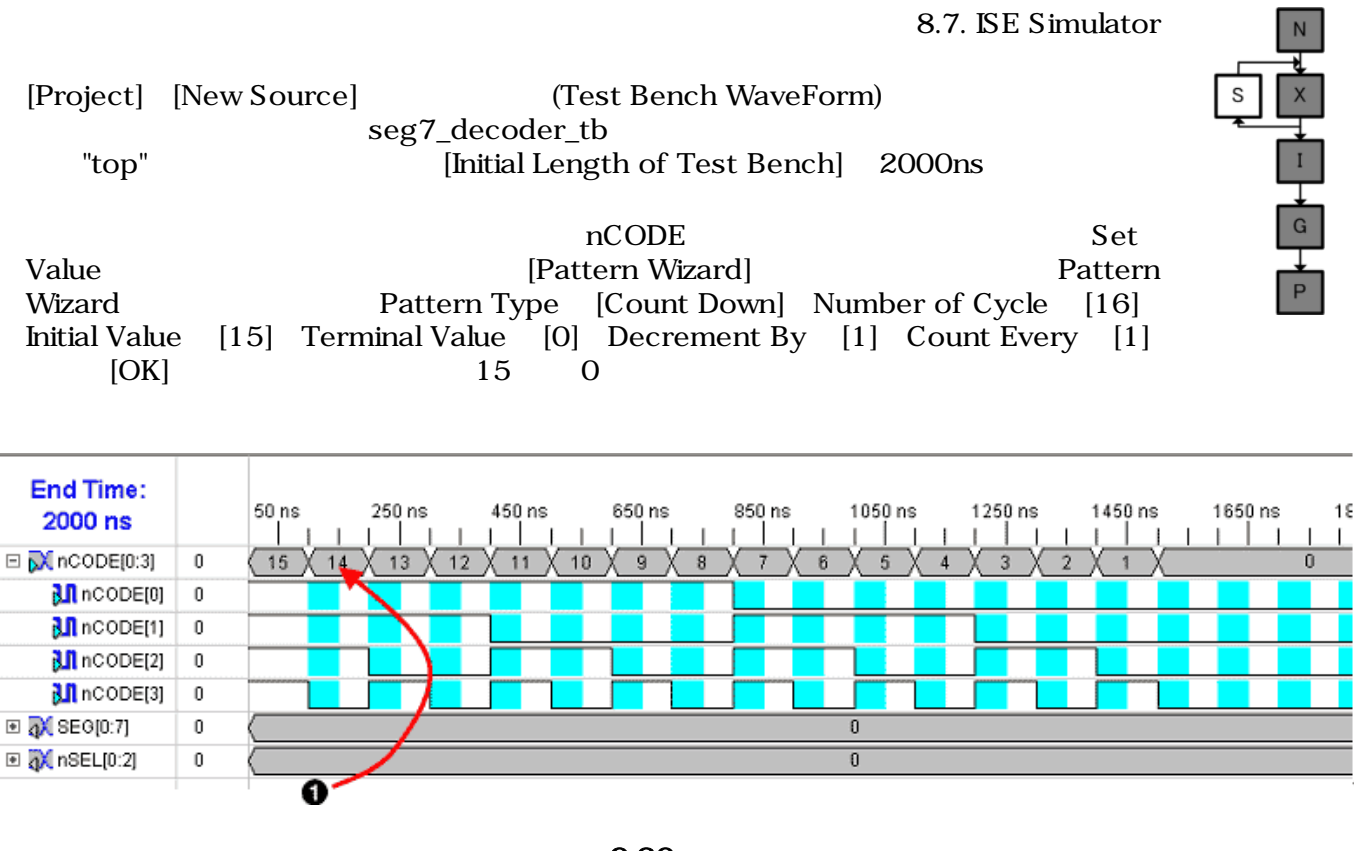

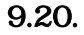

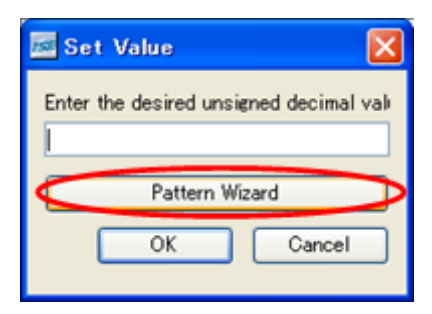

9.21. Set Value

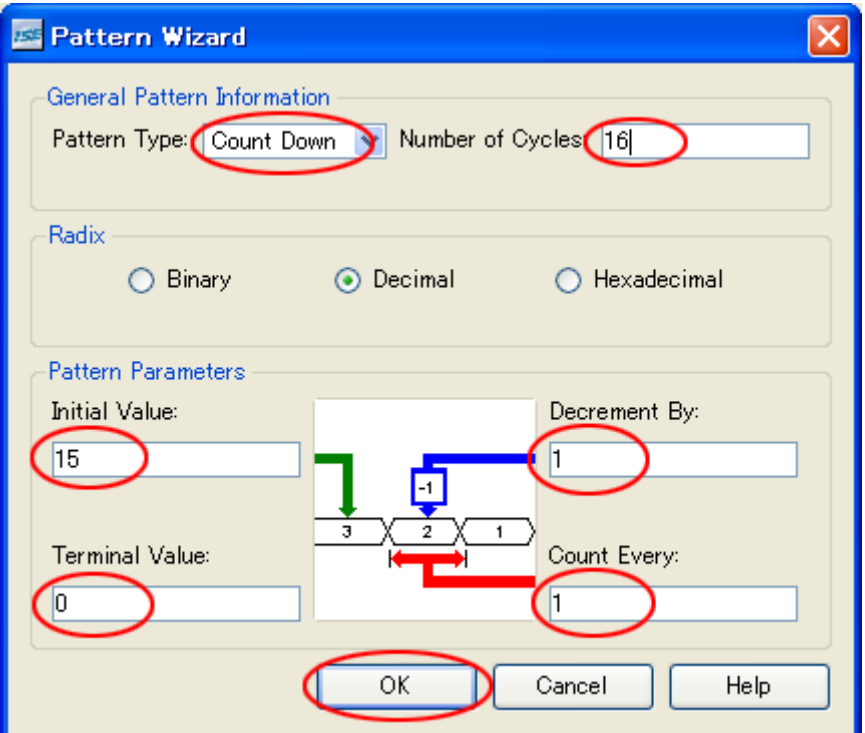

### 9.22. Pattern Wizard

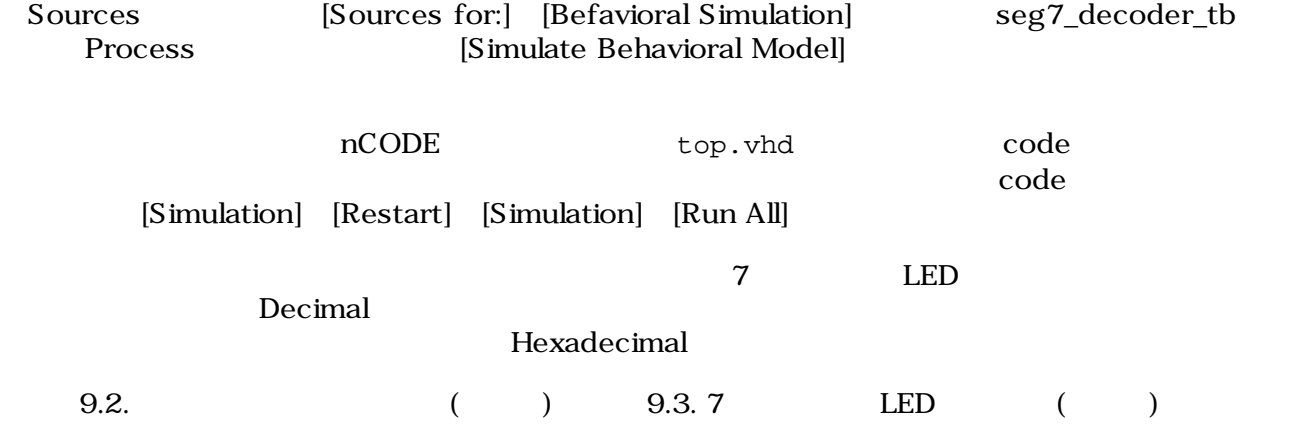

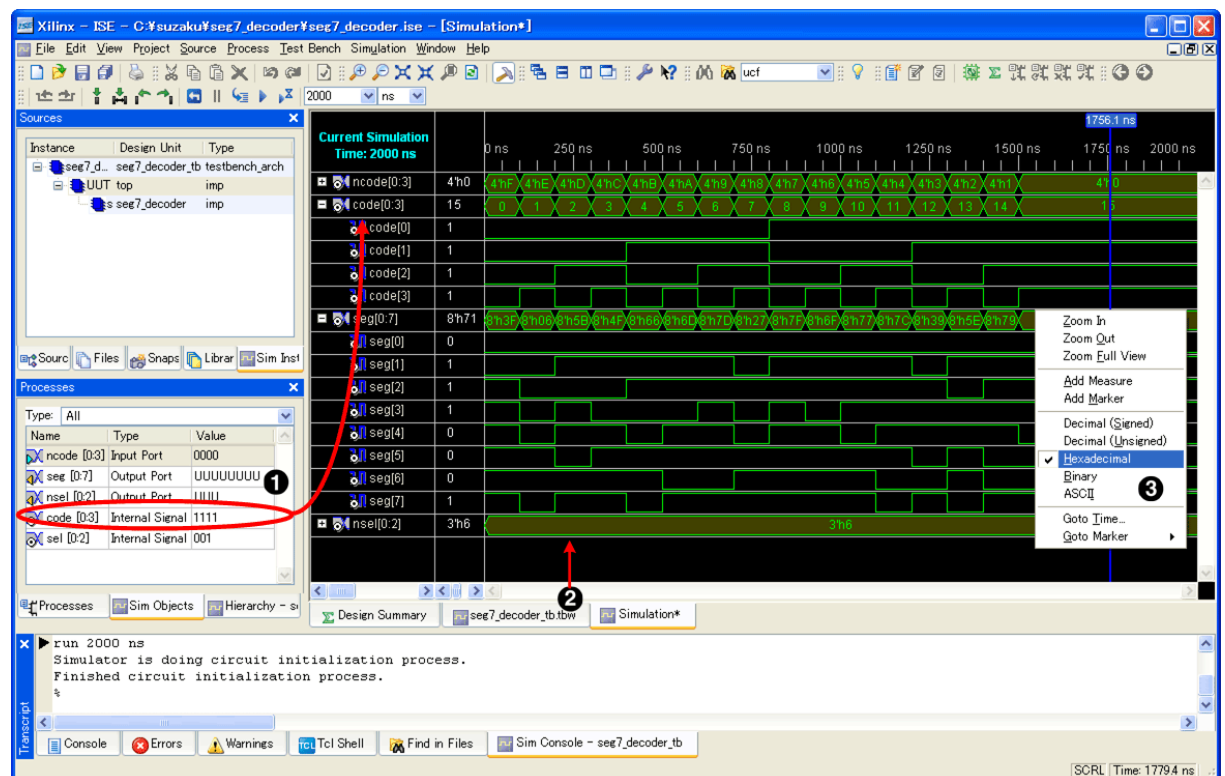

9.23.

 $code[0:3]$  $\bullet$  $\boldsymbol{e}$ code 0 seg 001111111  $\bullet$ Hexadecimal

# $9.2.5.$

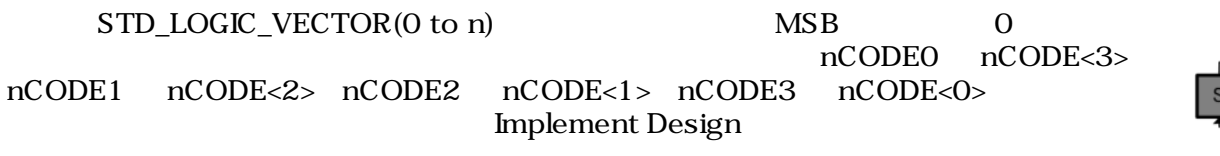

|            | <b>SZ010</b>   | SZ130          | SZ310           | <b>SZ410</b>   |
|------------|----------------|----------------|-----------------|----------------|
|            | <b>SZ030</b>   |                |                 |                |
| nCODE < 0> | C8             | J1             | J16             | H <sub>5</sub> |
| nCODE < 1> | A <sub>9</sub> | F9             | J15             | E <sub>2</sub> |
| nCODE < 2> | A12            | E9             | J14             | D <sub>2</sub> |
| nCODE < 3> | C10            | A10            | J13             | U9             |
| SEG<0>     | C <sub>5</sub> | L5             | F <sub>15</sub> | P <sub>1</sub> |
| SEG<1>     | B5             | L6             | F16             | P <sub>2</sub> |
| SEG<2>     | E6             | L4             | G13             | L2             |
| SEG < 3    | D <sub>6</sub> | L3             | G14             | M2             |
| SEG < 4    | C <sub>6</sub> | L <sub>2</sub> | G15             | N <sub>2</sub> |
| SEG<5>     | B <sub>6</sub> | L1             | G16             | N <sub>3</sub> |
| SEG < 6    | A8             | C <sub>9</sub> | N <sub>9</sub>  | Y7             |
| SEG<7>     | B <sub>8</sub> | D <sub>9</sub> | P <sub>9</sub>  | W7             |
| nSEL < 0   | D7             | K6             | H13             | N5             |
| nSEL < 1>  | C7             | K4             | H14             | M <sub>3</sub> |
| nSEL < 2   | B7             | KЗ             | H15             | M4             |

9.4. 7 LED

### $9.2.6.$

Generate Programming File **Example 19** bit

iMPACT

7 LED(LED1)

<span id="page-177-0"></span>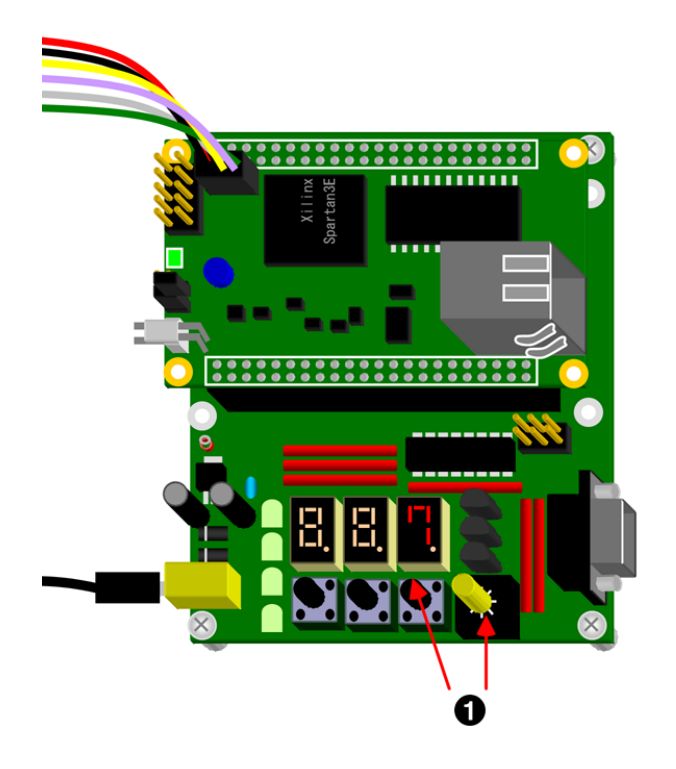

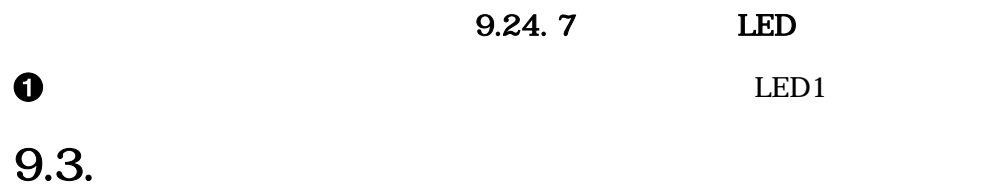

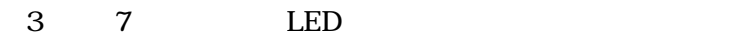

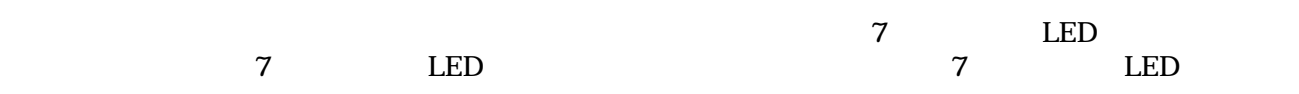

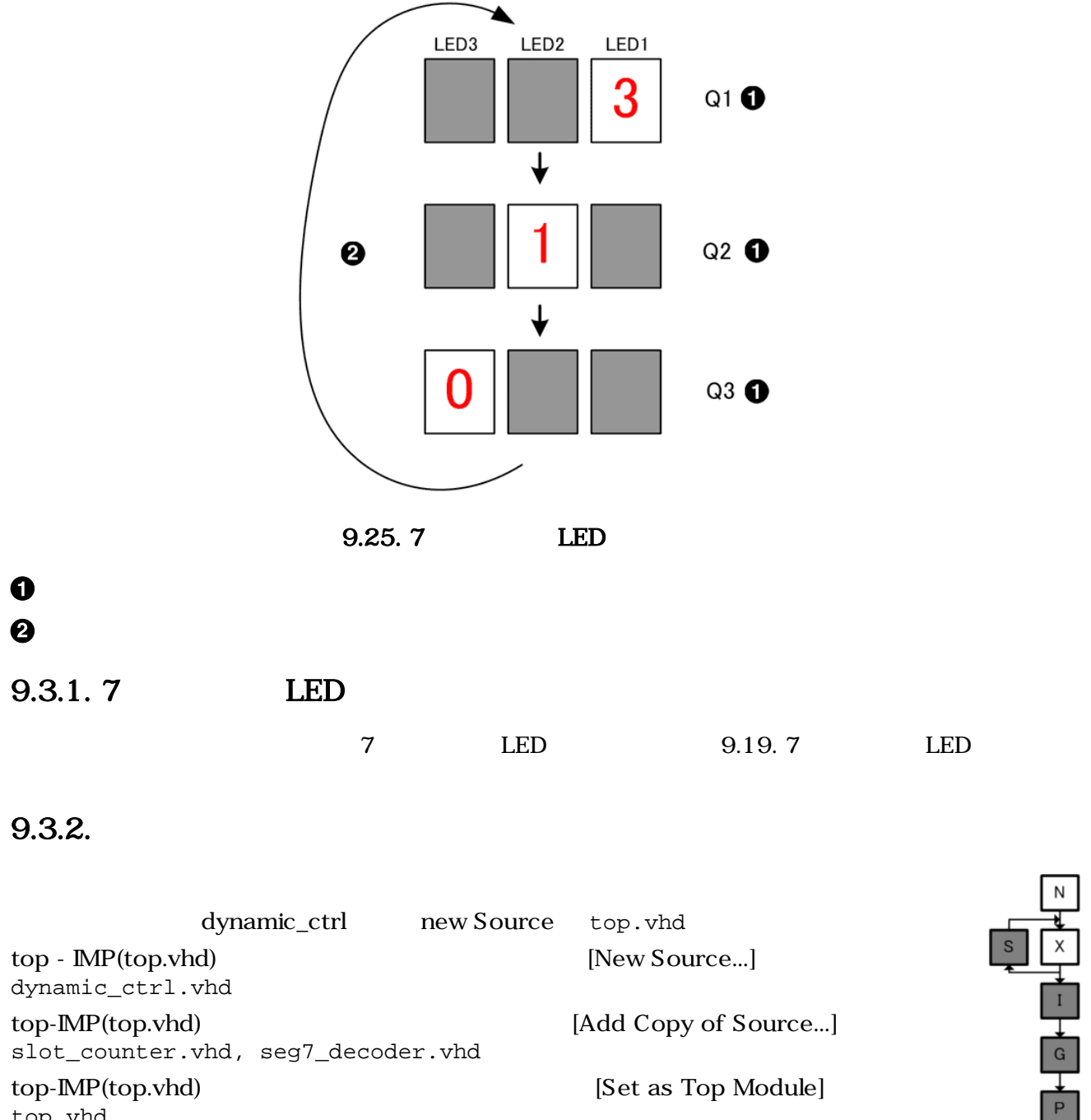

dynamic\_ctrl.vhd top-IMP(top.vhd) [Add Copy of Source...] slot\_counter.vhd, seg7\_decoder.vhd top-IMP(top.vhd)の上で右クリックしメニューを出し、[Set as Top Module]を選択し、 top.vhd

### 9.3.2.1. dynamic\_ctrl.vhd

dynamic\_ctrl-IMP(dynamic\_ctrl.vhd) Check Syntax 9.11. (dynamic\_ctrl.vhd) library IEEE; use IEEE.STD\_LOGIC\_1164.ALL; use IEEE.STD\_LOGIC\_ARITH.ALL;

```
use IEEE.STD_LOGIC_UNSIGNED.ALL;
```

```
entity dynamic_ctrl is
  Port ( 
    \begin{minipage}{0.9\linewidth} \texttt{SYS\_CLK} & \texttt{: in } \texttt{STD\_LOGIC:} \end{minipage} \begin{minipage}{0.9\linewidth} \begin{minipage}{0.9\linewidth} \texttt{0.001C} & \texttt{0.001C} \end{minipage} \begin{minipage}{0.9\linewidth} \end{minipage} \vspace{0.05in} \begin{minipage}{0.9\linewidth} \begin{minipage}{0.9\linewidth} \texttt{0.001C} & \texttt{0.001C} \end{minipage} \begin{minipage}{0.9\linewidth} \end{minipage} \vspace{0.05in} \SYS\_RST : in STD\_LOGIC; --
    nSEL : out STD_LOGIC_VECTOR(0 to 2); --7 LED ( )
    seg7_timing : in STD_LOGIC; --
    seg_in1 : in STD\_LOGIC\_VECTOR(0 to 3); --7 LED1
    seg_in2 : in STD_LOGIC_VECTOR(0 to 3); --7 LED2
    seq in 3 : in STD LOGIC VECTOR(0 to 3); -7 LED3
    seg_data : out STD_LOGIC_VECTOR(0 to 3) --4bit
   );
end dynamic_ctrl;
architecture IMP of dynamic_ctrl is
  signal sel : STD LOGIC VECTOR(0 to 2); --7 LED (signal seg7_tim : STD_LOGIC;
  signal \ seg7_time_reg : STD\_LOGIC; \t---1begin
   process(SYS_CLK)
   begin
    if SYS_CLK'event and SYS\_CLK = '1' then --
      if SYS RST = '1' then -- (
         seg7_tim_reg <= '0'; --
        else
         seg7_time reg <= seg7_timing; --
        end if;
     end if;
   end process;
  seg7 tim \leq seg7 timing and (not seg7 tim reg); --
  process(SYS_CLK) --
   begin
    if SYS_CLK'event and SYS\_CLK = '1' then --
      if SYS_RST = '1' then -- ()
         sel <= "001"; -- LED
        else
         if seg7_time = '1' then --7 
<sup>'1'</sup>
           sel \le sel(1 to 2) & sel(0); -\text{-}1bit end if;
        end if;
     end if;
   end process;
\mathbb{L} - \mathbb{L} seg_data <= seg_in1 when sel = "001" else seg_in2 when sel = "010" else seg_in3;
  nSEL <= not sel; --
end IMP;
```
#### 9.3.2.2. top.vhd

 $1 \text{kHz}$   $7$  LED  $8$ top.vhd slot\_counter\_seg7\_decoder\_dynamic\_ctrl top-IMP(top.vhd) Synthesize

9.12. (top.vhd)

```
library IEEE;
use IEEE.STD_LOGIC_1164.ALL;
use IEEE.STD_LOGIC_ARITH.ALL;
use IEEE.STD_LOGIC_UNSIGNED.ALL;
entity top is
  generic ( 
   C_CNT_MIDTH : integer: = 19 -- (SZ410) (23)
  );
  Port ( 
   SYS_CLK : in STD\_LOGIC; --
   SYS_RST : in STD_LOGIC; --
   nSEL : out STD\_LOGIC\_VECTOR(0 to 2); --7 LED (+)SEG : out STD\_LOGIC\_VECTOR(0 to 7) --7 LED ()
  );
end top;
architecture IMP of top is
 signal \text{ seg_in1 : STD\_LOGIC\_VECTOR}(0 \text{ to } 3); --7 LED1
 signal seg_in2 : STD_LOGIC_VECTOR(0 to 3); -7 LED2
 signal \text{ seg_in3 : STD\_LOGIC\_VECTOR(0 to 3); --7} LED3
 signal seg_data : STD\_LOGIC\_VECTOR(0 to 3); --4bitsignal count : STD LOGIC VECTOR(0 to C_CNT_WIDTH-1); --
  component slot_counter
    generic ( 
    C_CNT_WIDTH : integer := C_CNT_WIDTH - - );
    Port ( 
     SYS CLK : in STD LOGIC; -SYS_RST : in STD_LOGIC; --
     count : out STD LOGIC VECTOR(0 to C CNT WIDTH-1) --
    );
  end component;
  component dynamic_ctrl
    Port ( 
     SYS_CLK : in STD\_LOGIC; --
     SYS_RST : in STD\_LOGIC; --
     nSEL : out STD_LOGIC_VECTOR(0 to 2); --7 LED ( )
     seg7_timing : in STD_LOGIC; --
     seg_in1 : in STD\_LOGIC\_VECTOR(0 to 3); --7 LED1
     seg_in2 : in STD_LOGIC_VECTOR(0 to 3); --7 LED2seq in3 : in STD LOGIC VECTOR(0 to 3); --7 LED3
     seg\_data : out STD\_LOGIC\_VECTOR(0 to 3) --4bit );
```

```
 end component;
  component seg7_decoder
    Port ( 
     SEG : out STD_LOGIC_VECTOR(0 to 7); --7 LED
     seg\_data : in STD\_LOGIC\_VECTOR(0 to 3) -- 4bit );
  end component;
begin
   slot_counter_0 : slot_counter 
    Port map(
      SYS_CLK => SYS_CLK,
      SYS_RST => SYS_RST,
      count => count
     );
   dynamic_ctrl_0 : dynamic_ctrl 
     Port map(
 SYS_CLK => SYS_CLK,
 SYS_RST => SYS_RST,
 nSEL => nSEL,
     seg7_t\text{liming} \Rightarrow count(8), --8 seg_in1 => seg_in1,
      seg_in2 => seg_in2,
      seg_in3 => seg_in3,
      seg_data => seg_data
     );
   seg7_decoder_0 : seg7_decoder 
     Port map(
     SEG => SEG,
      seg_data => seg_data
     );
  seg_in1 \leq "0000"; \quad --0seg_in2 \leq "0001"; \quad --1seg_in3 \leq "0011"; \quad -3end IMP;
```
### $9.3.3.$

8.7. ISE Simulator  $12$ 

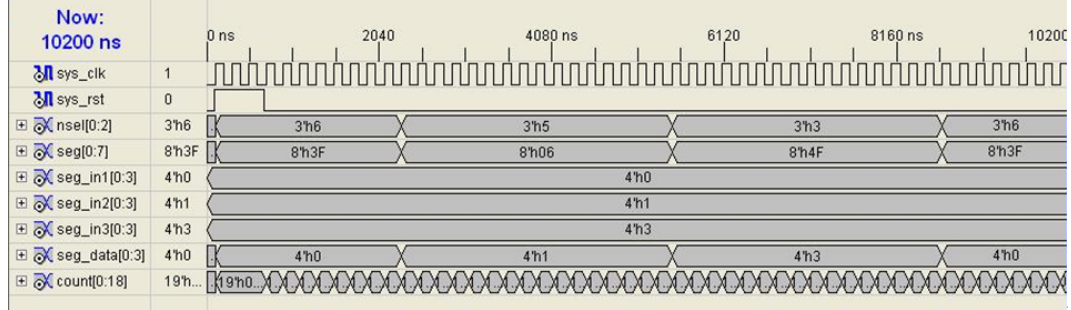

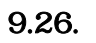

# $9.3.4.$

 $2.1.$   $2.2.$   $(CON2)$  $CD-ROM$  "\suzaku-starter-kit\fpga" "dynamic\_ctrl.zip"  $\blacksquare$ Implement Design

# $9.3.5.$

Generate Programming File **bit** 

### iMPACT

7 LED "3" "1" "0"

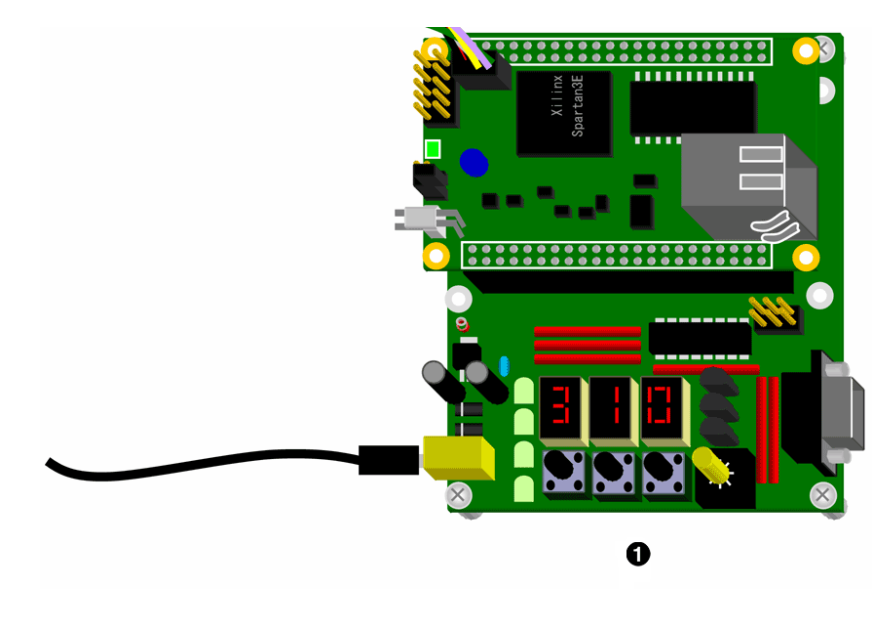

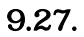

 $\bullet$ 

# $10.EDK$

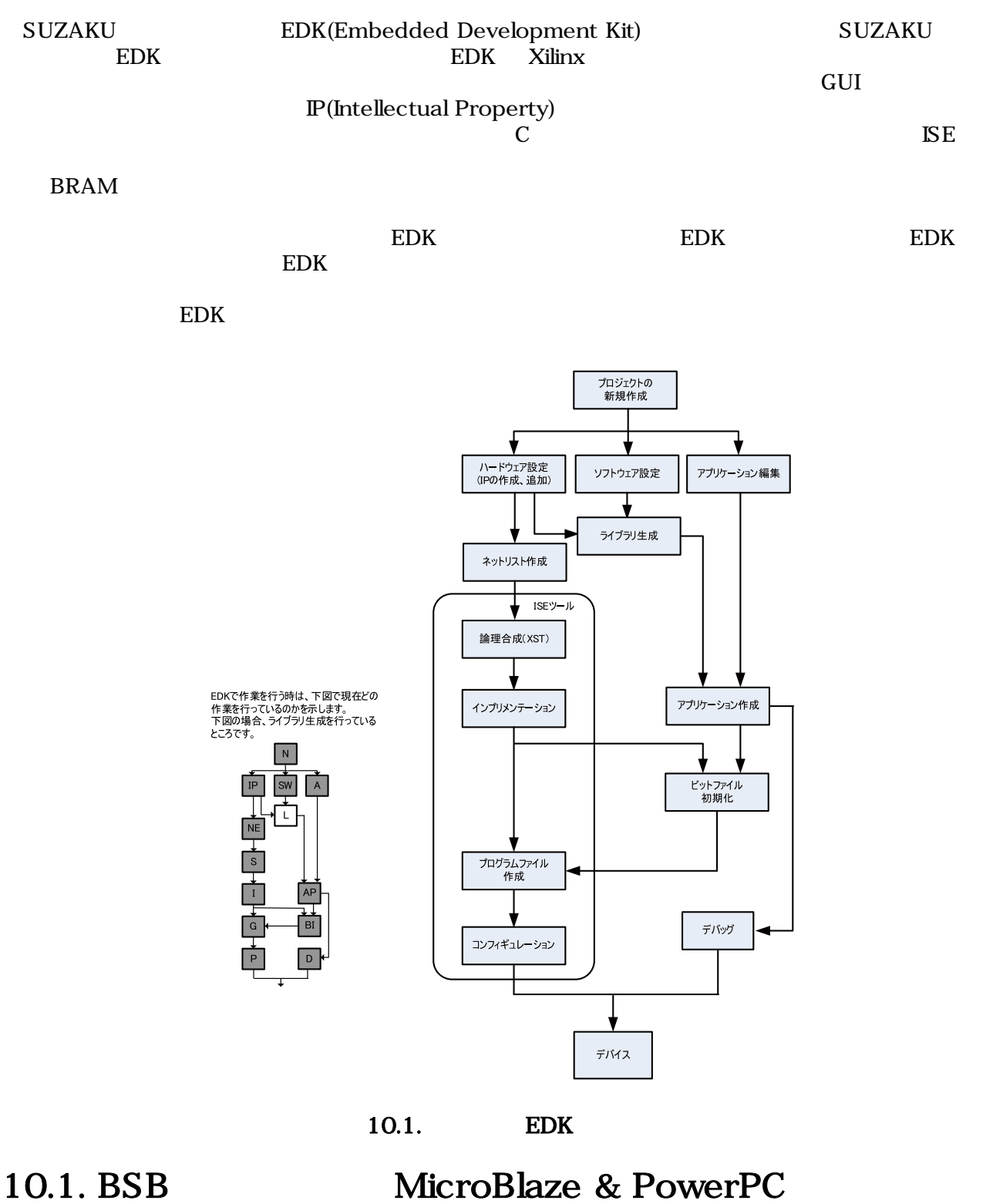

184

SZ010 SZ030 SZ130 SZ310 SZ410

#### $EDK$ BSB(Base System Builder) BSB または、

 ${\rm BSB}$ 

Hello SUZAKU

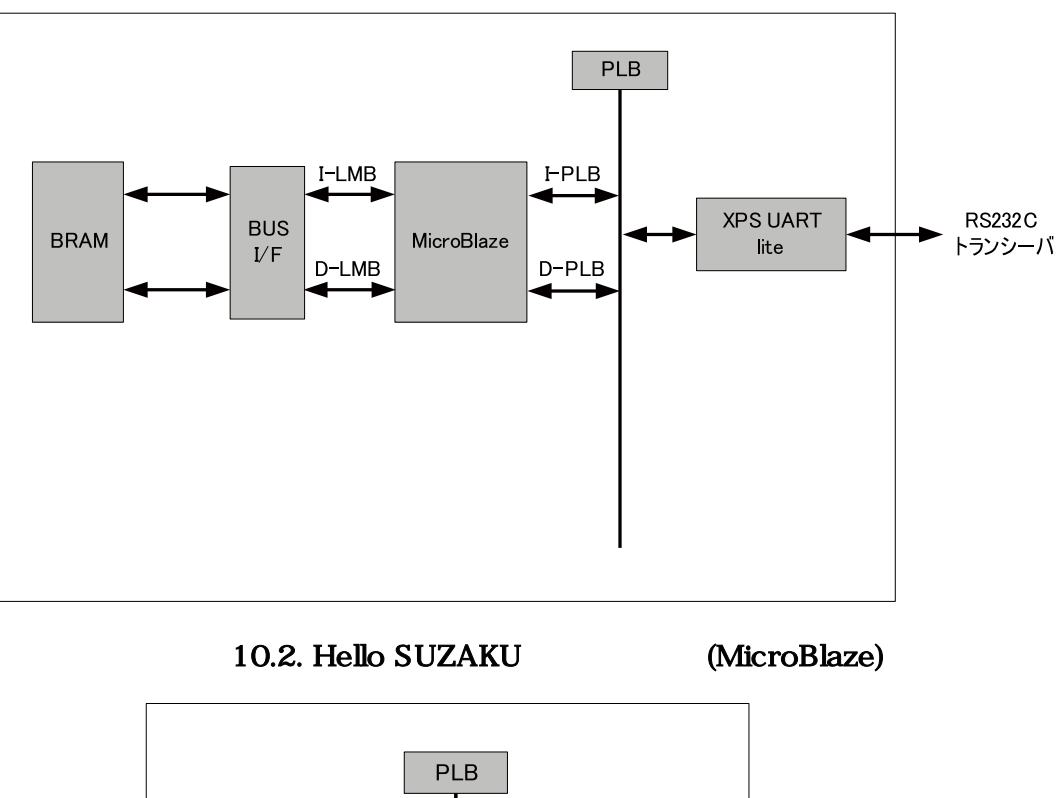

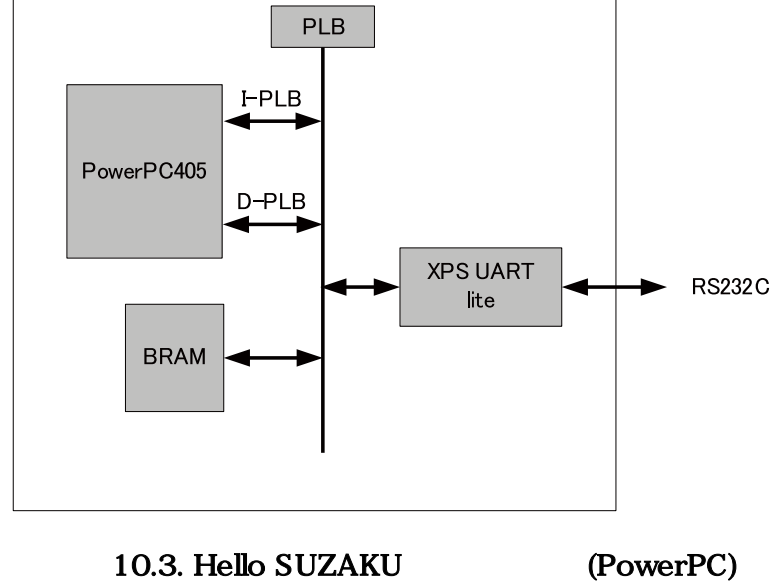

# 10.1.1. BSB

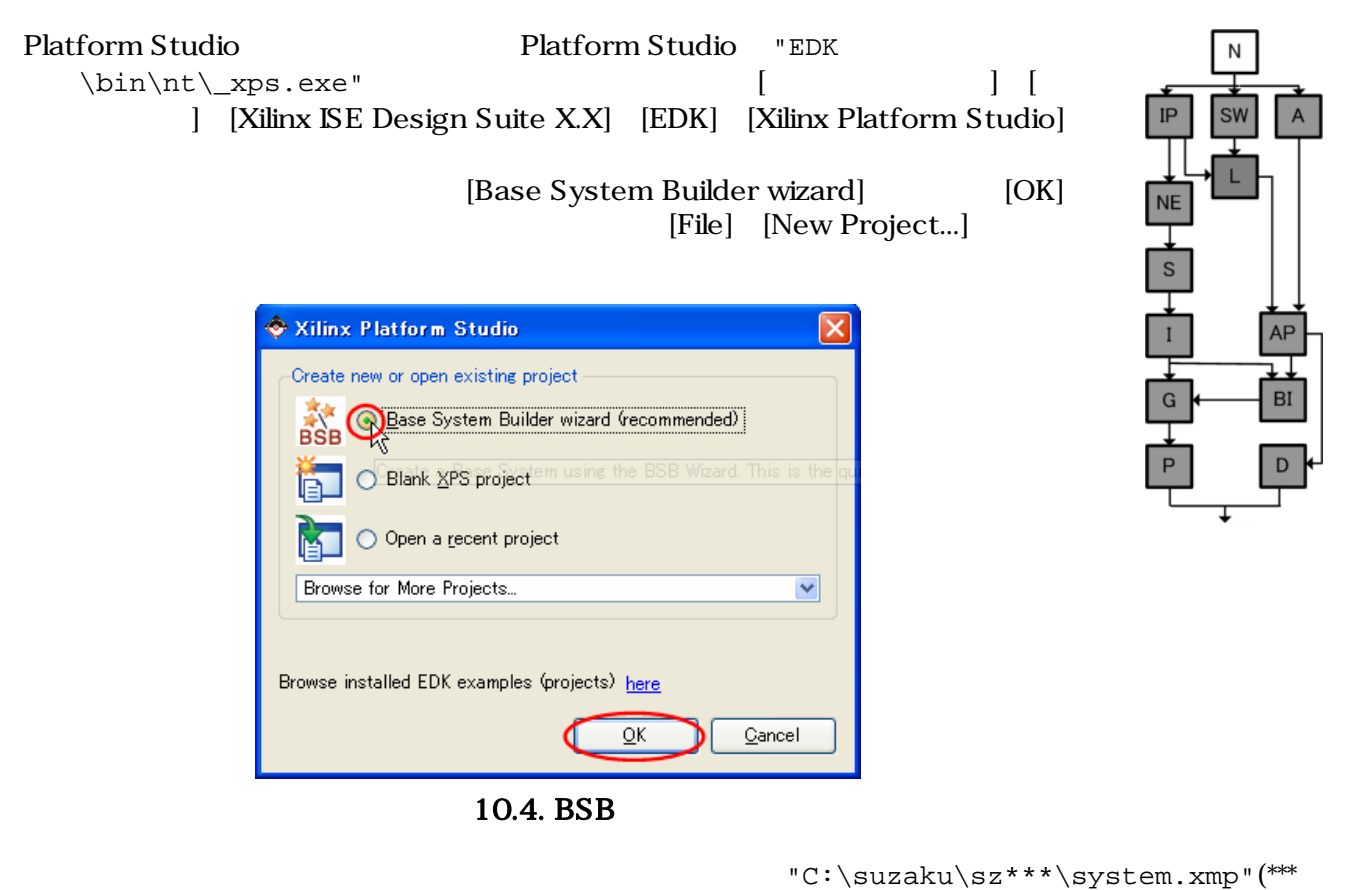

#### $(OK)$

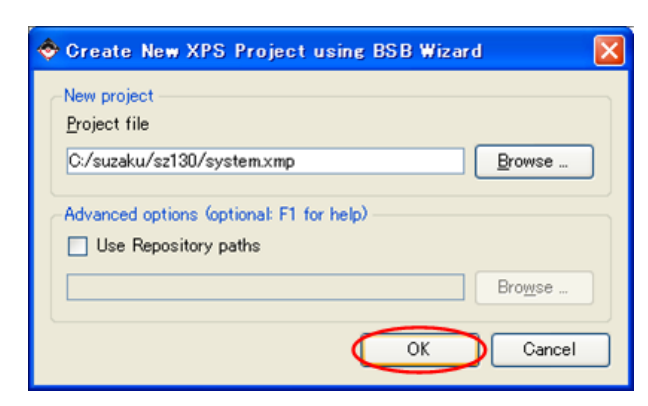

10.5. BSB

#### [I would like to create a new design] [Next]

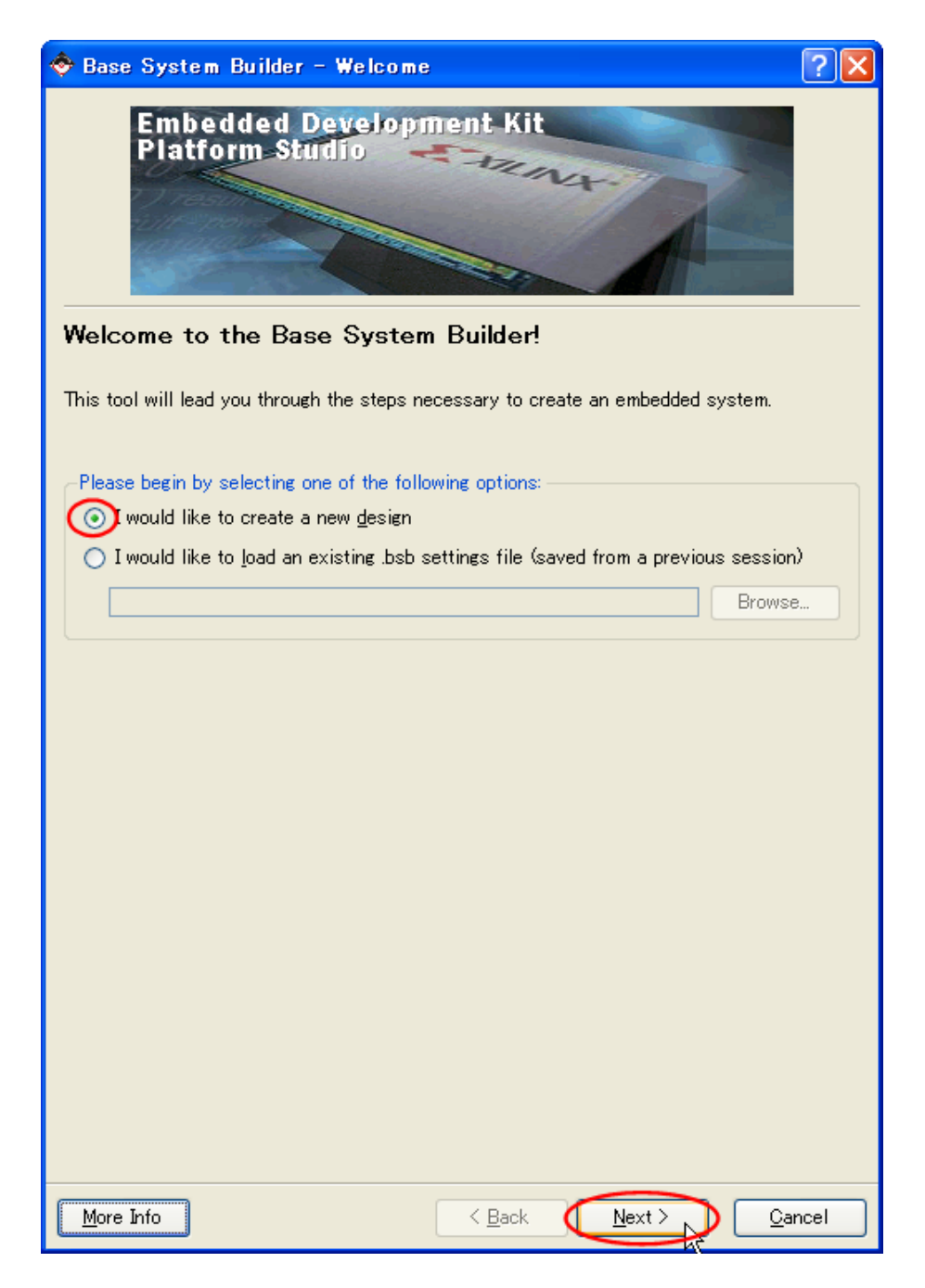

10.6.

a system for a custom board]

 $[{\rm \bf {Next}}]$   $[{\rm \bf {Next}}]$ 

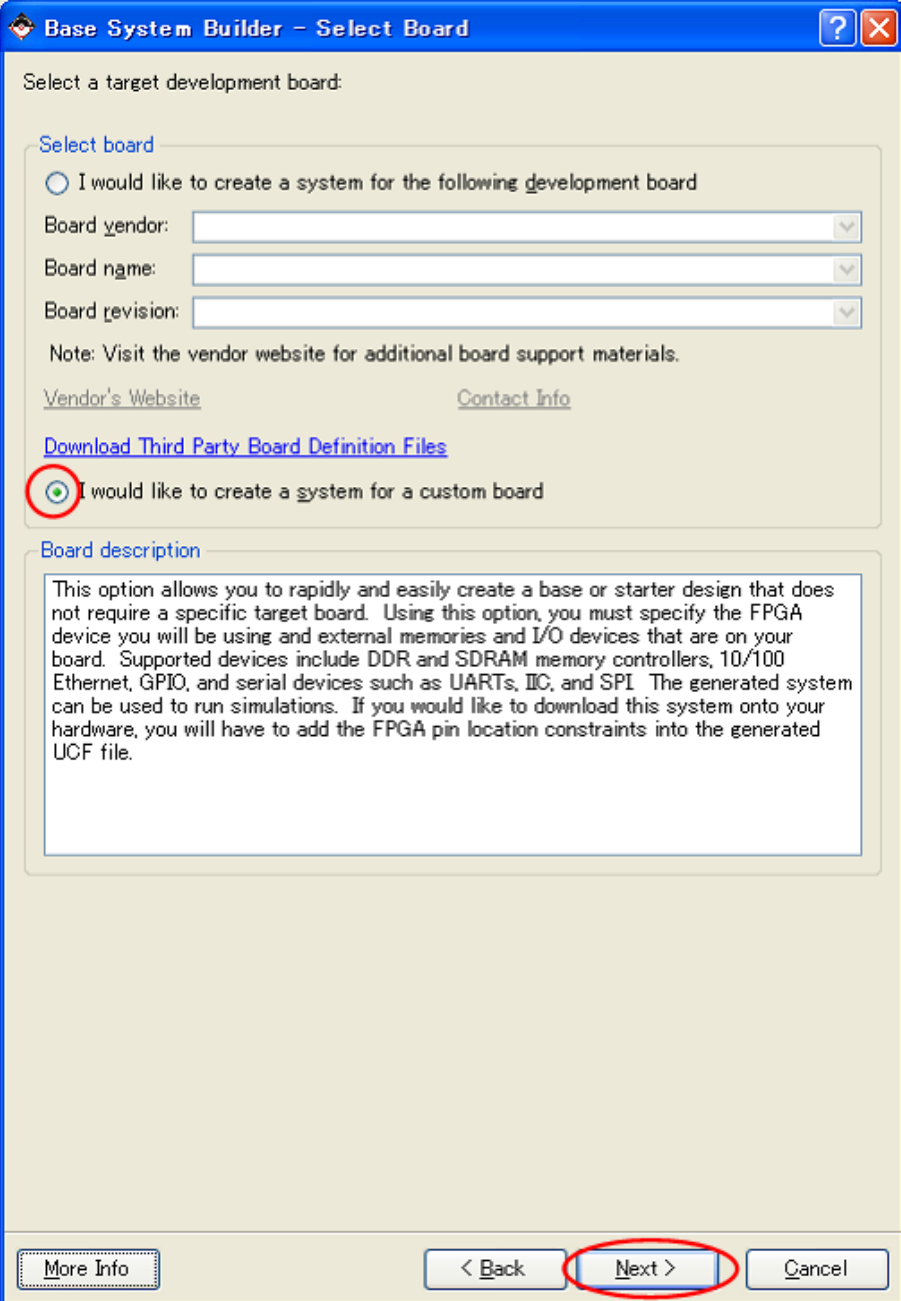

 $10.7.$ 

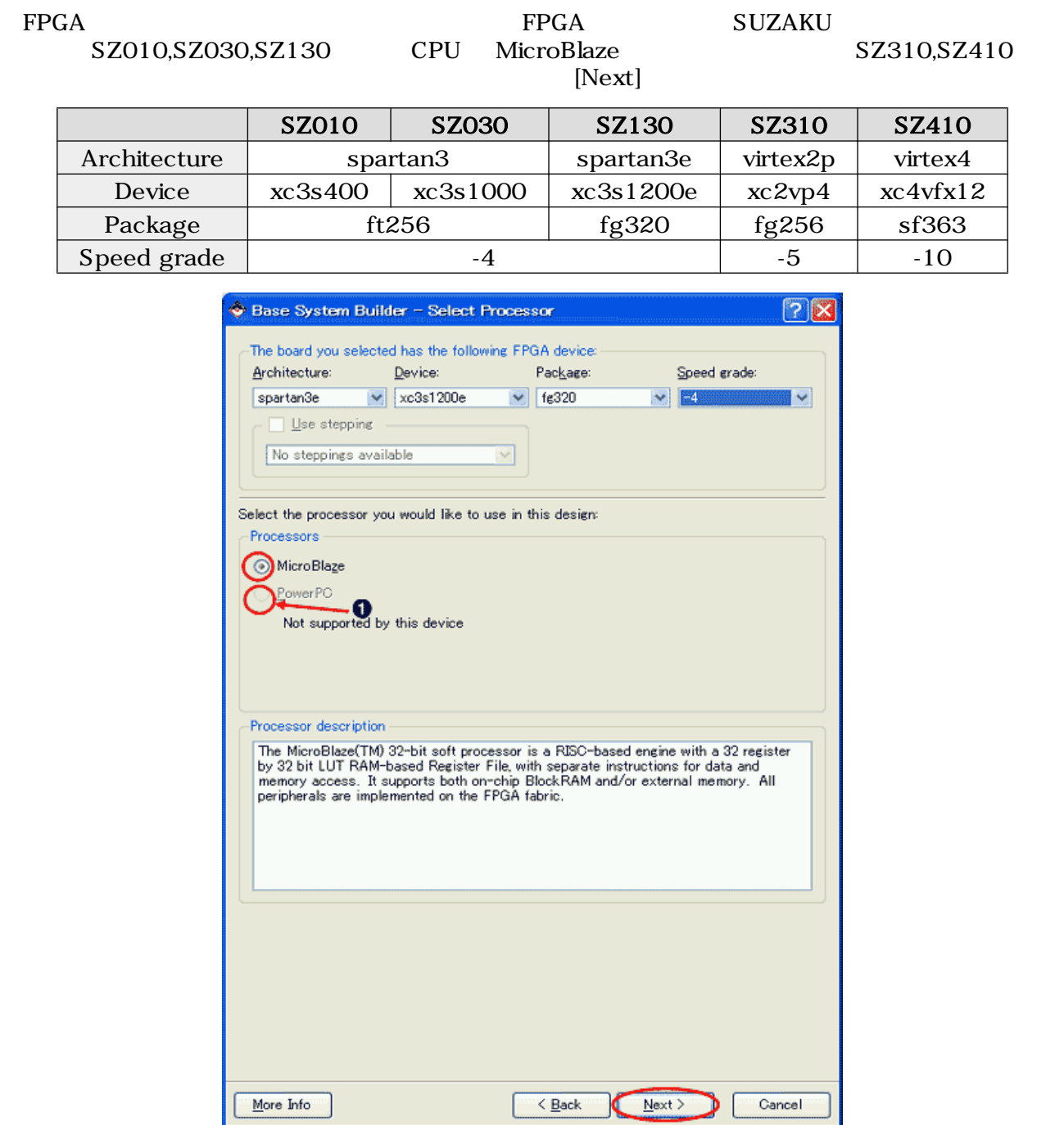

#### 10.8. FPGA

 $\bullet$  SZ310, SZ410 PowerPC

MicroBlaze PowerPC

### 10.1.1.1. MicroBlaze

SZ010,SZ030,SZ130,SZ310 3.6864MHz Reference clock frequency 3.6864MHz に設定してください Processor-Bus clock frequence は SUZAKU のデフォルトにな 51.61MHz (SZ010  $\overline{)}$ 

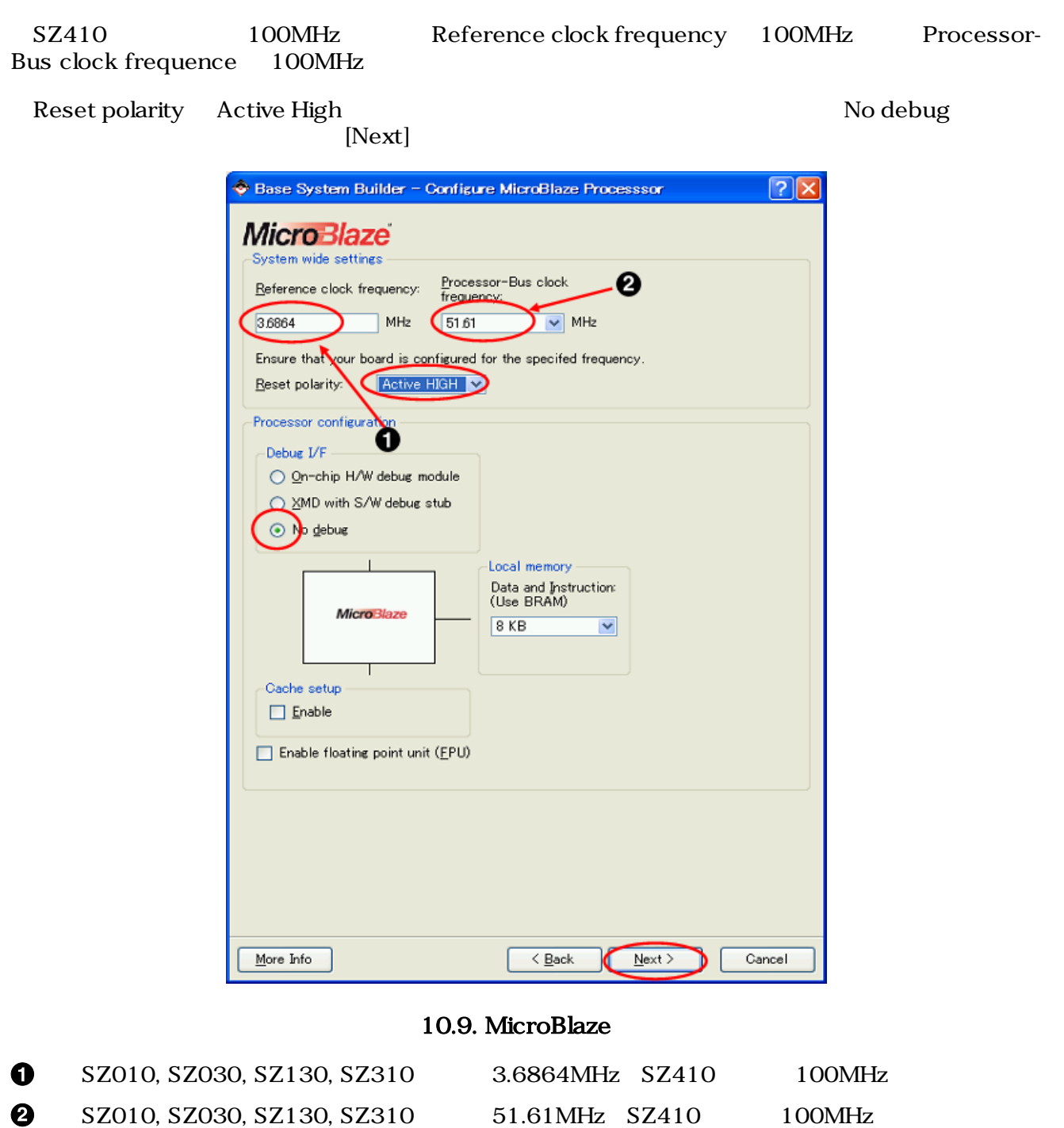

### 10.1.1.2. PowerPC

SZ310 SZ410

SZ310 3.6864MHz Reference clock frequency 3.6864MHz<br>Processor-Bus clock frequence 29.49MHz Bus clock frequency Processor-Bus clock frequence 29.49MHz 29.49MHz

SZ410 100MHz Reference clock frequency 100MHz Processor-Bus clock frequence 300MHz Bus clock frequency 100MHz

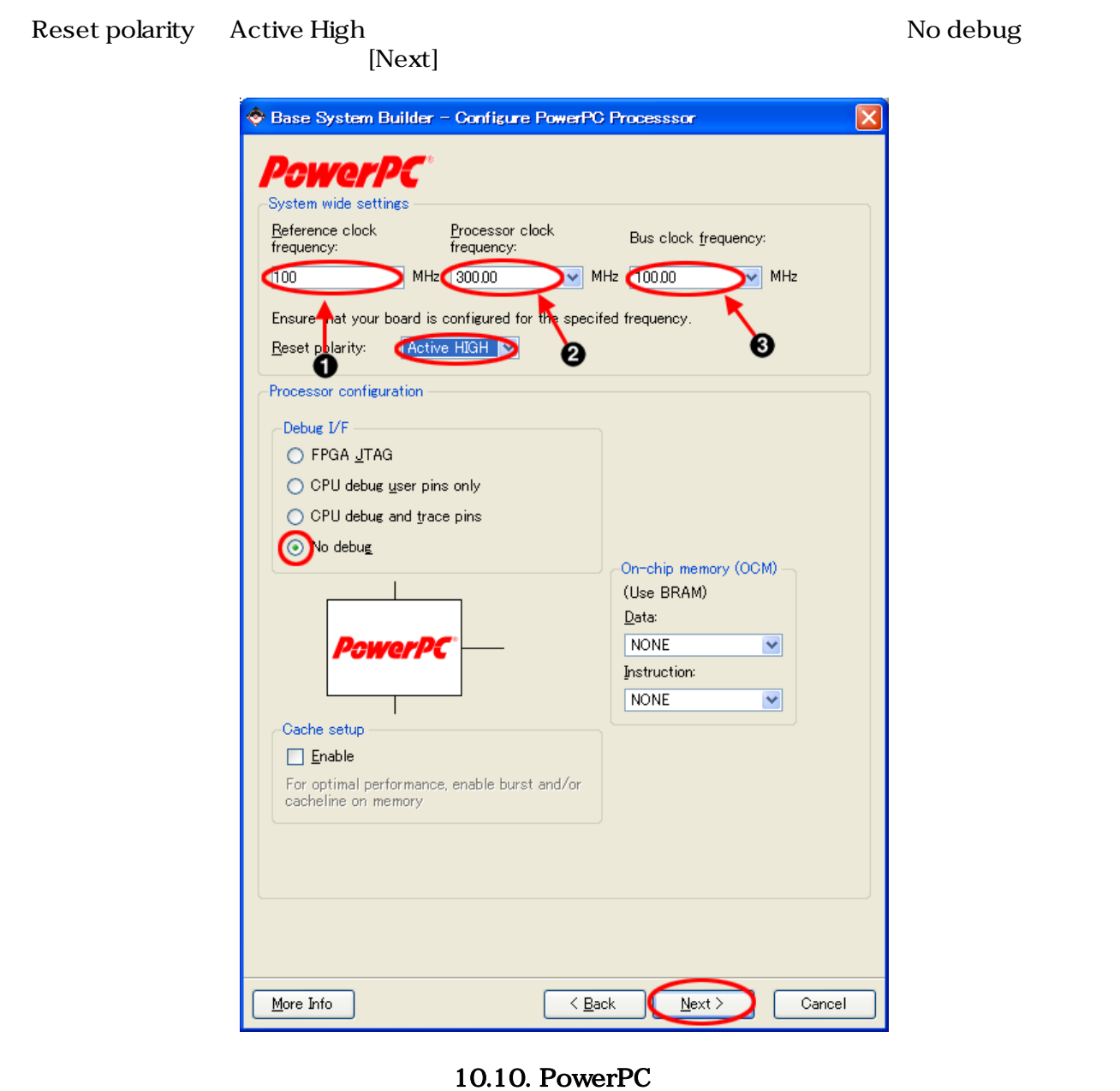

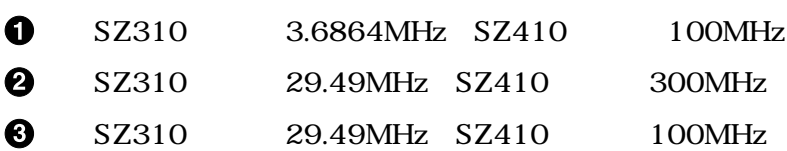

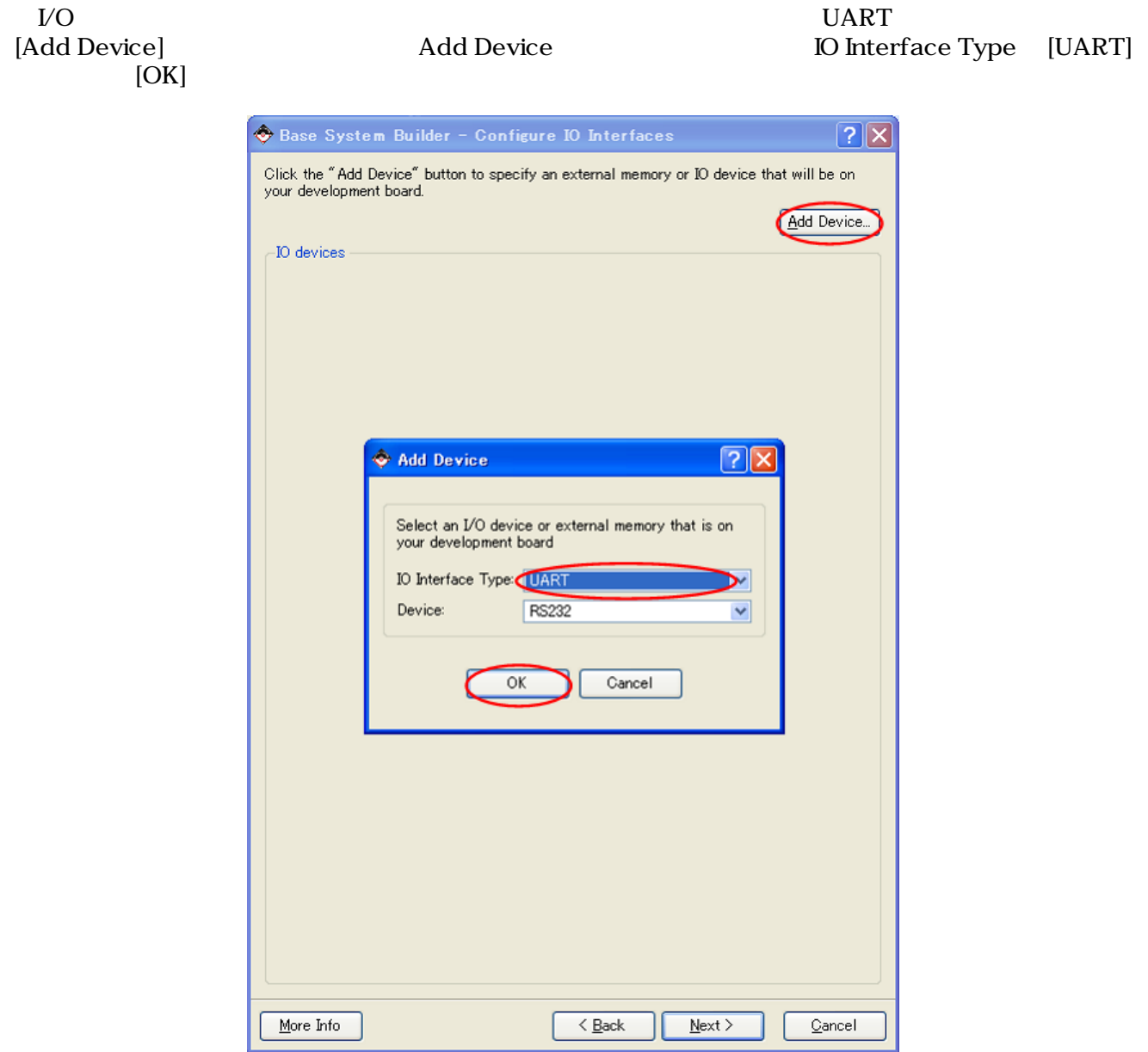

 $10.11. V<sub>O</sub>$ 

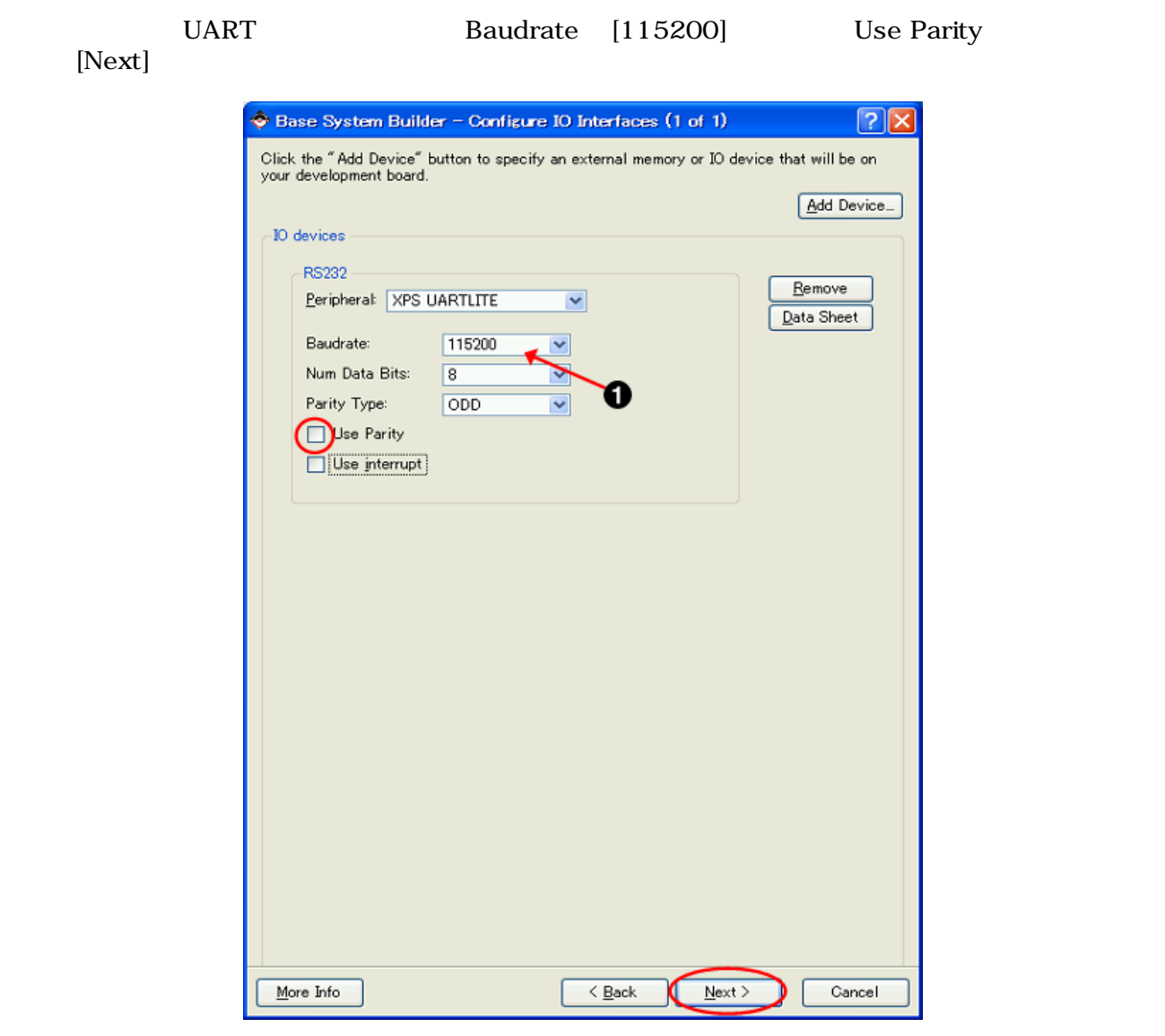

 $10.12. V<sub>O</sub>$ 

 $\bullet$ 115200

| Momory size<br>16KB                                                                                                    | [Next]              | [Next]                                                                                                    | PowerPC                                     |
|----------------------------------------------------------------------------------------------------|---------------------|----------------------------------------------------------------------------------------------------|---------------------------------------------|
| C Base System Builder - Add Internal Peripherals                                                                                                    | $  2  \times$       | C Base System Builder - Add Internal Peripherals (1 of 1)                                                                                                    | ? X                                         |
| Add other peripherals that do not interact with off-chip components. Use the<br>"Add Peripheral" button to select from the list of available peripherals.<br>If you do not wish to add any non-IO peripherals, click the "Next" button.<br>Peripherals | Add Peripheral<br>0 | Add other peripherals that do not interact with off-chip components. Use the<br>"Add Peripheral" button to select from the list of available peripherals.<br>If you do not wish to add any non-IO peripherals, click the "Next" button.<br>Peripherals<br>xps_bram_if_cntlr_1<br>Peripheral: XPS BRAM IF ONTLR<br>Memory size: 16 KB V | Add Peripheral<br>Remove<br>Data Sheet<br>ଈ |
| More Info<br>$\leq$ Back                                                                                                    | Next<br>Cancel      | $\leq$ Back<br>More Info<br>Next >                                                                                                    | Cancel                                      |

 $10.13.$ 

- $\bullet$ 16KB
- $\boldsymbol{\Theta}$ MicroBlaze
- $\odot$ PowerPC

### [Next]

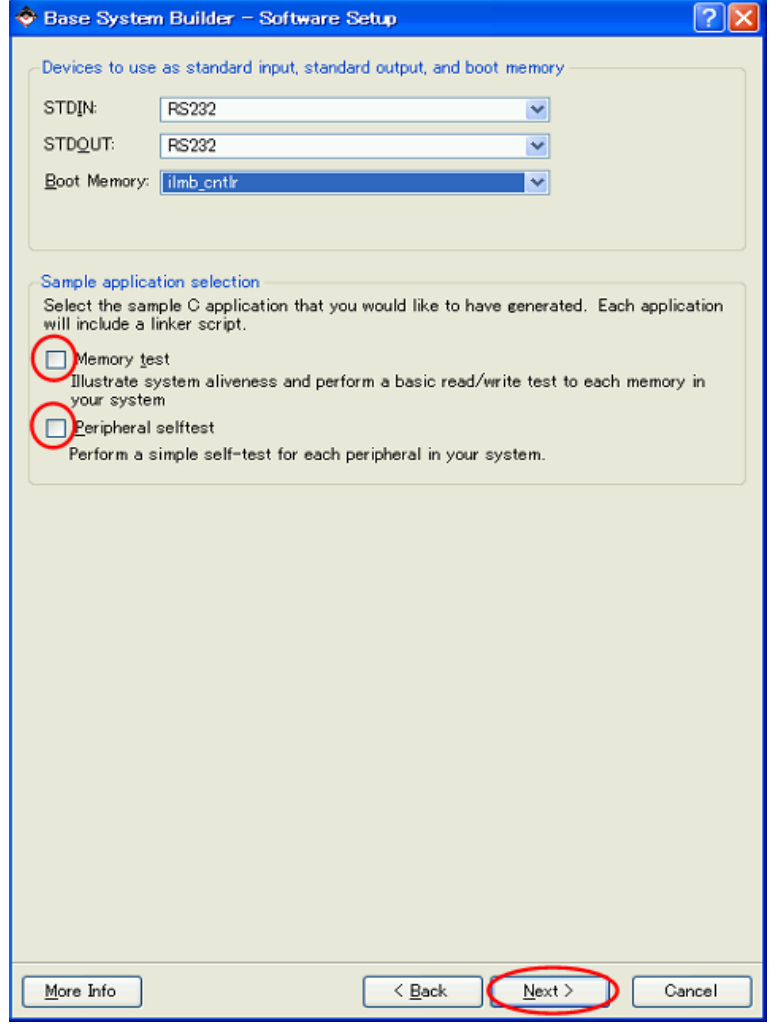

 $10.14.$ 

OxFFFFC000

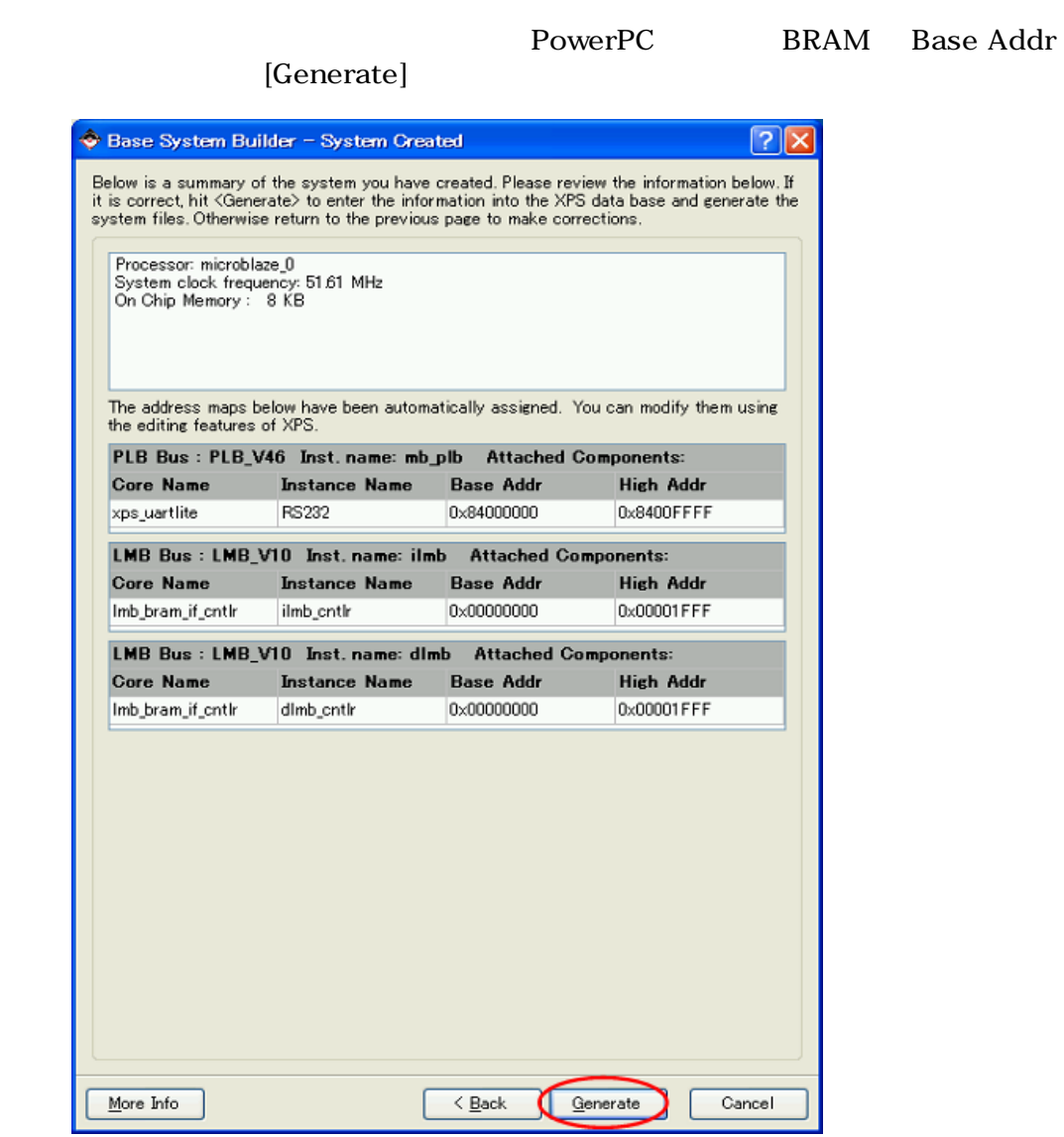

10.15. (MicroBlaze)

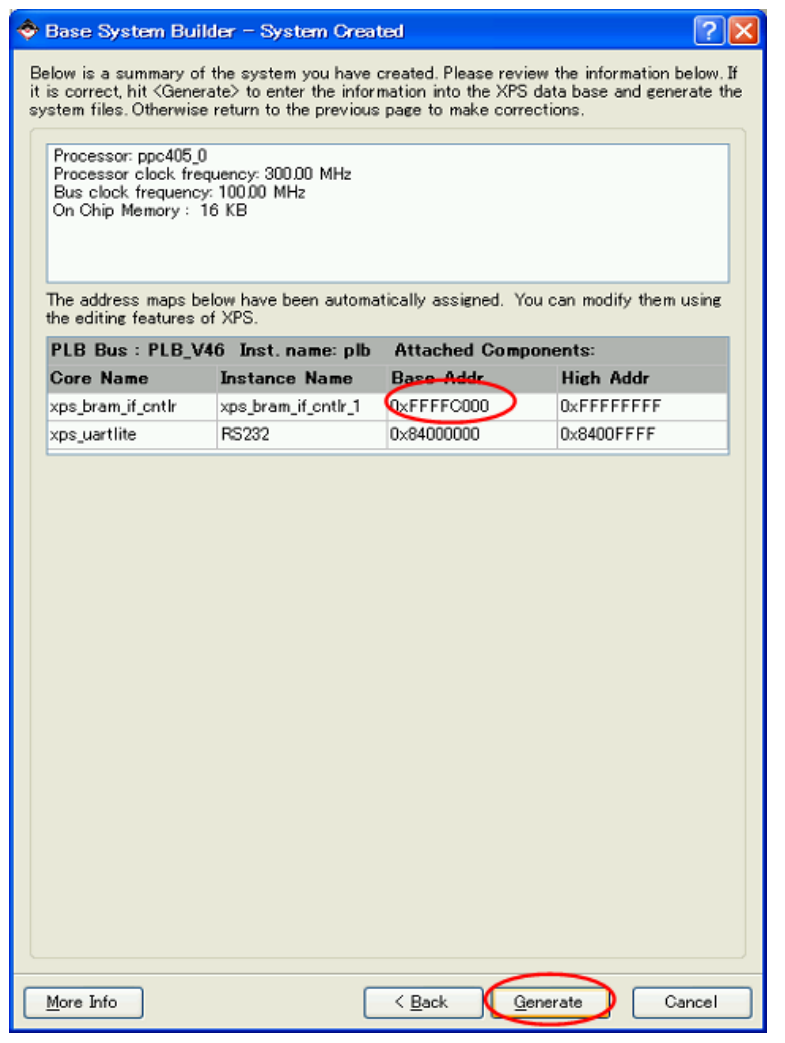

10.16. (PowerPC)

#### $[{\rm Finish}]$

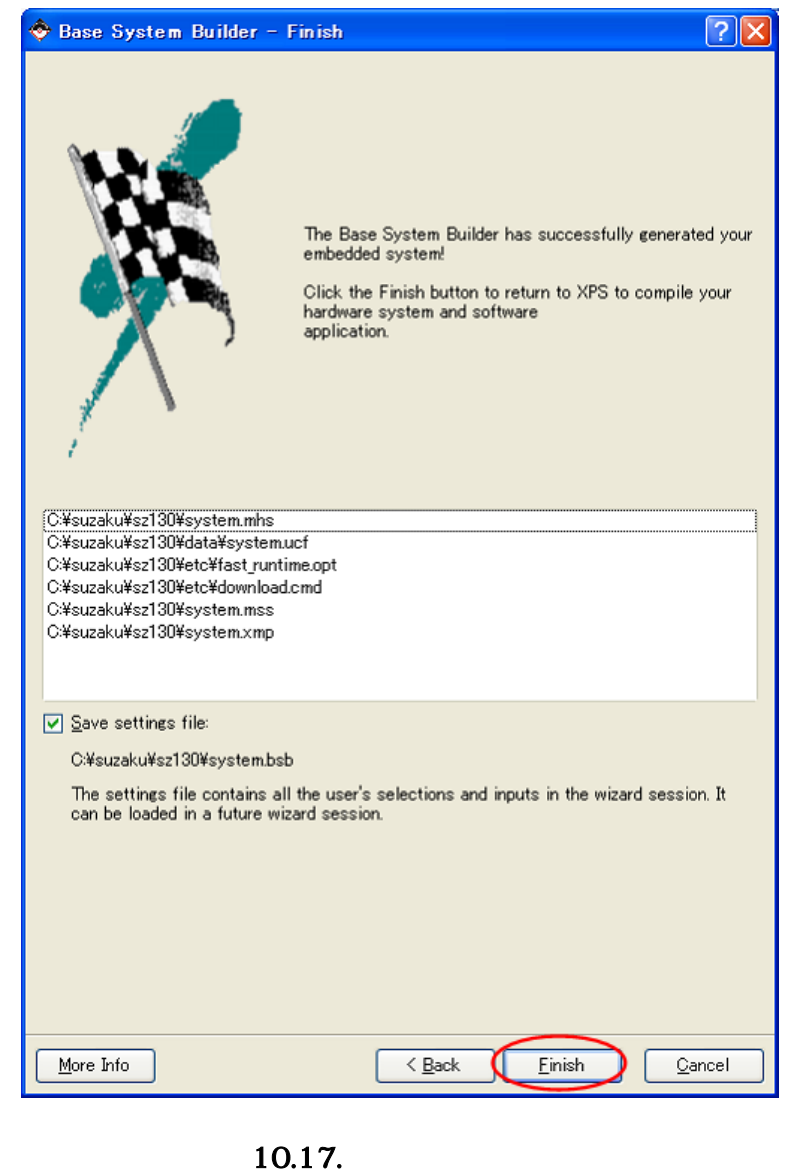

 $[OK]$ 

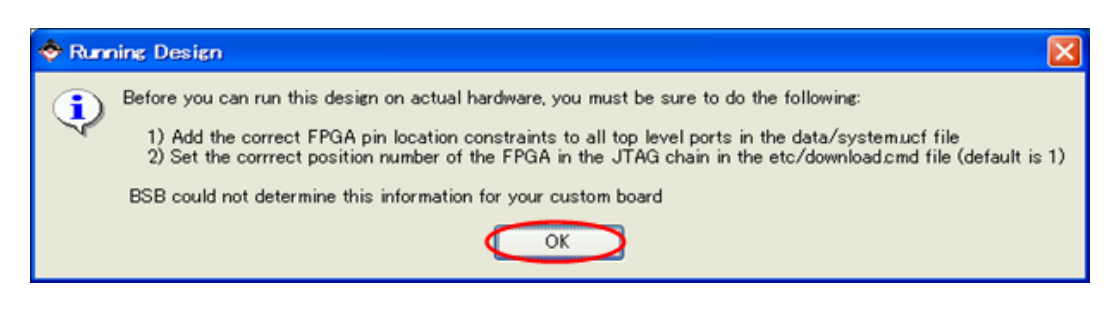

10.18. XPS

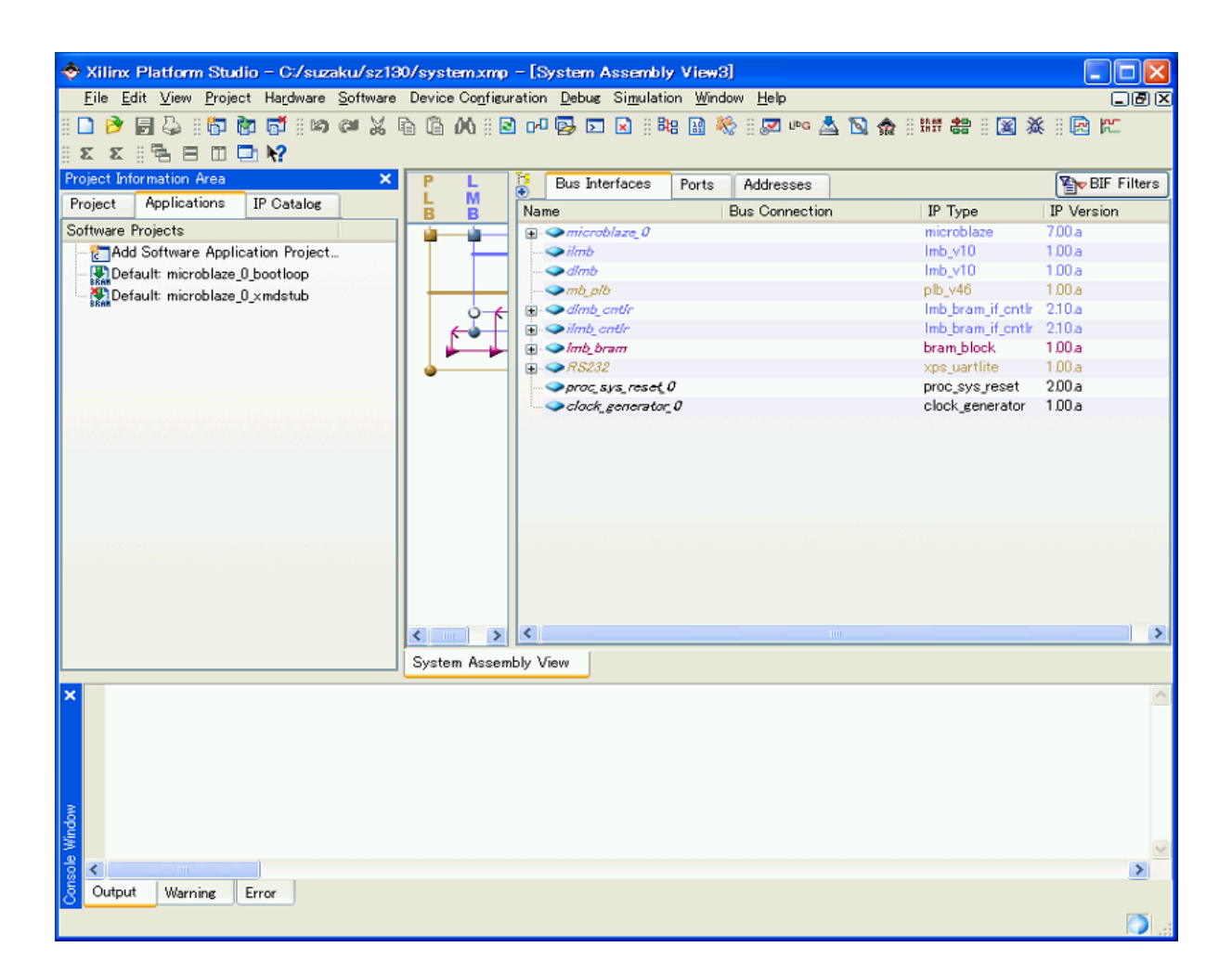

10.19. XPS

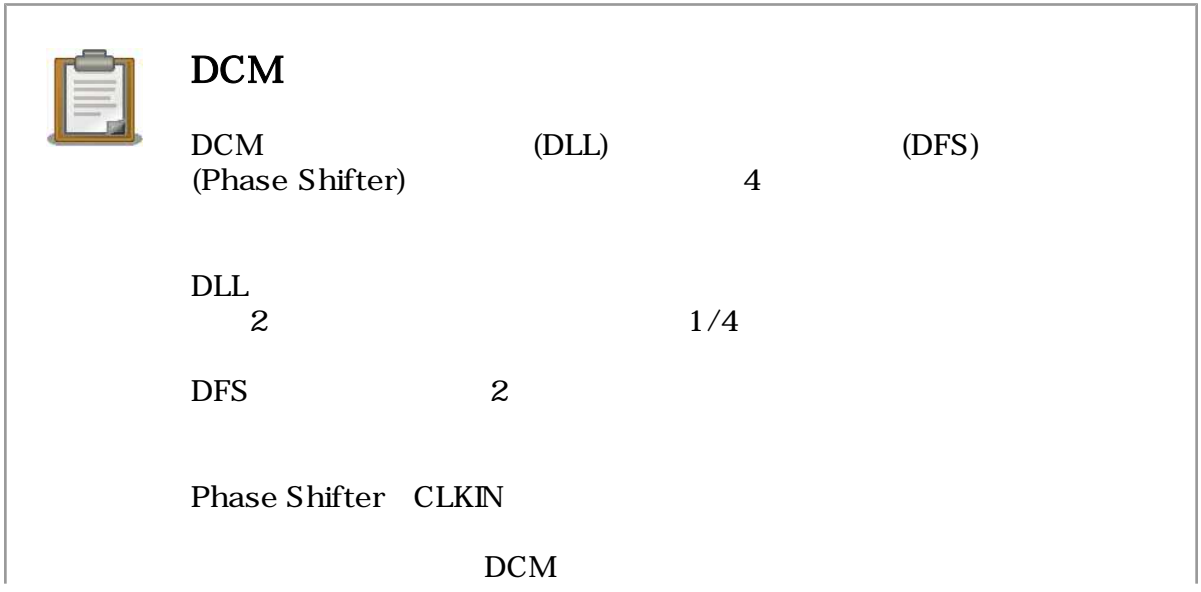

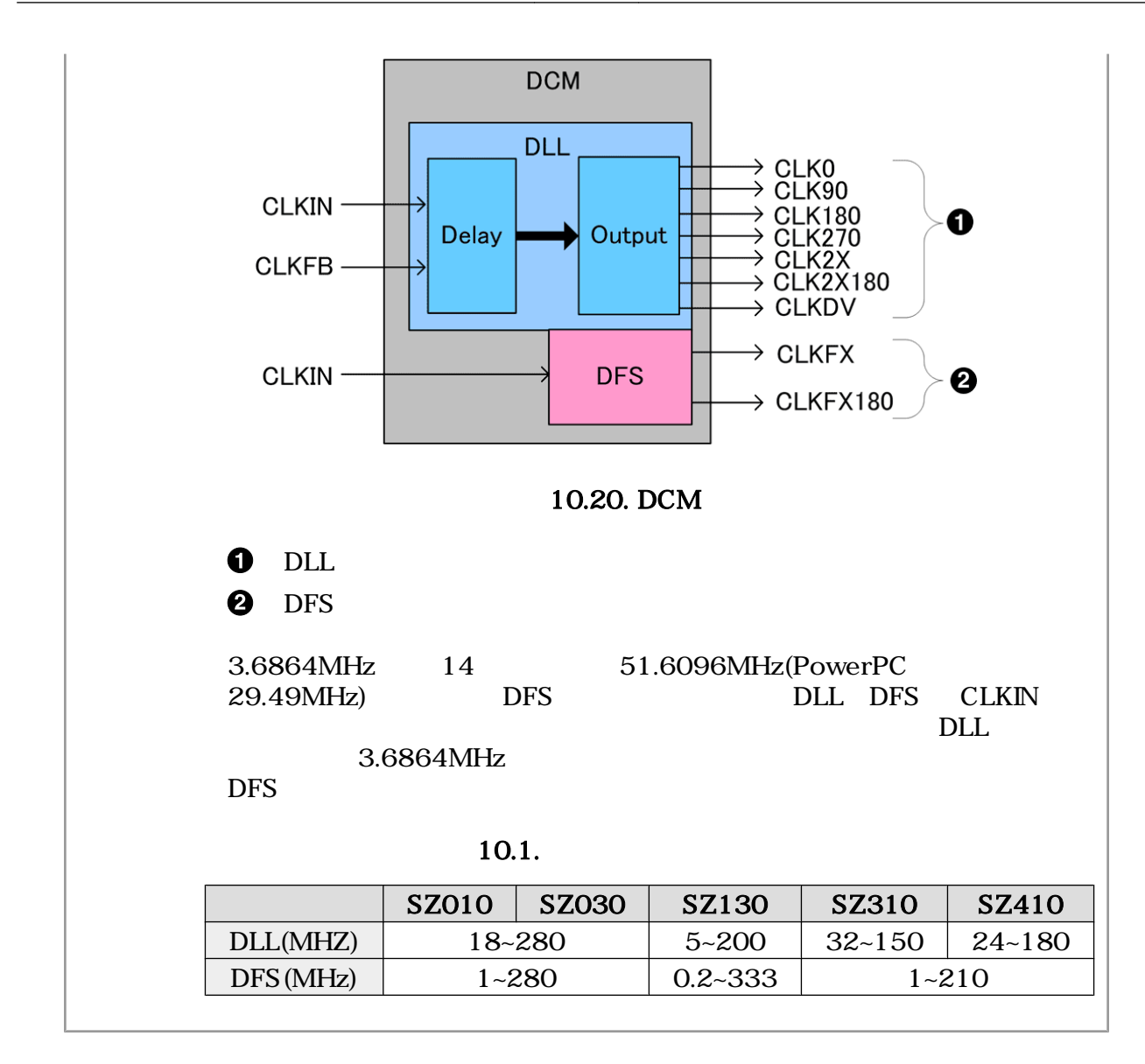

# 10.1.2. XPS

### $10.1.2.1.$

Project UCF File: data/system.ucf

sys\_clk\_pin sys\_rst\_pin fpga\_0\_RS232\_RX\_pin fpga\_0\_RS232\_TX\_pin

[File] [Save]

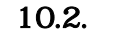

(system.ucf)

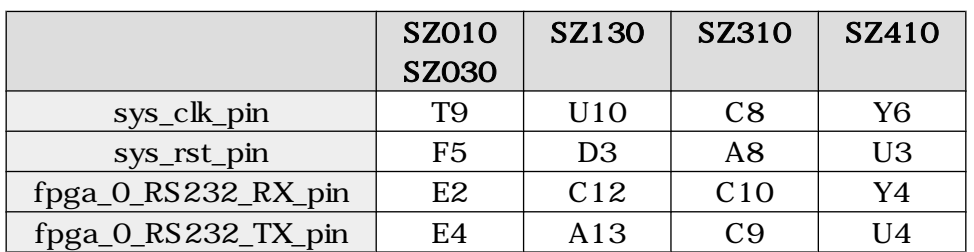

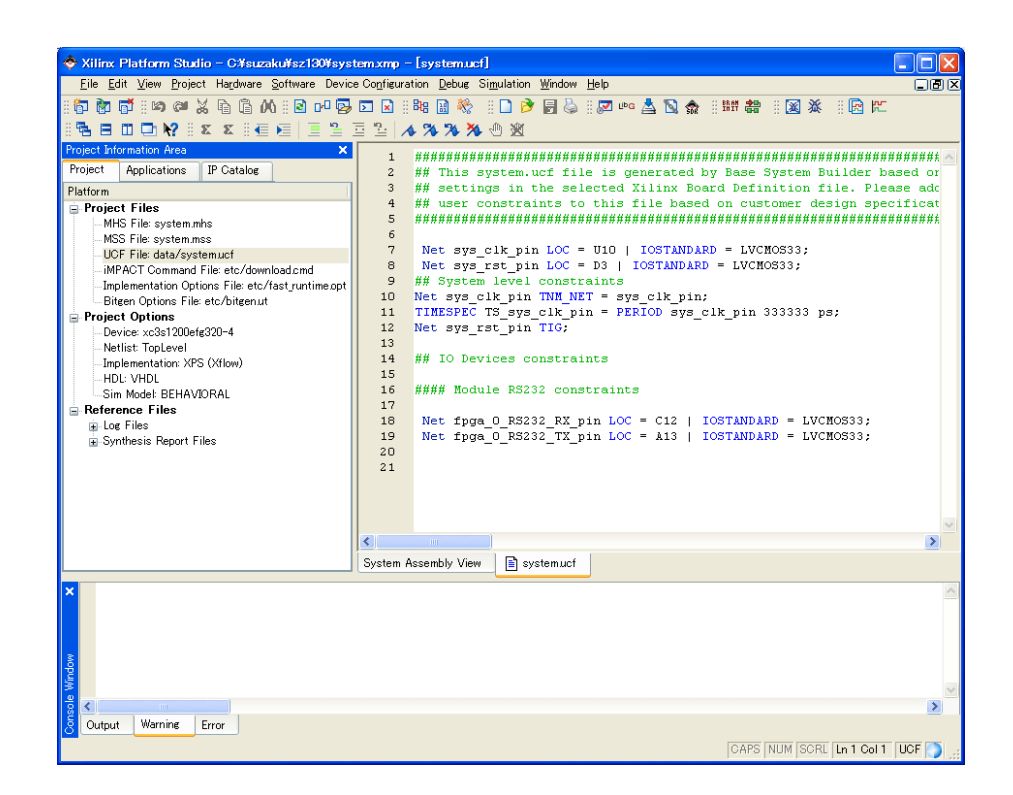

```
Net sys_clk_pin LOC=U10 | IOSTANDARD = LVCMOS33 ;
Net sys_rst_pin LOC=D3 | IOSTANDARD = LVCMOS33 ;
## System level constraints
Net sys_clk_pin TNM_NET = sys_clk_pin;
TIMESPEC TS_sys_clk_pin = PERIOD sys_clk_pin 333333 ps;
Net sys_rst_pin TIG;
## IO Devices constraints
#### Module RS232 constraints
Net fpga_0_RS232_RX_pin LOC=C12 | IOSTANDARD = LVCMOS33 ;
Net fpga_0_RS232_TX_pin LOC=A13 | IOSTANDARD = LVCMOS33 ;
```
10.21. SZ130 (system.ucf)

# 10.1.3. XPS

Hello SUZAKU Applications Add Software Application Project Add Software Application Project Project Name hello-suzaku [OK]

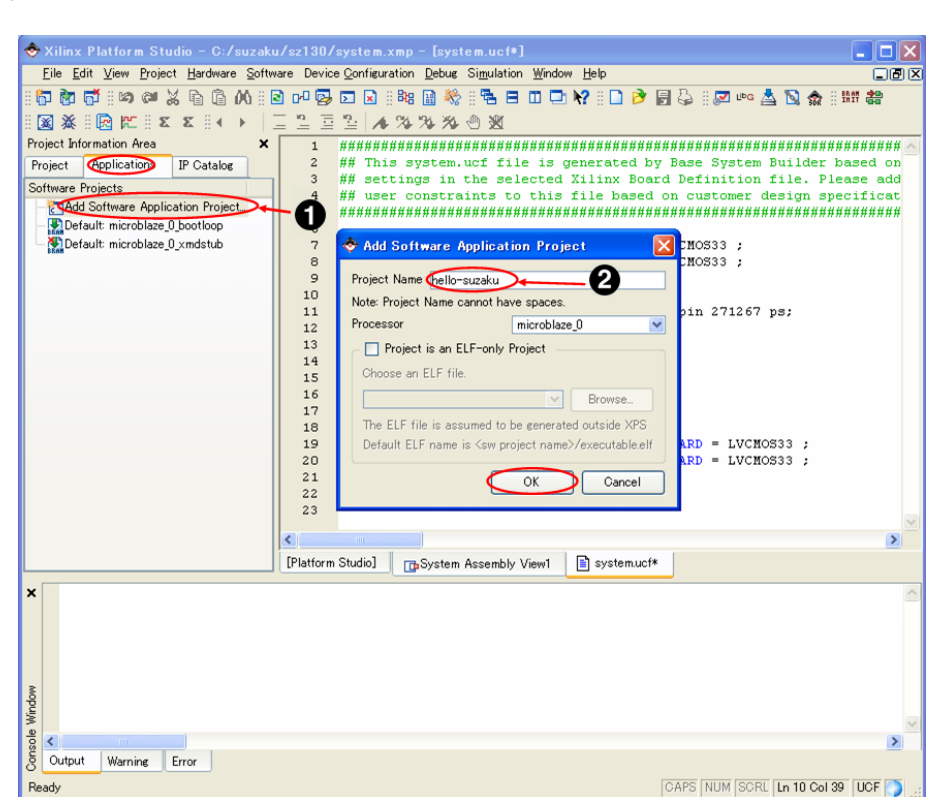

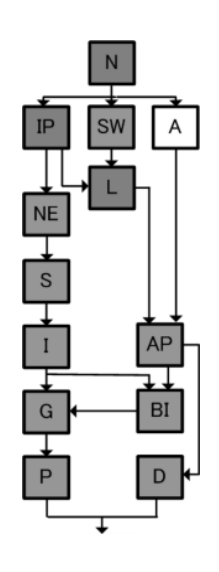

10.22. hello-suzaku

Add Software Application Project

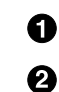

Project: hello-suzaku Sources Add New files

1 or Phello-suzaku 2 or Phello-suzaku 2 or Phelio-Suzaku 2 or Phelio-Suzaku 2 or Phelio-Suzaku 2 or Phelio-Suzaku 2 or Phelio-Suzaku 2 or Phelio-Suzaku 2 or Phelio-Suzaku 2 or Phelio-Suzaku 2 or Phelio-Suzaku 2 or Phelio-S

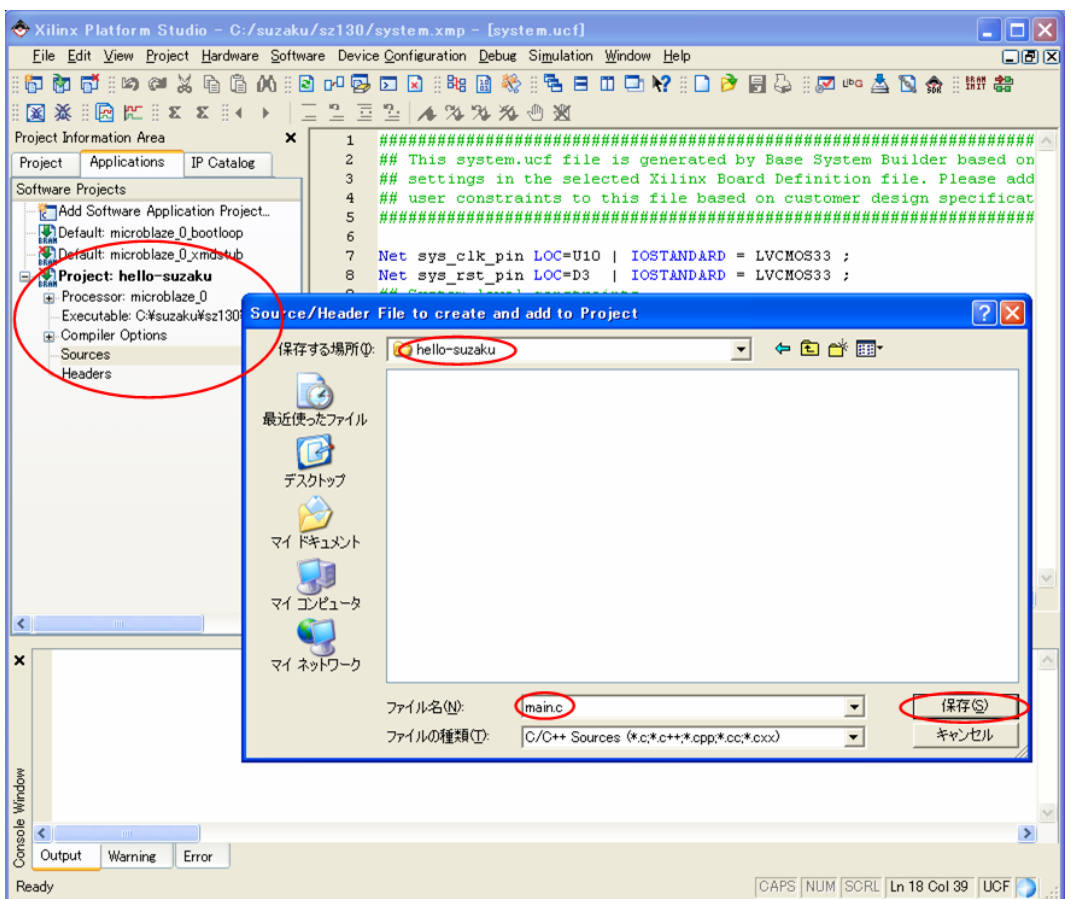

10.23. main.c

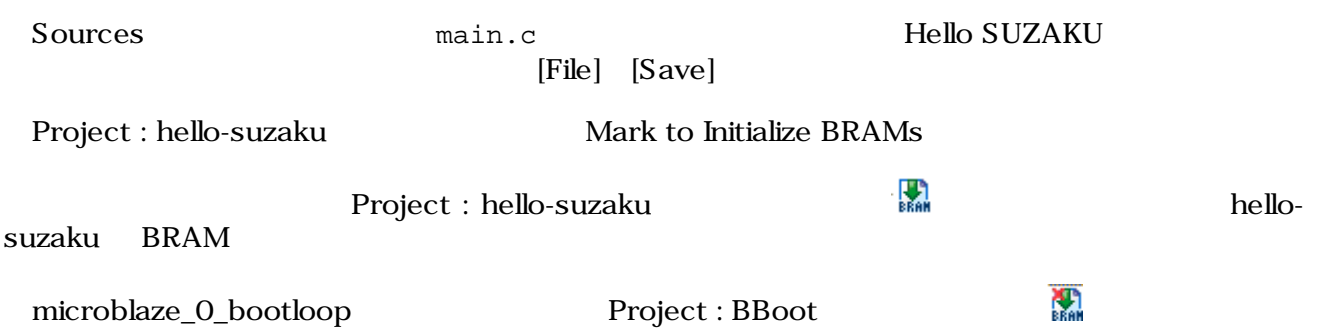

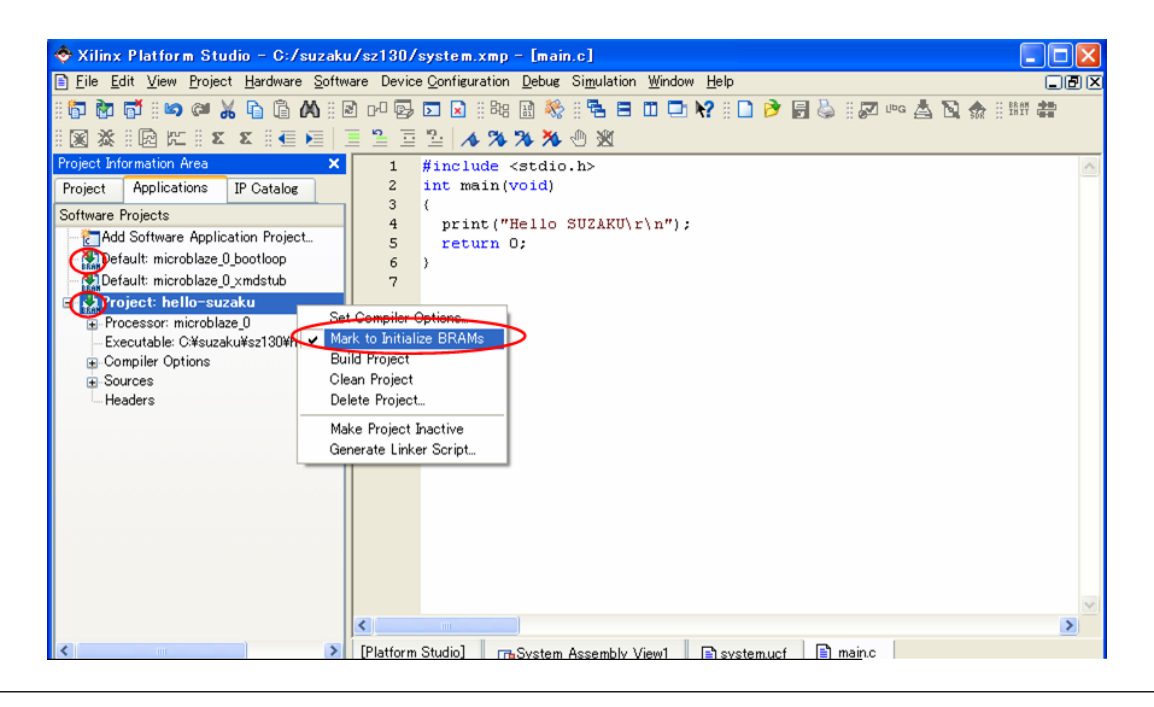

```
#include <stdio.h>
int main(void)
{
  print("Hello SUZAKU\r\n");
  return 0;
}
```
10.24. Hello SUZAKU (main.c)

| PowerPC     |                           | Project:hello-suzaku |  |                       |  |
|-------------|---------------------------|----------------------|--|-----------------------|--|
|             | Use Default Linker Script |                      |  | Program Start Address |  |
| 0xFFFFC000  | [OK]                      | OxFFFECOOO           |  | BRAM Base Address     |  |
| <b>BRAM</b> |                           |                      |  |                       |  |

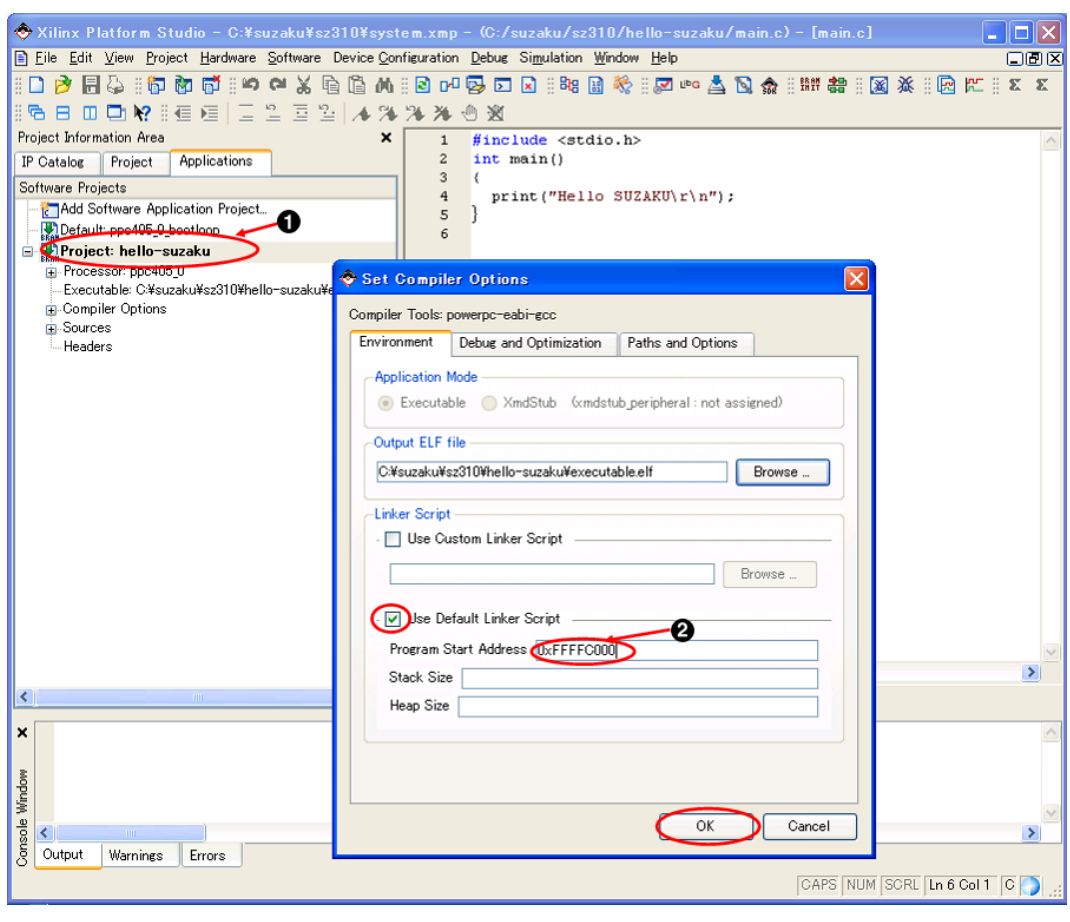

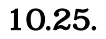

10.25. (PowerPC)

 $\overline{\phantom{a}}$ 

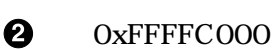

# 10.1.4.

 $\bullet$ 

[Device Configuration] [Update Bitstream] bit

ロヤコウ目は

図案 **Da** K

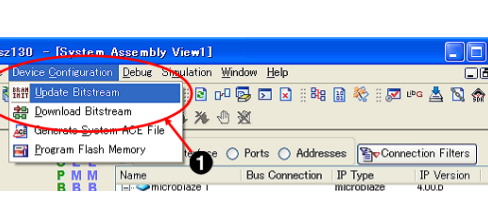

10.26. bit

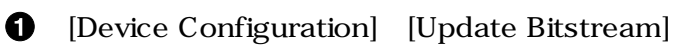

 $\mathbf{S}^{\prime}$ 

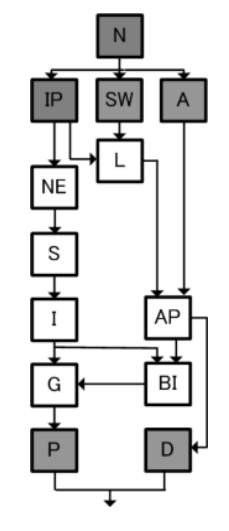

Project iMPACT Command File etc/download.cmd

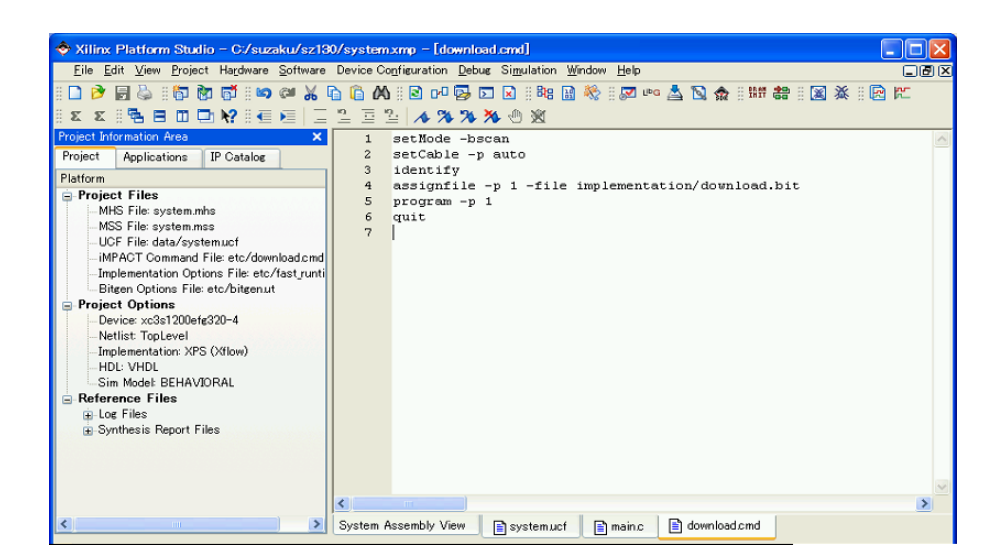

```
setMode -bscan
setCable -p auto
identify
assignfile -p 1 -file implementation/download.bit
program -p 1
quit
```
#### 10.27. download.cmd

 $(5.2.)$ 

SUZAKU JP2 SUZAKU CON7

LED/SW CON7

 $LED/SW$  CON6 AC 5V

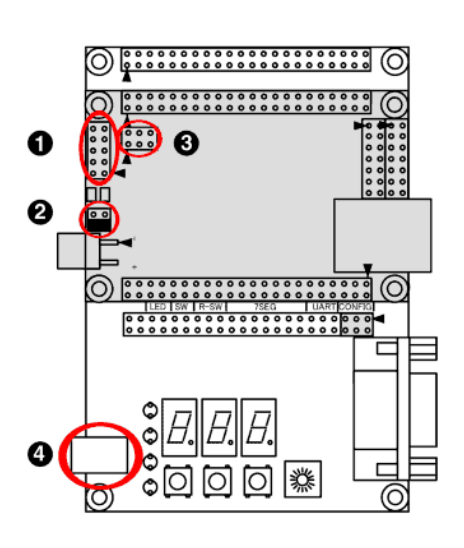

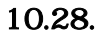

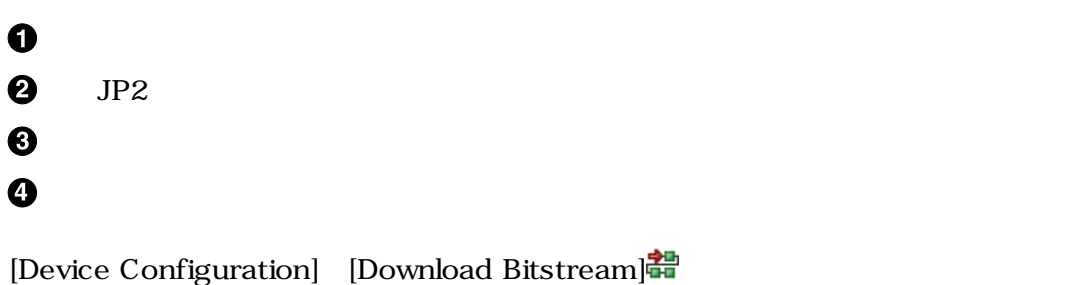

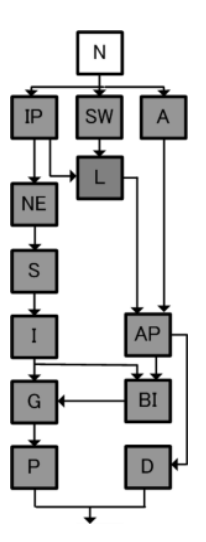

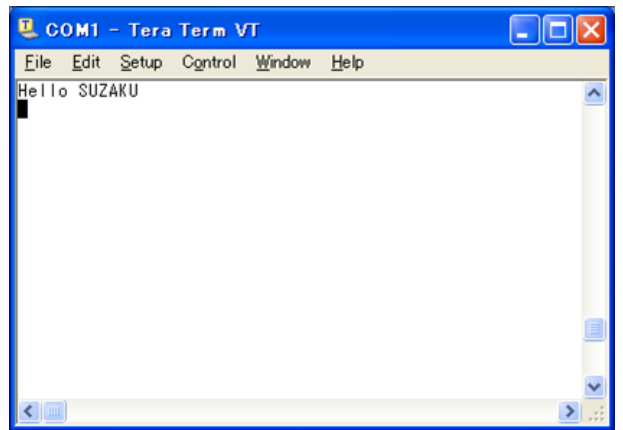

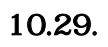

iMPACT FPGA bit

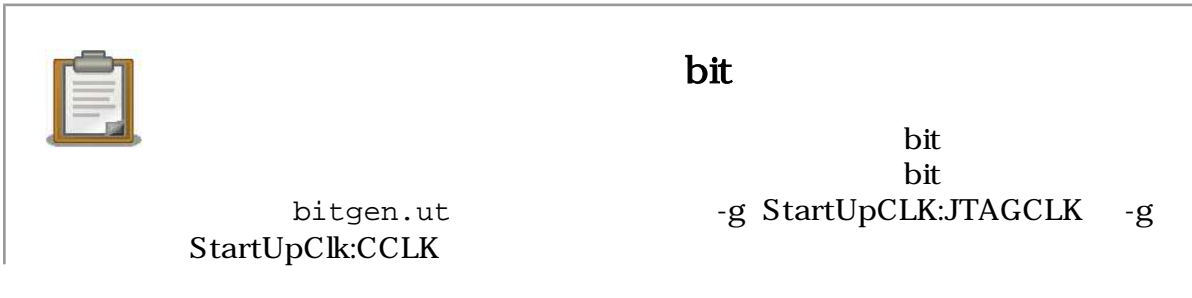

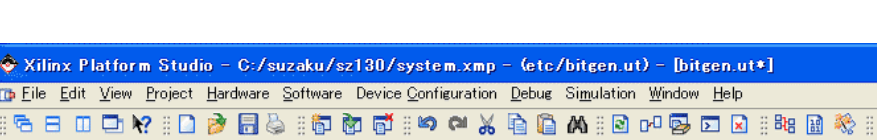

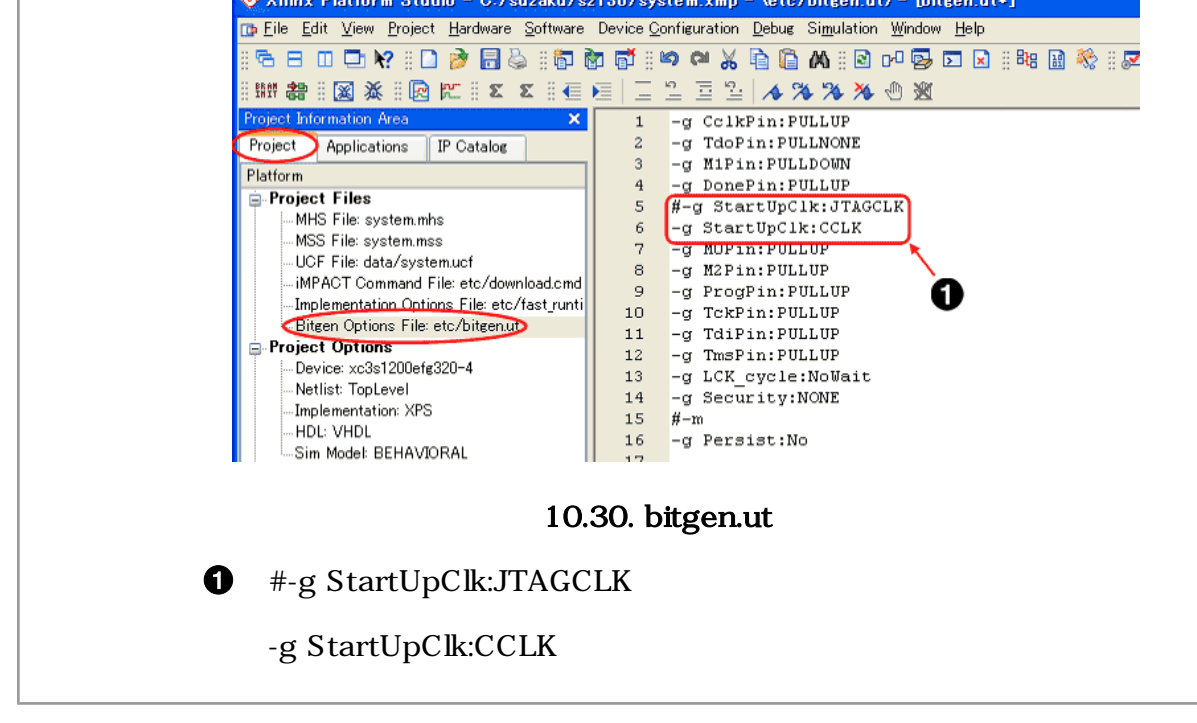

MicroBlaze EDK Hello SUZAKU 7 SUZAKU SUZAKU 2022

# 10.2. SUZAKU

SUZAKU

 $CD-ROM$  "\suzaku\fpga\_proj\x.x\sz\*\*\*\sz\*\*\*-yyyymmdd.zip"<sup>1</sup> "C:\suzaku" ここではない "C:\suzaku" \sz\*\*\*-yyyymmdd" "xps\_proj.xmp" Platform Studio が起動し、SUZAKU のデフォルトが開きます。Platform Studio は"EDK のインストールフォルダ\bin \nt\\_xps.exe"もしくは[スタートメニュー]→[すべてのプログラム]→[Xilinx ISE Design Suite X.X] [EDK] [Xilinx Platform Studio]

| W Xilinx Platform Studio - C:/suzaku/sz130-20080620/xps proj.xmp - [System Assembly View2] |                                   |                                  |       |                       |                         |                          |
|--------------------------------------------------------------------------------------------|-----------------------------------|----------------------------------|-------|-----------------------|-------------------------|--------------------------|
| File Edit View Project Hardware Software Device-Configuration Debug Simulation Window Help |                                   |                                  |       |                       |                         | <b>TIOT</b> IX           |
| 目田口牌 胸腔 医玄<br>ュ                                                                            |                                   |                                  |       |                       |                         |                          |
| Project Information Area<br>×                                                              | O <sub>L</sub>                    | J<br><b>Bus Interfaces</b>       | Ports | Addresses             |                         | <sup>2</sup> BIF Filters |
| Applications<br><b>IP</b> Catalog<br>Project                                               | P <sub>M</sub><br>M<br><b>BBB</b> | Name                             |       | <b>Bus Connection</b> | IP Type                 | IP Version               |
| Software Projects                                                                          | فالبطاء                           | $\Box$ $O$ microblaze i          |       |                       | microblaze              | 400b                     |
| <b>Add Software Application Project</b>                                                    |                                   | $\triangle$ d Imb v10            |       |                       | $Imb$ $v10$             | 1.00a                    |
| Default: microblaze_i_bootloop                                                             |                                   | $\rightarrow$ i lmb v10          |       |                       | $Imb$ $v10$             | 1.00a                    |
| Default: microblaze_i_xmdstub                                                              |                                   | $\triangle$ d opb v20            |       |                       | opb v20                 | 1.10 <sub>c</sub>        |
|                                                                                            |                                   | □ ◆ d Imb bram if cntlr          |       |                       | Imb bram_if_cntlr 1.00b |                          |
| <b>E</b> Project: BBoot                                                                    |                                   | <b>⊟</b> · i lmb bram if cntlr   |       |                       | Imb bram if cntlr 1.00b |                          |
| <b>E</b> -Processor: microblaze i                                                          |                                   | <b>E</b> Sdram controller        |       |                       | mch opb sdram           | 1.01a                    |
| Executable: C:¥suzaku¥sz130-20080620¥microbla:                                             |                                   | E System memcan                  |       |                       | opb emc                 | 200a                     |
| <b>E.</b> Compiler Options<br><b>E</b> -Sources                                            |                                   | $\Box$ $\Diamond$ bram block $0$ |       |                       | bram block              | 1.00a                    |
| C:¥suzaku¥sz130-20080620¥code¥medium.c                                                     |                                   | $\Box$ $\odot$ led gpin          |       |                       | opb_gpio                | 3.01 b                   |
| C:¥suzaku¥sz130-20080620¥code¥spi.c                                                        |                                   | $\Box$ apb gpin 0                |       |                       | opb_gpio                | 3.01 b                   |
| C:¥suzaku¥sz130-20080620¥code¥srec.c                                                       |                                   | $\Box$ System into               |       |                       | opb into                | 100c                     |
| C:¥suzaku¥sz130-20080620¥code¥main.c                                                       |                                   | ⊞ <del>⊜spi flash</del>          |       |                       | opb spi                 | 1.00 <sub>e</sub>        |
| C:¥suzaku¥sz130-20080620¥code¥flash.c                                                      |                                   | $E -$ System timer               |       |                       | opb timer               | 1.00b                    |
| E-Headers                                                                                  |                                   | <b>E</b> Console uart            |       |                       | opb uartlite            | 1.00b                    |
| code¥mediumh                                                                               |                                   | dcm 14 multi                     |       |                       | dom_module              | 1.00d                    |
| code¥memmaph                                                                               |                                   | dcm_sdram_fb                     |       |                       | dom module              | 1.00d                    |
| code¥spih                                                                                  |                                   | Crosot cant 0                    |       |                       | reset cont              | 1.00b                    |
| code¥srech                                                                                 |                                   | memcon bus split                 |       |                       | util bus split          | 1.00a                    |
| code¥versionh                                                                              |                                   | outil bus split 0                |       |                       | util bus split          | 100a                     |
| code¥flash.h                                                                               |                                   |                                  |       |                       |                         |                          |
| code¥microblaze.h                                                                          |                                   |                                  |       |                       |                         |                          |
| code¥powerpch                                                                              |                                   |                                  |       |                       |                         |                          |
| ≺<br>$\rightarrow$<br>$-100$                                                               | System Assembly View              |                                  |       |                       |                         |                          |
|                                                                                            |                                   |                                  |       |                       |                         |                          |
| Console Window                                                                             |                                   |                                  |       |                       |                         |                          |
| THE <sub>1</sub>                                                                           |                                   |                                  |       |                       |                         |                          |
| Output<br>Error<br>Warning                                                                 |                                   |                                  |       |                       |                         |                          |
|                                                                                            |                                   |                                  |       |                       |                         |                          |

10.31. XPS

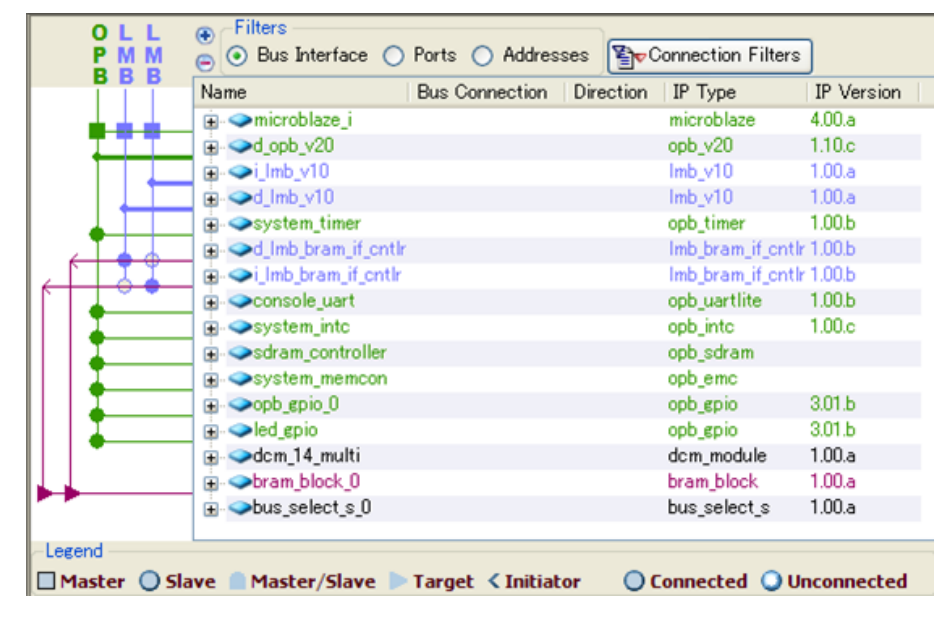

# 10.2.1. SZ010, SZ030

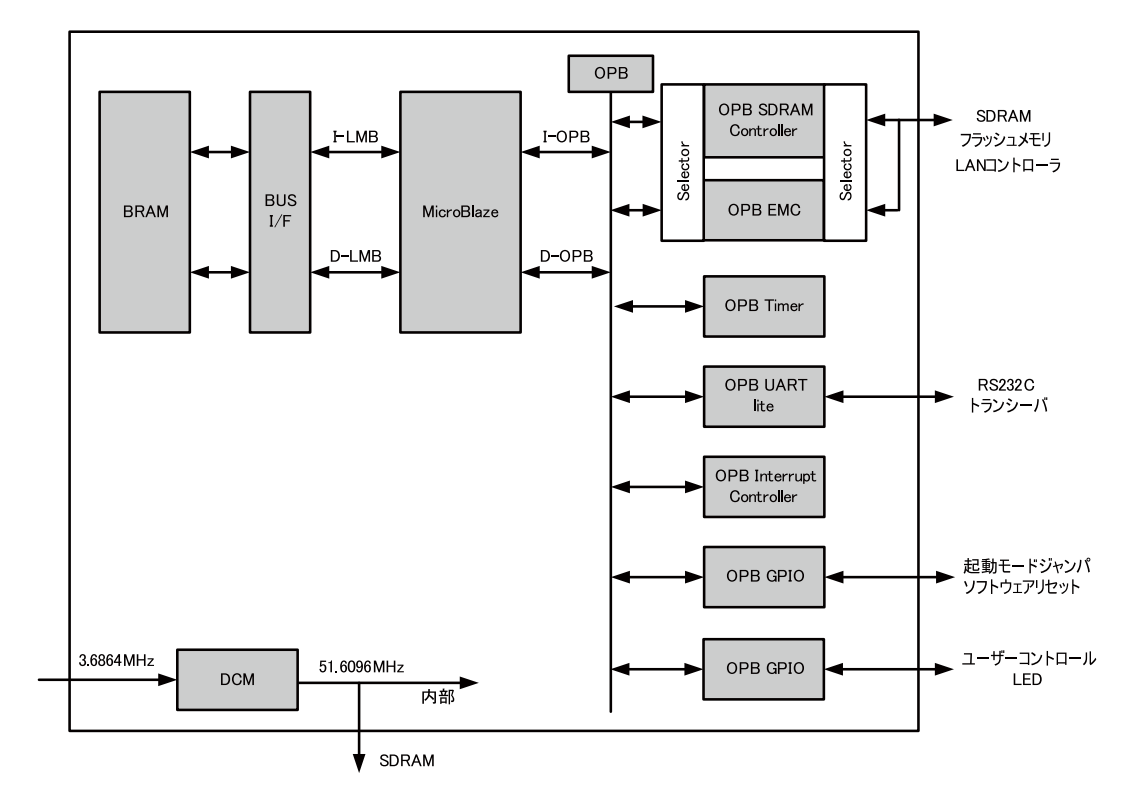

10.33. SZ010 SZ030

10.2.2. SZ130

| ο<br><b>MM</b><br><b>BBB</b> | Filters<br>4<br>⊙ Bus Interface (C) Ports (C) Addresses<br>⊜ | Connection Filters        |                   |
|------------------------------|--------------------------------------------------------------|---------------------------|-------------------|
|                              | Name<br><b>Bus Connection</b><br>Direction                   | IP Type                   | IP Version        |
|                              | microblaze_i                                                 | microblaze                | 4.00.a            |
|                              | □ od_opb_v20                                                 | opb v20                   | 1.10c             |
|                              | ⊡ ⊖i_lmb_v10                                                 | $Imb$ $v10$               | 1.00a             |
|                              | $\Box$ $\odot$ d lmb v10                                     | $lmb$ $v10$               | 1.00a             |
|                              | E-Sdram_controller                                           | mch_opb_sdram             | 1.00a             |
|                              | <b>E</b> console_uart                                        | opb uartlite              | 1.00 <sub>b</sub> |
|                              | <b>E</b> System_timer                                        | opb_timer                 | 1.00 <sub>b</sub> |
|                              | □ Od_Imb_bram_if_cntlr                                       | Imb_bram_if_cntlr 1.00.b  |                   |
|                              | pi oilmb bram if cntlr                                       | Imb bram if ontlr 1.00.b  |                   |
|                              | <b>⊞ Osystem</b> into                                        | opb into                  | 1.00 <sub>c</sub> |
|                              | <b>E</b> System_memcon                                       | opb_emc                   | 2.00.a            |
|                              | $\Box$ $\bullet$ opb_gpio_0                                  | opb gpio                  | 3.01 <sub>b</sub> |
|                              | <b>□ →</b> debug_mdm                                         | opb mdm                   | 2.00.a            |
|                              | ⊞ Spi_flash                                                  | opb spi                   | 1,00.d            |
|                              | <b>Ei- → led gpio</b>                                        | opb_gpio                  | 3.01 <sub>b</sub> |
|                              | D Obram_block_0                                              | bram block                | 1.00.a            |
|                              | <b>E</b> → memcon_bus_split                                  | util bus_split            | 1.00.a            |
|                              | <b>E</b> → dcm_14_multi                                      | dom module                | 1.00.a            |
|                              | dcm_sdram_fb                                                 | dom_module                | 1.00.a            |
|                              | $\Box$ $\bullet$ util bus split 0                            | util_bus_split            | 1.00.a            |
|                              |                                                              |                           |                   |
| Legend                       | □ Master ○ Slave ■ Master/Slave ▶ Target < Initiator         | ◯ Connected ◯ Unconnected |                   |

10.34. SZ130 (EDK)

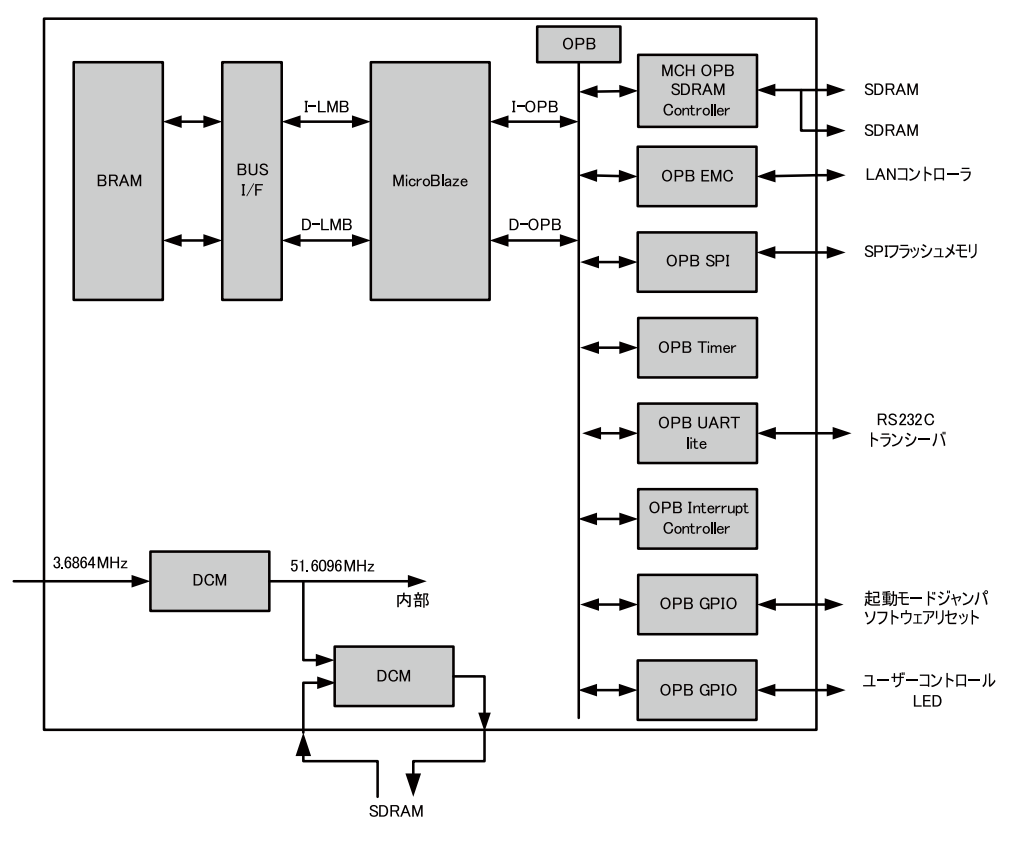

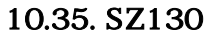

# 10.2.3. SZ310

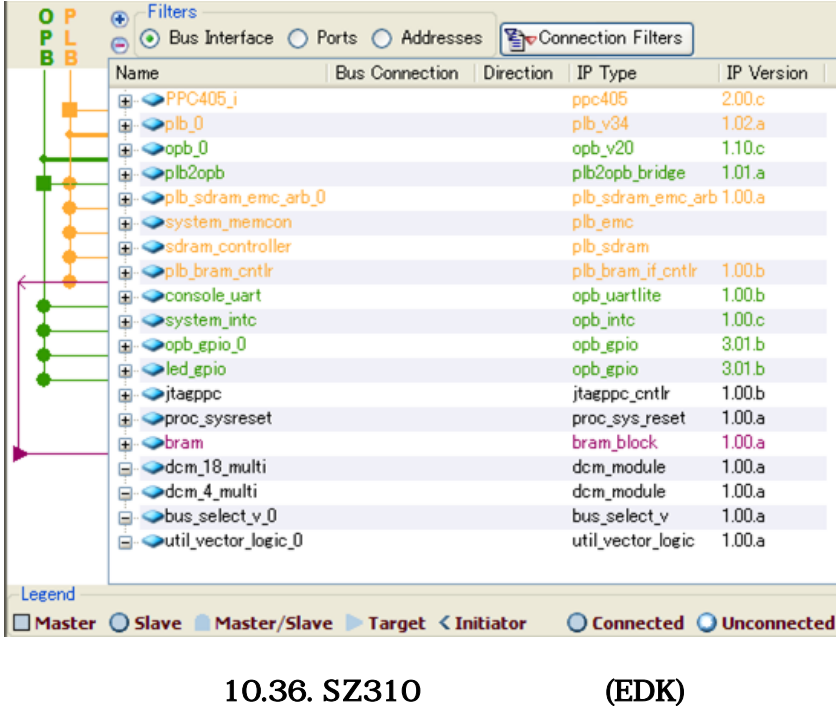

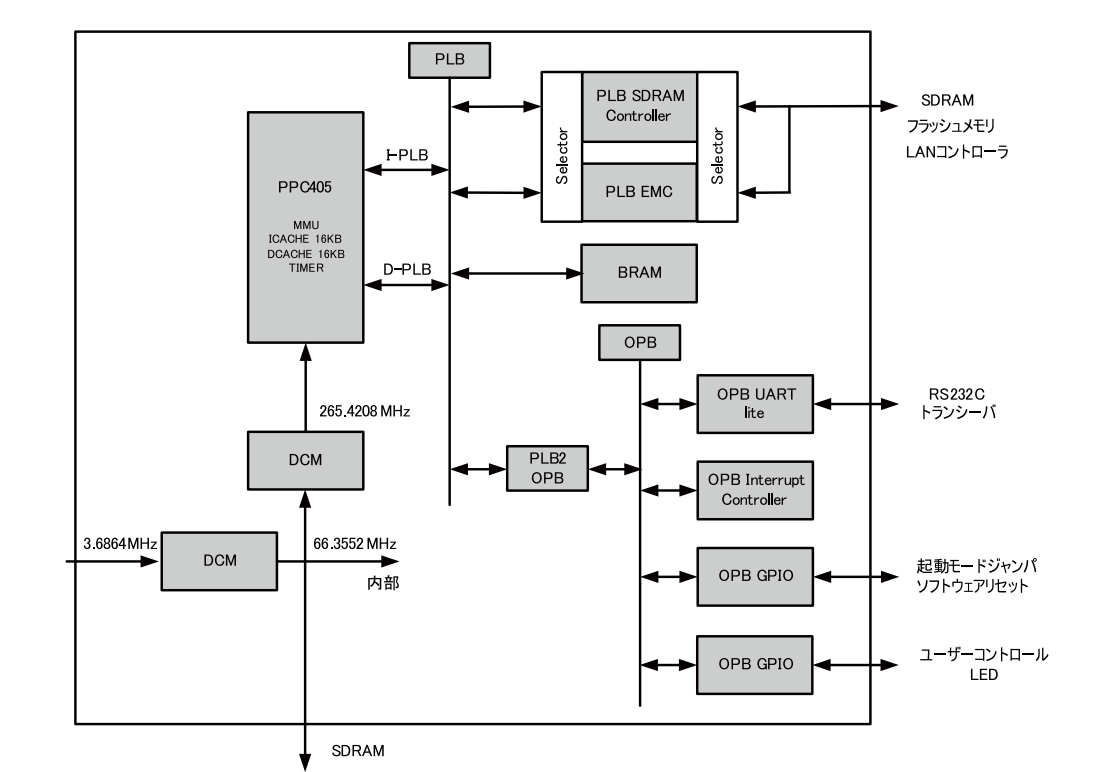

### 10.37. SZ310

10.2.4. SZ410

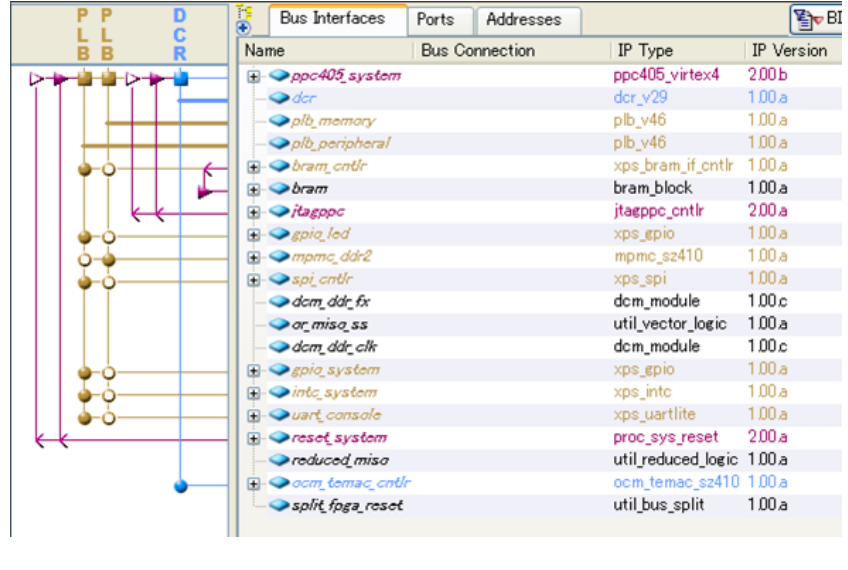

10.38. SZ410 (EDK)(2008/1/18 )

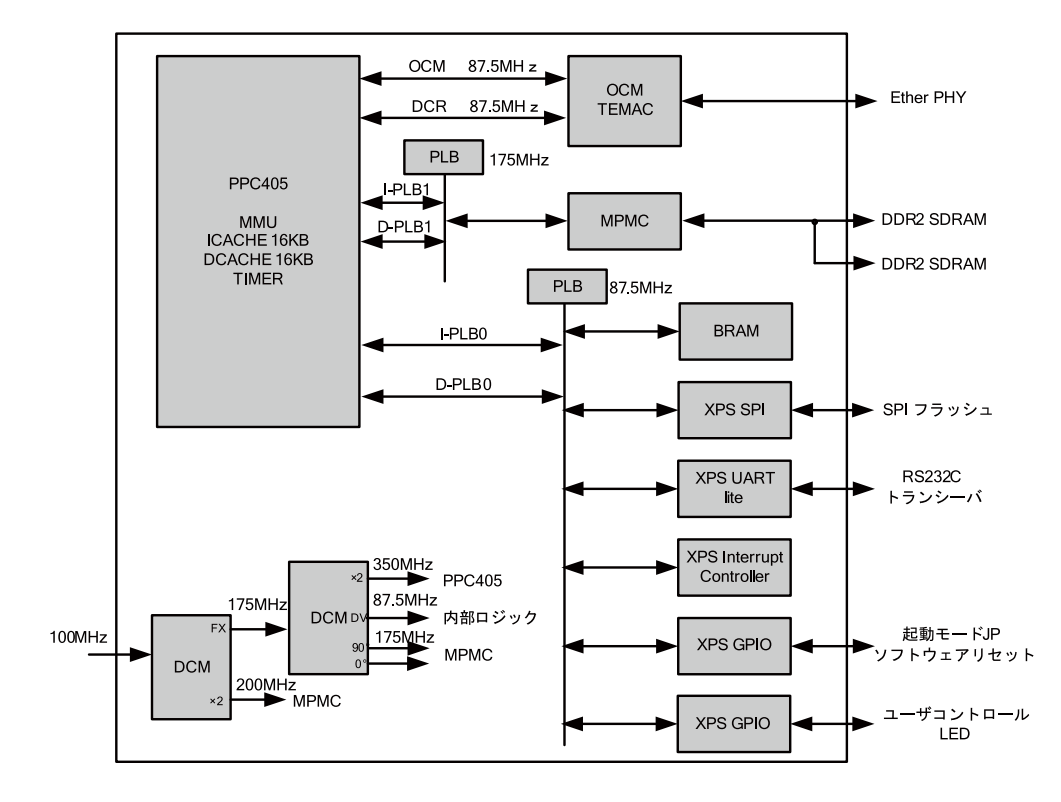

 $10.39. SZ410$  (2008/1/18 )

### $10.2.5.$  IP

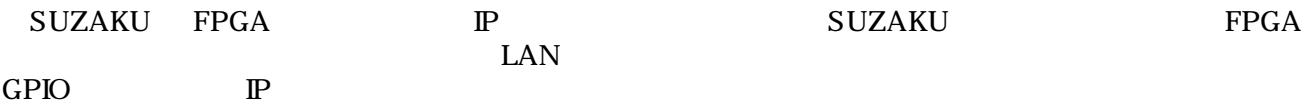

### 10.2.5.1. (microblaze, ppc405)

SZ010,SZ030,SZ130 MicroBlaze SZ310,SZ410 PowerPC

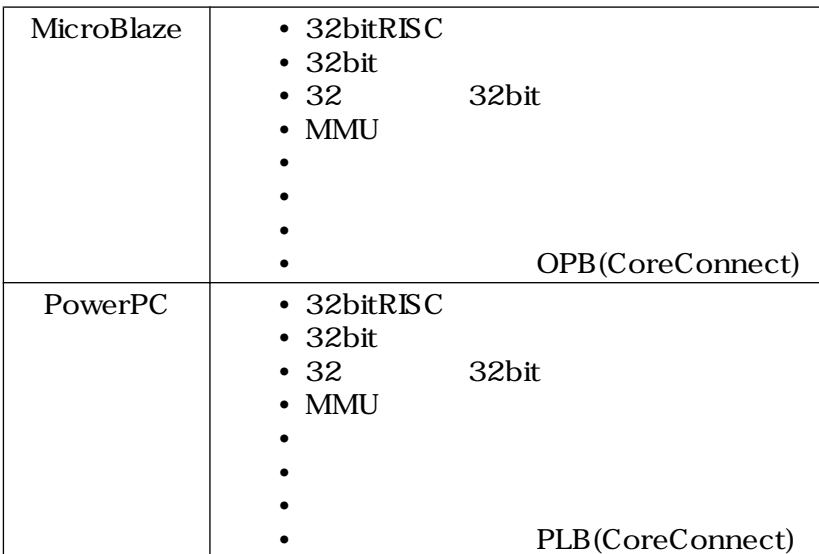

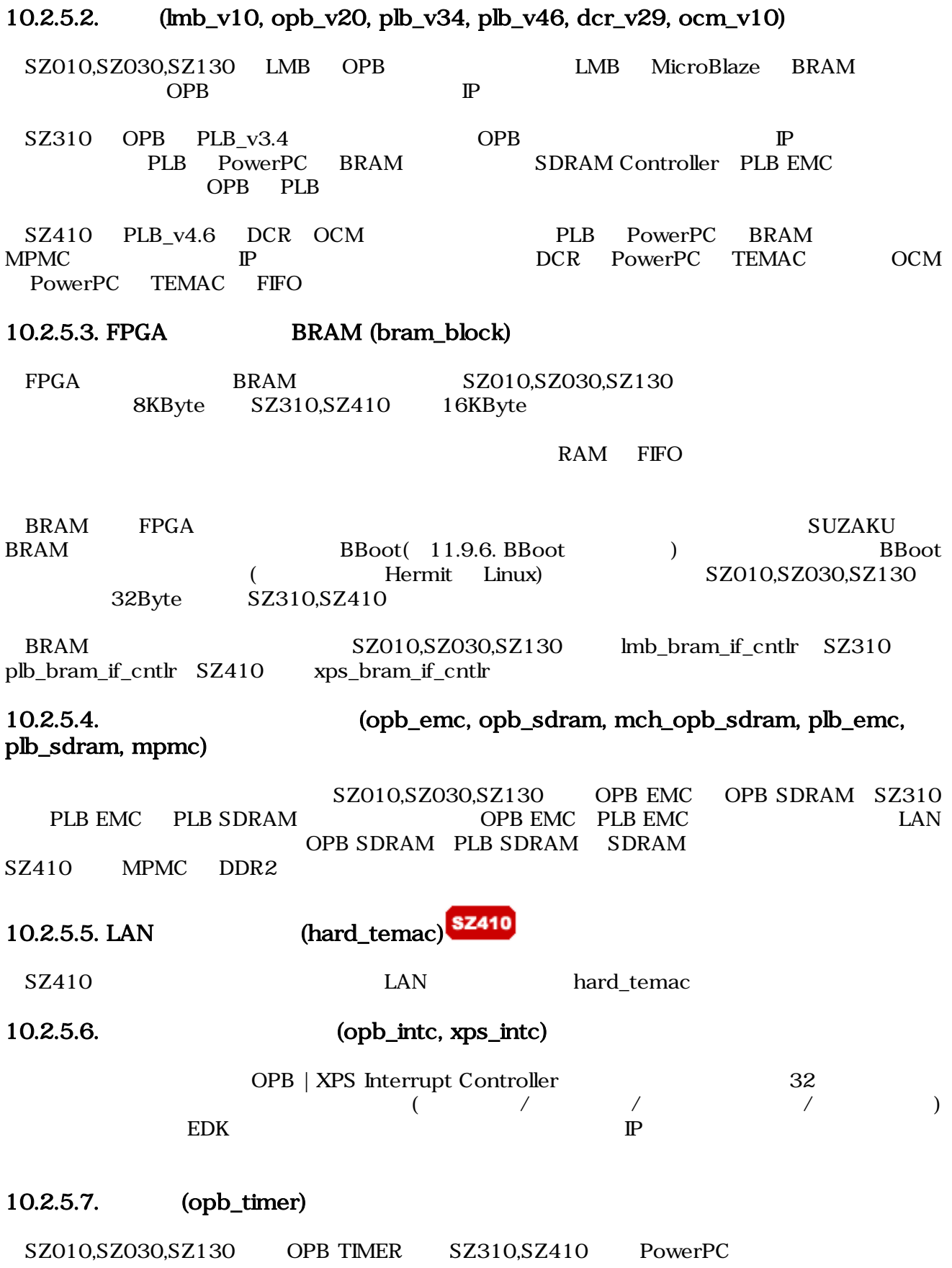

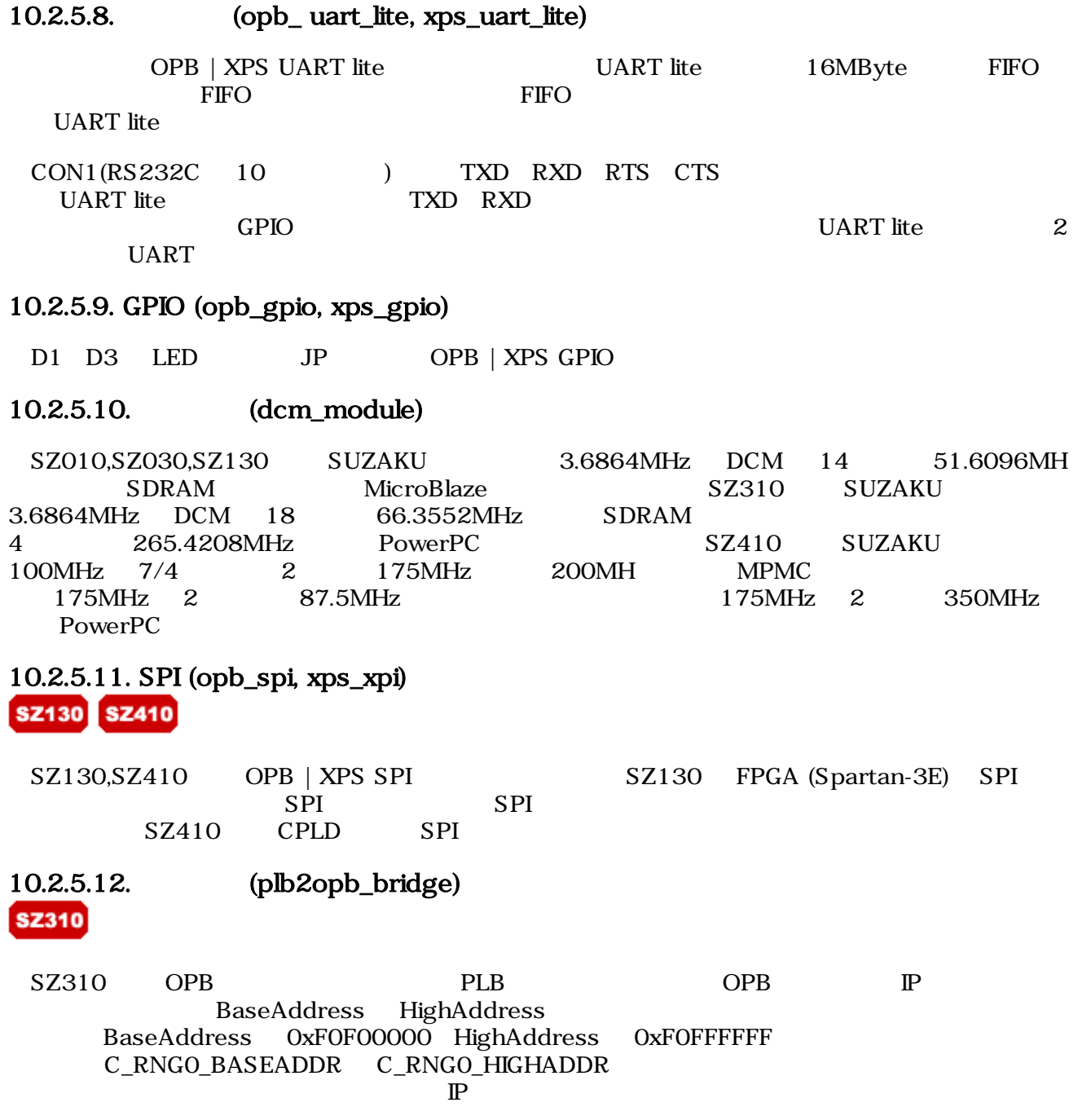

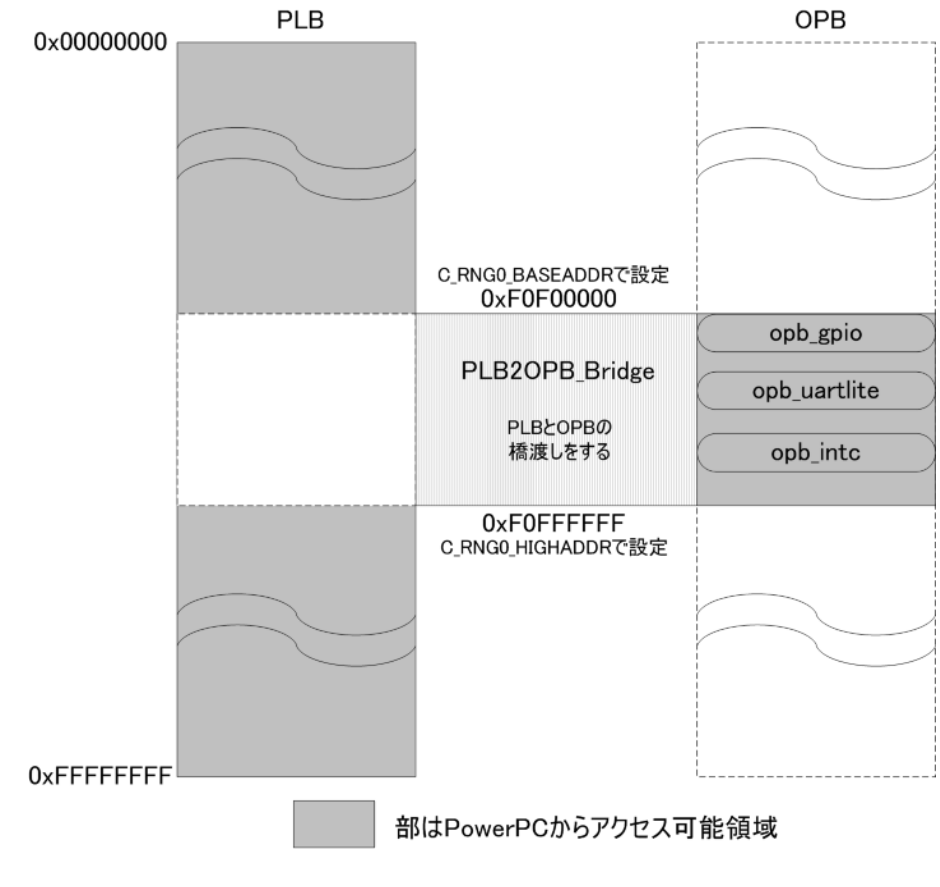

10.40.
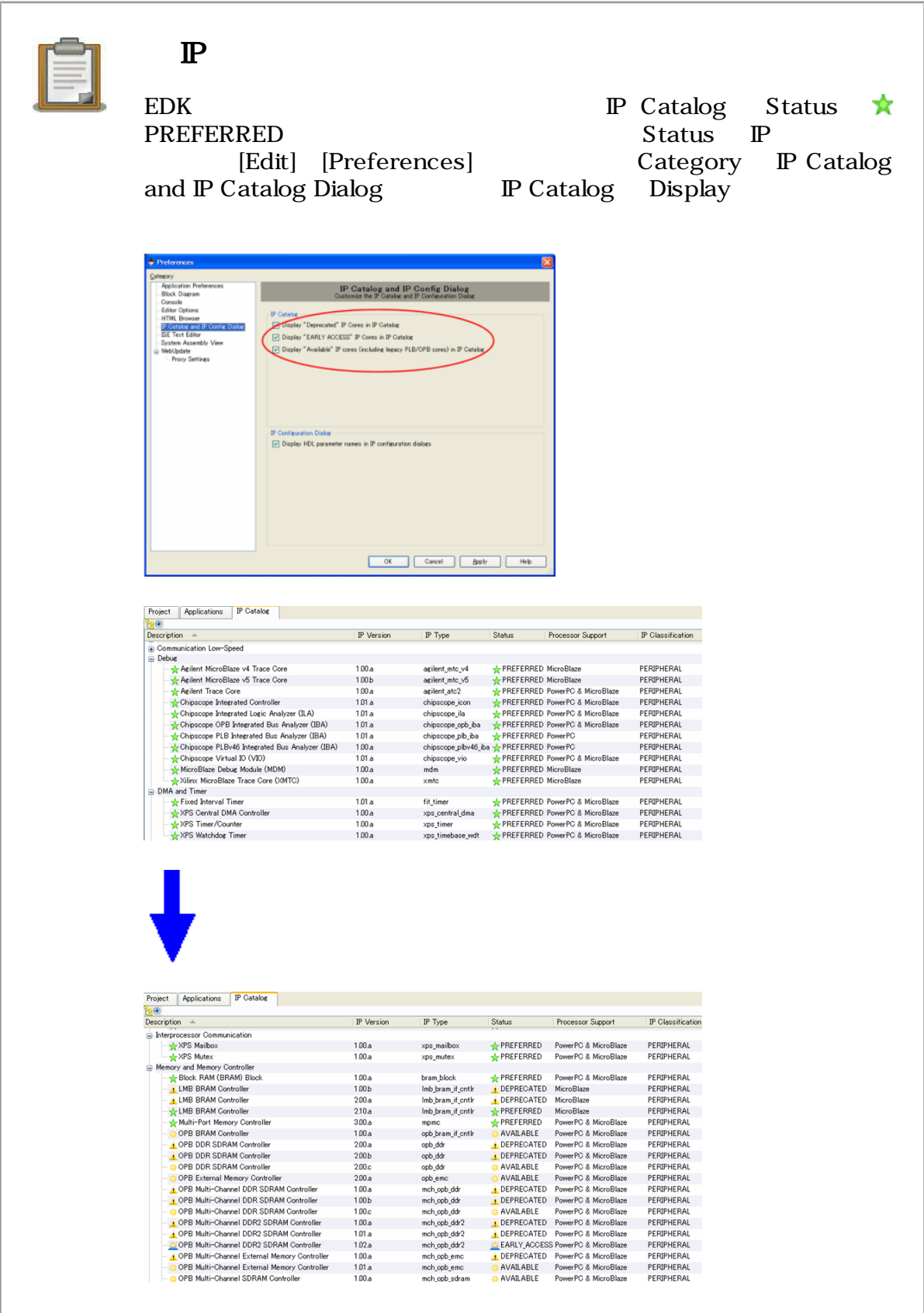

# 10.3. GPIO

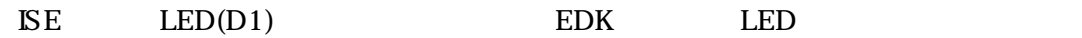

# 10.3.1. GPIO

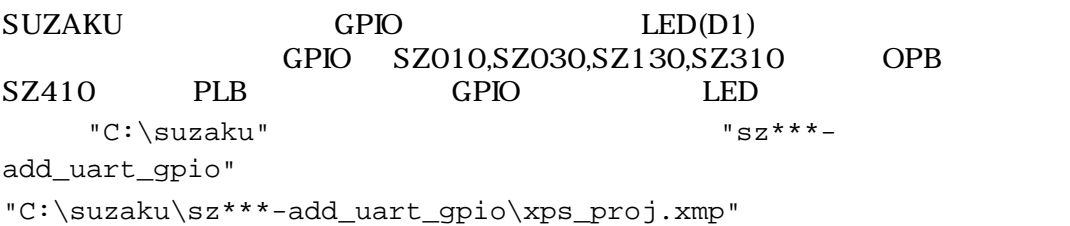

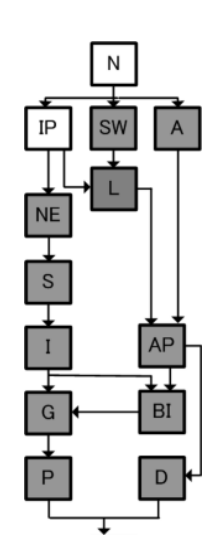

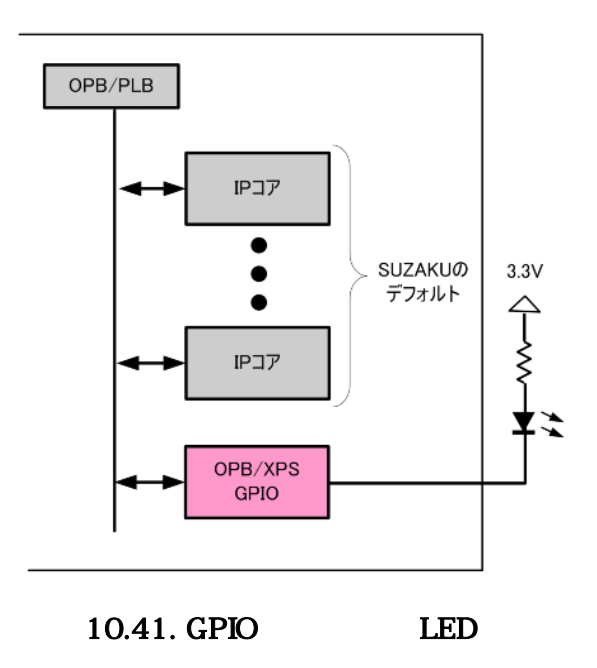

# $10.3.2.$

Project Project Files MHS File: xps\_proj.mhs

#### $10.3.2.1.$  IP

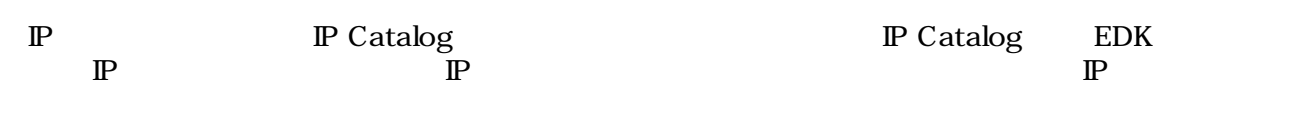

# $\begin{tabular}{lllllllll} General Purpose & D & SZ010,SZ030,SZ130.SZ310 & & & & & & SZ410\\ xps\_gpio & & & & & \multicolumn{2}{l}{} Add IP & & & \multicolumn{2}{l}{} \end{tabular}$

opb\_gpio<br>『P

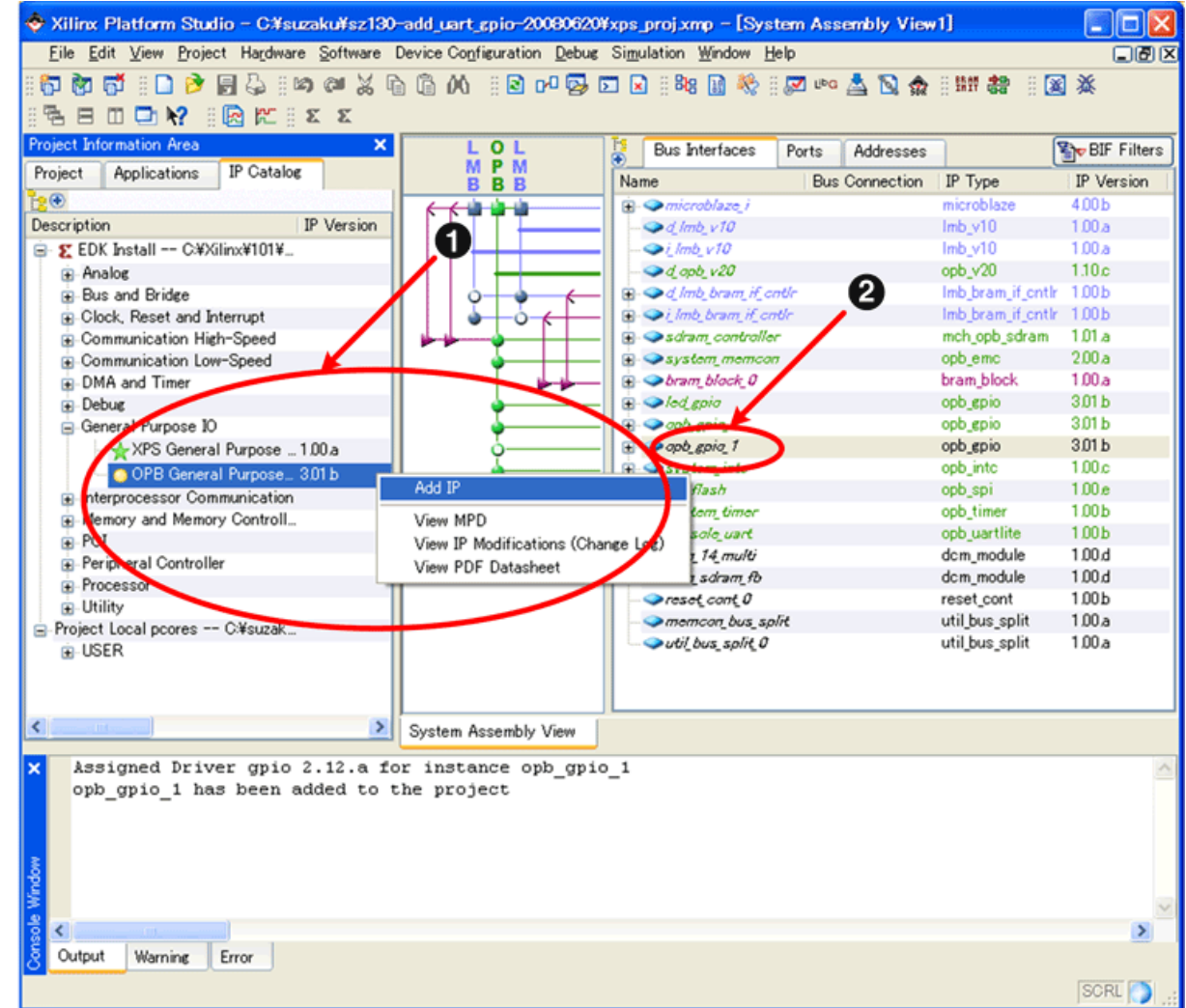

# $10.42.$  opb/xps\_gpio

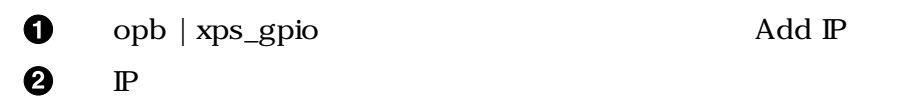

#### 10.3.2.2.

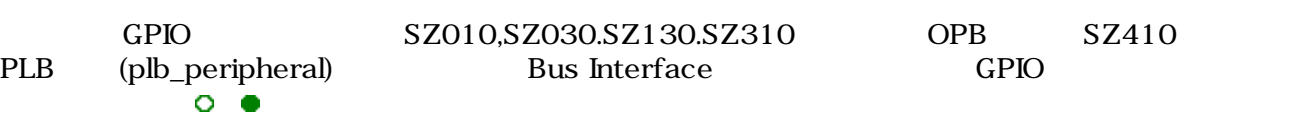

#### GPIO

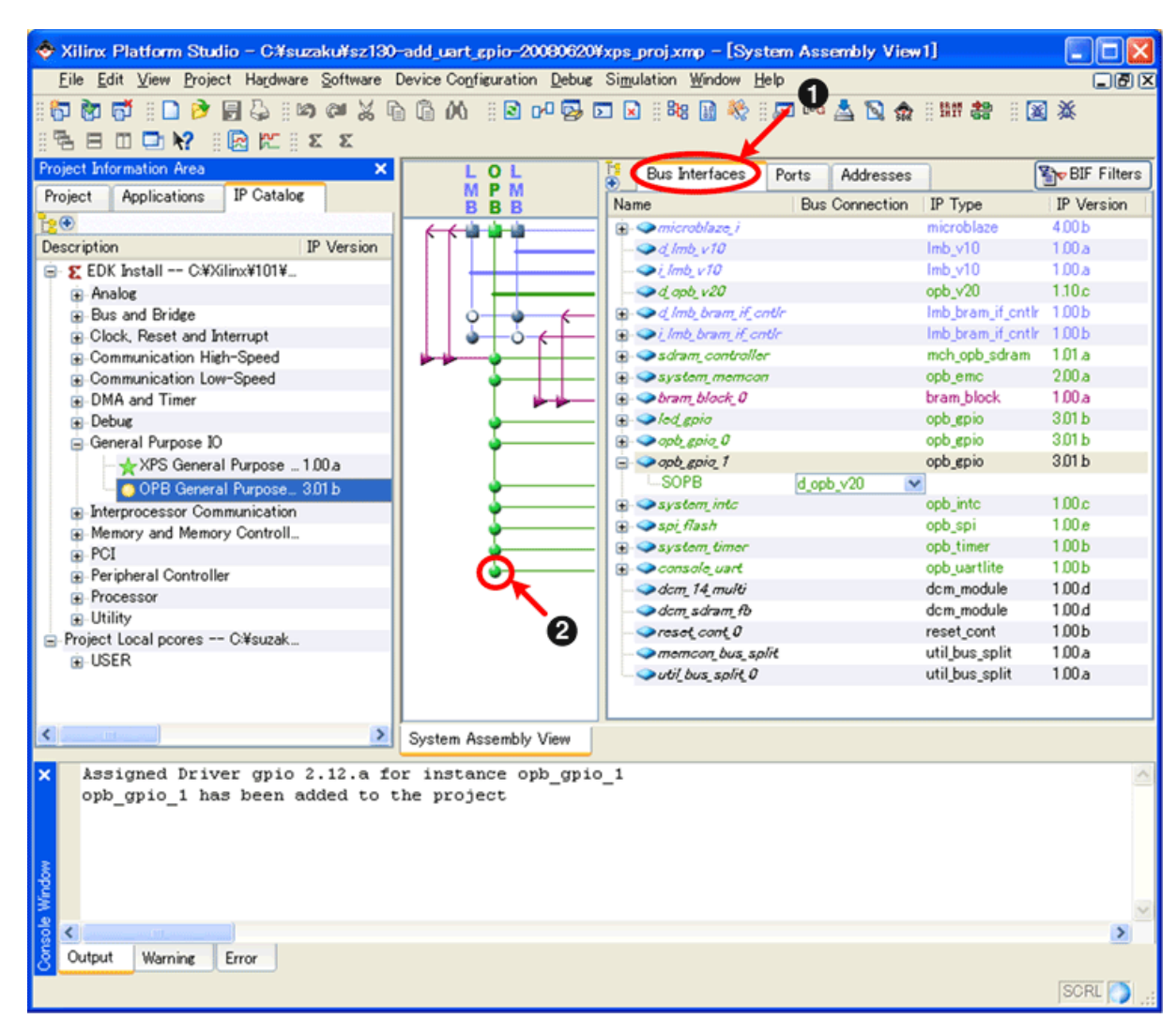

10.43.

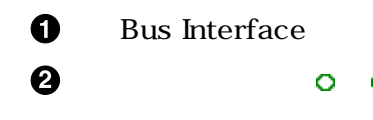

#### $10.3.2.3.$  IP

 $\bf o$ 

#### IP コマ コマ コマ コマ コマ GPIO GPIO にっぽん GPIO にっぽん GPIO にっぽん GPIO にっぽん こうしょう **BaseAddress**

#### GPIO **Configure IP**

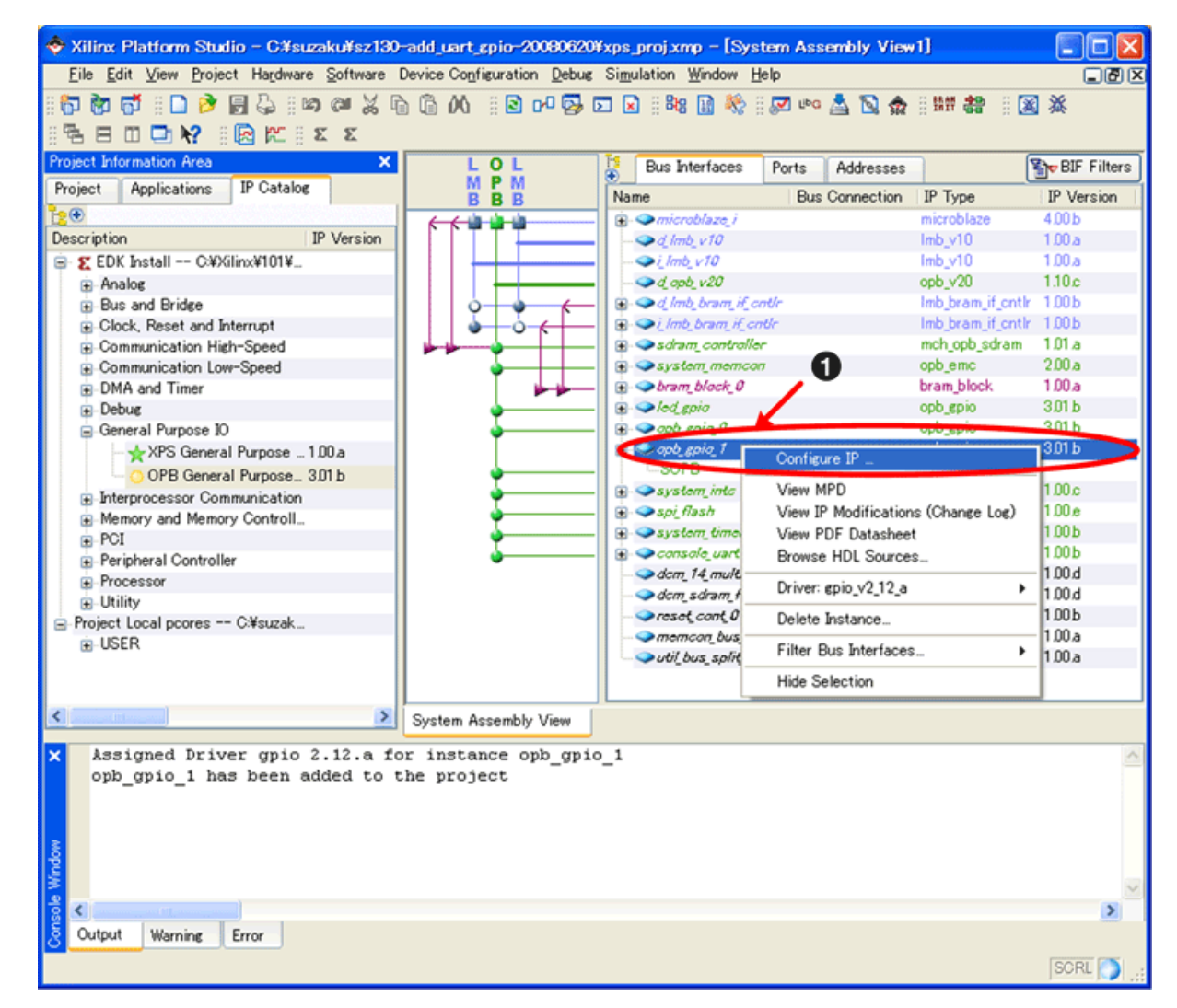

#### 10.44. Configure IP

Configure  $\mathbb P$ 

#### LED 1  $1$

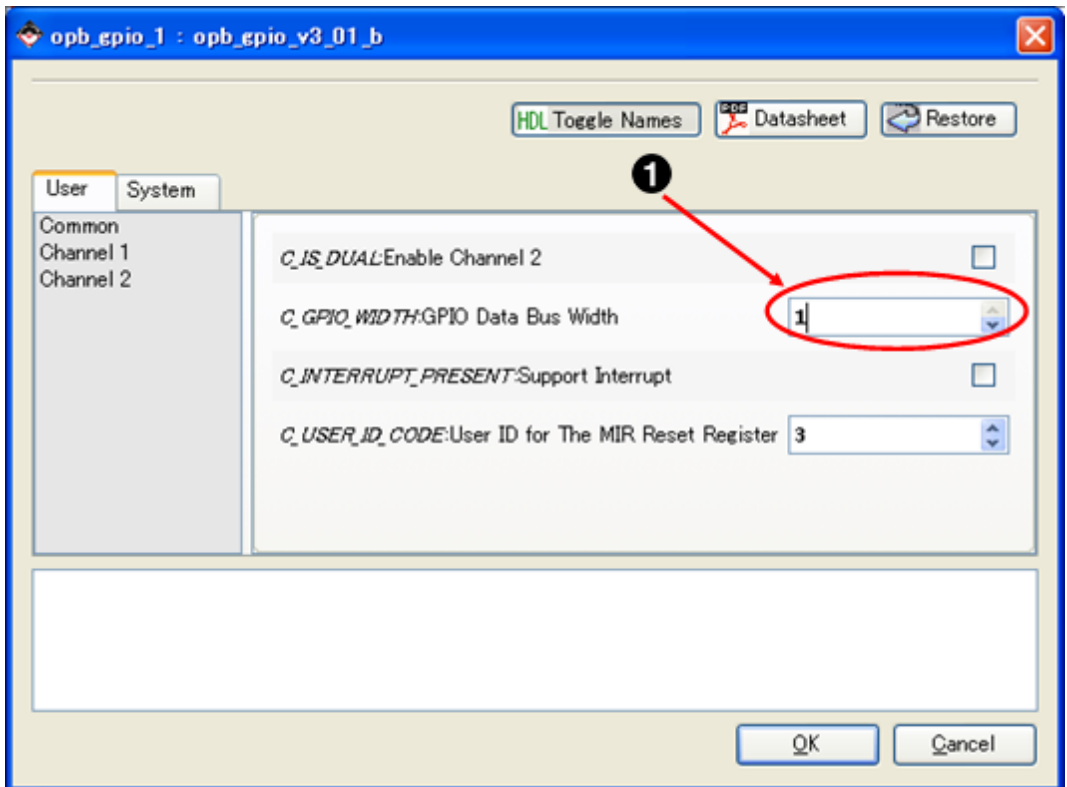

 $10.45.$ 

 $\mathbf{0}$  1

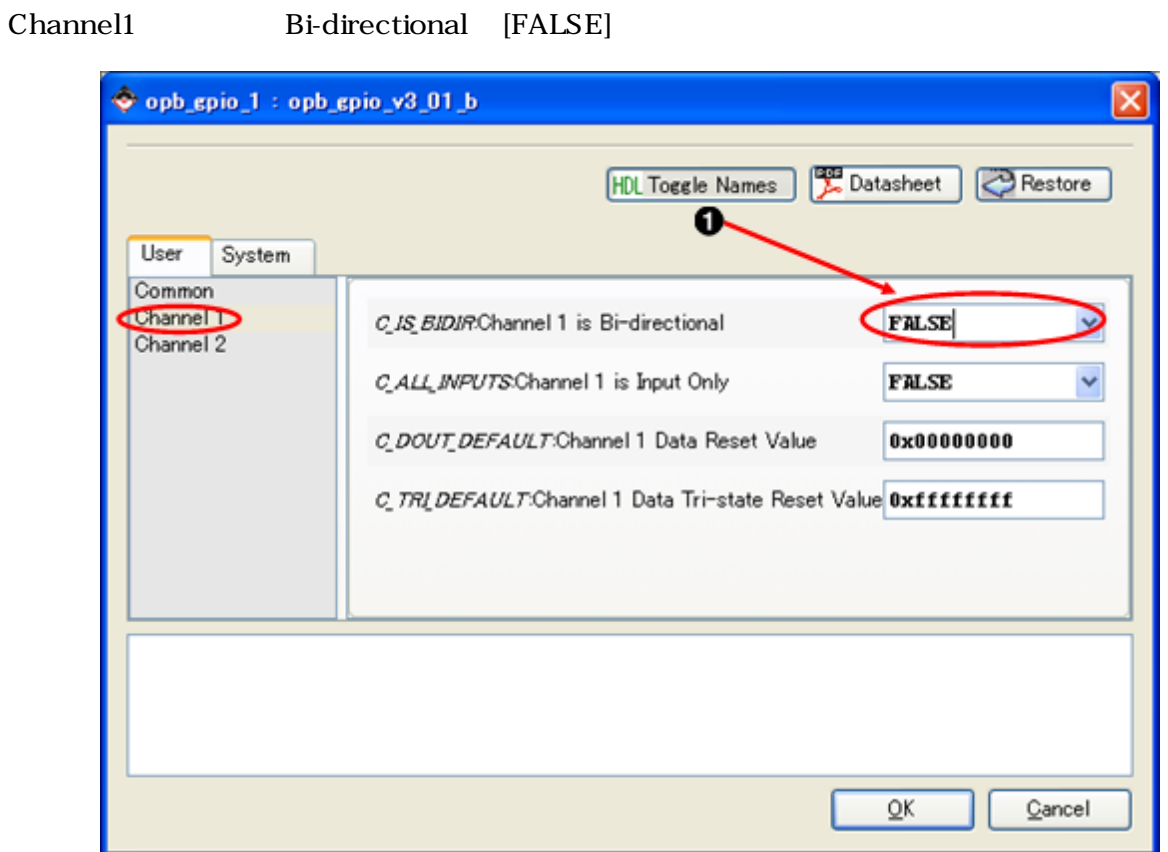

 $10.46.$ 

 $\bullet$ FALSE

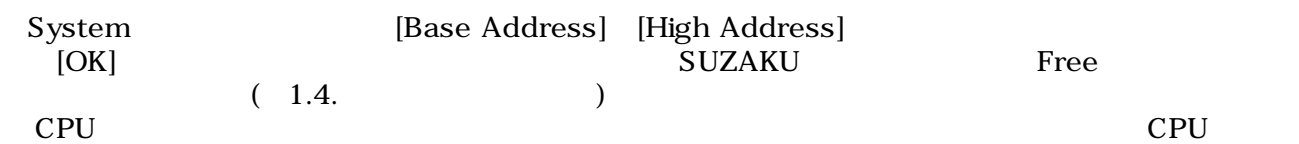

### 10.3. GPIO

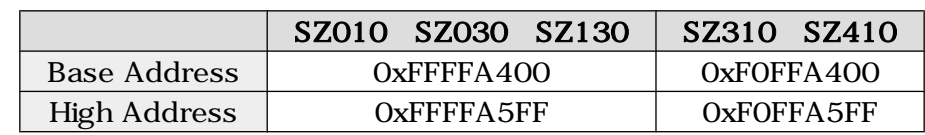

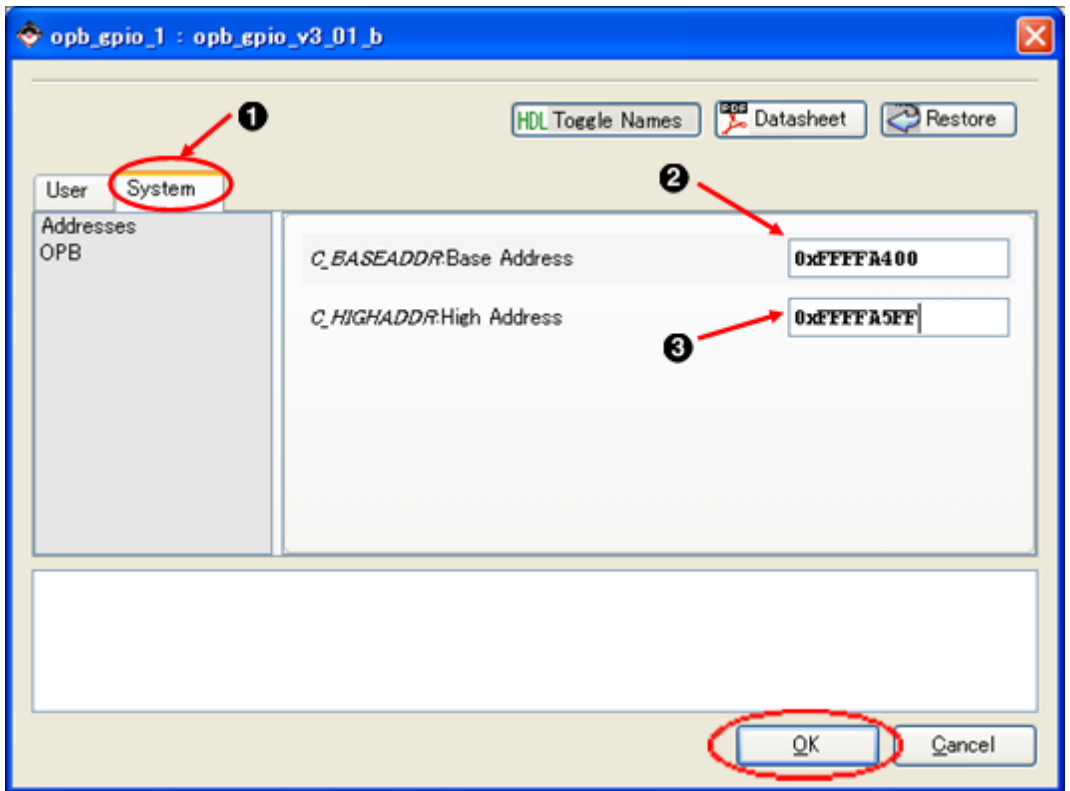

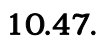

- $\mathbf 0$
- $\bullet$ Base Address

System

 $\bullet$ High Address

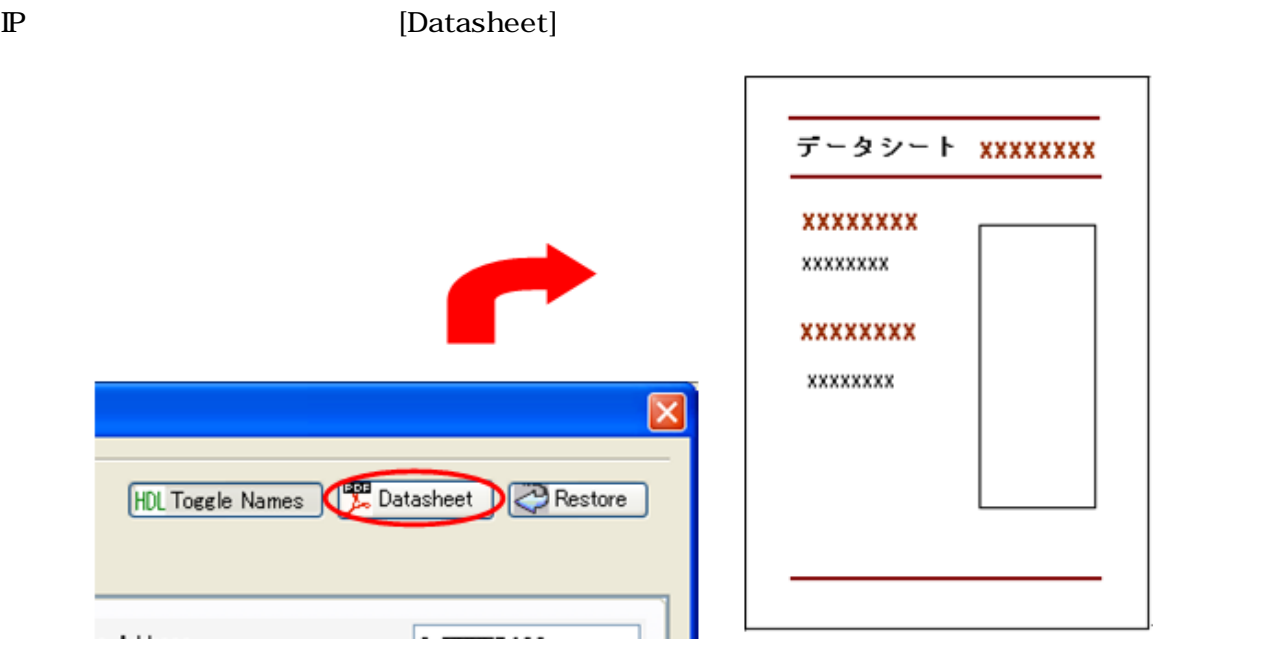

 $10.48.$ 

 $[OK]$ 

# $10.3.2.4$ .

| Addresses | BaseAddress                                                                                             |                                | High Address      | Size                     |                     |                           |  |  |  |
|-----------|----------------------------------------------------------------------------------------------------|--------------------------------|-------------------|--------------------------|---------------------|---------------------------|--|--|--|
|           | C Xilinx Platform Studio - C#suzaku#sz130-add_uart_gpio-20080620#xps_proj.xmp - [System Assembly View1] |                                |                   |                          |                     |                           |  |  |  |
|           | File Edit View Project Hardware Software Device Configuration Debug Simulation Window Help              |                                |                   |                          |                     |                           |  |  |  |
|           |                                                                                                    |                                |                   |                          |                     |                           |  |  |  |
|           | <b>BEDDY REXX</b>                                                                                       |                                |                   |                          |                     |                           |  |  |  |
|           | <b>Project Information Area</b>                                                                         |                                |                   |                          |                     |                           |  |  |  |
|           |                                                                                                    | ×<br><b>Bus</b> Interfaces     | Ports Addresses   |                          |                     | <b>Generate Addresses</b> |  |  |  |
|           | IP Catalog<br>Project<br><b>Applications</b>                                                            | Instance                       | Name $\triangleq$ | <b>Base Address</b>      | <b>High Address</b> | Size                      |  |  |  |
|           | $\mathbf{Q}$                                                                                            | d_Imb_bram_if_cntlr C_BASEADDR |                   | 0x00000000               | 0x00001 fff         | 8K                        |  |  |  |
|           | IP Version<br>Description                                                                               | i_Imb_bram_if_cntlr C_BASEADDR |                   | 0x00000000               | 0x00001 fff         | 8K                        |  |  |  |
|           | ⊟- Σ EDK Install -- C¥Xilinx¥101¥                                                                       | opb_epio_0                     | C_BASEADDR        | AFFFFA000                | <b>OxFFFFA1FF</b>   | 512                       |  |  |  |
|           | <b>E</b> -Analog<br><b>Bus</b> and Bridge                                                               | led_gpio                       | C_BASEADDR        | OxFFFFA200               | 0xFFFFA3FF          | 512                       |  |  |  |
|           | <b>B</b> Clock, Reset and Interrupt                                                                     | opb_epio_1                     | <b>C BASEADDR</b> | OxFFFFA400               | <b>O</b> >FFFFA5FF  | 512                       |  |  |  |
|           | <b>B</b> Communication High-Speed                                                                       | system_ntc                     | <b>U_BASEADDR</b> | <b>UXFFFF3000</b>        | <b>UXPPPF3UPP</b>   | 200                       |  |  |  |
|           | <b>E</b> Communication Low-Speed                                                                        | spi_flash                      | C_BASEADDR        | 0xFF000000               | 0xFF0001FF          | 512                       |  |  |  |
|           | DMA and Timer                                                                                           | system_timer                   | C_BASEADDR        | OxFFFF1000               | 0xFFFF10FF          | 256                       |  |  |  |
|           | Debug                                                                                                   | console uart                   | C_BASEADDR        | <i><b>Oxf1992000</b></i> | 0xffff20ff          | 256                       |  |  |  |
|           | General Purpose IO                                                                                      | sdram controller               | C_MEM0_BASEADDR   | 0x80000000               | 0x81 FFFFFF         | 32M                       |  |  |  |
|           | XPS General Purpose  1.00 a                                                                             | system_memcon                  | C_MEM0_BASEADDR   | 0xFFE00000               | 0xFFE0FFFF          | 64K                       |  |  |  |
|           | OPB General Purpose 3.01 b                                                                              |                                |                   |                          |                     |                           |  |  |  |
|           | F Interprocessor Communication                                                                          |                                |                   |                          |                     |                           |  |  |  |
|           | Memory and Memory Controll                                                                              |                                |                   |                          |                     |                           |  |  |  |
|           | $R$ -PCI<br>Peripheral Controller                                                                       |                                |                   |                          |                     |                           |  |  |  |
|           | <b>Processor</b>                                                                                        |                                |                   |                          |                     |                           |  |  |  |
|           | <b>B</b> -Utility                                                                                       |                                |                   |                          |                     |                           |  |  |  |
|           | Project Local pcores -- C/¥suzak                                                                        |                                |                   |                          |                     |                           |  |  |  |
|           | <b>B-USER</b>                                                                                           |                                |                   |                          |                     |                           |  |  |  |
|           |                                                                                                    |                                |                   |                          |                     |                           |  |  |  |
|           |                                                                                                    |                                |                   |                          |                     | $\rightarrow$             |  |  |  |
|           | $\left\langle \right\rangle$<br>$\geq$                                                                  | System Assembly View           |                   |                          |                     |                           |  |  |  |
|           |                                                                                                    |                                |                   |                          |                     |                           |  |  |  |
|           | Assigned Driver gpio 2.12.a for instance opb gpio 1<br>opb gpio 1 has been added to the project         |                                |                   |                          |                     |                           |  |  |  |
|           |                                                                                                    |                                |                   |                          |                     |                           |  |  |  |
|           |                                                                                                    |                                |                   |                          |                     |                           |  |  |  |
|           |                                                                                                    |                                |                   |                          |                     |                           |  |  |  |
|           |                                                                                                    |                                |                   |                          |                     |                           |  |  |  |
|           |                                                                                                    |                                |                   |                          |                     |                           |  |  |  |
|           |                                                                                                    |                                |                   |                          |                     | $\rightarrow$             |  |  |  |
|           | Warning<br>Output<br>Error                                                                              |                                |                   |                          |                     |                           |  |  |  |
|           |                                                                                                    |                                |                   |                          |                     | SCRL                      |  |  |  |
|           |                                                                                                    |                                |                   |                          |                     |                           |  |  |  |

 $10.49.$ 

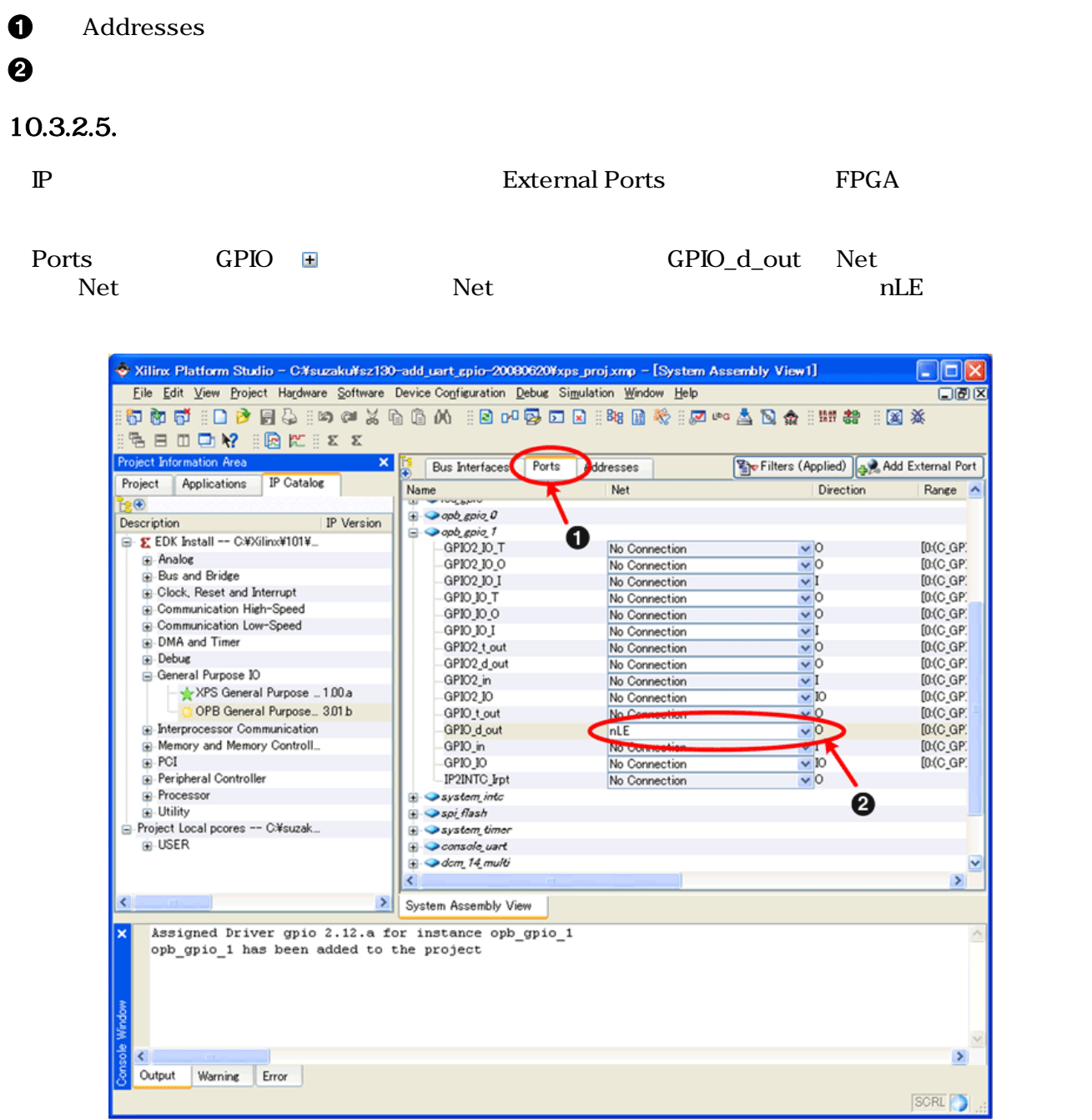

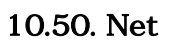

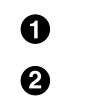

Ports nLE 2000 to 2000 to 2000 to 2000 to 2000 to 2000 to 2000 to 2000 to 2000 to 2000 to 2000 to 2000 to 2000 to 20

nLE Net  $\overline{\mathbf{v}}$  [Make External] Xilinx Platform Studio - C#suzaku#sz130-add\_uart\_gpio-20080620#xps\_proj.xmp - [System Assembly View1]  $\Box$ o $\times$ File Edit View Project Hardware Software Device Configuration Debug Simulation Window Help **DDIX BEDOM REXX** piect Information Area  $\overline{\mathbf{x}}$ Bus Interfaces Ports Addresses Filters (Applied) 4 Add External Port Project Applications IP Catalog  $\begin{array}{c}\n\hline\n\text{Name} \\
\hline\n\end{array}$ Net Direction Range A .<br>R  $\rightarrow$  opb gpia 0 Description IP Version  $\rightarrow$  apb gpia 1<br>- GPIO2\_IO\_T ė E · Σ EDK Install -- C:¥Xilinx¥101¥...  $[0:(C_GP)]$ No Connection  $\vee$ 0 Analog GPI02\_IO\_O  $\overline{\mathbf{v}}$ o  $[0:(C_G]$ No Connection Bus and Bridge GPIO2 IO I<br>GPIO IO T  $\frac{1}{\sqrt{2}}$ No Connection  $In (C, GP)$ **F** Clock, Reset and Interrupt  $rac{1}{\sqrt{2}}$  $[0(C<sub>G</sub> P)]$ No Connection - Communication High-Speed  $GPIOIO$ No Connection  $[0(C_0]$ Communication Low-Speed GPIO IO I No Connection  $\overline{\mathbf{v}}$  I  $DC$  GP DMA and Timer GPIO2\_t\_out  $\overline{\mathbf{v}}$ <sup>o</sup>  $[0(C_0]$ No Connection Debug GPIO2\_d\_out No Connection  $\overline{\mathbf{v}}$ 0  $[0(C_0]$ ➊ General Purpose IO  $In (C G P)$ GPIO2 in No Connection  $\overline{\mathbf{v}}$  I eneral Furpose IO<br>|-- ★ XPS General Purpose ...1.00.a GPI02\_IO  $[0(C_0]$ No Connection  $\overline{\mathbf{v}}$  to OPB General Purpose... 301b No Connection GPIO\_t\_out  $[0:(C_GP)$ 妥 T-Interprocessor Communication nte<br>New Connection GPIO d out **Info GP**  $\mathbf{Q}$ H-Memory and Memory Controll. GPIO\_in [0:(C\_GP) Make Externa  $\overline{\blacksquare}$  PCI GPIO IO  $[0(C_0]$ Peripheral Controller IP2INTC\_Irpt Processor  $\bullet$  system into Ob00001 Ė BOOT\_JP  $\frac{1}{2}$ . Utility soi flash 0001\_01<br>0b0<br>FPGA\_RESET\_EN\_w Project Local pcores -- C:¥suzak...  $\mathbf{B}$  System time E-USER ensole uart MAC\_INTERRUPT\_IN  $\rightarrow$  dcm 14 multi console\_uart\_interrupt  $\overline{\phantom{0}}$ imer\_interrupt  $\rightarrow$  $\epsilon$ System Assembly View Assigned Driver gpio 2.12.a for instance opb\_gpio\_1 opb\_gpio\_1 has been added to the project  $\overline{\mathbf{C}}$  $\rightarrow$ Output Warning Error SCRL<sup>D</sup>

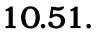

 $\mathbf 0$ Make External

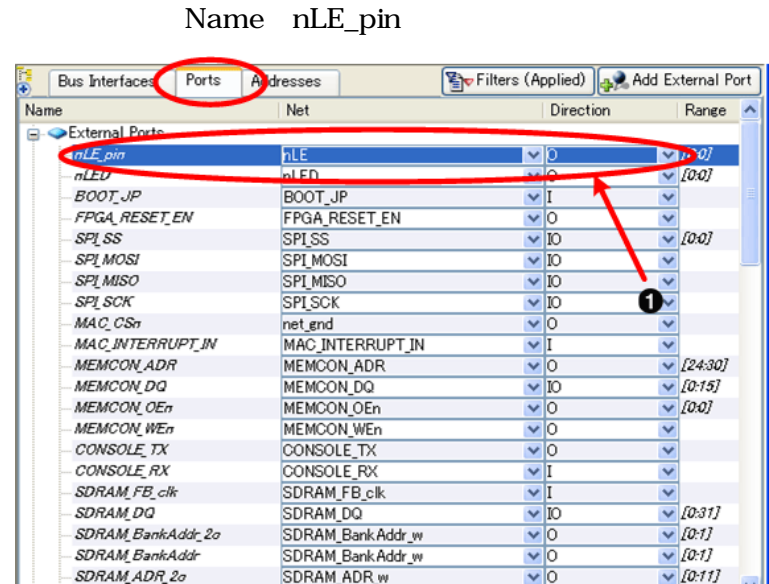

#### $10.52.$

nLE\_pin  $\bullet$ 

External Ports <del>Ⅱ</del>

nde mhs 2000 mhs 2000 mhs 2000 mhs 2000 mhs 2000 mhs 2000 mhs 2000 mhs 2000 mhs 2000 mhs 2000 mhs 2000 mm 2000 mm 2000 mm 2000 mm 2000 mm 2000 mm 2000 mm 2000 mm 2000 mm 2000 mm 2000 mm 2000 mm 2000 mm 2000 mm 2000 mm 2000 Project Project Files→MHS File: xps\_proj.mhs

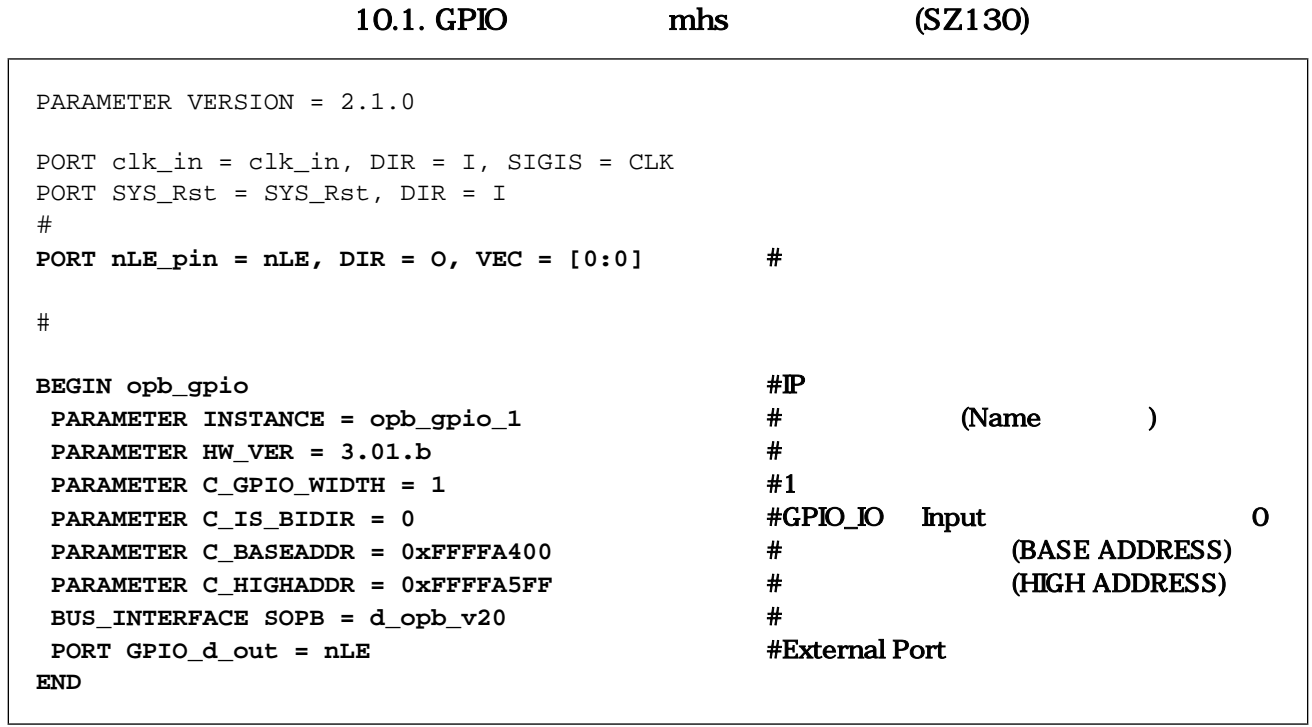

### 10.3.2.6.

Project UCF File: data/xps\_proj.ucf  $LED(D1)$  FPGA

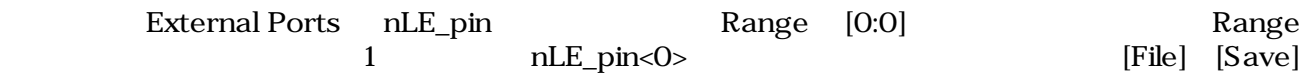

# 10.4. nLE\_pin<0>

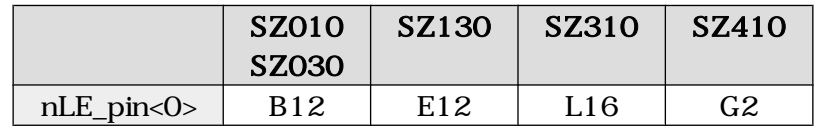

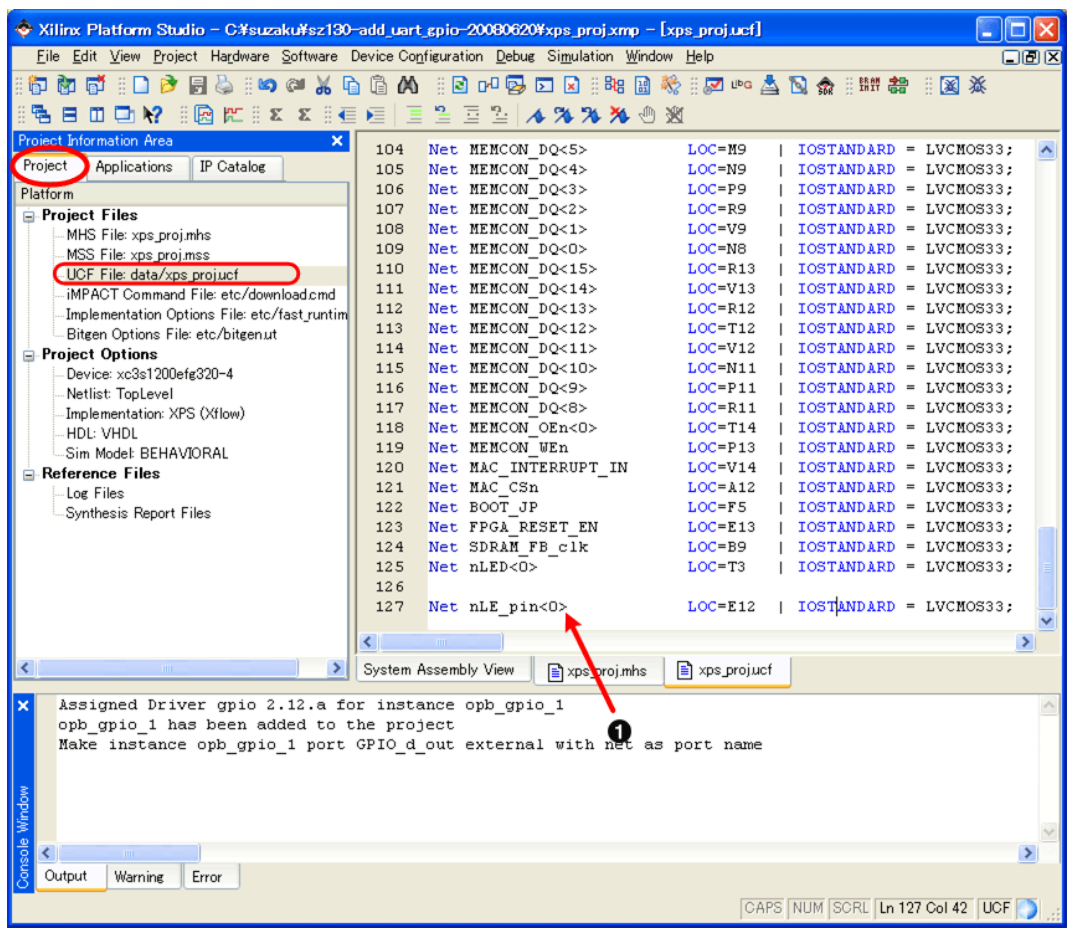

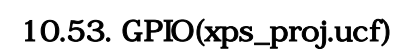

# $\bullet$

# $10.3.2.7. \text{ } \mathbb{P}$

- 1. IP SUZAKU
- 2. OPB
- 3. 各種設定変更
- 4.
- 5. 入出力信号の接続

# 10.3.3. (Hard )

[Hardware] [Generate Netlist]

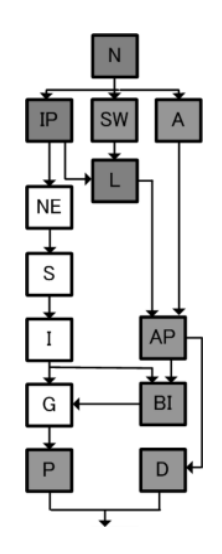

| Xilinx Platform Studio - C#suzaku#sz130-add_uart_gpio-20080620¥xps_proj.xmp - [xps_proj.ucf] |                                                     |                                     |                          |                                                                                                    |               |  |  |  |  |
|----------------------------------------------------------------------------------------------|-----------------------------------------------------|-------------------------------------|--------------------------|----------------------------------------------------------------------------------------------------|---------------|--|--|--|--|
| File Edit View Project Hardware portware Device Comitemation Debug Simulation Window Help    |                                                     |                                     |                          |                                                                                                    | 口回区           |  |  |  |  |
| Generate Netlist<br>ß<br>嗣<br>胸<br>Đ<br>÷<br>B                                               |                                                     |                                     |                          | ♪ 【【】 第四】 第四: 【】 第四: 第2: 】 【 】 【 】 【 】 【 】 第2: 】 【 】 第2: 【 】 第2: 】 第2: 】 【 】 第2: 】 【 】 第2: 】 【 】 第2: 【 】 【 】 第2: 【 】 【 】 第2: 【 】 【 】 第2: 【 】 【 】 第2: 【 】 【 】 第2: 【 】 【 】 第2: 【 】 第2: 【 】 第2: 【 】 第2: 【 】 第2: 【 】 第2: 【 】 第2: |               |  |  |  |  |
| 副<br>三国<br>目面口腔                                                                              |                                                     | AXXX                                |                          |                                                                                                    |               |  |  |  |  |
| Create or Import Periphera<br>Project Information Area                                       | MEMCON DQ<5>                                        | $LOC=M9$                            | IOSTANDARD = LVCMOS33;   |                                                                                                    |               |  |  |  |  |
| Project<br>Applications<br>I X Configure Coprocessor                                         | MEMCON DQ<4>                                        | LOC=N9                              | IOSTANDARD = LVCMOS33;   |                                                                                                    |               |  |  |  |  |
| Check and View Core Licens<br>Platform                                                       | MEMCON DQ<3>                                        | $LOC = P9$                          | IOSTANDARD = LVCMOS33;   |                                                                                                    |               |  |  |  |  |
| <b>Project Files</b>                                                                         | MEMCON DQ<2>                                        | $LOC = R9$                          | IOSTANDARD = LVCMOS33;   |                                                                                                    |               |  |  |  |  |
| <b>By</b> Clean Netlist<br>MHS File: xps proi.mh:                                            | MEMCON DO<1>                                        | LOC=V9                              | IOSTANDARD = LVCMOS33;   |                                                                                                    |               |  |  |  |  |
| Clean Bits<br>MSS File: xps_proj.mss                                                         |                                                     | MEMCON DQ<0>                        | LOC=N8                   | IOSTANDARD = LVCMOS33;                                                                                                    |               |  |  |  |  |
| UCF File: data/xps.pr 卷 Clean Hardware                                                       |                                                     | MEMCON DQ<15>                       | $LOC = R13$              | IOSTANDARD = LVCMOS33;                                                                                                    |               |  |  |  |  |
| iMPACT Command File: etc/download.cmd                                                        | 111                                                 | <del>net </del> MEMCON DQ<14>       | $LOC=V13$                | IOSTANDARD = LVCMOS33;                                                                                                    |               |  |  |  |  |
| Implementation Options File: etc/fast_runtim                                                 | 112                                                 | Net MEMCON DQ<13>                   | $LOC = R12$              | IOSTANDARD = LVCMOS33;                                                                                                    |               |  |  |  |  |
| Bitgen Options File: etc/bitgenut                                                            | 113                                                 | Net MEMCON DO<12>                   | $LOC=T12$                | IOSTANDARD = LVCMOS33;                                                                                                    |               |  |  |  |  |
| <b>Project Options</b>                                                                       | 114                                                 | Net MEMCON DQ<11>                   | $LOC=V12$                | IOSTANDARD = LVCMOS33;                                                                                                    |               |  |  |  |  |
| Device: xc3s1200efg320-4                                                                     | 115                                                 | Net MEMCON DQ<10>                   | $LOC=$ $N11$             | IOSTANDARD = LVCMOS33;                                                                                                    |               |  |  |  |  |
| Netlist: TopLevel                                                                            | 116                                                 | Net MEMCON DQ<9>                    | $LOC = P11$              | IOSTANDARD = LVCMOS33;                                                                                                    |               |  |  |  |  |
| Implementation: XPS (Xflow)                                                                  | 117                                                 | Net MEMCON DQ<8>                    | $LOC = R11$              | IOSTANDARD = LVCMOS33;                                                                                                    |               |  |  |  |  |
| HDL: VHDL                                                                                    | 118<br>119                                          | Net MEMCON OEn<0>                   | $LOC=T14$                | IOSTANDARD = LVCMOS33:                                                                                                    |               |  |  |  |  |
| Sim Model: BEHAVIORAL                                                                        | 120                                                 | Net MEMCON WEn                      | $LOC = P13$<br>$LOC=V14$ | IOSTANDARD = LVCMOS33;<br>IOSTANDARD = LVCMOS33;                                                                                                    |               |  |  |  |  |
| $E$ -Reference Files                                                                         | 121                                                 | Net MAC INTERRUPT IN<br>Net MAC CSn | $LOC = A12$              | IOSTANDARD = LVCMOS33;                                                                                                    |               |  |  |  |  |
| <b>E-Log Files</b>                                                                           | 122                                                 | Net BOOT JP                         | $LOC = FS$               | IOSTANDARD = LVCMOS33;                                                                                                    |               |  |  |  |  |
| <b>E.</b> Synthesis Report Files                                                             | 123                                                 | Net FPGA RESET EN                   | $LOC = E13$              | IOSTANDARD = LVCMOS33;                                                                                                    |               |  |  |  |  |
|                                                                                              | 124                                                 | Net SDRAM FB clk                    | $LOC = B9$               | IOSTANDARD = LVCMOS33:                                                                                                    |               |  |  |  |  |
|                                                                                              | 125                                                 | Net nLED<0>                         | $LOC = T3$               | IOSTANDARD = LVCMOS33;                                                                                                    |               |  |  |  |  |
|                                                                                              | 126                                                 | 2                                   |                          |                                                                                                    |               |  |  |  |  |
|                                                                                              | 127                                                 | Net nLE pin<0>                      | $LOC = E12$              | IOSTANDARD = LVCMOS33:                                                                                                    |               |  |  |  |  |
|                                                                                              |                                                     |                                     |                          |                                                                                                    |               |  |  |  |  |
|                                                                                              | ¢                                                   |                                     |                          |                                                                                                    | ≯             |  |  |  |  |
| ∢                                                                                            | System Assembly Vi                                  | ■ xps_proj.mhs                      | ■ xps projucf            |                                                                                                    |               |  |  |  |  |
| $\mathbf{x}$<br>Running synthesis                                                            |                                                     |                                     |                          |                                                                                                    |               |  |  |  |  |
| bash -c "cd synthesis; ./synthesis.sh"                                                       |                                                     |                                     |                          |                                                                                                    |               |  |  |  |  |
| xst -ifn xps proj xst.scr -intstyle silent                                                   |                                                     |                                     |                          |                                                                                                    |               |  |  |  |  |
| Running XST synthesis                                                                        |                                                     |                                     |                          |                                                                                                    |               |  |  |  |  |
| XST completed                                                                                |                                                     |                                     |                          |                                                                                                    |               |  |  |  |  |
| Done!                                                                                        |                                                     |                                     |                          |                                                                                                    |               |  |  |  |  |
|                                                                                              |                                                     |                                     |                          |                                                                                                    |               |  |  |  |  |
| Console Window<br>∢                                                                          |                                                     |                                     |                          |                                                                                                    | $\rightarrow$ |  |  |  |  |
| Output<br>Warning<br>Error                                                                   |                                                     |                                     |                          |                                                                                                    |               |  |  |  |  |
|                                                                                              | CAPS NUM SCRL Ln 127 Col 42 UCF<br>Generate Netlist |                                     |                          |                                                                                                    |               |  |  |  |  |

 $10.54.$ 

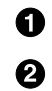

[Hardware] [Generate Netlist]

[Hardware] – [Generate Bitstream]  $\frac{140}{25}$  (The orientation of the orientation of the orientation of the orientation of the orientation of the orientation of the orientation of the orientation of the orientation of th

| • Xilinx Platform Studio - C#suzaku#sz130-add uart gpio-20080620#xps proj.xmp - [xps proj.ucf]                                                                                                    |                                                                                                    |                                                                                                    |                                                                                                    |  |                                                                                                    |               |  |  |
|----------------------------------------------------------------------------------------------------|----------------------------------------------------------------------------------------------------|----------------------------------------------------------------------------------------------------|----------------------------------------------------------------------------------------------------|--|----------------------------------------------------------------------------------------------------|---------------|--|--|
| Hardware Software Device Configuration Debug Simulation Window Help<br>File Edit View Project                                                                                                    |                                                                                                    |                                                                                                    |                                                                                                    |  |                                                                                                    | 口回区           |  |  |
| <b>By Generate Netlist</b><br>ď<br>廖<br>冐<br>嗣<br>脑<br>÷<br>Generate Bitstream<br>F<br>日田口牌<br>$\ddot{\rm n}$<br>ュ                                                                                                    |                                                                                                    | n.,<br><b>AXXX</b> ®                                                                                                    |                                                                                                    |  | 太风口 白荆 医心室 医一叉 医口唇的 口口口                                                                                                    |               |  |  |
| <b>Project Information Area</b><br>Create or Import Peripteral<br>Project<br>I X Configure Coprocessor.<br>Applications<br>Check and View Core Liconses<br>Platform<br><b>Project Files</b><br><b>Sig</b> Clean Netlist<br>MHS File: xps proj.mh.<br>MSS File: xps proj.ms; B Clean Bits<br>UCF File: data/xps_pr & Clean Hardware<br>iMPACT Command File: etc/download.cmd<br>Implementation Options File: etc/fast_runtim<br>Bitgen Options File: etc/bitgenut<br><b>Project Options</b><br>Device: xc3s1200efg320-4<br>Netlist: TopLevel<br>Implementation: XPS (Xflow)<br>HDL: VHDL<br>Sim Model: BEHAVIORAL<br>Reference Files<br><b>E-Log Files</b><br><b>B</b> Synthesis Report Files | 111<br>112<br>113<br>114<br>115<br>116<br>117<br>118<br>119<br>120<br>121<br>122<br>123<br>124<br>125<br>126<br>127 | MEMCON DQ<5><br>MEMCON DQ<4><br>MEMCON DQ<3><br>MEMCON DQ<2><br>MEMCON DQ<1><br>MEMCON DQ<0><br>MEMCON DQ<15><br><b>Net MEMCON DQ&lt;14&gt;</b><br>Net MEMCON DO<13><br>Net MEMCON DQ<12><br>Net MEMCON DQ<11><br>Net MEMCON DQ<10><br>Net MEMCON DQ<9><br>Net MEMCON DO<8><br>Net MEMCON OEn<0><br>Net MEMCON WEn<br>Net MAC INTERRUPT IN<br>Net MAC CSn<br>Net BOOT JP<br>Net FPGA RESET EN<br>Net SDRAM FB clk<br>Net nLED<0><br>Net nLE pin<0> | $LOC=MP$<br>LOC=N9<br>$LOC = P9$<br>$LOC = R9$<br>$LOC = V9$<br>$LOC = NB$<br>$LOC = R13$<br>$LOC=V13$<br>$LOC = R12$<br>$LOC = T12$<br>$LOC=V12$<br>$LOC = N11$<br>$LOC = P11$<br>$LOC = R11$<br>$LOC=T14$<br>$LOC = P13$<br>$LOC=V14$<br>$LOC = A12$<br>$LOC = FS$<br>$LOC = E13$<br>$LOC = B9$<br>$LOC = T3$<br>$LOC = E12$ |  | IOSTANDARD = LVCMOS33;<br>IOSTANDARD = LVCMOS33;<br>IOSTANDARD = LVCMOS33;<br>IOSTANDARD = LVCMOS33;<br>IOSTANDARD = LVCMOS33;<br>IOSTANDARD = LVCMOS33:<br>IOSTANDARD = LVCMOS33;<br>IOSTANDARD = LVCMOS33;<br>IOSTANDARD = LVCMOS33;<br>IOSTANDARD = LVCMOS33;<br>IOSTANDARD = LVCMOS33;<br>IOSTANDARD = LVCMOS33;<br>IOSTANDARD = LVCMOS33;<br>IOSTANDARD = LVCMOS33;<br>IOSTANDARD = LVCMOS33:<br>IOSTANDARD = LVCMOS33;<br>IOSTANDARD = LVCMOS33;<br>IOSTANDARD = LVCMOS33;<br>IOSTANDARD = LVCMOS33;<br>IOSTANDARD = LVCMOS33:<br>IOSTANDARD = LVCMOS33;<br>IOSTANDARD = LVCMOS33;<br>IOSTANDARD = LVCMOS33: |               |  |  |
|                                                                                                    | ∢<br><b>TITL</b>                                                                                                    |                                                                                                    |                                                                                                    |  |                                                                                                    | $\rightarrow$ |  |  |
| ∢                                                                                                    | System Assembly View                                                                                                | $\mathbf{r}$ xps proj.mhs                                                                                                    | ■ xps projucf                                                                                                    |  |                                                                                                    |               |  |  |
| $\overline{\mathbf{x}}$<br>Running synthesis<br>bash -c "cd synthesis; ./synthesis.sh"<br>xst -ifn xps proj xst.scr -intstyle silent<br>Running XST synthesis<br>XST completed<br>onsole Window<br>Done!                                                                                                    |                                                                                                    |                                                                                                    |                                                                                                    |  |                                                                                                    |               |  |  |
| ∢<br>- m<br>Warning<br>Error<br>Output                                                                                                    |                                                                                                    |                                                                                                    |                                                                                                    |  |                                                                                                    | ≯             |  |  |
| CAPS NUM SCRL Ln 127 Col 42 UCF<br>Generate Bitstream                                                                                                    |                                                                                                    |                                                                                                    |                                                                                                    |  |                                                                                                    |               |  |  |

10.55. bit (Hard)

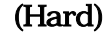

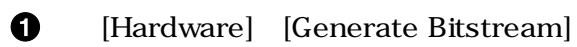

# $10.3.4.$

#### $10.3.4.1.$

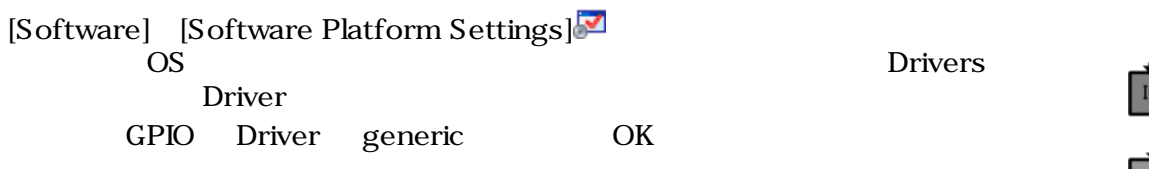

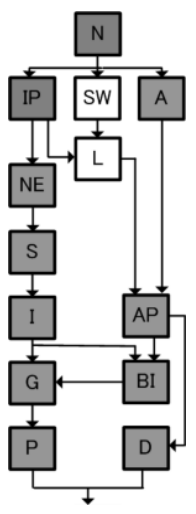

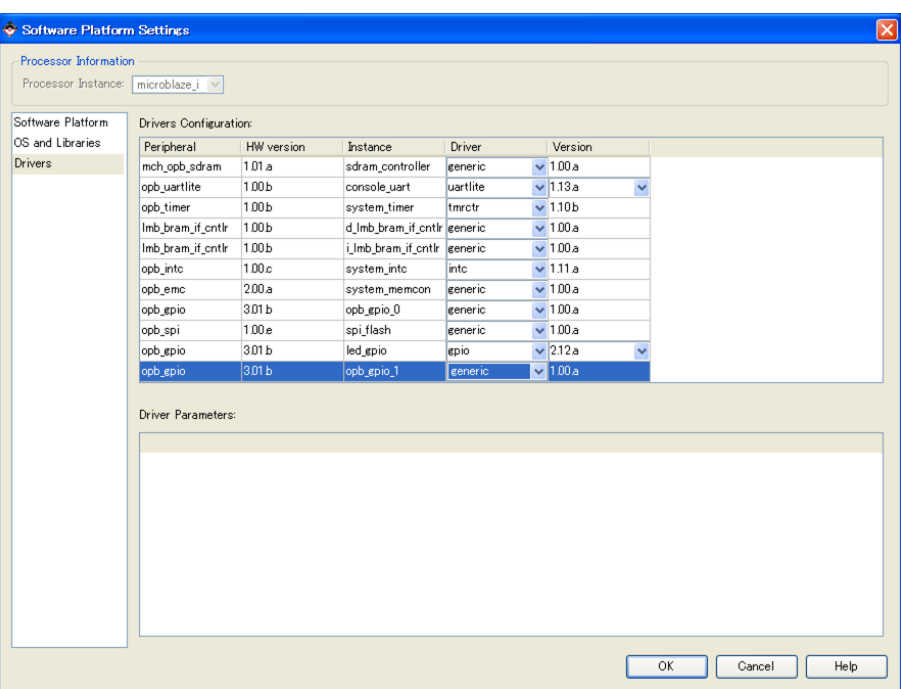

#### 10.56. GPIO Driver

nss mss mss and the mass mss mss mss and the mass of  $\sim$ Project Project Files MSS File: xps\_proj.mss

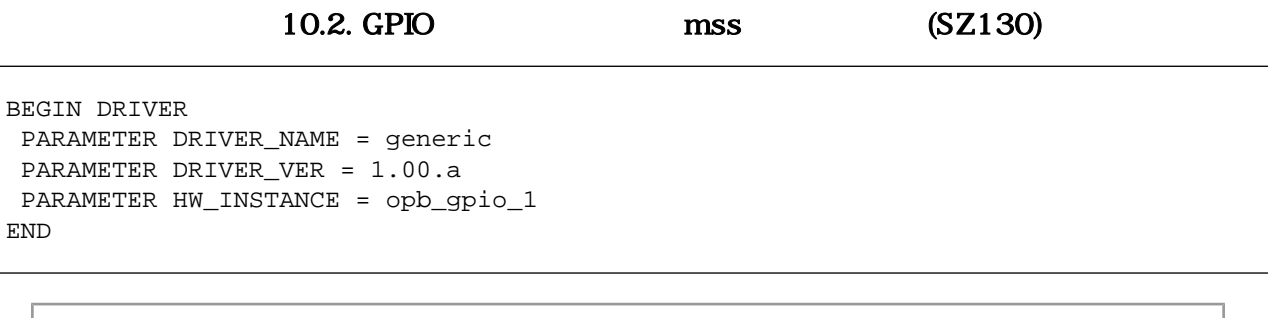

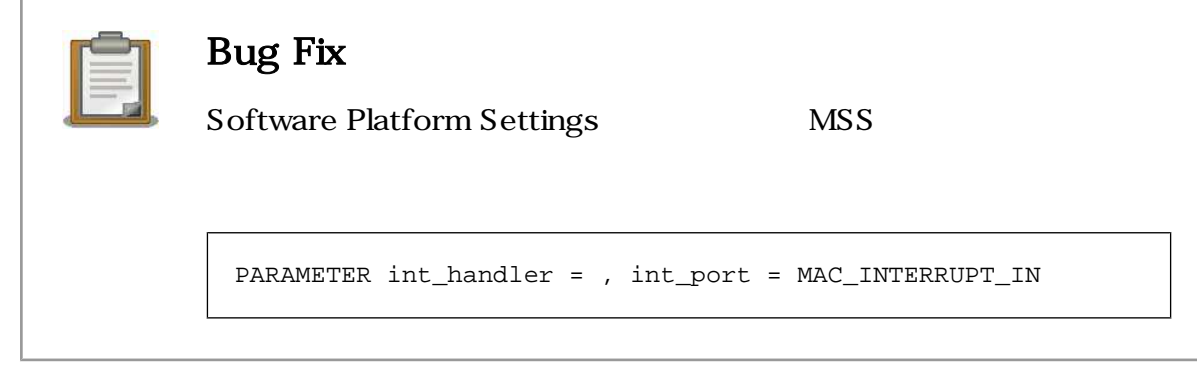

#### $10.3.4.2.$

END

[Software] [Generate Libraries and BSPs] $^{\text{LbG}}$ 

xparametaers.h 
xparameters.h

#### $GPIO$  BASEADDR HIGHADDR  $\blacksquare$  BASEADDR

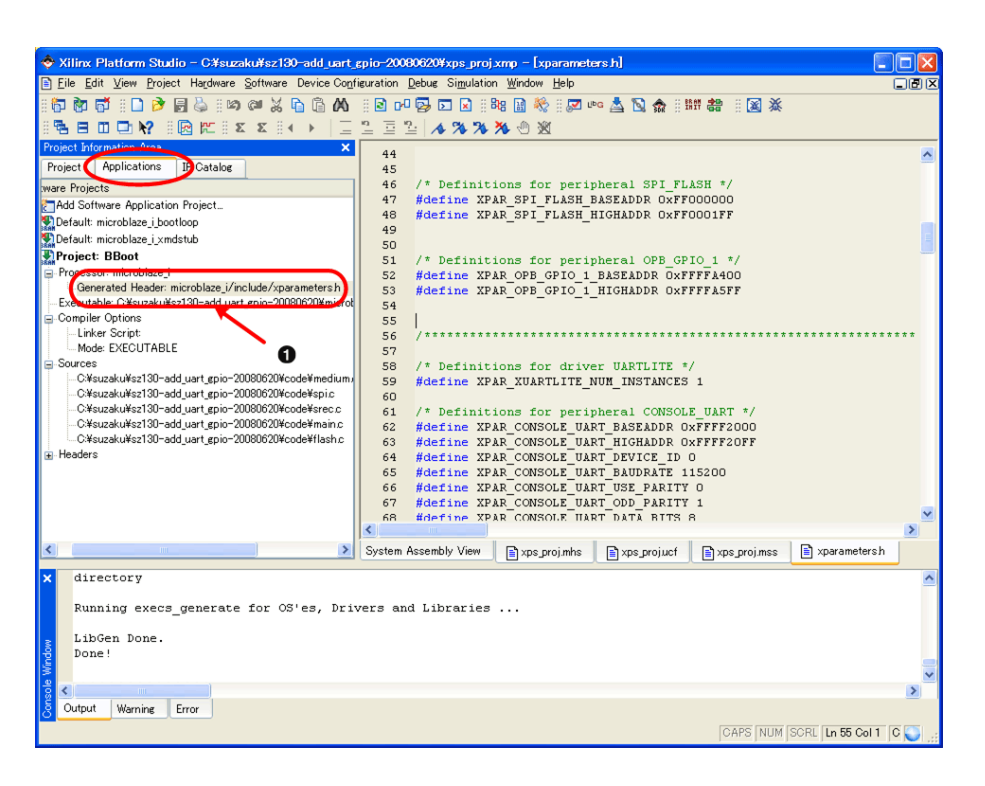

10.57. xparameters.h

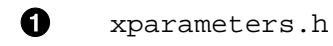

# $10.3.5.$

単色 LED を光らせるアプリケーションを作成します。

Applications Add Software Application Project Add Software Application Project

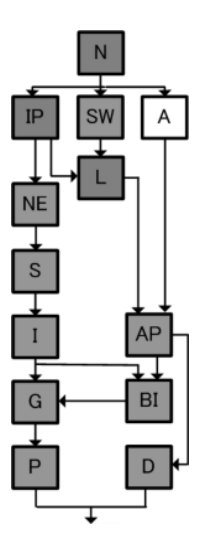

0

0

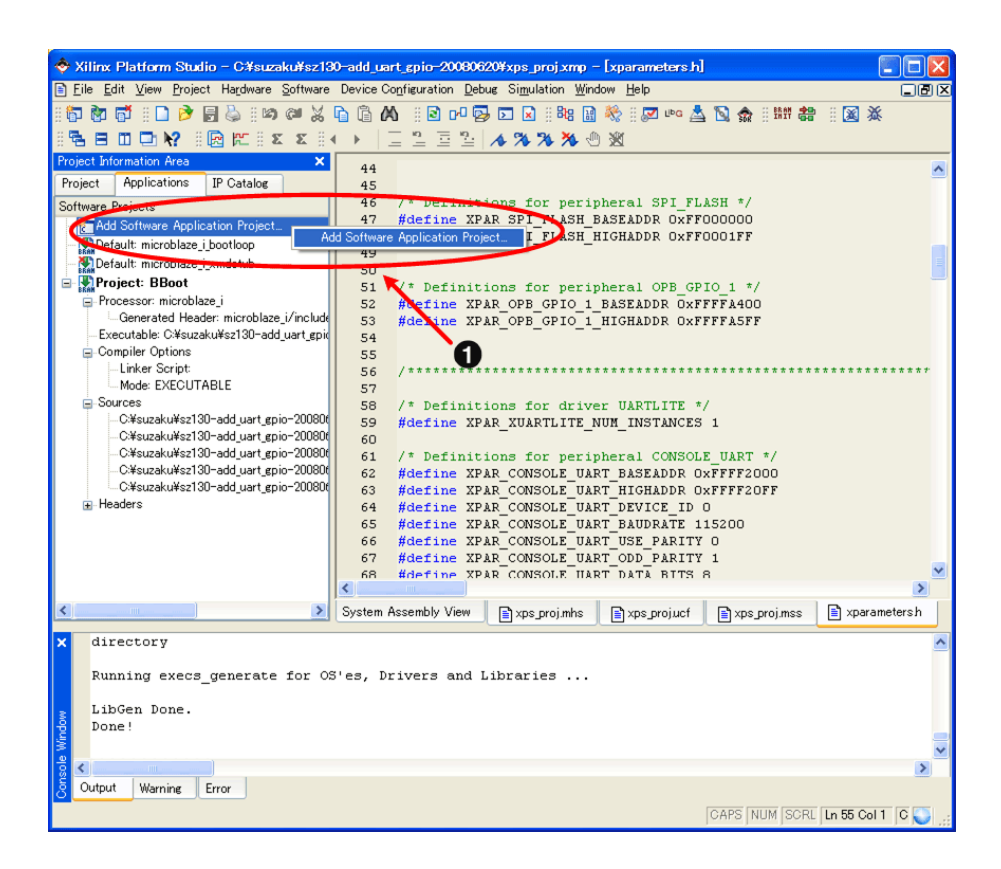

10.58.

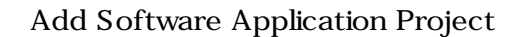

 $\mathop{\rm helio\text{-}led}$ 

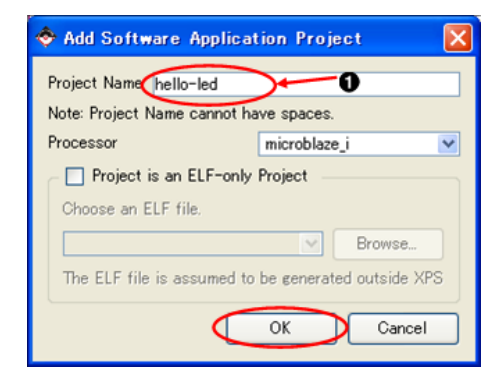

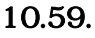

#### Project : hello-led Sources Add New File ◆ Xilinx Platform Studio - C#steaku#sz130-add\_tent\_epio-200806201kps\_proj.xmp - [xparameters.h]<br>①Elle Edit Youv Broject Herdware Software Device Configuration <u>De</u>bus Si<u>mulation Window Heb</u><br>※同じ口》目ら:のは公の③ (② A)<br>Project ormation Area<br>| Applications | IP Catalog  $\overline{\mathbf{x}}$  $\begin{array}{l} 44 \\ 45 \\ 46 \\ 47 \\ 48 \\ 49 \end{array}$ \* Definitions for peripheral SPI\_FLASH \*/<br>#define XPAR\_SPI\_FLASH\_BASEADDR OxFF000000<br>#define XPAR\_SPI\_FLASH\_HIGHADDR OxFF0001FF oftware Projects<br>
"Michael Inicroblaze\_i\_boottoop<br>
"Michael Inicroblaze\_i\_boottoop<br>
"Brightent" BBoot<br>
"Broesson microblaze\_i<br>
"Generated Header microblaze\_i/inc<br>
- Excerated Header microblaze\_i/inc<br>
- Complete Options<br>
 ware Projects 49<br>50<br>51<br>52<br>53 /\* Definitions for peripheral OPB\_GPIO\_1 \*/<br>#define XPAR\_OPB\_GPIO\_1\_BASEADDR\_OxFFFFA400<br>#define XPAR\_OPB\_GPIO\_1\_HIGHADDR\_OxFFFFASFF 54 55 56 76 59 59 60 61 ources<br>|- CMswzakuMsz130-add\_uart\_gpio-200<br>|- CMswzakuMsz130-add\_uart\_gpio-200<br>|- CMswzakuMsz130-add\_uart\_gpio-200<br>|- CMswzakuMsz130-add\_uart\_gpio-200<br>|- CMswzakuMsz130-add\_uart\_gpio-200<br>|- $\,$  /\* Definitions for driver UARTLITE \*/ <br> <br> #define XPAR\_XUARTLITE\_NUM\_INSTANCES 1 **WEINT IN THE TRANSPORT OF A THE READ OF A THE READ OF STATE OF A THE READ OF STATE OF STATE OF STATE OF STATE OF STATE OF STATE OF STATE OF STATE OF STATE OF STATE OF STATE OF STATE OF STATE OF STATE OF STATE OF STATE OF** Project: hello-led 64<br>65<br>66 Processor: microblaze\_i<br>Executable: C:¥suzaku¥sz130-add\_uar<br>Dompiler Options s<br>Add Existing Files... г xtem Assembly View | Sxps.proj.mhs | Sxps.proj.ucf | Sxps.proj.mss | Sxparametersh dire Running execs\_generate for  $OS'$ es, Drivers and Libraries ... LibGen Done.

#### 10.60. New File

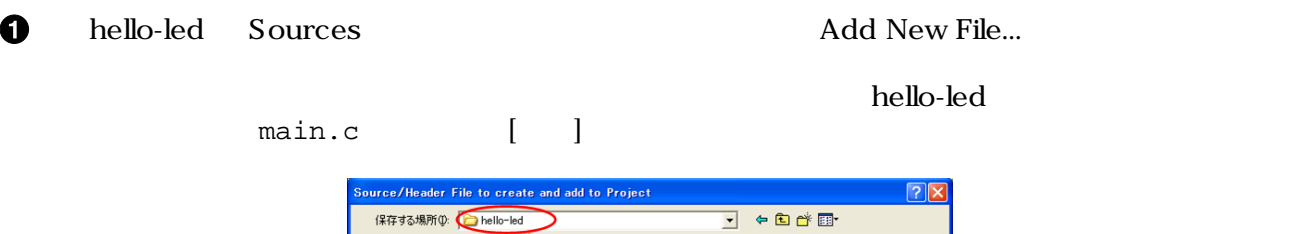

Done

Output Warning Error

 $55$ I FORE おいたファイル ò  $\bigoplus_{\vec{r} \times \text{M} \times \text{M}}$ **PY REACH**  $74 - 26 - 8$ マイネットワーク  $\boldsymbol{\Omega}$ ファイル名(<u>N</u>) (保存(S) ファイルの種類(T):  $O/O++3$ : (\*.c;\*.c++;\*.cpp;\*.cc;\*.cxx)  $\overline{\phantom{0}}$ キャンセル

 $10.61.$  main.c

Ø

main.c

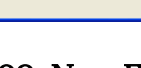

CAPS NUM SCRL Ln 55 Col 1 C

#### Sources main.c

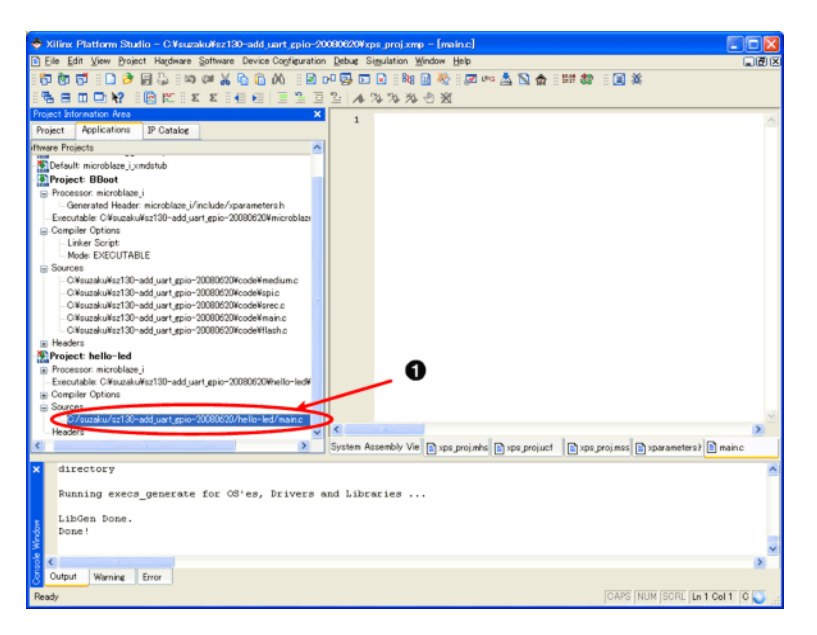

10.62. main.c

 $\bullet$ main.c

単色 LED を点灯するソースコードを記述します。[GPIO の BASEADDR]には先ほど xparameters.h

GPIO BASEADDER define

#### SZ010,SZ030,SZ130,SZ310 XPAR\_OPB\_GPIO\_1\_BASEADDR

SZ410 XPAR\_XPS\_GPIO\_O\_BASEADDR

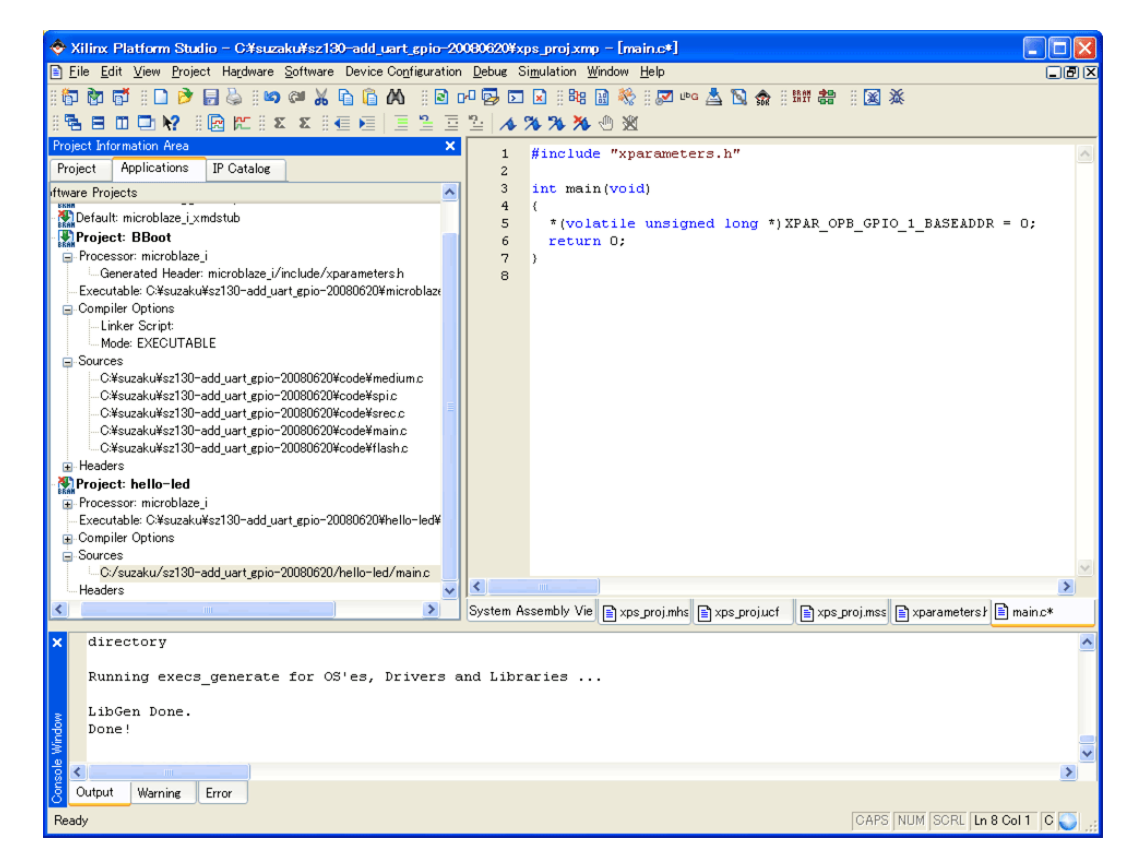

```
#include "xparameters.h"
int main(void)
{
   *(volatile unsigned long *)[GPIO  BASEADDR] = 0;
   return 0;
}
```
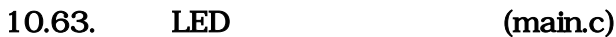

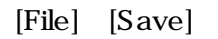

m

Project : hello-led Mark to Initialize BRAMs

Project : hello-led help and relationship is a set of the help help led help led

**BRAM** 

 $\bf{0}$ 

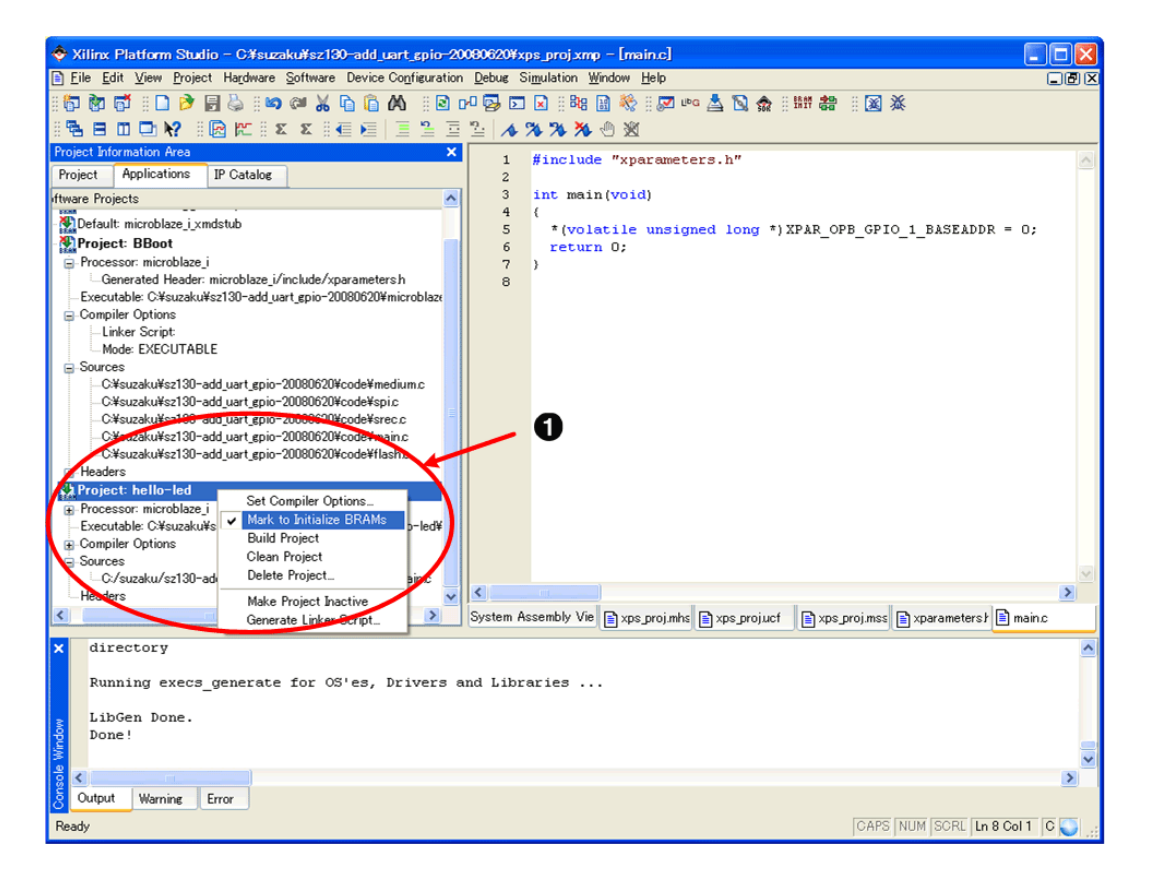

#### 10.64. hello-led

 $\mathbf x$ BBoot( 11.9.6. BBoot ) Project : BBoot

 $\mathbf 0$ 

### 10.3.5.1. **SZ310 SZ410**

SZ310, SZ410

Project : hello-led Set Compiler Options

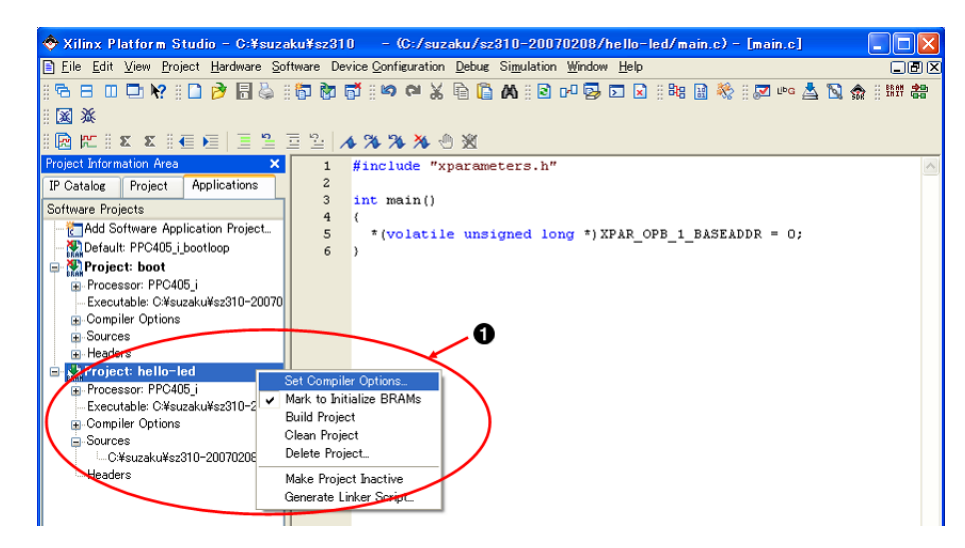

10.65.

Use Default Linker Script Program Start Address 0xFFFFC000<br>OXFFFFC000 BRAM Base Address BRAM [OK] **OXFFFECOOO** BRAM Base Address

**Set Compiler Options** 

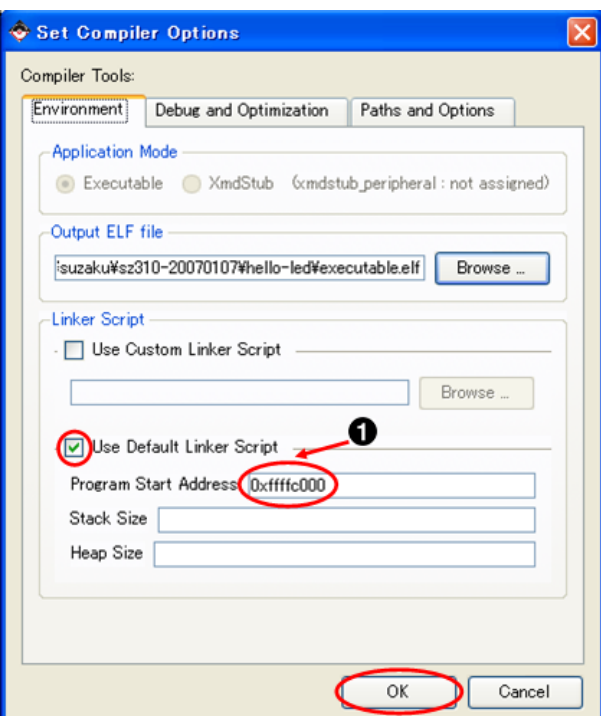

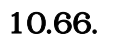

 $\bullet$ 0xFFFFC000

# 10.3.6.

[Software] [Build All User Applications]

executable.elf "C:\suzaku\sz\*\*\*-add\_uart\_gpio \microblaze\_i|ppc405-i|ppc405\_system\code"

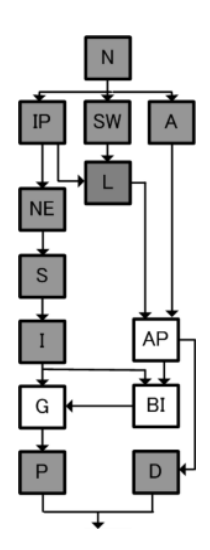

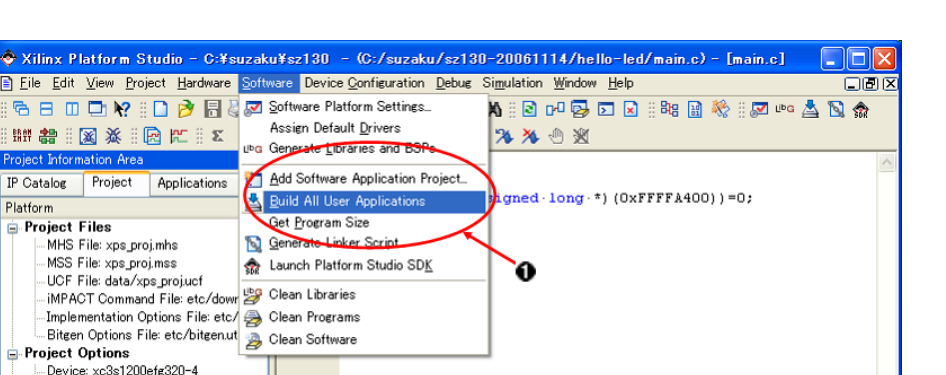

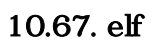

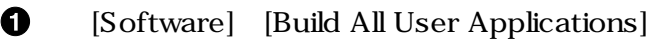

IP Catalog

-Device: xcos1200<br>-Netlist: TopLevel Implementation: XPS HOL- VHOL Sim Model: BEHAVIORAL Reference Files E-Log Files

Platform

# 10.3.7.

<u>bit</u> 2008

[Device Configuration] [Update Bitstream] <sup>諸曹</sup> bit

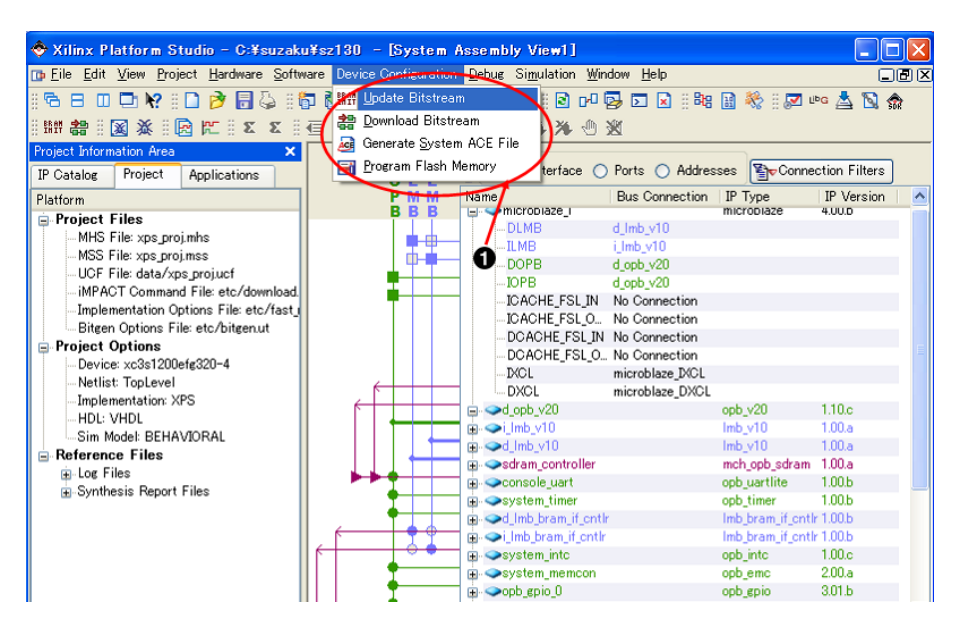

10.68. bit

 $\mathbf 0$ [Device Configuration] [Update Bitstream]

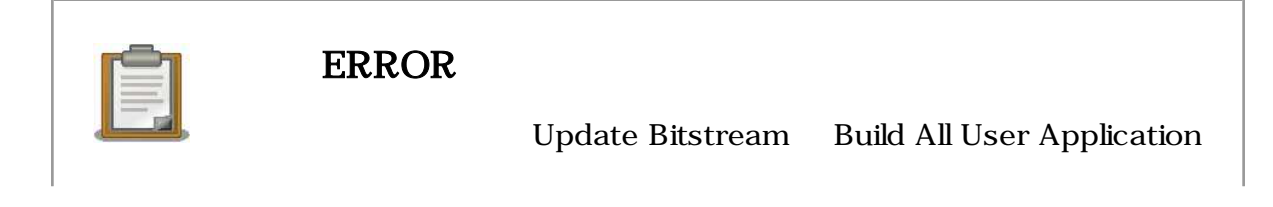

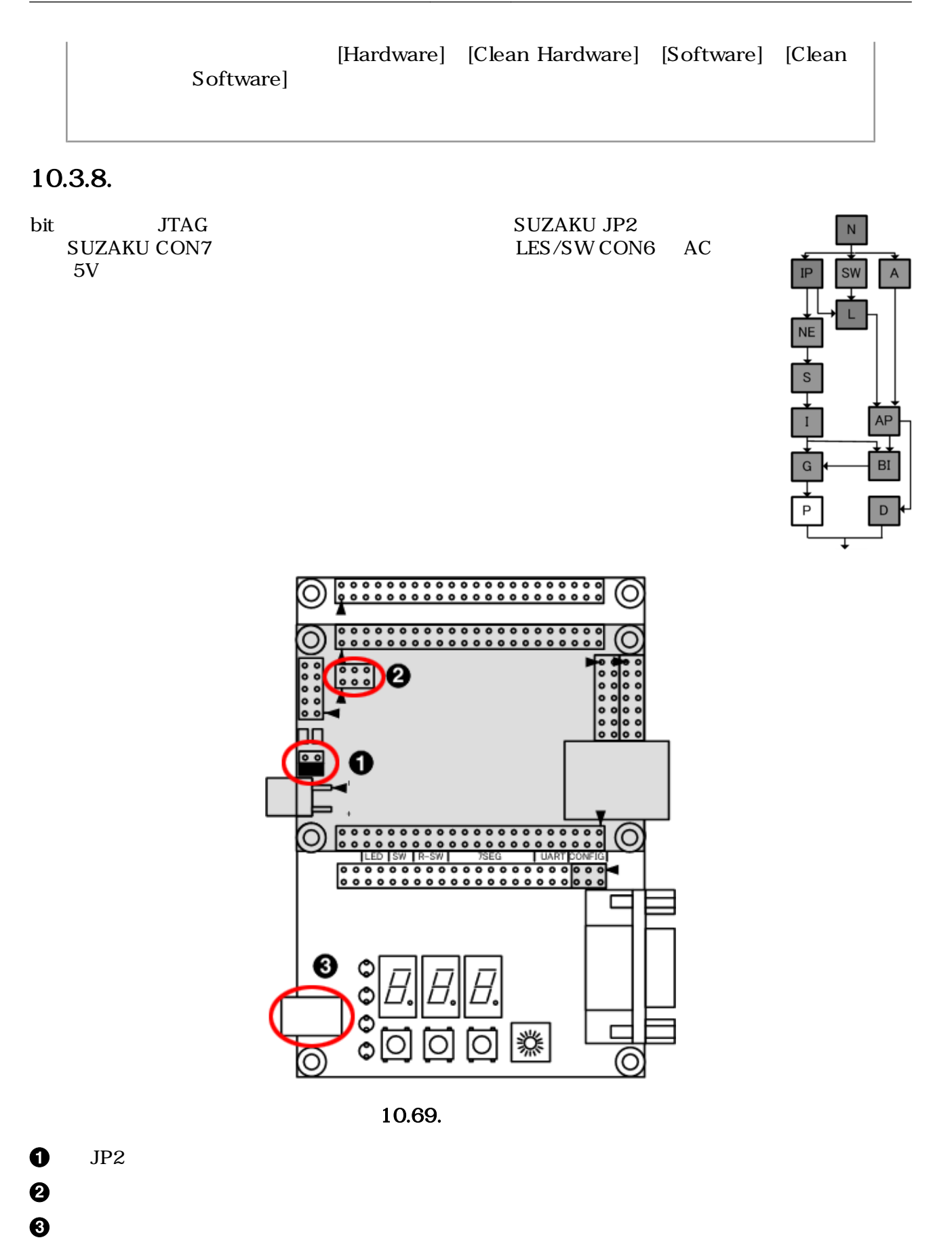

[Device Configuration] [Download Bitstream] <sup>ま</sup> iMPACT FPGA bit 2012 FPGA bit 2012 FOR BIT 2012 FOR BIT 2012 FOR BIT 2012 FOR BIT 2013

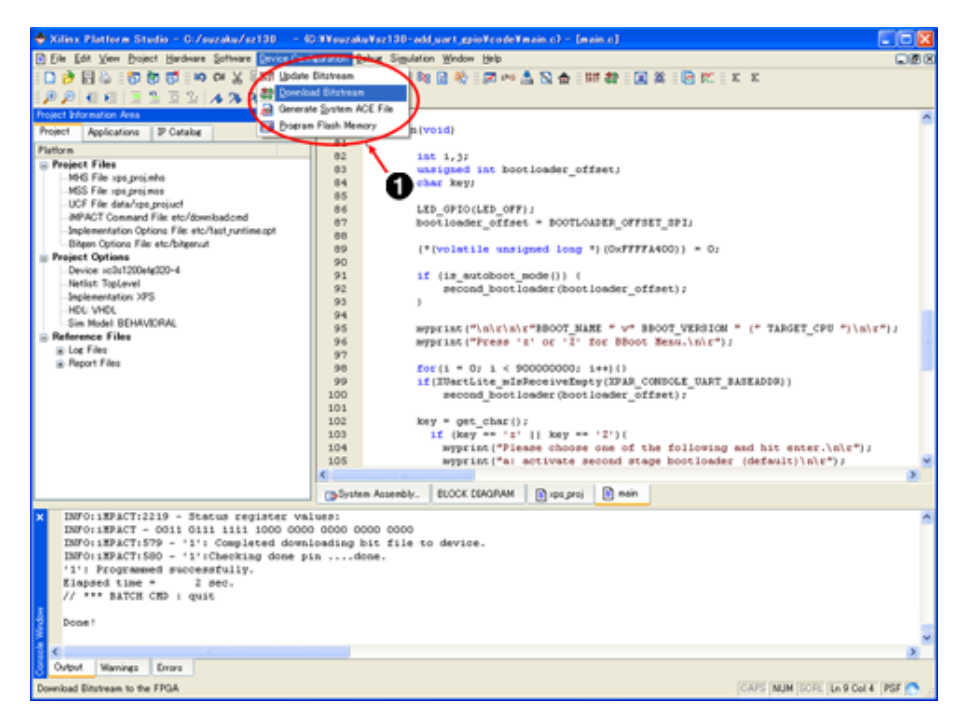

10.70.

[Device Configuration] [Download Bitstream]

#### $LED(D1)$

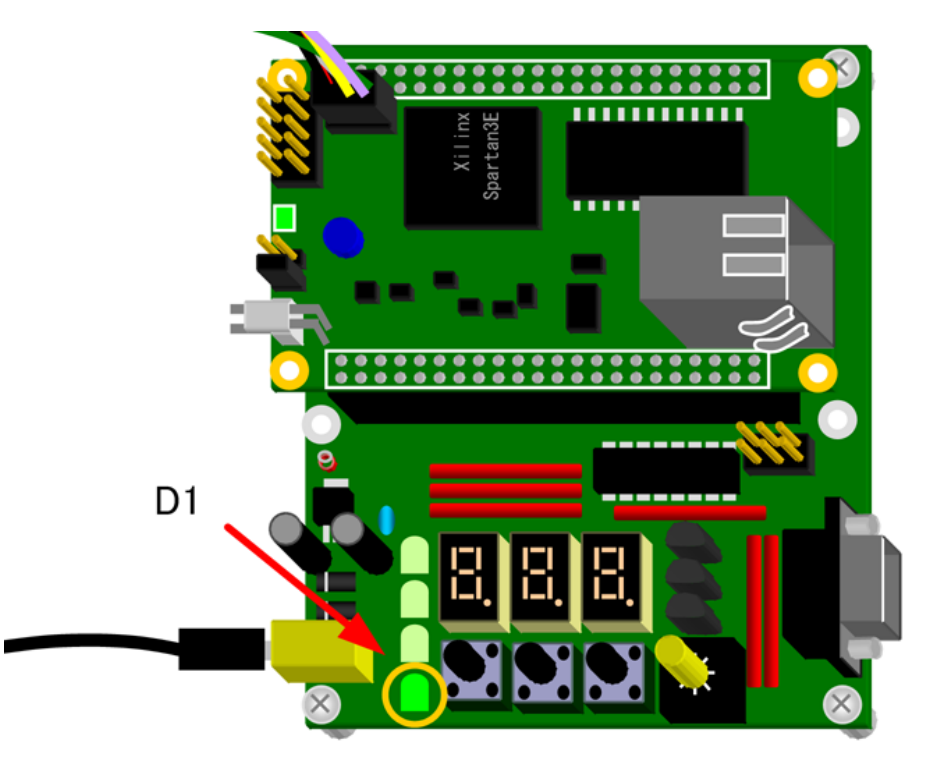

 $10.71.$  LED(D1)

"C:\suzaku\sz\*\*\*-add\_uart\_gpio

# $10.3.9.$

 $\infty$  download.bit

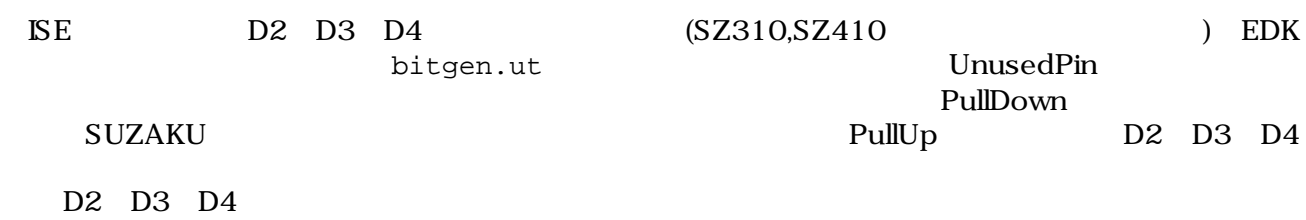

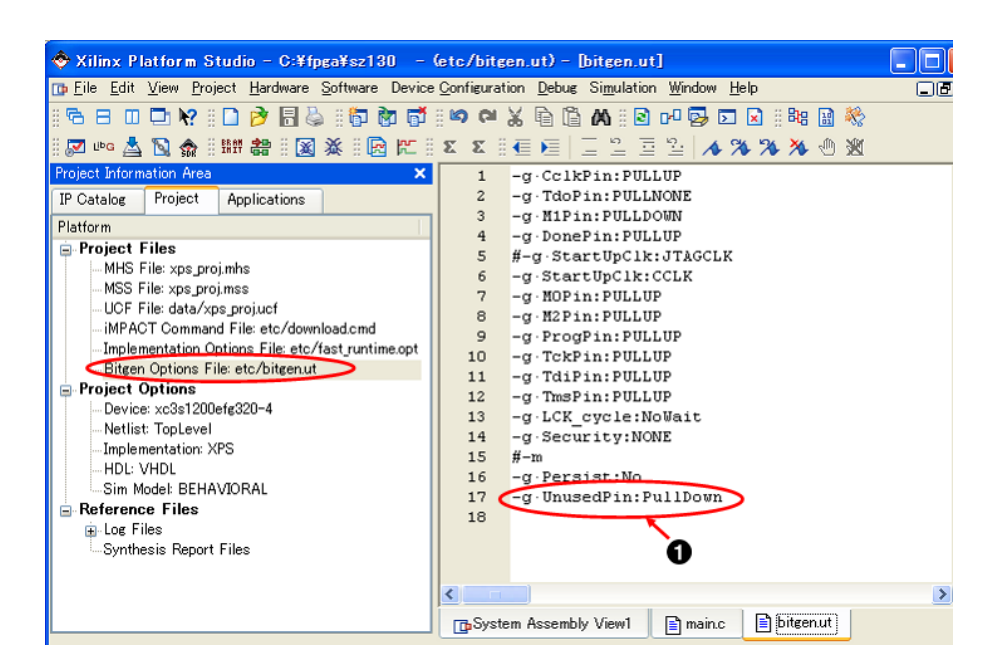

10.72. Bitgen

 $\bullet$ -g UnusedPin:PullDown

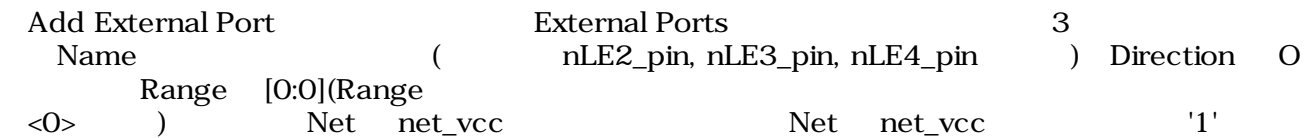

| b    | <b>Bus Interfaces</b>   | Ports | Addresses        |            |                      | Filters (Applied) 4 Add External Port |              |                    |              |
|------|-------------------------|-------|------------------|------------|----------------------|---------------------------------------|--------------|--------------------|--------------|
| Name |                         |       | Net              |            |                      | Direction                             |              | Range              |              |
|      | External Ports          |       |                  |            |                      |                                       |              |                    |              |
|      | $nLE4$ pin              |       | net_vcc          |            | $\vee$ 0             |                                       |              | $\vee$ [0.0]       |              |
|      | nLE3_pin                |       | net vcc          |            | $\vee$ 0             |                                       |              | $\times$ [0.0]     |              |
|      | nLE2 pin                |       | net_vcc          |            | $\vee$ 0             |                                       |              | $\vee$ [0.0]       |              |
|      | <b>Better present</b>   |       | ne er            |            |                      |                                       |              |                    |              |
|      | nLED                    |       | nLED             |            | $\mathbf{v}$ o       |                                       |              | $\sqrt{[0.0]}$     |              |
|      | <i>BOOT JP</i>          |       | BOOT_JP          |            | $\vee$ I             |                                       | v            |                    |              |
|      | FPGA_RESET_EN           |       | FPGA RESET EN    |            | $\vee$ 0             |                                       | v            |                    |              |
|      | SPI SS                  |       | SPI SS           |            |                      | $\vee$ 10                             |              | $\vee$ [0.0]       |              |
|      | SPI MOSI                |       | SPI MOSI         |            |                      | $\vee$ 10                             | $\checkmark$ |                    |              |
|      | SPI MISO                |       | SPI_MISO         |            |                      | $\vee$ 10                             | $\checkmark$ |                    |              |
|      | <b>SPI SCK</b>          |       | <b>SPI SCK</b>   |            |                      | $\vee$ 10                             | $\checkmark$ |                    |              |
|      | MAC CSn                 |       | net gnd          |            | $\vee$ 0             |                                       | $\checkmark$ |                    |              |
|      | <i>MAC_INTERRUPT_IN</i> |       | MAC INTERRUPT IN |            | $\frac{1}{\sqrt{2}}$ |                                       | $\checkmark$ |                    |              |
|      | <i>MEMCON ADR</i>       |       | MEMCON_ADR       |            | $\vee$ 0             |                                       |              | $\sqrt{24:30}$     |              |
|      | <b>MEMCON DQ</b>        |       | MEMCON DQ        |            |                      | $\vee$ 10                             |              | $\sqrt[3]{[0.15]}$ |              |
|      | MEMCON OEn              |       |                  | MEMCON OEn |                      | $\vee$ 0                              |              | $\vee$ [0.0]       |              |
|      | <b>MEMCON WEn</b>       |       | MEMCON WEn       |            | $\vee$ 0             |                                       | v            |                    |              |
|      | CONSOLE TX              |       | CONSOLE_TX       |            | $\vee$ 0             |                                       | Y            |                    |              |
|      | CONSOLE RX              |       | CONSOLE RX       |            | $\vee$ I             |                                       | v            |                    |              |
|      | SDRAM_FB_clk            |       | SDRAM_FB_clk     |            | $\vee$ I             |                                       | $\checkmark$ |                    |              |
|      | SDRAM DQ                |       | SDRAM DQ         |            |                      | $\vee$ 10                             |              | $\sqrt[3]{[0.31]}$ | $\checkmark$ |

10.73. EDK

#### xps\_proj.ucf

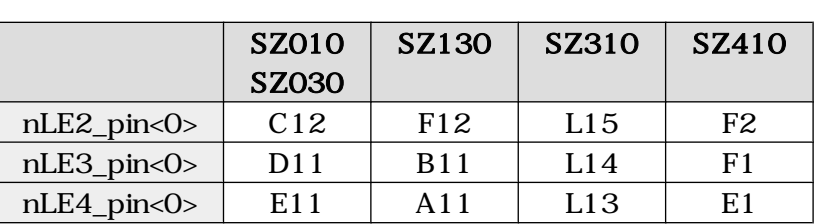

10.5.

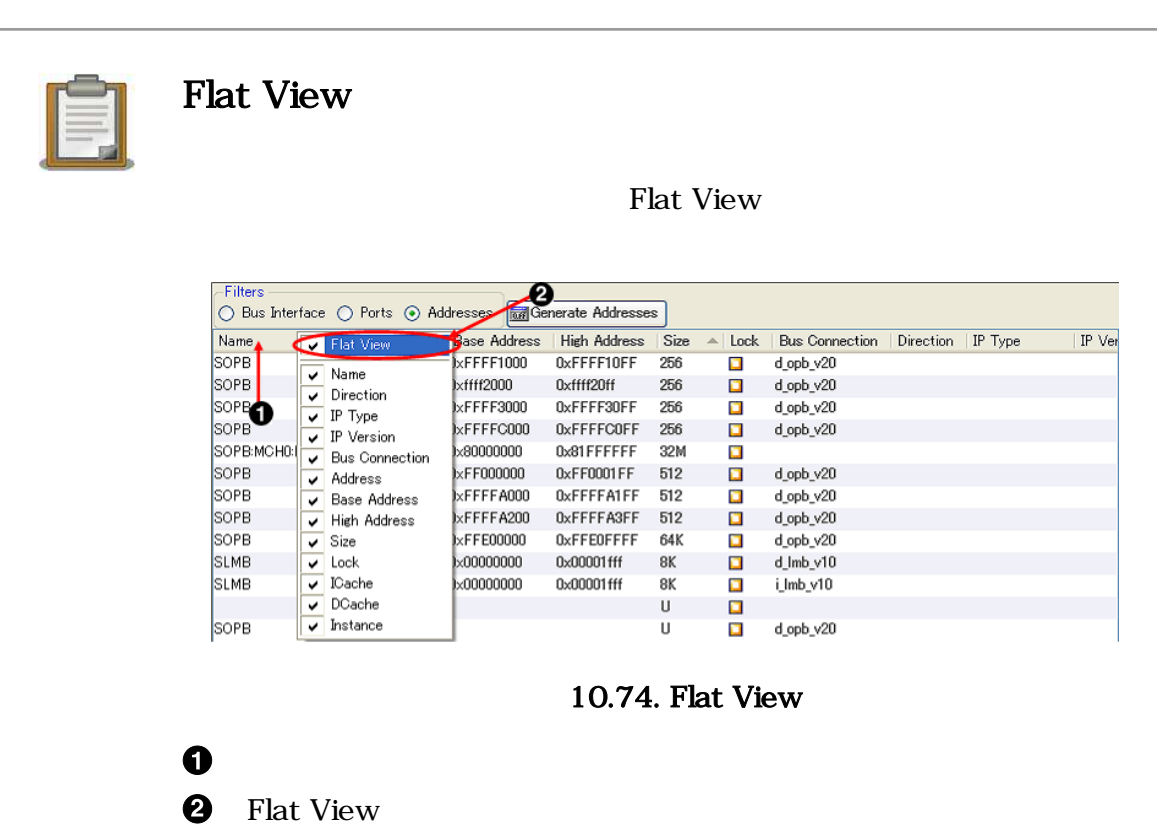

# 10.4. UART

UART BRAM

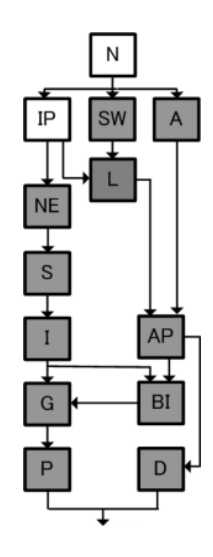

# $10.4.1.$

# $10.4.1.1. \text{ } \mathbb{P}$

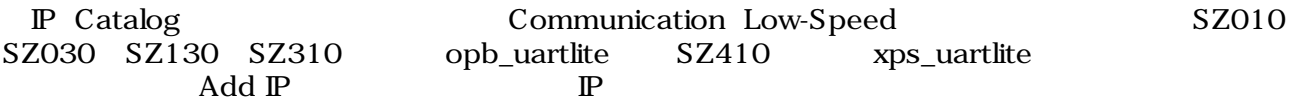

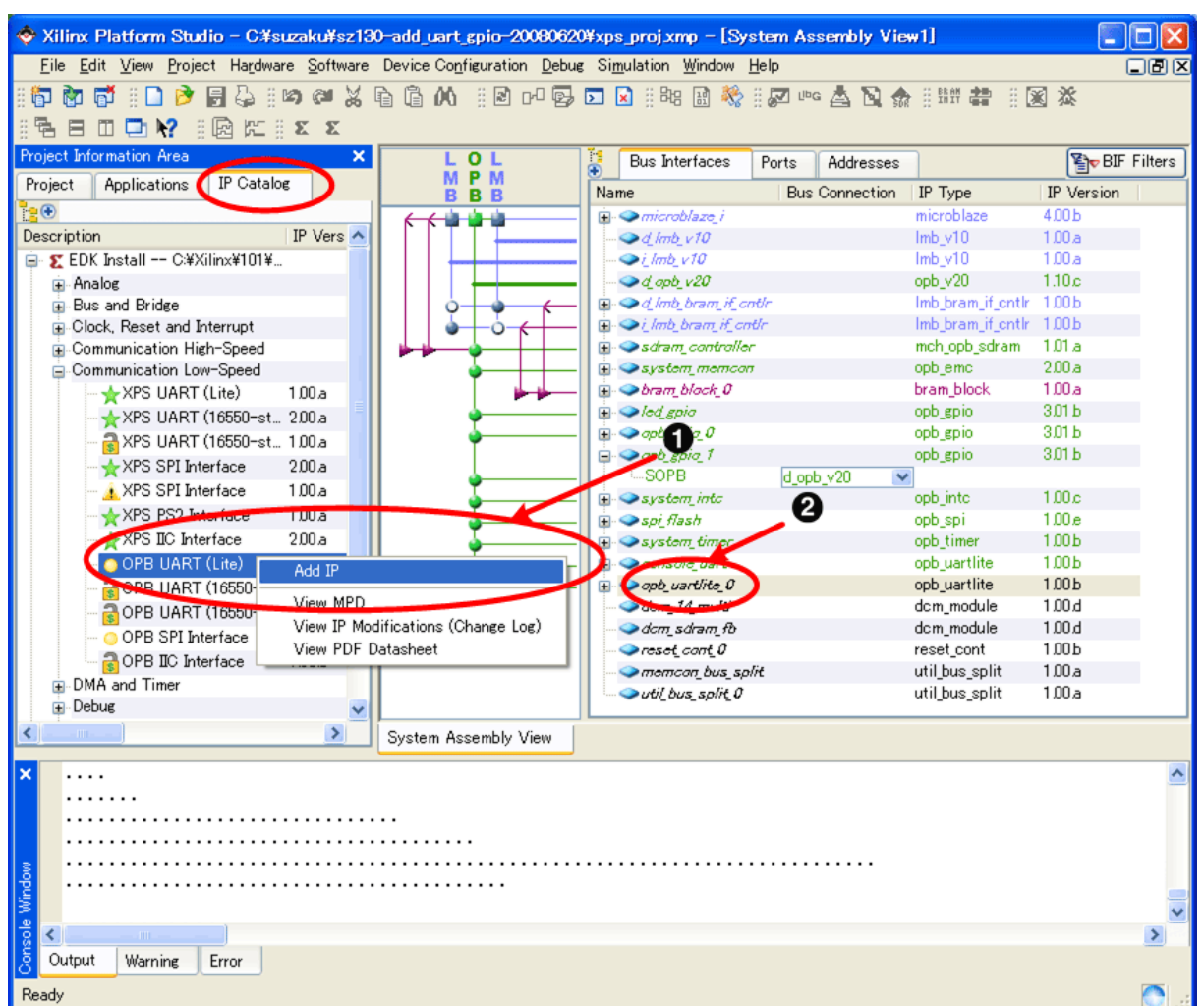

# 10.75. opb/xps\_uartlite

 $\bullet$  $\begin{aligned} \text{opb} \mid \text{xps\_uartlite} \qquad \qquad \text{Add } \mathbb{P} \end{aligned}$ 

 $\mathbb{P}$ 

 $\boldsymbol{\Theta}$ 

### 10.4.1.2.

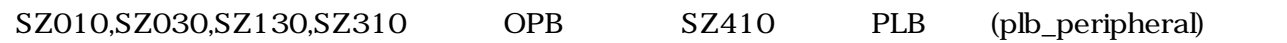

Bus Interface The UART lite CO ●

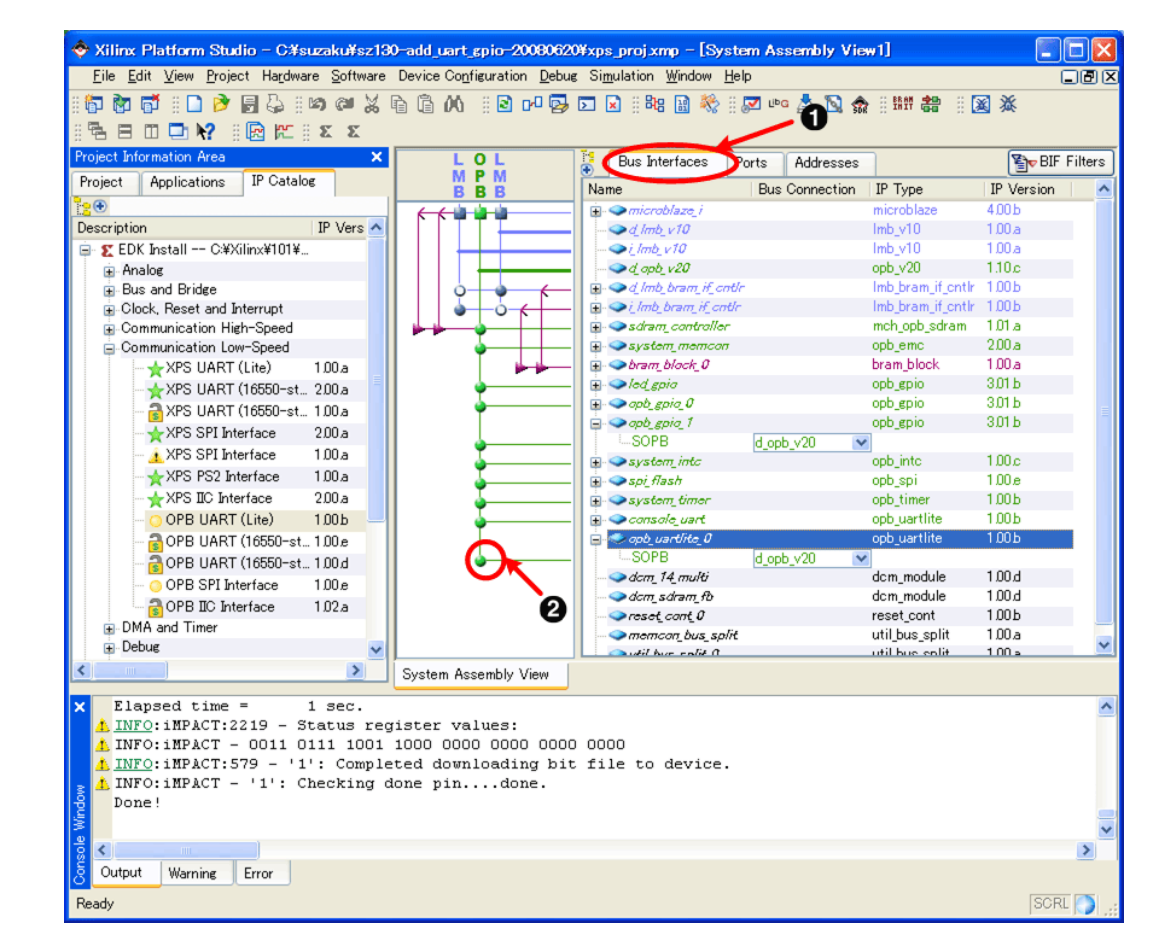

10.76.

O  $\boldsymbol{\Omega}$  Bus Interface

# $10.4.1.3.$  IP

UART lite Configure IP

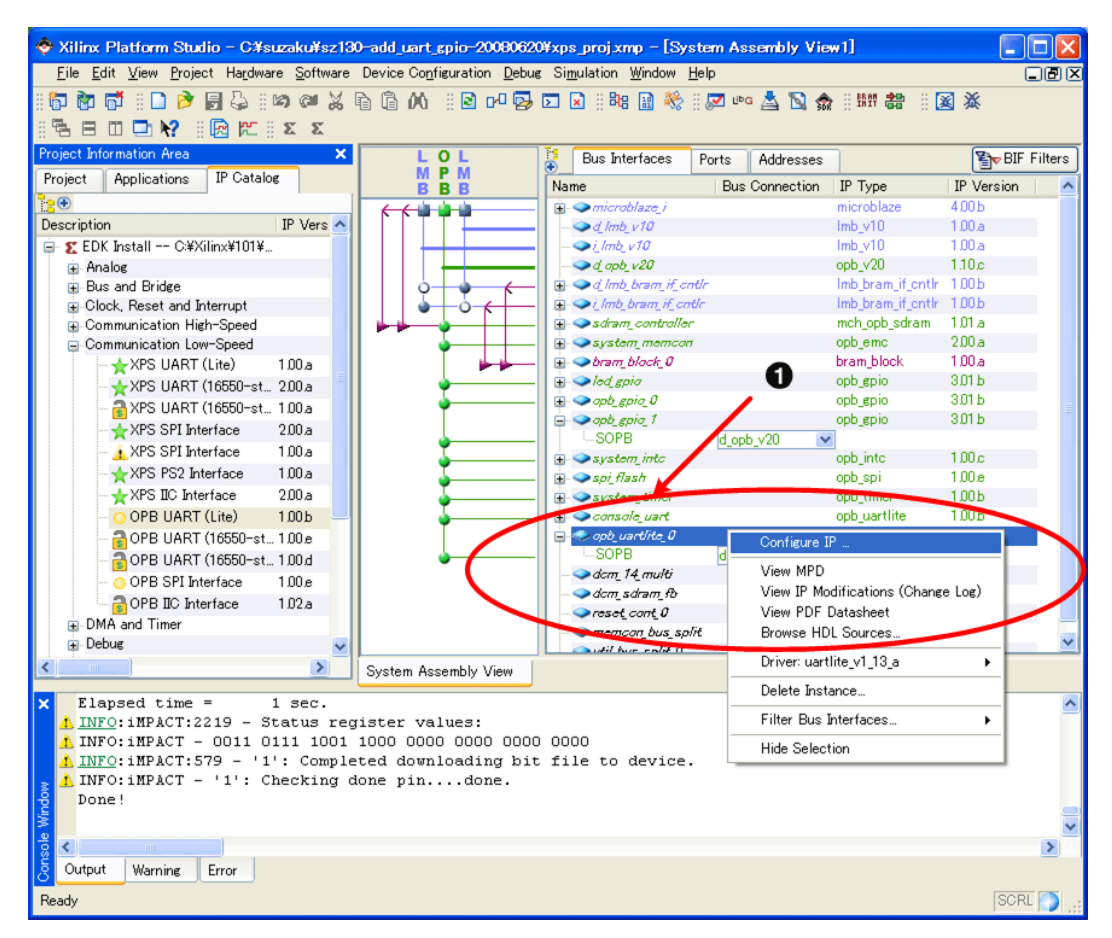

10.77. Configure IP

 $\mathbf 0$ 

Configure IP

 $\bullet$ 

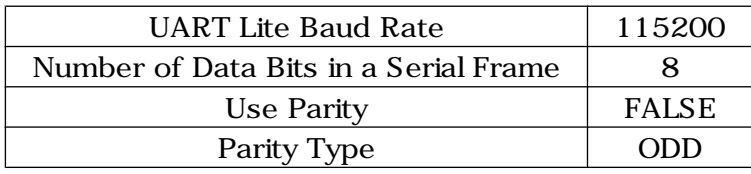

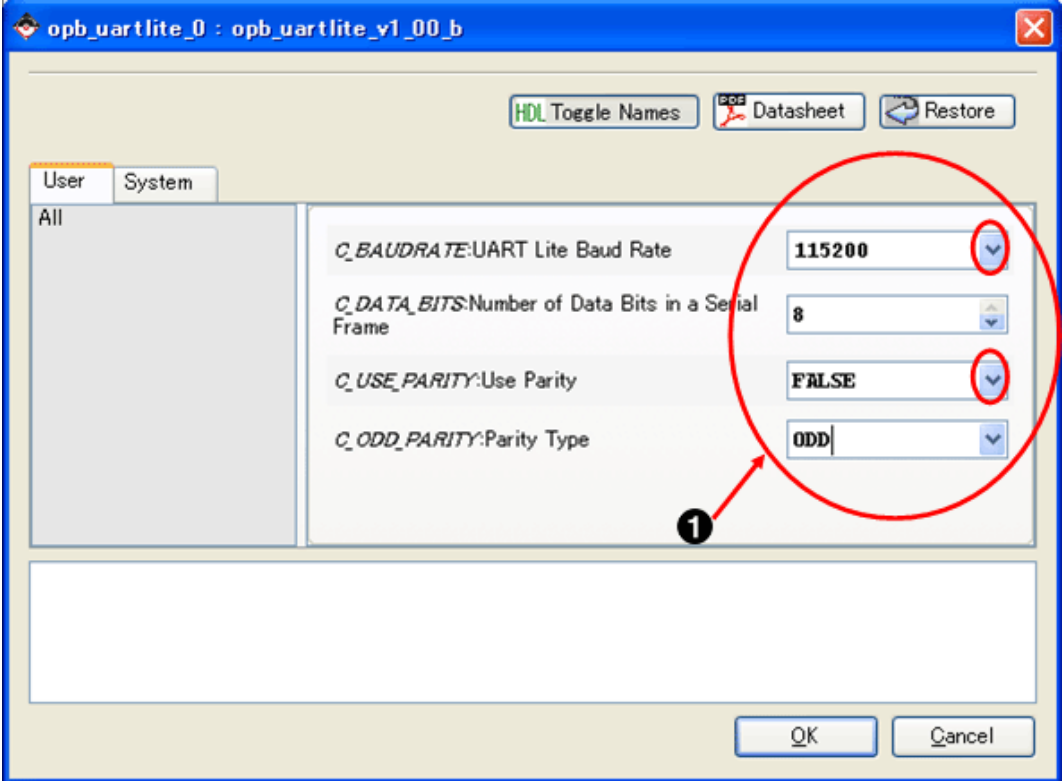

10.78. UART

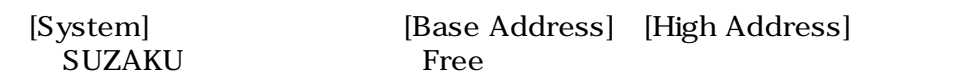

 $1.4.$ 

# 10.6. UART

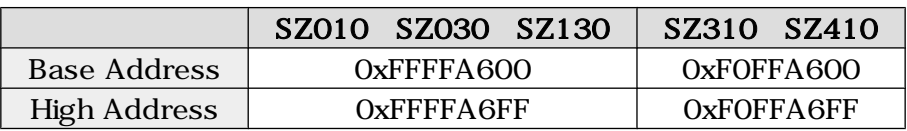

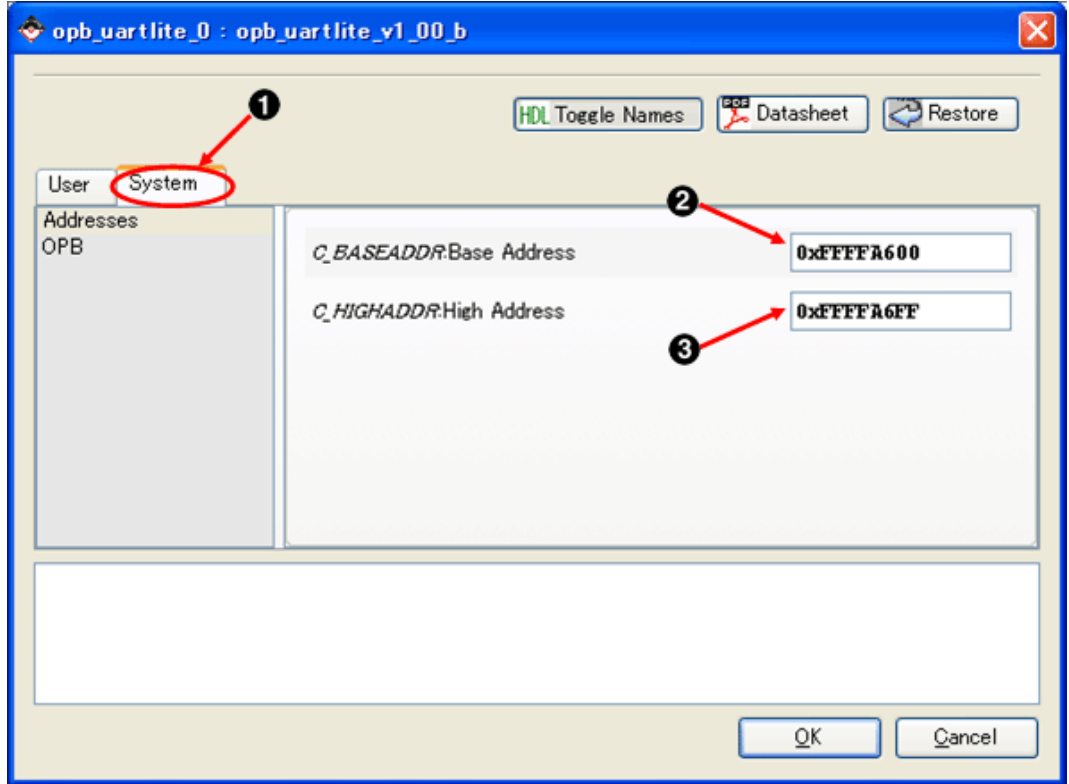

 $10.79.$ 

- $\bullet$ 
	- System
- $\boldsymbol{\Theta}$ **Base Address**
- $\odot$ High Address
$\bullet$ 

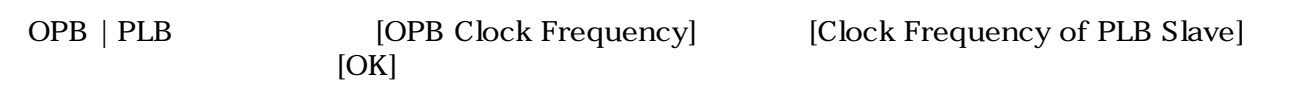

# 10.7. OPB Clock Frequency

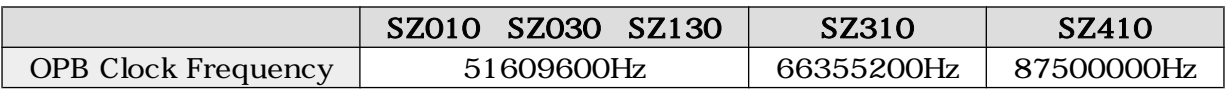

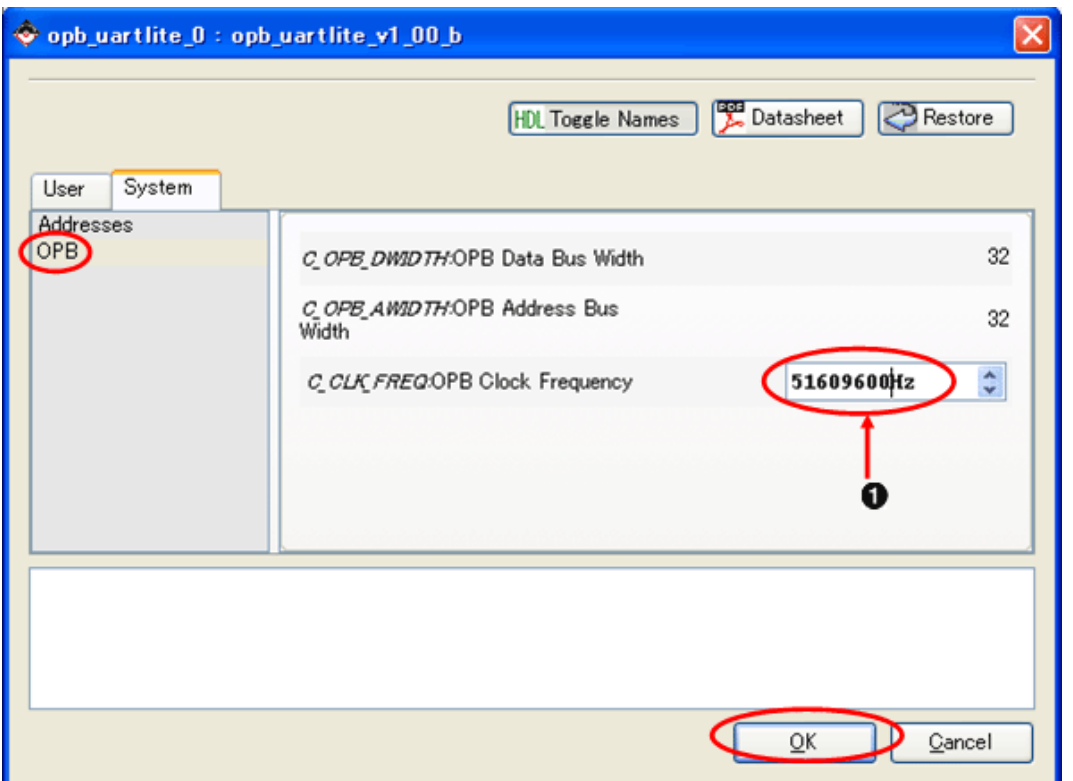

10.80.

## $10.4.1.4.$

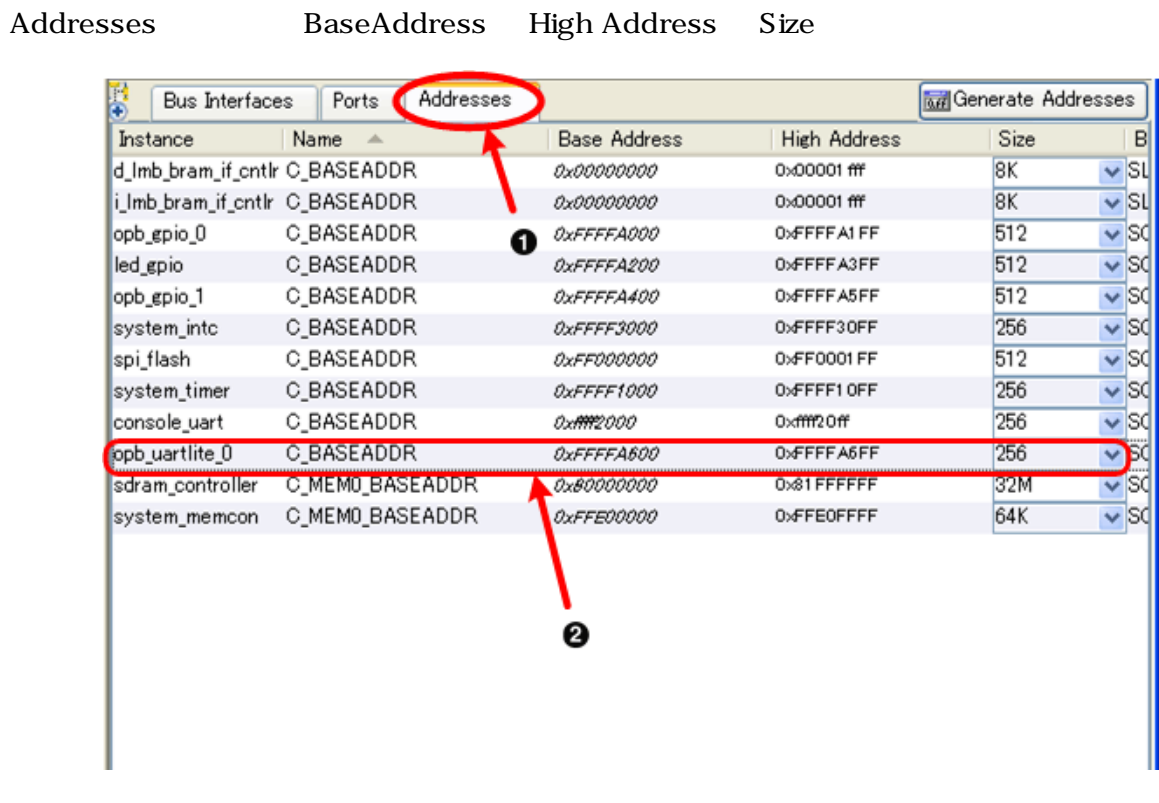

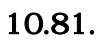

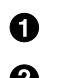

Addresses

### $10.4.1.5.$

Ports を選択してください。UART lite の RX と TX の Net に名前をつけ、その後 Make External を

### External Ports

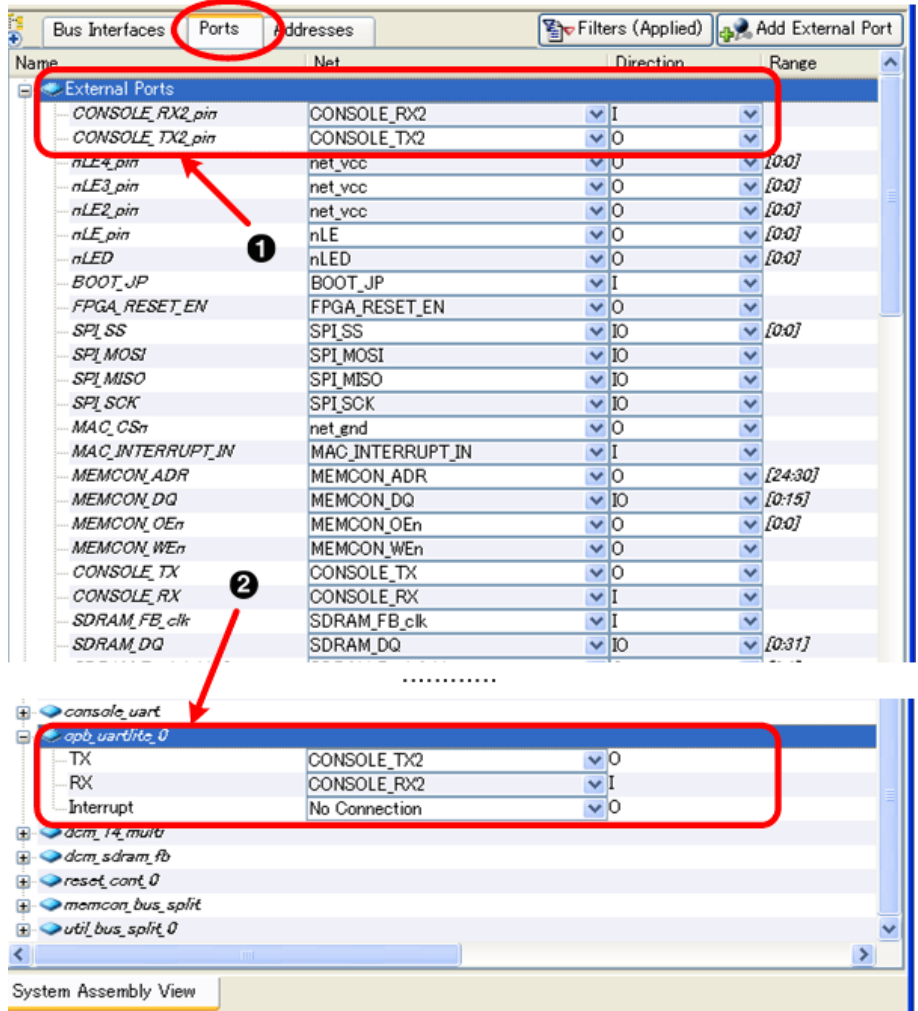

10.82.

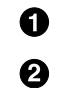

CONSOLE\_RX2\_pin, CONSOLE\_TX2\_pin

CONSOLE\_RX2

CONSOLE\_TX2

Make External

### 10.4.1.6.

Project  ${\rm UCF}$   $2$ 

 $\bullet$ 

### 10.8. CONSOLE

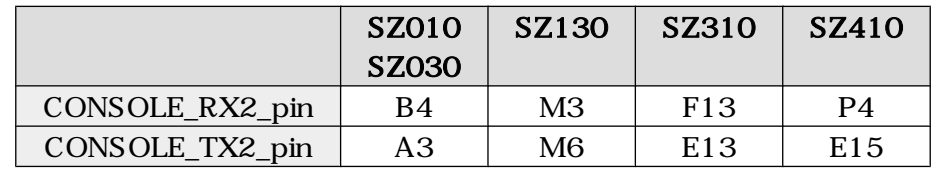

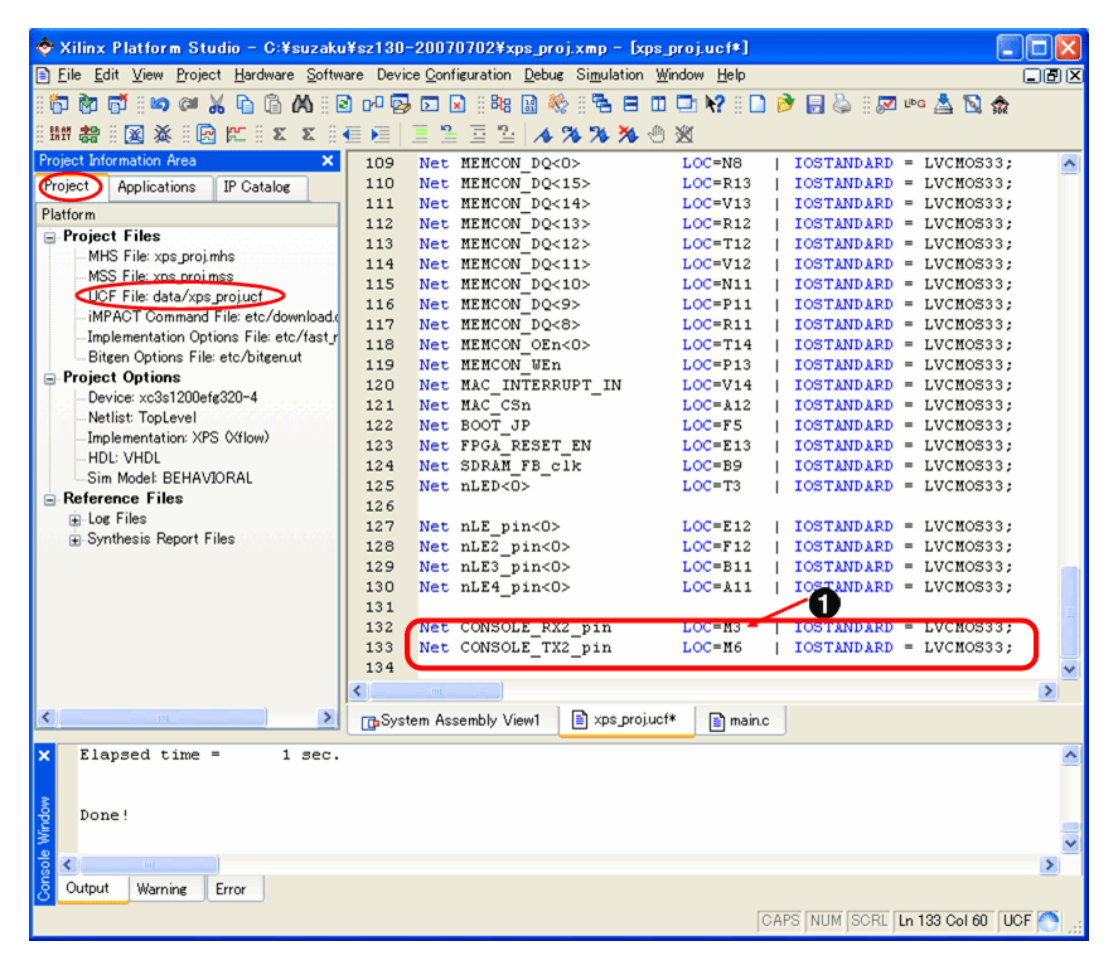

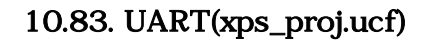

[Hardware]→[Generate Netlist]<sup>라면</sup>

[Hardware] [Generate Bitstream] <mark>闔</mark><br>bit  $\rm{bit}$ 

# 10.4.2. , (Hard )

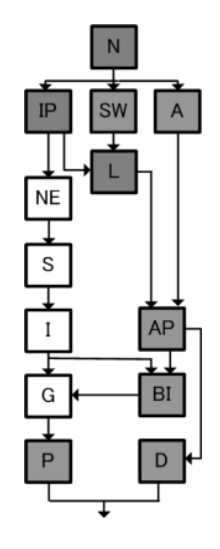

# $10.4.3.$

# $10.4.3.1.$ ,

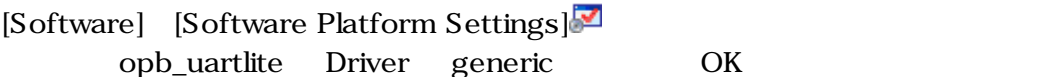

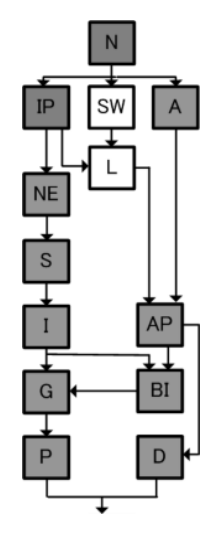

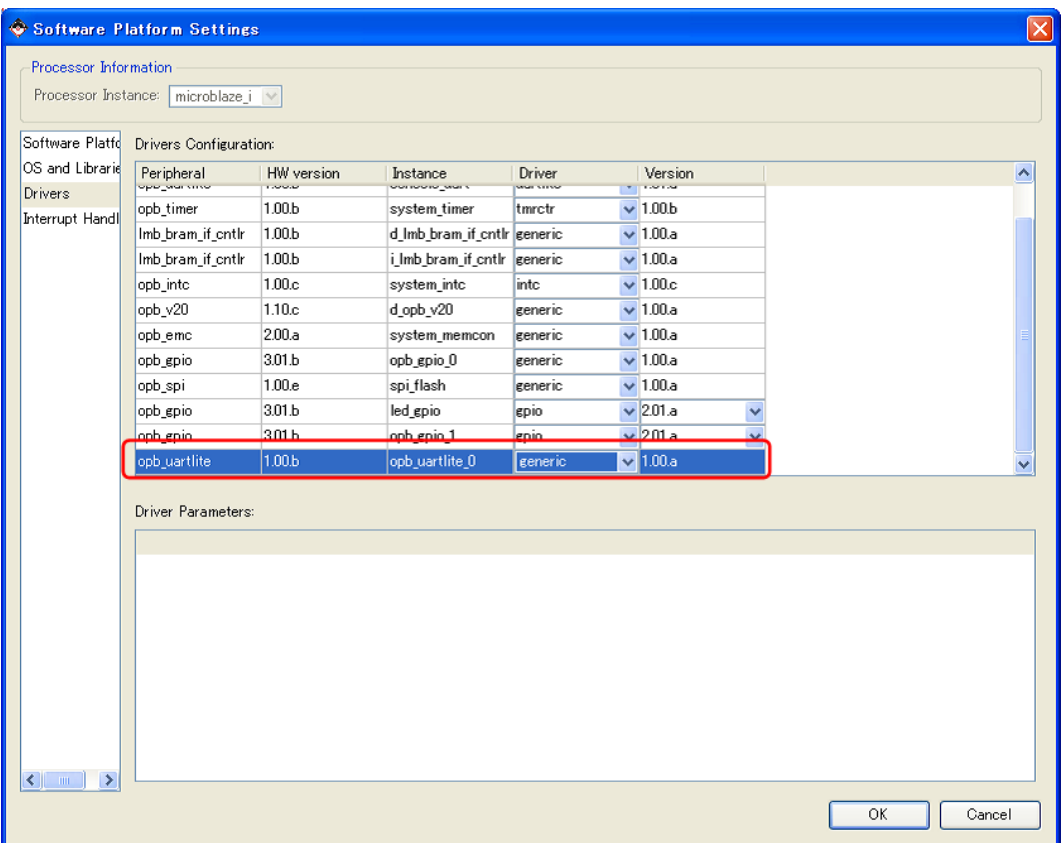

### 10.84. UART Driver

### $10.4.3.2.$

[Software] [Generate Libraries and BSPs] $^{\text{LbG}}$ 

xparametaers.h veranameters.h

UART BASEADDR HIGHADDR

### 10.3. xparameters.h

/\* Definitions for peripheral OPB\_UARTLITE\_0 \*/ #define XPAR\_OPB\_UARTLITE\_0\_BASEADDR 0xFFFFA600 #define XPAR\_OPB\_UARTLITE\_0\_HIGHADDR 0xFFFFA6FF

"C:\suzaku\sz\*\*\*-add\_uart\_gpio\microblaze\_i | ppc405\_i | ppc405\_system" の下に収められます このフォルダの下の "include  $\xuartlike_l.h"$  UART

### 10.4. xuartlite\_l.h

 $/*$  FIFO  $*$ / #define XUartLite\_mIsReceiveEmpty(BaseAddress) \  $(\verb| (XUartLife_mGetStatusReg(\verb| (BaseAddress)|) & \verb| XUL_SR_RX_FIFO_VALID_DATA) != \verb| \verb| }$  XUL\_SR\_RX\_FIFO\_VALID\_DATA)  $/*$  FIFO 1Byte Write  $*/$ void XUartLite\_SendByte(Xuint32 BaseAddress, Xuint8 Data);  $/*$  FIFO 1Byte Read  $*/$ Xuint8 XUartLite\_RecvByte(Xuint32 BaseAddress);

# 10.4.4.

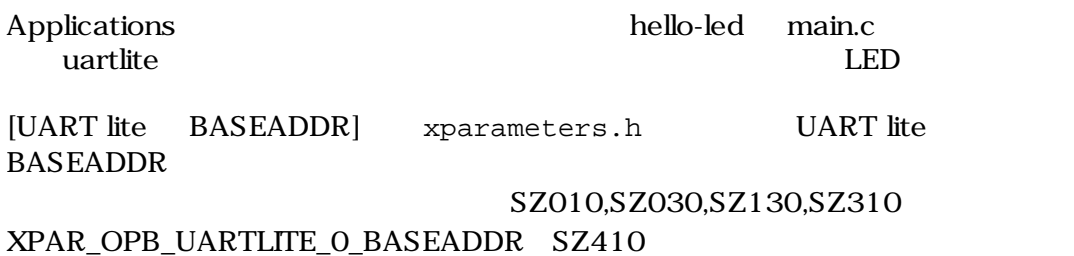

XPAR\_XPS\_UARTLITE\_O\_BASEADDR

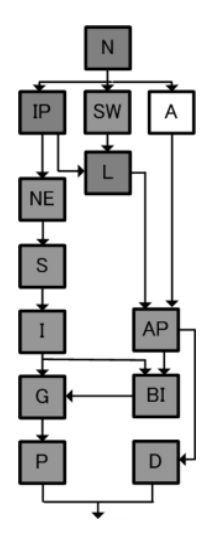

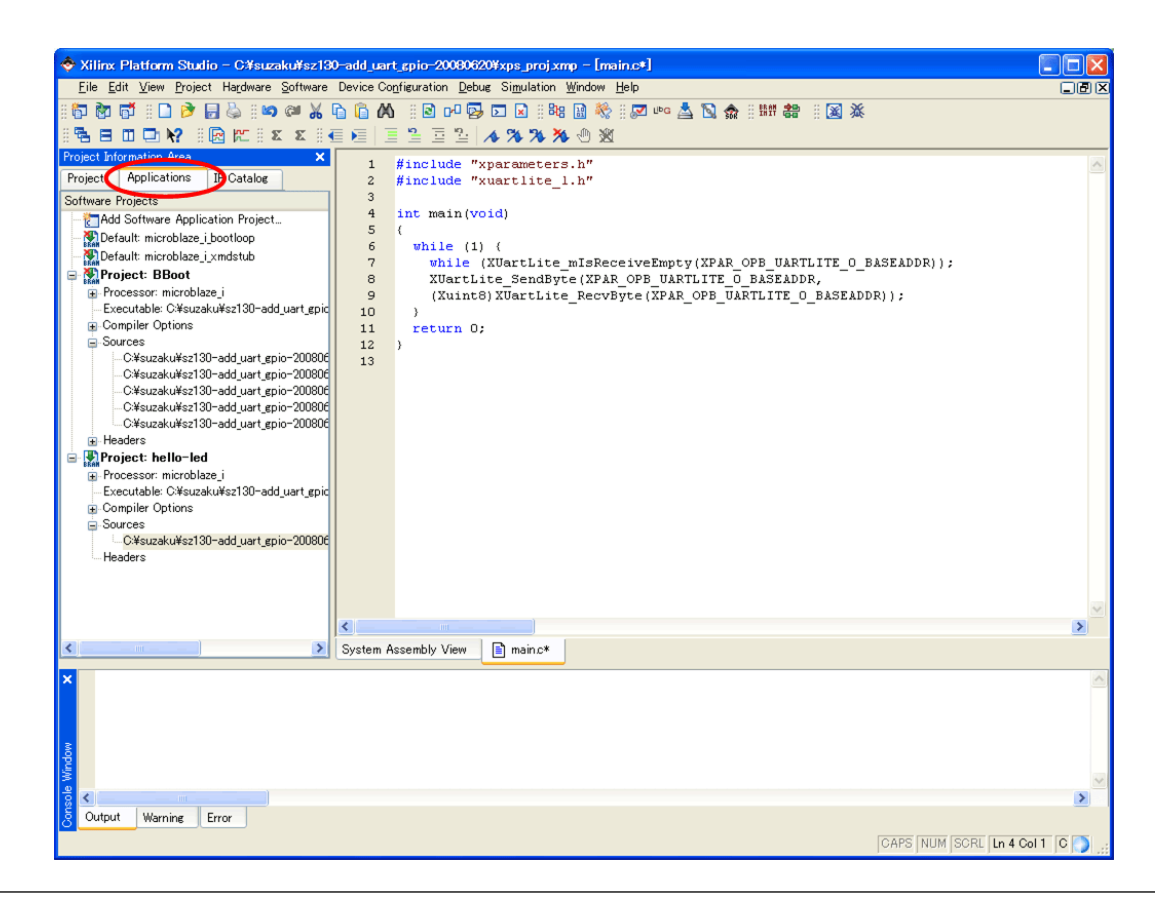

```
#include "xparameters.h"
#include "xuartlite_l.h"
int main(void)
{
  while (1) {
     while(XUartLite_mIsReceiveEmpty([UART lite  BASEADDR]));
     XUartLite_SendByte([UART lite  BASEADDR],
     (Xuint8)XUartLite_RecvByte([UART lite  BASEADDR]));
   }
  return 0;
}
```
10.85. (main.c)

# $10.4.5.$

[Software] [Build All User Applications]

executable.elf

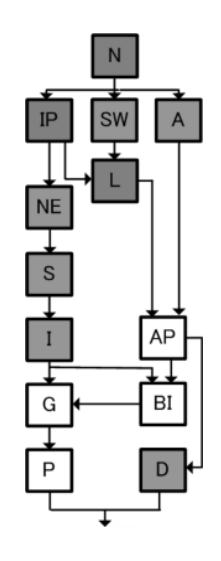

# 10.4.6.

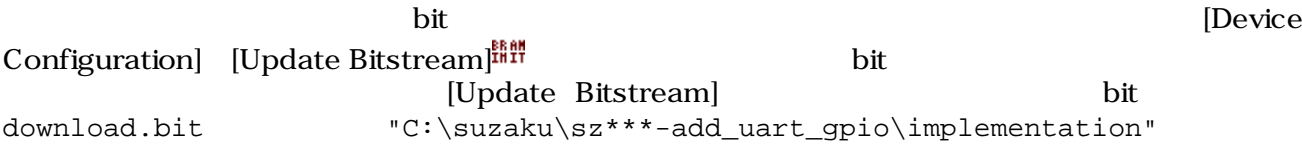

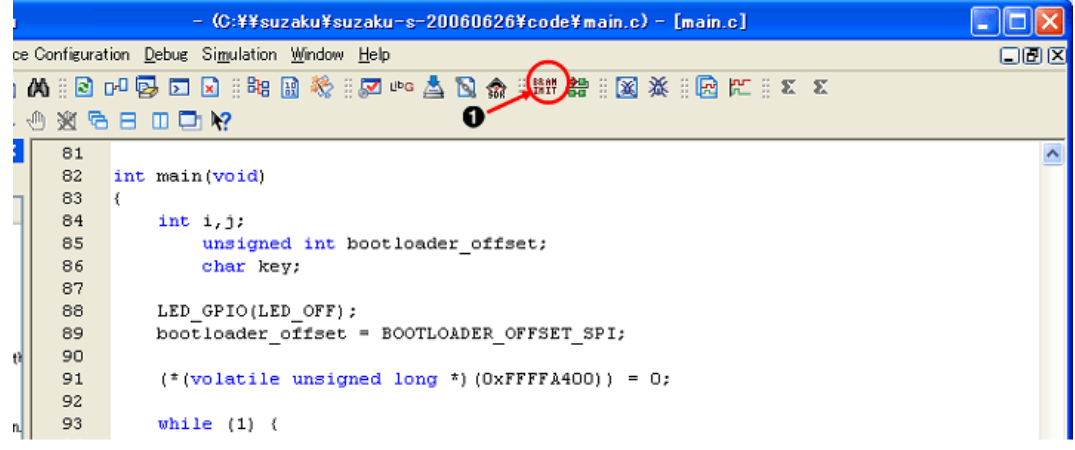

10.86. bit

Update Bitstream  $\bullet$ 

# $10.4.7.$

SUZAKU JP2 SUZAKU CON7

LED/SW CON7

 $LED/SW$  CON6 AC 5V

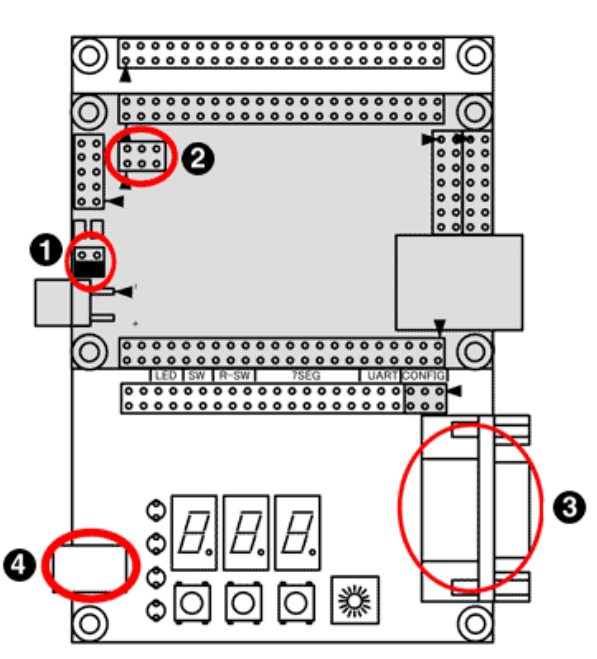

10.87.

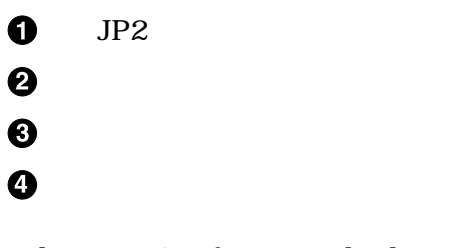

[Device Configuration] [Download Bitstream] 幸 iMPACT FPGA bit 2012 FPGA bit 2012 FOR BIT 2012 FOR BIT 2012 FOR BIT 2012 FOR BIT 2013

 $5.2.$ 

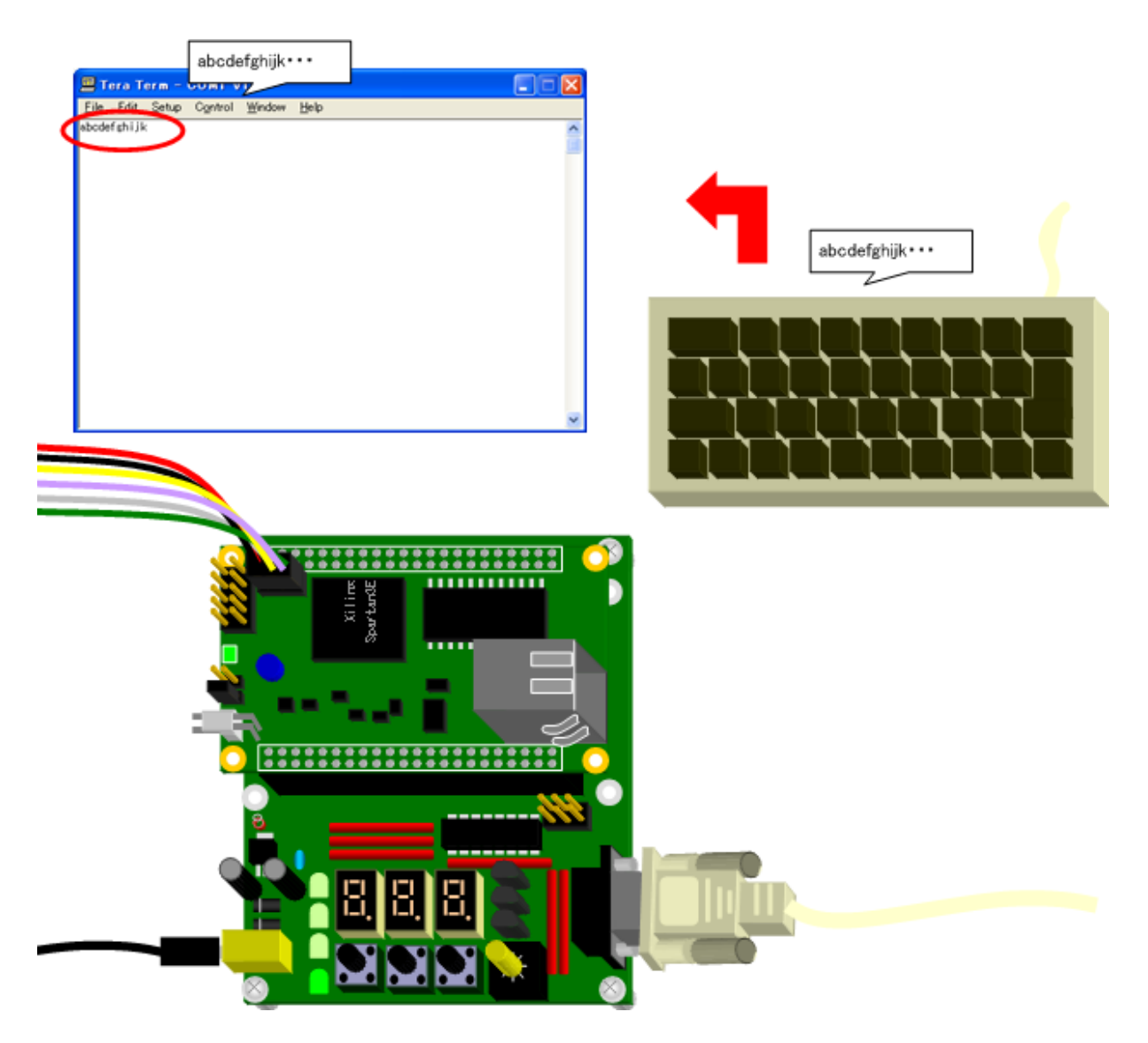

10.88.

# 11. CPU

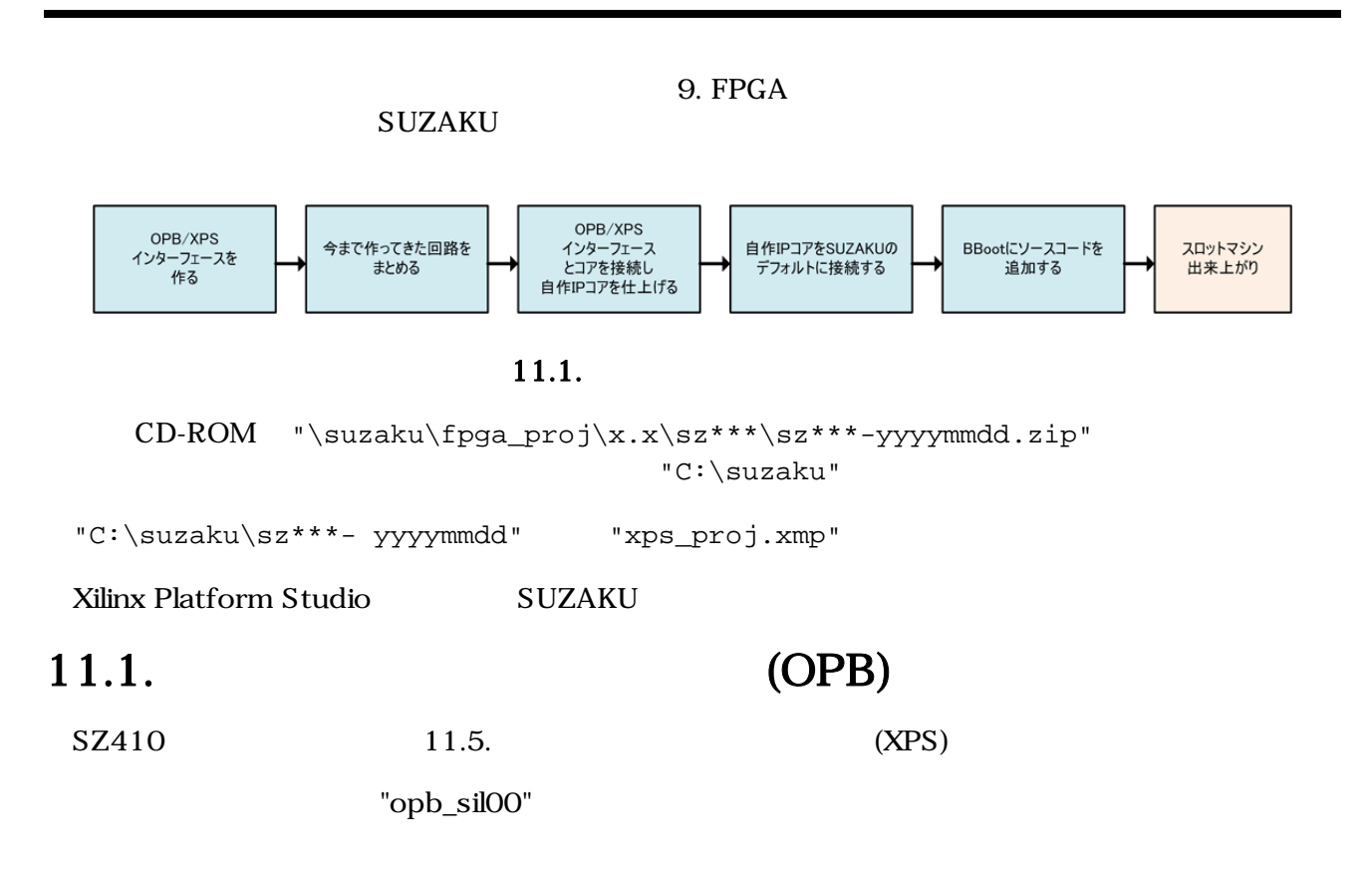

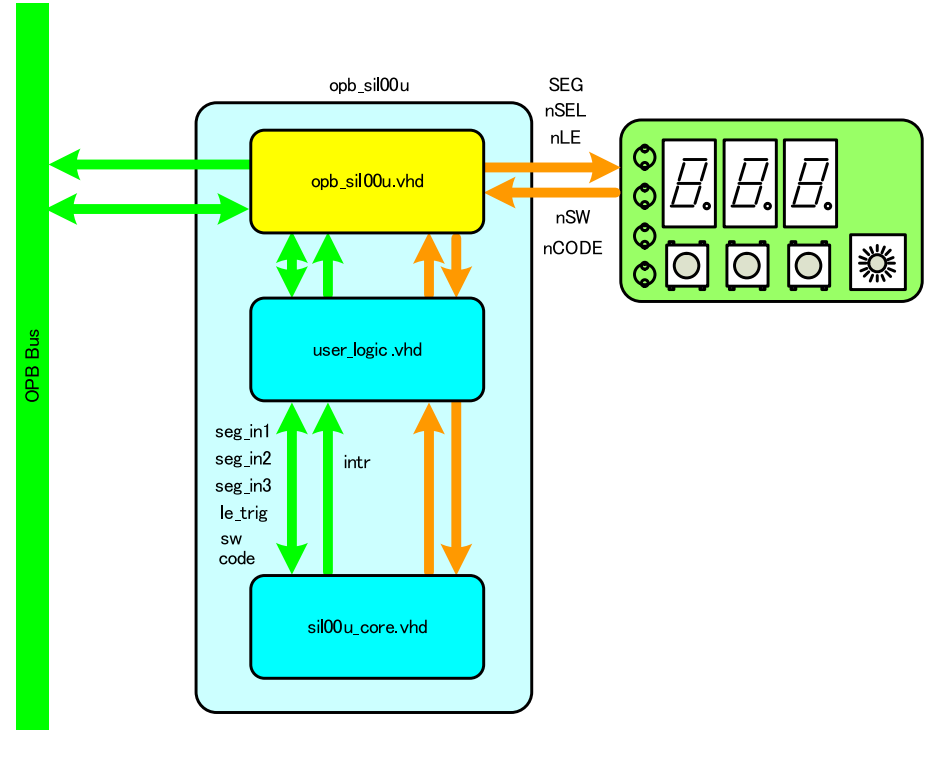

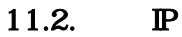

# $11.2.$  OPB

A

OPB EDK to the contract of the contract of the contract of the contract of the contract of the contract of the contract of the contract of the contract of the contract of the contract of the contract of the contract of the

 $CPU$ 

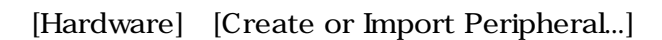

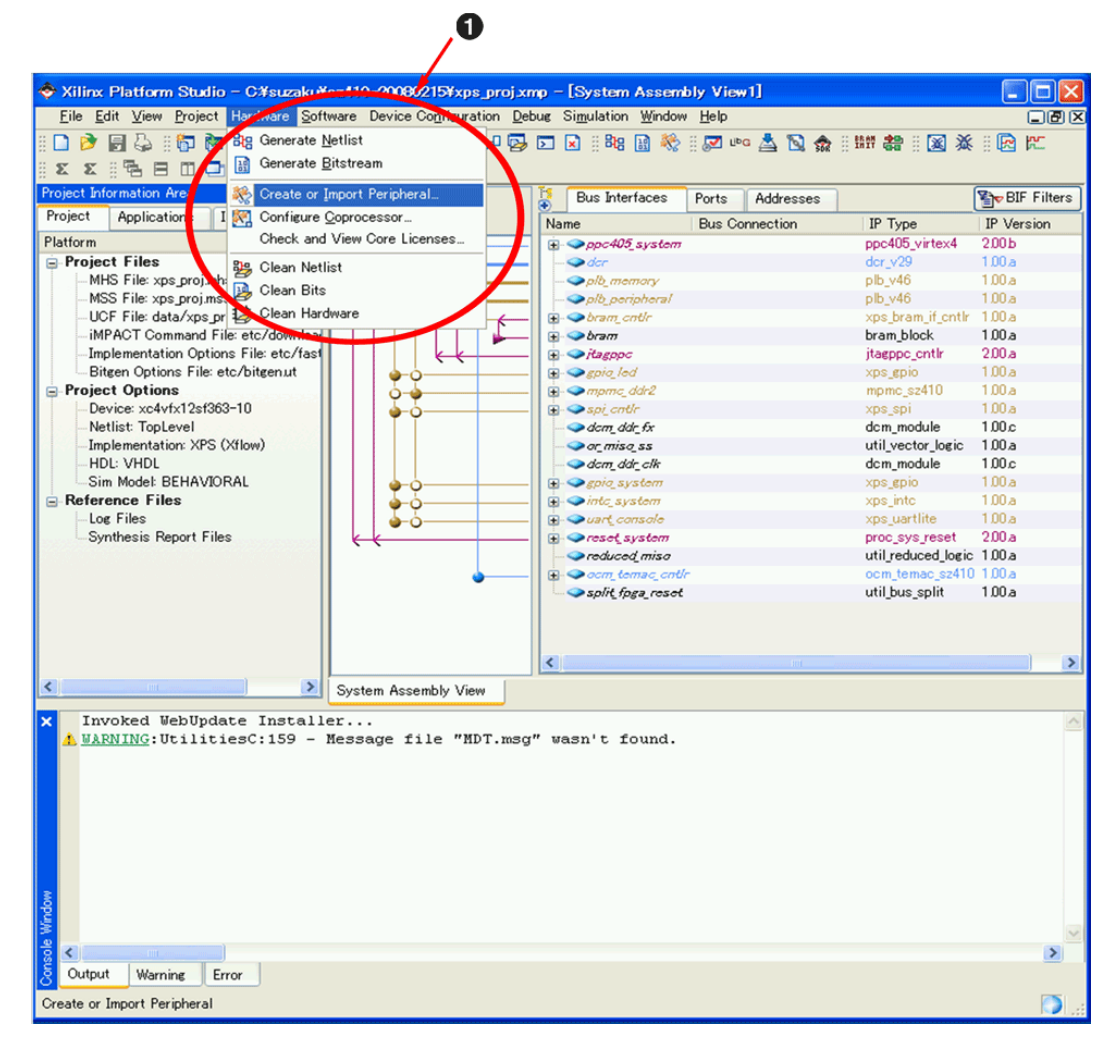

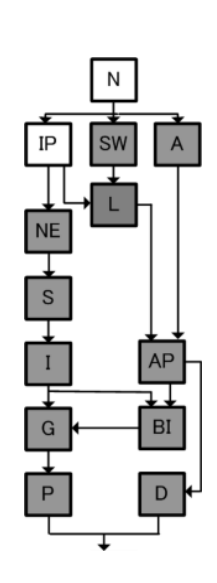

### 11.3. Create and Import Peripheral Wizard

[Hardware] [Create or Import Peripheral...]

Create and Import Peripheral Wizard [Next]

# Create and Import Peripheral Wizard - Welcome  $\overline{\mathbf{x}}$ d Processing Solutions Welcome to the Create and Import Peripheral Wizard This wizard will help you create and import a user peripheral for use in processor systems developed<br>using the EDK. **Xilinx Embedded Processing Solutions EXILINX** To continue, click Next.  $MoreInfo$  $\overline{<\underline{\mathsf{Back}}}$  $N$ ext Cancel ┎

11.4. Create and Import Peripheral Wizard

### Create and Import Peripheral Wizard **Kreate and Import Peripheral Wizard** Select flow [Create templates for a new peripheral] [Next]

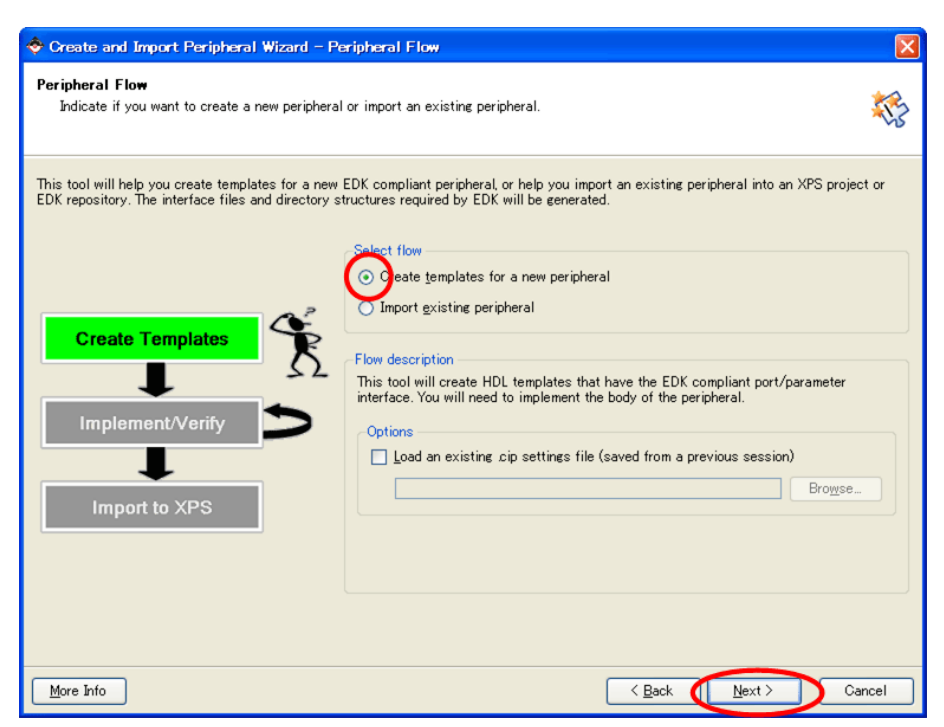

11.5. Peripheral Flow

### $[NEXT]$

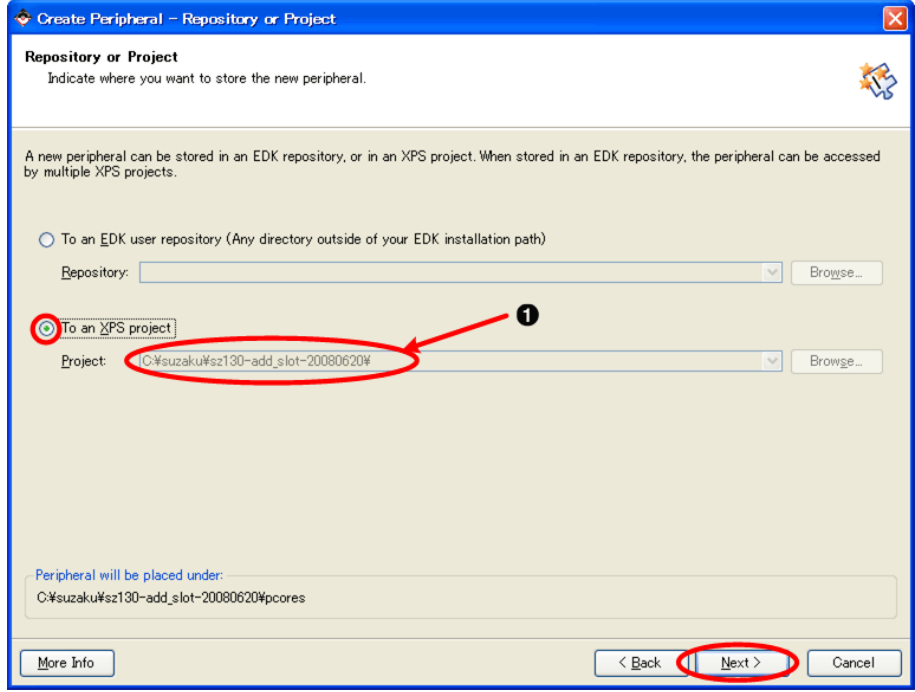

 $11.6.$ 

 $\bigcirc$  C:\suzaku\sz\*\*\*- yyyymmdd \

[Name] opb\_sil00

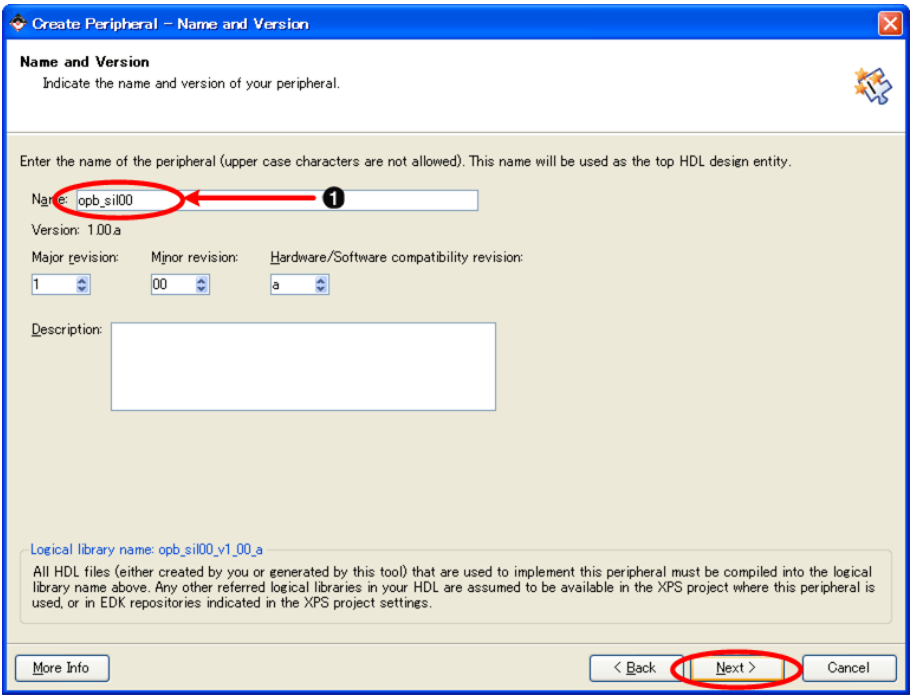

 $11.7.$ 

 $\bullet$ opb\_sil00  $\mathbf 0$ 

OPB [On-chip Peripheral Bus(OPB)] [Next]

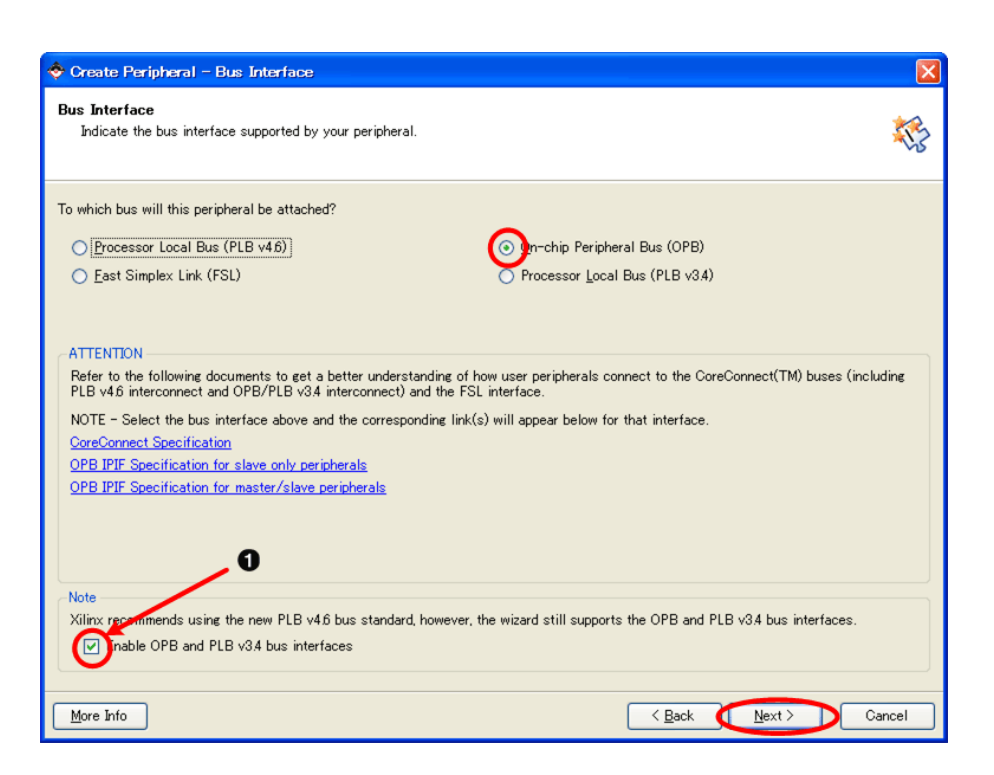

11.8.

OPB the contract of the contract of the contract of the contract of the contract of the contract of the contract of the contract of the contract of the contract of the contract of the contract of the contract of the contra

 $\rm I\!PIF$ 

 $OPB$ 

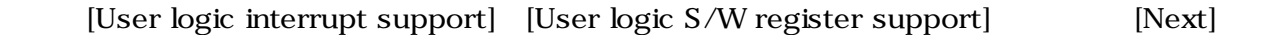

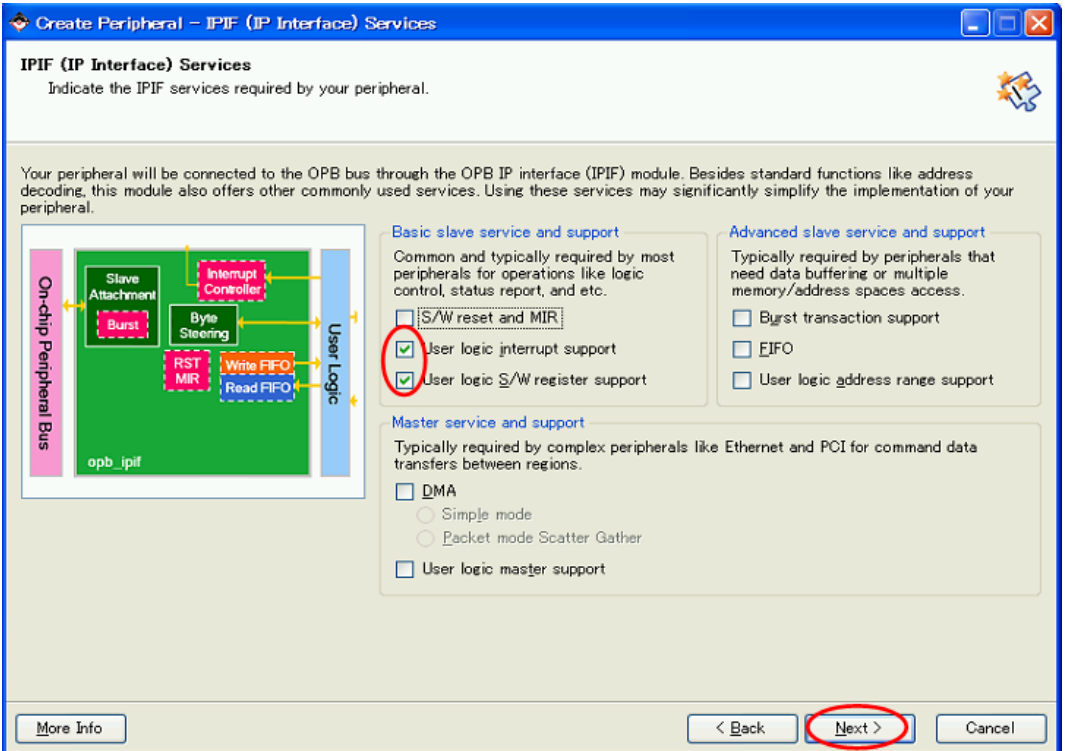

 $11.9.$ 

### $\text{Duty } 50\%$ [Use Device ISC(interrupt source controller)] Interrupt capture mode [Rising Edge Detect] [Next]

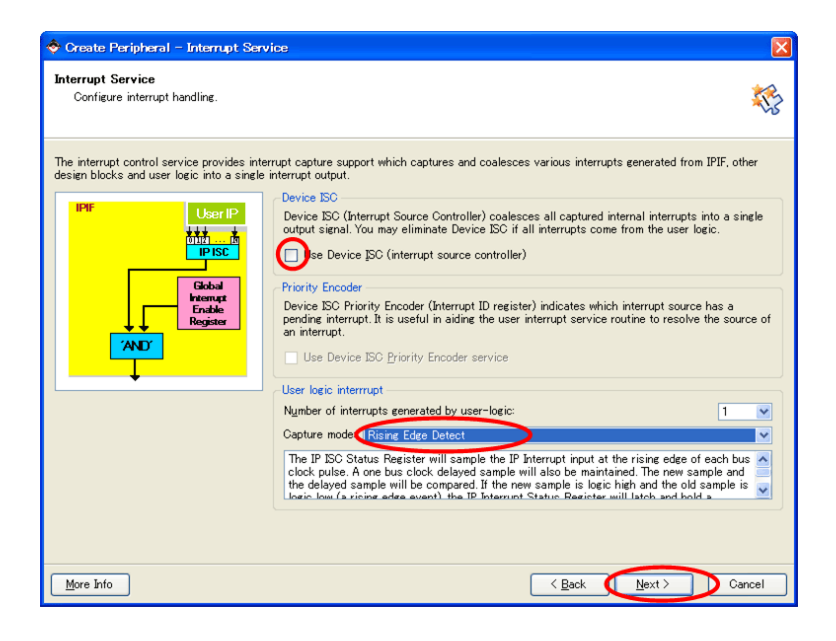

11.10. Interrupt

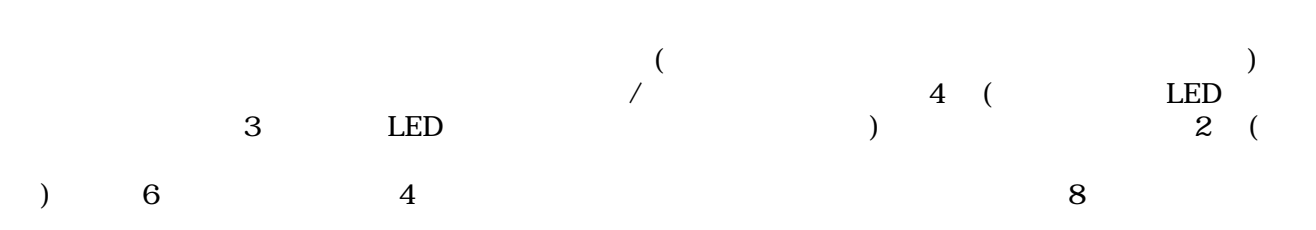

[Number of software accessible resiters] 6 [Data width of each register] 8bit [Next]

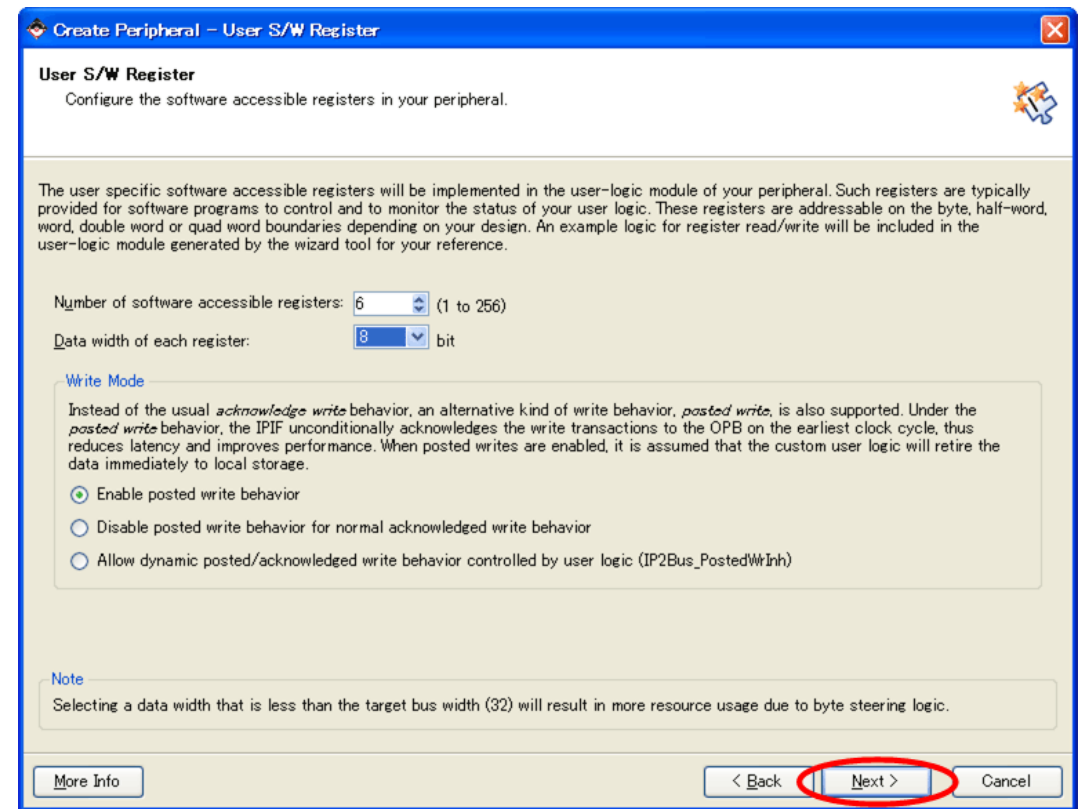

 $11.11.$ 

# IPIC ON ON IPIF Services [Next]

 $[Next]$ 

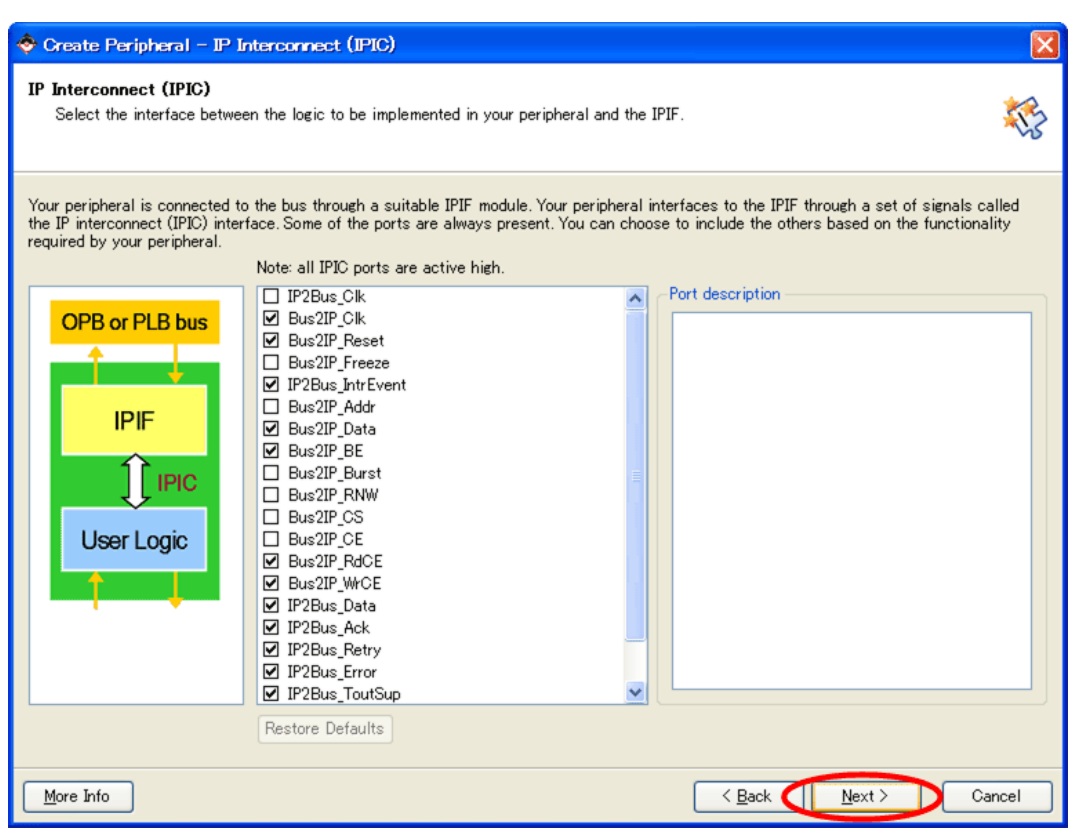

11.12. IPIC

ON <sub>2</sub>

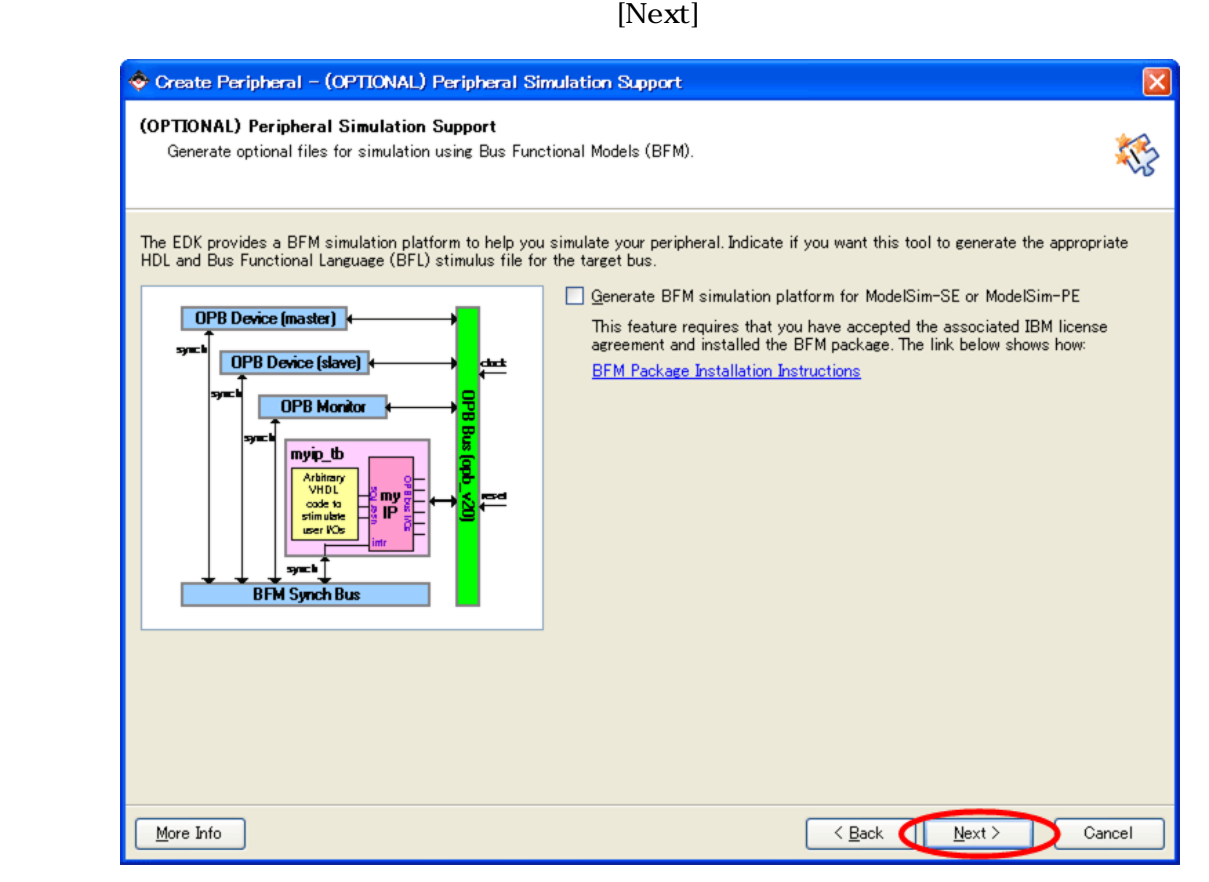

11.13.

[Next]

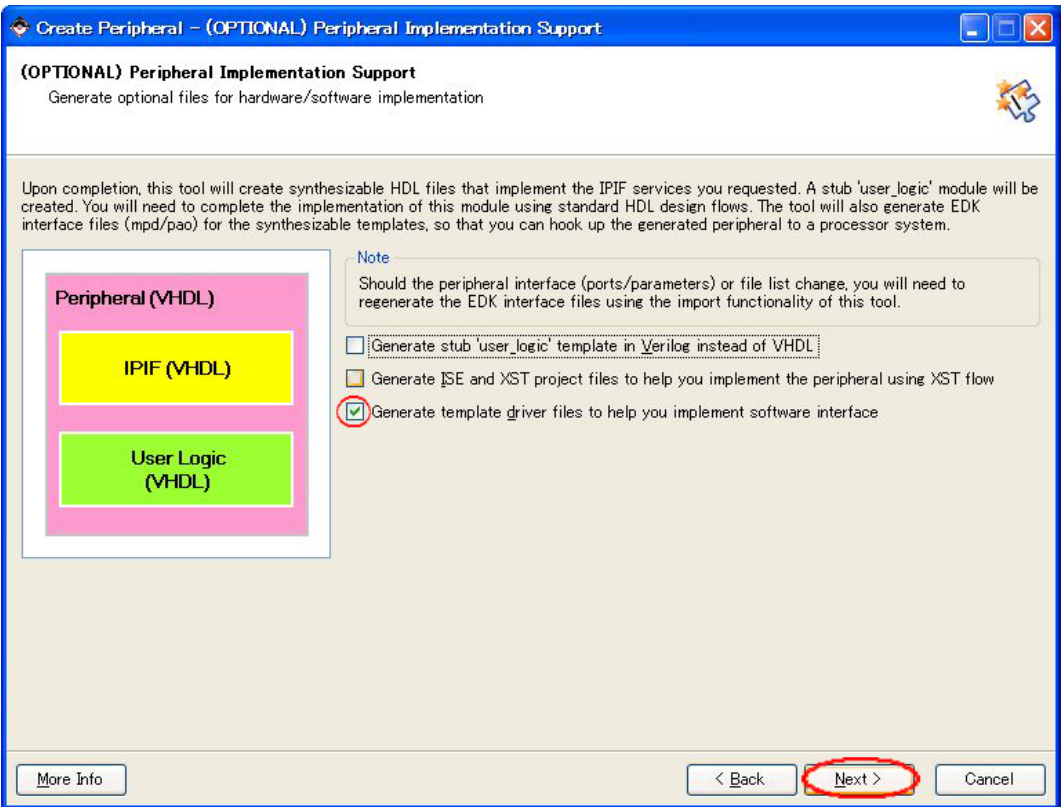

 $11.14.$ 

# $[{\rm Finish}]$

| Create Peripheral - Finish |                                                                                                    |  |
|----------------------------|----------------------------------------------------------------------------------------------------|--|
|                            | Congratulations!<br>When you click Finish, HDL files representing your peripheral will be generated. You will have to<br>implement the functionality of your peripheral in the stub 'user logic' template file.<br><b>IMPORTANT:</b> If you make any interface changes to the generated peripheral (including peripheral<br>name, version, ports and parameters), or any file changes (add or remove files), you will need to<br>regenerate the EDK interface files by using this tool in the Import mode.<br>Thank you for using Create and Import Peripheral Wizard! Please find your<br>peripheral hardware templates under C:<br>\suzaku\sz130-add slot-20080620/pcores/opb sil00 vl 00 a and peripheral<br>software templates under C:<br>\suzaku\sz130-add slot-20080620/drivers/opb sil00 vl 00 a respectively.<br>Peripheral Summary:<br>top name<br>: opb sil00<br>version<br>: 1.00.a<br>: OPB slave<br>type<br>: slave attachment<br>features<br>NOTE: A *cip settings file will be created under your peripheral's "devl" folder. It can be loaded in a<br>future wizard session to regenerate your peripheral.<br>Click Finish to generate your peripheral. |  |
| More Info                  | < Back<br>Finish<br>Cancel                                                                                                    |  |

 $11.15.$ 

### C:¥suzaku¥sz130-add\_slot-20080620¥pcores¥opb\_sil00\_v1\_00\_a¥hdl¥vhdl  $\Box$ d $\bm{\times}$ 聖 ファイル(F) 編集(E) 表示(V) お気に入り(A) ツール(T) ヘルプ(H) ●戻る 検索 うっっしゅ m. アドレス(D) C ▼ → 移動 C:¥suzaku¥sz130-add\_slot-20080620¥pcores¥opb\_sil00\_v1\_00\_a¥hdl¥vhdl  $\boldsymbol{\mathsf{x}}$ フォルダ 名前 更新日時 – a fuser\_logic.vhd 2008/06/12 21:16 □ a sz130-add\_slot-20080620  $\boldsymbol{\wedge}$ anopb\_sil00.vhd 2008/06/12 21:16 a<sub>-xps</sub> **BBoot** blkdiagram code data drivers □ a opb\_sil00\_v1\_00\_a ata an src  $\overline{\Box}$  etc  $\Box$   $\Box$   $\Box$   $\Box$ opb\_sil00\_v1\_00\_a  $\qquad \qquad \qquad \qquad \qquad \qquad \qquad \qquad \qquad \qquad$ ata a devl ⊟ ahdl hdl<sup>d</sup> **ED** reset\_cont\_v1\_00\_b  $|v|<$  $\rightarrow$ 2 個のオブジェクト (空きディスク領域: 109 GB) 345 KB マイ コンピュータ

11.16.

 $11.3.$  (OPB)

OPB sil00u\_core.vhd

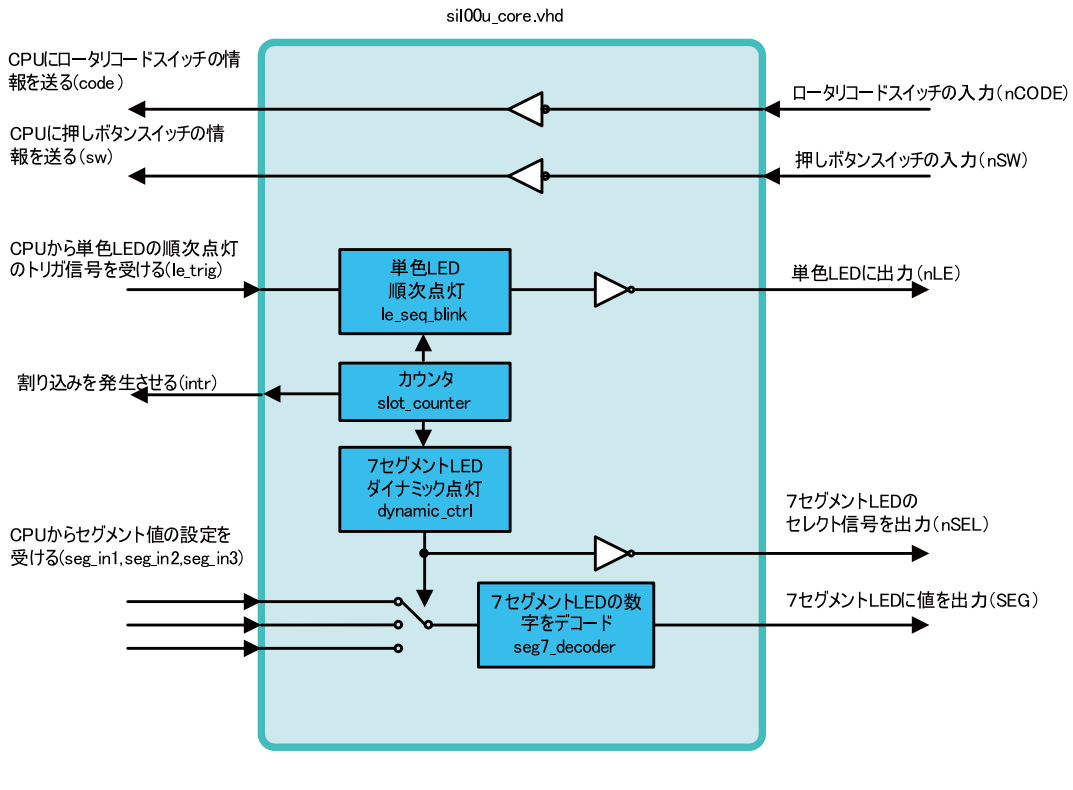

 $11.17.$  **IP** ()

### 11.3.1. sil00u\_core.vhd

SZ010 SZ030 SZ130 51.6096 sil00u\_core.vhd dynamic\_ctrl

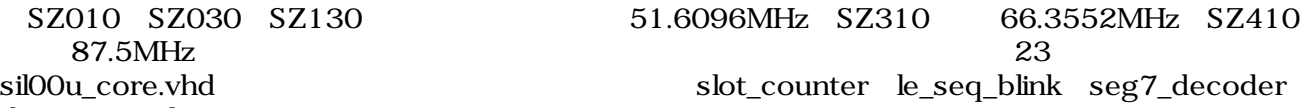

### 11.1. (sil00u\_core.vhd)

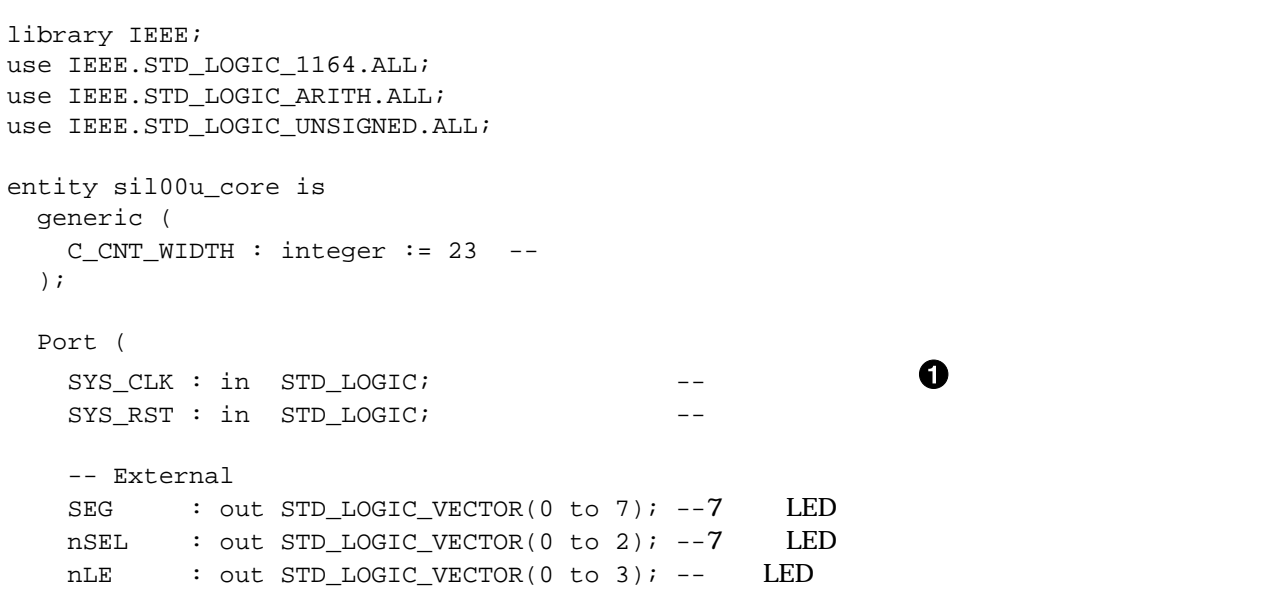

```
nSW : in STD_LOGIC_VECTOR(0 to 2); --
   nCODE : in STD_LOGIC_VECTOR(0 to 3); --
    -- Register Write
   seg_in1 : in STD_LOGIC_VECTOR(0 to 3); --CPU
   seg_in2 : in STD\_LOGIC\_VECTOR(0 to 3); --CPUseg_in3 : in STD\_LOGIC\_VECTOR(0 to 3); --CPUle_trig : in STD_LOGIC; --CPU LED
    -- Register Read
   sw : out STD_LOGIC_VECTOR(0 to 2); --CPU
   code : out STD_LOGIC_VECTOR(0 to 3); --CPU
   intr : out STD_LOGIC
  );
end sil00u_core;
architecture IMP of sil00u_core is
 signal count : STD_LOGIC_VECTOR(0 to C_CNT_WIDTH-1);
signal le \qquad : STD_LOGIC_VECTOR(0 to 3);
signal le_t : STD_LOGIC_VECTOR(0 to 3);
 signal seg_data : STD_LOGIC_VECTOR(0 to 3);
                                                \boldsymbol{\Omega} component slot_counter 
    generic ( 
      C_CNT_WIDTH : integer := C_CNT_WIDTH
    );
    Port ( 
     SYS_CLK : in STD\_LOGIC;SYS_RST : in STD_LOGIC;
     count : out STD_LOGIC_VECTOR(0 to C_CNT_WIDTH-1) --
    );
  end component;
  component le_seq_blink
    Port ( 
     SYS\_CLK : in STD\_LOGIC; --
     \begin{minipage}{0.9\linewidth} \texttt{SYS\_RST} & \texttt{: in STD\_LOGIC:} \\ & \texttt{---} \end{minipage}le : out STD_LOGIC_VECTOR(0 to 3); -- LED
     le_timing : in STD_LOGIC --
    );
 end component;
  component dynamic_ctrl
    Port ( 
     \begin{array}{ccc}\n\text{SYS\_CLK} & : \text{ in } \text{STD\_LOGIC}\n\end{array}SYS\_RST : in STD\_LOGIC; --
     nSEL : out STD_LOGIC_VECTOR(0 to 2); --77 LED (e)
     seg7_t\text{ timing}: in STD_LOGIC; \t--7seg_in1 : in STD_LOGIC_VECTOR(0 to 3); --7 LED1
     seq in2 : in STD_LOGIC_VECTOR(0 to 3); --7 LED2
     seq_in3 : in STD_LOGIC_VECTOR(0 to 3); --7 LED3
     seg\ data : out STD LOGIC VECTOR(0 to 3) -4 );
  end component;
```

```
 component seg7_decoder
    Port ( 
     SEG : out STD_LOGIC_VECTOR(0 to 7); --7 LED
     seg\_data : in STD_LOGIC_VECTOR(0 to 3) --4
    );
  end component;
begin
   slot_counter_0 : slot_counter
    Port map(
     SYS_CLK => SYS_CLK,
     SYS_RST => SYS_RST,
      count => count
     );
   le_seq_blink_0 : le_seq_blink 
     Port map(
                                                     ❸
     SYS_CLK => SYS_CLK,
      SYS_RST => SYS_RST,
     le => le,
     le\_timing \implies count(0) );
   dynamic_ctrl_0 : dynamic_ctrl 
     Port map(
 SYS_CLK => SYS_CLK,
 SYS_RST => SYS_RST,
 nSEL => nSEL,
      seg7_t\text{iming} \implies count(8),
      seg_in1 => seg_in1,
 seg_in2 => seg_in2,
 seg_in3 => seg_in3,
      seg_data => seg_data
     );
   seg7_decoder_0 : seg7_decoder 
     Port map(
     \begin{tabular}{lllll} \multicolumn{2}{l}{{\bf SEG}} & & $\Rightarrow$ & $\text{SEG}\, , \end{tabular} seg_data => seg_data
     );
--le_t <= le and "1111" when le_trig = '1' else "0000";
 nLE \leq not le t; --
  sw \leq not nSW; \qquad --
 code \leq not nCODE; --intr \le count(4); --
end IMP;
```
 $\bullet$  $\boldsymbol{\Theta}$ 

sil00u\_core.vhd

 $4\overline{a}$ 

 $\mathbf{\Theta}$  $4\overline{ }$ 

# 11.4. OPB  $\qquad \qquad \mathbb{P}$

(sil00u\_core.vhd slot\_counter.vhd dynamic\_ctrl.vhd

seg7\_decoder.vhd le\_seq\_blink.vhd)

"C:\suzaku\sz\*\*\*-yyyymmdd\pcores\opb\_sil00\_v1\_00\_a\hdl\vhdl"

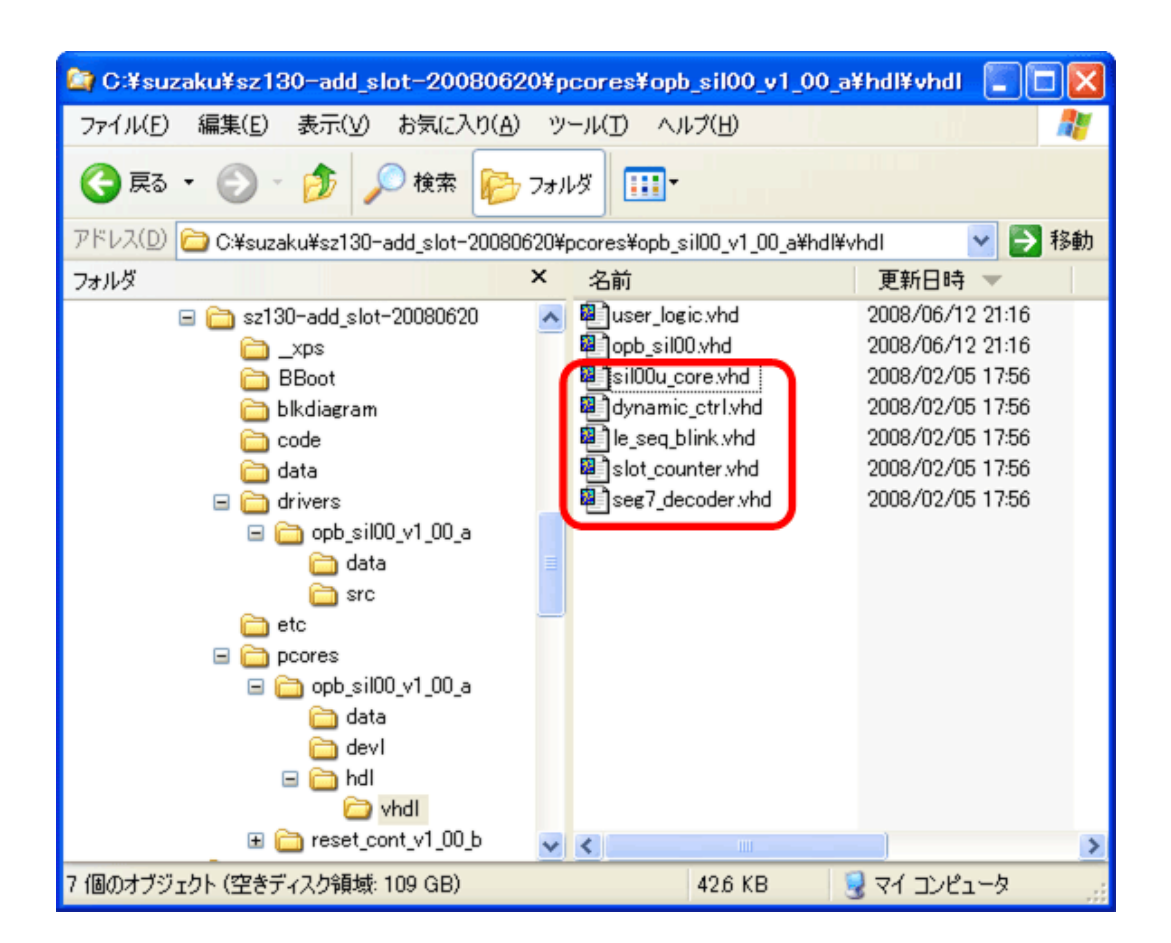

11.18.

## 11.4.1. user\_logic.vhd

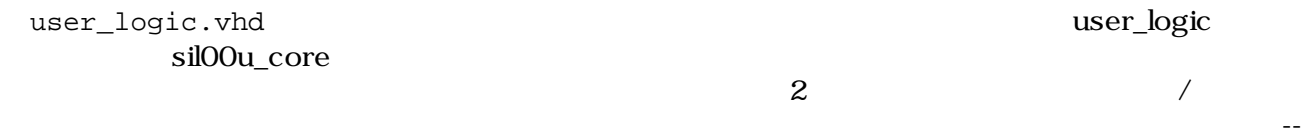

USER xxx added here

### 例 11.2. opb\_sil00(user\_logic.vhd)

```
------------------------------------------------------------------------------
  user_logic.vhd - entity/architecture pair
------------------------------------------------------------------------------
```
 $-\frac{1}{\sqrt{2}}$ -- DO NOT EDIT BELOW THIS LINE ------------------library ieee; use ieee.std\_logic\_1164.all; use ieee.std\_logic\_arith.all; use ieee.std\_logic\_unsigned.all; library proc\_common\_v2\_00\_a; use proc\_common\_v2\_00\_a.proc\_common\_pkg.all; -- DO NOT EDIT ABOVE THIS LINE ------------------**library opb\_sil00\_v1\_00\_a; -**use opb sil00 v1 00 a.all; ------------------------------------------------------------------------------ -- Entity section ----------------------------------------------------------------------------- entity user\_logic is generic ( -- ADD USER GENERICS BELOW THIS LINE -------------- --USER generics added here -- ADD USER GENERICS ABOVE THIS LINE -------------- -- DO NOT EDIT BELOW THIS LINE --------------------- -- Bus protocol parameters, do not add to or delete  $C_DWIDTH$  : integer := 8; C\_NUM\_CE : integer : integer : 6; C\_IP\_INTR\_NUM : integer := 1 -- DO NOT EDIT ABOVE THIS LINE --------------------- ); port ( -- ADD USER PORTS BELOW THIS LINE ------------------  $SEG$  : out STD LOGIC VECTOR(0 to 7); --  $7$  LED nSEL : out STD\_LOGIC\_VECTOR(0 to 2); -nLE : out STD\_LOGIC\_VECTOR(0 to 3); -- LED nSW : in STD\_LOGIC\_VECTOR(0 to 2); -**nCODE : in STD\_LOGIC\_VECTOR(0 to 3); -- SW intr : out STD\_LOGIC;** -- ADD USER PORTS ABOVE THIS LINE ------------------- DO NOT EDIT BELOW THIS LINE -------------------- -- Bus protocol ports, do not add to or delete Bus2IP Clk : in std\_logic; Bus2IP Reset : in std\_logic; Bus2IP\_Data : in std\_logic\_vector(0 to C\_DWIDTH-1);<br>Bus2IP\_BE : in std logic vector(0 to C DWIDTH/8-1 : in std\_logic\_vector(0 to C\_DWIDTH/8-1); Bus2IP\_RdCE : in std\_logic\_vector(0 to C\_NUM\_CE-1); Bus2IP\_WrCE : in std\_logic\_vector(0 to C\_NUM\_CE-1); IP2Bus\_Data : out std\_logic\_vector(0 to C\_DWIDTH-1); IP2Bus\_Ack : out std\_logic; IP2Bus Retry : out std logic; IP2Bus\_Error : out std\_logic; IP2Bus\_ToutSup : out std\_logic -- DO NOT EDIT ABOVE THIS LINE --------------------- );

```
end entity user_logic;
------------------------------------------------------------------------------
-- Architecture section
                        ------------------------------------------------------------------------------
architecture IMP of user_logic is
 signal slv_reg_r4 : std_logic_vector(0 to C_DWIDTH-1); --
 signal slv_reg_r5 : std_logic_vector(0 to C_DWIDTH-1); --
   ------------------------------------------
   -- Signals for user logic slave model s/w accessible register example
   ------------------------------------------
  signal slv_reg0 : std_logic_vector(0 to C\_DWIDTH-1); --7 LED1
  signal slv_reg1 : std\_logic\_vector(0 to C\_DWIDTH-1); --7 LED2
 signal slv_reg2 : std_logic_vector(0 to C_DWIDTH-1); --7 LED3
 signal slv_reg3 : std\_logic\_vector(0 to C\_DWIDTH-1); -- LEDsignal slv_reg4 : std_logic_vector(0 to C_DWIDTH-1);
signal slv_reg5 : std_logic_vector(0 to C_DWIDTH-1);
 signal slv_reg_write_select : std_logic_vector(0 to 5);
 signal slv_reg_read_select : std_logic_vector(0 to 5);
  signal slv_ip2bus_data : std_logic_vector(0 to C_DWIDTH-1);
  signal slv_read_ack : std_logic;
  signal slv_write_ack : std_logic;
   ------------------------------------------
   -- Signals for user logic interrupt example
   ------------------------------------------
 signal interrupt : std_logic_vector(0 to C_I P_I N T R_N U M-1); --
begin
 -- The role of the siloou_core siloou_core
 sil00u_core_0 : entity opb_sil00_v1_00_a.sil00u_core
  PORT MAP(
    SYS_CLK => Bus2IP_Clk,
    SYS_RST => Bus2IP_Reset, 
    -- External
    SEG => SEG,
    nSEL => nSEL,
    nLE => nLE,
    nSW => nSW,
    nCODE => nCODE,
    -- R/W 
    seg_in1 => slv_reg0(4 to 7),
    seg_in2 => slv_reg1(4 to 7),
    seg_in3 => slv_reg2(4 to 7),
    le_trig => slv_reg3(7),
     -- Read 
    sw => slv_reg_r4(5 to 7),
    code => slv_reg_r5(4 to 7),
    intr => interrupt(0)
   );
-\frac{1}{\sqrt{2}} slv_reg_write_select <= Bus2IP_WrCE(0 to 5);
```

```
slv_req_read_select <= Bus2IP_RdCE(0 to 5);
 slv_write_ack <= Bus2IP_WrCE(0) or Bus2IP_WrCE(1) or Bus2IP_WrCE(2) 
                            or Bus2IP_WrCE(3) or Bus2IP_WrCE(4) or Bus2IP_WrCE(5);
 slv_read_ack <= Bus2IP_RdCE(0) or Bus2IP_RdCE(1) or Bus2IP_RdCE(2) 
                            or Bus2IP_RdCE(3) or Bus2IP_RdCE(4) or Bus2IP_RdCE(5);
 -- implement slave model register(s)
 SLAVE_REG_WRITE_PROC : process( Bus2IP_Clk ) is
 begin
   if Bus2IP_Clk'event and Bus2IP_Clk = '1' then
     if Bus2IP_Reset = '1' then
      slv_reg0 \leq (others \Rightarrow '0');
      slv_{reg1} \leftarrow (others \Rightarrow '0');
      slvreq2 \le (others \implies '0');
      slv_{reg3} \leftarrow (others \Rightarrow '0');
      slv_reg4 <= (\text{others} => '0');
      slv_reg5 <= (\text{others} => '0');
     else
       case slv_reg_write_select is
         when "100000" =>
           for byte index in 0 to (C DWIDTH/8)-1 loop
              if ( Bus2IP_BE(byte_index) = '1' ) then
                 slv_reg0(byte_index*8 to byte_index*8+7) 
                   <= Bus2IP_Data(byte_index*8 to byte_index*8+7);
              end if;
           end loop;
        when "010000" =>
            for byte_index in 0 to (C_DWIDTH/8)-1 loop
             if ( Bus2IP_BE(byte_index) = '1' ) then
                slv_reg1(byte_index*8 to byte_index*8+7) 
                  <= Bus2IP_Data(byte_index*8 to byte_index*8+7);
              end if;
            end loop;
         when "001000" =>
            for byte_index in 0 to (C_DWIDTH/8)-1 loop
             if ( Bus2IP BE(byte index) = '1' ) then
                slv_reg2(byte_index*8 to byte_index*8+7)
                 \leq Bus2IP Data(byte index*8 to byte index*8+7);
              end if;
            end loop;
         when "000100" =>
            for byte_index in 0 to (C_DWIDTH/8)-1 loop
              if ( Bus2IP_BE(byte_index) = '1' ) then
                slv_reg3(byte_index*8 to byte_index*8+7)
                 \le Bus2IP Data(byte index*8 to byte index*8+7);
              end if;
            end loop;
         when "000010" =>
            for byte_index in 0 to (C_DWIDTH/8)-1 loop
              if ( Bus2IP_BE(byte_index) = '1' ) then
               sly_reg4(byte_index*8 to byte_index*8+7)
                  <= Bus2IP_Data(byte_index*8 to byte_index*8+7);
              end if;
            end loop;
         when "000001" =>
            for byte_index in 0 to (C_DWIDTH/8)-1 loop
              if ( Bus2IP_BE(byte_index) = '1' ) then
                slv_reg5(byte_index*8 to byte_index*8+7)
                  <= Bus2IP_Data(byte_index*8 to byte_index*8+7);
```

```
 end if;
            end loop;
         when others => null;
        end case;
      end if;
    end if;
  end process SLAVE_REG_WRITE_PROC;
  -- implement slave model register read mux
-- CPU
-- SLAVE REG READ PROC : process( slv reg read select, slv reg0,
 -- slv_reg1, slv_reg2, slv_reg3, slv_reg4, slv_reg5 ) is
 SLAVE REG READ PROC : process( slv reg read select, slv reg0, slv reg1,
                                    slv_reg2, slv_reg3, slv_reg_r4, slv_reg_r5 ) is
  begin
    case slv_reg_read_select is
     when "100000" => slv_ip2bus_data <= slv_reg0;
     when "010000" => \text{slv\_ip2bus\_data} \leq \text{slv\_reg1};when "001000" => slv_ip2bus_data <= slv_reg2;
     when "000100" => slv_i ip2bus_data <= slv_reg3;
       -- when "000010" => slv_ip2bus_data <= slv_reg4;
       -- when "000001" => slv_ip2bus_data <= slv_reg5;
      when "000010" => slv_ip2bus_data <= slv_reg_r4;
      when "000001" => slv_ip2bus_data <= slv_reg_r5;
     when others => slv ip2bus_data <= (others => '0');
    end case;
  end process SLAVE_REG_READ_PROC;
   ------------------------------------------
  -- Example code to generate user logic interrupts
  -- 
  -- Note:
  -- The example code presented here is to show you one way of generating
  -- interrupts from the user logic. This code snippet infers a counter
  -- and generate the interrupts whenever the counter rollover (the counter
 -- will rollover ~21 sec @50Mhz).
  ------------------------------------------
  -- INTR_PROC : process( Bus2IP_Clk ) is
  -- constant COUNT_SIZE : integer := 30;
 -- constant ALL ONES : std_logic_vector(0 to COUNT_SIZE-1) := (others => '1');
  -- variable counter : std_logic_vector(0 to COUNT_SIZE-1);
  -- begin
  --
  -- if ( Bus2IP_Clk'event and Bus2IP_Clk = '1' ) then
  -- if ( Bus2IP_Reset = '1' ) then
  -- counter := (others => '0');
  -- interrupt <= (others => '0');
  -- else
  -- counter := counter + 1;
   -- if ( counter = ALL_ONES ) then
   -- interrupt <= (others => '1');
   -- else
   -- interrupt <= (others => '0');
   -- end if;
          end if;
```

```
 -- end if;
   --
  -- end process INTR_PROC;
  IP2Bus_IntrEvent <= interrupt; -- 割り込みを counter からの出力に接続
  ------------------------------------------
  -- Example code to drive IP to Bus signals
  ------------------------------------------
  IP2Bus_Data <= slv_ip2bus_data;
  IP2Bus_Ack <= slv_write_ack or slv_read_ack;
  IP2Bus_Error <= '0';
  IP2Bus_Retry <= '0';
  IP2Bus_ToutSup <= '0';
end IMP;
```
### $11.4.1.1.$

```
library opb_sil00_v1_00_a;
use opb_sil00_v1_00_a.all;
```
# 11.4.2. opb\_sil00.vhd

opb\_sil00.vhd を開いてください 自動生成されたコードを編集していきます。opb\_sil00 を上位 user\_logic

### 例 11.3. opb\_sil00(opb\_sil00.vhd)

```
------------------------------------------------------------------------------
-- opb_sil00.vhd - entity/architecture pair
------------------------------------------------------------------------------
-library ieee;
use ieee.std_logic_1164.all;
use ieee.std logic arith.all;
use ieee.std_logic_unsigned.all;
library proc_common_v2_00_a;
use proc_common_v2_00_a.proc_common_pkg.all;
use proc_common_v2_00_a.ipif_pkg.all;
library opb_ipif_v3_01_c;
use opb_ipif_v3_01_c.all;
library opb_sil00_v1_00_a;
use opb_sil00_v1_00_a.all;
------------------------------------------------------------------------------
-- Entity section
------------------------------------------------------------------------------
entity opb_sil00 is
```
```
 generic
 (- );
  port
 \left( -- ADD USER PORTS BELOW THIS LINE ------------------
   SEG : out STD LOGIC VECTOR(0 to 7); --7 LED
   nSEL : out STD_LOGIC_VECTOR(0 to 2); --7 LED
   nLE : out STD_LOGIC_VECTOR(0 to 3); -- LED
   nSW : in STD LOGIC VECTOR(0 to 2); --
   nCODE : in STD_LOGIC_VECTOR(0 to 3); --
   -- ADD USER PORTS ABOVE THIS LINE ------------------
    -- DO NOT EDIT BELOW THIS LINE ---------------------
    -- Bus protocol ports, do not add to or delete
   OPB Clk : in std logic;
   OPB Rst : in std logic;
   Sl DBus : out std logic vector(0 to C_OPB_DWIDTH-1);
    Sl_errAck : out std_logic;
   Sl_retry : out std_logic;
   Sl_toutSup : out std_logic;
   Sl_xferAck : out std_logic;
    OPB_ABus : in std_logic_vector(0 to C_OPB_AWIDTH-1);
    OPB_BE : in std_logic_vector(0 to C_OPB_DWIDTH/8-1);
    OPB_DBus : in std_logic_vector(0 to C_OPB_DWIDTH-1);
    OPB_RNW : in std_logic;
   OPB select : in std logic;
    OPB_seqAddr : in std_logic;
    IP2INTC_Irpt : out std_logic
   -- DO NOT EDIT ABOVE THIS LINE --------------------
  );
  attribute SIGIS : string;
attribute SIGIS of OPB_Clk : signal is "Clk";
attribute SIGIS of OPB_Rst : signal is "Rst";
  attribute SIGIS of IP2INTC_Irpt : signal is "INTR_LEVEL_HIGH";
end entity opb_sil00;
------------------------------------------------------------------------------
-- Architecture section
------------------------------------------------------------------------------
architecture IMP of opb_sil00 is
-begin
  ------------------------------------------
  -- instantiate the OPB IPIF
  ------------------------------------------
  OPB_IPIF_I : entity opb_ipif_v3_01_c.opb_ipif
    generic map
    (
-\frac{1}{\sqrt{2}} )
    port map
   \left(-\frac{1}{\sqrt{2}} );
```

```
 ------------------------------------------
  -- instantiate the User Logic
  ------------------------------------------
  USER_LOGIC_I : entity opb_sil00_v1_00_a.user_logic
   generic map
    (
- )
   port map
   \left(-- MAP USER PORTS BELOW THIS LINE -----------------
     SEG => SEG,
     nSEL => nSEL,
     nLE => nLE,
     nSW => nSW,
     nCODE => nCODE,
    -- MAP USER PORTS ABOVE THIS LINE -----------------
    Bus2IP_Clk => iBus2IP_Clk,
    Bus2IP_Reset => iBus2IP_Reset,
    Bus2IP_Data => uBus2IP_Data,
    Bus2IP_BE => uBus2IP_BE,
    Bus2IP_RdCE => uBus2IP_RdCE,
    Bus2IP_WrCE => uBus2IP_WrCE,
     IP2Bus_Data => uIP2Bus_Data,
     IP2Bus_Ack => iIP2Bus_Ack,
    IP2Bus Retry \qquad \qquad \Rightarrow iIP2Bus Retry,
     IP2Bus_Error => iIP2Bus_Error,
     IP2Bus_ToutSup => iIP2Bus_ToutSup
    );
-end IMP;
```
# 11.4.3. opb\_sil00\_v2\_1\_0.mpd

"C:\suzaku\sz\*\*\*- yyyymmdd \pcores\opb\_sil00\_v1\_00\_a\data"

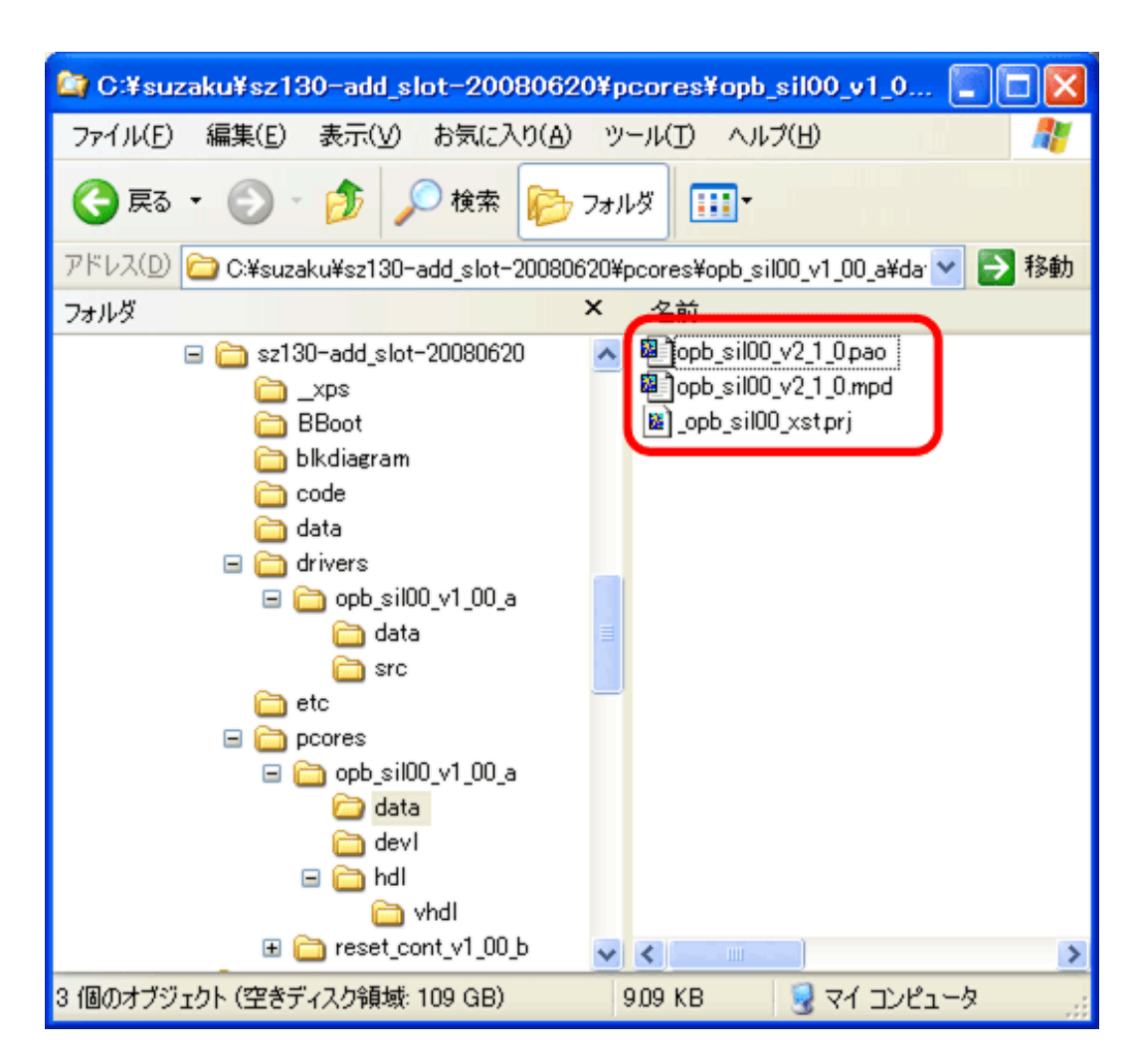

11.19.

opb\_sil00\_v2\_1\_0.mpd mpd(Microprocessor Peripheral Definition)  $LED$  7  $LED$ 

 $LED$ 

#### 例 11.4. opb\_sil00\_v2\_1\_0.mpd

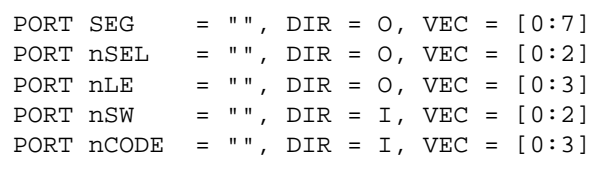

# 11.4.4. opb\_sil00\_v2\_1\_0.pao

opb\_sil00\_v2\_1\_0.pao pao(Peripheral Analyze Order)  $($   $)$  HDL  $)$ 

#### 例 11.5. opb\_sil00\_v2\_1\_0.pao

```
lib opb_sil00_v1_00_a sil00u_core vhdl
lib opb_sil00_v1_00_a slot_counter vhdl
lib opb_sil00_v1_00_a le_seq_blink vhdl
lib opb_sil00_v1_00_a seg7_decoder vhdl
lib opb_sil00_v1_00_a dynamic_ctrl vhdl
```
## 11.4.5. opb\_sil00.c

"C:\suzaku\sz\*\*\*- yyyymmdd \drivers\opb\_sil00\_v1\_00\_a\src\opb\_sil00.c" SUZAKU stdio  $xil\_print()$ 

OPB\_SIL00\_Intr\_DefaultHandler xil\_printf()

#### 11.6. opb\_sil00.c

```
void OPB_SIL00_Intr_DefaultHandler(void * baseaddr_p)
{
  Xuint32 baseaddr;
  Xuint32 IntrStatus;
  Xuint32 IpStatus;
 baseaddr = (Xuint32) baseaddr_p;
   /*
    * Get status from Device Interrupt Status Register.
    */
   IntrStatus = OPB_SIL00_mReadReg(baseaddr, OPB_SIL00_INTR_DISR_OFFSET);
// xil_printf("Device Interrupt! DISR value : 0x%08x \n\r", IntrStatus);
   /*
    * Verify the source of the interrupt is the user logic and clear the interrupt
    * source by toggle write baca to the IP ISR register.
   */
   if ( (IntrStatus & INTR_IPIR_MASK) == INTR_IPIR_MASK )
\{// xil_printf("User logic interrupt! \n\r");
     IpStatus = OPB_SIL00_mReadReg(baseaddr, OPB_SIL00_INTR_ISR_OFFSET);
    OPB_SIL00_mWriteReg(baseaddr, OPB_SIL00_INTR_ISR_OFFSET, IpStatus);
   }
}
```
これで自作 IP コアの完成です。

 $11.5.$  (XPS)

 $SZ410$  and  $11.9$ . IP

"xps\_sil00"

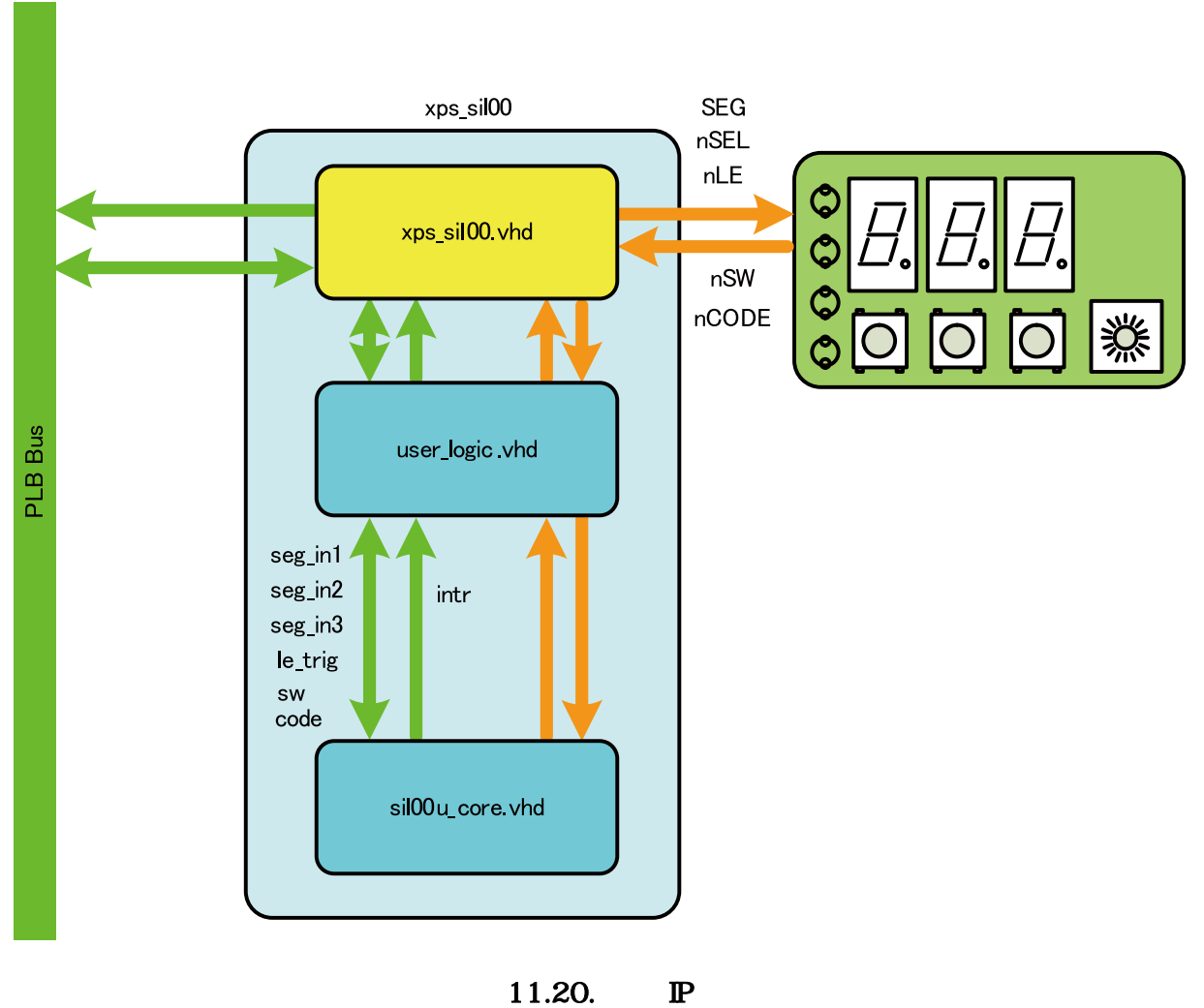

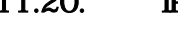

# 11.6. *XPS*

 $\bullet$ 

 $XPS$  EDK  $E$ 

 $CPU$ 

[Hardware] [Create or Import Peripheral...]

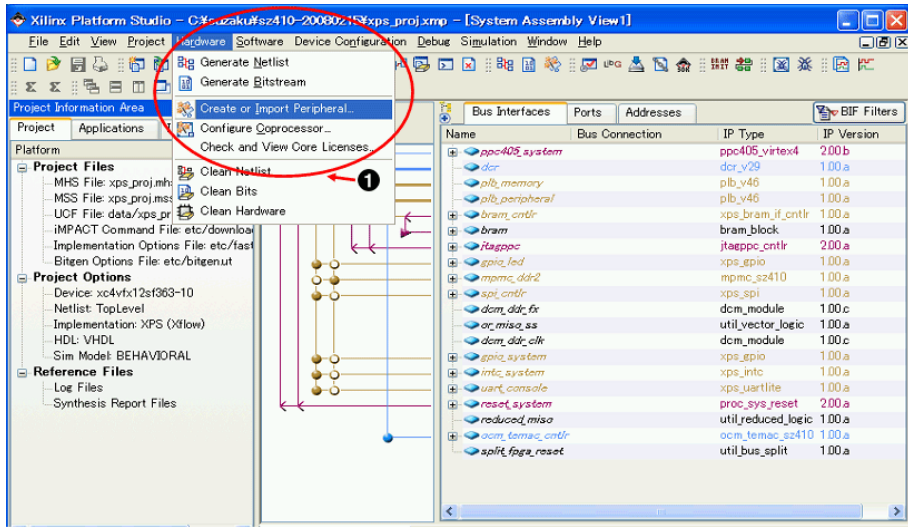

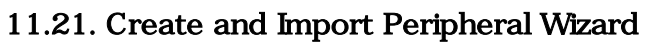

[Hardware] [Create or Import Peripheral...]

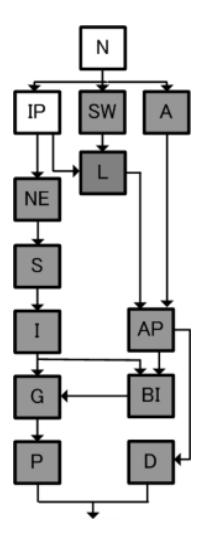

Create and Import Peripheral Wizard [Next]

# Create and Import Peripheral Wizard - Welcome  $\overline{\mathbf{x}}$ d Processing Solutions Welcome to the Create and Import Peripheral Wizard This wizard will help you create and import a user peripheral for use in processor systems developed<br>using the EDK. **Xilinx Embedded Processing Solutions EXILINX** To continue, click Next.  $MoreInfo$ < Back  $N$ ext Cancel D

11.22. Create and Import Peripheral Wizard

#### Create and Import Peripheral Wizard が立ち上がります 新規で作るので Select flow の[Create templates for a new peripheral]  $[Next]$

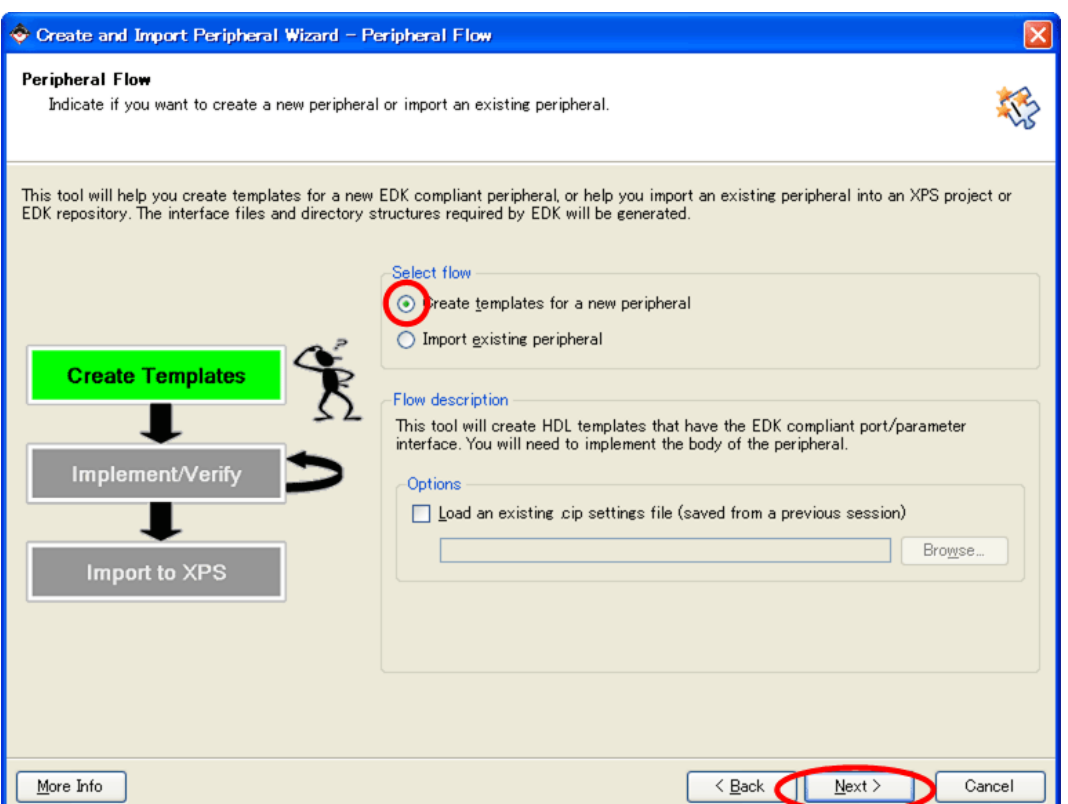

11.23. Peripheral Flow

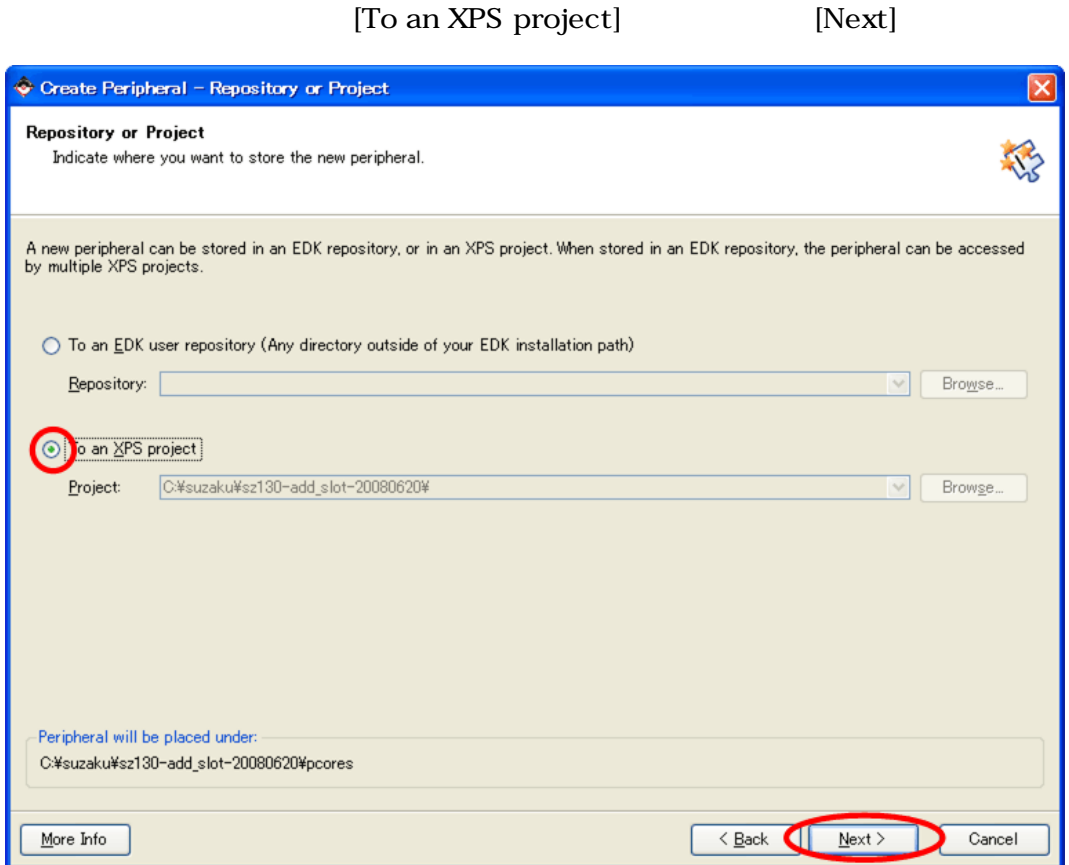

 $11.24.$ 

コアに名前をつけます。[Name]に名前を入力してください。xps\_sil00 とします。

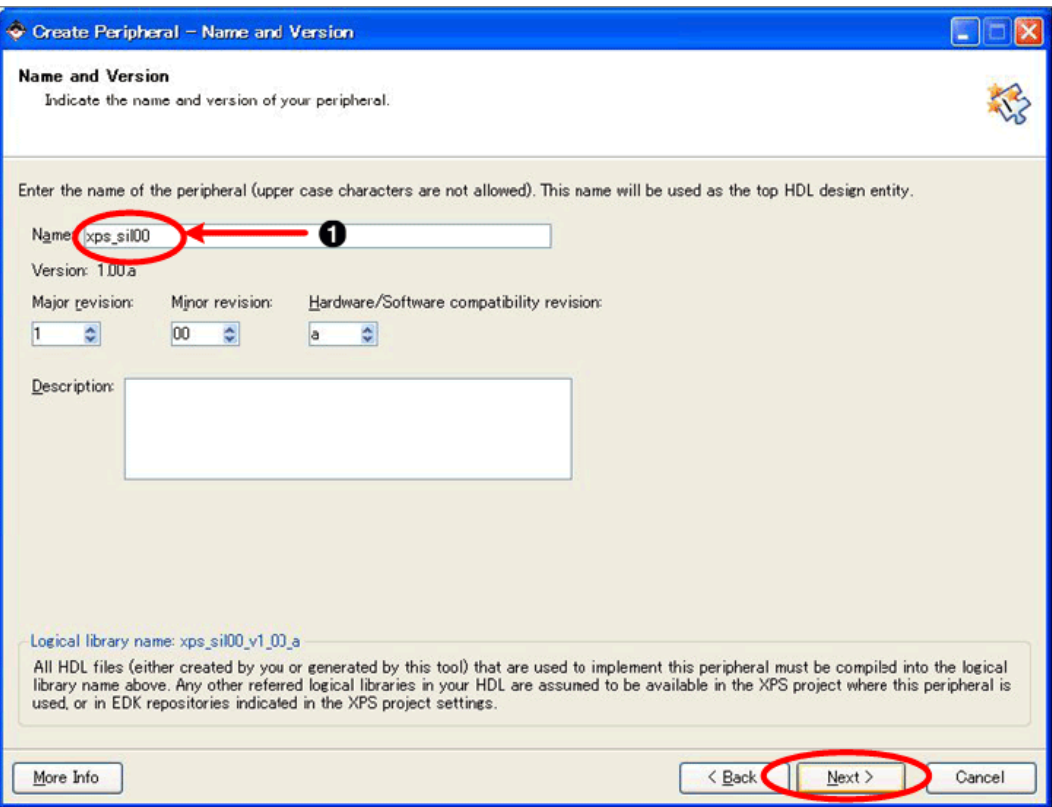

11.25.

 $\bullet$ xps\_sil00

#### [Processor Local Bus(PLB v4.6)] [Next]

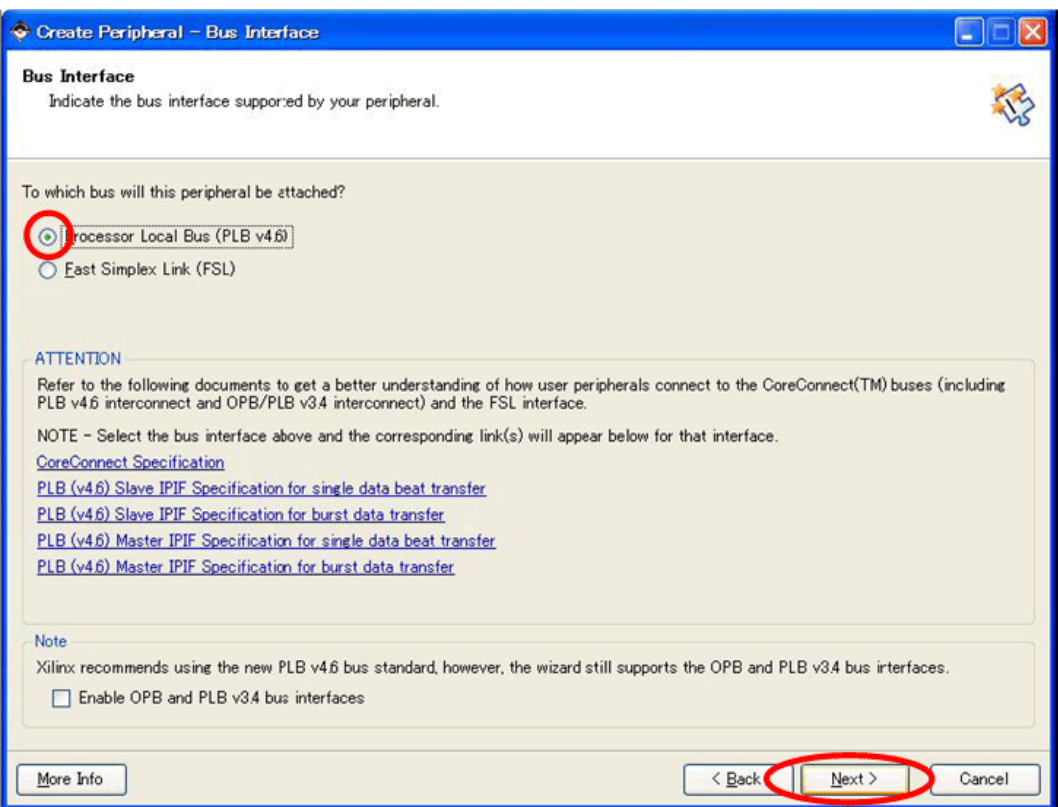

11.26.

 $\rm I\!PIF$ 

 $PLB$ 

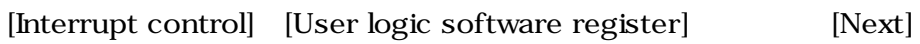

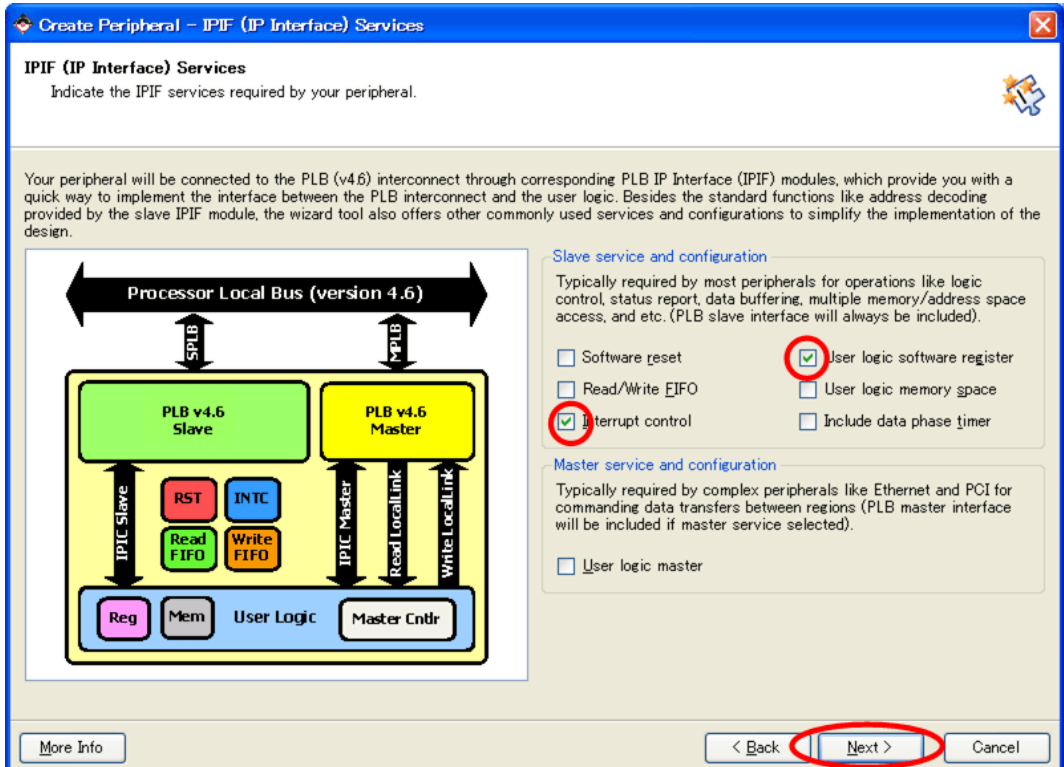

 $11.27.$ 

#### $\begin{split} \text{Slave Interface} \end{split} \qquad \qquad \begin{split} \text{Next} \end{split}$

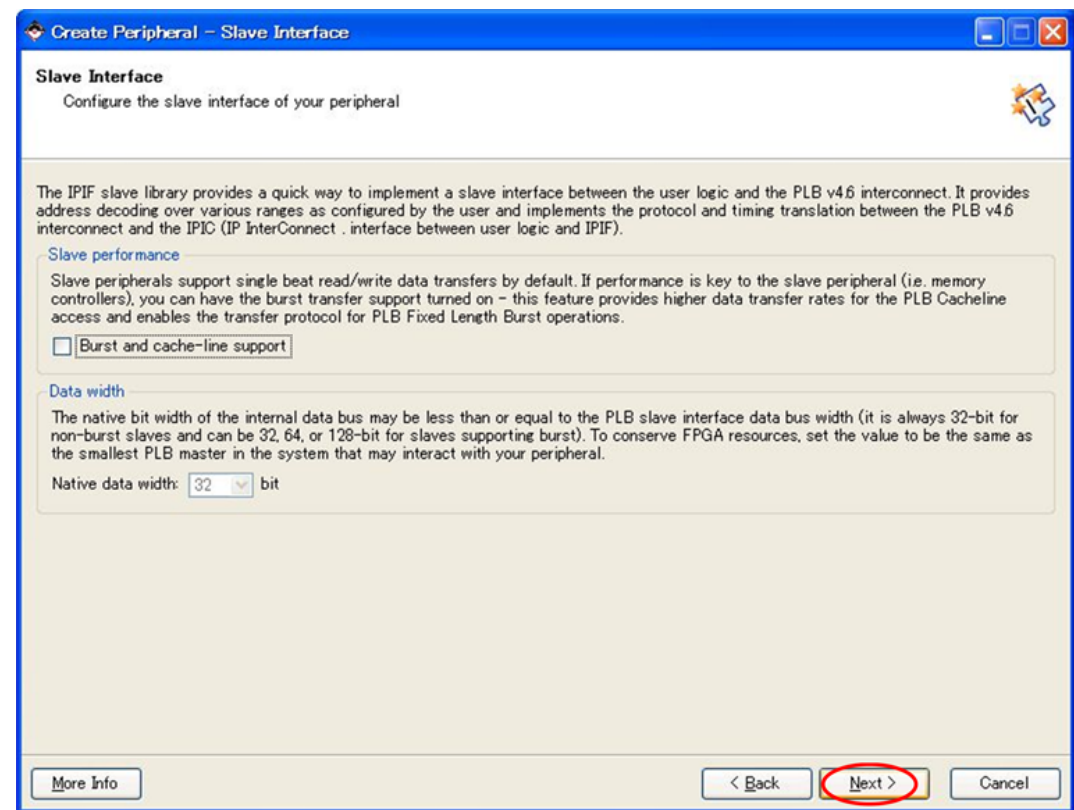

11.28. Slave Interface

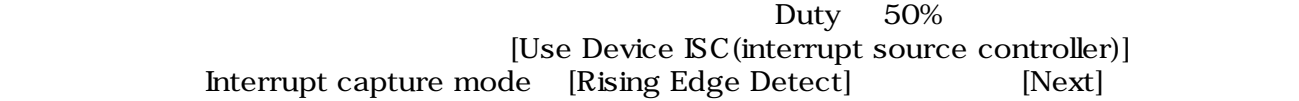

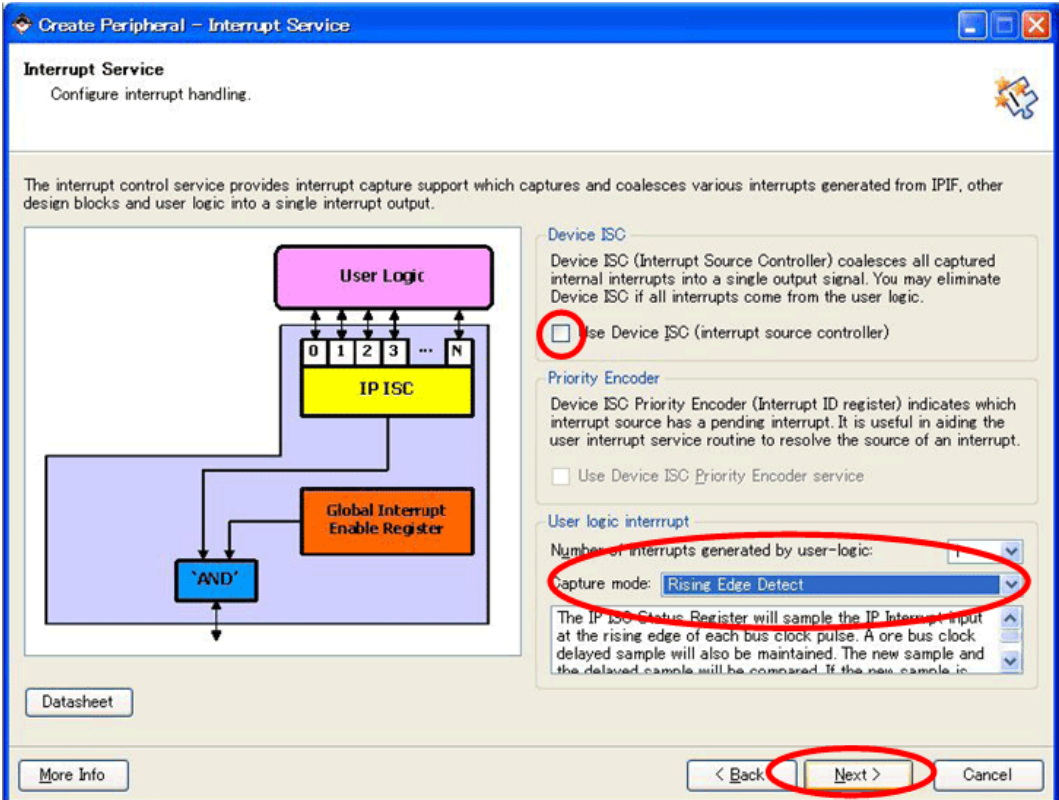

 $11.29.$  Interrupt

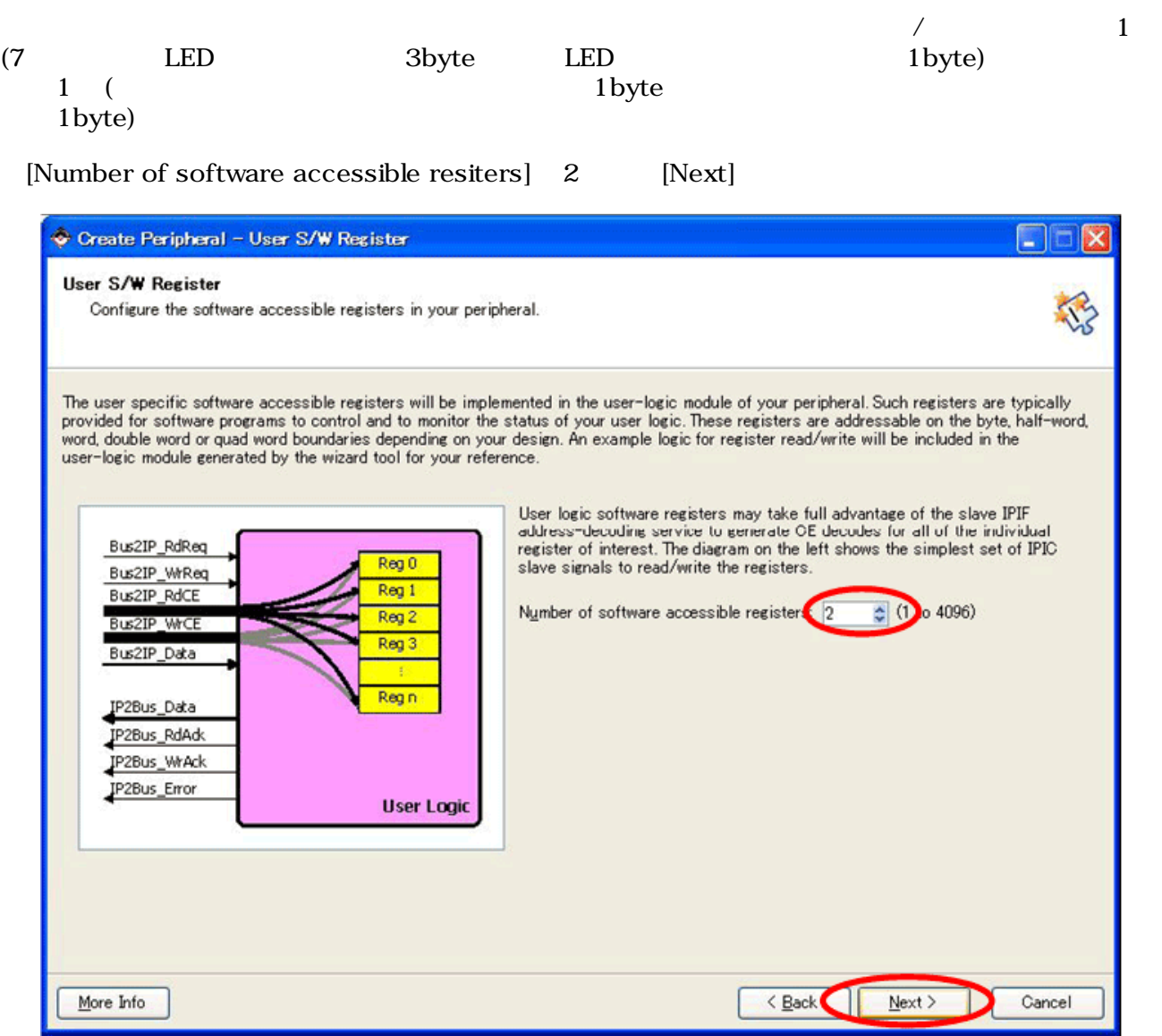

 $11.30.$ 

IPIC ON ON IPIF Services [Next]

 $[Next]$ 

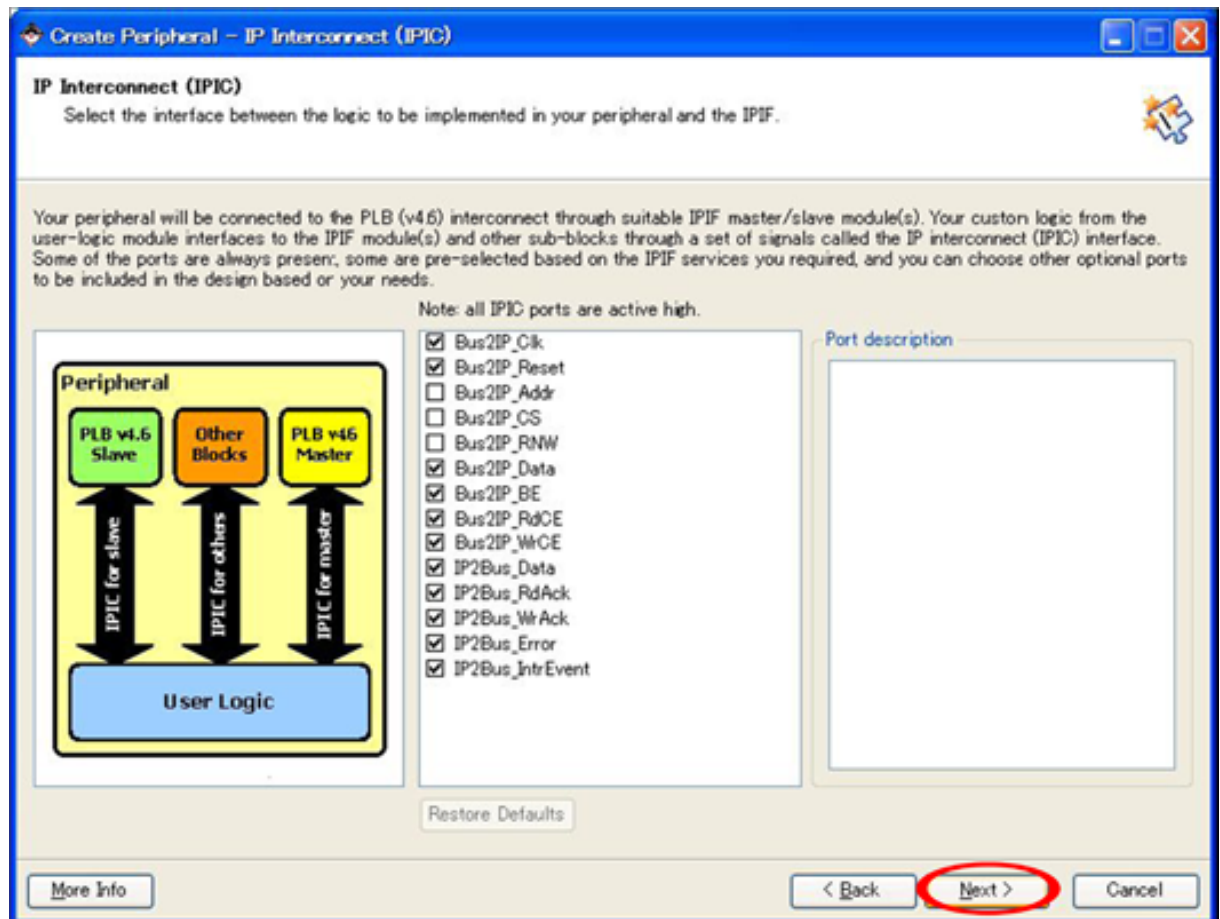

11.31. IPIC

ON <sub>2</sub>

 $[Next]$ 

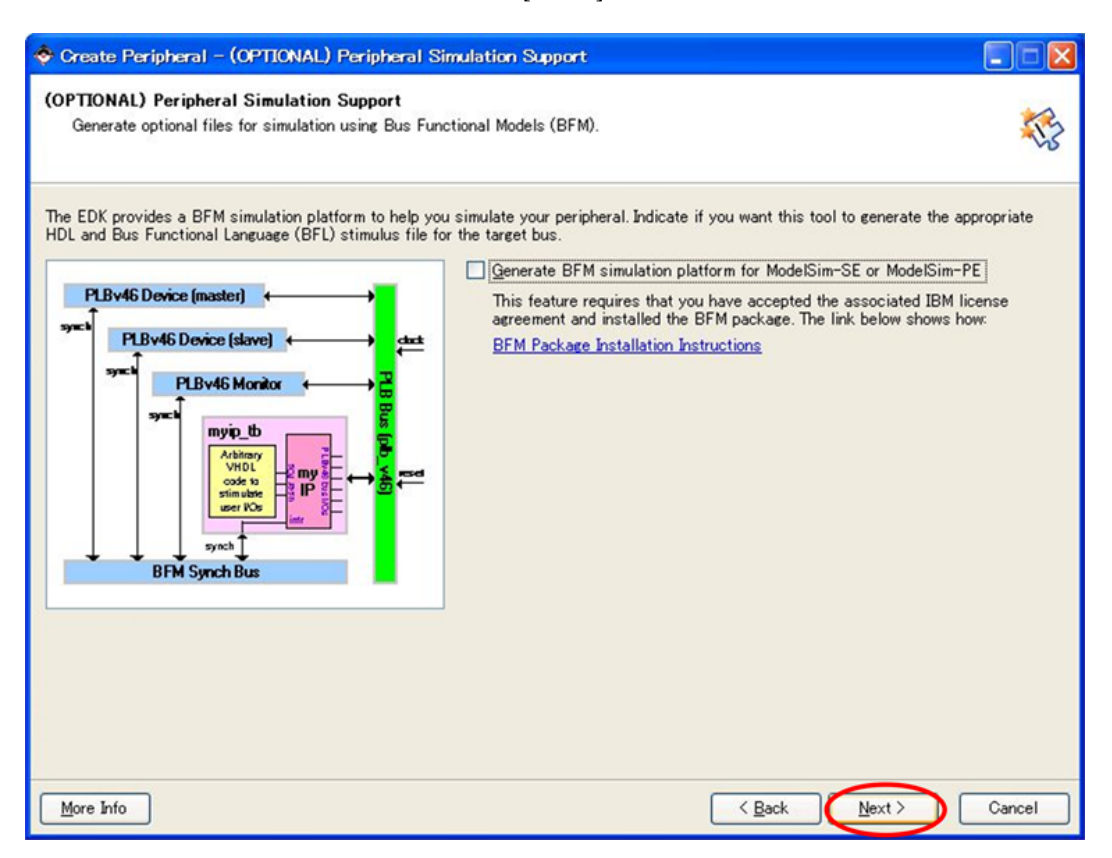

11.32.

[Next]

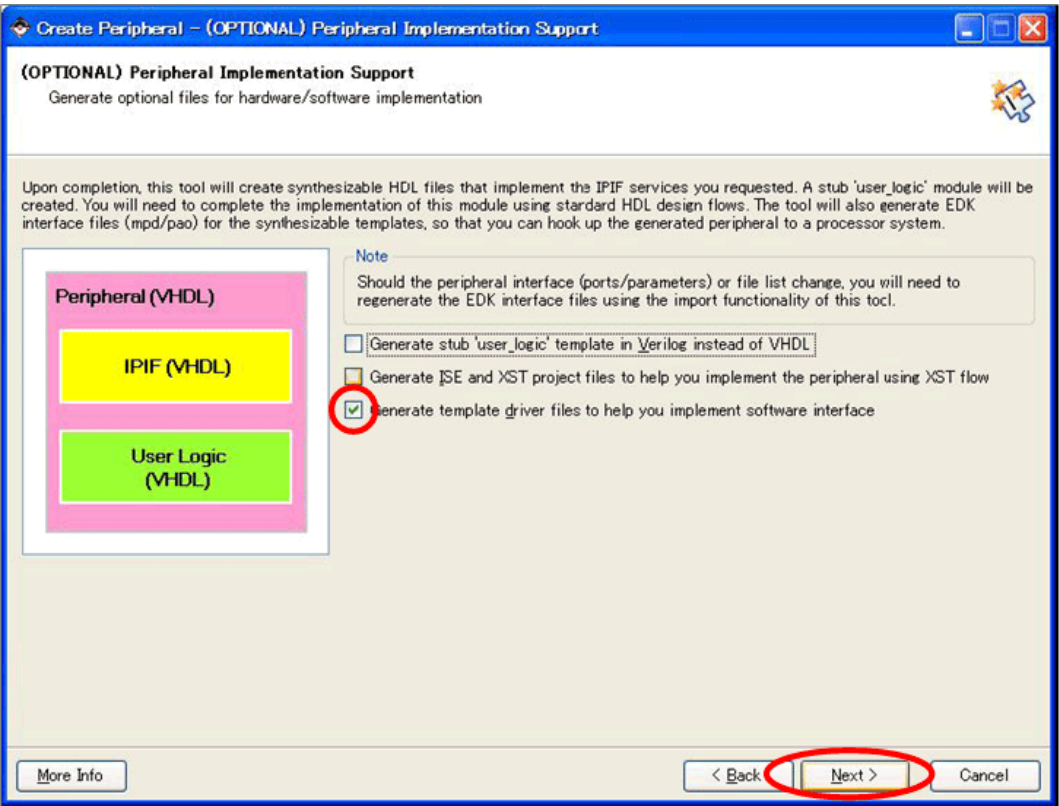

11.33.

## $[**Finish**]$

| Create Peripheral - Finish |                                                                                                    |  |
|----------------------------|----------------------------------------------------------------------------------------------------|--|
|                            | Congratulations!<br>When you click Finish, HDL files representing your peripheral will be generated. You will have to<br>implement the functionality of your peripheral in the stub 'user logic' template file.<br><b>IMPORTANT:</b> If you make any interface changes to the generated peripheral (including peripheral<br>name, version, ports and parameters), or any file changes (add or remove files), you will need to<br>regenerate the EDK interface files by using this tool in the Import mode.<br>Thank you for using Create and Import Peripheral Wizard! Please find your<br>peripheral hardware templates under C:<br>\suzaku\sz410-add slot-20080620/pcores/xps sil00 vl 00 a and peripheral<br>software templates under C:<br>\suzaku\sz410-add slot-20080620/drivers/xps sil00 vl 00 a respectively.<br>Peripheral Summary:<br>top name<br>: xps sil00<br>: 1.00.a<br>version<br>: PLB $(v4.6)$ slave<br>type<br>: slave attachment<br>features<br>NOTE: A *cip settings file will be created under your peripheral's "devl" folder. It can be loaded in a<br>future wizard session to regenerate your peripheral.<br>Click Finish to generate your peripheral. |  |
| More Info                  | < Back<br>Finish<br>Cancel                                                                                                    |  |

 $11.34.$ 

A,

#### C Ysuzaku¥sz410-20080215¥pcores¥xps\_sil00\_v1\_00\_a¥hdl¥vhdl  $\Box$ olx ファイル(E) 編集(E) 表示(V) お気に入り(A) ツール(T) ヘルズ(H) (→ 戻る → 検索 m-V. 门 うつォルダ PFLX(D) C#suzaku#sz410-20080215¥pcores¥xps\_sil00\_v1\_00\_a¥hdl¥vhdl ▼ → 移動 フォルダ  $\pmb{\times}$ 名前 更新日時 → xps\_sil00.vhd 2008/02/07 17:54 □ sz410-20080215 Duce logic whd 2008/02/07 17:54 Ca \_xpo blkdiagram code data default\_bit\_file E Ch drivers B 2xps\_sil00\_v1\_00\_a data src

"C:\suzaku\sz\*\*\*- yyyymmdd \pcores" PLB

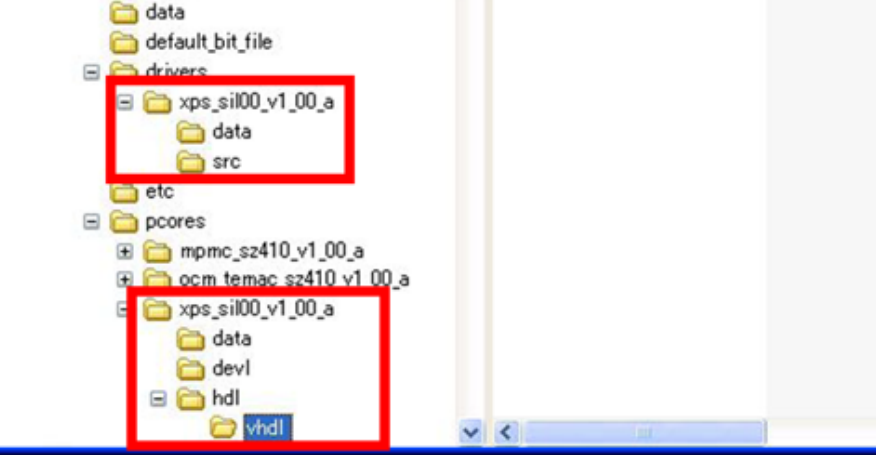

11.35.

 $11.7.$  (XPS)

PLB sil00u\_core.vhd

 $\overline{ }$ 

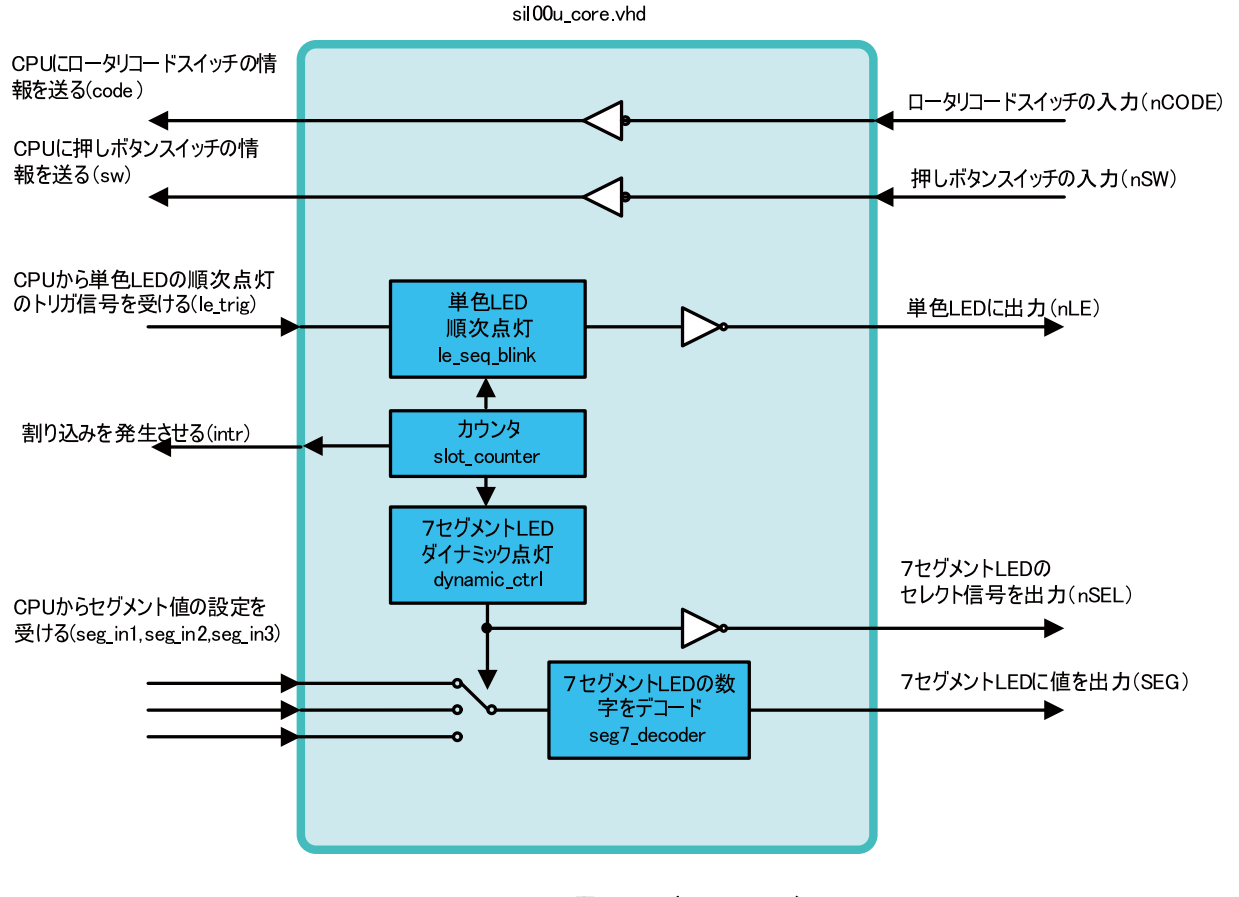

 $11.36.$  **IP** ()

# 11.7.1. sil00u\_core.vhd

SZ010 SZ030 SZ130 51.6096MHz SZ310 66.3552MHz SZ410  $87.5MHz$   $4$   $23$ sil00u\_core.vhd を上位階層として今まで作った回路 、 slot\_counter 、 le\_seq\_blink 、 seg7\_decoder dynamic\_ctrl

#### 11.7. (silOOu\_core.vhd)

```
library IEEE;
use IEEE.STD LOGIC 1164.ALL;
use IEEE.STD_LOGIC_ARITH.ALL;
use IEEE.STD_LOGIC_UNSIGNED.ALL;
entity sil00u_core is
  generic ( 
   C_CNT_WIDTH : integer := 23 --
  );
  Port ( 
   SYS_CLK : in STD\_LOGIC; --
   SYS_RST : in STD\_LOGIC; --
     -- External
```
Ω

```
SEG : out STD_LOGIC_VECTOR(0 to 7); --7 LED
   nSEL : out STD_LOGIC_VECTOR(0 to 2); --7 LED
   nLE : out STD LOGIC VECTOR(0 to 3); -- LED
   nSW : in STD_LOGIC_VECTOR(0 to 2); --
   nCODE : in STD LOGIC VECTOR(0 to 3); --
    -- Register Write
   seg_in1 : in STD_LOGIC_VECTOR(0 to 3); --CPU
   seg_in2 : in STD_LOGIC_VECTOR(0 to 3); --CPUseg_in3 : in STD\_LOGIC\_VECTOR(0 to 3); --CPUle_trig : in STD_LOGIC; --CPU LED
    -- Register Read
   sw : out STD LOGIC VECTOR(0 to 2); --CPU
   code : out STD_LOGIC_VECTOR(0 to 3); --CPU
   intr : out STD_LOGIC --
  );
end sil00u_core;
architecture IMP of sil00u_core is
 signal count : STD_LOGIC_VECTOR(0 to C_CNT_WIDTH-1);
 signal le : STD_LOGIC_VECTOR(0 to 3);
 signal le_t : STD_LOGIC_VECTOR(0 to 3);
 signal seg_data : STD_LOGIC_VECTOR(0 to 3);
  component slot_counter
    generic ( 
      C_CNT_WIDTH : integer := C_CNT_WIDTH
    );
    Port ( 
     SYS_CLK : in STD\_LOGIC; --
     SYS_RST : in STD_LOGIC; --
     count : out STD_LOGIC_VECTOR(0 to C_CNT_WIDTH-1) --
    );
  end component;
                                              ❷
  component le_seq_blink 
    Port ( 
     SYS CLK : in STD LOGIC;
     SYS RST : in STD LOGIC; -le : out STD_LOGIC_VECTOR(0 to 3); -- LED
     le_timing : in STD_LOGIC
    );
  end component;
  component dynamic_ctrl
    Port ( 
     SYS_CLK : in STD\_LOGIC;
     SYS\_RST : in STD\_LOGIC; --
     nSEL : out STD_LOGIC_VECTOR(0 to 2); --7 LED ( )
     seq7 timing : in STD LOGIC; --7seg_in1 : in STD_LOGIC_VECTOR(0 to 3); -7 LED1
     seg_in2 : in STD_LOGIC_VECTOR(0 to 3); --7 LED2
```
 $seg_in3$  : in  $STD\_LOGIC\_VECTOR(0 to 3); --7$  LED3

seg\_data : out STD\_LOGIC\_VECTOR(0 to 3)  $-4$ 

```
 );
  end component;
  component seg7_decoder
     Port ( 
     SEG : out STD_LOGIC_VECTOR(0 to 7); --7 LED
     seg_data : in STD_LOGIC_VECTOR(0 to 3) -4 );
   end component;
begin
                                                               \boldsymbol{\Theta} slot_counter_0 : slot_counter 
    Port map(
      SYS_CLK => SYS_CLK,
      SYS_RST => SYS_RST,
       count => count
     );
   le_seq_blink_0 : le_seq_blink 
     Port map(
      SYS_CLK => SYS_CLK,
       SYS_RST => SYS_RST,
     le => le.
      le\_timing => count(0) );
   dynamic_ctrl_0 : dynamic_ctrl 
     Port map(
       SYS_CLK => SYS_CLK,
       SYS_RST => SYS_RST,
       nSEL => nSEL,
      seq7 timing => count(8),
       seg_in1 => seg_in1,
       seg_in2 => seg_in2,
      seg_in3 \Rightarrow seg_in3, seg_data => seg_data
     );
   seg7_decoder_0 : seg7_decoder
     Port map(
     SEG \Rightarrow SEG,
       seg_data => seg_data
     );
--トリガ信号が'1'の時順次点灯
 le t <= le and "1111" when le trig = '1' else "0000";
 nLE <= not le_t; --
  sw \leq not nSW; \qquad--
 code <= not nCODE; --
 intr \le count(4); --
end IMP;
```
 $\bullet$ 

 $\boldsymbol{\Theta}$ 

sil00u\_core.vhd

 $4\overline{a}$ 

 $4\overline{ }$ 

```
\boldsymbol{\Omega}
```
# 11.8. XPS THE IP THE IP THE IP THAT IS A VEH IF THE INTERFERENCE IS A VEH IF THE INTERFERENCE IS A VEH IF THE INTERFERENCE IS A VEH IF THE INTERFERENCE IS A VEH IF THE INTERFERENCE IS A VEH INTERFERENCE IS A VEH INTERFERE

```
(sil00u_core.vhd slot_counter.vhd
```
dynamic\_ctrl.vhd seg7\_decoder.vhd le\_seq\_blink.vhd)

"C:\suzaku\sz\*\*\*-yyyymmdd\pcores\xps\_sil00\_v1\_00\_a\hdl\vhdl"

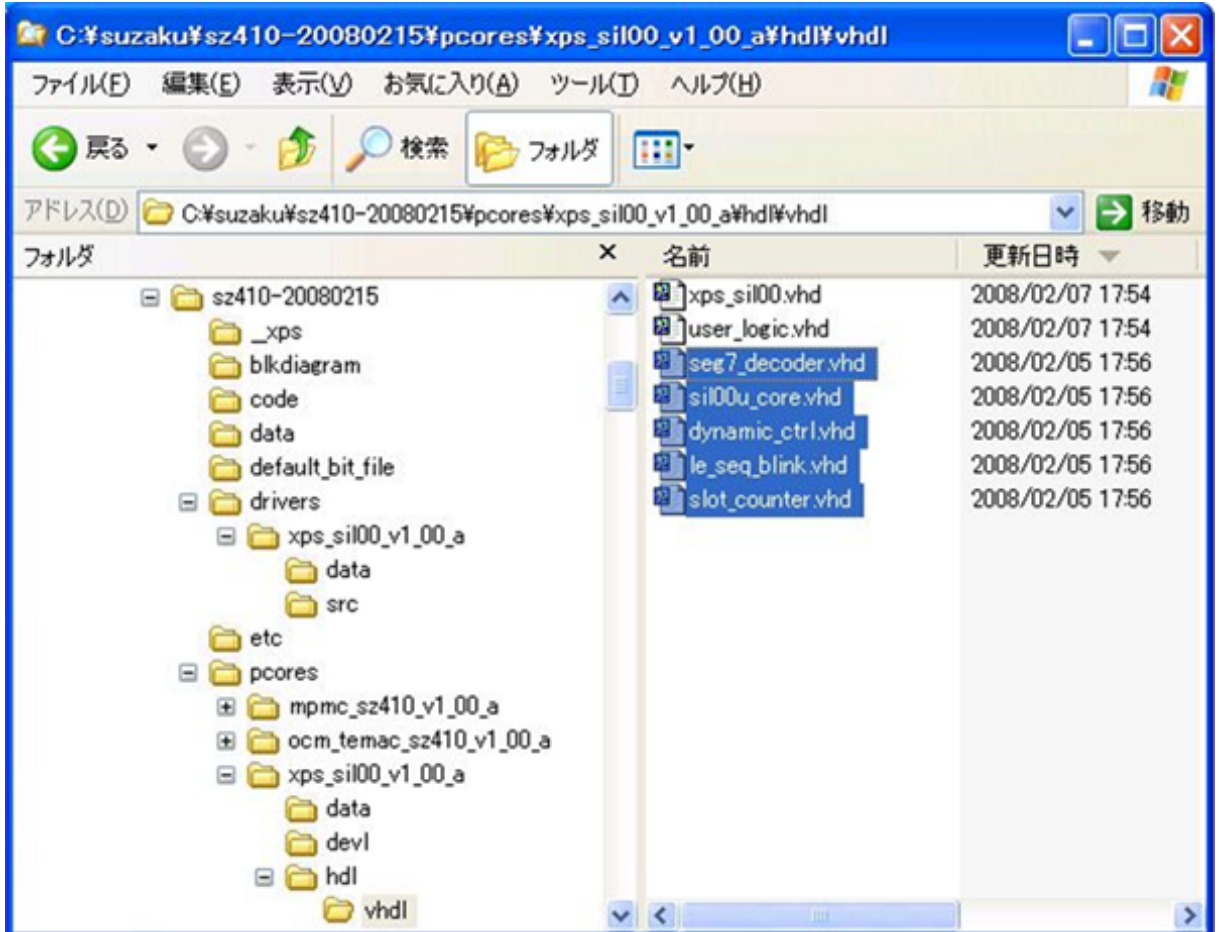

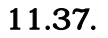

## 11.8.1. user\_logic.vhd user\_logic.vhd を開いてください 自動生成されたコードを編集していきます。user\_logic を上位 sil00u\_core  $\overline{a}$ レジスタではなく 読み込みレジスタを定義しています ソースコードを追加するところには、大体-- USER xxx added here

例 11.8. xps\_sil00(user\_logic.vhd)

```
------------------------------------------------------------------------------
-- user_logic.vhd - entity/architecture pair
```

```
------------------------------------------------------------------------------
---- DO NOT EDIT BELOW THIS LINE -------------------
library ieee;
use ieee.std_logic_1164.all;
use ieee.std_logic_arith.all;
use ieee.std_logic_unsigned.all;
library proc_common_v2_00_a;
use proc_common_v2_00_a.proc_common_pkg.all;
-- DO NOT EDIT ABOVE THIS LINE -------------------
library xps_sil00_v1_00_a; --
 use xps_sil00_v1_00_a.all;
--------------------------------------------------------------------------------
-- Entity section
------------------------------------------------------------------------------
entity user_logic is
  generic
  (
   -- ADD USER GENERICS BELOW THIS LINE --------------
    --USER generics added here
   -- ADD USER GENERICS ABOVE THIS LINE ---------------
    -- DO NOT EDIT BELOW THIS LINE ---------------------
    -- Bus protocol parameters, do not add to or delete
   C SLV DWIDTH : integer := 32;
   C_NNUM_REG : integer : z = 2;C NUM INTR : integer : := 1
   -- DO NOT EDIT ABOVE THIS LINE --------------------
  );
  port
  (
   -- ADD USER PORTS BELOW THIS LINE -----------------
   SEG : out STD_LOGIC_VECTOR(0 to 7); -- 7 LED
   nSEL : out STD_LOGIC_VECTOR(0 to 2); --
   nLE : out STD_LOGIC_VECTOR(0 to 3); -- LED
   nSW : in STD_LOGIC_VECTOR(0 to 2); --
   nCODE : in STD_LOGIC_VECTOR(0 to 3); -- SW
   -- ADD USER PORTS ABOVE THIS LINE ------------------
   -- DO NOT EDIT BELOW THIS LINE --------------------
    -- Bus protocol ports, do not add to or delete
    Bus2IP_Clk : in std_logic;
Bus2IP_Clk : in std_logic;
Bus2IP_Reset : in std_logic;
 Bus2IP_Data : in std_logic_vector(0 to C_SLV_DWIDTH-1);
 Bus2IP_BE : in std_logic_vector(0 to C_SLV_DWIDTH/8-1);
 Bus2IP_RdCE : in std_logic_vector(0 to C_NUM_REG-1);
 Bus2IP_WrCE : in std_logic_vector(0 to C_NUM_REG-1);
    IP2Bus_Data : out std_logic_vector(0 to C_SLV_DWIDTH-1);
    IP2Bus_RdAck : out std_logic;
    IP2Bus_WrAck : out std_logic;
                    : out std_logic;
    IP2Bus_IntrEvent : out std_logic_vector(0 to C_NUM_INTR-1)
```

```
-- DO NOT EDIT ABOVE THIS LINE --------------------
   );
 attribute SIGIS : string;
  attribute SIGIS of Bus2IP_Clk : signal is "CLK";
   attribute SIGIS of Bus2IP_Reset : signal is "RST";
end entity user_logic;
------------------------------------------------------------------------------
-- Architecture section
------------------------------------------------------------------------------
architecture IMP of user_logic is
   ------------------------------------------
  -- Signals for user logic slave model s/w accessible register example
   ------------------------------------------
 signal slv_reg0 : std\_logic\_vector(0 to C\_SLV\_DWIDTH-1);signal slv_reg1 : std\_logic\_vector(0 to C\_SLV\_DWIDTH-1);signal slv_reg_write_sel : std_logic_vector(0 to 1);
signal slv_reg_read_sel : std_logic_vector(0 to 1);
 signal slv_ip2bus_data : std_logic_vector(0 to C_SLV_DWIDTH-1);
  signal slv_read_ack : std_logic;
 signal slv_write_ack
   ------------------------------------------
   -- Signals for user logic interrupt example
   ------------------------------------------
  signal intr\_counter : std\_logic\_vector(0 to C_NUM\_INTR-1); --
begin
 -- The role of the siloou_core siloou_core
  sil00u_core_0 : entity xps_sil00_v1_00_a.sil00u_core
  PORT MAP(
    SYS_CLK => Bus2IP_Clk,
    SYS_RST => Bus2IP_Reset, 
    -- External
    SEG => SEG,
    nSEL => nSEL,
    nLE => nLE,
    nSW => nSW,
    nCODE => nCODE,
    -- R/W
    seg_in1 => slv_reg0(4 to 7),
    seg_in2 => slv_reg0(12 to 15),
    seg_in3 => slv_reg0(20 to 23),
    le_trig => slv_reg0(31),
     -- Register Read
    sw => slv_reg1(5 to 7),
    code => slv_reg1(12 to 15),
     -- intrrupt
   intr => intr counter(0)
   );
```
 $-\frac{1}{\sqrt{2}}$ 

```
 slv_reg_write_select <= Bus2IP_WrCE(0 to 5);
  slv_reg_read_select <= Bus2IP_RdCE(0 to 5);
  slv_write_ack <= Bus2IP_WrCE(0) or Bus2IP_WrCE(1) or Bus2IP_WrCE(2) 
                           or Bus2IP_WrCE(3) or Bus2IP_WrCE(4) or Bus2IP_WrCE(5);
  slv_read_ack <= Bus2IP_RdCE(0) or Bus2IP_RdCE(1) or Bus2IP_RdCE(2) 
                           or Bus2IP_RdCE(3) or Bus2IP_RdCE(4) or Bus2IP_RdCE(5);
  -- implement slave model register(s)
 SLAVE_REG_WRITE_PROC : process( Bus2IP_Clk ) is
  begin
   if Bus2IP Clk'event and Bus2IP Clk = '1' then
     if Bus2IP Reset = '1' then
       slv reg0 \leq (others = > '0');
         slv red1 \leq (others \leq '0');
      else
        case slv_reg_write_select is
          when "10" =>
            for byte_index in 0 to (C_SLV_DWIDTH/8)-1 loop
              if ( Bus2IP_BE(byte_index) = '1' ) then
                 slv_reg0(byte_index*8 to byte_index*8+7) 
                   <= Bus2IP_Data(byte_index*8 to byte_index*8+7);
              end if;
            end loop;
            -- when "01" =>
             for byte_index in 0 to (C_SLV_DWIDTH/8)-1 loop
  -- if ( Bus2IP_BE(byte_index) = '1' ) then
 -- slv_reg1(byte_index*8 to byte_index*8+7)
 -- \leq Bus2IP_Data(byte_index*8 to byte_index*8+7);
  -- end if;
  -- end loop;
         when others => null;
        end case;
      end if;
    end if;
  end process SLAVE_REG_WRITE_PROC;
  -- implement slave model software accessible register(s) read mux
 -- CPU
  SLAVE_REG_READ_PROC : process( slv_reg_read_select, slv_reg0, slv_reg1 ) is
  begin
    case slv_reg_read_select is
      when "10" => slv_ip2bus_data <= slv_reg0;
      when "01" => slv_ip2bus_data <= slv_reg1;
     when others => slv_i ip2bus_data <= (others => '0');
    end case;
  end process SLAVE_REG_READ_PROC;
 - -- Example code to generate user logic interrupts
- - - -- Note:
  -- The example code presented here is to show you one way of generating
  -- interrupts from the user logic. This code snippet infers a counter
  -- and generate the interrupts whenever the counter rollover (the counter
  -- will rollover ~21 sec @50Mhz).
      ------------------------------------------
```

```
 -- INTR_PROC : process( Bus2IP_Clk ) is
  -- constant COUNT_SIZE : integer := 30;
  -- constant ALL_ONES : std_logic_vector(0 to COUNT_SIZE-1):=(others => '1');
  -- variable counter : std_logic_vector(0 to COUNT_SIZE-1);
  -- begin
  --
  -- if ( Bus2IP_Clk'event and Bus2IP_Clk = '1' ) then
  -- if ( Bus2IP_Reset = '1' ) then
  -- counter := (others => '0');
  -- intr_counter <= (others => '0');
  -- else
  -- counter := counter + 1;
  -- if ( counter = ALL_ONES ) then
  -- intr_counter <= (others => '1');
  -- else
  -- intr_counter <= (others => '0');
  -- end if;
  -- end if;
  -- end if;
   --
  -- end process INTR_PROC;
 IP2Bus_IntrEvent <= intr_counter; -- counter
    ------------------------------------------
   -- Example code to drive IP to Bus signals
   ------------------------------------------
 IP2Bus Data \leq slv ip2bus data when slv read ack = '1' else (others => '0');
  IP2Bus_WrAck <= slv_write_ack;
  IP2Bus_RdAck <= slv_read_ack;
  IP2Bus_Error <= '0';
end IMP;
```
#### 11.8.2. xps\_sil00.vhd

xps\_sil00.vhd を開いてください 自動生成されたコードを編集していきます。xps\_sil00 を上位階 user\_logic

例 11.9. xps\_sil00(xps\_sil00.vhd)

```
------------------------------------------------------------------------------
-- xps_sil00.vhd - entity/architecture pair
------------------------------------------------------------------------------
-- 中略
library ieee;
use ieee.std_logic_1164.all;
use ieee.std_logic_arith.all;
use ieee.std_logic_unsigned.all;
library proc_common_v2_00_a;
use proc_common_v2_00_a.proc_common_pkg.all;
use proc_common_v2_00_a.ipif_pkg.all;
library interrupt_control_v2_00_a;
use interrupt_control_v2_00_a.interrupt_control;
```

```
library plbv46_slave_single_v1_00_a;
use plbv46_slave_single_v1_00_a.plbv46_slave_single;
library xps_sil00_v1_00_a;
use xps_sil00_v1_00_a.user_logic;
------------------------------------------------------------------------------
-- Entity section
------------------------------------------------------------------------------
entity xps_sil00 is
  generic
  \left(-\frac{1}{2} );
  port
   (
    -- ADD USER PORTS BELOW THIS LINE -----------------
   SEG : out STD_LOGIC_VECTOR(0 to 7); --7 LED
   nSEL : out STD_LOGIC_VECTOR(0 to 2); --7 LED
   nLE : out STD_LOGIC_VECTOR(0 to 3); -- LED
   nSW : in STD_LOGIC_VECTOR(0 to 2); --
   nCODE : in STD_LOGIC_VECTOR(0 to 3); --
    -- ADD USER PORTS ABOVE THIS LINE -----------------
    -- DO NOT EDIT BELOW THIS LINE --------------------
    -- Bus protocol ports, do not add to or delete
   --- DO NOT EDIT ABOVE THIS LINE --------------------
   );
   attribute SIGIS : string;
attribute SIGIS of SPLB_Clk : signal is "Clk";
attribute SIGIS of SPLB_Rst : signal is "Rst";
  attribute SIGIS of IP2INTC_Irpt : signal is "INTR_LEVEL_HIGH";
end entity xps_sil00;
------------------------------------------------------------------------------
-- Architecture section
------------------------------------------------------------------------------
architecture IMP of xps_sil00 is
-begin
   ------------------------------------------
   -- instantiate plbv46_slave_single
   ------------------------------------------
   PLBV46_SLAVE_SINGLE_I : entity plbv46_slave_single_v1_00_a.plbv46_slave_single
    generic map
     (
- )
    port map
   (- );
    ------------------------------------------
```

```
 -- instantiate interrupt_control
   ------------------------------------------
  INTERRUPT_CONTROL_I : entity interrupt_control_v2_00_a.interrupt_control
    generic map
     (
- )
    port map
     (
-- );
   ------------------------------------------
   -- instantiate the User Logic
   ------------------------------------------
  USER_LOGIC_I : entity xps_sil00_v1_00_a.user_logic
    generic map
     (
-- )
    port map
    (
      -- MAP USER PORTS BELOW THIS LINE -----------------
      SEG => SEG,
      nSEL => nSEL,
      nLE => nLE,
      nSW => nSW,
      nCODE => nCODE,
     -- MAP USER PORTS ABOVE THIS LINE -----------------
- );
end IMP;
```
# 11.8.3. xps\_sil00\_v2\_1\_0.mpd

"C:\suzaku\sz\*\*\*- yyyymmdd \pcores\xps\_sil00\_v1\_00\_a\data"

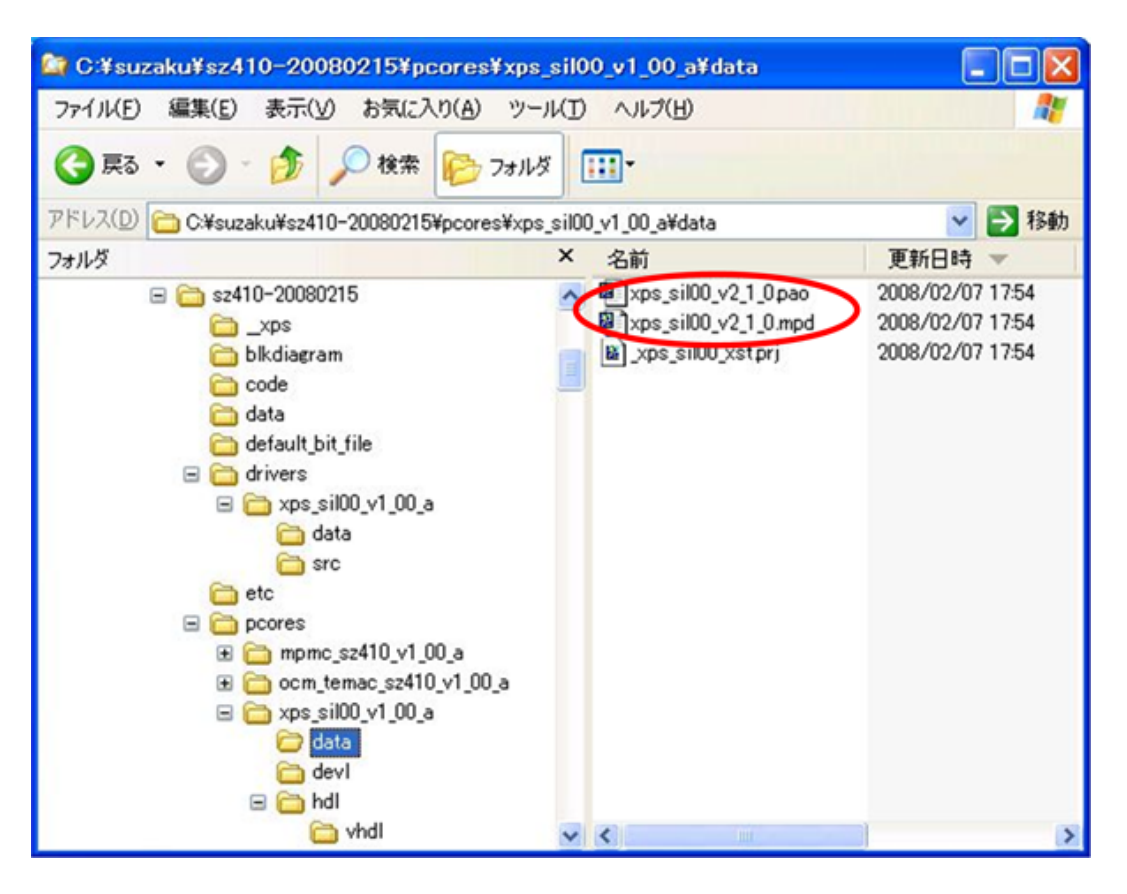

11.38.

 $xps\_sil00_v2_1_0.\text{mpd}$  mpd(Microprocessor Peripheral Definition)  $LED$  7  $LED$ 

 $LED$ 

#### 例 11.10. xps\_sil00\_v2\_1\_0.mpd

```
PORT SEG = ", DIR = 0, VEC = [0:7]PORT nSEL = "", DIR = 0, VEC = [0:2]PORT nLE = "", DIR = 0, VEC = [0:3]PORT nSW = "", DIR = I, VEC = [0:2]PORT nCODE = "", DIR = I, VEC = [0:3]
```
# 11.8.4. xps\_sil00\_v2\_1\_0.pao

xps\_sil00\_v2\_1\_0.pao pao(Peripheral Analyze Order)  $($   $)$  HDL  $)$ 

#### 例 11.11. xps\_sil00\_v2\_1\_0.pao

```
lib xps_sil00_v1_00_a sil00u_core vhdl
lib xps_sil00_v1_00_a slot_counter_vhdl
lib xps_sil00_v1_00_a le_seq_blink vhdl
lib xps_sil00_v1_00_a seg7_decoder vhdl
lib xps_sil00_v1_00_a dynamic_ctrl vhdl
```
#### 11.8.5. xps\_sil00.c

"C:\suzaku\sz\*\*\*-yyyymmdd\drivers\xps\_sil00\_v1\_00\_a\src\xps\_sil00.c" SUZAKU stdio  $xil\_printf()$ XPS\_SIL00\_Intr\_DefaultHandler xil\_printf()

#### 例 11.12. xps\_sil00.c

```
void XPS_SIL00_Intr_DefaultHandler(void * baseaddr_p)
{
  Xuint32 baseaddr;
  Xuint32 IntrStatus;
  Xuint32 IpStatus;
 baseaddr = (Xuint32) baseaddr pi;
   /*
   * Get status from Device Interrupt Status Register.
   */
   IntrStatus = XPS_SIL00_mReadReg(baseaddr, XPS_SIL00_INTR_DISR_OFFSET);
// xil_printf("Device Interrupt! DISR value : 0x%08x \n\r", IntrStatus);
   /*
    * Verify the source of the interrupt is the user logic and clear the interrupt
    * source by toggle write baca to the IP ISR register.
    */
   if ( (IntrStatus & INTR_IPIR_MASK) == INTR_IPIR_MASK )
  \left\{ \right.// xil_printf("User logic interrupt! \n\r");
     IpStatus = XPS_SIL00_mReadReg(baseaddr, XPS_SIL00_INTR_ISR_OFFSET);
     XPS_SIL00_mWriteReg(baseaddr, XPS_SIL00_INTR_ISR_OFFSET, IpStatus);
   }
}
```
これで自作 IP コアの完成です。

#### 11.9. **IP**

EDK P SUZAKU

SUZAKU

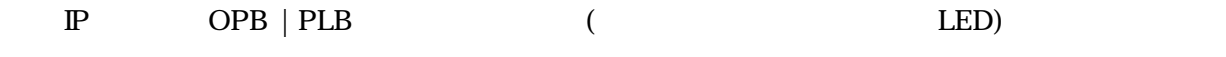

# 11.9.1. SZ010 SZ030

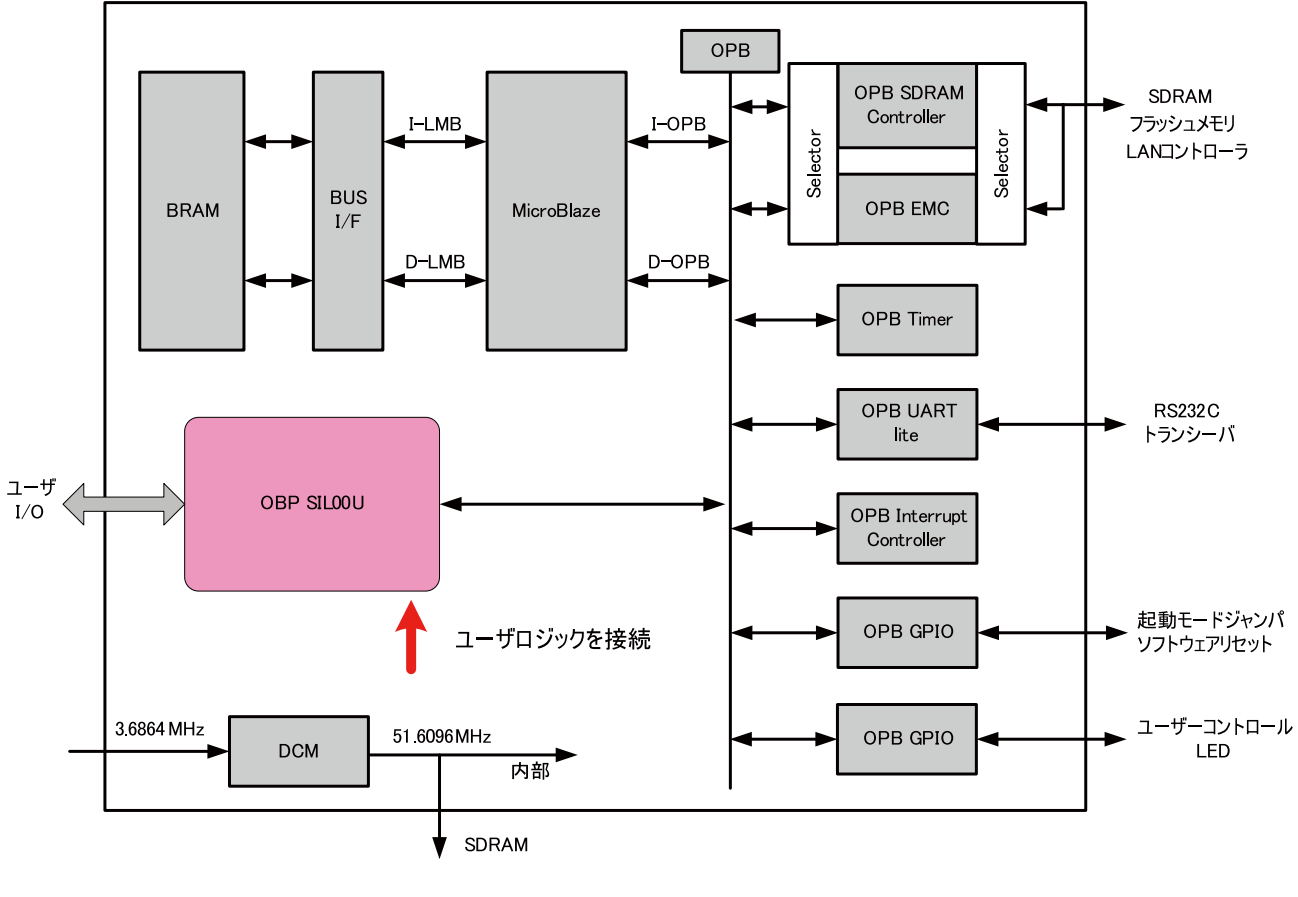

11.39. SZ010 SZ030 P

# 11.9.2. SZ130

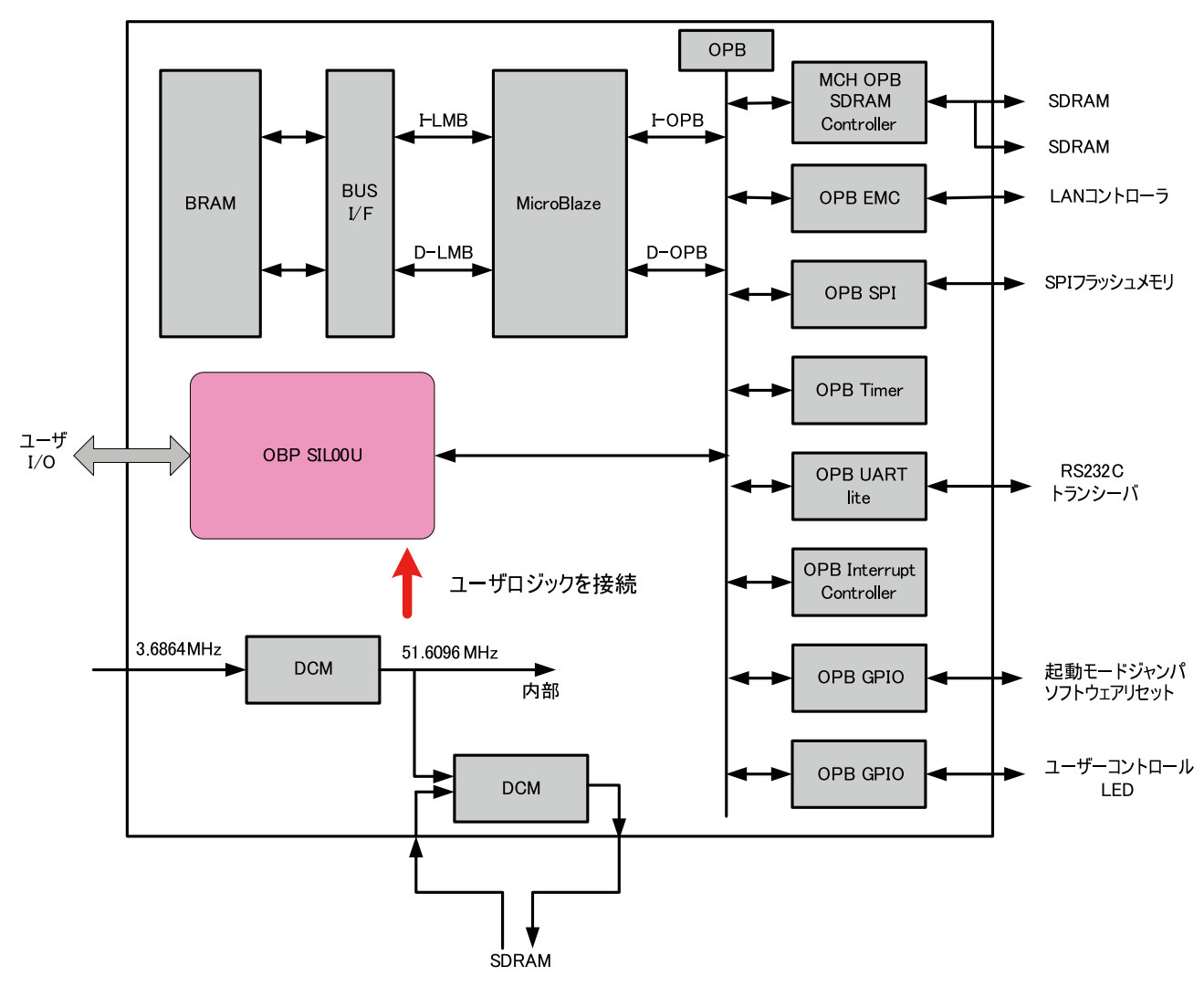

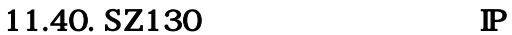

# 11.9.3. SZ310

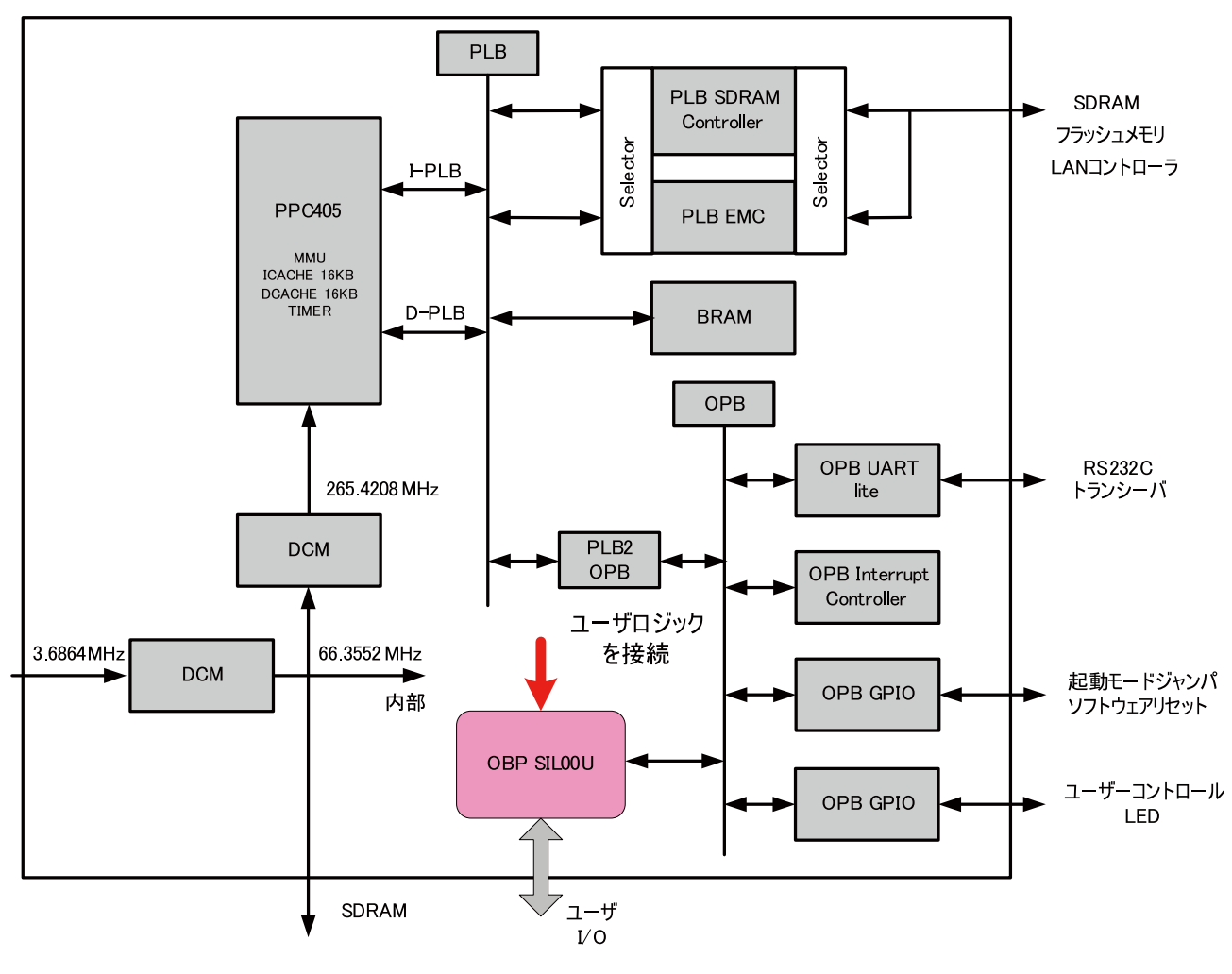

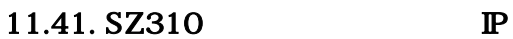

# 11.9.4. SZ410

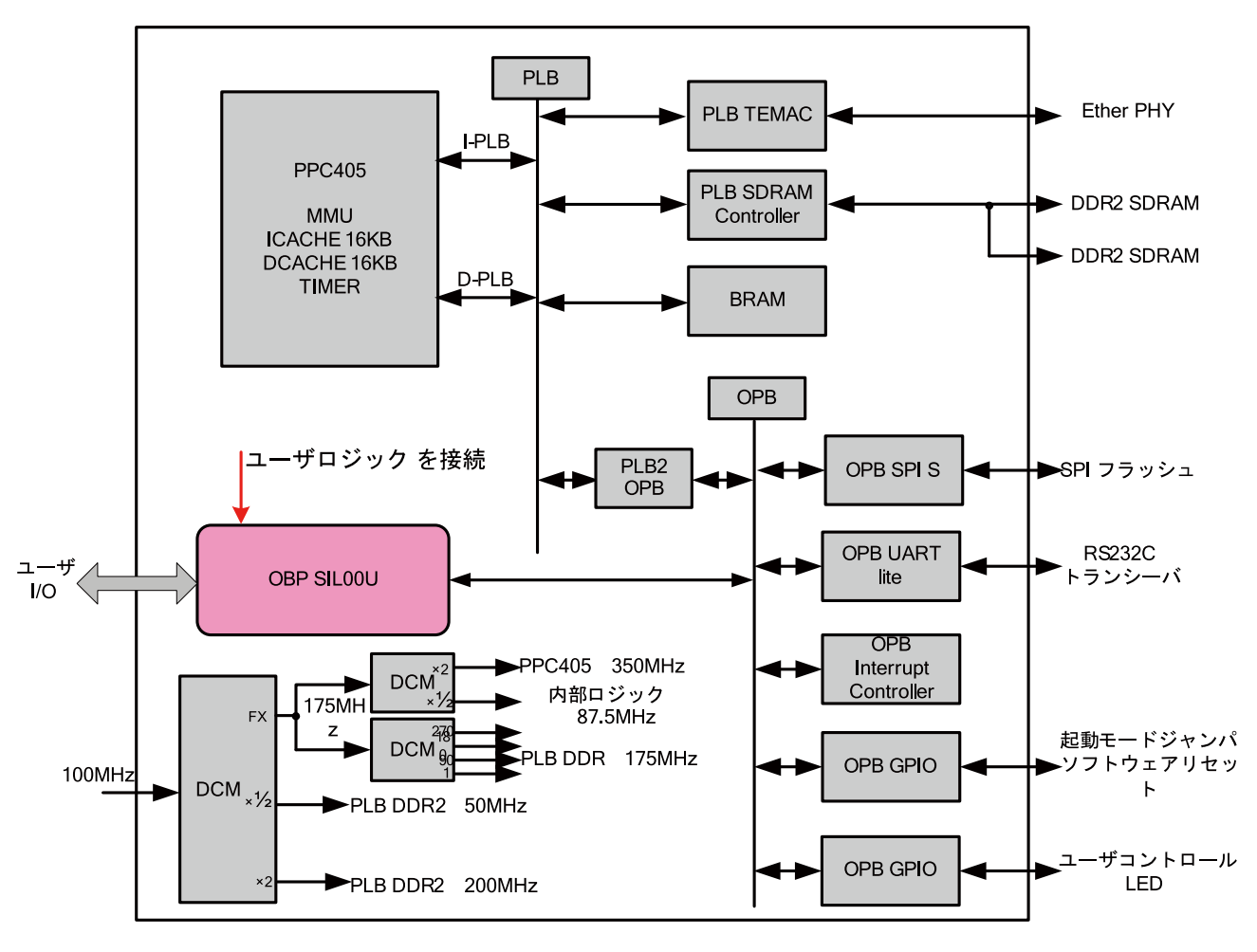

11.42. SZ410 P

#### 11.9.5.

EDK <sub>2</sub>

EDK [Project]→[Rescan User Repositories]
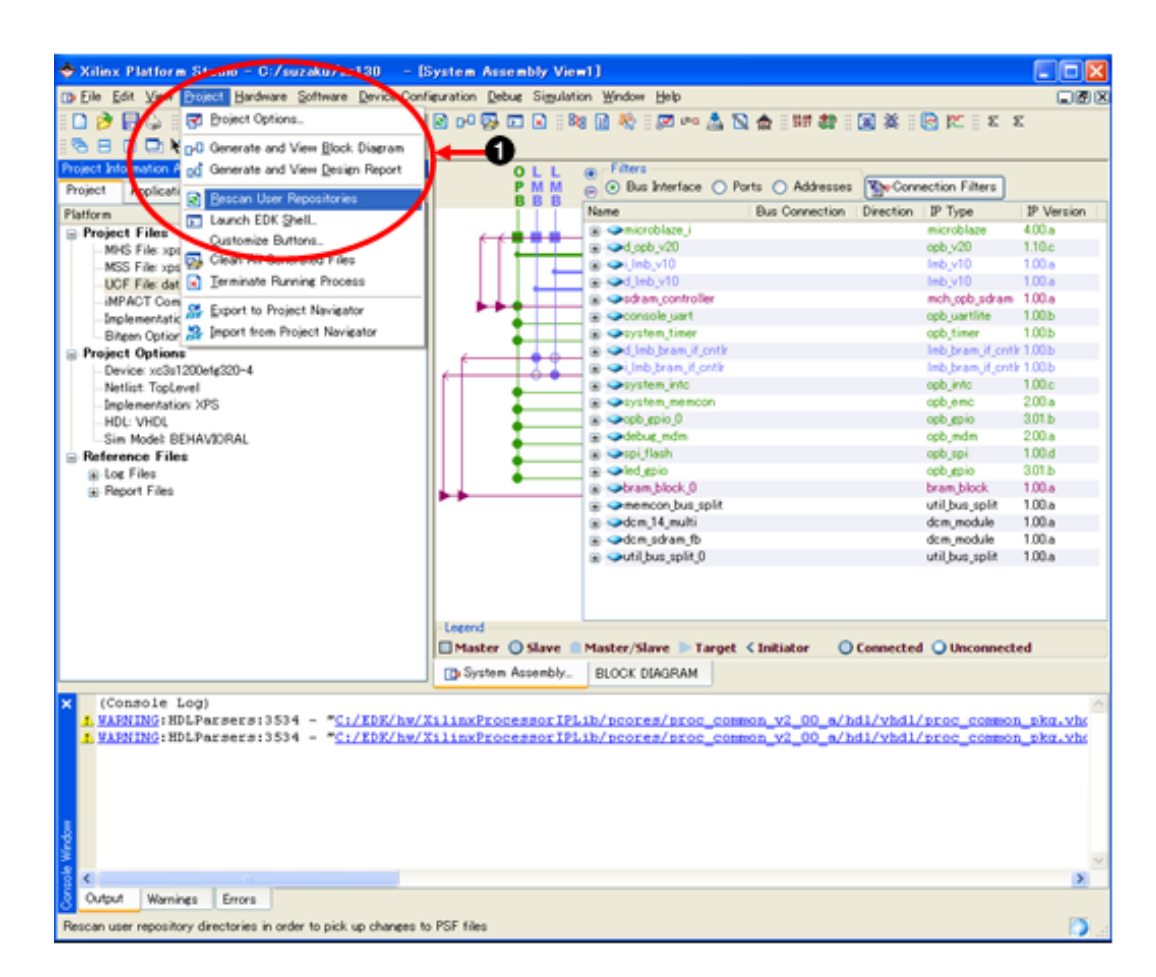

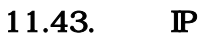

0 [Project] [Rescan User Repositories]

IP Catalog Project Local pcores opb\_sil00 | xps\_sil00

xps\_proj.xmp

Xilinx Platform Studio

## $11.9.5.1.$  IP

opb\_sil00 | xps\_sil00 を右クリックして出てくるメニューの Add IP を選択してください。

opb\_sil00  $\vert$  xps\_sil00

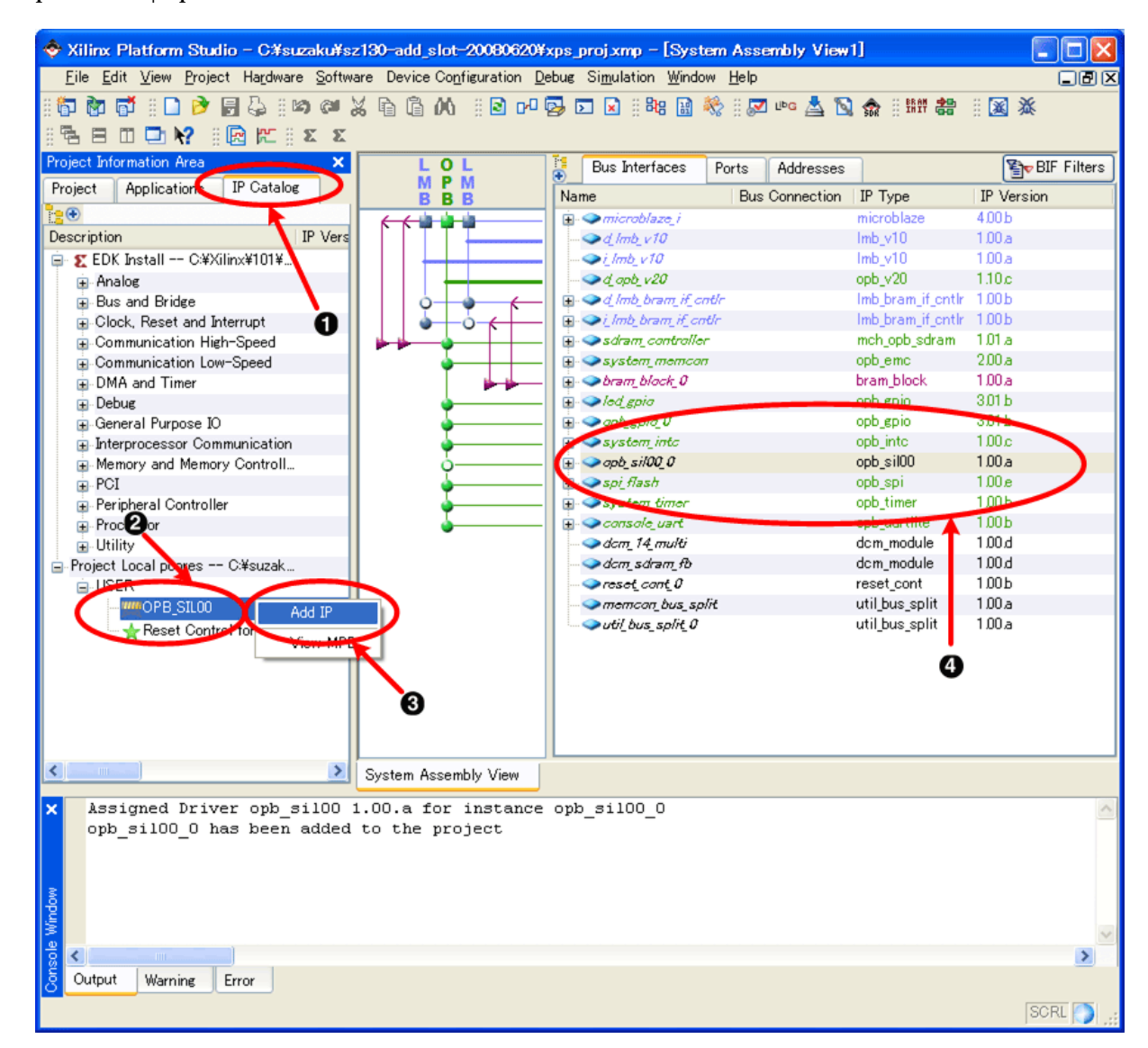

 $11.44.$  IP

 $\bullet$ IP Catalog  $\boldsymbol{\Omega}$ Project Repository  $\boldsymbol{\Theta}$ 

 $\mathbb{P}$  and  $\mathbb{P}$ 

Add  $\mathbb P$ 

 $\boldsymbol{\Omega}$ 

## 11.9.5.2.

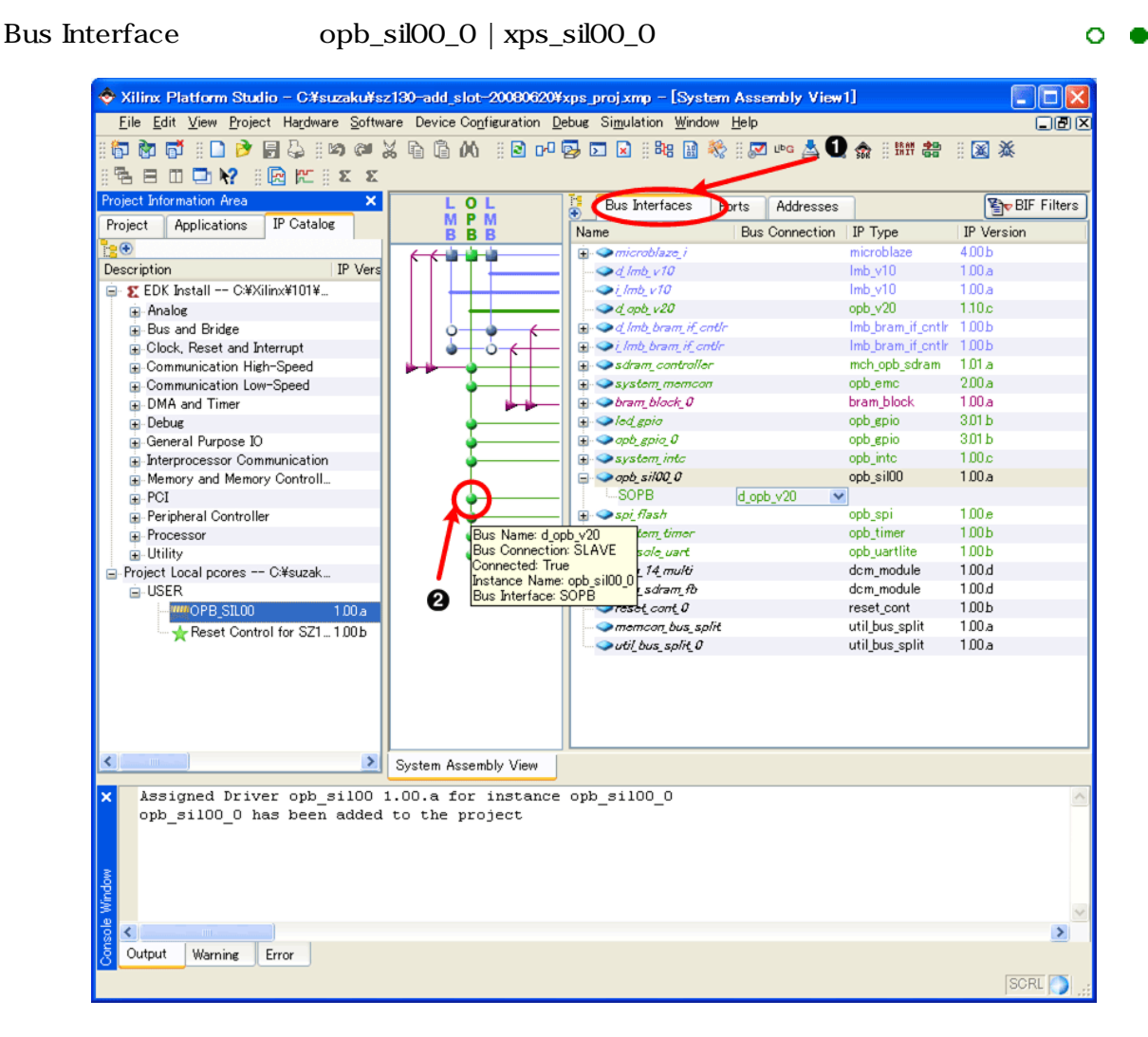

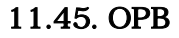

11.45. OPB (SZ010,SZ030,SZ130,SZ310)

A  $\boldsymbol{\Theta}$  Bus Interface

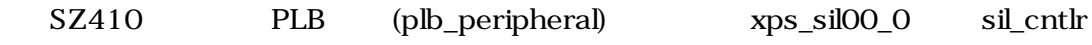

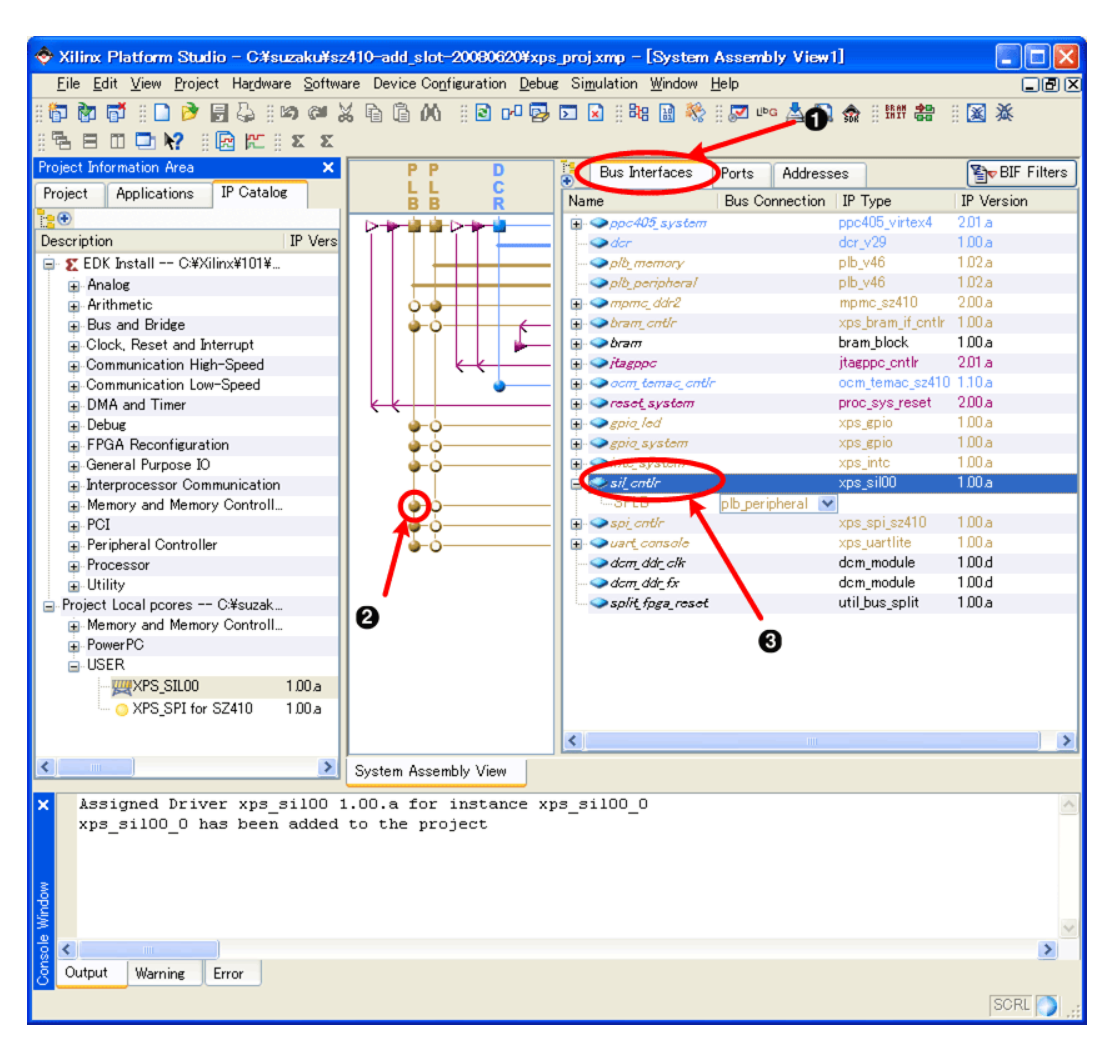

11.46. PLB (SZ410)

 $\bullet$ 2

 $\boldsymbol{\Theta}$ sil\_cntlr

Bus Interface

白丸をクリック →

## $11.9.5.3. P$

opb\_sil00\_0 | sil\_cntlr equality configure IP...

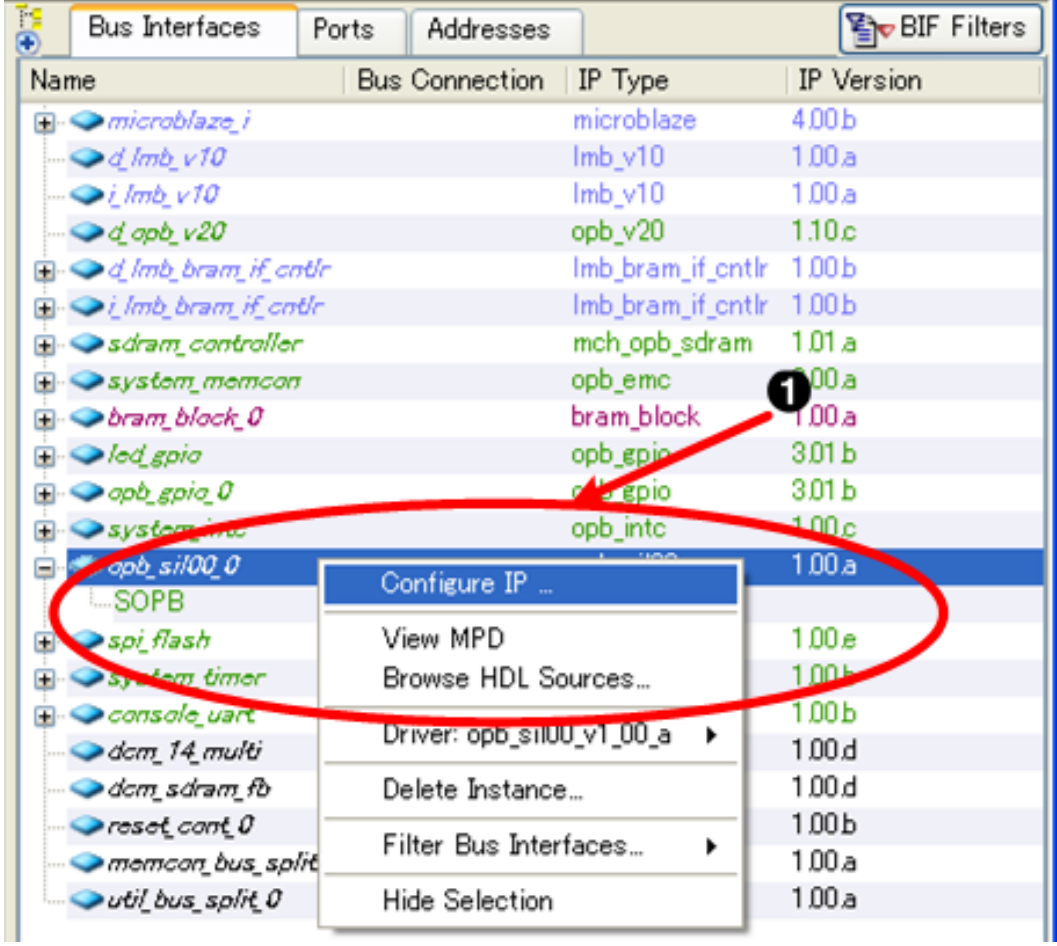

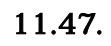

Configure  $\rm I\!P$ 

 $\bullet$ 

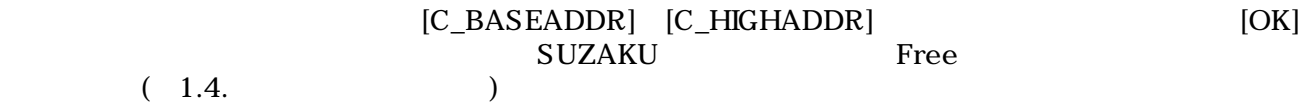

## 11.1. **IP**

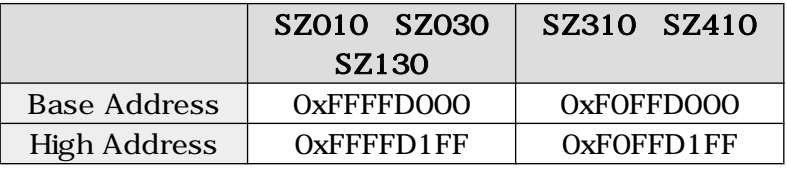

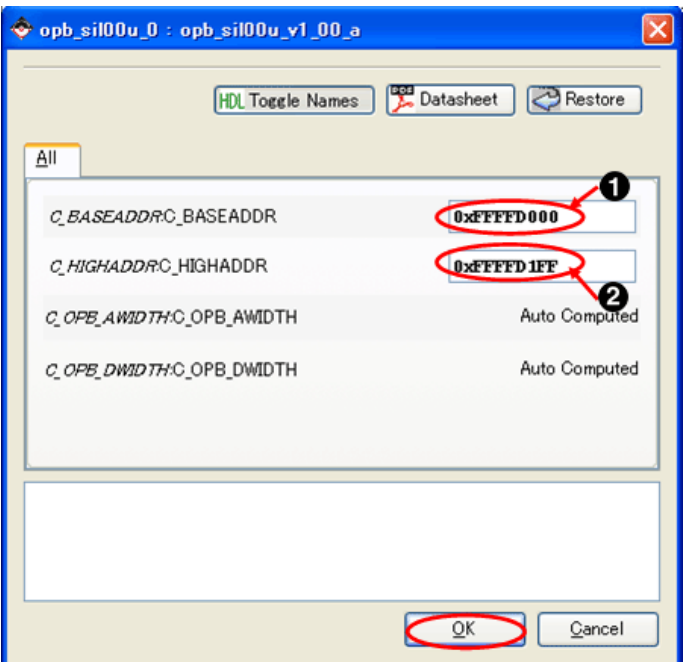

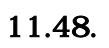

 $\bullet$ **BASEADDR**  $\bullet$ 

HIGHADDR

## $11.9.5.4.$

Addresses opb\_sil00\_0 | sil\_cntlr BaseAddress High Address Size

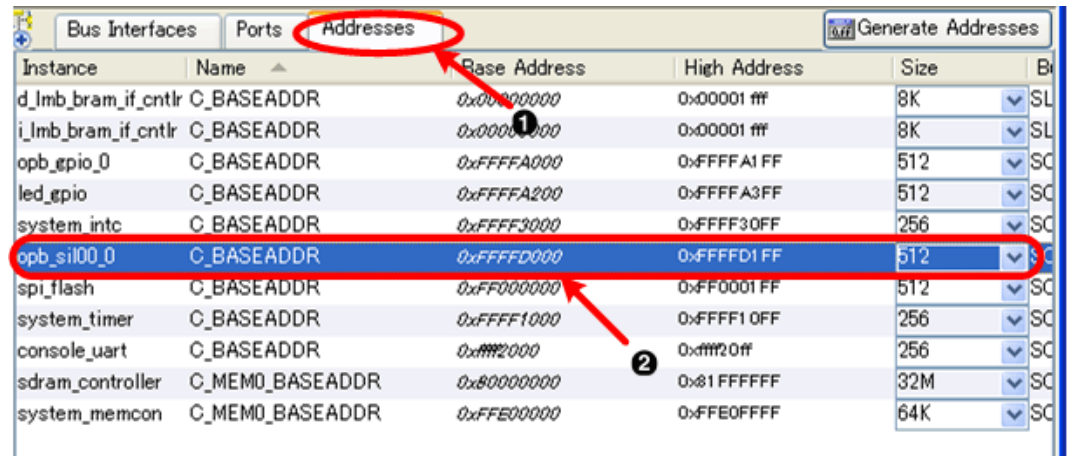

 $11.49.$ 

 $\bullet$  $\boldsymbol{\Theta}$ 

Addresses

## 11.9.5.5.

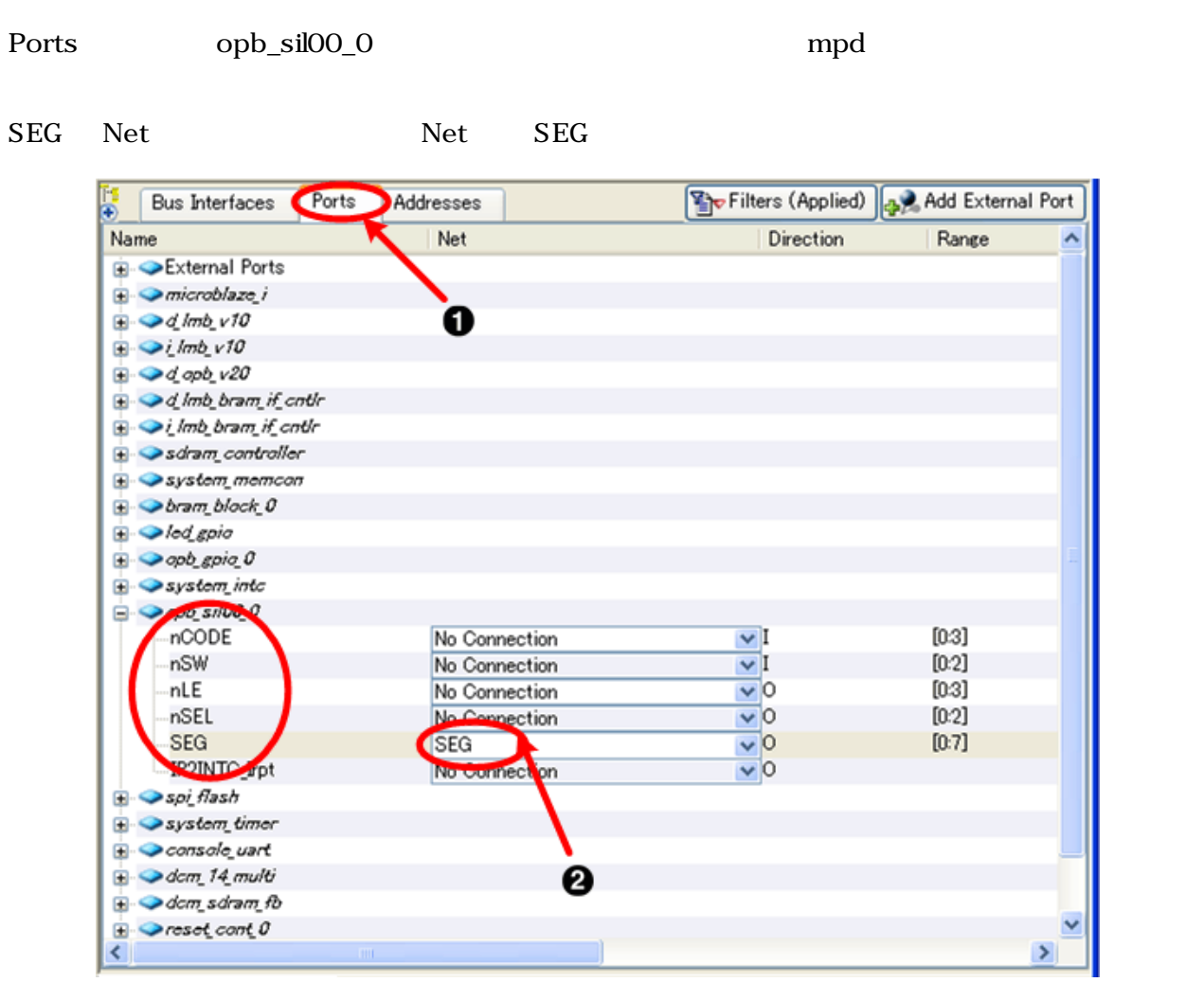

11.50. NET

 $\mathbf 0$  $\boldsymbol{\Theta}$ 

Ports

SEG

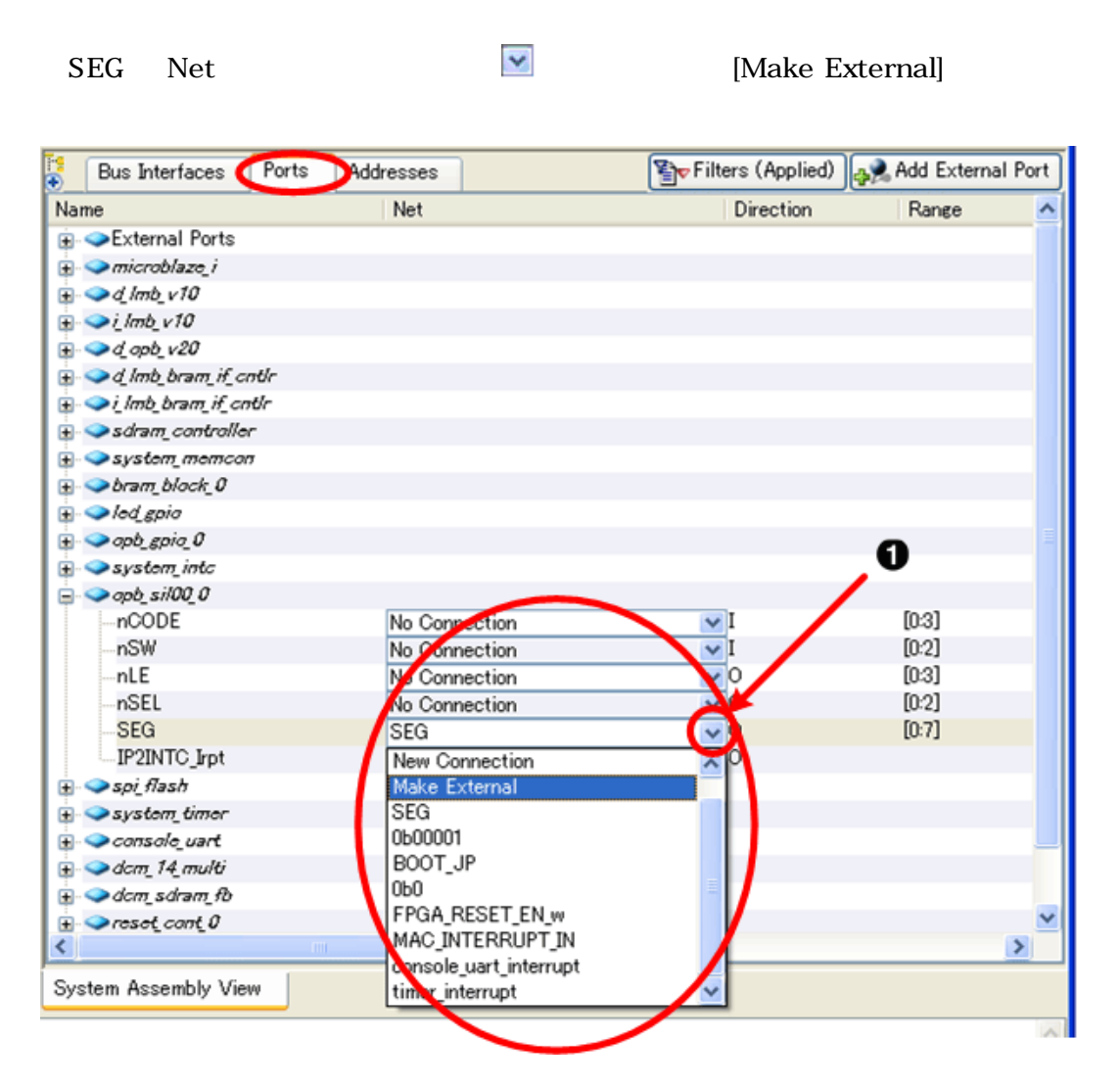

 $11.51.$ 

 $\mathbf 0$ Make External

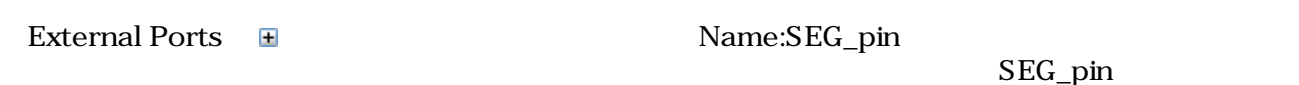

 $SEG$   $SEG$ 

Filters (Applied) 4dd External Port **Bus Interfaces** Ports Addresses **Name** Net Direction Range External Ports **ANIC**  $\sqrt{[0:7]}$ **SEG**  $\vee$  0 nLED  $nLED$  $\sqrt{0}$  $\sqrt[3]{[0.0]}$ **BOOT** JP BOOT\_JP  $\vee$ <sub>I</sub> Y FPGA\_RESET\_EN FPGA\_RESET\_EN  $\sqrt{0}$  $\overline{\mathbf{v}}$ **SPLSS** SPL SS  $\vee$  10  $\sqrt[3]{[0.0]}$ SPI\_MOSI SPI\_MOSI  $\sqrt{10}$  $\overline{\mathbf{v}}$ SPI\_MISO SPI\_MISO  $\vee$  10 v SPI\_SCK **SPI\_SCK**  $\vee$  10 v MAC\_CSn  $| \mathbf{v} |$ 0  $\checkmark$ net\_gnd MAC\_INTERRUPT\_IN MAC\_INTERRUPT\_IN  $\vee$ <sub>I</sub>  $\overline{\mathbf{v}}$ **MEMCON\_ADR** MEMCON\_ADR  $\sqrt{0}$  $\sqrt[3]{24:30}$ **MEMCON DQ** MEMCON\_DQ  $\vee$  10  $\vee$  [0:15] MEMCON\_OEn  $\sqrt{[0.0]}$ MEMCON\_OEn  $|v|0$ MEMCON\_WEn MEMCON\_WEn  $\sqrt{0}$  $\checkmark$ CONSOLE TX CONSOLE\_TX  $\sqrt{0}$  $\overline{\mathbf{v}}$ CONSOLE RX **CONSOLE RX**  $\sqrt{I}$  $\overline{\mathbf{v}}$ SDRAM\_FB\_clk SDRAM\_FB\_clk  $\vee$  I v SDRAM\_DQ  $\sqrt[3]{[0.31]}$ SDRAM\_DQ  $\vee$  10 SDRAM\_BankAddr\_2o SDRAM\_BankAddr\_w  $\frac{1}{\sqrt{2}}$  $\sqrt[3]{[0:1]}$ SDRAM BankAddr SDRAM\_BankAddr\_w  $|v|0$  $\sqrt[3]{[0:1]}$ SDRAM\_ADR\_w SDRAM\_ADR\_20  $\vee$ 0  $\sqrt[3]{[0:11]}$ SDRAM\_ADR  $\sqrt[3]{[0:11]}$ SDRAM\_ADR\_w  $|v|0$ SDRAM\_RASn\_20 SDRAM\_RASn\_w  $|v|0$  $\checkmark$ **SDRAM RASH** SDRAM\_RASn\_w  $\sqrt{0}$  $\overline{\mathbf{v}}$ **SDRAM Clk 20** SDRAM Clk w  $\sqrt{0}$  $\checkmark$  $\left\langle \right\rangle$  $\,$ 

System Assembly View

 $11.52.$ 

Ω SEG\_pin SEG

nSEL nLE nSW nCODE SEG

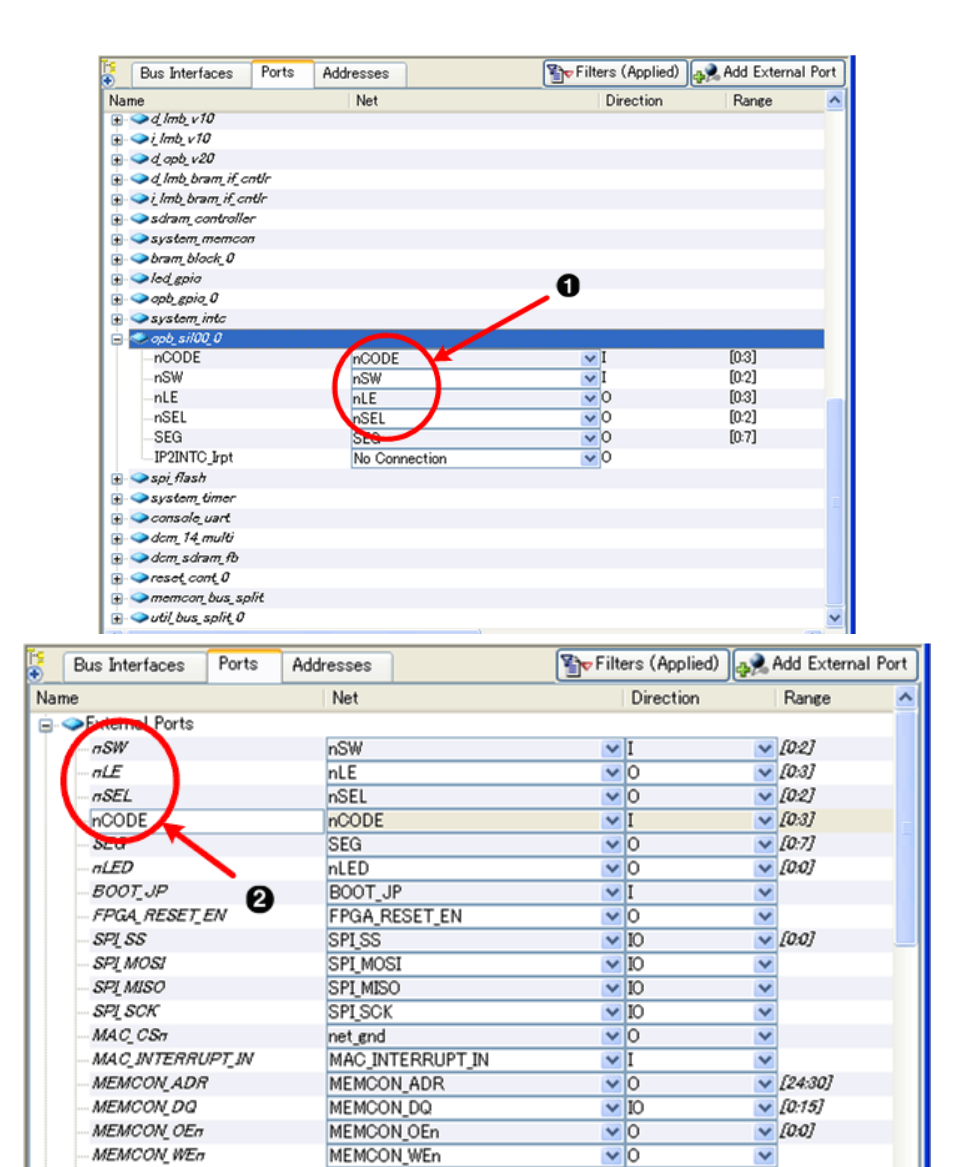

11.53.

SDRAM ADR w

MEMCON WEn

CONSOLE\_TX

CONSOLE\_RX

SDRAM\_FB\_clk

SDRAM\_BankAddr\_w

SDRAM\_BankAddr\_w

SDRAM DQ

Make External

MicroBlaze PowerPC 1 3 PowerPC 1 2 ON SUZAKU 5 POWERPC 2 2 ON SUZAKU 5 POWERPC 2 2 ON SUZAKU 2

 $\mathbf 0$ 

 $\boldsymbol{\Omega}$ 

MEMCON WEn

CONSOLE<sub>IX</sub>

CONSOLE\_RX

SDRAM\_FB\_clk

SDRAM\_BankAddr\_2o

SDRAM\_BankAddr

SDRAM\_ADR\_2o

SDRAM DO

 $\checkmark$ 

 $\overline{\mathbf{v}}$ 

 $\overline{\mathbf{v}}$ 

 $\overline{\mathbf{v}}$ 

 $\sqrt{10.31}$ 

 $\sqrt{10.1}$ 

 $\sqrt{10:1}$ 

 $\vee$  [0.11]

 $| \mathbf{v} |$ 0

 $\vee$ <sub>I</sub>

 $\frac{1}{\sqrt{1}}$ 

 $\vee$  10

 $\sqrt{0}$ 

 $| \mathbf{v} |$ 0

 $|v|0$ 

IP2INTC\_Irpt Net sil\_intr system\_inc(SZ410 system\_inc(SZ410 IP2INTC\_Irpt Net sil\_intr system\_inc(SZ410 intc\_system) htr Net Sil\_intr

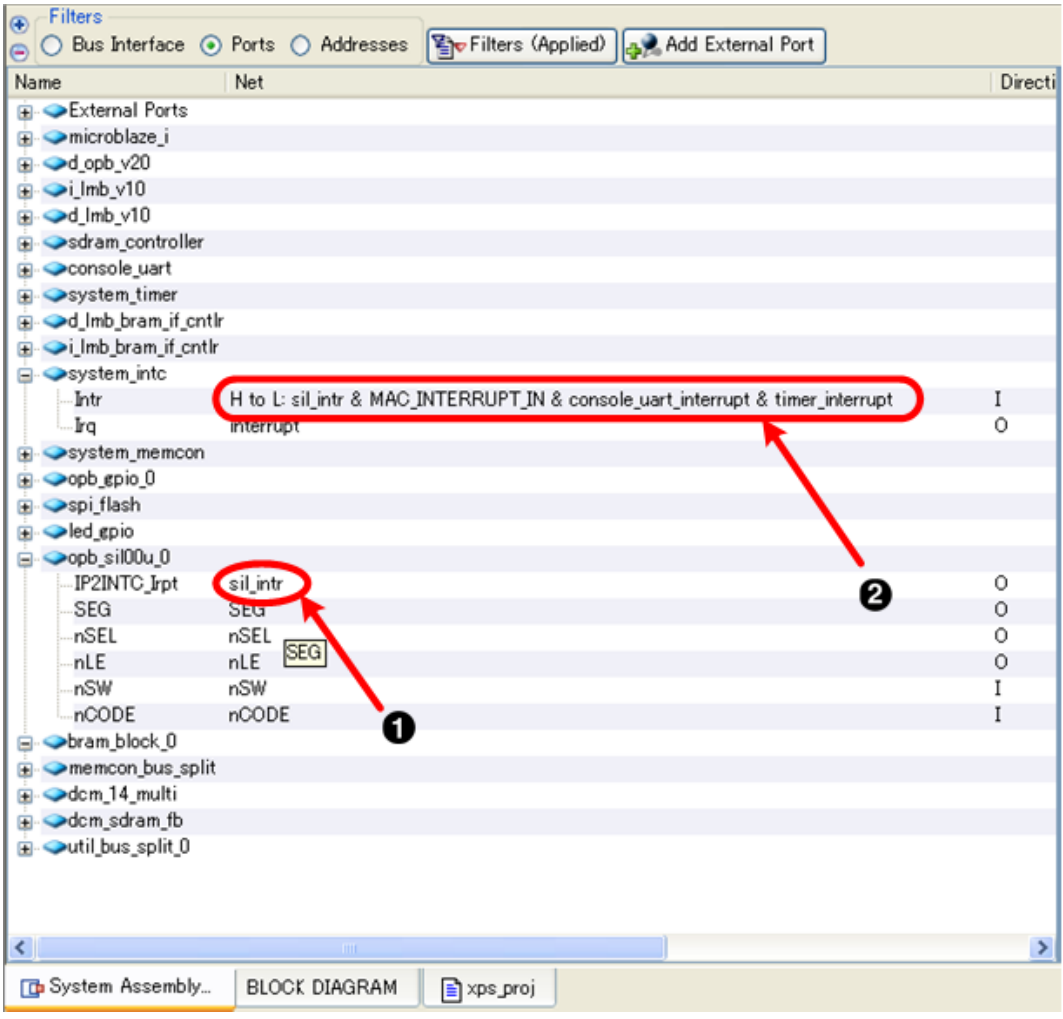

 $11.54.$ 

 $\bullet$  $\boldsymbol{e}$   $sil\_intr$ sil\_intr &

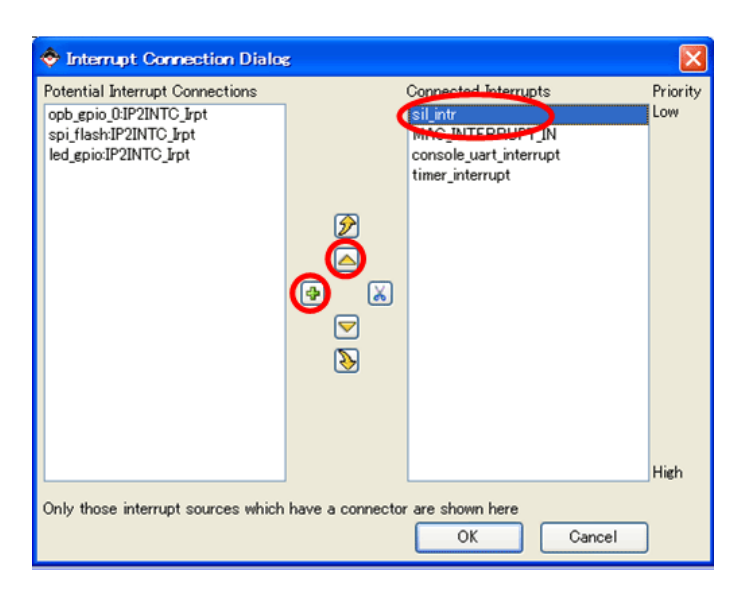

 $11.55.$ 

## 11.9.5.6. MPMC **SZ410**

SZ410 MPMC mpmc\_ddr2 [Configure IP ...]

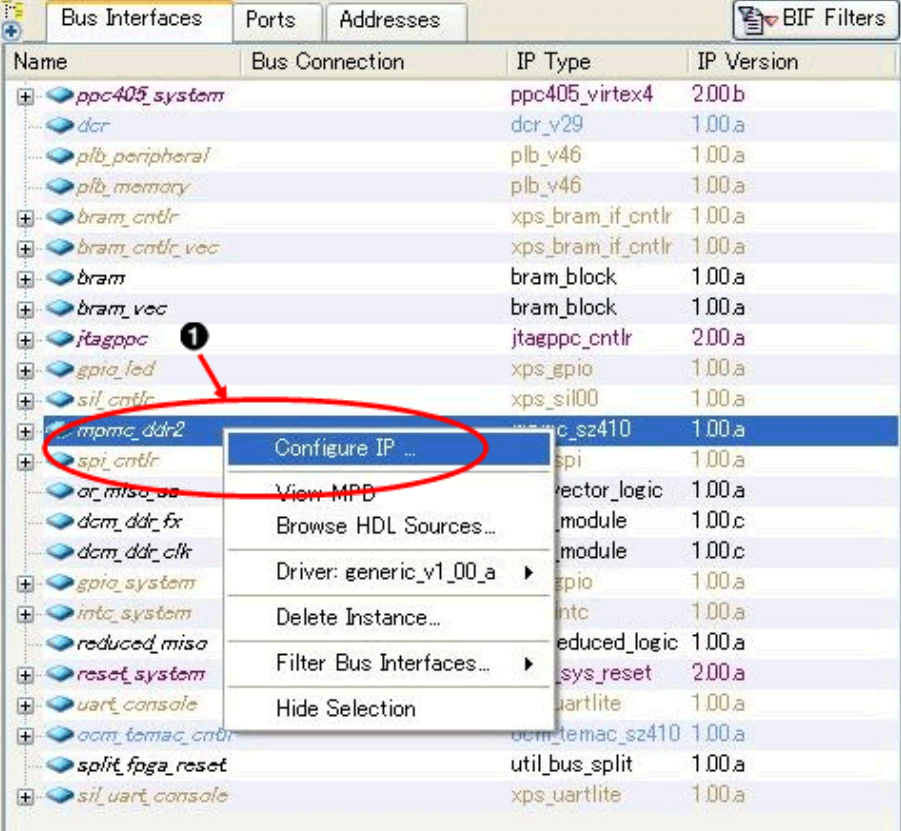

## 11.56. MPMC

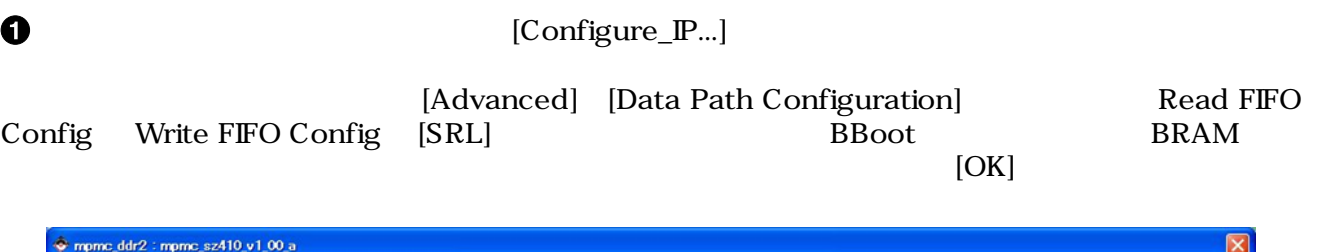

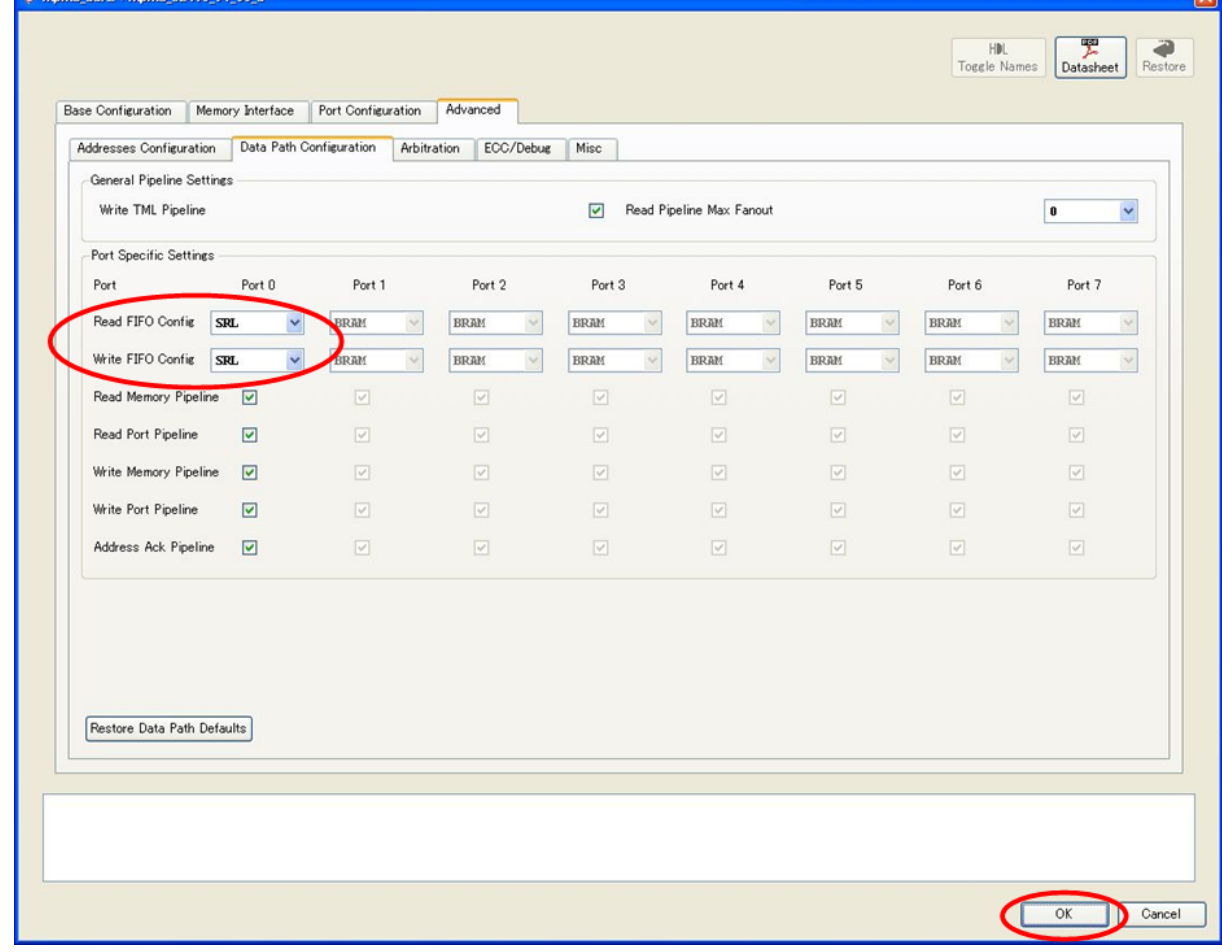

## 11.57. FIFO Config

## $11.9.5.7.$ **SZ310 SZ410**

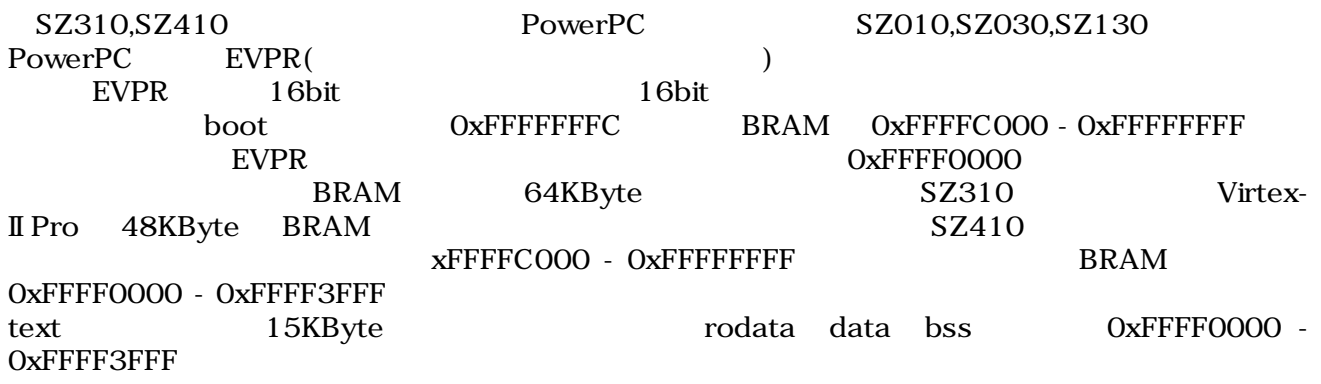

## SZ310 plb\_bram\_if\_cntlr PLB bram\_block

plb\_bram\_if\_cntlr

SZ410 xps\_bram\_cntlr bram\_cntlr\_vec

### PLB(plb\_peripheral) bram\_block bram\_vec bram\_cntlr\_vec

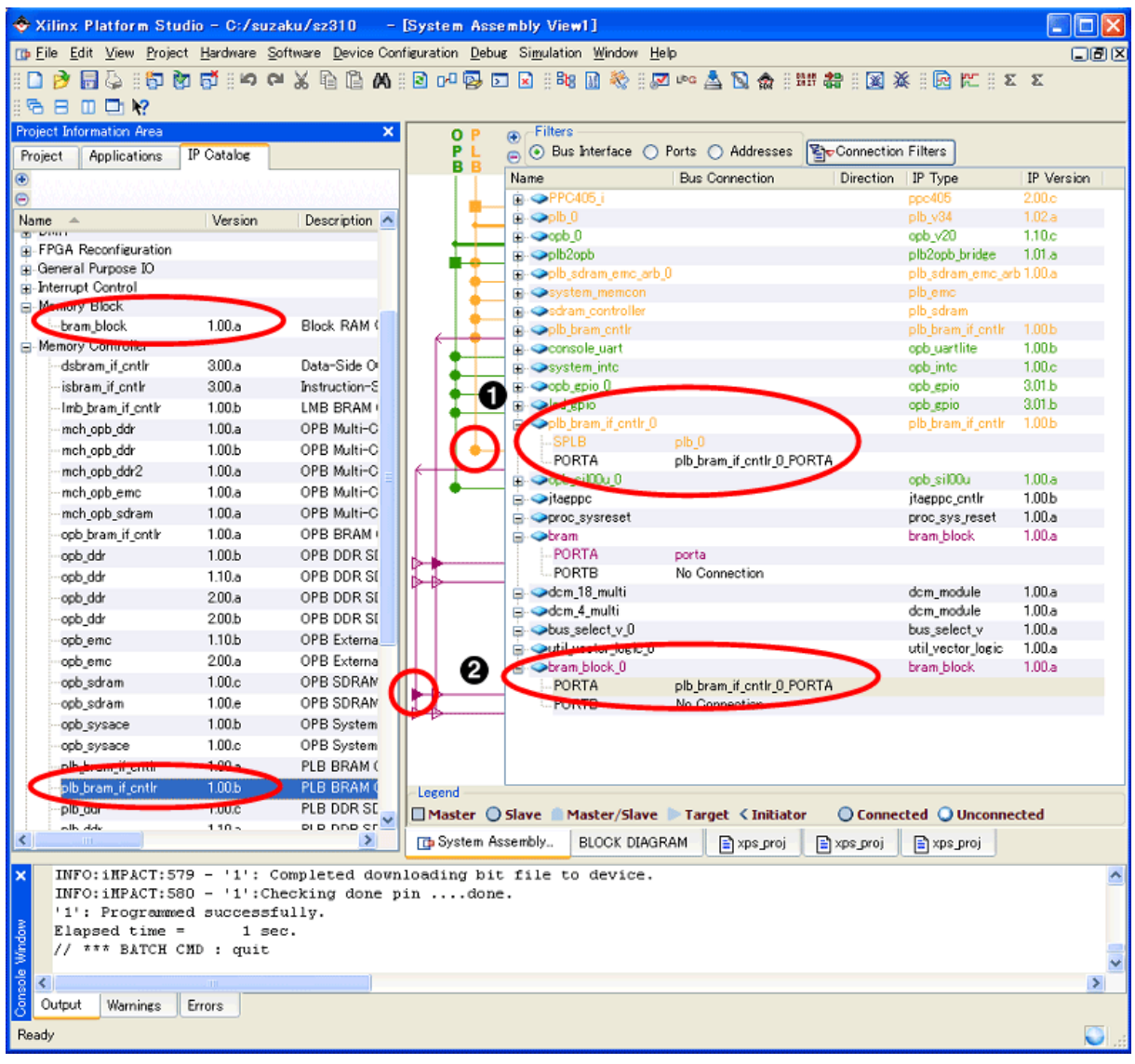

### 11.58. (SZ310)

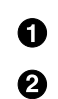

plb\_bram\_if\_cntlr PLB

bram\_block plb\_bram\_if\_contlr\_0

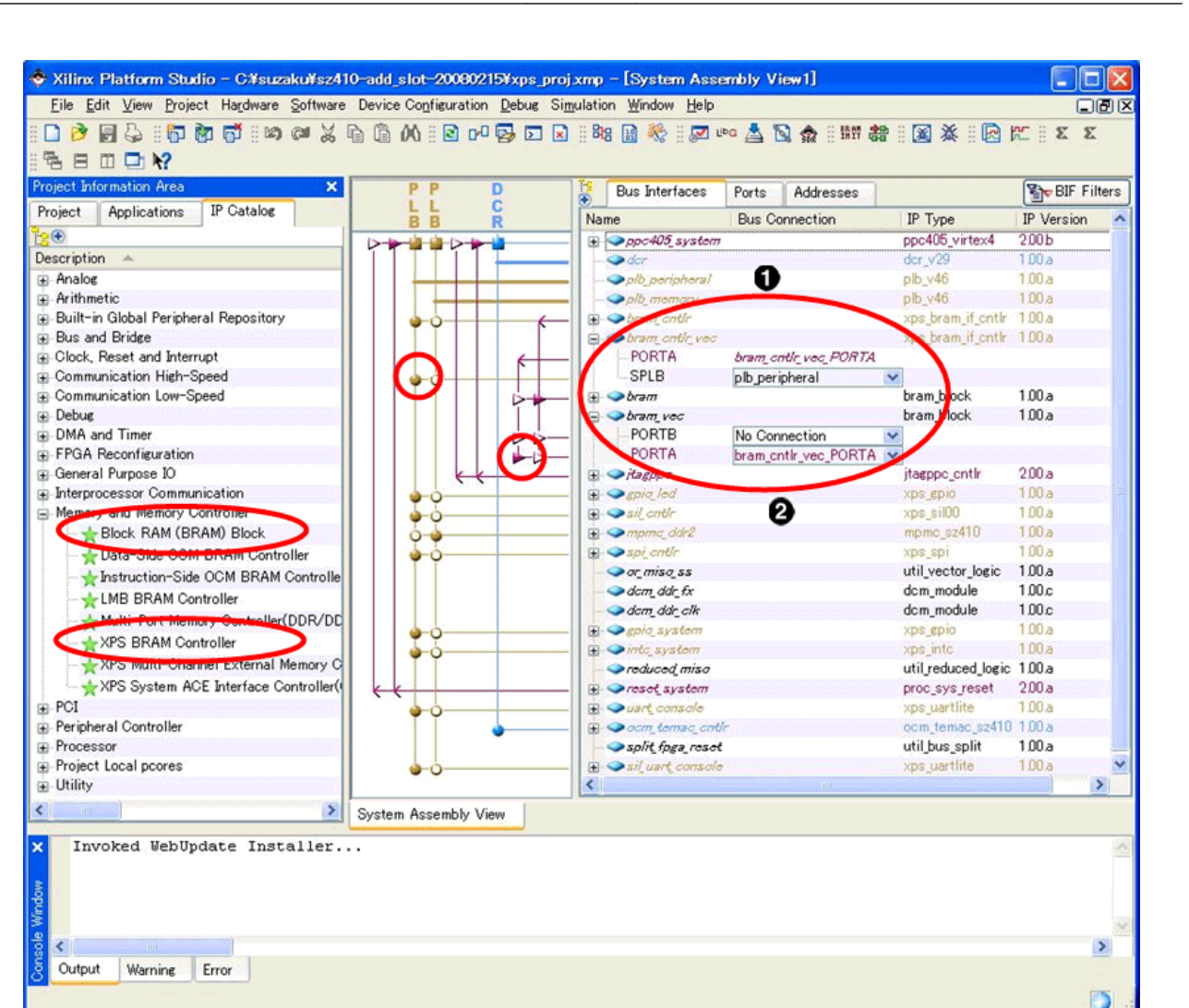

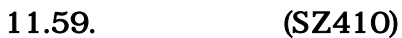

0  $\boldsymbol{\Omega}$ 

xps\_bram\_if\_cntlr PLB bram\_cntlr\_vec bram\_block bram\_vec bram\_cntlr\_vec

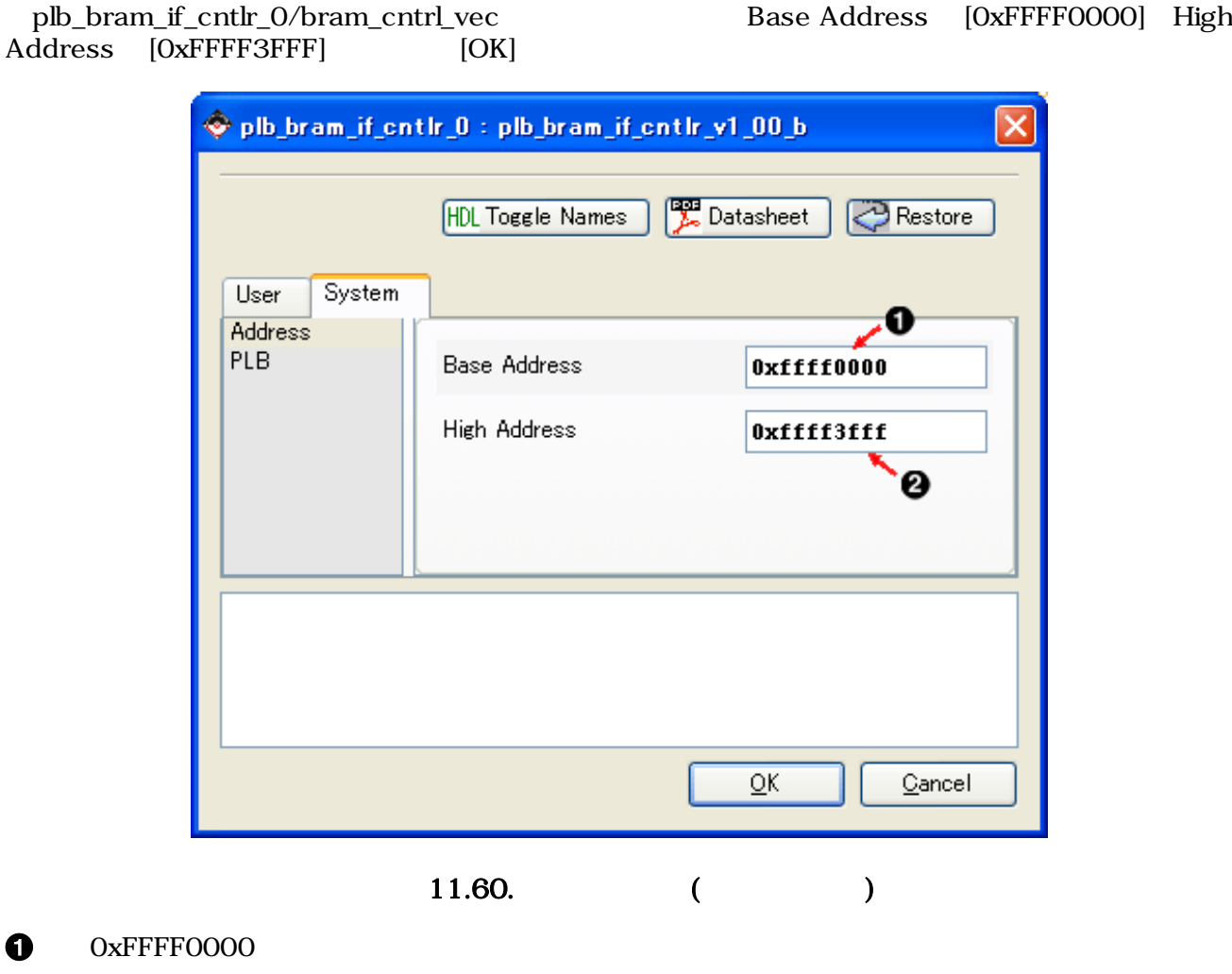

 $\boldsymbol{\Theta}$  $OxFFFF3FFF$ 

| Wilinx Platform Studio - C:/suzaku/20060811/sz310                                                    | - [System Ass                                                                       |                                |
|----------------------------------------------------------------------------------------------------|-------------------------------------------------------------------------------------|--------------------------------|
|                                                                                                    | <b>The Edit Liew Project Hardware Software Device Configuration Debug Simulatio</b> |                                |
| □ ? 日為 : 句 面 o i : 9   2 Software Platform Settings<br>◫◻Ю<br>e н<br><b>Project Information Area</b> | Assign Default Drivers<br><b>U<sup>b</sup>G</b> Generate Libraries and BSPs         | ਂ ਕੋਈ<br><b>Filters</b>        |
| IP Catalog<br>Applications<br>Project                                                                | <b>R</b> Add Software Application Project                                           | ⊙ Bus                          |
| ⊕                                                                                                    | Build All User Applications                                                         | me                             |
| Θ                                                                                                    | Get Program Size                                                                    | $\bigcirc$ PPC                 |
| Name<br>业                                                                                            | Version Generate Linker Script                                                      | <b>D</b> Ppb 0                 |
| <b>E</b> -Analog                                                                                     | Launch Fratturin Studio SDK                                                         | opb.                           |
| ⊕ Bus                                                                                                |                                                                                     | $Qp$ b <sub>2</sub>            |
| ⊕ Bus Bridge                                                                                         | 熮<br>Clean Libraries                                                                | <b>◆plb_s</b><br><b>●</b> syst |
| <b>T</b> -Clock Control                                                                              | Clean Programs                                                                      | ⇔sdra                          |
| <b>B</b> Communication High-Speed                                                                    | Clean Software                                                                      | op b t                         |
| <b>E</b> Communication Low-Speed<br>டு. Debug                                                        |                                                                                     | <b>E</b> - ons                 |
| <b>E</b> -DMA                                                                                        |                                                                                     | <b>E</b> → syst                |
| <b>B</b> FPGA Reconfiguration                                                                        |                                                                                     | ⊞ ⇔opb_                        |
| General Purpose IO                                                                                   |                                                                                     | ⊞ ⇔led_t                       |
| <b>B</b> -Interrupt Control                                                                          |                                                                                     | ⊞ opb_                         |
| Memory Block                                                                                         |                                                                                     | ⊞ Oplb_t                       |
| bram block<br>100a                                                                                   | ロレヘレ                                                                                | ⊟ → jtagp                      |
| 11.61.                                                                                               |                                                                                     |                                |

[Software] [Generate Linker Script...]

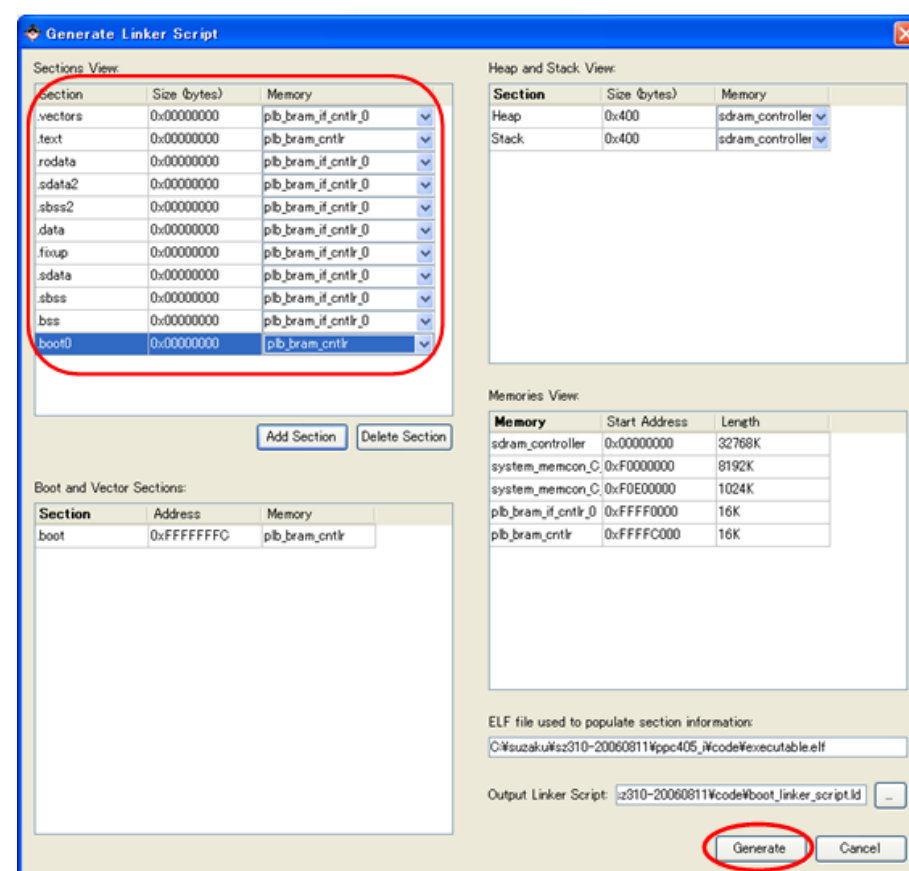

## [Sections View] Memory [Generate]

11.62. (SZ310)

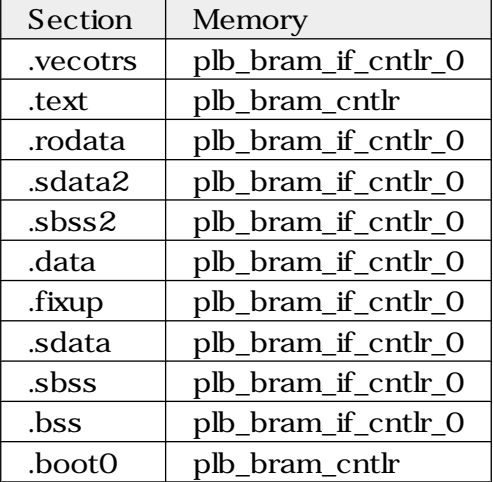

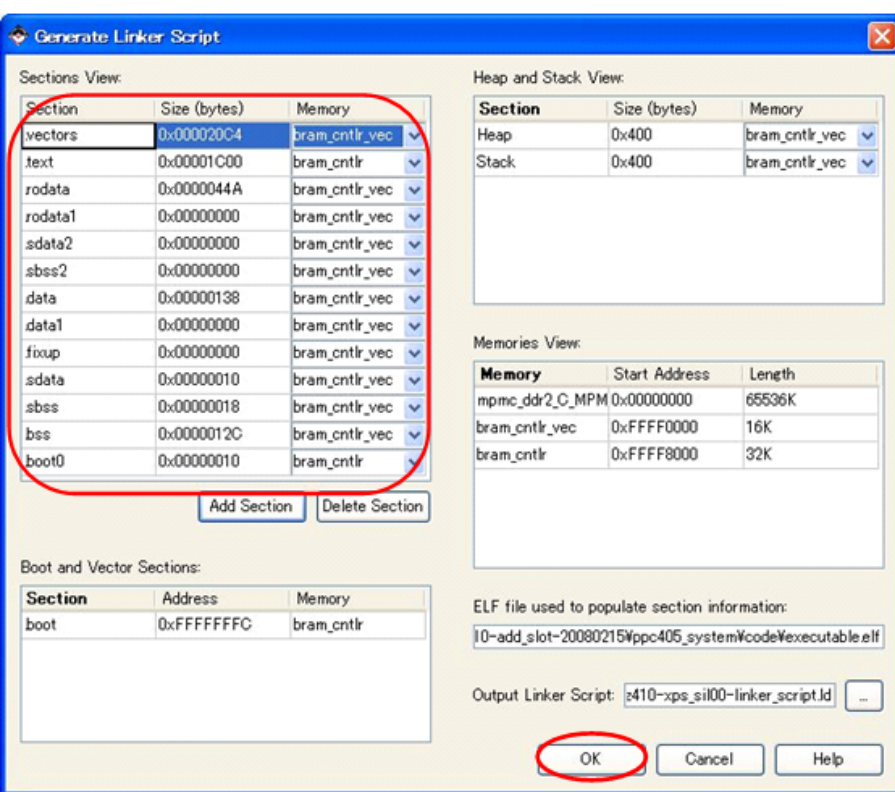

11.63. (SZ410)

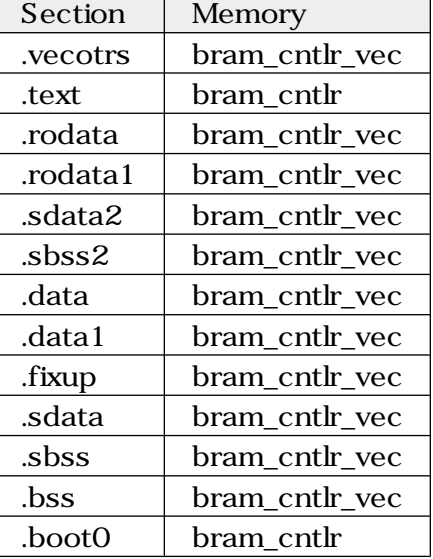

## 11.9.5.8.

Project Files UCF File:data/xps\_proj.ucf

| Wilinx Platform Studio - C:VsuzakuVsz130-add slot-20070420Vxps proj.xmp - [xps proj.ucf]<br>(b Eile Edit View Broject Herdeaen Software Device Configuration Debug Siguilation Window Help |                                        |                   |                            |    |                                                    | - DD          |
|----------------------------------------------------------------------------------------------------|----------------------------------------|-------------------|----------------------------|----|----------------------------------------------------|---------------|
|                                                                                                    |                                        |                   |                            |    |                                                    | 口田区           |
| <b>to The a X Q Q M ; B w Q D D ; to Q W ; B B D D to H B ; D a H &amp; ; B w A D a f W at</b><br>衙                                                                                        |                                        |                   |                            |    |                                                    | 国章            |
| 図に エエ モ ロ 三 ユ 三 ユ メ ル ル カ タ ※                                                                                                    |                                        |                   |                            |    |                                                    |               |
| <b>Project Information Area</b><br>$\mathbf{x}$                                                                                                    | 123                                    | Net FPGA RESET EN | $LOC- E13$                 |    | IOSTANDARD = LVCMOS33;                             |               |
| Project<br>Applications<br>IP Catalog                                                                                                    | 124                                    | Net SDRAM FB clk  | $LOC = B9$                 |    | IOSTANDARD = LVCMOS33;                             |               |
| Platform                                                                                                    | 125                                    | Net nLED<0>       | $LOC = T3$                 |    | IOSTANDARD = LVCMOS33;                             |               |
| <b>Project Files</b>                                                                                                    | 126<br>127                             | Net nCODE <o></o> | $LOC = J1$                 |    | IOSTANDARD = LVCMOS33;                             |               |
| MHS File: xpg projmhs                                                                                                    | 128                                    | Net nCODE<1>      | $LOC = F9$                 |    | IOSTANDARD = LVCMOS33;                             |               |
| MSS Education                                                                                                    | 129                                    | Net nCODE<2>      | LOC-E9                     |    | IOSTANDARD = LVCMOS33;                             |               |
| UCF File: data/xps projuct                                                                                                    | 130                                    | Net nCODE<3>      | $LOC = 110$                |    | IOSTANDARD = LVCMOS33:                             |               |
| iMPHOT Command File. etc/download.cmd<br>Implementation Options Fra etc/fast runtime.opt                                                                                                   | Net nSW<0><br>131                      |                   | $LOC = D11$                |    | IOSTANDARD = LVCMOS33;                             |               |
| Bitgen Options File: etc/bitgen.ut                                                                                                    | 132<br>Net nSW<1><br>Net nSW<2>        |                   | $LOC = C11$<br>$LOC = F11$ |    | IOSTANDARD = LVCMOS33;                             |               |
| Project Options                                                                                                    | 133<br>134<br>Net SEG<0>               |                   | $LOC = LS$                 |    | IOSTANDARD = LVCMOS33:<br>IOSTANDARD = LVCMOS33;   |               |
| Device: xc3s1200efg320-4                                                                                                    | 135<br>Net SEG<1>                      |                   | LOC=L6                     |    | IOSTANDARD = LVCMOS33;                             |               |
| Netlist TopLevel                                                                                                    | 136<br>Net SEG<2>                      |                   | LOCH4                      |    | IOSTANDARD = LVCMOS33:                             |               |
| Implementation: XPS 0/How)<br>HDL: VHDL                                                                                                    | 137<br>Net SEG<3>                      |                   | $LOC = L3$                 | ٠  | IOSTANDARD = LVCMOS33;                             |               |
| Sim Model: BEHAVIORAL                                                                                                    | Net SEG<4><br>138                      |                   | LOCH2                      |    | IOSTANDARD = LVCMOS33;                             |               |
| <b>Reference Files</b>                                                                                                    | 139<br>Net SEG<5>                      |                   | LOCH1                      | ٠  | IOSTANDARD = LVCMOS33;                             |               |
| G Log Files                                                                                                    | 140<br>Net SEG<6><br>Net SEG<7><br>141 |                   | LOC=C9<br>$LOC = D9$       | ٠. | IOSTANDARD = LVCMOS33;<br>IOSTANDARD = LVCMOS33;   |               |
| Synthesis Report Files                                                                                                    | 142                                    | Net nSEL<0>       | $LOC = K6$                 |    | IOSTANDARD = LVCMOS33:                             |               |
|                                                                                                    | 143                                    | Net nSEL<1>       | $LOC=K4$                   |    | IOSTANDARD = LVCMOS33;                             |               |
|                                                                                                    | 144                                    | Net nSEL<2>       | $LOC = K3$                 |    | IOSTANDARD = LVCMOS33;                             |               |
|                                                                                                    | Net nLE<0><br>145                      |                   | LOCHA11                    |    | IOSTANDARD = LVCMOS33;                             |               |
|                                                                                                    | 146<br>Net nLE<1>                      |                   | $LOC = B11$                |    | IOSTANDARD = LVCMOS33;                             |               |
|                                                                                                    | 147<br>Net nLE<2><br>148<br>Net nLE<3> |                   | $LOC=F12$<br>$LOC- E12$    |    | ICSTANDARD = LVCMOS33;<br>  IOSTANDARD = LVCMOS33: |               |
|                                                                                                    | 149                                    |                   |                            |    |                                                    |               |
|                                                                                                    | 150                                    |                   |                            |    |                                                    |               |
|                                                                                                    |                                        |                   |                            |    |                                                    |               |
|                                                                                                    | K.                                     |                   |                            |    |                                                    | $\rightarrow$ |
|                                                                                                    | <b>Th</b> System Assembly View1        | a xps.projuct     |                            |    |                                                    |               |
|                                                                                                    |                                        |                   |                            |    |                                                    |               |
| Format revision of project to EDK 9.1.02 completed                                                                                                    |                                        |                   |                            |    |                                                    |               |
| INFO:MDT - Project Files updated successfully. Now trying to update IP versions                                                                                                    |                                        |                   |                            |    |                                                    |               |
| Done.                                                                                                    |                                        |                   |                            |    |                                                    |               |
|                                                                                                    |                                        |                   |                            |    |                                                    |               |
|                                                                                                    |                                        |                   |                            |    |                                                    | $\geq$        |
| Warning<br>Error<br>Output                                                                                                    |                                        |                   |                            |    |                                                    |               |
| Ready                                                                                                    |                                        |                   |                            |    | CAPS NUM SCRL Ln 147 Col 40   UCF                  |               |
|                                                                                                    |                                        |                   |                            |    |                                                    |               |

 $11.64.$  **IP**  $(xps\_proj.ucf)$ 

UCF File: data/xps\_proj.ucf

|                    | <b>SZ010</b><br><b>SZ030</b> | SZ130          | <b>SZ310</b>    | <b>SZ410</b>   |
|--------------------|------------------------------|----------------|-----------------|----------------|
| nCODE < 0>         | C8                           | J <sub>1</sub> | J16             | H <sub>5</sub> |
| nCODE < 1>         | A <sub>9</sub>               | F9             | J15             | E <sub>2</sub> |
| nCODE < 2>         | A12                          | E <sub>9</sub> | J14             | D <sub>2</sub> |
| nCODE <sub>3</sub> | C10                          | A10            | J13             | U <sub>9</sub> |
| nSW <sub>0</sub>   | A14                          | D11            | K16             | L1             |
| nSW < 1            | <b>B14</b>                   | C11            | K15             | M1             |
| nSW < 2            | A13                          | F11            | K14             | G <sub>4</sub> |
| SEG < 0            | C <sub>5</sub>               | L <sub>5</sub> | F15             | P <sub>1</sub> |
| SEG<1>             | B <sub>5</sub>               | L <sub>6</sub> | F <sub>16</sub> | P <sub>2</sub> |
| SEG < 2            | E <sub>6</sub>               | L4             | G13             | L2             |
| SEG < 3            | D <sub>6</sub>               | L <sub>3</sub> | G14             | M2             |
| SEG < 4            | C6                           | L2             | G15             | N2             |
| SEG < 5            | B <sub>6</sub>               | L1             | G16             | N3             |
| SEG < 6            | A8                           | C9             | N <sub>9</sub>  | Y7             |
| SEG < 7            | B <sub>8</sub>               | D <sub>9</sub> | P <sub>9</sub>  | W7             |
| nSEL <0>           | D7                           | K <sub>6</sub> | H13             | N <sub>5</sub> |
| nSEL < 1           | C7                           | K4             | H14             | M <sub>3</sub> |
| nSEL < 2           | B7                           | K <sub>3</sub> | H15             | M4             |
| nLE < 0>           | E11                          | A11            | L13             | E1             |
| nLE < 1>           | D11                          | <b>B11</b>     | L14             | F <sub>1</sub> |
| nLE < 2>           | C12                          | F12            | L15             | F <sub>2</sub> |
| nLE < 3            | <b>B12</b>                   | E12            | L16             | G2             |

11.2. **IP** 

## 11.9.5.9. **IP**

- 1.  $\mathbb{P}$  EDK
- 2. IP SUZAKU
- 3. OPB
- 4.
- 5. 入出力信号の接続

## 11.9.6. BBoot

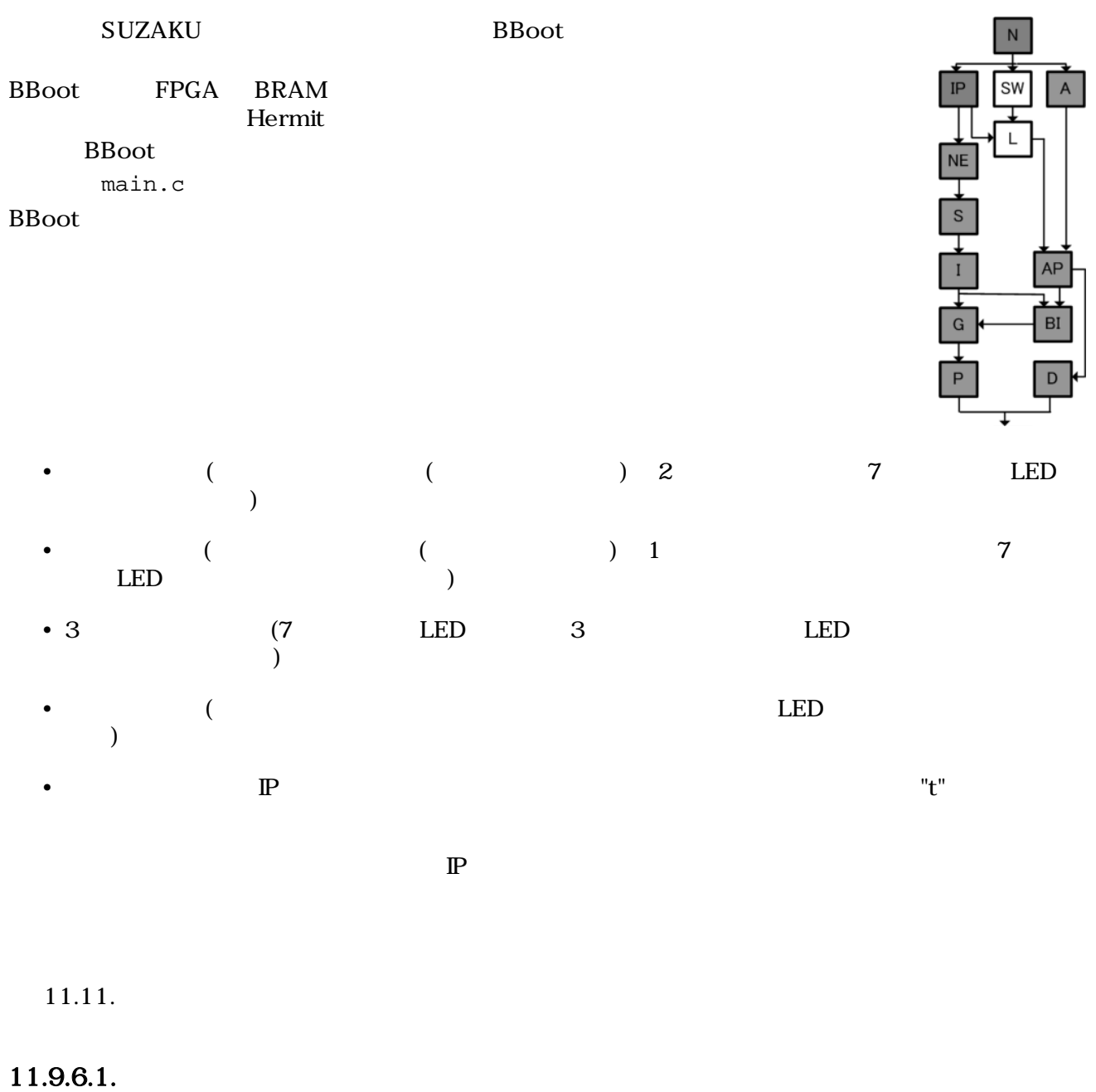

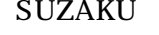

 ${\large\bf SUZAKU} {\large\bf \quad BBoot}$ 

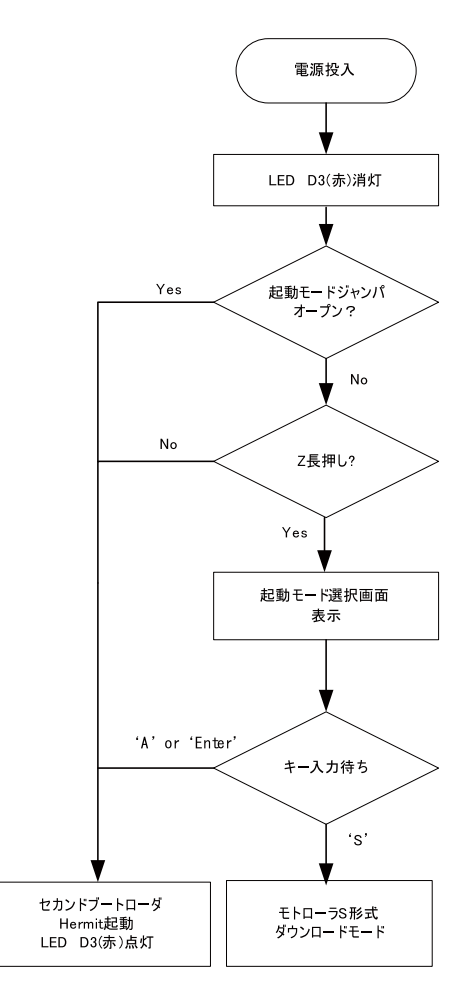

11.65. BBoot

Applications BBoot **BBoot** 

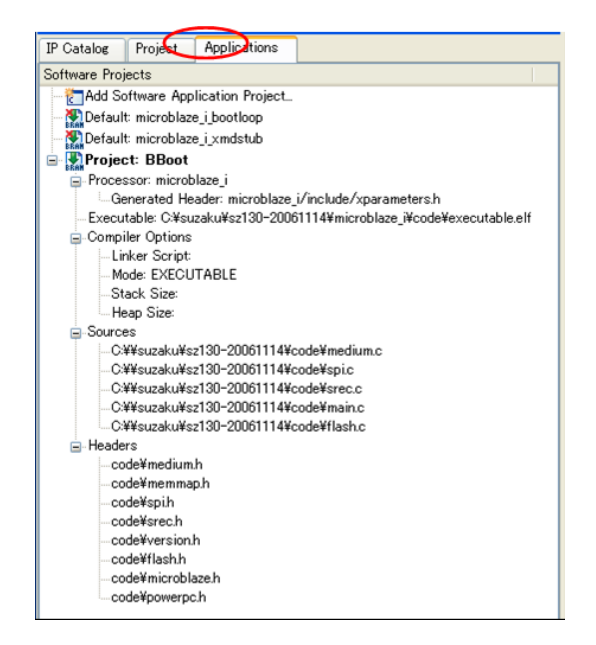

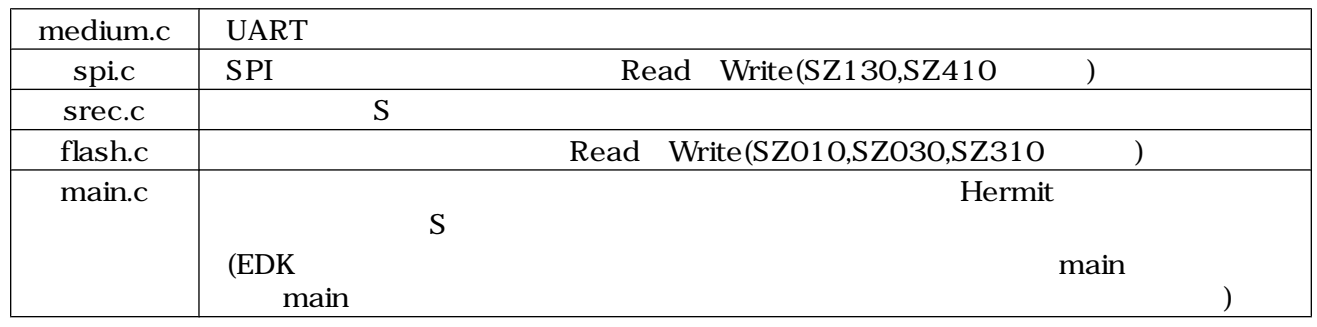

### 11.66. BBoot

トロンのおように、<br>おように、スロットマシンのソフトウェアを追加します。<br>スロットマシンのソフトウェアを選択しているリントワークになっている。スロットマシンのリントワークになっている。

 $\sim$  2  $\sim$  2  $\sim$ 

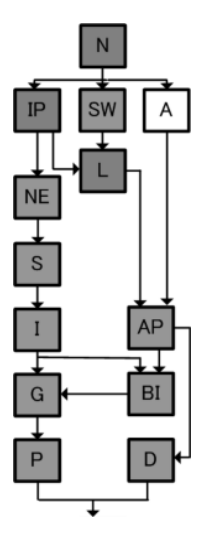

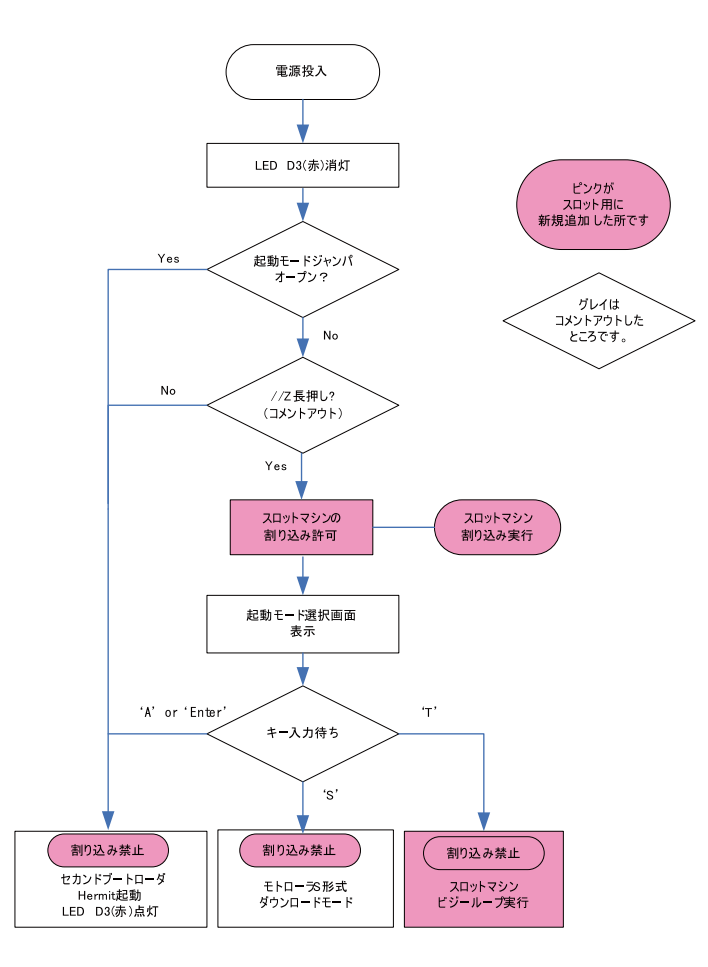

11.67.

### 11.9.6.2.

Generate Libraries and Drivers  $L^{\text{lb}}$ 

xparametaers.h 
xparameters.h

### IP BASEADDR HIGHADDR

### 11.13. xparameters.h

/\* Definitions for driver OPB\_SIL00 \*/ #define XPAR\_OPB\_SIL00\_NUM\_INSTANCES 1

/\* Definitions for peripheral OPB\_SIL00\_0 \*/ #define XPAR\_OPB\_SIL00\_0\_DEVICE\_ID 0 #define XPAR\_OPB\_SIL00\_0\_BASEADDR 0xFFFFD000 #define XPAR\_OPB\_SIL00\_0\_HIGHADDR 0xFFFFD1FF

```
"C:\suzaku\sz***-yyyymmdd\microblaze_i | ppc405_i | ppc405_system"
                 "\infty\neq\emptyset sil0.h | xps sil0.h "
```
## 11.9.6.3.

"C\suzaku\sz\*\*\*-yyyymmdd\code" slot.c,interrupt.c,slot.h,interrupt.h  $CD-ROM$ 

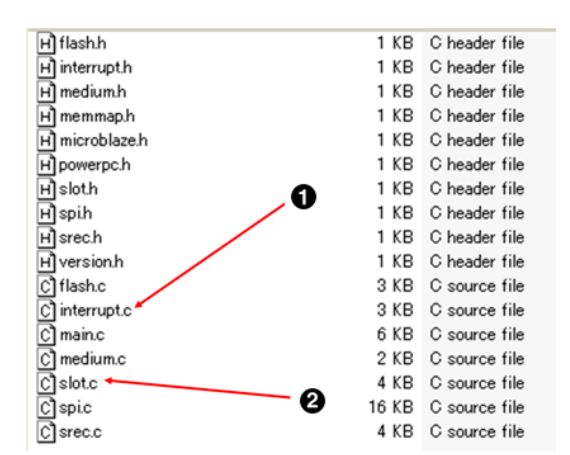

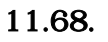

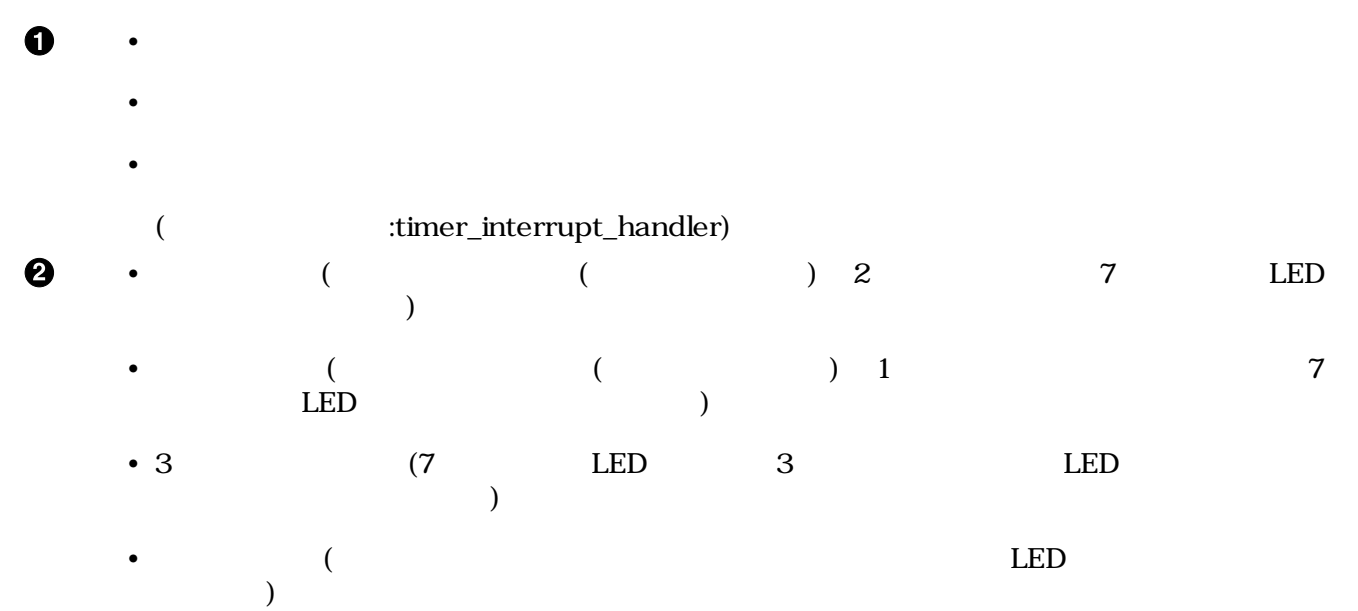

 $\bullet$ 

# Applications Sources Add Existing Files... Sources alot.c interrupt.c  $\text{C} : \succeq \succeq \text{C} : \succeq \succeq \text{C} : \succeq \succeq \text{C} : \succeq \succeq \text{C} : \succeq \succeq \text{C} : \succeq \succeq \text{C} : \succeq \succeq \text{C} : \succeq \succeq \text{C} : \succeq \succeq \text{C} :$

"c:\suzaku\sz\*\*\*-yyyymmdd\code"

|                                                                                                    | S Xilinx Platform Studio - C:¥suzaku¥sz130-add_slot-20070420¥xps_proj.xmp - [xps_proj.ucf]                                             | - 10          |  |  |  |  |
|----------------------------------------------------------------------------------------------------|----------------------------------------------------------------------------------------------------|---------------|--|--|--|--|
| [Th File Edit View Project Hardware Software Device Configuration Debug Simulation Window Help                                                 |                                                                                                    | 口圆区           |  |  |  |  |
|                                                                                                    |                                                                                                    |               |  |  |  |  |
| 図にまて【三目】三日日本外外外の                                                                                                    |                                                                                                    |               |  |  |  |  |
|                                                                                                    |                                                                                                    |               |  |  |  |  |
| <b>Project Information Area</b><br>$\times$                                                                                                    | 123<br>Net FPGA RESET EN<br>$LOC = E13$<br>  IOSTANDARD = LVCMOS33:<br>124<br>Net SDRAM FB clk<br>$LOC = B9$<br>IOSTANDARD = LVCMOS33: |               |  |  |  |  |
| Project<br>Applications<br>IP Catalog                                                                                                    | Net nLED<0><br>125<br>$LOC = T3$<br>  IOSTANDARD = LVCMOS33;                                                                           |               |  |  |  |  |
| Software Projects                                                                                                    | 126                                                                                                    |               |  |  |  |  |
| <b>Add Software Application Project.</b>                                                                                                    | 127<br>Net nCODE<0><br>$LOC=J1$<br>  IOSTANDARD = LVCMOS33;                                                                            |               |  |  |  |  |
| Default: microblaze_i_bootloop                                                                                                    | 128<br>Net nCODE<1><br>$LOC = F9$<br>IOSTANDARD = LVCMOS33;                                                                            |               |  |  |  |  |
| Default microblaze_i_xmdstub<br><b>Project: BBoot</b>                                                                                          | 129<br>Net nCODE<2><br>$LOC = E9$<br>IOSTANDARD = LVCMOS33;<br>130<br>Net nCODE<3><br>$LOC=110$<br>IOSTANDARD = LVCMOS33;              |               |  |  |  |  |
| F Processor: microblaze_i                                                                                                    | Net nSW<0><br>$LOC = D11$<br>131<br>IOSTANDARD = LVCMOS33;                                                                             |               |  |  |  |  |
| Executable: U#suzaku#sz109_add_slot-20070420¥(                                                                                                 | 132<br>Net nSW<1><br>$LOC = C11$<br>IOSTANDARD = LVCMOS33;                                                                             |               |  |  |  |  |
| <b>Compiler Options</b>                                                                                                    | 133<br>Net nSW<2><br>$LOC = F11$<br>IOSTANDARD = LVCMOS33;                                                                             |               |  |  |  |  |
| <b>Source</b>                                                                                                    | 134<br>Net SEG<0><br>$LOC = LS$<br>  IOSTANDARD = LVCMOS33;                                                                            |               |  |  |  |  |
| <b>Add Existing Files</b><br>70420VcodeVme<br>$\alpha$<br>Add New File                                                                         | 135<br>Net SEG<1><br>$LOC = L6$<br>  IOSTANDARD = LVCMOS33;                                                                            |               |  |  |  |  |
| 20¥code¥spi<br>Ωí<br>Cilleuzaku¥sz130-add slot-20070420¥code¥sre                                                                               | Net SEG<2><br>$LOC=LA$<br>136<br>IOSTANDARD = LVCMOS33;<br>Net SEG<3><br>$LOC = L3$<br>137<br>IOSTANDARD = LVCMOS33:                   |               |  |  |  |  |
| C:WsuzakuWsz130-add slot-20070420WcodeWma                                                                                                    | $LOC = L2$<br>138<br>Net SEG<4><br>IOSTANDARD = LVCMOS33:                                                                              |               |  |  |  |  |
| C:¥suzaku¥sz130-add slot-20070420¥ooda¥fla-                                                                                                    | $LOC = L1$<br>139<br>Net SEG<5><br>  IOSTANDARD = LVCMOS33;                                                                            |               |  |  |  |  |
| C:¥suzaku¥sz130-add_slot-20070420¥cc hnt                                                                                                    | 140<br>Net SEG<6><br>$LOC = C9$<br>  IOSTANDARD = LVCMOS33:                                                                            |               |  |  |  |  |
| C:¥suzaku¥sz130-add slot-20070420¥code¥slo                                                                                                    | 141<br>Net SEG<7><br>$LOC = D9$<br>  IOSTANDARD = LVCMOS33:                                                                            |               |  |  |  |  |
| Fileaders                                                                                                    | 142<br>Net nSEL<0><br>$LOC=KS$<br>  IOSTANDARD = LVCMOS33;                                                                             |               |  |  |  |  |
|                                                                                                    | 143<br>Net nSEL<1><br>$LOC=K4$<br>IOSTANDARD = LVCMOS33;<br>Net nSEL<2><br>111<br>$_{\text{LOC-K3}}$<br>IOSTANDARD - LVCMOS33;         |               |  |  |  |  |
|                                                                                                    | Net nLE<0><br>145<br>$LOC =$ $A11$<br>IOSTANDARD = LVCMOS33;                                                                           |               |  |  |  |  |
|                                                                                                    | Net nLE<1><br>146<br>$LOC = B11$<br>IOSTANDARD = LVCMOS33;                                                                             |               |  |  |  |  |
|                                                                                                    | 147<br>Net nLE<2><br>$LOC = F12$<br>IOSTANDARD = LVCMOS33;                                                                             |               |  |  |  |  |
|                                                                                                    | 148<br>$Net$ $nLE < 3$<br>$LOC = E12$<br>IOSTANDARD = LVCMOS33:                                                                        |               |  |  |  |  |
|                                                                                                    | 149                                                                                                    |               |  |  |  |  |
|                                                                                                    | 150                                                                                                    |               |  |  |  |  |
|                                                                                                    | ⋖                                                                                                    | $\rightarrow$ |  |  |  |  |
| ≺<br>$\rightarrow$                                                                                                    | xps_projucf<br><b>Th</b> System Assembly View1                                                                                         |               |  |  |  |  |
|                                                                                                    |                                                                                                    |               |  |  |  |  |
| Format revision of project to EDK 9.1.02 completed<br>INFO:MDT - Project Files updated successfully. Now trying to update IP versions<br>Done. |                                                                                                    |               |  |  |  |  |
| ≺                                                                                                    |                                                                                                    | $\rightarrow$ |  |  |  |  |
| Output<br>Error<br>Warning                                                                                                    |                                                                                                    |               |  |  |  |  |
| Ready                                                                                                    | CAPS NUM SCRL Ln 147 Col 40 UCF                                                                                                    |               |  |  |  |  |

11.69.

Add Existing Files...

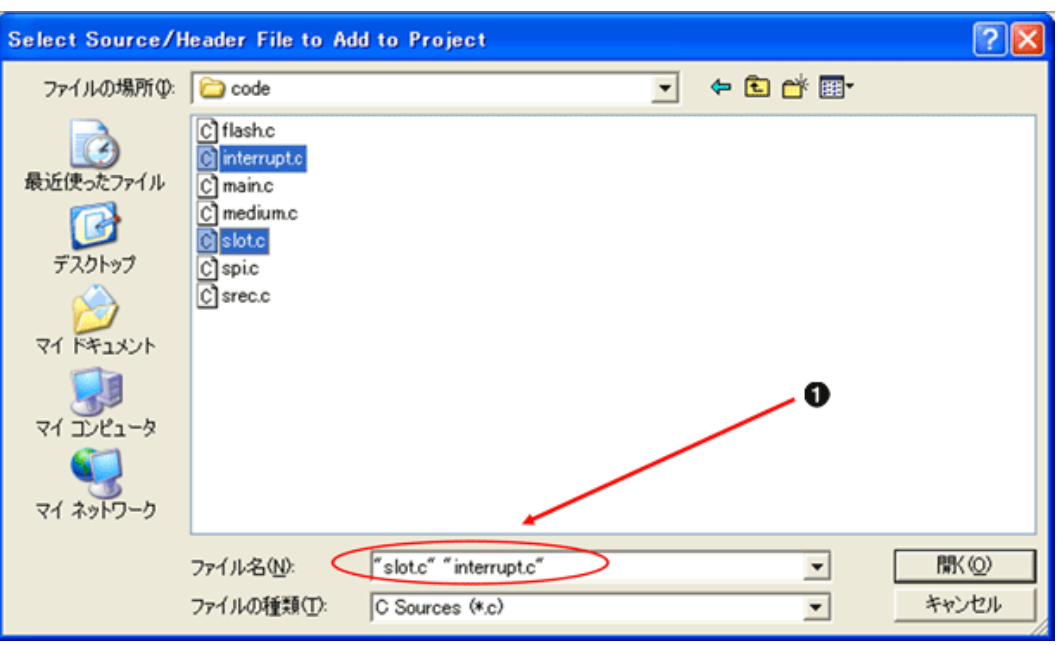

 $11.70.$ 

 $\bullet$  "interrupt.c" "slot.c"

### Applications Headers **Add Existing Files...** Headers **Add Existing Files...**

slot.h interrupt.h

| Wilinx Platform Studio - C:VsuzakuVsz130-add_slot-20070420Vxps_proj.xmp - [xps_proj.ucf]                                                                                                    |                                              |                          |                                                  | n ok |
|----------------------------------------------------------------------------------------------------|----------------------------------------------|--------------------------|--------------------------------------------------|------|
| [1] Eile Edit View Project Hardware Software Device Configuration Debug Simulation Window Help                                                                                                    |                                              |                          |                                                  | 口图区  |
| $\mathfrak{G} \oplus \mathfrak{G} \oplus \mathfrak{G} \oplus$ |                                              |                          |                                                  |      |
| 図に ※ ※ ※ ※ ■ ■ ▲ ■ △ ■ △ ※ ※ ※ ● ※                                                                                                    |                                              |                          |                                                  |      |
| <b>Project Information Area</b><br>$\vert x \vert$                                                                                                    | 123<br>Net FPGA RESET EN                     | $LOC - E13$              | IOSTANDARD = LVCMOS33;                           | ٨    |
| Project<br>Applications<br>IP Catalog                                                                                                    | 124<br>Net SDRAM FB clk                      | $LOC = B9$               | IOSTANDARD = LVCMOS33;                           |      |
| Software Projects<br>٨                                                                                                    | Net nLED<0><br>125                           | $LOC = T3$               | IOSTANDARD = LVCMOS33;                           |      |
| Add Software Application Project.                                                                                                    | 126                                          |                          |                                                  |      |
| Default microblaze i bootloop                                                                                                    | 127<br>Net nCODE<0><br>128<br>Net nCODE < 1> | $LOC = J1$<br>$LOC = F9$ | IOSTANDARD = LVCMOS33:<br>IOSTANDARD = LVCMOS33; |      |
| Default: microblaze_i_xmdstub                                                                                                    | Net nCODE < 2><br>129                        | LOC=E9                   | IOSTANDARD = LVCMOS33;                           |      |
| Project: BBoot                                                                                                    | 130<br>Net nCODE<3>                          | $LOC = A10$              | IOSTANDARD = LVCNOS33;                           |      |
| E Processor: microblaze i                                                                                                    | 131<br>Net nSW<0>                            | $LOC = D11$              | IOSTANDARD = LVCMOS33;                           |      |
| Executable: CWsuzakuWsz130-add_slot-2007042                                                                                                    | Net nSW<1><br>132                            | $LOC = C11$              | IOSTANDARD = LVCMOS33;                           |      |
| Compiler Options                                                                                                    | Net nSW<2><br>133                            | $LOC$ $F11$              | IOSTANDARD = LVCMOS33:                           |      |
| <b>Sources</b>                                                                                                    | Net SEG<0><br>134                            | $LOC = LS$               | IOSTANDARD = LVCMOS33;                           |      |
| C/VsuzakuWsz130-add slot-20070420Vcodelv                                                                                                    | Net SEG<1><br>135                            | LOC=L6                   | IOSTANDARD = LVCMOS33;                           |      |
| CWsuzakuWsz130-add slot-20070420Wcodeli                                                                                                    | 136<br>Net SEG<2>                            | LOC=L4                   | IOSTANDARD = LVCMOS33:                           |      |
| C/VsuzakuWsz130-add_slot-20070420Vcode\                                                                                                    | Net SEG<3><br>137                            | $LOC = L3$               | IOSTANDARD = LVCMOS33:                           |      |
| C/VsuzakuWsz130-add slot-20070420Vcodel                                                                                                    | Net SEG<4><br>138                            | $LOC = L2$               | IOSTANDARD = LVCMOS33;                           |      |
| C/VsuzakuWsz130-add slot-20070420Wcodeli                                                                                                    | 139<br>Net SEG <s></s>                       | LOC-L1                   | IOSTANDARD = LVCMOS33;                           |      |
| CWsuzakuWsz130-add slot-20070420Wcodelv                                                                                                    | Net SEG<6><br>140                            | $LOC = C9$               | IOSTANDARD = LVCMOS33;                           |      |
| C/VsuzakuWsz130-add slot-20070420Vcodel                                                                                                    | 141<br>Net SEG<7>                            | $LOC = D9$               | IOSTANDARD = LVCMOS33;                           |      |
| $\equiv$ Headers                                                                                                    | Net nSEL<0><br>142                           | $LOC = K6$               | IOSTANDARD = LVCMOS33;                           |      |
| code¥medium.h                                                                                                    | 143<br>Net nSEL<1>                           | LOC=K4                   | IOSTANDARD = LVCMOS33;                           |      |
| code¥memmap.h                                                                                                    | Net nSEL<2><br>144                           | $LOC = K3$               | IOSTANDARD = LVCMOS33:                           |      |
| code¥spih                                                                                                    | Net nLE<0><br>145                            | $LOC = 111$              | IOSTANDARD = LVCMOS33;                           |      |
| code¥srech                                                                                                    | Net nLE<1><br>146                            | $LOC = B11$              | IOSTANDARD = LVCMOS33;                           |      |
| codeWversionh                                                                                                    | 147<br>Net nLE < 2                           | $LOC = F12$              | $IOSTANDARD = LVCMOS33;$                         |      |
| codeWflash.h<br>ຸດ                                                                                                    | Net nLE<3><br>148                            | $LOC = E12$              | IOSTANDARD = LVCMOS33:                           |      |
| code¥microblaze.h                                                                                                    | 149                                          |                          |                                                  |      |
| code¥powerpc.h                                                                                                    | 150                                          |                          |                                                  |      |
| code¥interrupth                                                                                                    | K.                                           |                          |                                                  | ×    |
| code¥sloth                                                                                                    |                                              |                          |                                                  |      |
| $\rightarrow$                                                                                                    | <b>D</b> System Assembly View1               | a xps_projucf            |                                                  |      |
|                                                                                                    |                                              |                          |                                                  |      |
| Format revision of project to EDK 9.1.02 completed<br>INFO:MDT - Project Files updated successfully. Now trying to update IP versions                                                                                                    |                                              |                          |                                                  |      |
| Done.                                                                                                    |                                              |                          |                                                  |      |
|                                                                                                    |                                              |                          |                                                  |      |
|                                                                                                    |                                              |                          |                                                  |      |
|                                                                                                    |                                              |                          |                                                  |      |
| Warning<br>Output<br>Error                                                                                                    |                                              |                          |                                                  |      |
| Ready                                                                                                    |                                              |                          | CAPS NUM SCRL Ln 147 Col 40 UCF                  |      |

 $11.71.$ 

 $\bullet$ 

slot.h interrupt.h

### 11.9.6.4. main.c

Applications Project:BBoot Sources main.c

### 11.14. **IP** (main.c)

```
#include <ctype.h>
#include <xuartlite_l.h>
#include "version.h"
#include "memmap.h"
#include "srec.h"
#include "medium.h"
#include "spi.h"
#include "flash.h"
```

```
#ifdef XPAR_OCM_TEMAC_SZ410_0_BASEADDR
#include "xpseudo_asm.h"
#endif
                                    \mathbf 0#ifdef XPAR_OPB_SIL00U_0_BASEADDR 
#define XPAR_OPB_SIL00_0_BASEADDR XPAR_OPB_SIL00U_0_BASEADDR
#elif XPAR_SIL_CNTLR_BASEADDR
#define XPAR_OPB_SIL00_0_BASEADDR XPAR_SIL_CNTLR_BASEADDR
#endif
#define LED GPIO(v) (* (volationed long *)(LED REGISTER BASEADDR) = (v)#define LED_ON (0)
#define LED_OFF (1)
#define MAX_BUFFER_SIZE (128)
#ifdef SPI_REGISTER_BASEADDR
#define BOOTLOADER_OFFSET_SPI (0x00100000)
#else
#define FLASH_4MiB (0x16)
#define FLASH_8MiB (0x17)
#define BOOTLOADER_OFFSET_4MiB_FLASH (0x00080000)
#define BOOTLOADER_OFFSET_8MiB_FLASH (0x00100000)
#endif
/int main(void)
{
    unsigned int bootloader_offset;
    char key;
    LED_GPIO(LED_OFF);
// if (get_bootloader_offset(&bootloader_offset) < 0)
        goto halt;
    if (is_autoboot_mode()) {
        second_bootloader(bootloader_offset);
    }
#ifdef XPAR_OPB_SIL00_0_BASEADDR
       interrupt_init(); //
#else
 myprint("\r\n\r\n"BBOOT_NAME " v" BBOOT_VERSION " (" TARGET_CPU ")\r\n");
 myprint("Press 'z' or 'Z' for BBoot Menu.\r\n\cdot r);
  /* busy loop to wait getting a char 'z' or 'Z' */
```

```
busy_wait(BBOOTMENU_WAITTIME);
   if (XUartLite_mIsReceiveEmpty(XPAR_CONSOLE_UART_BASEADDR) ||
                            ((key = get_char()) != 0 && key != 'z' && key != 'Z'))
      second_bootloader(bootloader_offset);
#endif
     /* clear for long time pushing */
     clear_rx_fifo();
    myprint("\r\n\r\nPlease choose one of the following and hit enter.\r\n");
    myprint("a: activate second stage bootloader (default)\r\n");
     myprint("s: download a s-record file\r\n");
#ifdef XPAR_OPB_SIL00_0_BASEADDR
    myprint("t: busy loop type slot-machine\r\n");
#endif
    while (1) {
        key = get\_char() switch (key) {
             case 'a': /* activate second stage bootloader */
             case 'A':
             case '\r':
             case '\n':
#ifdef XPAR_OPB_SIL00_0_BASEADDR
                interrupt_clean(); //
#endif
                 second_bootloader(bootloader_offset);
                 break;
             case 's':
             case 'S':
#ifdef XPAR_OPB_SIL00_0_BASEADDR
                interrupt_clean(); //
#endif
                myprint("Start sending S-Record!!\r\n'');
                 download();
                 break;
#ifdef XPAR_OPB_SIL00_0_BASEADDR
             case 't':
                                                         \boldsymbol{\Omega} case 'T': 
                interrupt_clean(); //
                 myprint("busy loop type slot-machine\r\n");
                 while (1) {
                      busy_wait(10000);
                      slot();
 }
#endif
#ifdef UART2_BASEADDR
             case 'u':
             case 'U':
                 myprint("Check Uart2\n\r");
```

```
while (XUartLite_mIsReceiveEmpty(UART2_BASEADDR));
                      XUartLite_SendByte(UART2_BASEADDR,
                              (Xuint8)XUartLite_RecvByte(UART2_BASEADDR));
                      myprint("Done\n\r");
                  break;
 #endif
              default:
                 myprint("Invalid selection.\r\n");
              case 'z':
              case 'Z':
                 clear_rx_fifo();
                 break; 
  }
          }
 halt:
      myprint("Halting...\r\n");
      return 0;
 }
0
     XPAR_OPB_SIL00_0_BASEADDR xparameters.h
```
xparameters.h

 $\mathbf{T}^{\prime}$ 

 $\boldsymbol{\Theta}$ 

## 11.9.7. BRAM

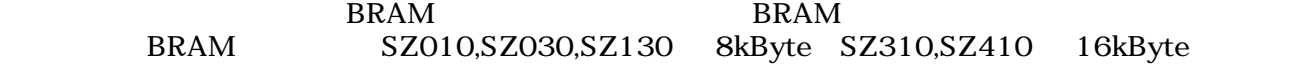

### $11.9.11.$  BRAM

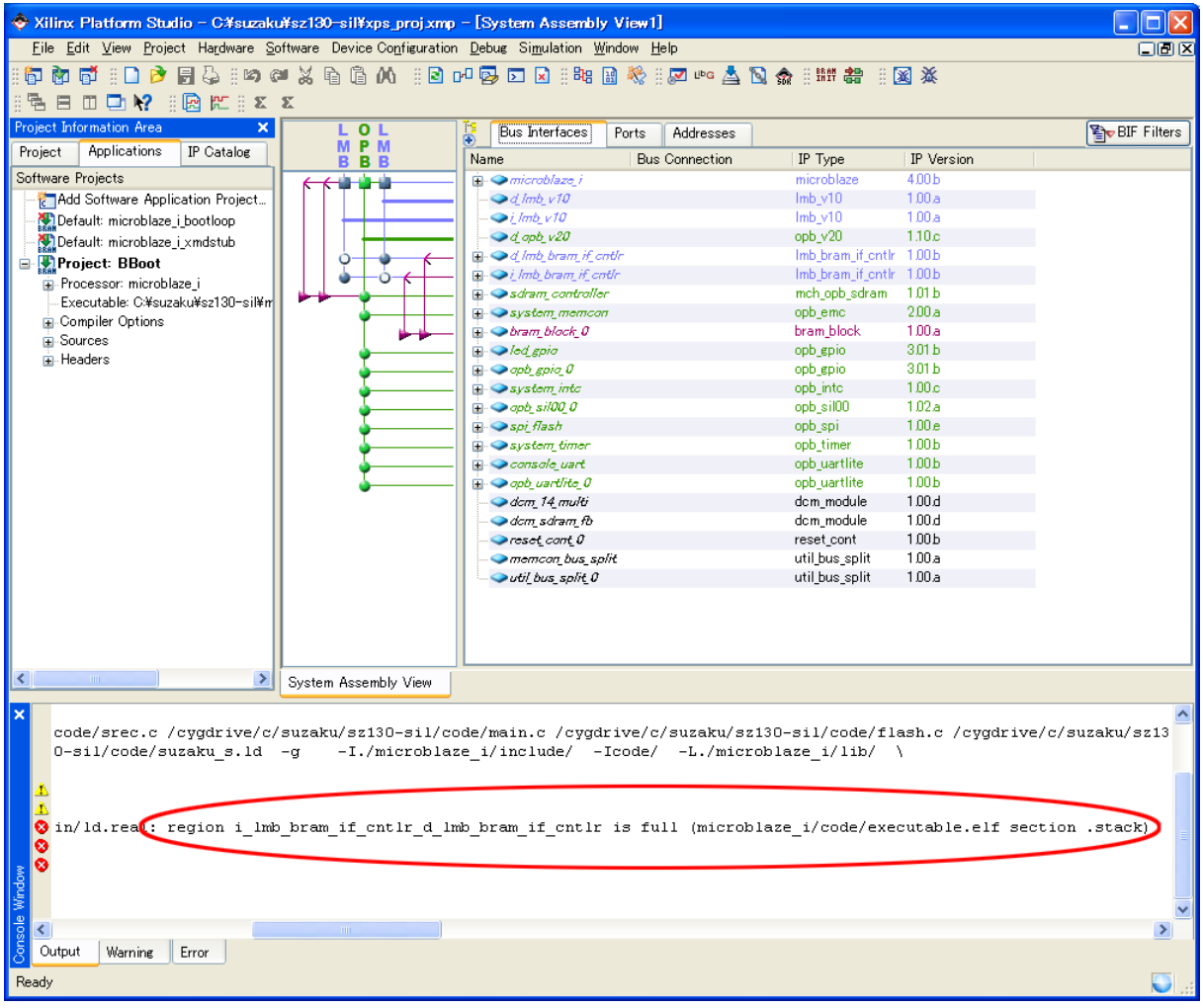

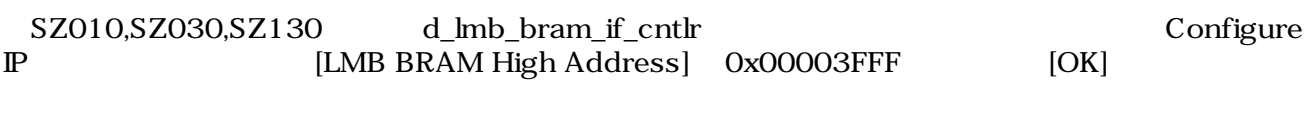

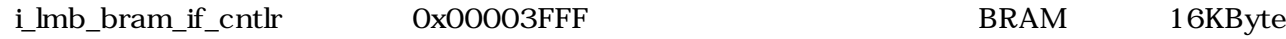

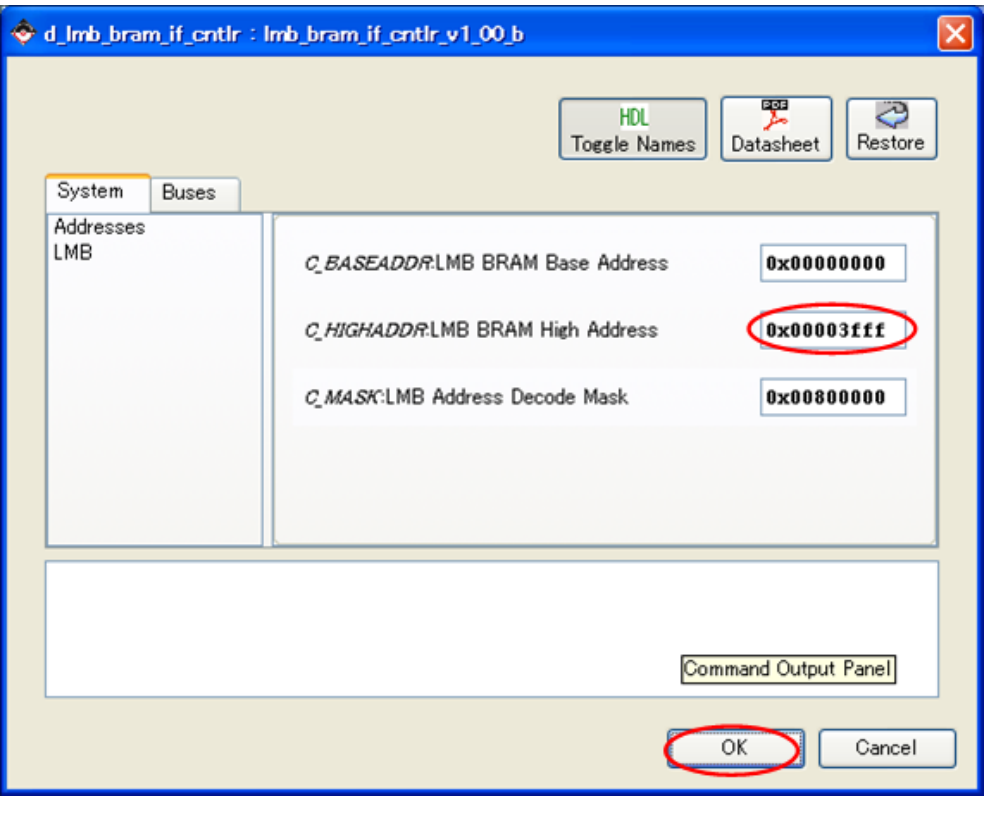

11.72. 8KByte 16KByte (d\_lmb\_bram\_if\_cntlr)

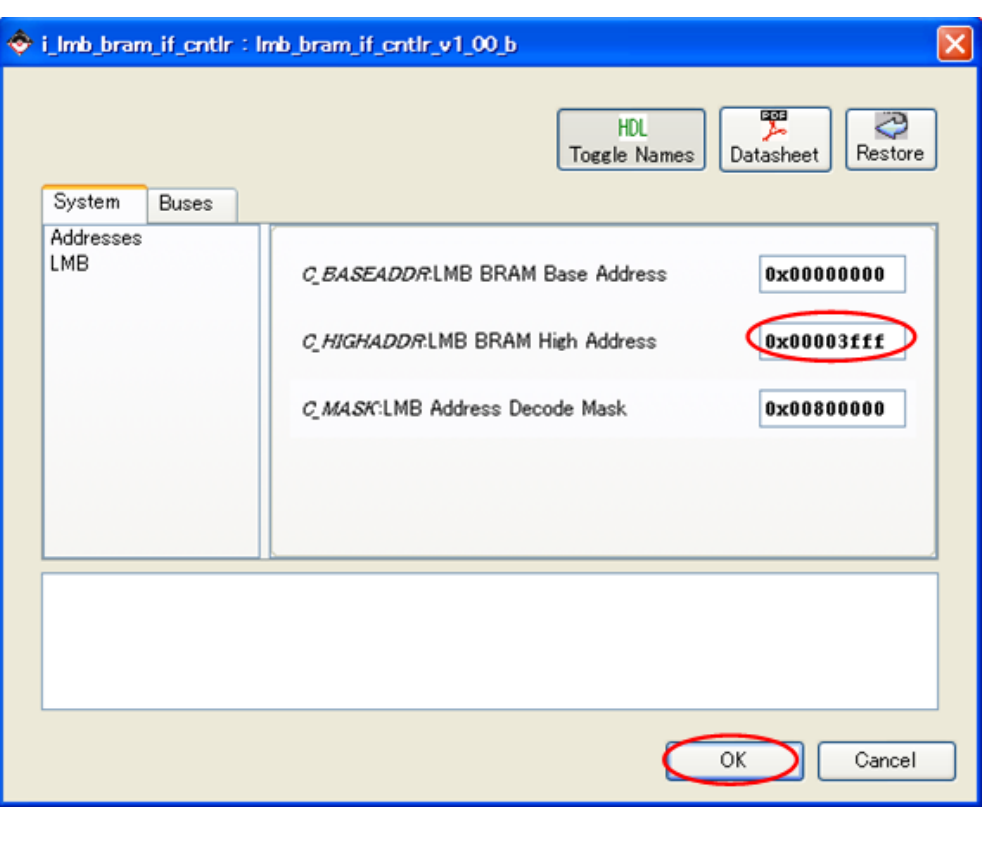

11.73. 8KByte 16KByte (i\_lmb\_bram\_if\_cntlr)
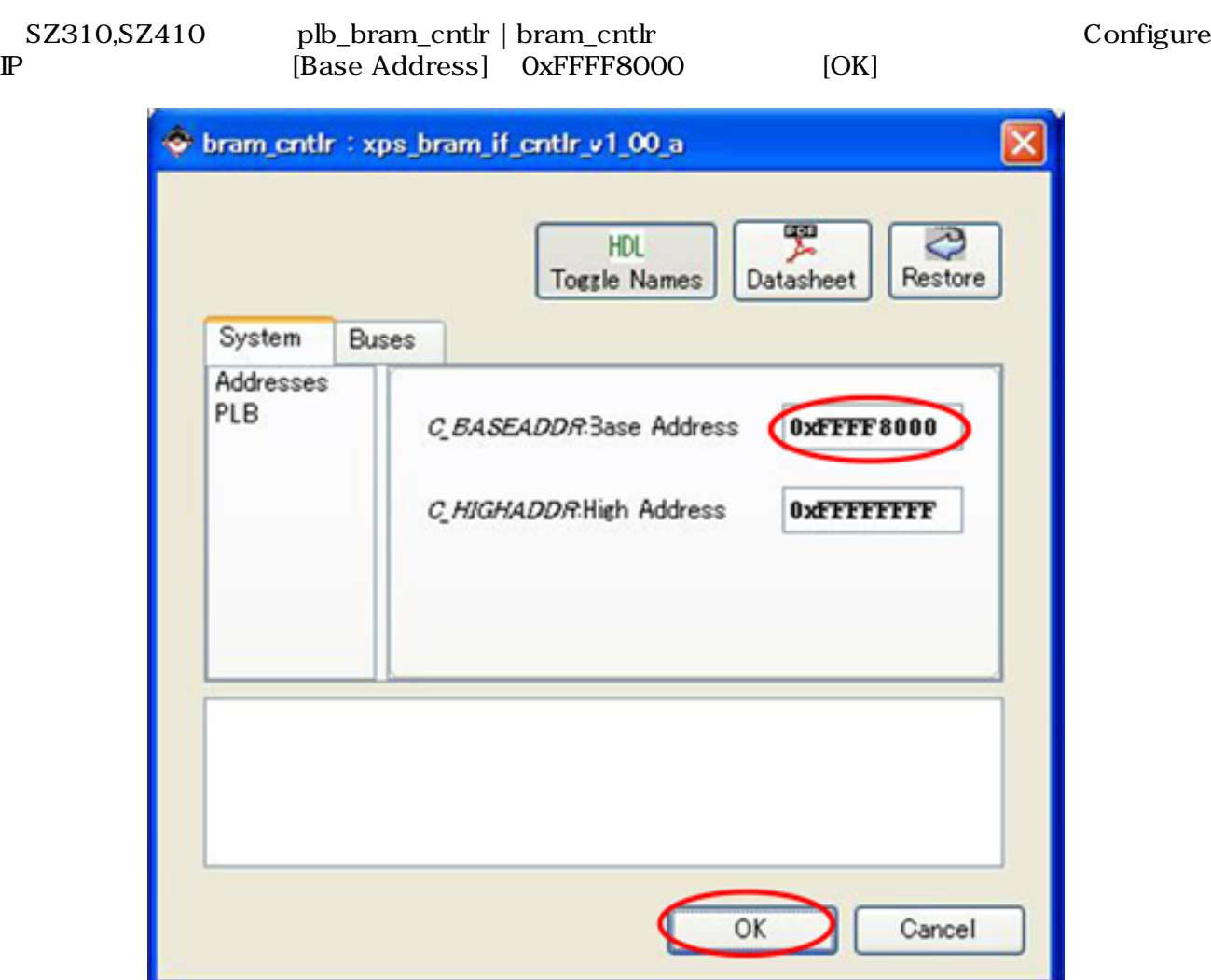

11.74. 16KByte 32KByte

## 11.9.8.

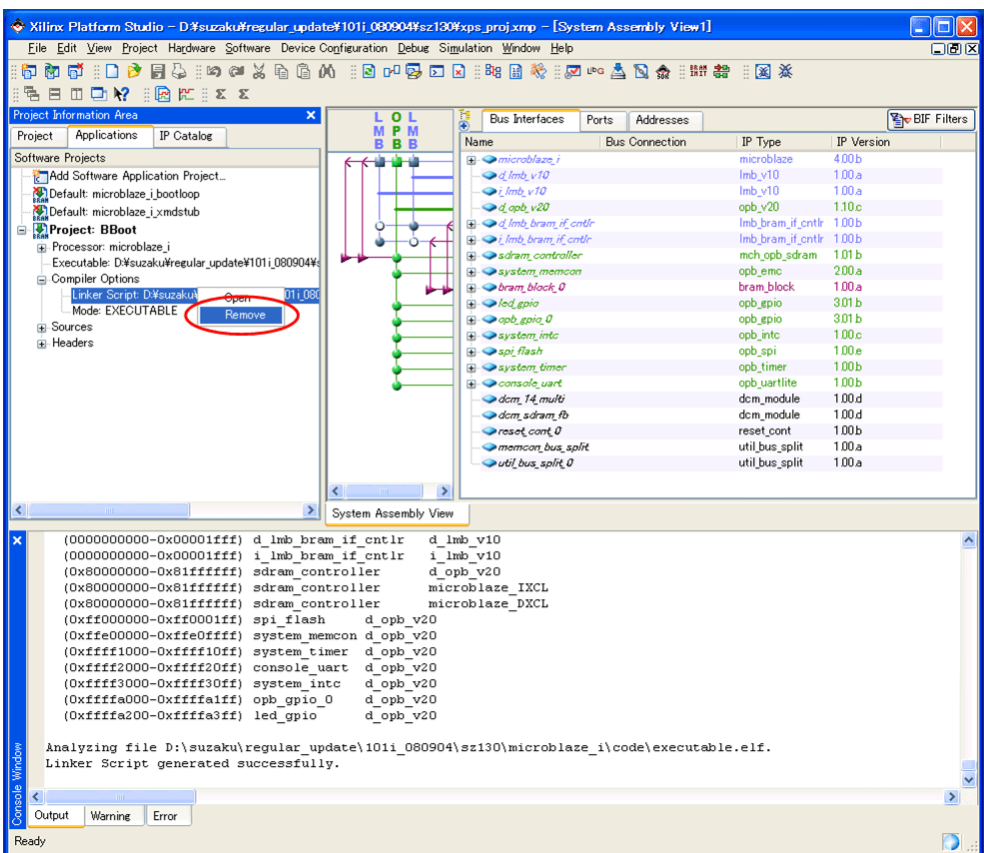

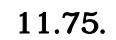

Compiler Options Linker Script 11.76.

<span id="page-362-0"></span>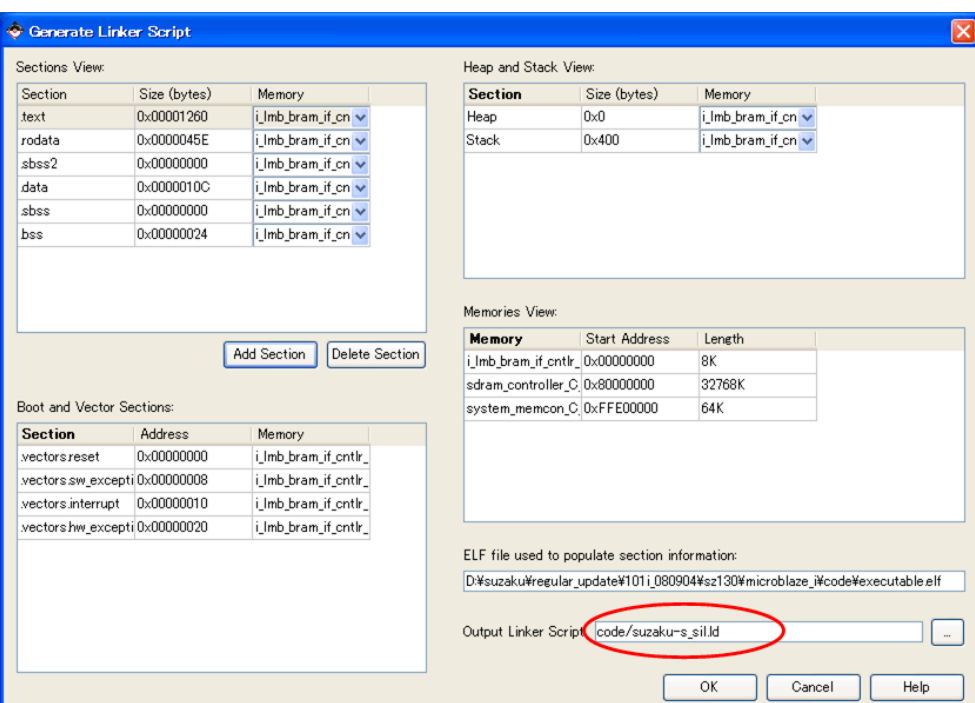

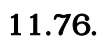

Output Linker Script 0K

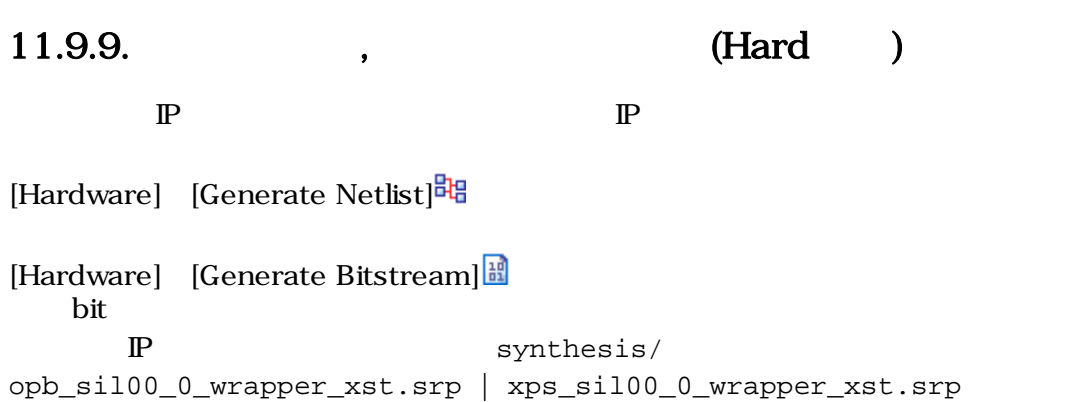

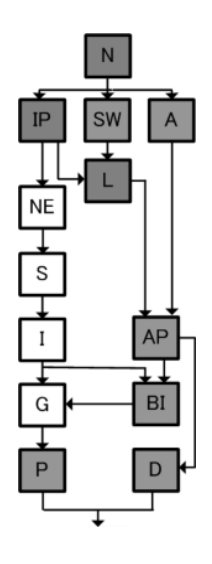

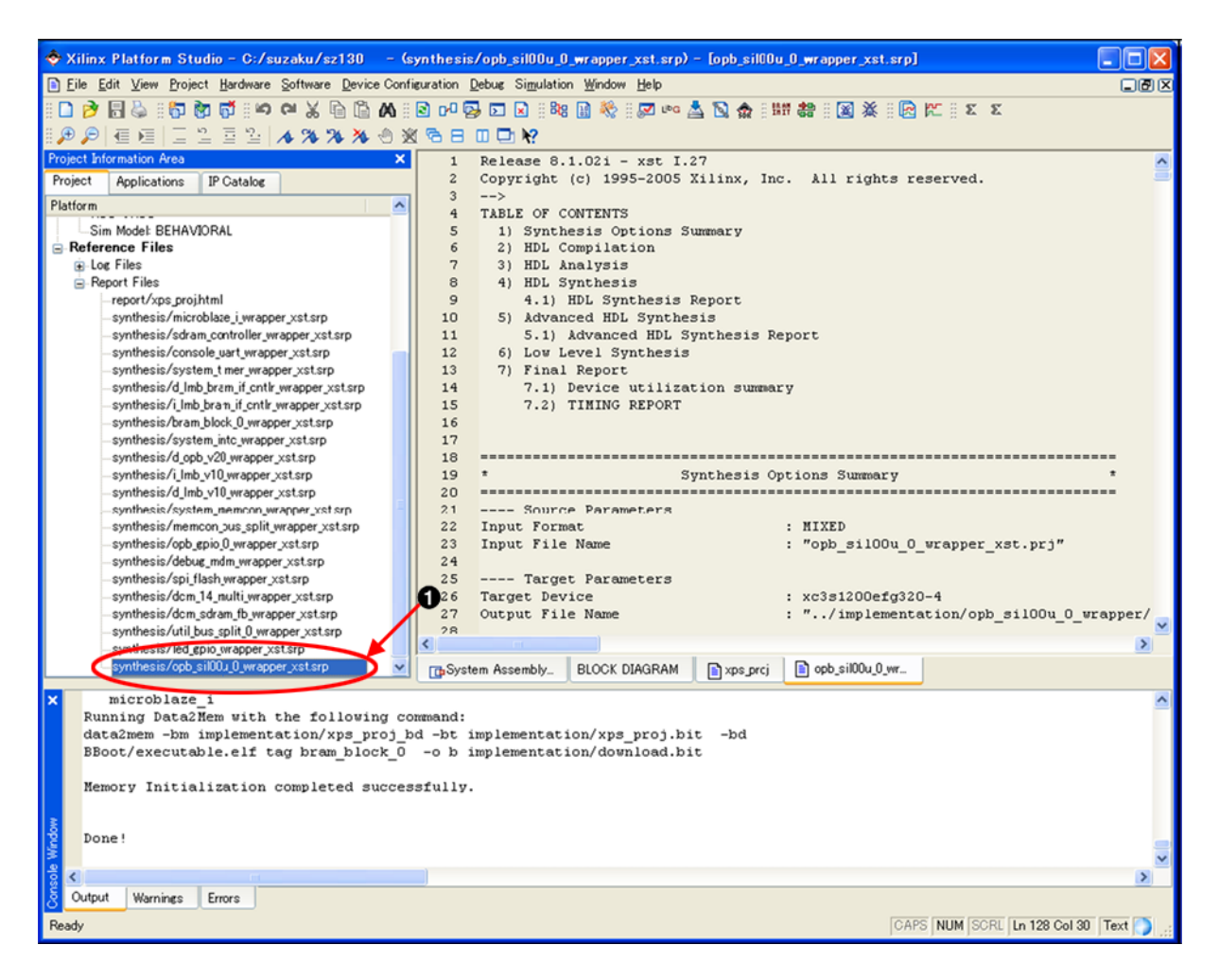

11.77.

0 "synthesis/opb\_sil00\_0\_wrapper\_xst.srp| xps\_sil00\_0\_wrapper\_xst.srp"

#### 11.9.10.

 $[Software]$  [Build All User Applications]

executable.elf

#### 11.9.11.

ht bit 200 million bit 200 million bit 200 million bit 30 million bit 30 million bit 30 million bit 30 million bit 30 million bit 30 million bit 30 million bit 30 million bit 30 million bit 30 million bit 30 million bit 30

[Device Configuration] [Update Bitstream] <sup>諸曹</sup> bit [Update Bitstream]

#### 11.9.12.

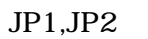

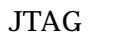

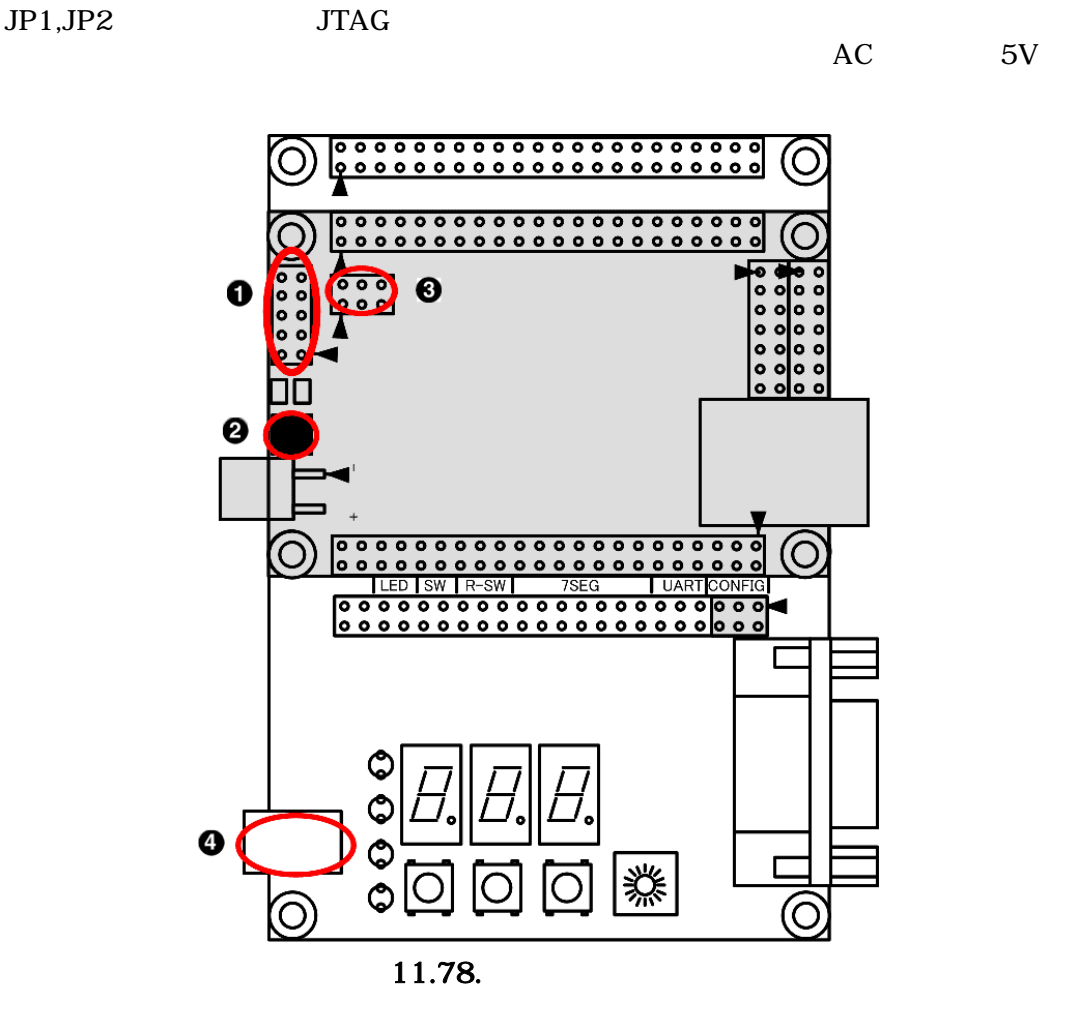

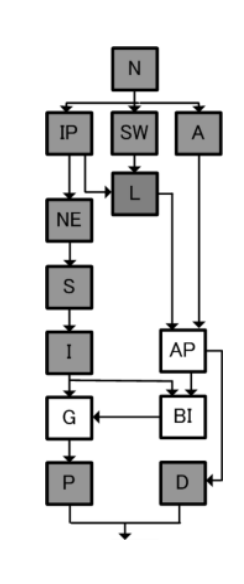

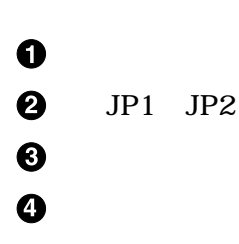

[Device Configuration] [Download Bitstream] 幸<br>//PACT FPGA bit iMPACT

# 11.10.

### 11.10.1.

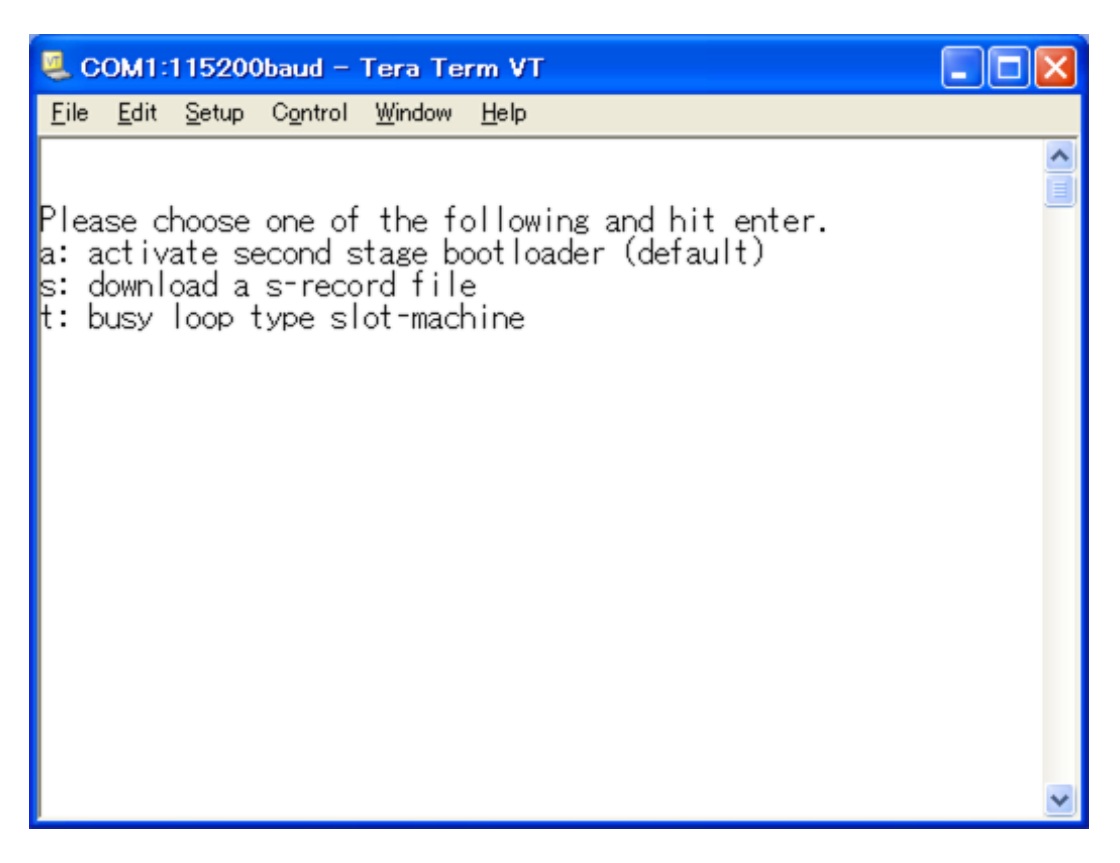

 $11.79.$  1

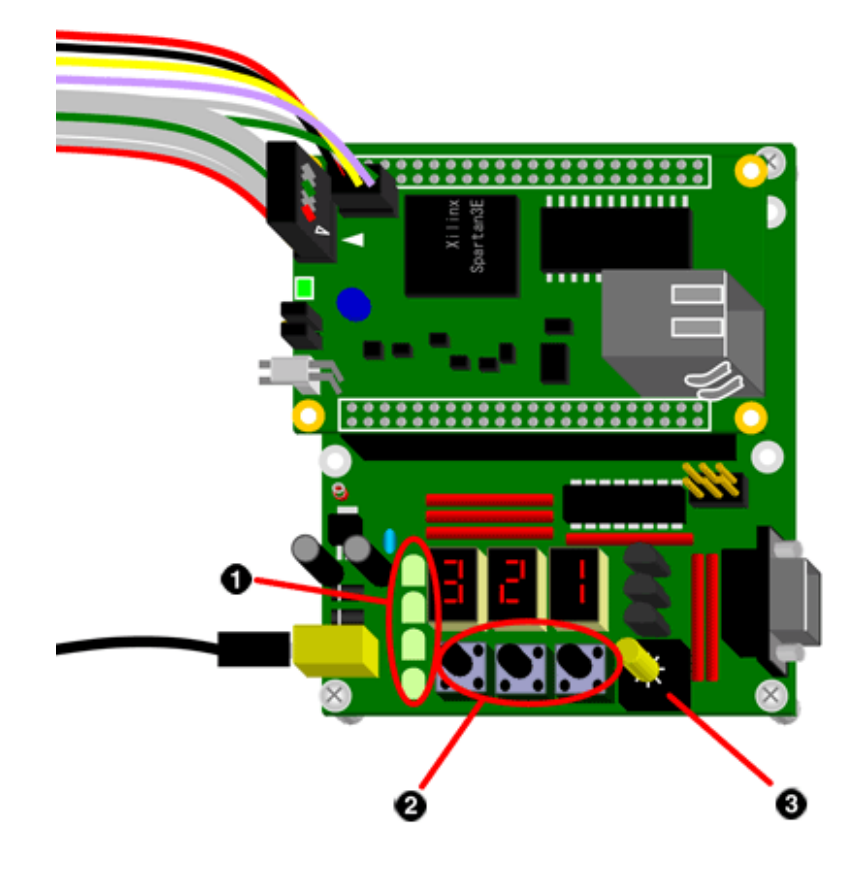

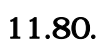

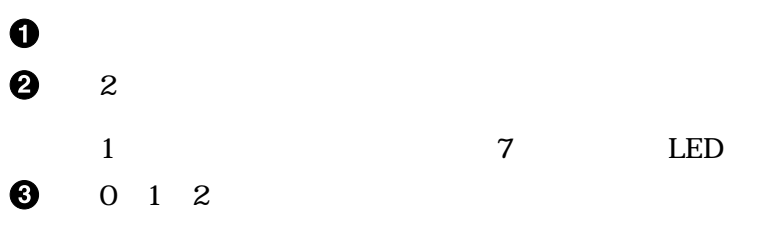

# 11.11.

#### $EDK$

"interrupt.c" "slot.c"  $\overline{2}$ 

- 割込みが発生したときの流れ
- $\bullet$

 $\rm CPU$ 

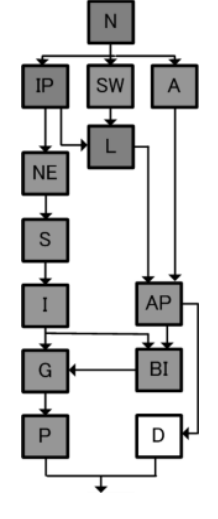

# 11.11.1.<br>
SZ010 SZ030 SZ130

SZ310 SZ410

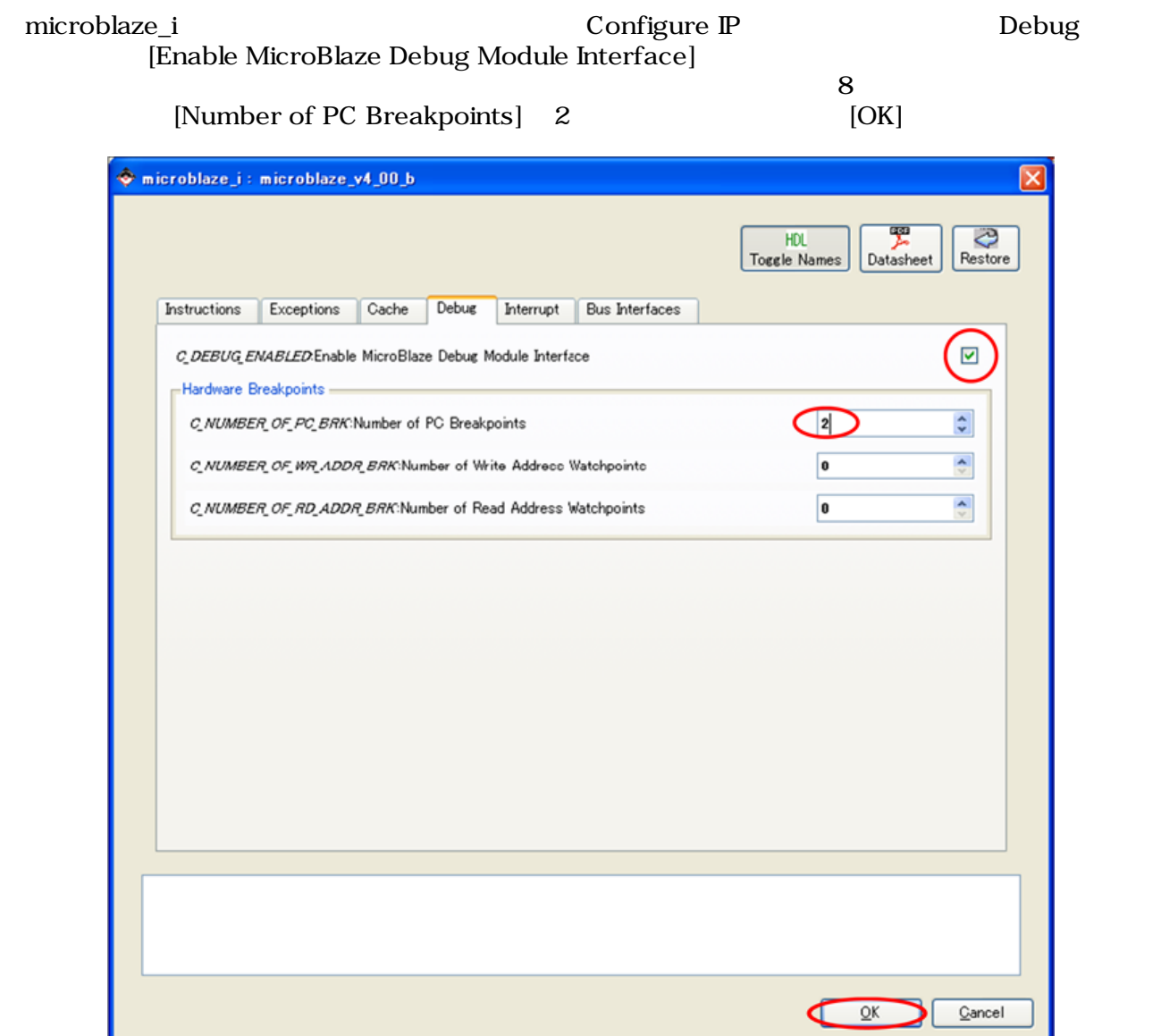

#### 11.81. MicroBlaze

end FSL end and the FSL end and the FSL end and the FSL end and the FSL end and the FSL end and the TSL end and the TSL end and the TSL end and the TSL end and the TSL end and the TSL end and the TSL end and the TSL end an

 $MHS$  PARAMETER C\_FSL\_DATA\_SIZE = 32

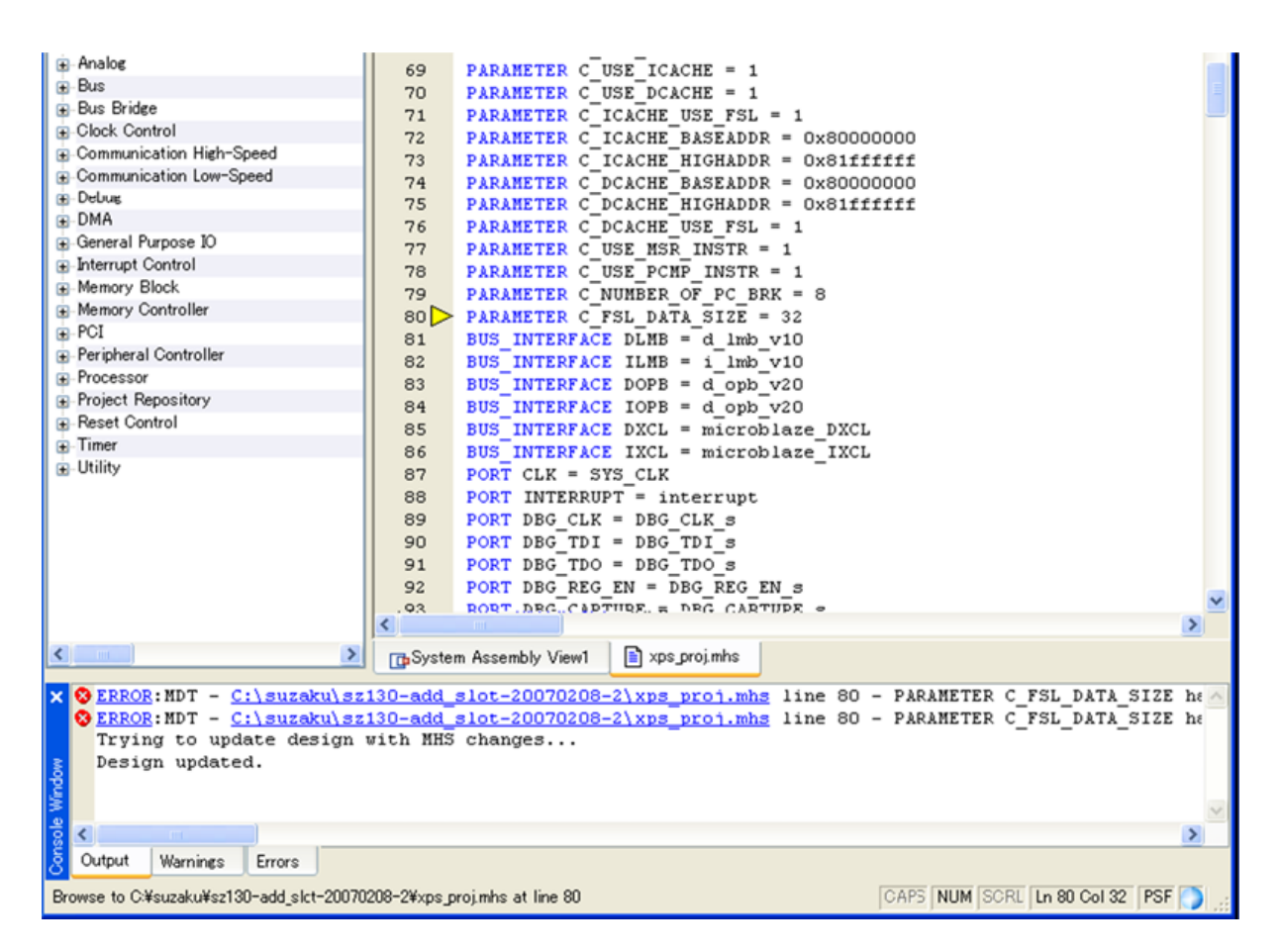

11.82. FSL

#### IP Catalog Debug→opb\_mdm 2.00a OPB

(opb\_mdm3.00a mdm1.00a) microblaze 4.00b

SUZAKU microblaze 4.00b opb\_mdm2.00a

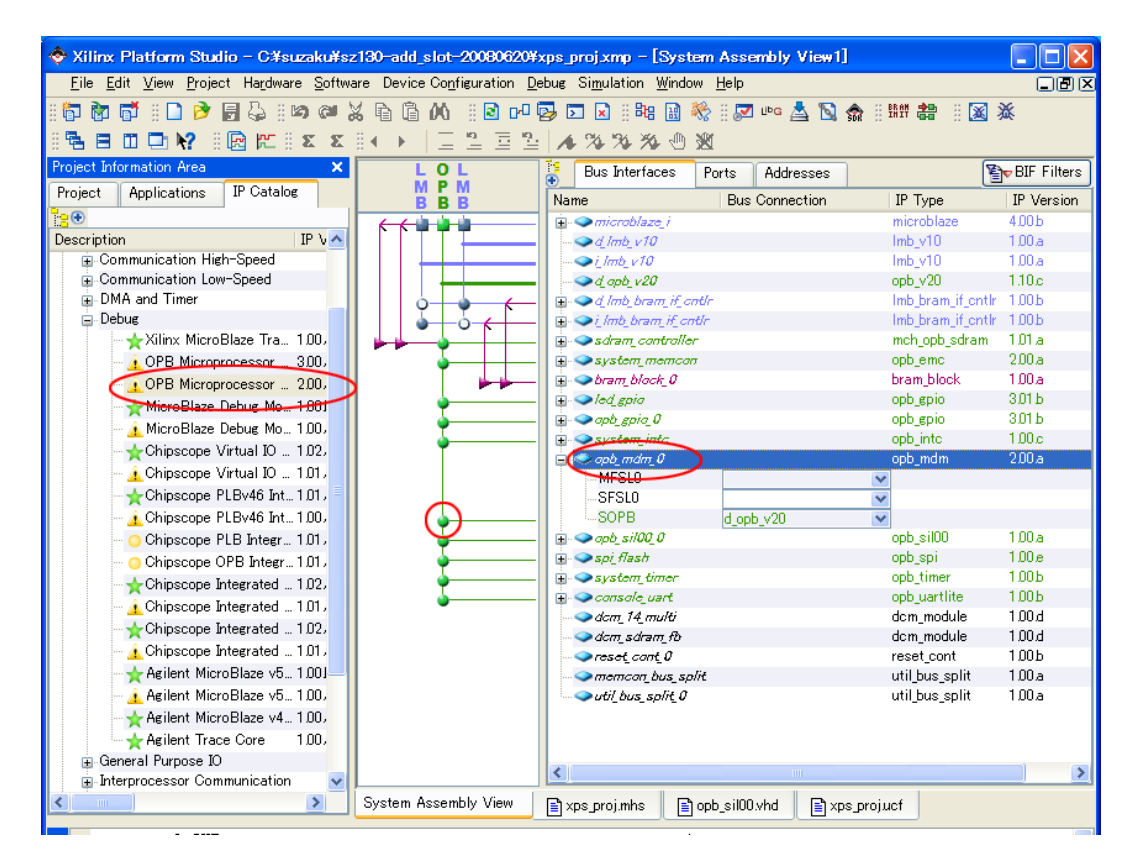

11.83. opb-mdm

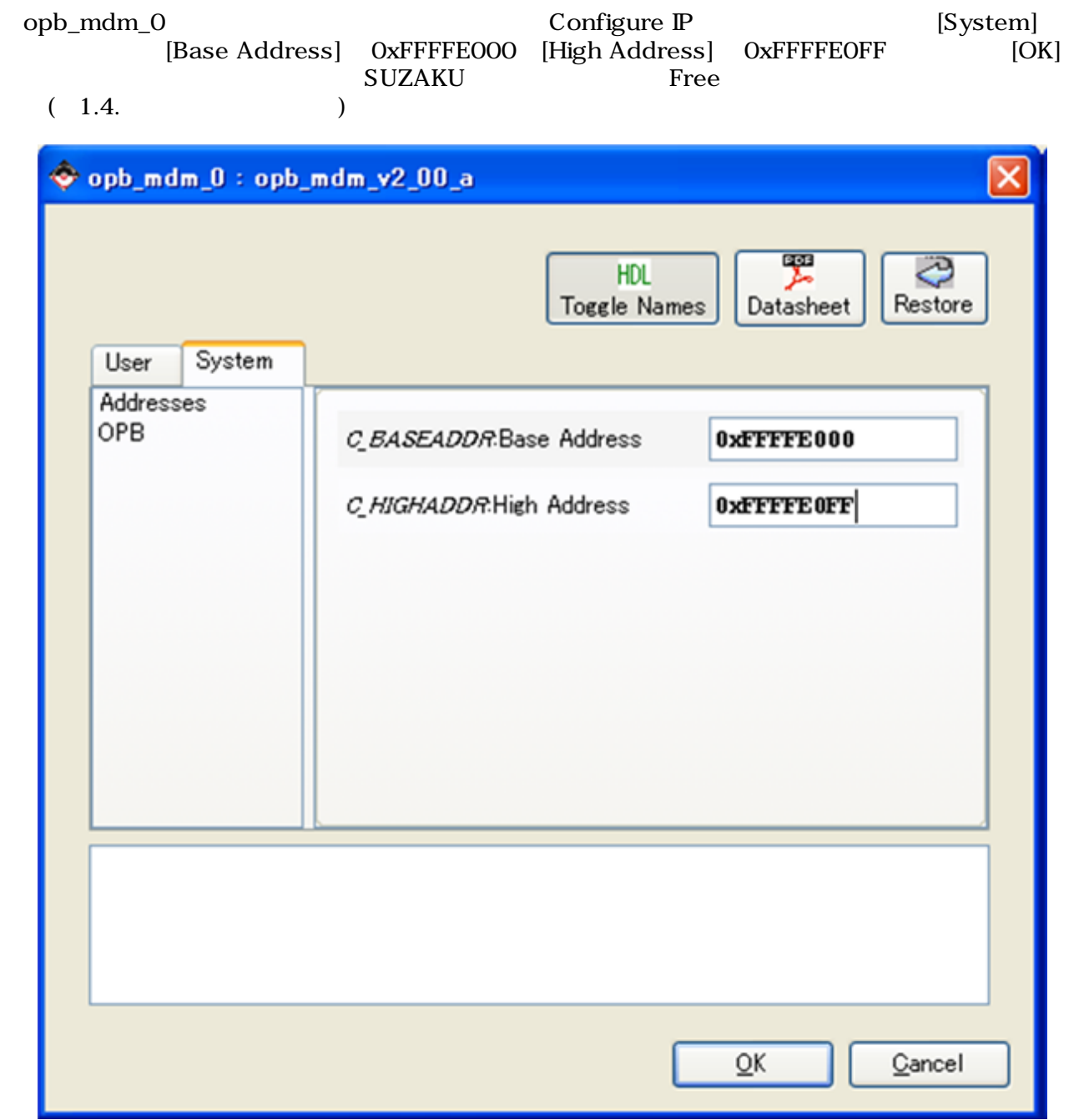

 $11.84.$ 

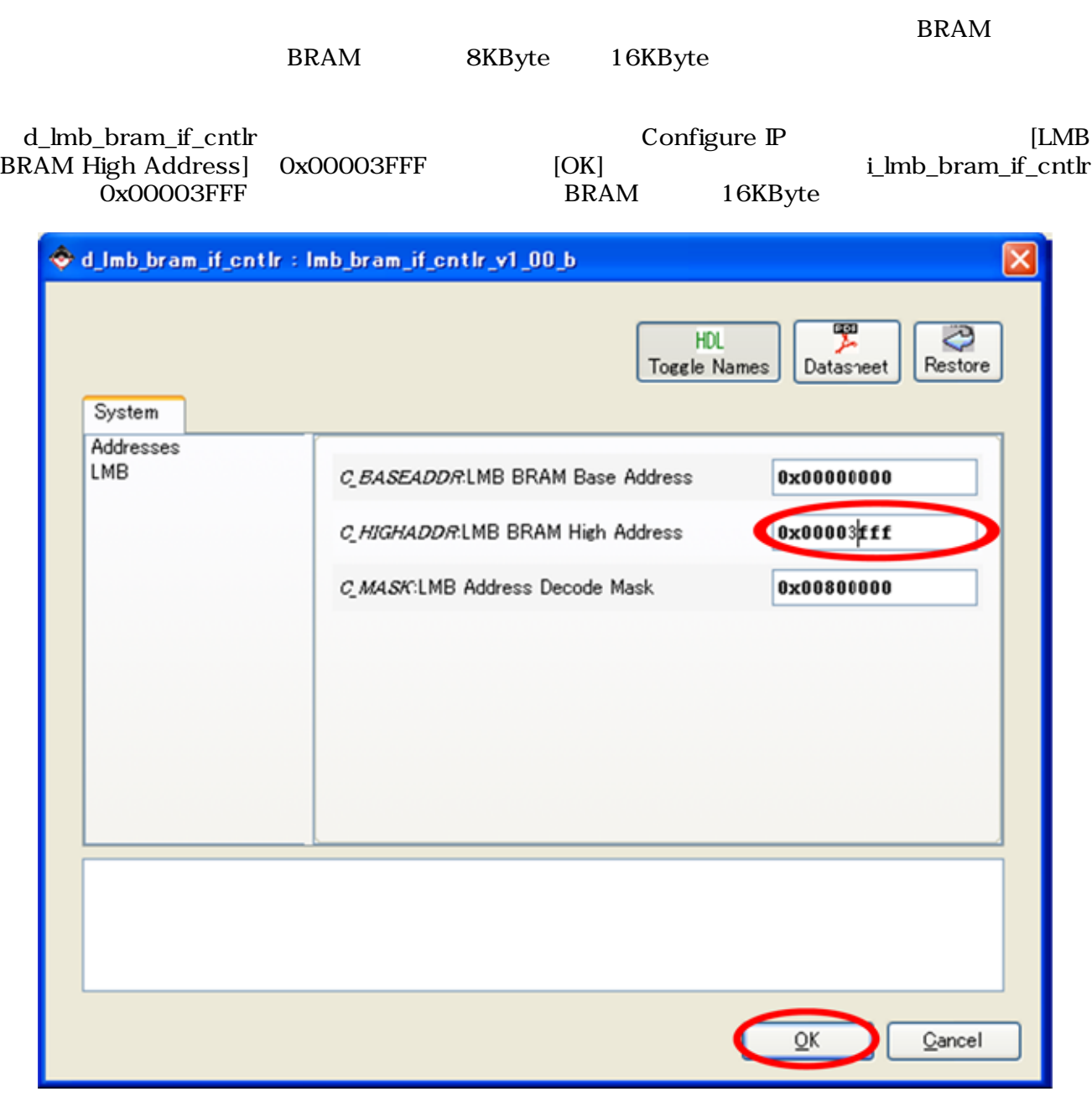

11.85. 8KByte 16KByte

### 11.11.2.

Applications [Project: BBoot] [Compiler Option] Debug and Optimization<br>  $\begin{array}{ll} \text{Debug symbols} \ [(\text{Generate Debug Symbols}) \end{array}$ Optimization Level [No Optimization] [Generate Debug Symbols] [Create Symbols for Debugging]  $[OK]$ 

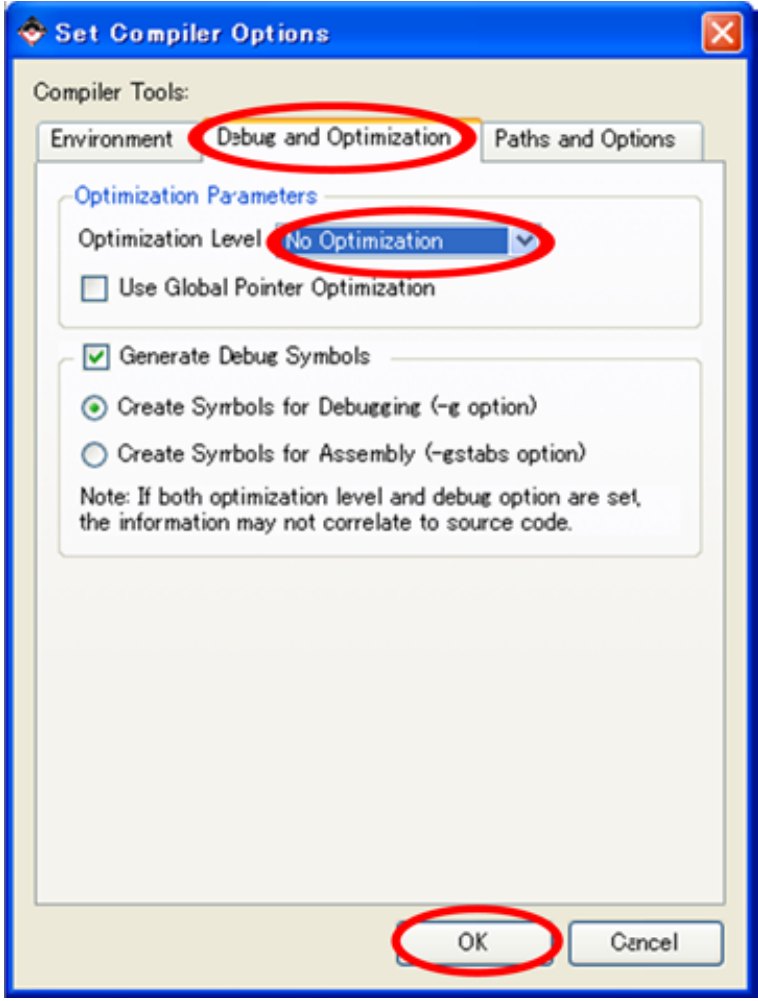

11.86.

[Debug] [XMD Debug Options]

[Connection Type] [Hardware] [JTAG Cable] Type [Auto] [Auto Discover JTAG Chain Definition] [JTAG Cable] Type  $[OK]$ 

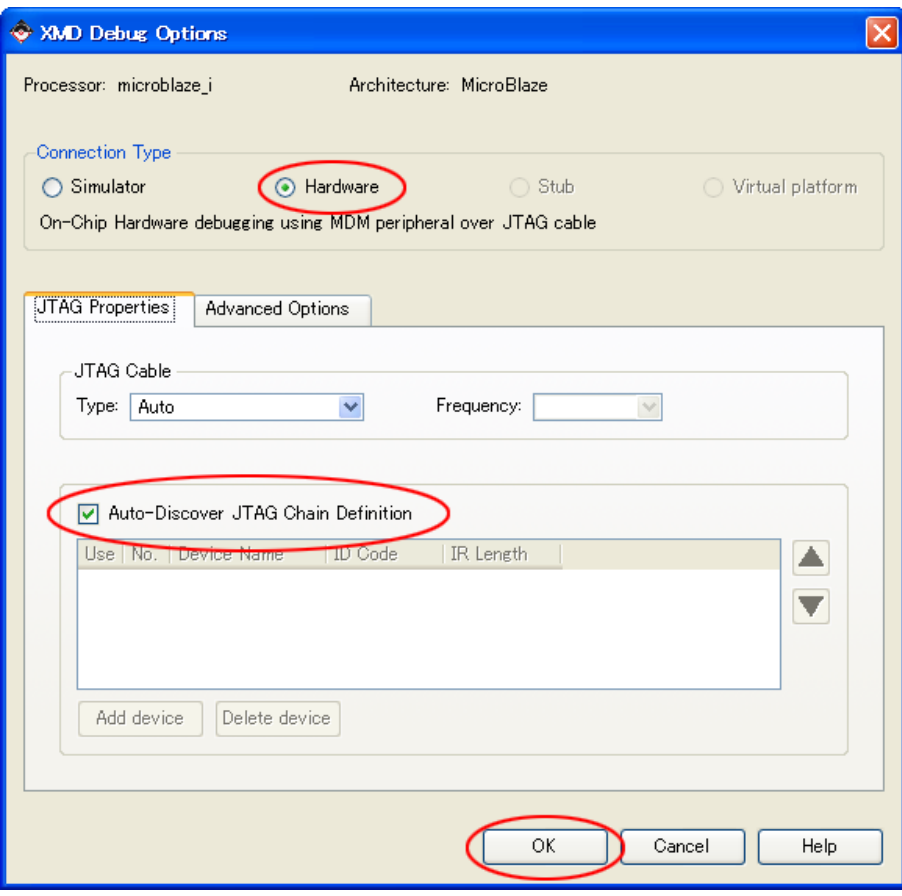

11.87.

#### [Device Configuration] [Update Bitstream]

#### SZ130

ERROR:Place:249 - Automatic clock placement failed. Please attempt to analyze the Global clocking required for thisdesign and either lock the clock placement or area coords="" locate the logic driven by the clocks so that that the clocks may be placed in such a way that all logic driven by them may be routed. The main restriction on clock placement is that only one clock output signal for any Primary / Secondary pair of clocks may enter any region. For further information see the "Using Global Clock Networks" section in the V-II User Guide (Chapter 2: Design Considerations) Phase 4.30 (Checksum:26259fc) REAL time: 53 secs

#中略

PAR done! ERROR:Xflow - Program par returned error code 31. Aborting flow execution... NHS SPI\_SCK "SIGIS = CLK" PORT SPI\_SCK = SPI\_SCK, DIR = IO, SIGIS = CLK

#### 11.11.3. XMD

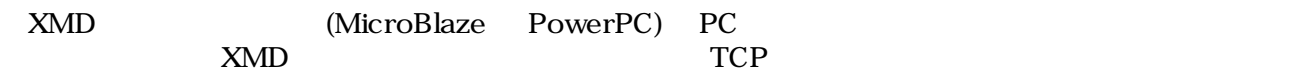

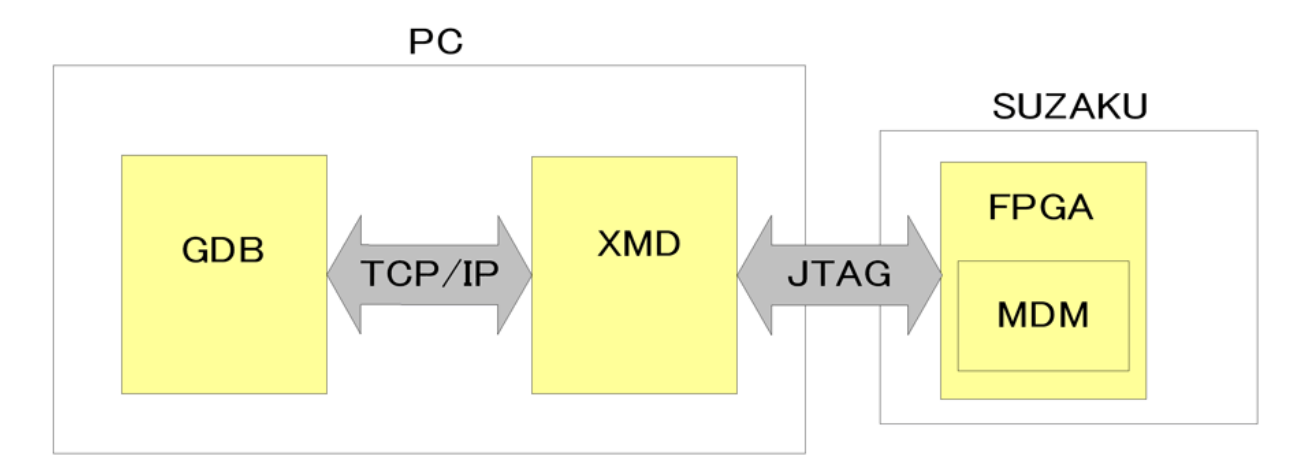

11.88. XMD

[Device Configuration] [Download Bitstream] <sup>29</sup>

 $[Debug]$  [Launch XMD...]  $[3]$ 

 $11.15$ . XMD  $(SZ130)$ 

```
Xilinx Microprocessor Debug (XMD) Engine
Xilinx EDK 8.2.02 Build EDK_Im_Sp2.4
Copyright (c) 1995-2005 Xilinx, Inc. All rights reserved.
XMD%
Loading XMP File..
Processor(s) in System ::
Microblaze(1) : microblaze_i
Address Map for Processor microblaze_i
   (0x00000000-0x00001fff) d_lmb_bram_if_cntlr d_lmb_v10
   (0x00000000-0x00001fff) i_lmb_bram_if_cntlr i_lmb_v10
   (0x80000000-0x81ffffff) sdram_controller d_opb_v20
   (0x80000000-0x81ffffff) sdram_controller microblaze_IXCL
```

```
 (0x80000000-0x81ffffff) sdram_controller microblaze_DXCL
   (0xff000000-0xff0001ff) spi_flash d_opb_v20
   (0xffe00000-0xffe0ffff) system_memcon d_opb_v20
   (0xffff1000-0xffff10ff) system_timer d_opb_v20
   (0xffff2000-0xffff20ff) console_uart d_opb_v20
   (0xffff3000-0xffff30ff) system_intc d_opb_v20
   (0xffffa000-0xffffa1ff) opb_gpio_0 d_opb_v20
   (0xffffa200-0xffffa3ff) led_gpio d_opb_v20
   (0xffffa600-0xffffa6ff) opb_uartlite_0 d_opb_v20
   (0xffffd000-0xffffd1ff) opb_sil00_0 d_opb_v20
   (0xffffe000-0xffffe0ff) opb_mdm_0 d_opb_v20
Connecting to cable (Parallel Port - LPT1).
Checking cable driver.
 Driver windrvr6.sys version = 7.0.0.0. LPT base address = 0378h.
  ECP base address = 0778h.
Cable connection established.
JTAG chain configuration
--------------------------------------------------
Device ID Code IR Length Part Name
 1 01c2e093 6 XC3S1200E
Assuming, Device No: 1 contains the MicroBlaze system
Connected to the JTAG MicroProcessor Debug Module (MDM)
No of processors = 1
MicroBlaze Processor 1 Configuration :
-------------------------------------
Version............................4.00.b
No of PC Breakpoints...............2
No of Read Addr/Data Watchpoints...0
No of Write Addr/Data Watchpoints..0
Instruction Cache Support..........on
Instruction Cache Base Address.....0x80000000
Instruction Cache High Address.....0x81ffffff
Data Cache Support.................on
Data Cache Base Address............0x80000000
Data Cache High Address............0x81ffffff
Exceptions Support................off
FPU Support.......................off
FSL DCache Support.................on
FSL ICache Support.................on
Hard Divider Support...............on
Hard Multiplier Support............on
Barrel Shifter Support.............on
MSR clr/set Instruction Support....on
Compare Instruction Support........on
JTAG MDM Connected to MicroBlaze 1
Connected to "mb" target. id = 0
Starting GDB server for "mb" target (id = 0) at TCP port no 1234
XMD%
```
#### 11.11.4. GDB

 $\rm GDB$  the contract of  $\rm GDB$ 

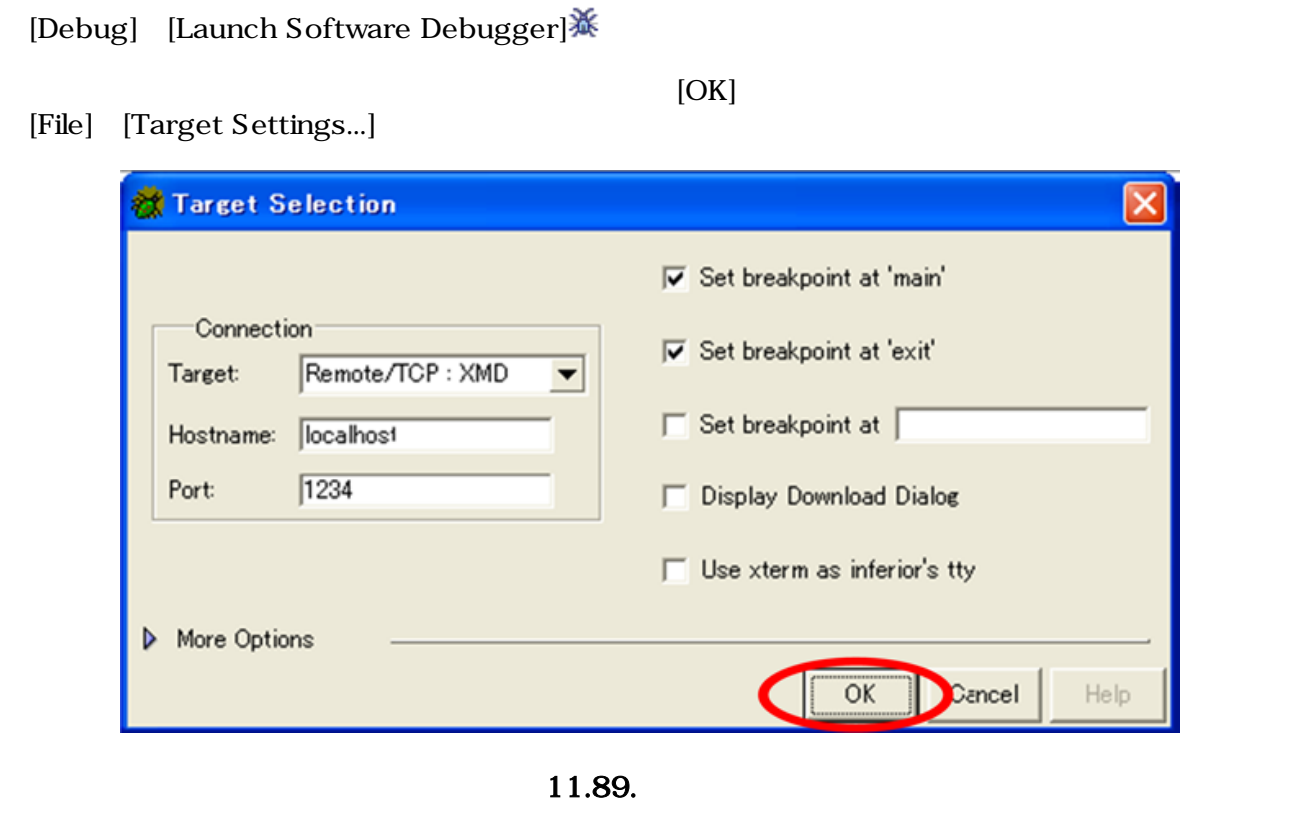

[Run] [Run] → main Break  $LED\_GPO(LED\_OFF)$ 

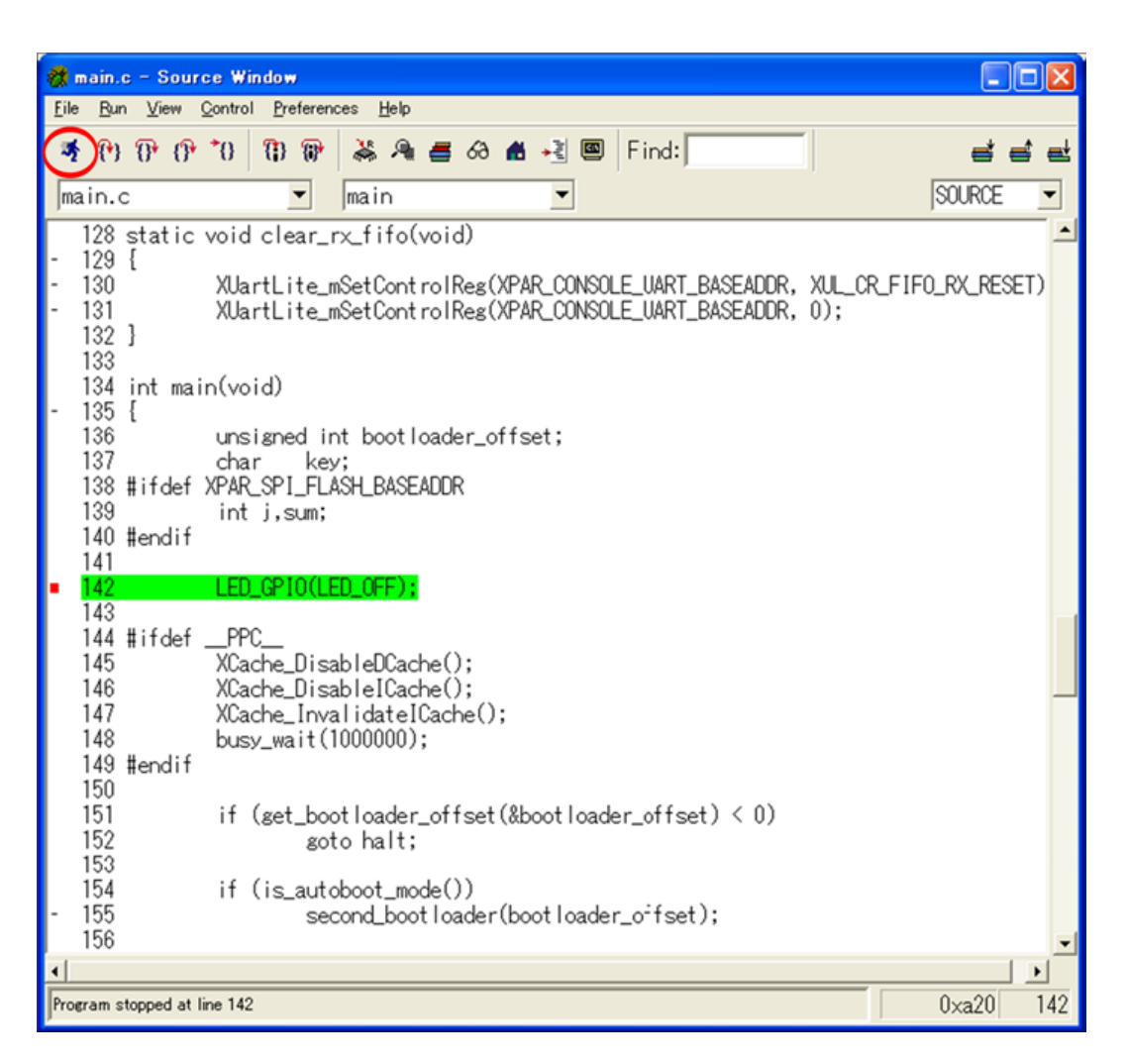

11.90. main Break

#### 11.11.5.

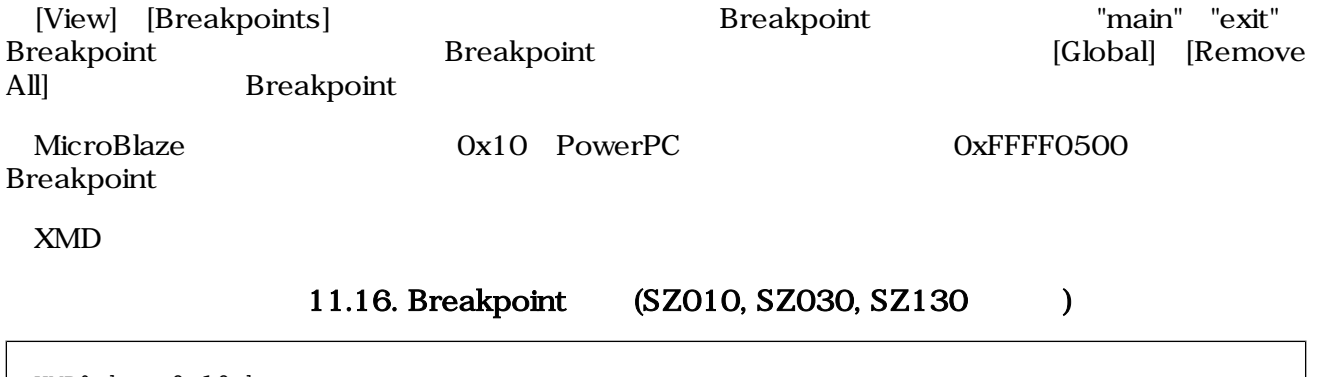

- XMD% bps 0x10 hw
- 11.17. Breakpoint (SZ310, SZ410 )

XMD% bps 0xFFFF0500 hw

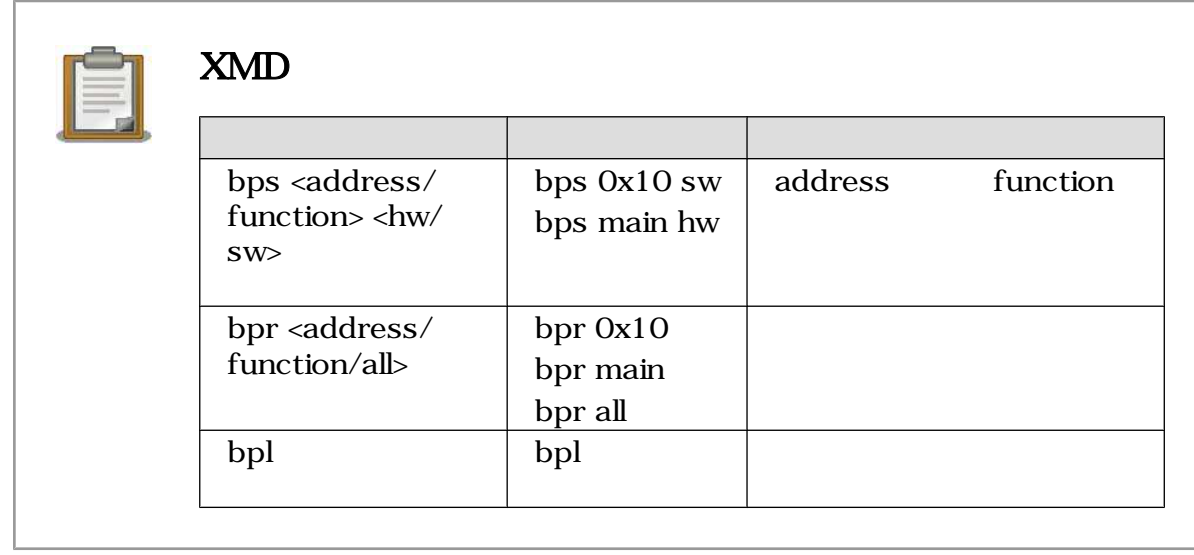

[Control]→[Continue]をクリックしてください 割り込みハンドラ 0x10(PowerPC の場合は 0xFFFF0500) Break [Step]

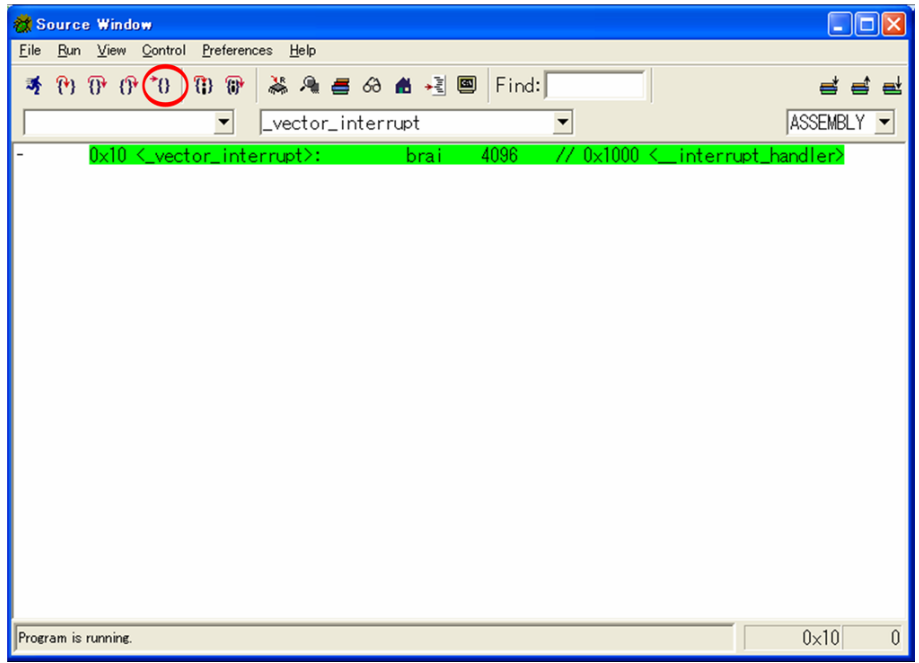

11.91. 0x10 Break

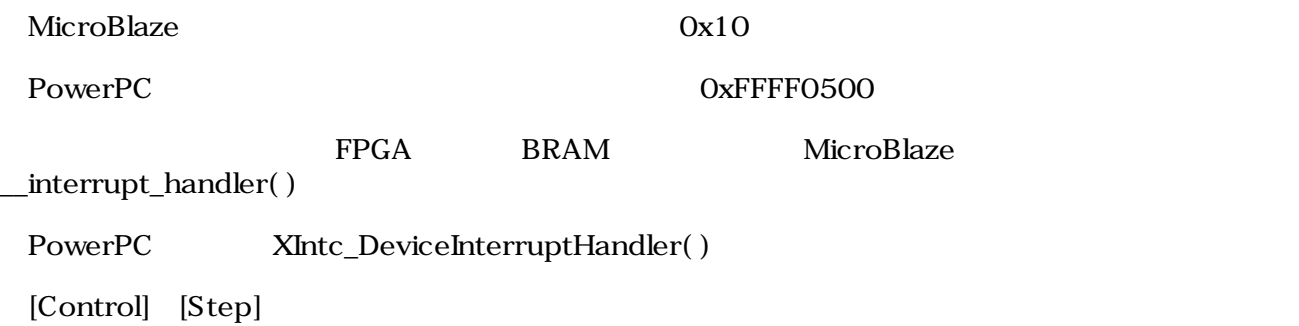

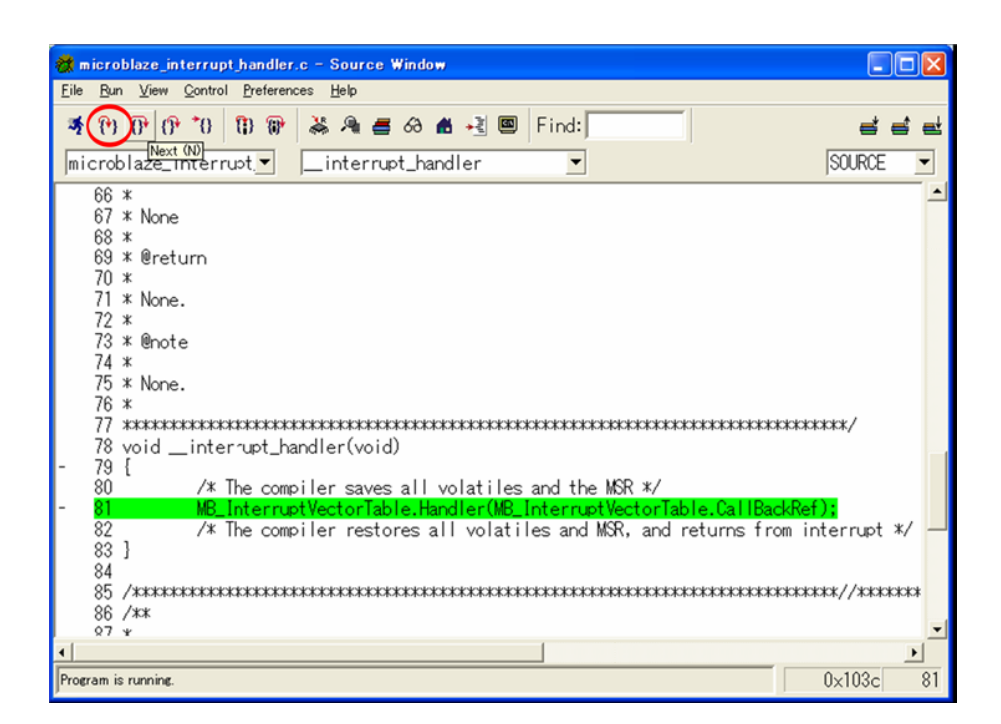

#### 11.92. \_interrupt\_handler() Break

 $\text{interrupt}\_\text{handler}()$  PORT INTERRUPT (SUZAKU OPB-INTC) (XIntc\_DeviceInterruptHandler())

[Step]

| <b>At xinte Le - Source Window</b>                                                                                                    |
|----------------------------------------------------------------------------------------------------|
| File<br>Run View Control Preferences Help                                                                                                    |
| $0^*$ $\theta$ $\theta$<br>19 19 2 2 4 4 5 6 6 6 超四<br>Find:<br>= = =                                                                                                    |
| <b>SOURCE</b><br>xintc_I.c<br>XIntc_DeviceInterruptHandler<br>▼                                                                                                    |
| $142*$<br>143 ********************************<br>144 void XIntc DeviceInterruptHandler(void *DeviceId)<br>145 {<br>146<br>Xuint32 IntrStatus:<br>147<br>Xuint32 IntrMask = 1;<br>148<br>int IntrNumber:<br>149<br>XInte Config *CfgPtr; |
| 150<br>151<br>/* Get the configuration data using the device ID */<br>152<br>CfgPtr = &XIntc_ConfigTable[(Xuint32)DeviceId];<br>153                                                                                                    |
| 154<br>/* Get the interrupts that are waiting to be serviced $*/$<br>155<br>IntrStatus = XIncc mGetIntrStatus(CfgPtr->BaseAddress);<br>156                                                                                               |
| 157<br>/* Service each interrupt that is active and enabled by checking each<br>158<br>* bit in the rexister from LSB to MSB which corresponds to an interrupt<br>159<br>* intput signal<br>160<br>$*$ /                                 |
| 161<br>for (IntrNumber = 0; IntrNumber < XPAR_INTC_MAX_NUM_INTR_INPUTS;<br>162<br>$Int$ r $Number++)$<br>162                                                                                                    |
| $0 \times 10f8$<br>152<br>Program stopped at line 152                                                                                                    |

XIntc\_DeviceInterruptHandler()

OPB-SIL00 "Default Handler" timer\_interrupt\_handler

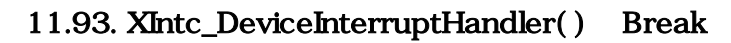

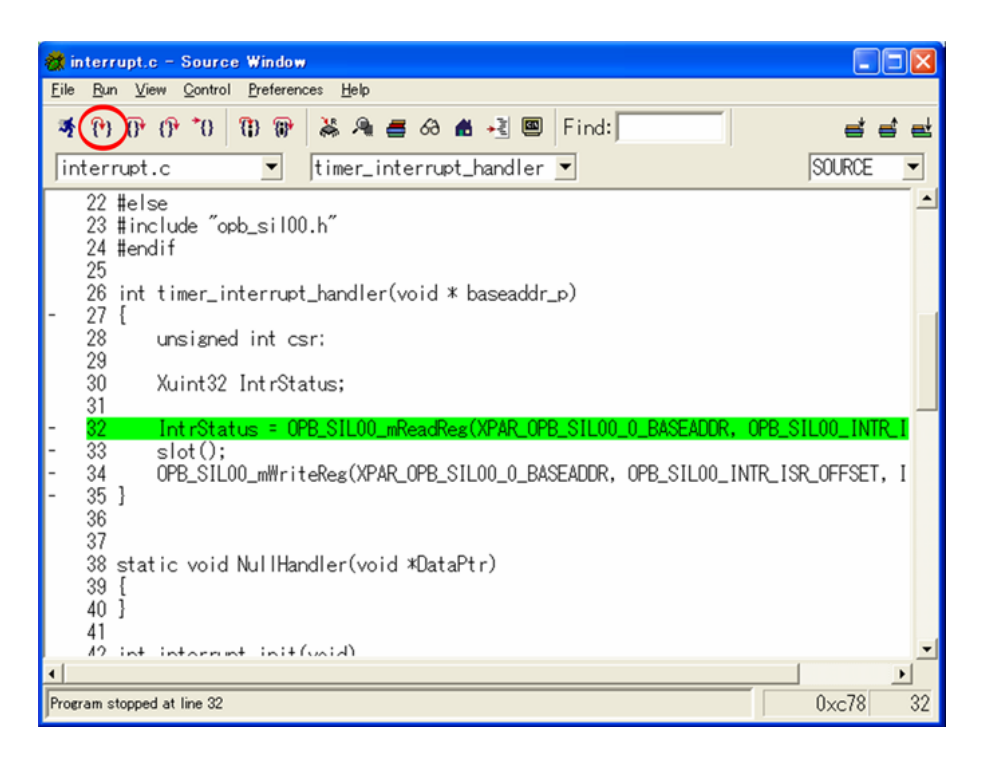

11.94. timer\_interrupt\_handler() Break

#### 11.11.6. slot.c

slot.c

- [View] [Loval Variables]
- [View] [Stack]

 $[View]$ 

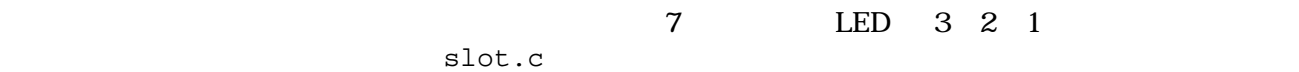

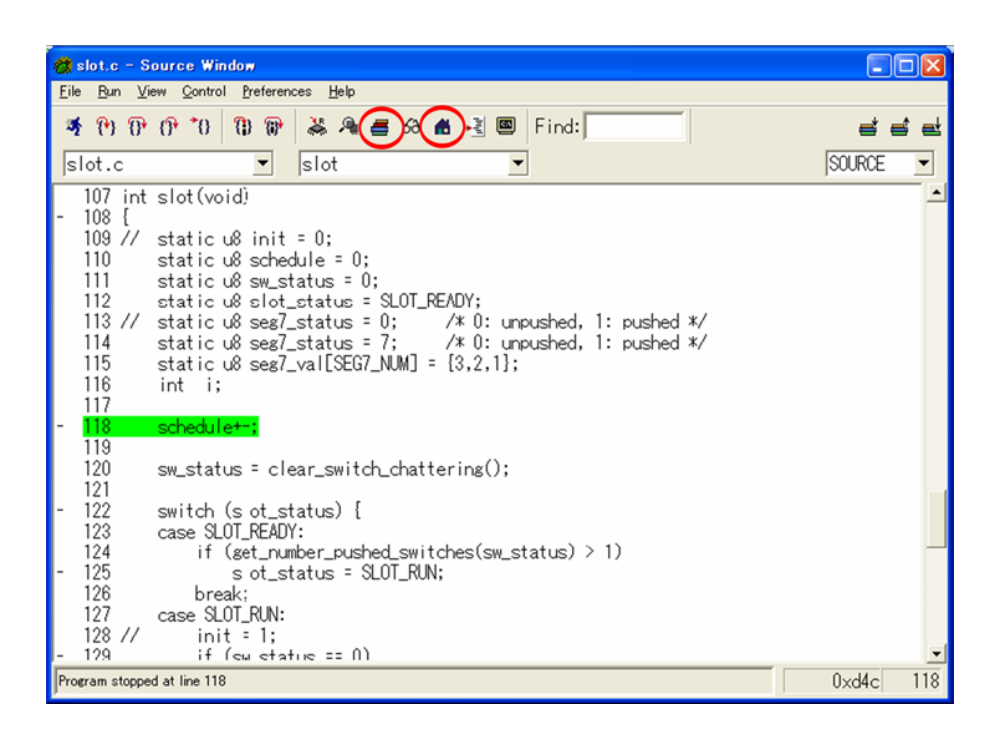

11.95. slot() Break

 $\Box$ ox

Stack

\_interrupt\_handler

XInte\_DeviceInterruptHandler<br>timer\_interrupt\_handler

 $\frac{ax - bx}{max}$ main

slot

| <b>Local Variables</b>                                                             |                                                                                                    | $\overline{\mathsf{x}}$<br>- 10 |
|------------------------------------------------------------------------------------|----------------------------------------------------------------------------------------------------|---------------------------------|
| Variable                                                                           |                                                                                                    |                                 |
| Name<br>schedule<br>sw_status<br>slot_status<br>seg7_status<br>⊟seg7_val<br>reg_sw | Value<br>, \$003,<br>3<br>'¥0'<br>'¥0'<br>'¥a'<br>u8 [3]:<br>'¥003'<br>3<br>$\overline{2}$<br>'¥002'<br>'¥001'<br>'¥0' |                                 |
|                                                                                    |                                                                                                    |                                 |

11.96.

# 12.

# $\frac{1}{2}$

# 12.1. EDK **ISE**

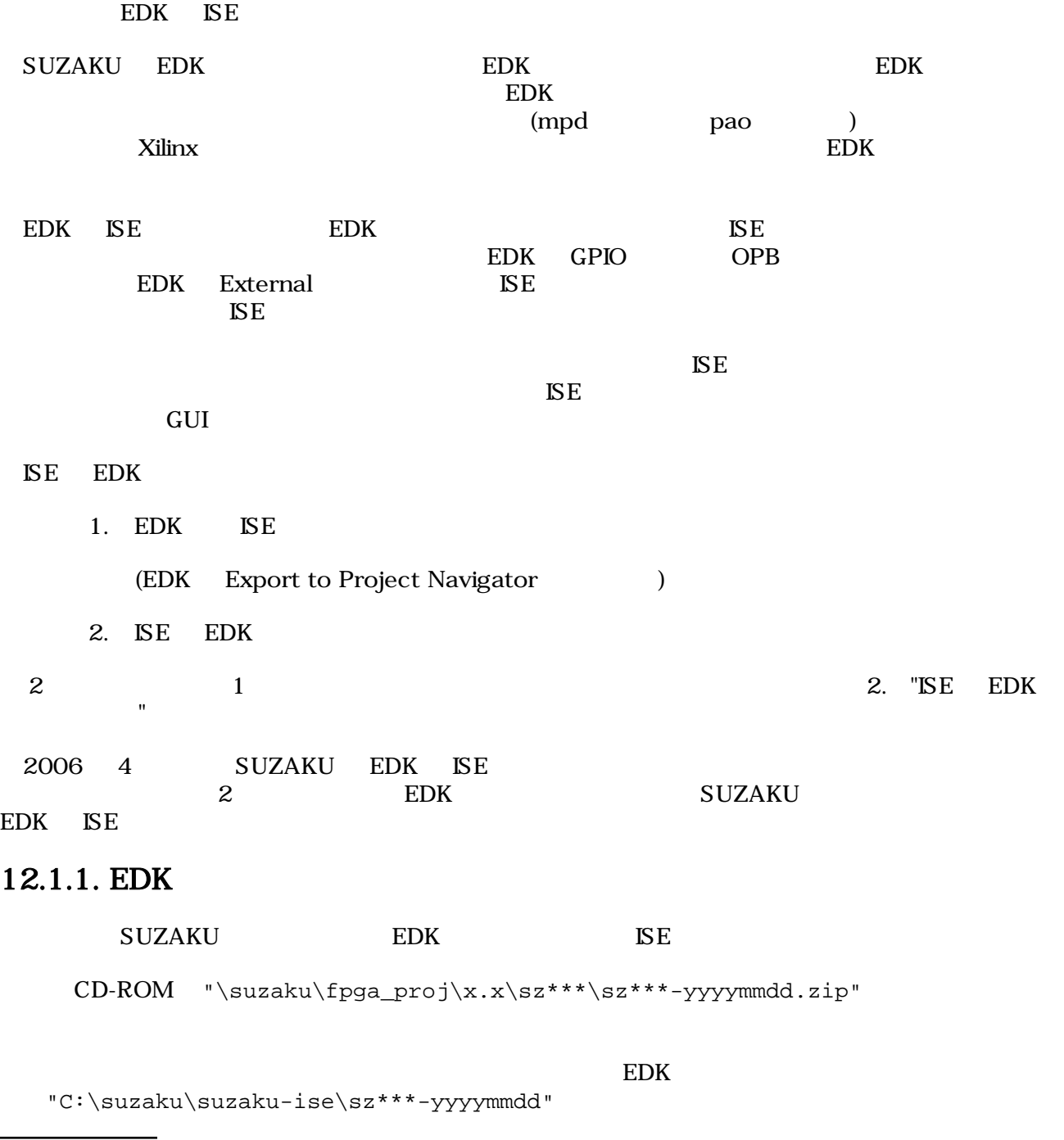

```
"C:\suzaku\suzaku-ise\sz***-yyyymmdd" "xps_proj.xmp"
```
Xilinx Platform Studio が起動し、SUZAKU のデフォルトが開きます。

[Hardware] (Generate Netlist] <mark>跑</mark>

"C:\suzaku\suzaku-ise\sz\*\*\*-yyyymmdd\hdl"

xps\_proj\_stub.vhd

#### 12.1.2. EDK **ISE**

```
xps_proj_stub.vhd "C:\suzaku\suzaku-ise"
top.vhd
```
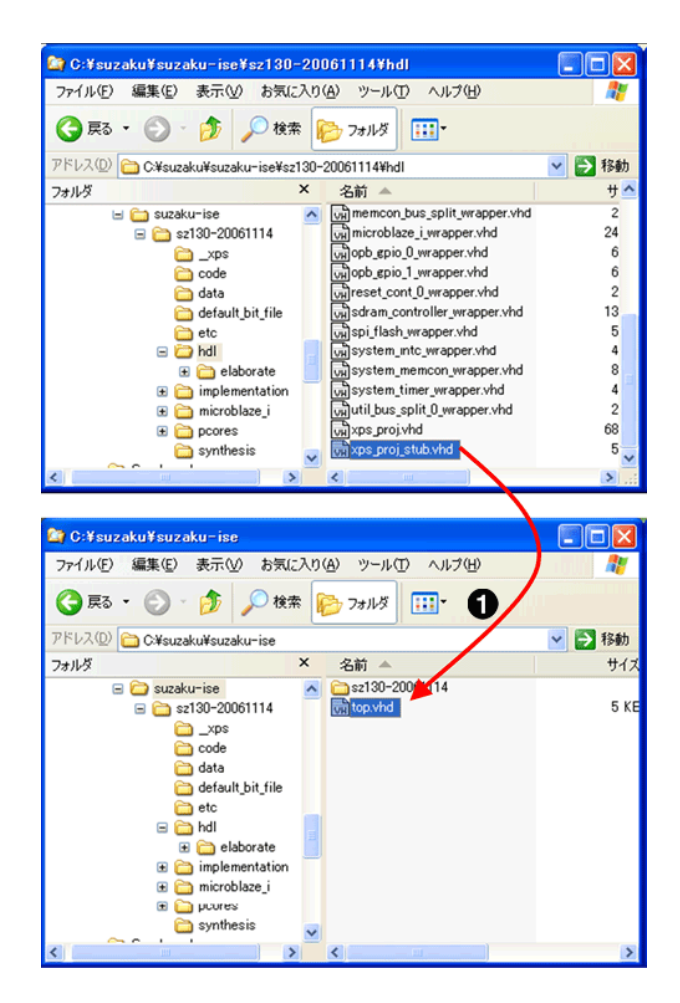

12.1. xps\_proj\_stub.vhd

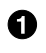

xps\_proj\_stub.vhd top.vhd

#### 12.1.3. ISE

Project Navigator [File] [New Project]

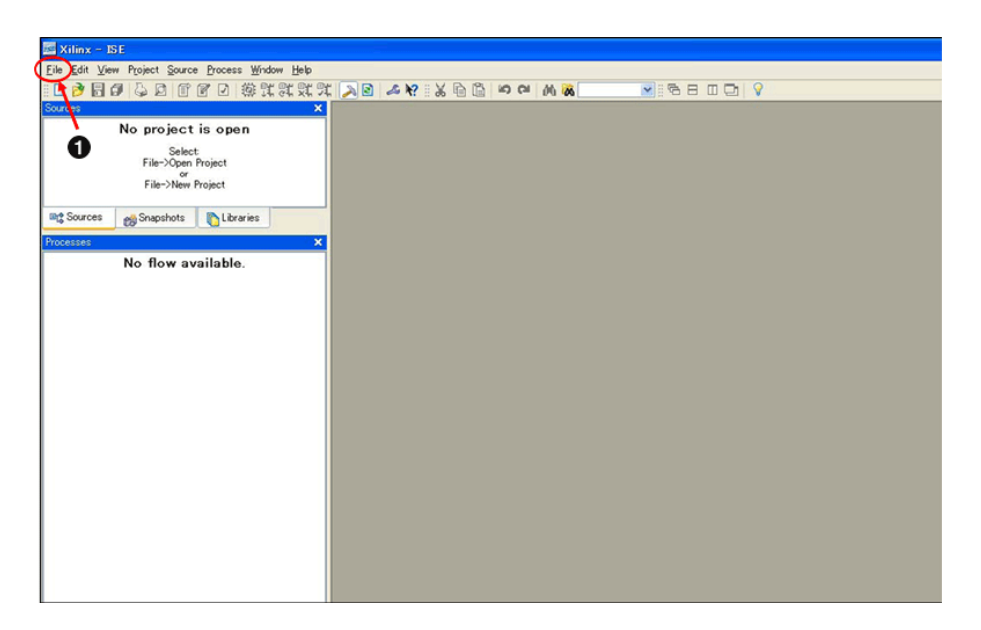

12.2. Project Navigator

 $\mathbf 0$ [File] [New Project]

New Project Wizard [Project Location]  $[...]$ C:\suzaku\suzaku-ise [Project Name] top [Top-Level Source Type] [HDL]

[Next]

0  $\boldsymbol{\Omega}$ 

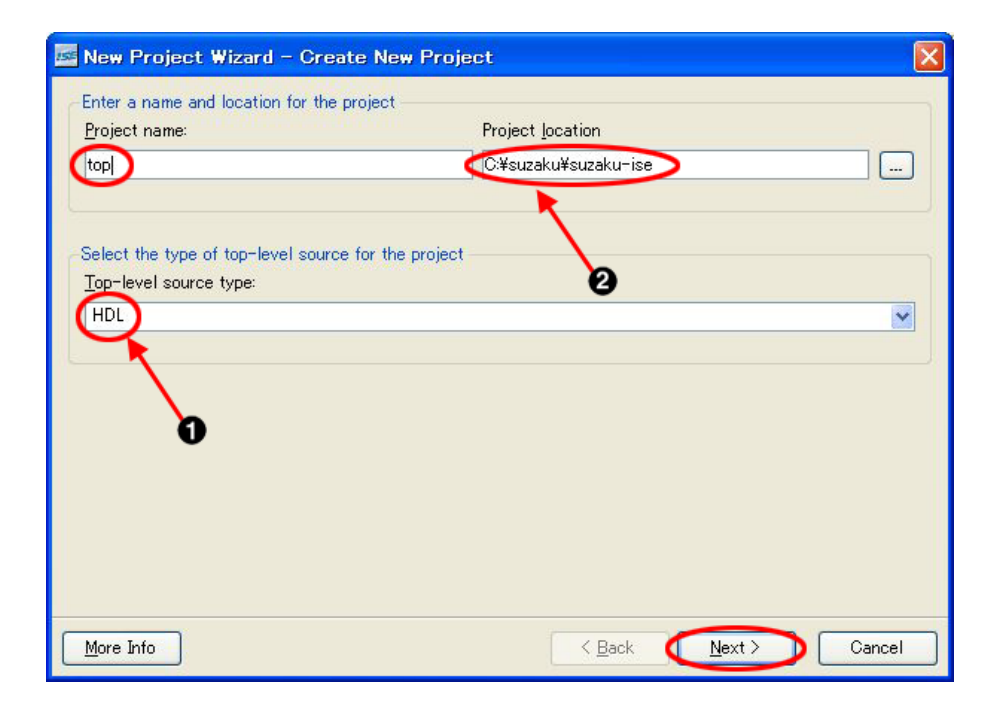

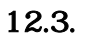

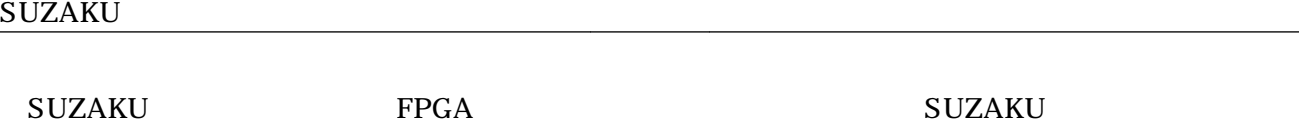

 $[Next]$ 

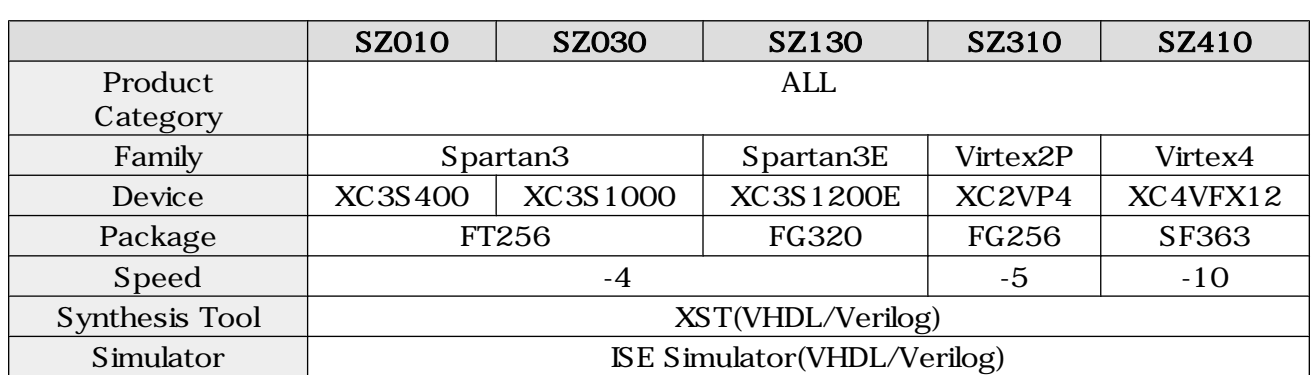

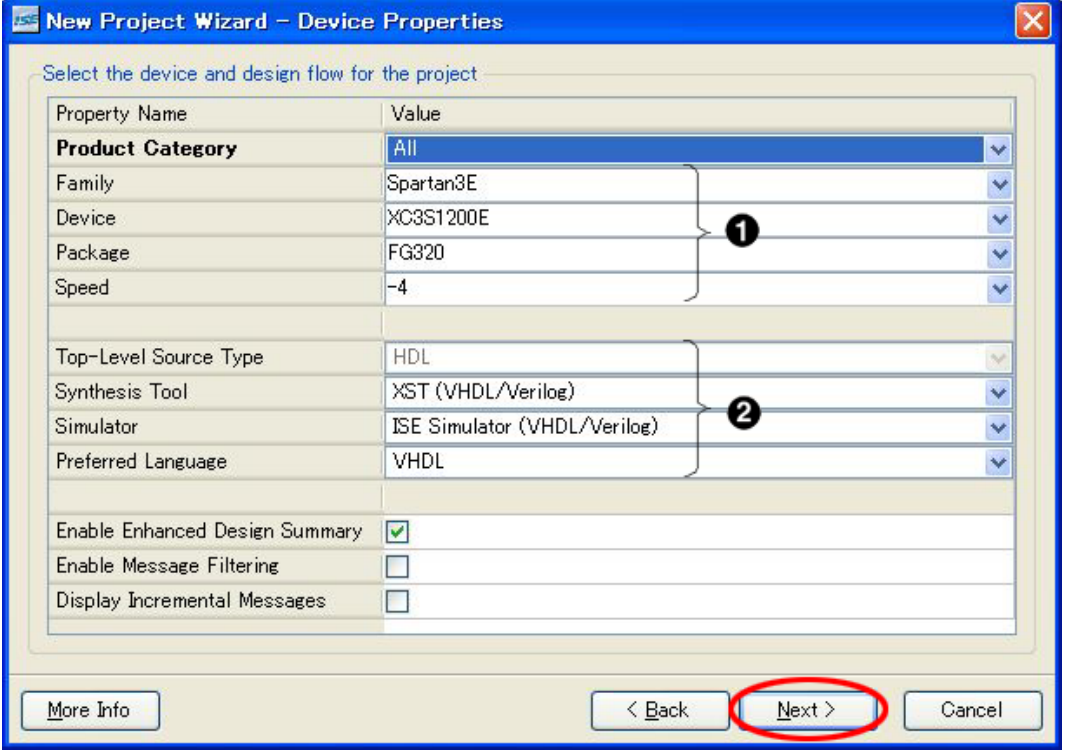

 $12.4.$  (SZ130 )

 $\bullet$  $\boldsymbol{\Theta}$ 

[Next] [Finish]

top.vhd xps\_proj.xmp xps\_proj.ucf 
<br/>
End (Project | Add Source] Source  $\text{Source}$ \sz\*\*\*- yyyymmdd" xps\_proj.ucf

"C:\suzaku\suzaku-ise\sz\*\*\*- yyyymmdd \data"

top -IMP(top.vhd)

STRUCTURE IMP (2 )

xps\_proj\_stub top (3 )

[File] [Save]

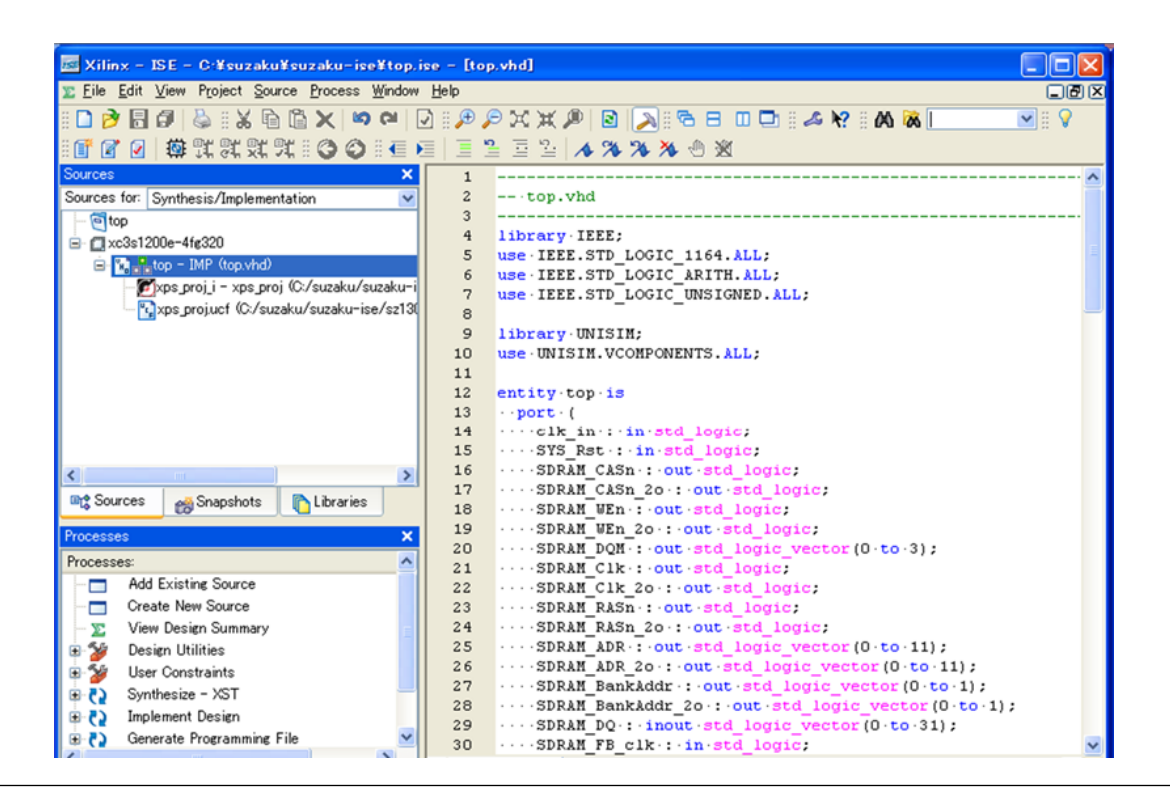

```
library IEEE;
use IEEE.STD_LOGIC_1164.ALL;
use IEEE.STD LOGIC ARITH.ALL;
use IEEE.STD_LOGIC_UNSIGNED.ALL;
library UNISIM;
use UNISIM.VCOMPONENTS.ALL;
entity top is
  port (
   - );
end top;
architecture IMP of top is
  component xps_proj is
  port (
 --中略
   );
  end component;
begin
   xps_proj_i : xps_proj
    port map (
    - );
end architecture IMP;
```
 $12.5.$ 

Generate Programming File  $\frac{d}{dt}$ 

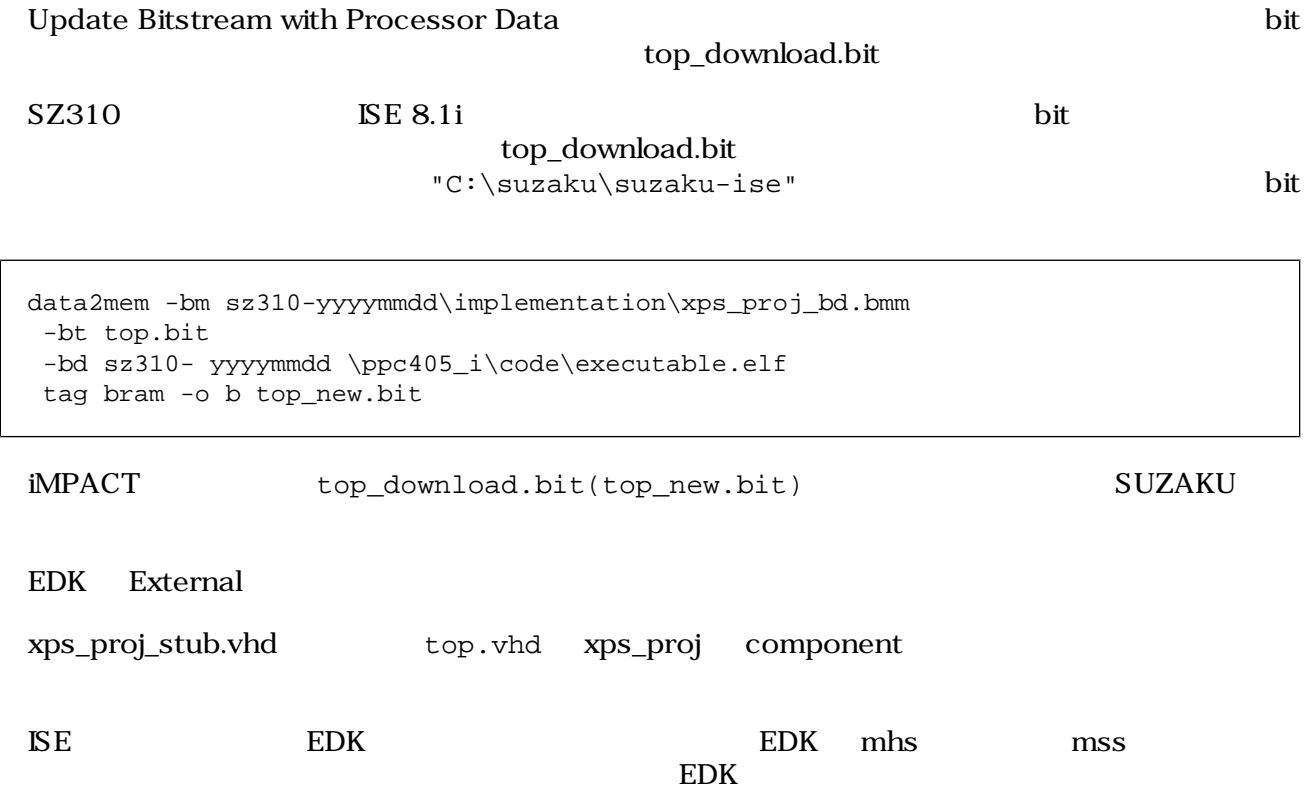

# $12.2. \,\mathrm{I}P$  ( )

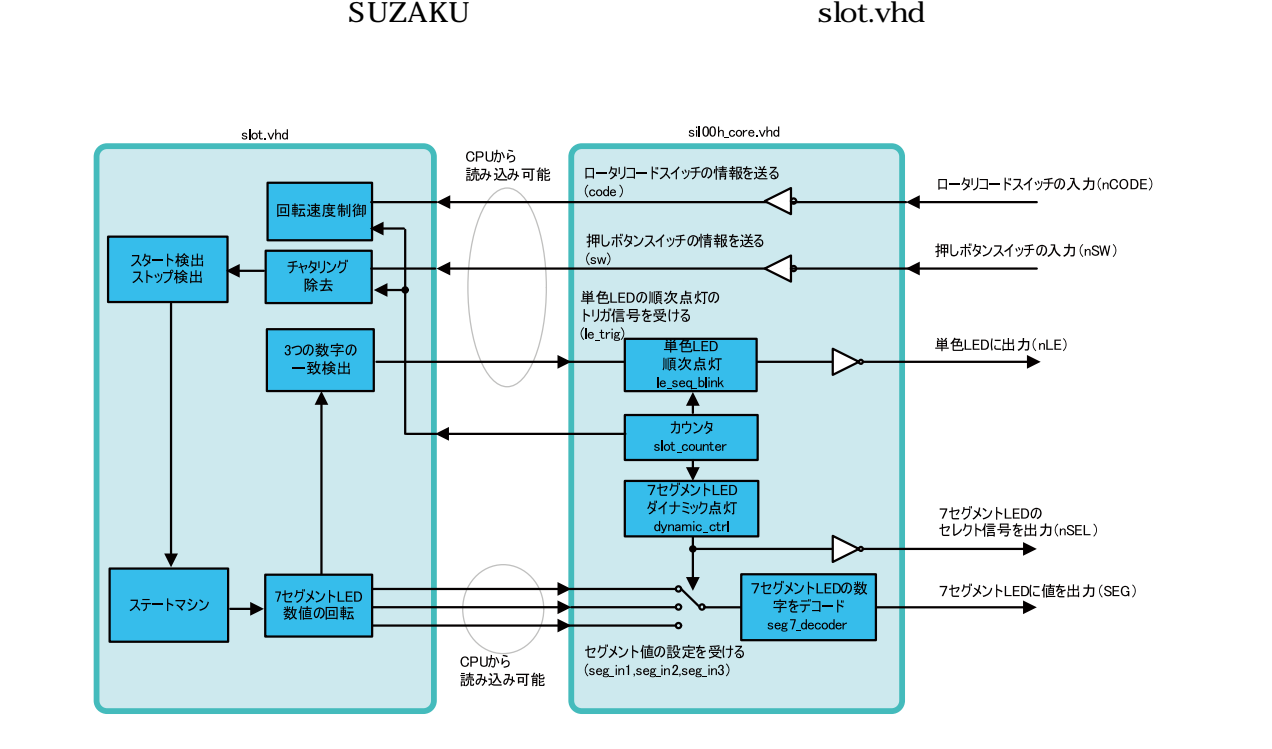

#### 12.6. Create and Import Peripheral Wizard

"C\suzaku\sz\*\*\*- yyyymmdd"

"C\suzaku\sz\*\*\*-h- yyyymmdd"

SZ010, SZ030, SZ130, SZ310 CD-ROM

"suzaku-starter-kit\fpga\opb\_sil00h\_vx\_xx\_x.zip" SZ410 CD-ROM "suzaku-starter-kit\fpga

\xps\_sil00h\_vx\_xx\_x.zip"

```
展開後のフォルダ"opb_sil00h_vx_xx_x | xps_sil00h_vx_xx_x"
"C\suzaku\sz***-h- yyyymmdd \pcores"
        C#suzaku#sz130-h-20080620#pcores
                                                                                  - 181
         ファイル(E) 編集(E) 表示(V) お気に入り(A) ツール(T) ヘルプ(H)
                                                                                        H
            ੈ 戻る ▼
                                    検索
                                                     m
                                            ト フォルダ
        アドレス(D) G C:¥suzaku¥sz130-h-20080620¥pcores
                                                                                 ▽ → 移動
                                               \pmb{\times}フォルダ
                                                    公益
                                                                           更新日時 →
                 □ a sz130-h-20080620
                                                   opb_sil00h_v1_00_b
                                                                           2008/06/19 21:37
                                                    Topo_siloo_vi_00_a
                                                                          2008/06/12 21:16
                      a ∠xps
                                                                           2008/06/12 19:38
                                                   reset_cont_v1_00_b
                      BBoot
                      blkdiagram
                      a code
                      ata
                    \blacksquare drivers
                      to the
                   国合 hdl
                   □ implementation
                   microblaze_i
                   \Box \Box pcores
                      \Box opb_sil00_v1_00_a
                      Ⅲ O opb_sil00h_v1_00_b
                      E neset_cont_v1_00_b
                                                \vee \vee \vee\rightarrow3 個のオブジェクト (空きディスク領域: 109 GB)
                                                          07845
                                                                      マイエンピュータ
```
 $12.7. \,\mathrm{I}P$  ( )

"C:\suzaku\szz\*\*\*-h- yyyymmdd" "xps\_proj.xmp"

IP Catalog Project Repository opb\_sil00h

| We Xilinx Platform Studio - C#suzaku#sz130-h-20080620#xps proj.xmp - [System Assembly View1] |                                                 |                                             |                       |                          |                  |
|----------------------------------------------------------------------------------------------|-------------------------------------------------|---------------------------------------------|-----------------------|--------------------------|------------------|
| File Edit View Project Hardware Software Device-Configuration Debug Simulation Window Help   |                                                 |                                             |                       |                          | 门回区              |
| [1] 2 月4 : 2 2 X 4 6 A : 2 P P R D 3 # 8 4 4 12 4 12 4 12 4 14<br>- 铜 胸                      |                                                 |                                             |                       |                          | 三 图 寮            |
| 89 8 0 0 1 2 3 3 4                                                                           |                                                 |                                             |                       |                          |                  |
|                                                                                              |                                                 |                                             |                       |                          |                  |
| Project Information Area<br>×                                                                | O <sub>L</sub><br>P <sub>M</sub><br>M           | å<br><b>Bus Interfaces</b>                  | Addresses<br>Ports    | <sup>2</sup> BIF Filters |                  |
| <b>IP</b> Catalog<br>Project<br>Applications                                                 | в<br>BB                                         | Name                                        | <b>Bus Connection</b> | IP Type                  | IP Vel           |
| Чe⊙                                                                                          |                                                 | $\Box$ $\bigcirc$ microblaze i              |                       | microblaze               | 4006             |
| <b>IP</b> Version<br>Description                                                             |                                                 | $d$ lmb $v10$                               |                       | Imb v10                  | 1.00a            |
| <b>E</b> EDK Install -- C¥Xilinx¥101¥                                                        |                                                 | $\bullet$ i lmb v10                         |                       | $Imb$ $v10$              | 1.00a            |
| <b>E</b> -Analog                                                                             |                                                 | $\triangle$ d opb $v20$                     |                       | opb v20                  | 110c             |
| <b>E.</b> Bus and Bridge                                                                     |                                                 | m- → d Imb bram if cntlr                    |                       | Imb bram if entlr        | 1 00 Ь           |
| <b>E.</b> Clock, Reset and Interrupt                                                         |                                                 | $\Box$ $\Diamond$ i lmb bram if cntir       |                       | Imb bram if entlr        | 100 <sub>b</sub> |
| <b>E</b> -Communication High-Speed                                                           |                                                 | <b>El Scham controller</b>                  |                       | mch opb sdram            | 1.01a            |
| <b>E</b> -Communication Low-Speed                                                            |                                                 | <b>E</b> System memcan                      |                       | opb emc                  | 200a             |
| <b>E</b> -DMA and Timer                                                                      |                                                 | $\Box$ $\blacktriangleright$ bram block $0$ |                       | bram block               | 100a             |
| E-Debug                                                                                      |                                                 | $\Box$ $\odot$ lod gpia                     |                       | opb_gpio                 | 301 <sub>b</sub> |
| <b>E</b> -General Purpose IO                                                                 |                                                 | $\Box$ $\bigcirc$ apb gpia 0                |                       | opb gpio                 | 3.01 b           |
| <b>F</b> -Interprocessor Communication                                                       |                                                 | $\mathbf{H}$ System into                    |                       | opb into                 | 100c             |
| <b>E</b> -Memory and Memory Controll                                                         |                                                 | $\Box$ $\bigcirc$ apb mdm $\theta$          |                       | opb mdm                  | 200a             |
| ⊞ PCI                                                                                        |                                                 | $\Box$ apb sil00 0                          |                       | opb sil00                | 1.00a            |
| <b>E</b> -Peripheral Controller                                                              |                                                 | <b>El Spi</b> flash                         |                       | opb spi                  | 100 <sub>e</sub> |
| <b>E</b> -Processor                                                                          |                                                 | E System timer                              |                       | opb timer                | 100 <sub>b</sub> |
| <b>E-Utility</b>                                                                             |                                                 | <b>E</b> Console uart                       |                       | opb uartlite             | 100 <sub>b</sub> |
| □ Project Local pcores -- C:¥suzak                                                           |                                                 | dcm 14 multi                                |                       | dom module               | 100d             |
| 白-USER                                                                                       |                                                 | odom sdram fb                               |                       | dom module               | 100d             |
| Freset Control for SZT. 100b                                                                 |                                                 | Creset cant 0                               |                       | reset cont               | 100 <sub>b</sub> |
| Lopb_sil00h<br>100 <sub>b</sub>                                                              |                                                 | memcon bus split                            |                       | util bus split           | 1.00a            |
| <b>NOPR SILOO</b><br>$-100a$                                                                 |                                                 | outil bus split 0                           |                       | util bus split           | 1.00a            |
|                                                                                              |                                                 |                                             |                       |                          |                  |
|                                                                                              | $\rightarrow$<br>≺∥<br><b>Contract Contract</b> | $\leq$                                      | $\rm{H\bar{H}}$       |                          | $\rightarrow$    |
| mm.                                                                                          | System Assembly View                            |                                             |                       |                          |                  |
|                                                                                              |                                                 |                                             |                       |                          |                  |

 $12.8. \,\mathrm{I}P$  ( )

P ()opb\_sil00 P ()opb\_sil00h cpb\_sil00h

Project の MSS File: xps\_proj.mss をダブルクリックして開いてください。opb\_sil00 のドライバの

opb\_sil00h

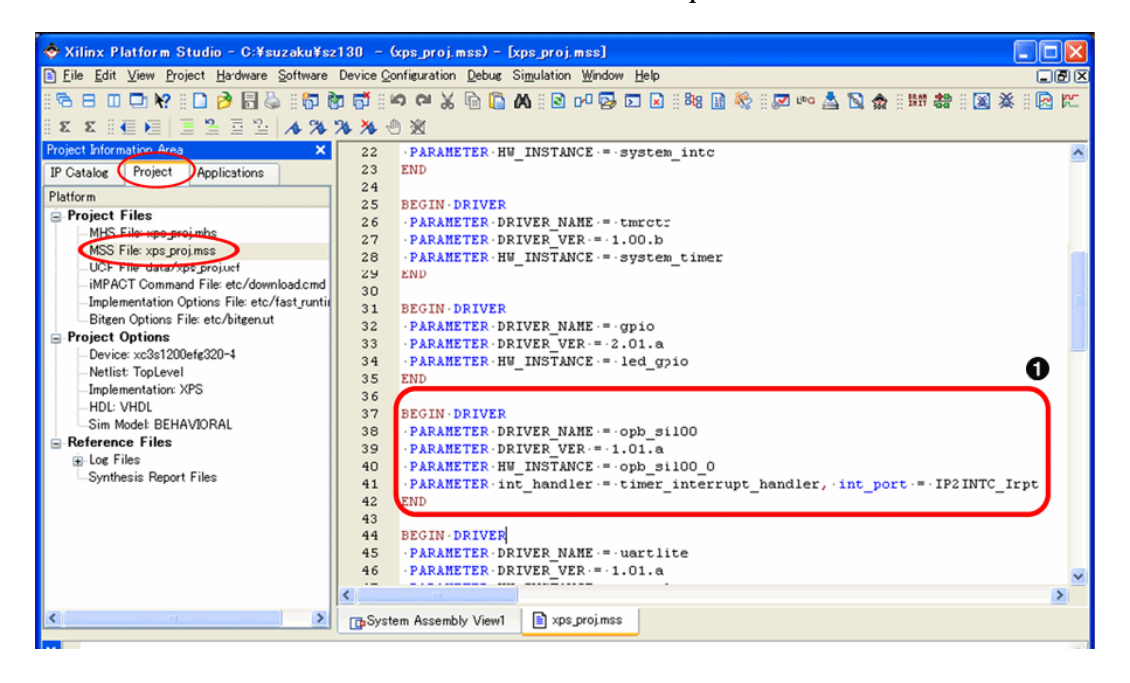

12.9. MSS File

#### 0

Project MHS File: xps\_proj.mhs

HW VER

opb\_sil00 | xps\_sil00 <br>
opb\_sil00h | xps\_sil00h | xps\_sil00h | xps\_sil00h | xps\_sil00h | xps\_sil00h | xps\_sil00h | xps\_sil00h | xps\_sil00h | xps\_sil00h | xps\_sil00h | xps\_sil00h | xps\_sil00h | xps\_sil00h | xps\_sil00h | xps

opb\_intc | xps\_intc

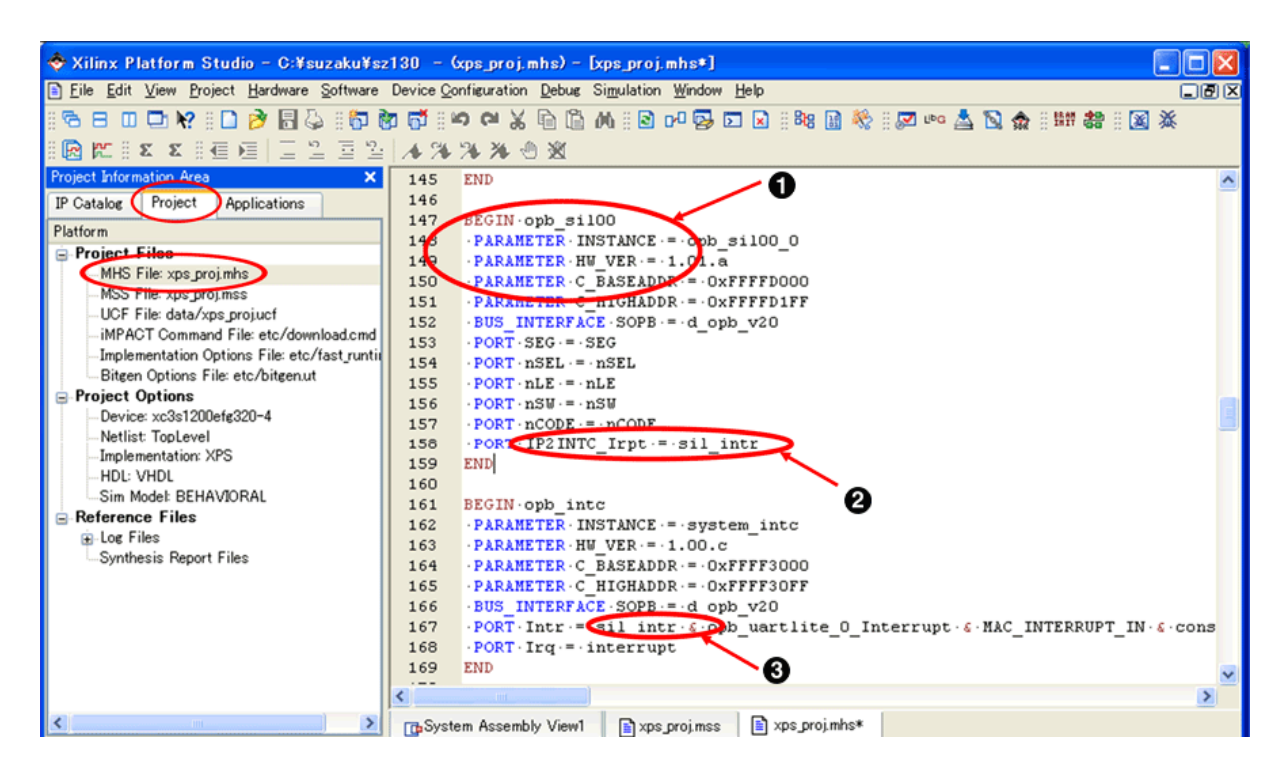

#### 12.10. MHS File

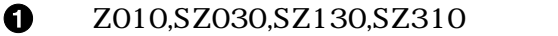

BEGIN opb\_sil00h

SZ410

BEGIN xps\_sil00h

HW\_VER

0 PORT  $P2NTC_I$ rpt = sil\_intr

sil\_intr &

 $\boldsymbol{\Theta}$ 

#### $\mathbb{P}$

#### $IP$  Type opb\_sil00h | xps\_sil00h

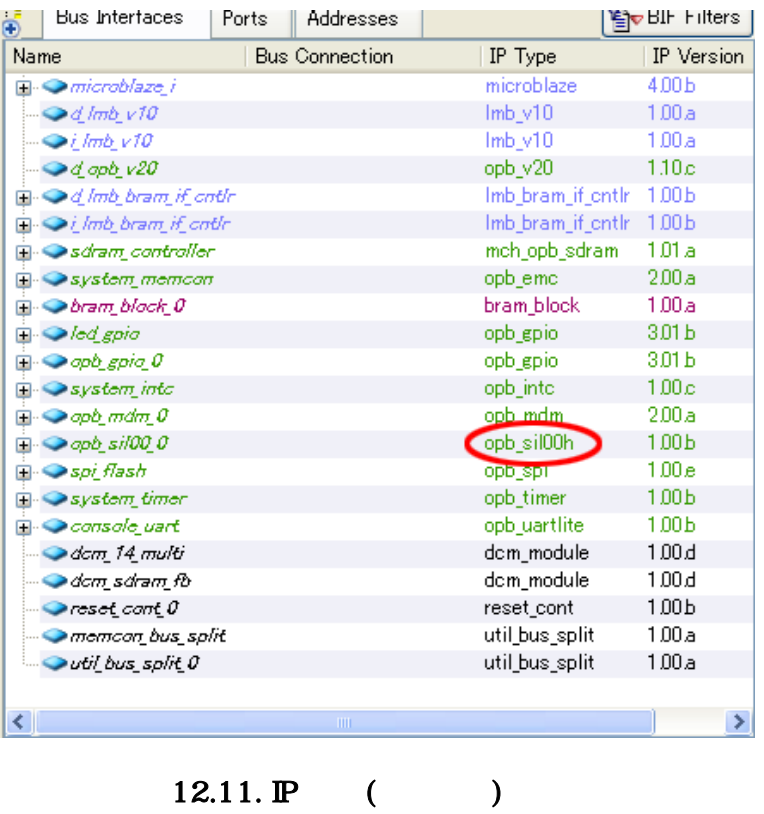

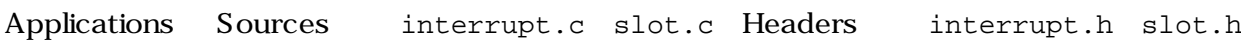

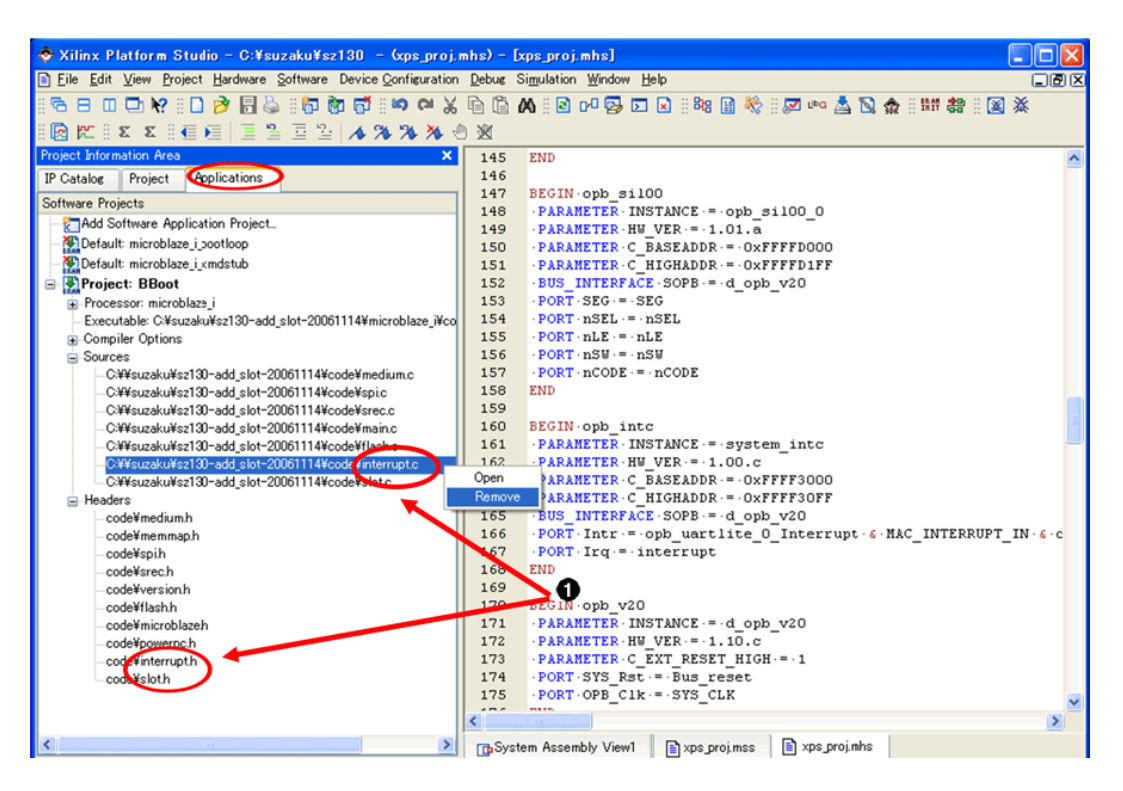

 $12.12.$ 

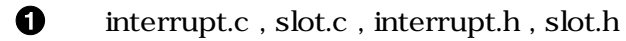
# 12.3. CGI 7 LED

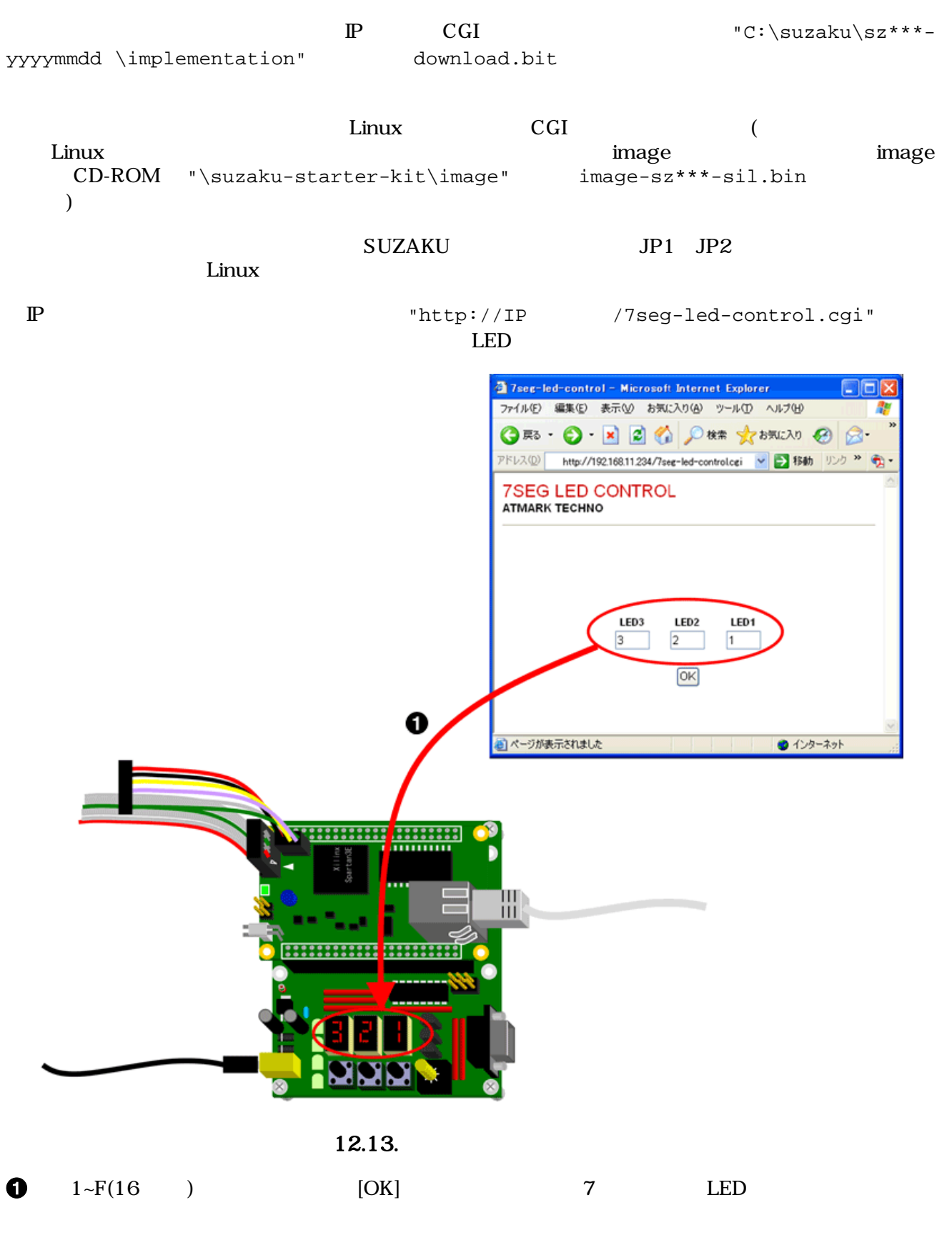

```
CGICGI extensive contracts to the contract of the contracts of the contracts of the contracts of the contracts of the contracts of the contracts of the contracts of the contracts of the contracts of the contracts of the contr
 CGI の作成方法やコンパイル方法 フラッシュメモリに書き込むためのデータの作成方法等ついて
は、"SUZAKU  スターターキットガイド(Linux 開発編)"、"SUZAKU ソフトウェアマニュア
  "uClinux-dist
12.3.1. CGI 7 LED (7seg-led-control.c)
              12.1. CGI 7 LED (7seg-led-control.c)
 #include <sys/types.h>
 #include <sys/stat.h>
 #include <fcntl.h>
 #include <unistd.h>
 #include <stdio.h>
 #include <string.h>
 #include <stdlib.h>
 #define PROGRAM_NAME "7seg-led-control"
 #define CGI_PATH PROGRAM_NAME ".cgi"
 #define DEV_NAME "/dev/sil7segc"
 #define FORM_OK_BUTTON "ok_button"
 #define FORM_LED1_TEXT_BOX "led1"
 #define FORM_LED2_TEXT_BOX "led2"
 #define FORM_LED3_TEXT_BOX "led3"
 static void print content type(void)
 {
    printf("Content-Type:text/html\n\n");
 }
 static void print_style_sheet(void)
 {
    printf("<style type=\"text/css\">\n\n");
    printf("body {\n");
   printf("margin: 0 \t0 \t0 \t\in \mathbb{N};
    printf("padding: 10px 10px 10px 10px;\n");
    printf("font-family: Arial, sans-serif;\n");
    printf("background: #ffffff;\n");
   print(f(")\n\cdot);
   printf("h1 \{\n\^n\};
   printf("margin: 0 \t0 \t0 \t\in \mathbb{R}");
   printf("padding: 0 \t0 \t0 \t\in \mathbb{N};
    printf("color: #cc0000;\n");
    printf("font-weight: normal;\n");
   printf("}\n\n");
   printf("h2 \{\n\n'\);
   printf("margin: 0 0 0 0;\n");
   printf("padding: 0 \t0 \t0 \t\in \mathbb{N};
    printf("font-size: 14px;\n");
   print(f(")\n\n\ldots
```

```
printf("hr {\n \nu);
 printf("height: 1px;\n");
  printf("background-color: #999999;\n");
  printf("border: none;\n");
  printf("margin: 5px 0 70px 0;\n");
 printf("}\n\n");
 printf(".leds \{\n\n'\right);
  printf("font-size: 12px;\n");
  printf("font-weight: bold;\n");
  printf("line-height: 20px;\n");
 print(f(")\n\n');
  printf("</style>\n\n");
}
static void print html head(void)
{
                       \"http://www.w3.org/TR/xhtml1/DTD/xhtml1-transitional.dtd\">
\ln");
  printf("<html xmlns=\"http://www.w3.org/1999/xhtml\" xml:lang=\"ja\" xml:lang=
\n\t\'ja\n'\n>\n\nn\n'jprintf("<head>\n\n");
  printf("<meta http-equiv=\"content-type\" content=\"text/html; charset=utf-8\"/>
\n\ln^n;
 printf("<title>%s</title>\n\n", PROGRAM_NAME);
  print_style_sheet();
 printf("</head>\n\n");
 printf("<br/>body>\n\n");
}
static void print html_tail(void)
{
 printf("</body>\n\n");
  printf("</html>\n");
}
static void display_page(int fd)
{
   unsigned char leds[3];
  read(fd, leds, 3);
  print_content_type();
  print_html_head();
  printf("<h1>7SEG LED CONTROL</h1>\n");
 printf("<h2>ATMARK TECHNO</h2>\n\n");
  printf("<hr />>\n\n");
```

```
 printf("<form action=\"%s\" method=\"get\">\n\n", CGI_PATH);
   printf("<table border=\"0\" cellpadding=\"10\" cellspacing=\"0\" width=\"200px\"
                                                          align=\"center\" class=\"leds
\langle">\nabla");
  printf("<tr>\n");
  printf("<td align=\"center\">");
 printf("LED3<br /\ranglen");
   printf("<input type=\"text\" name=\"%s\" value=\"%x\" size=\"1\" maxlength=\"1
                                                           \"/>\n",FORM_LED3_TEXT_BOX, 
leds[2];
  printf("</td>\n<td align=\"center\">");
 printf("LED2<br /\ranglen");
  printf("<input type=\"text\" name=\"%s\" value=\"%x\" size=\"1\" maxlength=\"1
                                                         \n\vee" />\n\veen", FORM_LED2_TEXT_BOX,
leds[1]);
  printf("</td>\n<td align=\"center\">");
  printf("LED1<br/>khar/\ printf("<input type=\"text\" name=\"%s\" value=\"%x\" size=\"1\" maxlength=\"1
                                                         \n\vee" />\n\anglen", FORM_LED1_TEXT_BOX,
leds[0]);
  print(f('</code> <math>\frac{\dagger}{d}</math>printf("</tr><tr>\n");
   printf("<td colspan=\"3\" align=\"center\">\n");
   printf("<input type=\"submit\" value=\"OK\" name=\"%s\" />\n", FORM_OK_BUTTON);
   printf("</td>\n");
 print(f('</tr>\n'');
  printf("</table>\n\n");
  printf("</form>\n\n");
  print_html_tail();
}
static unsigned int get_query_pair_hex_value(char *query, char *query_pair_name)
{
   char *pair_start, *pair_value;
   unsigned int hex_value = 0;
   pair_start = strstr(query, query_pair_name);
   if (pair_start) {
    pair_value = strchr(pair_start, '=') + 1;
     if (pair_value) {
```

```
 sscanf(pair_value, "%#37;x", &hex_value);
     }
   }
  return hex_value;
}
static void handle_query(int fd)
{
  char *query;
  unsigned char leds[3];
  query = getenv("QUERY_STRING");
  if (!query) {
    return;
   }
  if (!strstr(query, FORM_OK_BUTTON)) {
    return;
   }
  leds[0] = (unsigned char) get_query_pair_hex_value(query, FORM_LED1_TEXT_BOX);
  leds[1] = (unsigned char) get_query_pair_hex_value(query, FORM_LED2_TEXT_BOX);
  leds[2] = (unsigned char) get_query_pair_hex_value(query, FORM_LED3_TEXT_BOX);
  write(fd, leds, 3);
}
int main(int argc, char *argv[])
{
   int fd;
  fd = open(DEV_NAME, O_RDWR);
  handle_query(fd);
  display_page(fd);
  close(fd);
  exit(EXIT_SUCCESS);
}
```
# 12.4. SDK

Eclipse SDK(Software Develpment Kit) 11.11.

11.1.  $(OPB)$   $[Software]$ 

[Launch Platform Studio SDK] $\frac{1}{20}$ 

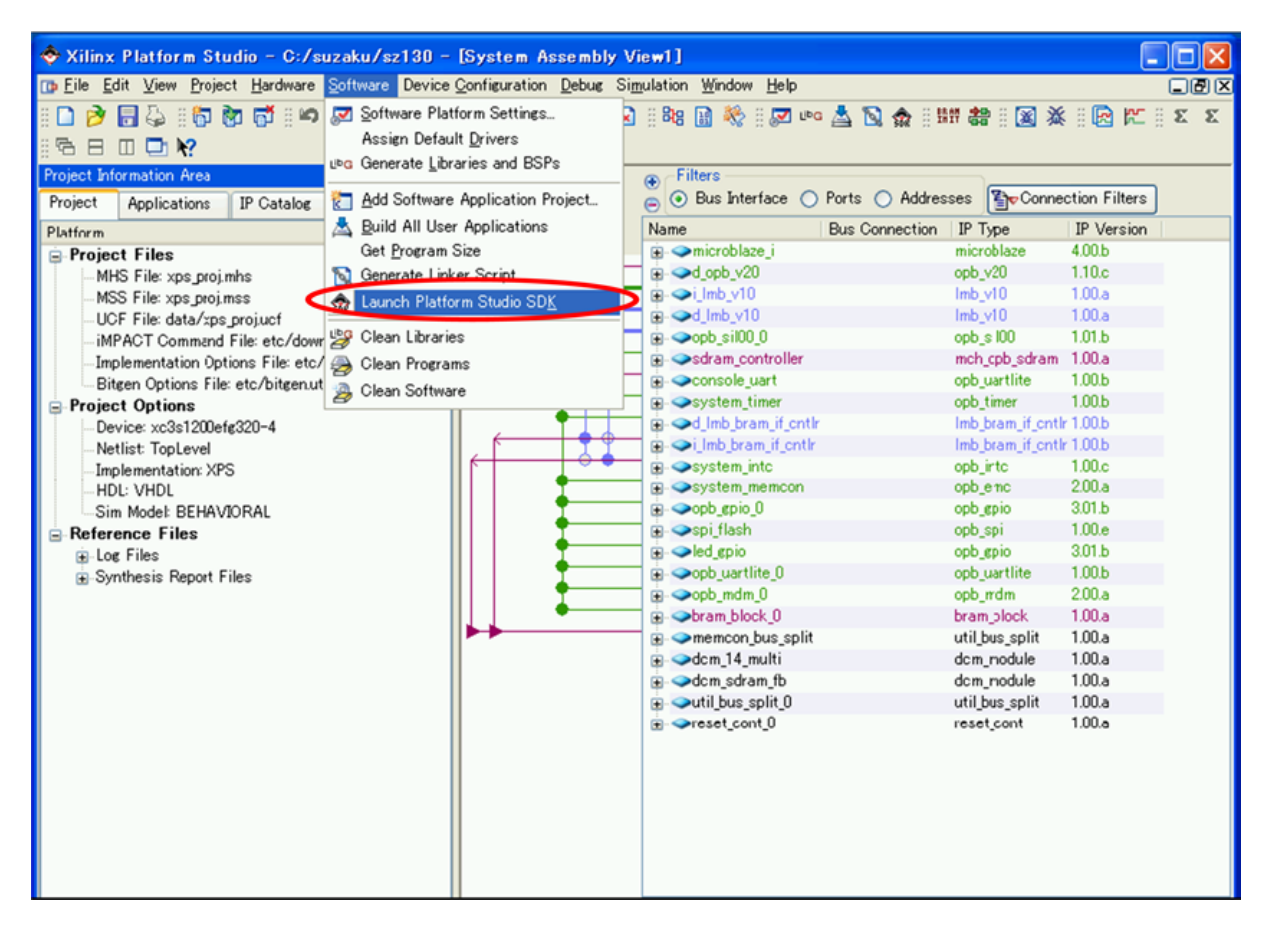

12.14. SDK

[Import XPS Application Projects] [Next]

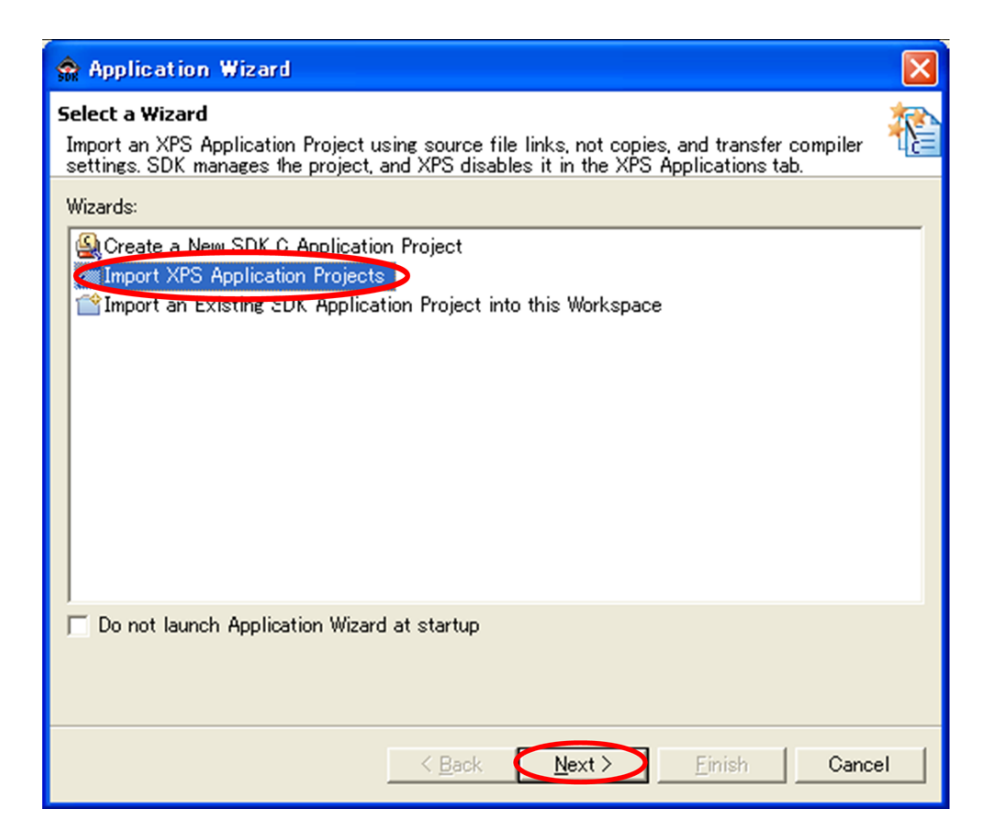

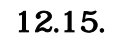

BBoot [Finish]

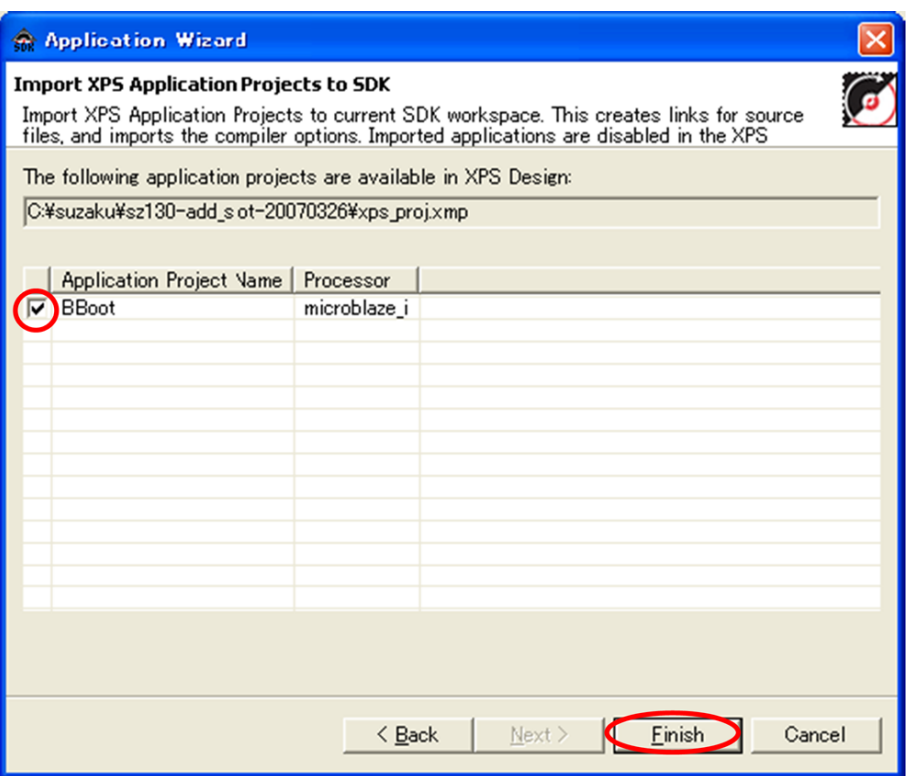

### 12.16. SDK

 $[OK]$ 

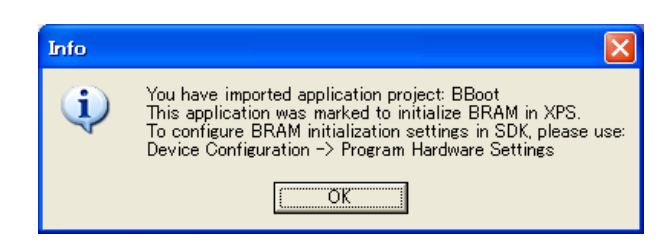

12.17. BBoot

| <b>Build</b> | <b>BBoot.elf</b>                                                                                                    | (SDK)                                                                |
|--------------|----------------------------------------------------------------------------------------------------|----------------------------------------------------------------------|
|              | [Propeties]                                                                                                    |                                                                      |
|              | $\Box$ d $\mathbf x$<br><b>BE Outline 23 Make Targ.</b> $\Box$<br>An outline is not available.<br>$A \nsubseteq   \nsubseteq \Box \neg \neg \Box$ |                                                                      |
|              | C/C++ - Xilinx Platform Studio SDK - C:¥suzaku¥sz130-add_slot-20070720¥xps_proj.xmp                                                               | **** Incremental build of configuration Debug for project BBoot **** |

12.18. Build

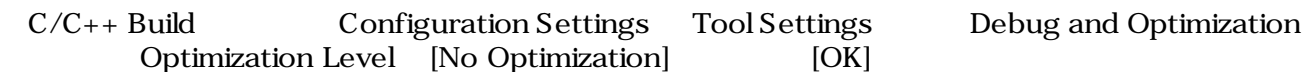

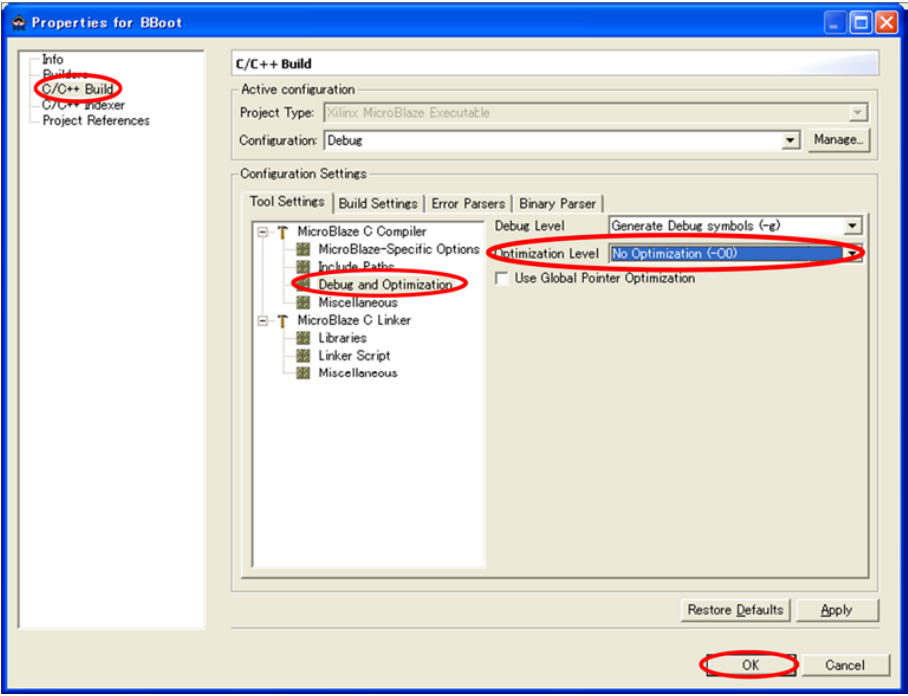

12.19. Optimization Level

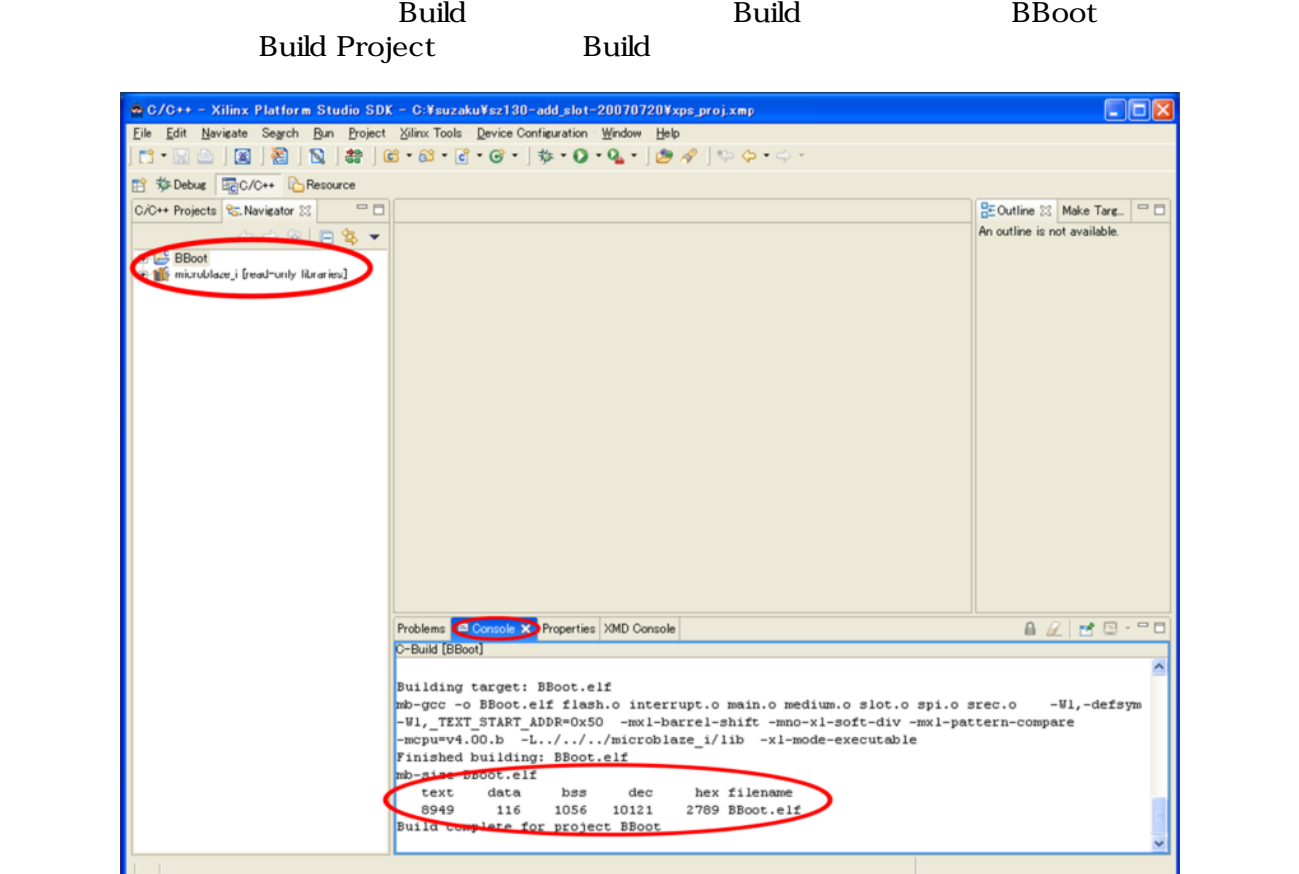

12.20. BBoot.elf

[Device Configuration] (Bitstream Settings] Thitialization ELF 2019) BBoot.elf [Save]

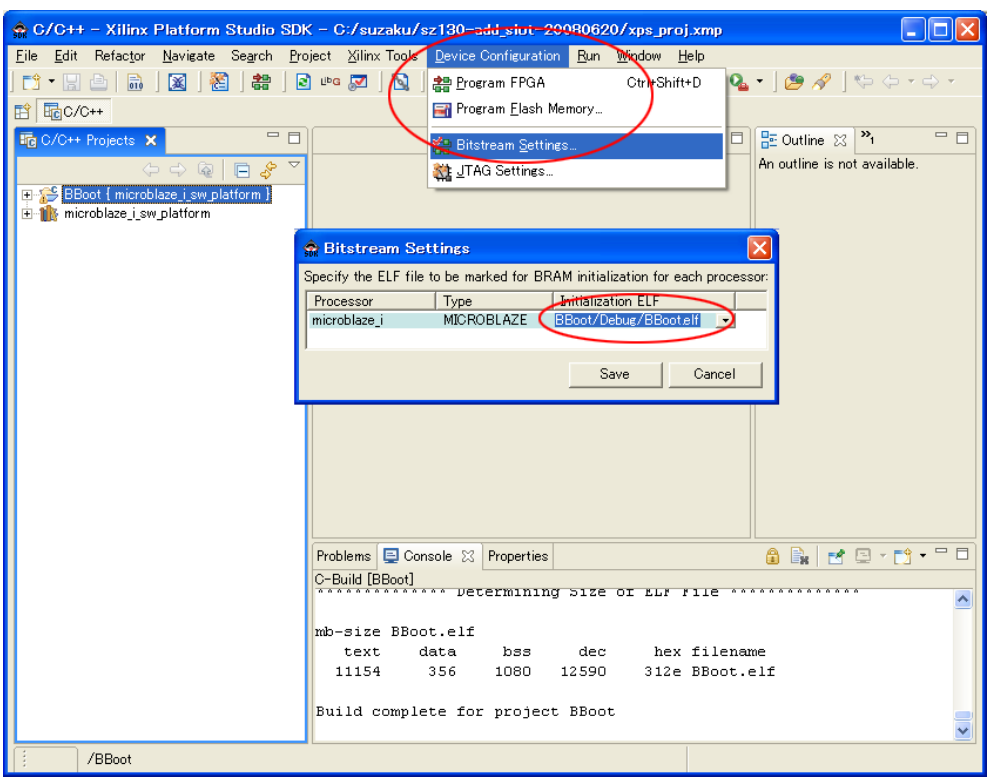

12.21. Program Hardware Setting

[Device Configuration] [Program FPGA] FPGA

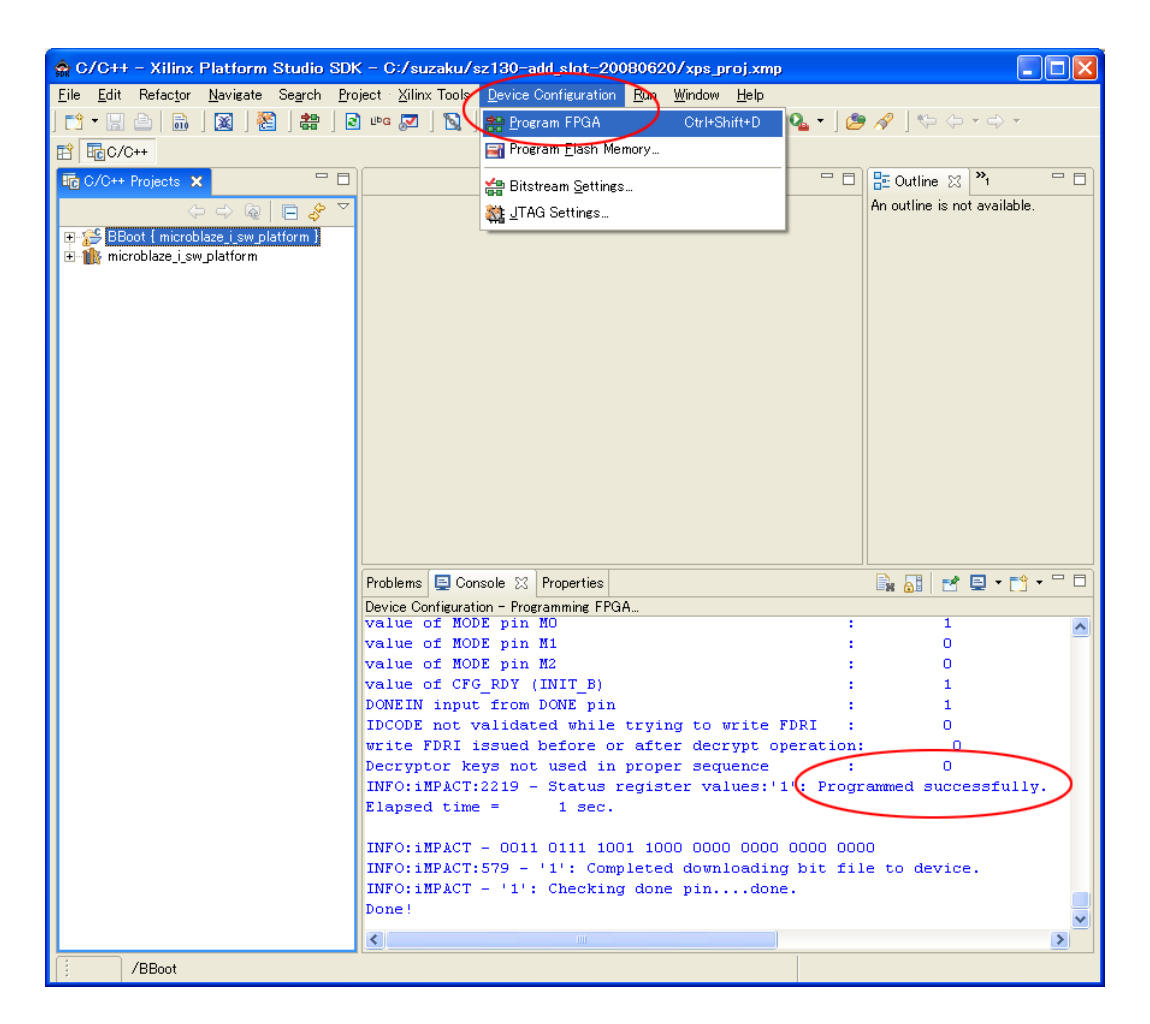

12.22.

BreakPoint BreakPoint BreakPoint timer\_interrupt\_handler interrupt.c 
interrupt.c 
int timer\_interrupt\_handler BreakPoint

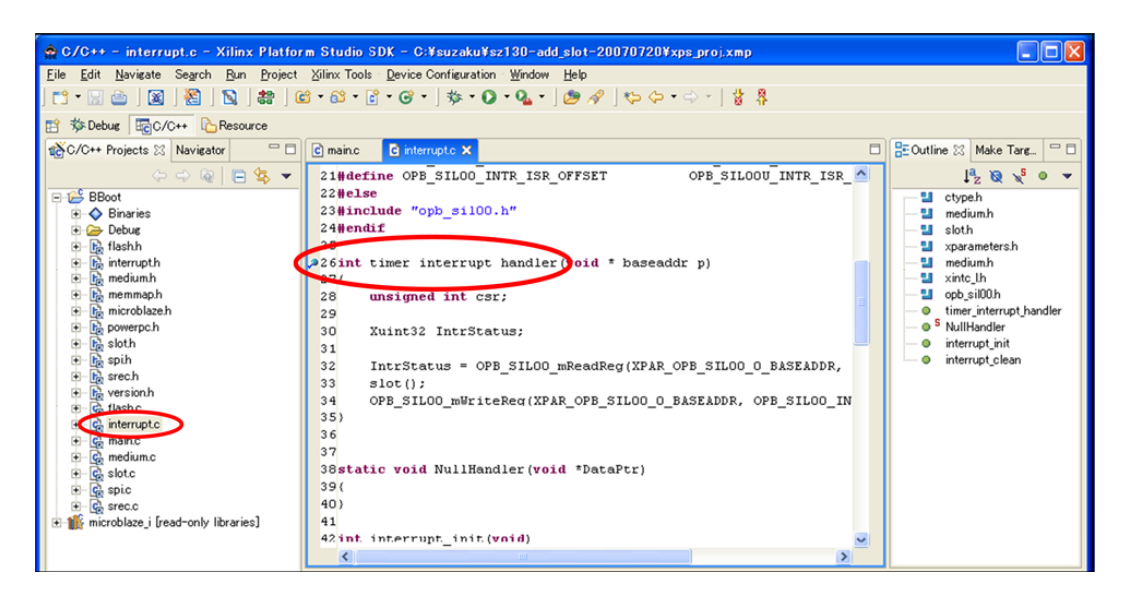

12.23. BreakPoint

[Run] [Debug]

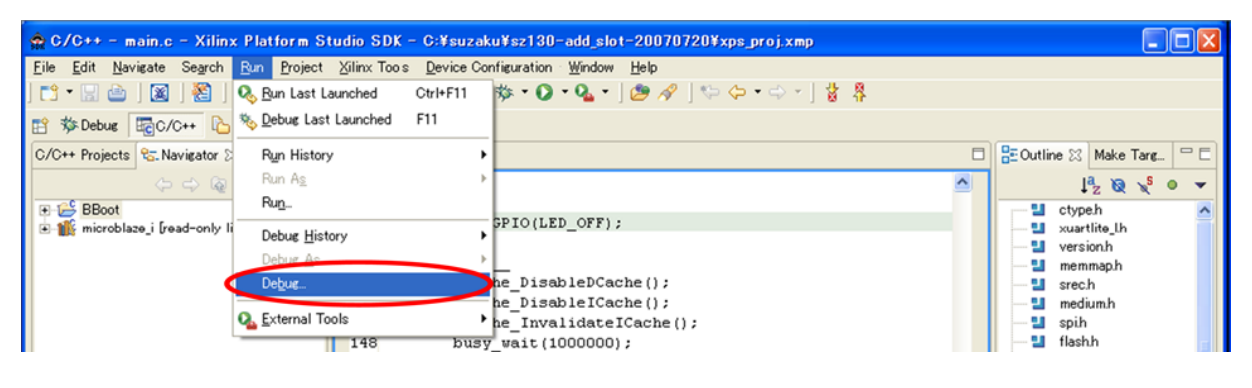

12.24.

 $\left[\text{New}\right]$  (New] and  $\left[\text{New}\right]$  becomes the best of the project : BBoot  $\rho$ 

 $C/C++\boldsymbol{\mathrm{Application:Debug\backslash BBoot}}$ 

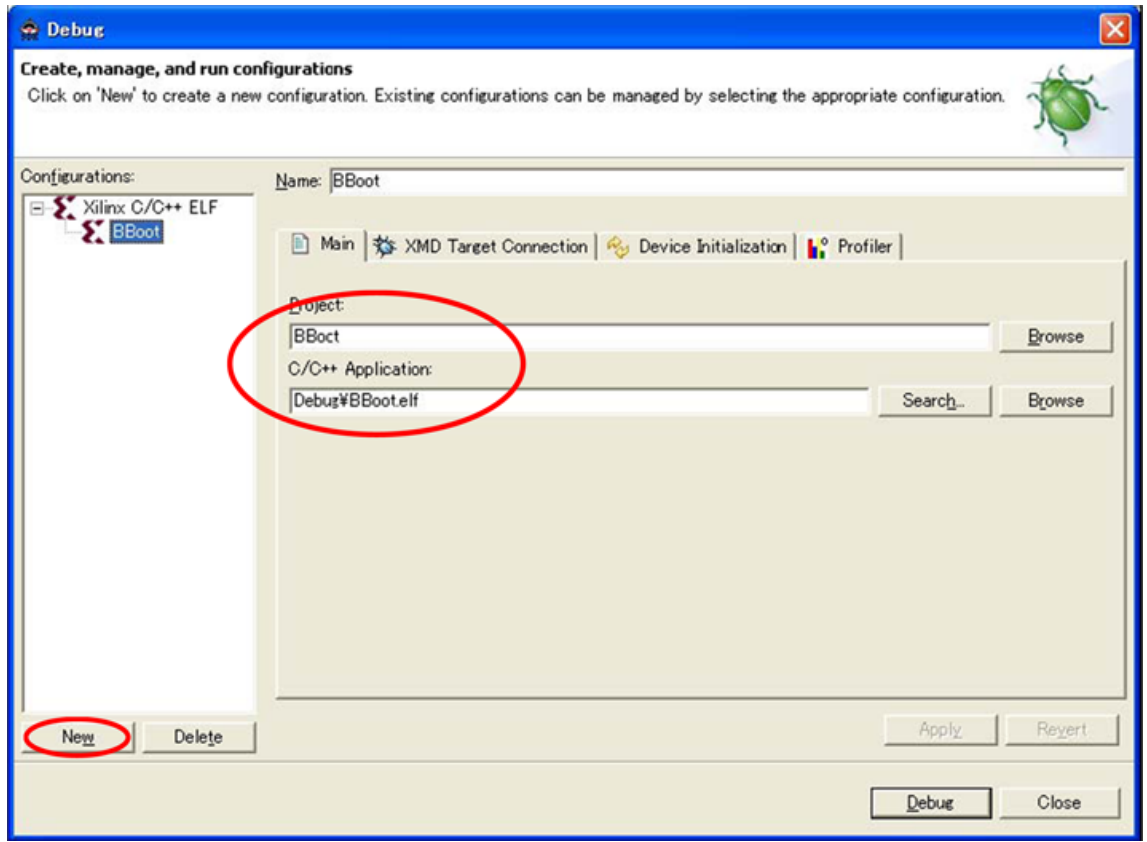

12.25. BBoot

# [XMD Target Connection]<br>Command [Debug]

[XMD Target Connection]タブをクリックして下さい XMD Target Type XMD Connect

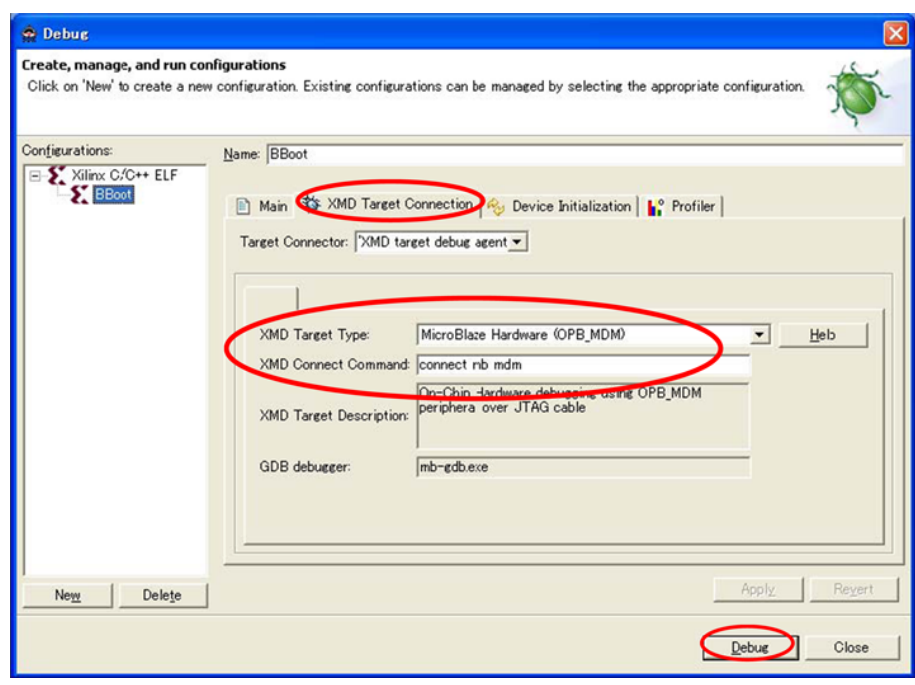

12.26. XMD (Microblaze )

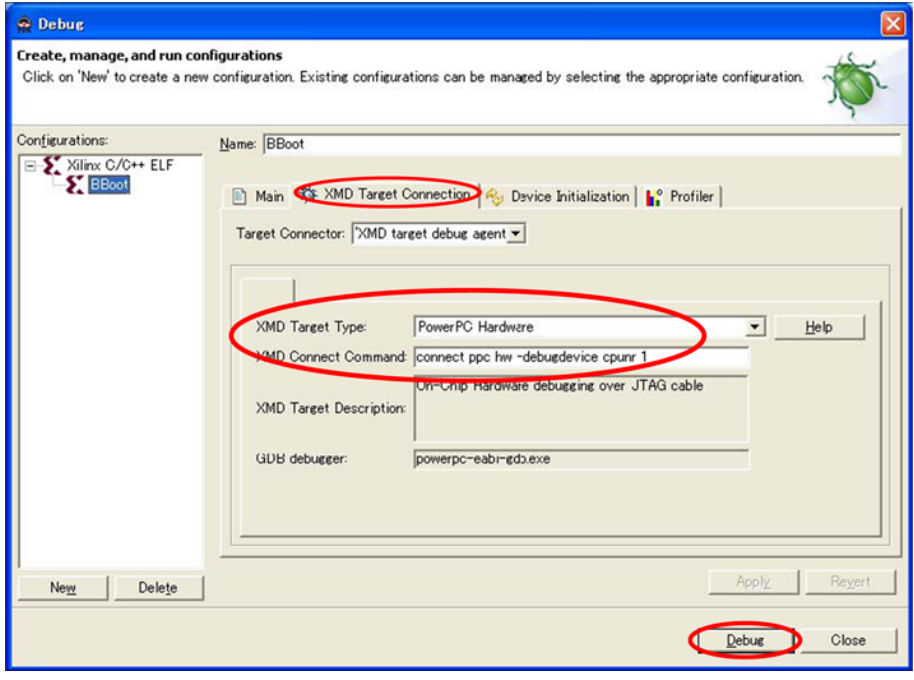

12.27. XMD (PowerPC )

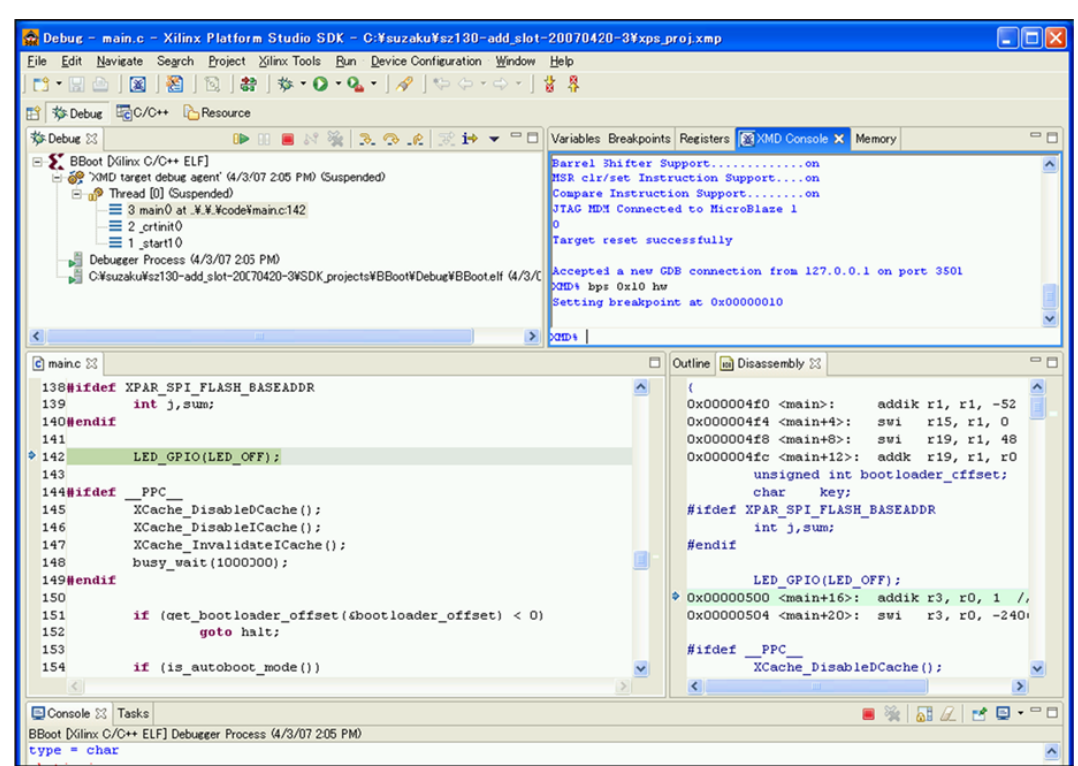

#### XMD GDB main Break

12.28. main Break

Resume D→ Step Into Step Into Step Into Step Into  $\frac{1}{2}$ Instruction Stepping Mode <sup>i→</sup>

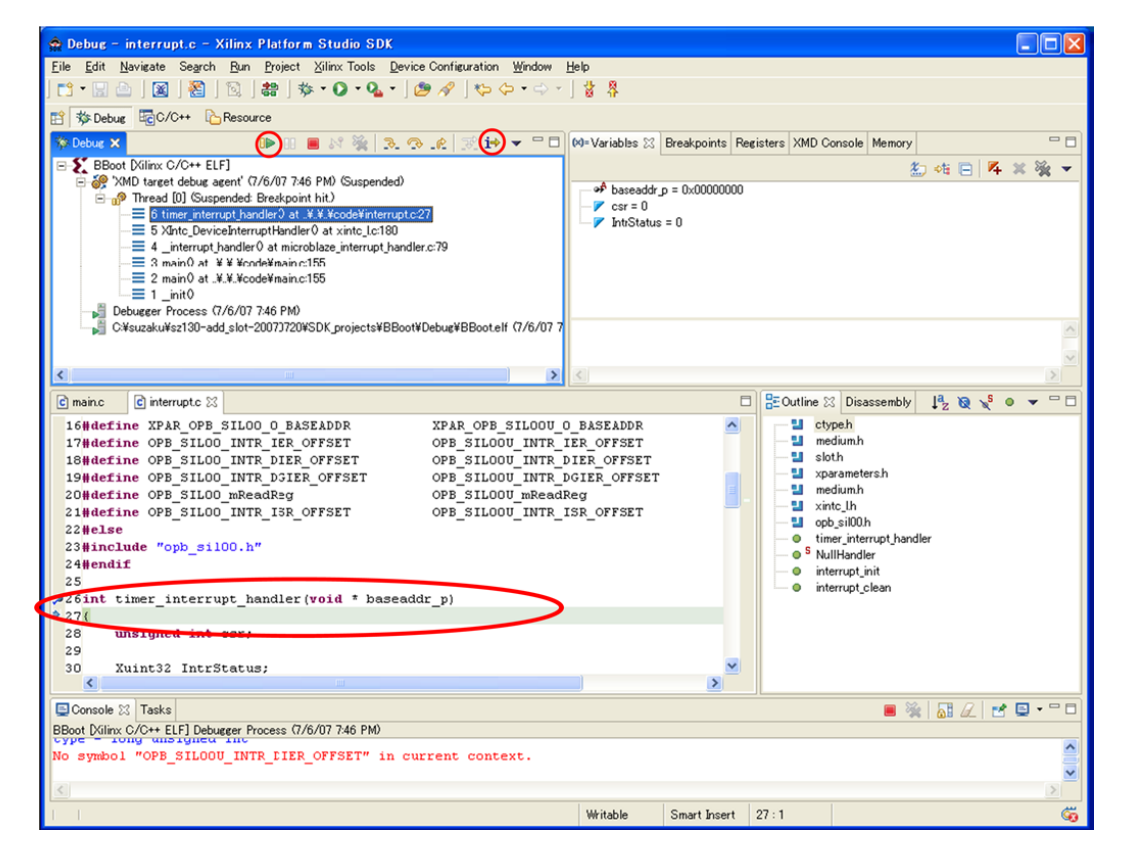

12.29. timer\_interrupt\_handler Break

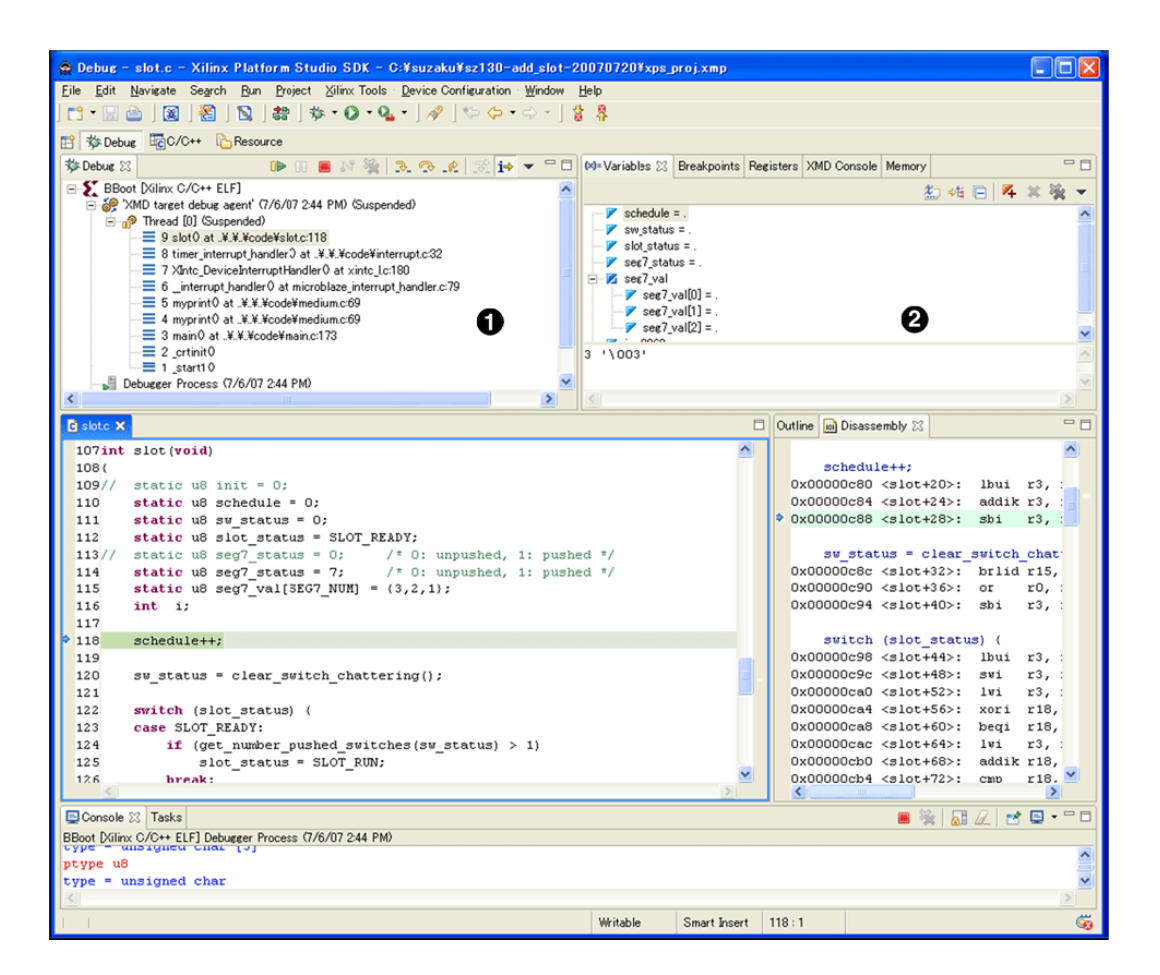

12.30.

Λ  $\boldsymbol{\varrho}$ 

# 12.5.

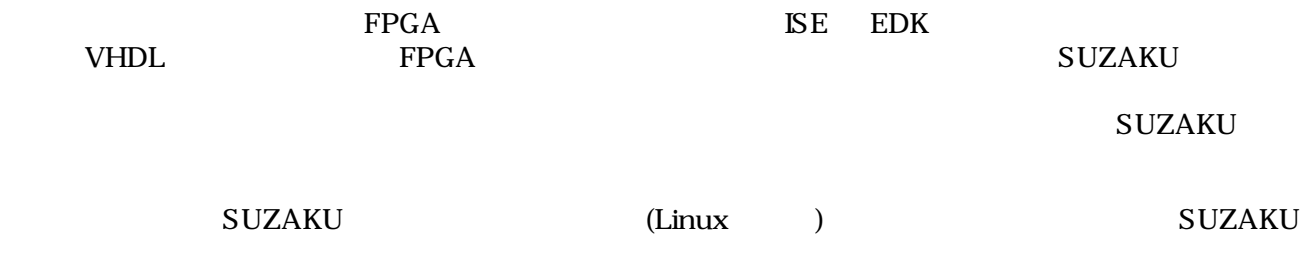

# $12.6.$

[開発に関するファイル](http://suzaku.atmark-techno.com/downloads/all) [\[http://suzaku.atmark-techno.com/downloads/all](http://suzaku.atmark-techno.com/downloads/all)] [[http://suzaku.atmark-techno.com/downloads/docs\]](http://suzaku.atmark-techno.com/downloads/docs)

# 13.SUZAKU LED/SW

SUZAKU LED/SW SUZAKU

# 13.1. SUZAKU

## 13.1.1. SUZAKU CON1 RS-232C

 $\text{RS-}232\text{C}$  The contract of the set of the FPGA  $\text{FPGA}$ 

 $A1-10PA-2.54DSA$  ()

13.1.

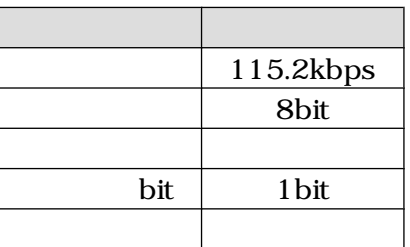

#### 表 13.2. SUZAKU CON1 RS-232C

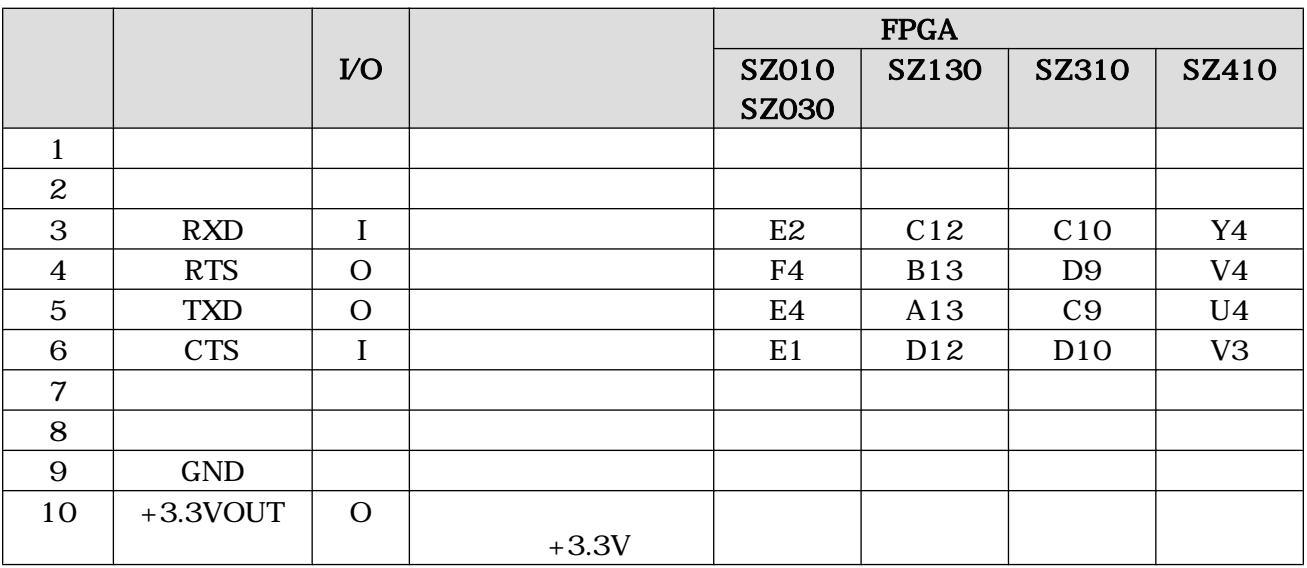

13.1.2. SUZAKU CON2 VO

$$
V\mathbf{O} =
$$

VO LED/SW CON2

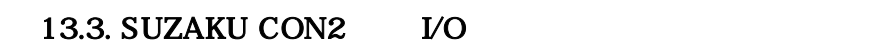

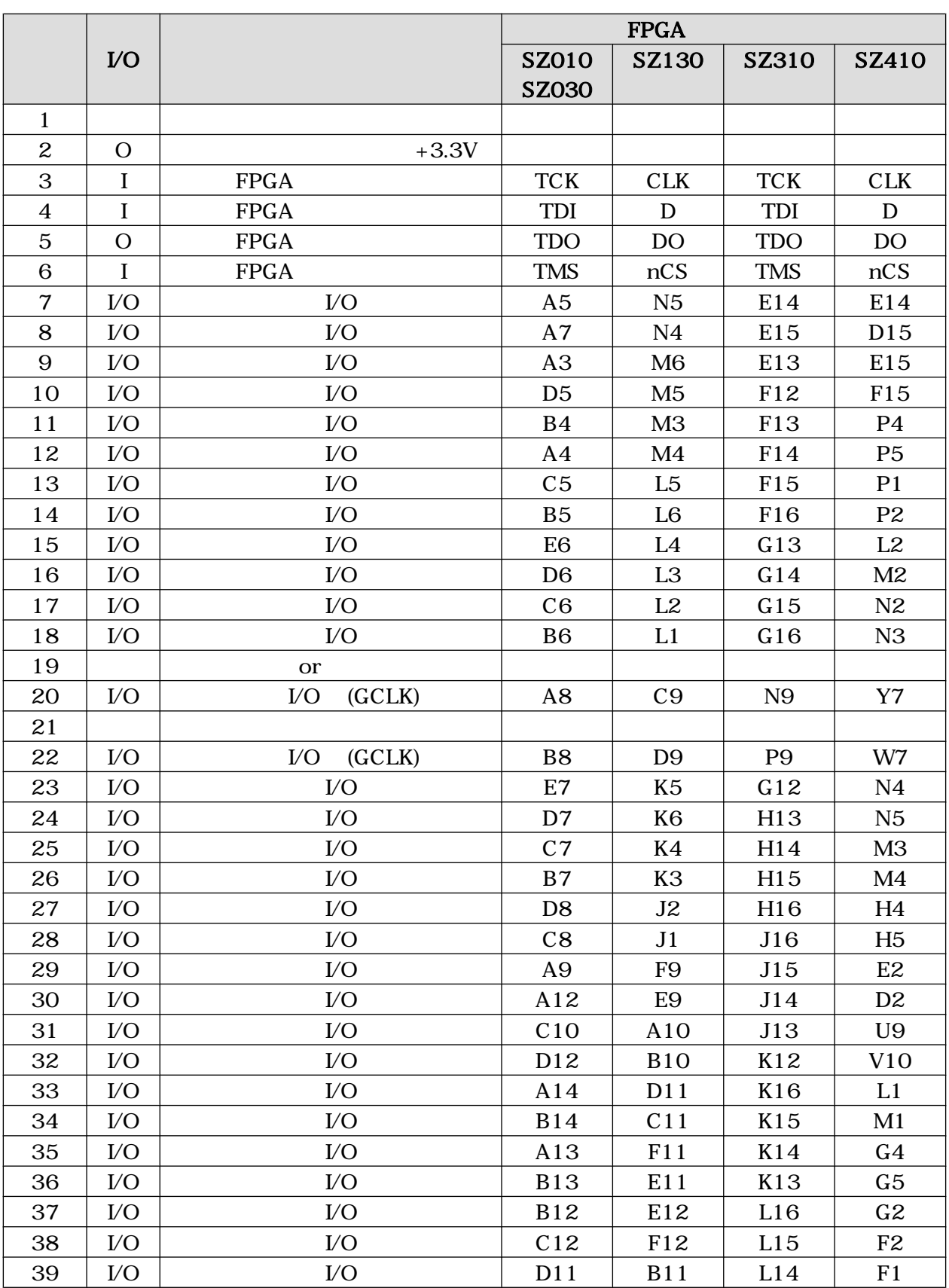

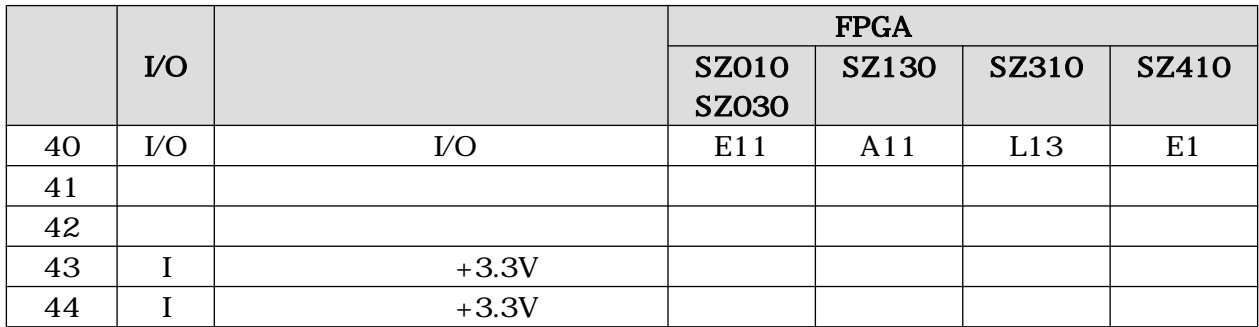

## 13.1.3. SUZAKU CON3 VO

I/O LED/SW CON3

#### 13.4. SUZAKU CON3 I/O

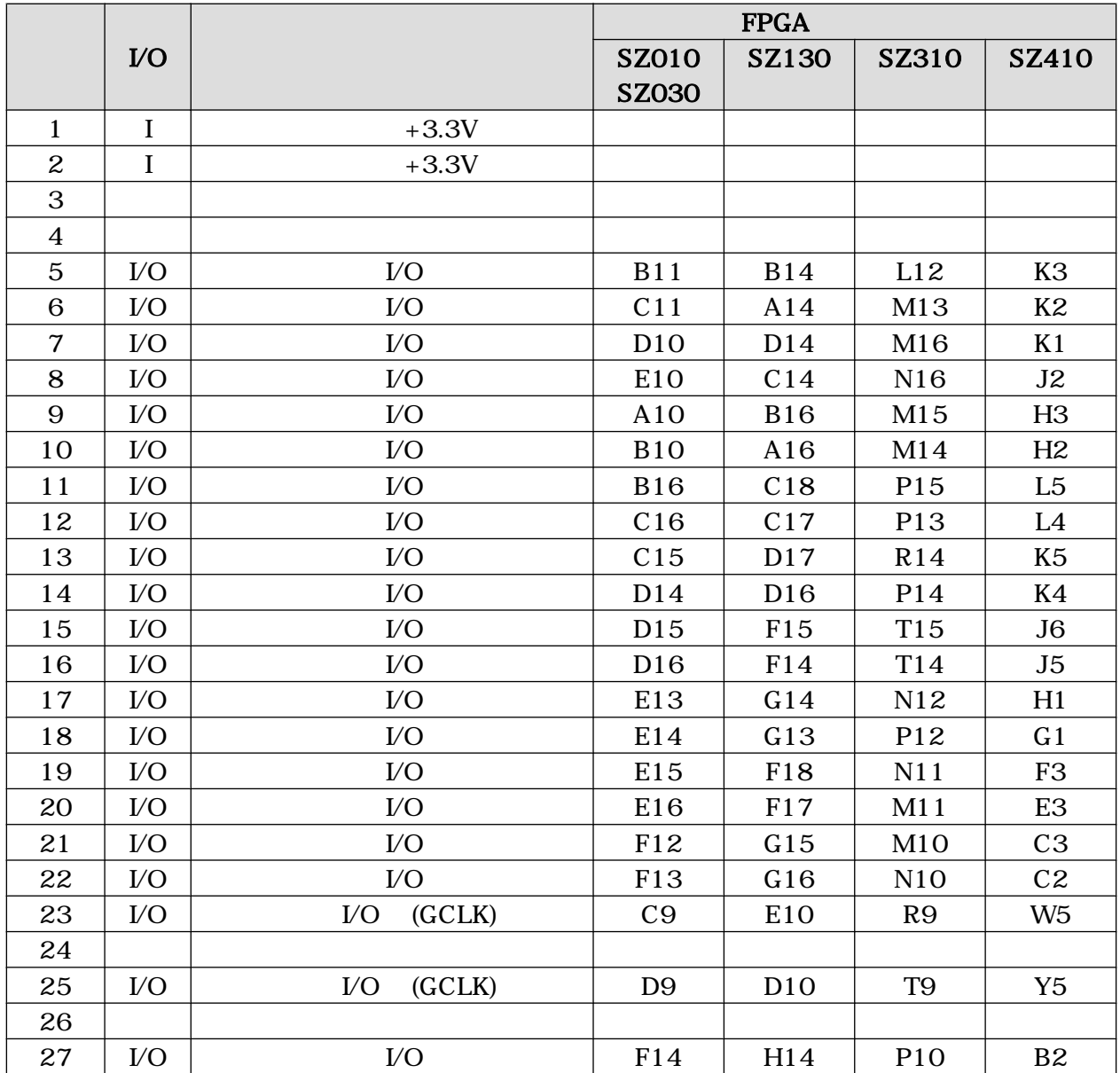

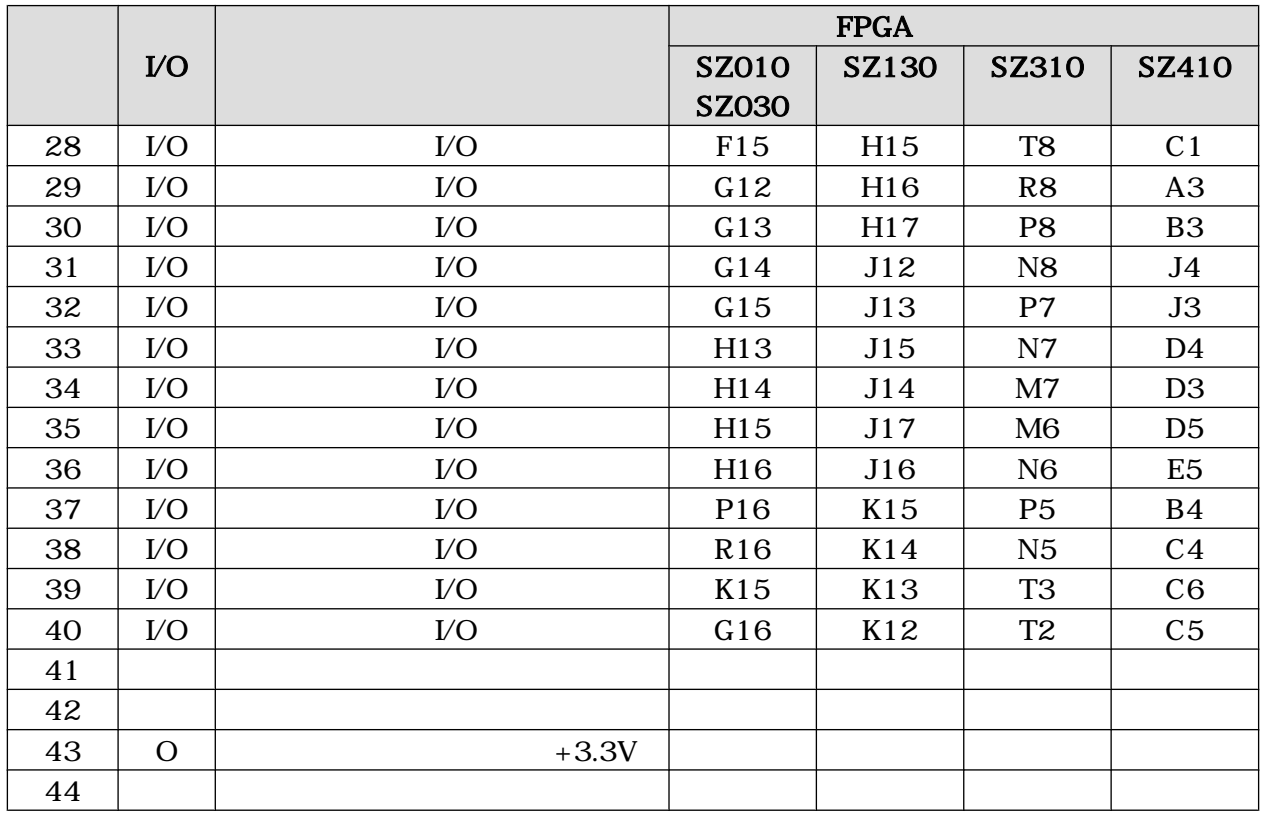

## 13.1.4. SUZAKU CON4 VO

 $$ 

#### 13.5. SUZAKU CON4 VO

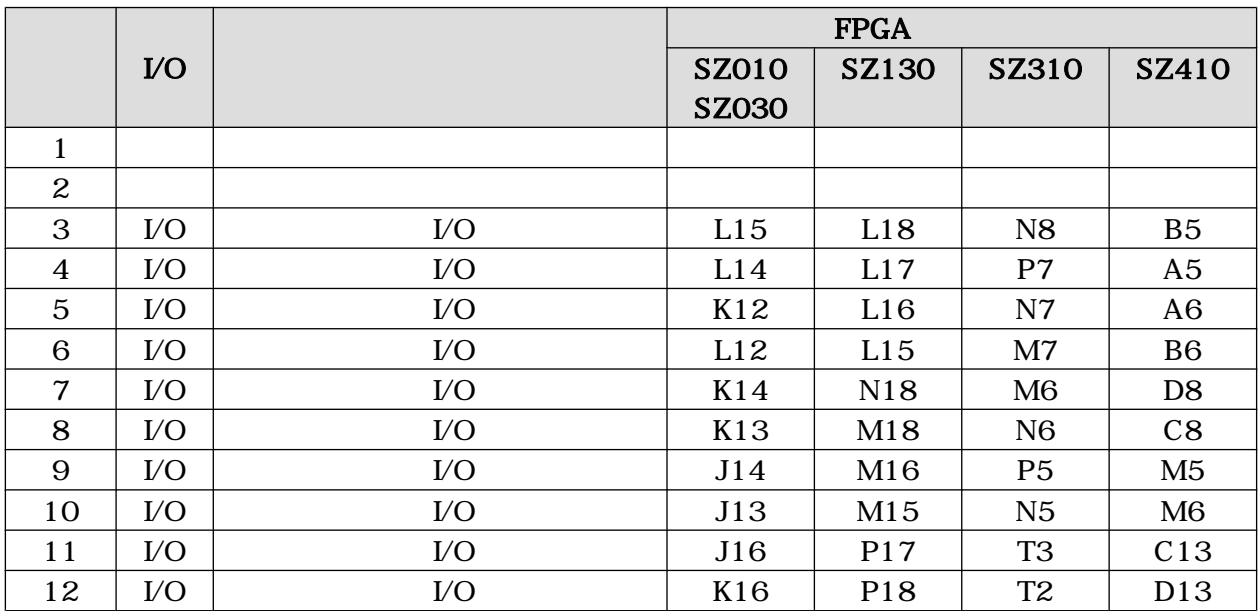

## 13.1.5. SUZAKU CON5 *VO*

 $$ 

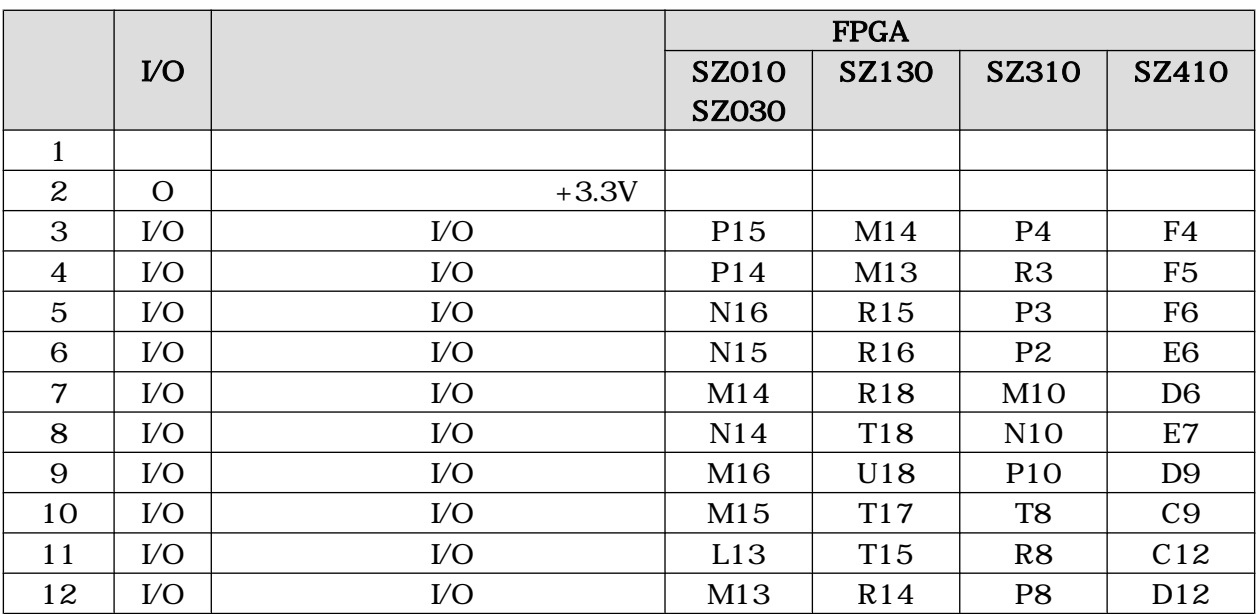

#### 13.6. SUZAKU CON5  $$

## 13.1.6. SUZAKU CON6 +3.3V

 $SUZAKU$   $LED/SW$   $5.3.1.$ 

## 13.1.7. SUZAKU CON7 FPGA JTAG

FPGA JTAG 2002 NASA 2003 NASA 2004 NASA 2004 NASA 2004 NASA 2004 NASA 2004 NASA 2004 NASA 2004 NASA 2004 NASA 2004 NASA 2004 NASA 2004 NASA 2004 NASA 2004 NASA 2004 NASA 2004 NASA 2004 NASA 2004 NASA 2004 NASA 2004 NASA 20

 $6.2.$  FPGA

#### 13.7. SUZAKU CON7 FPGA JTAG

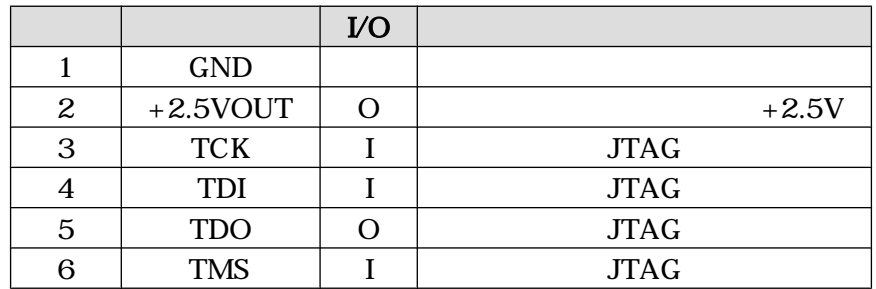

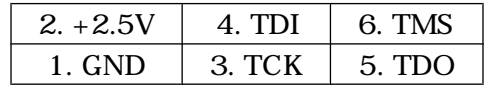

#### 13.1. JTAG

## 13.1.8. SUZAKU D1、D3 LED

 $LED( )$  ON LED()

#### 表 13.8. SUZAKU D1、D3 LED

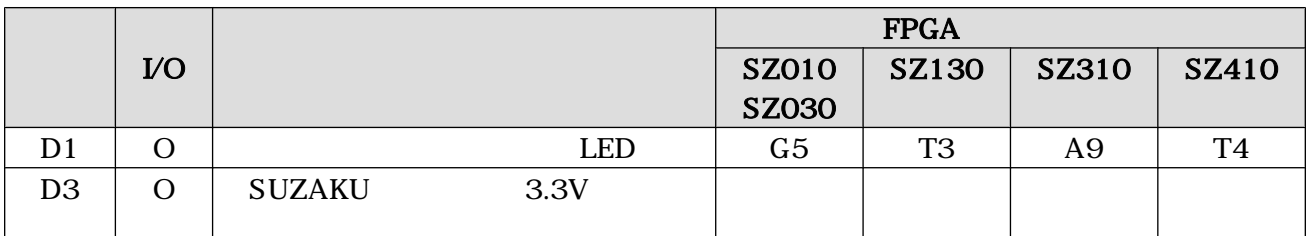

## 13.1.9. SUZAKU JP1,JP2

 $FPGA$  3

#### 13.9. SUZAKU JP1 JP2

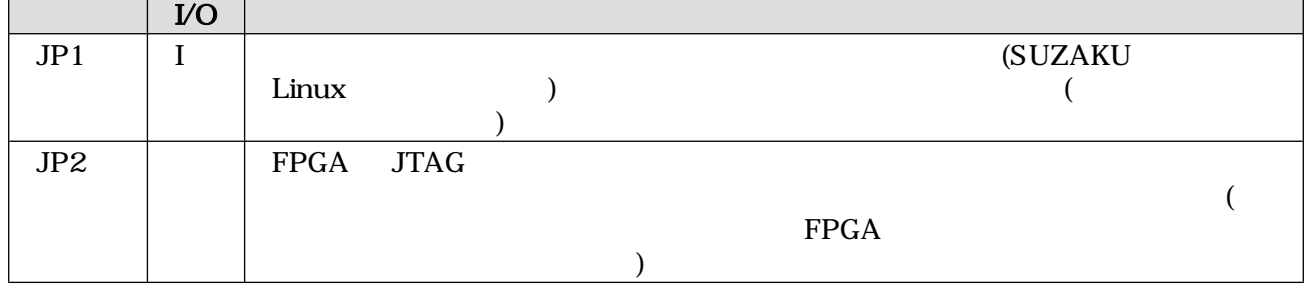

## 13.1.10. SUZAKU L2 Ethernet 10BASE-T/100BASE-TX

/ J0026D21B/PULSE

#### 表 13.10. SUZAKU L2 Ethernet 10BASE-T/100BASE-TX

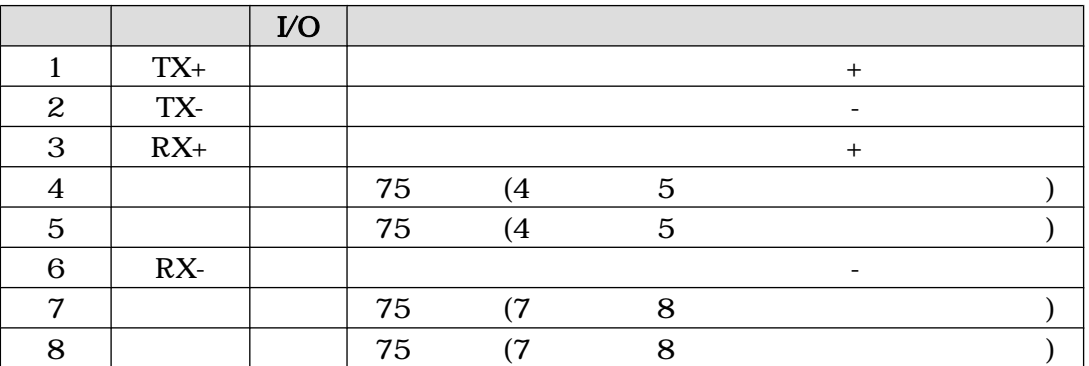

## 13.2. LED/SW

## 13.2.1. LED/SW CON1

con3 construction contracts expected to the construction construction construction construction construction construction construction construction construction construction construction construction construction construct

### 13.2.2. LED/SW CON2 SUZAKU

**SUZAKU CON2** 

#### 表 13.11. SUZAKU CON1 RS-232C

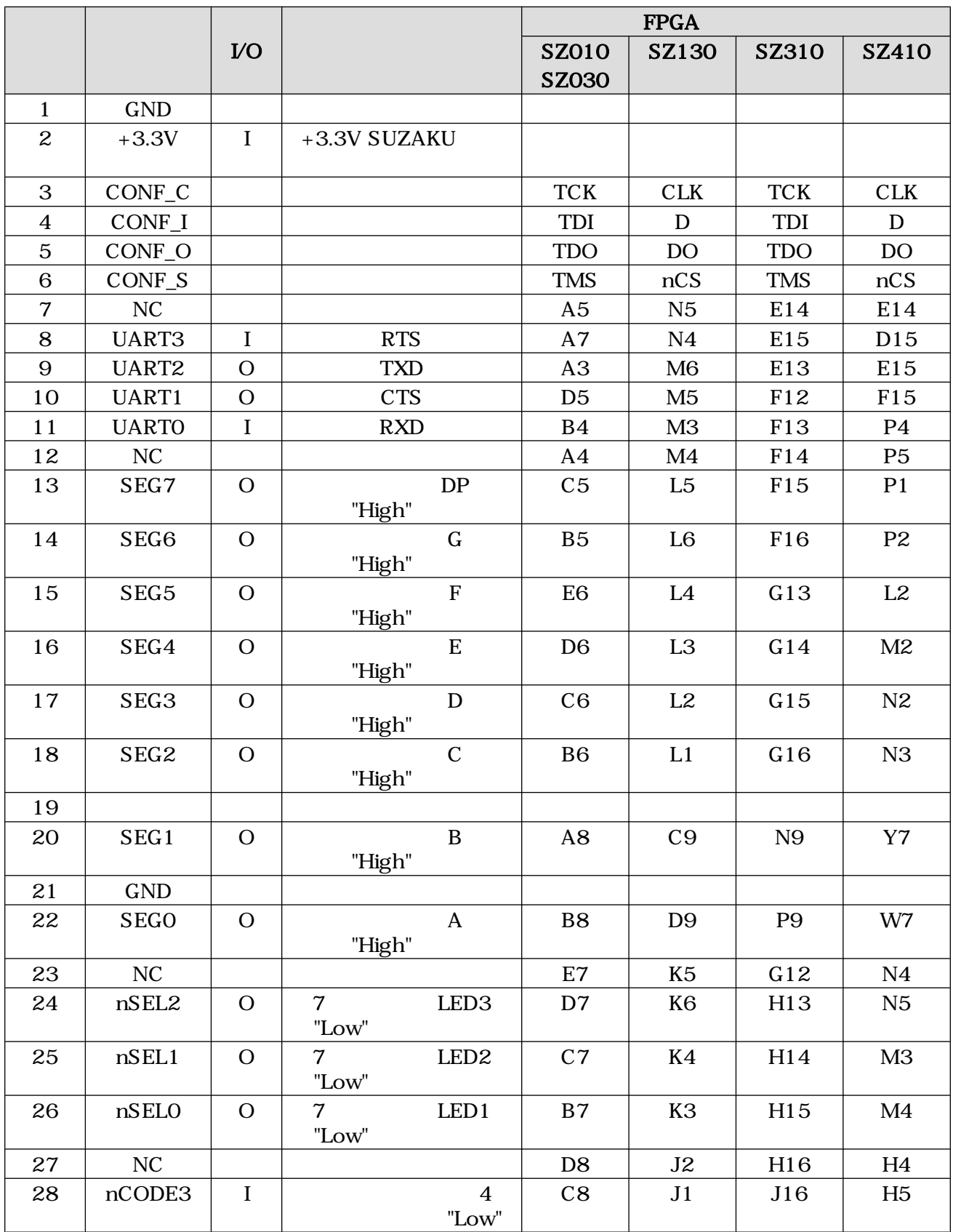

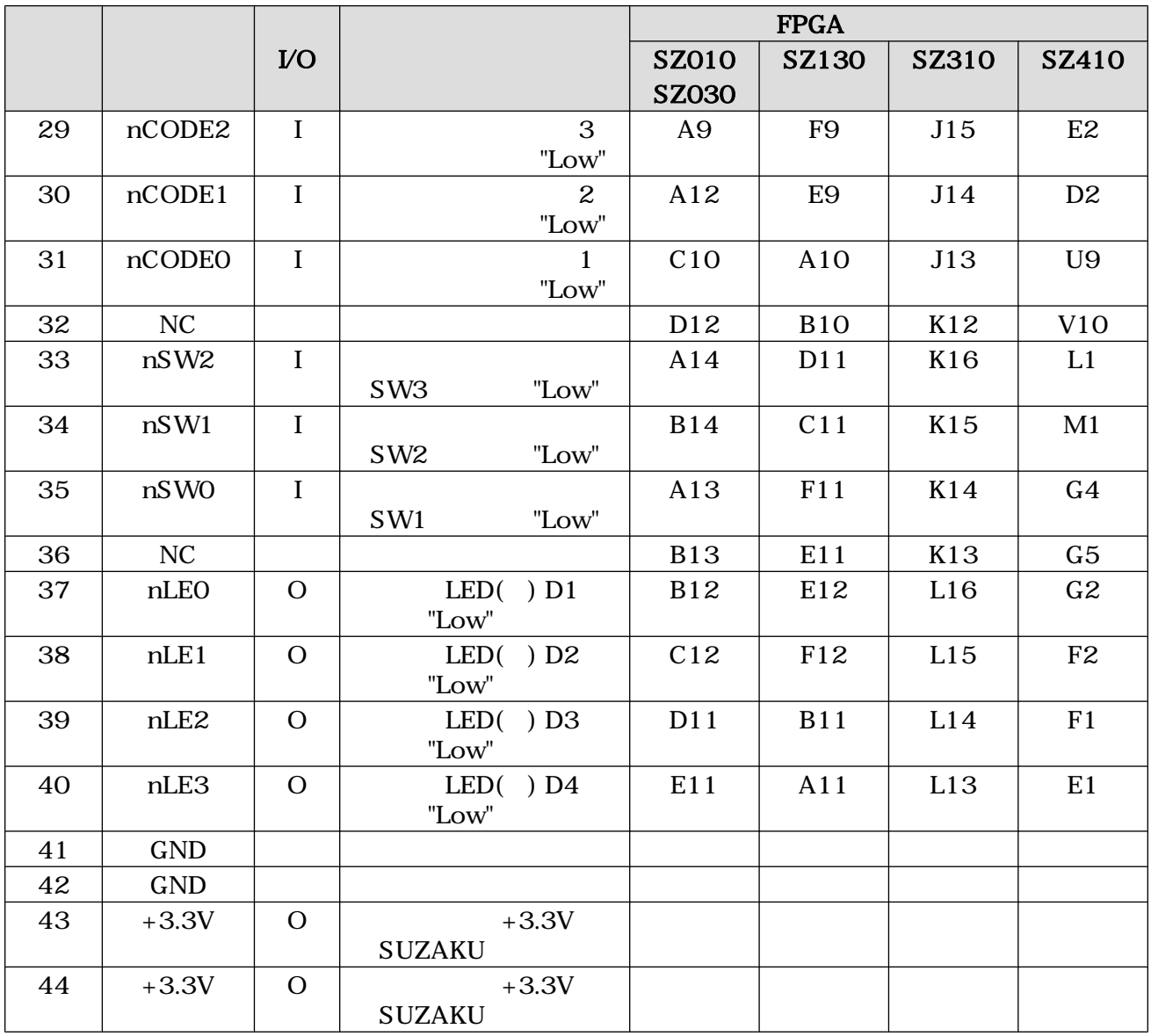

## 13.2.3. LED/SW CON3 SUZAKU

**SUZAKU CON3** 

#### 13.12. LED/SW CON3 SUZAKU

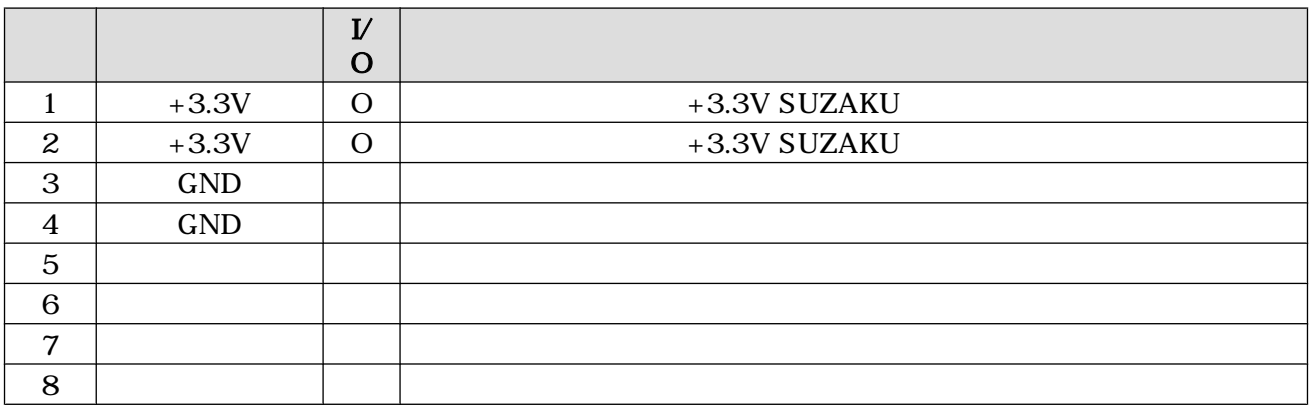

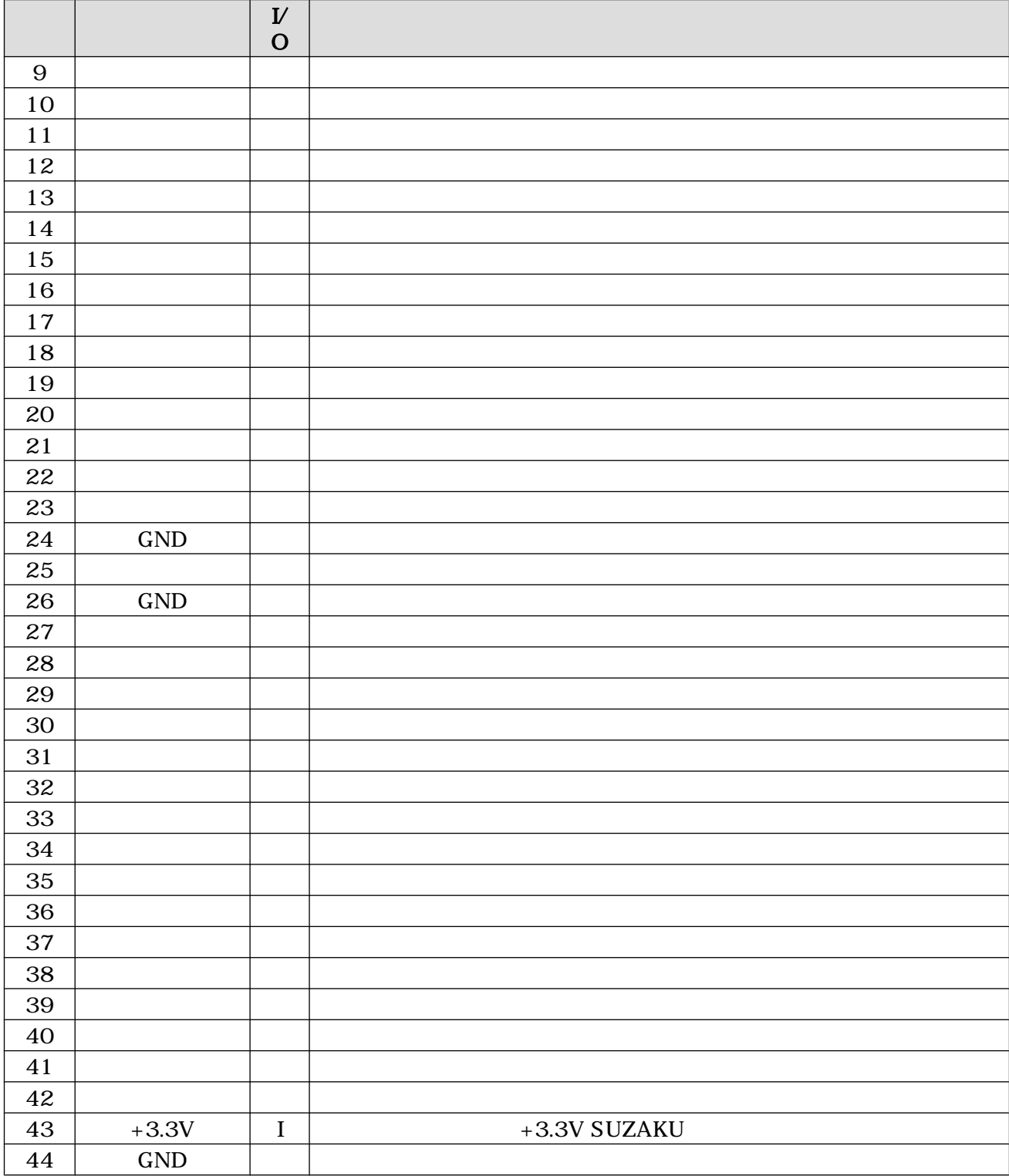

## 13.2.4. LED/SW CON4

con2  $\text{CON2}$  $1~6$  SUZAKU

SUZAKU JP1 JP2

6.2. FPGA

#### 13.13. LED/SW CON4

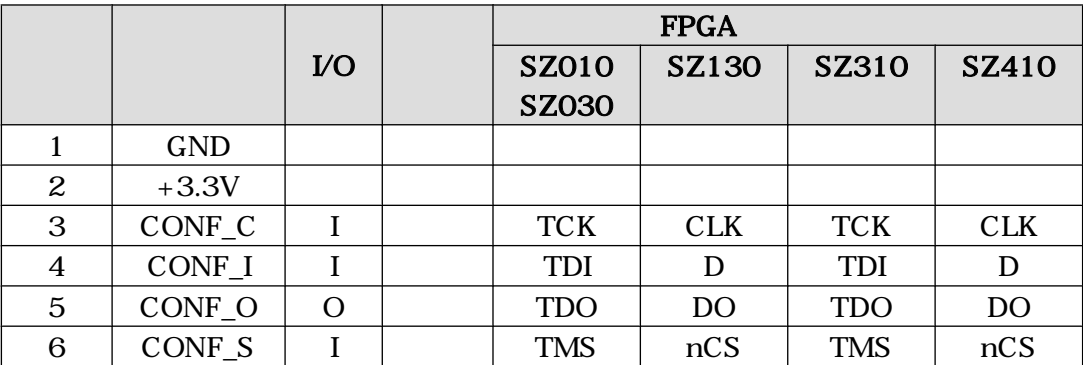

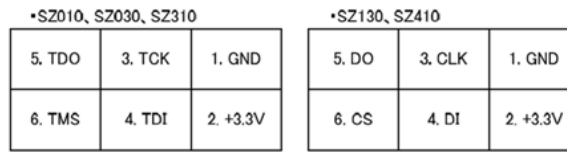

$$
13.2.
$$

## 13.2.5. LED/SW CON6 5V

 $5V±5$  AC  $5V$  5V EIAJ #2)

#### 13.14. LED/SW CON6 5V

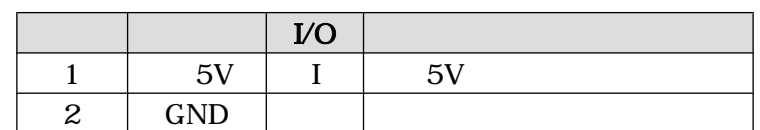

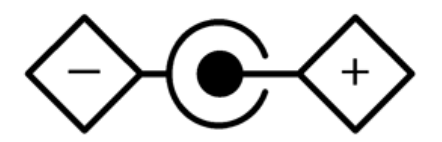

13.3. 5V

## 13.2.6. LED/SW CON7 RS-232C

D-sub9

#### 13.15. LED/SW CON7 RS-232C

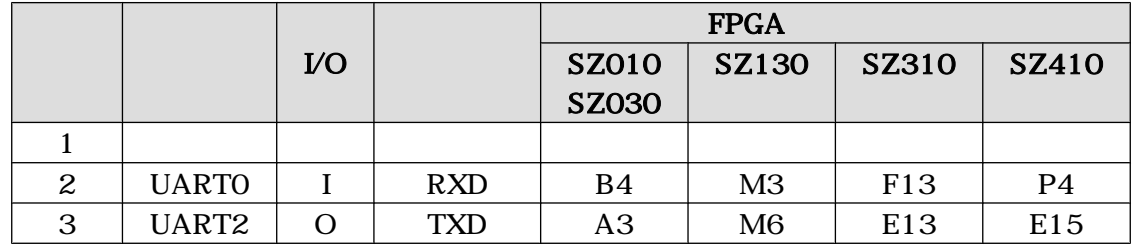

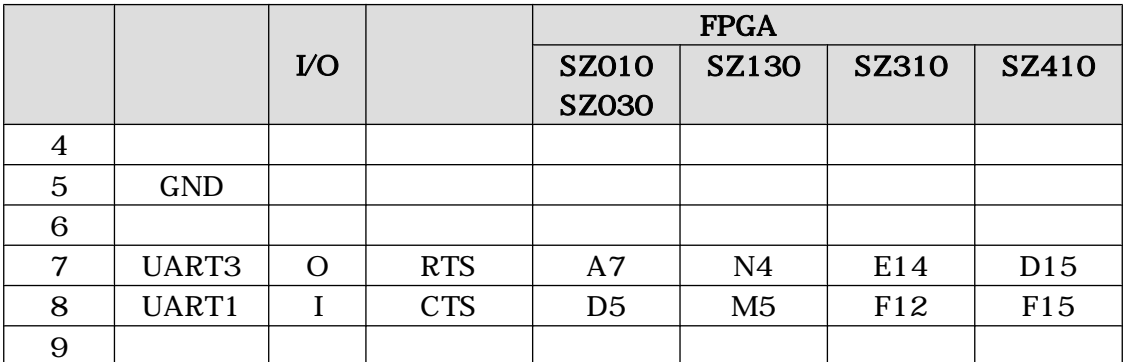

## 13.2.7. LED/SW 7 LED

7 LED PNP  $\blacksquare$ 7 LED

13.16. LED/SW LED

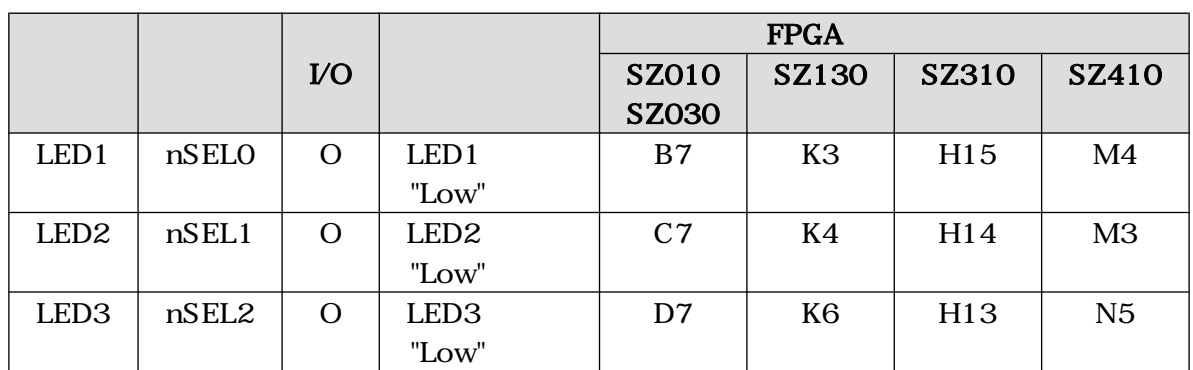

## 13.2.8. LED/SW LED1 37 LED

7 LED 3 "High"

#### 13.17. LED/SW LED1~3 7 LED

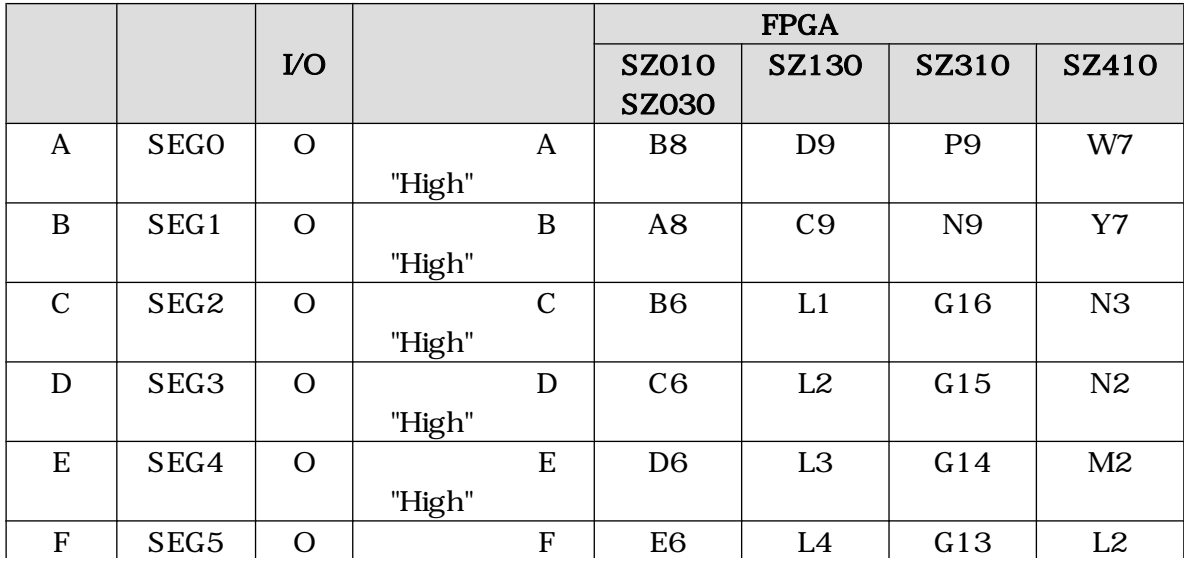

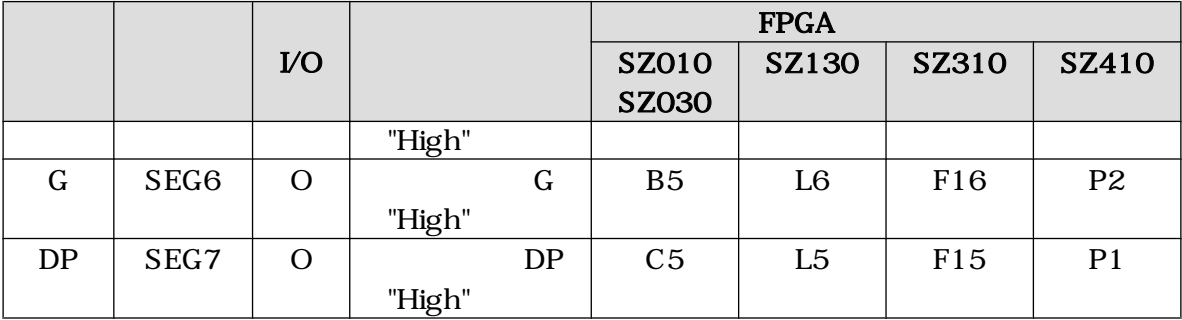

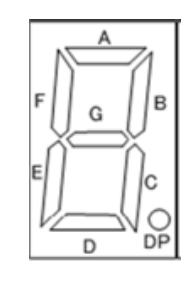

13.4. 7 LED

13.2.9. LED/SW D1 4 LED()

 $LED$   $"Low"$ 

13.18. LED/SW D1 4 LED()

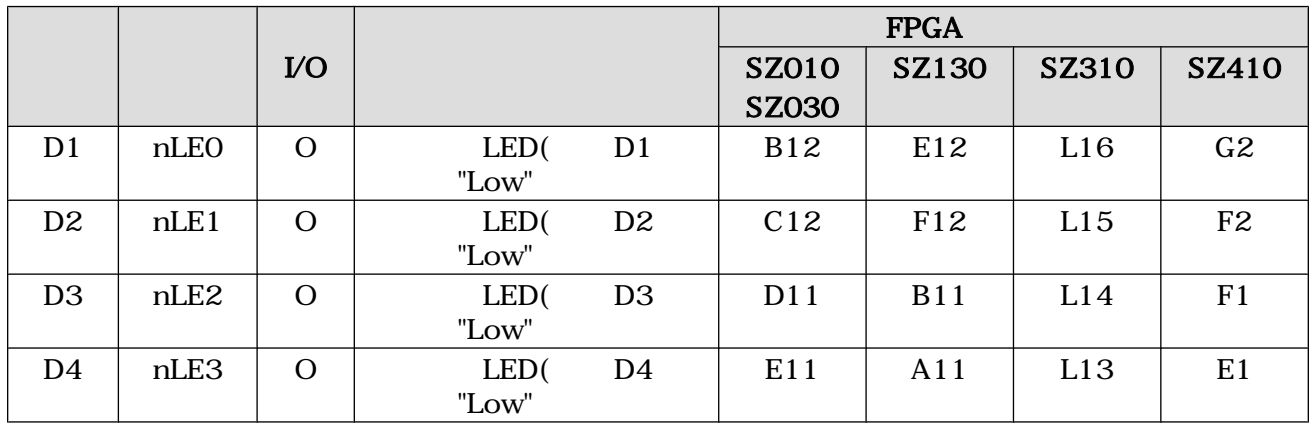

## 13.2.10. LED/SW SW1 3

 $3$   $"Low"$ 

表 13.19. LED/SW SW1 ~ 3

|                 |                  |           |                 |       | <b>FPGA</b>  |              |              |                |
|-----------------|------------------|-----------|-----------------|-------|--------------|--------------|--------------|----------------|
|                 |                  | <b>VO</b> |                 |       | <b>SZ010</b> | <b>SZ130</b> | <b>SZ310</b> | <b>SZ410</b>   |
|                 |                  |           |                 |       | <b>SZ030</b> |              |              |                |
| SW1             | nSW <sub>O</sub> |           |                 |       | A13          | F11          | K14          | G <sub>4</sub> |
|                 |                  |           | SW1             | "Low" |              |              |              |                |
| SW <sub>2</sub> | nSW1             |           |                 |       | <b>B14</b>   | C11          | K15          | M1             |
|                 |                  |           | SW <sub>2</sub> | "Low" |              |              |              |                |

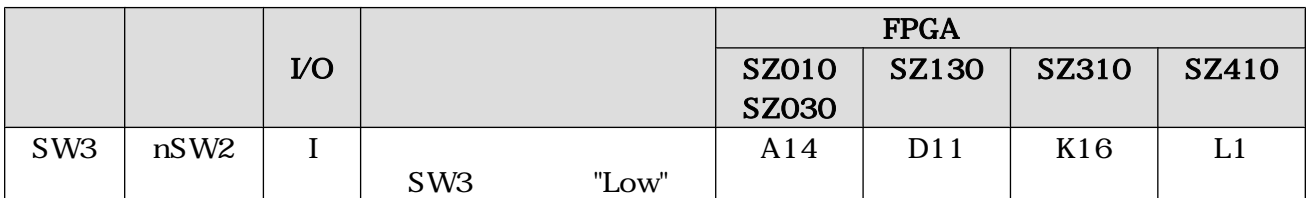

## 13.2.11. LED/SW SW4

 $"Low"$ 

#### 表 13.20. LED/SW SW4

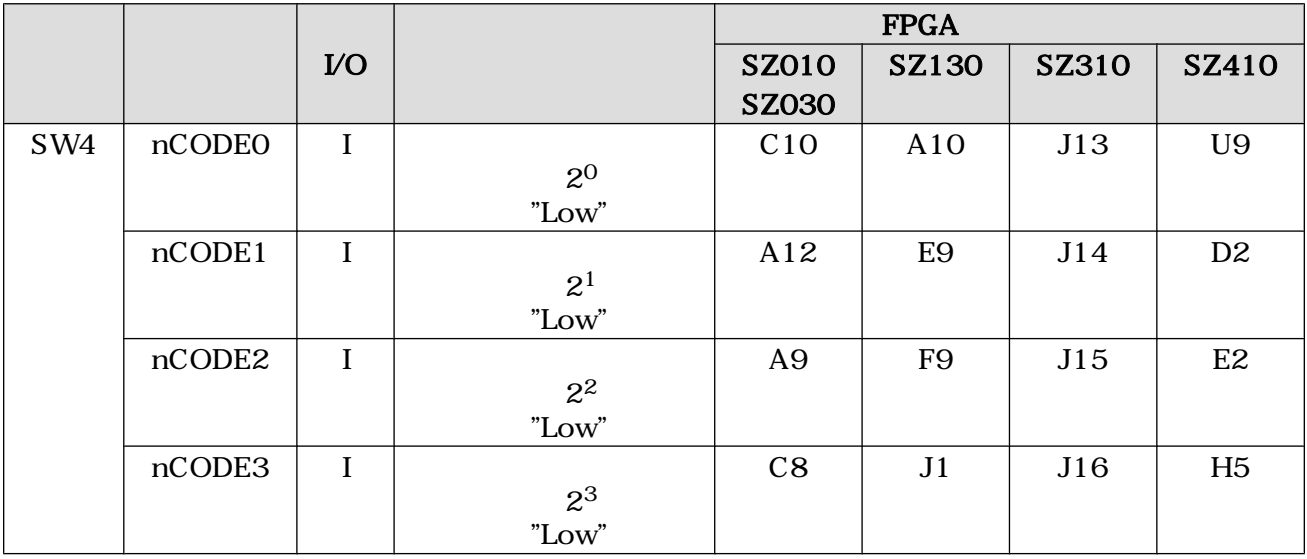

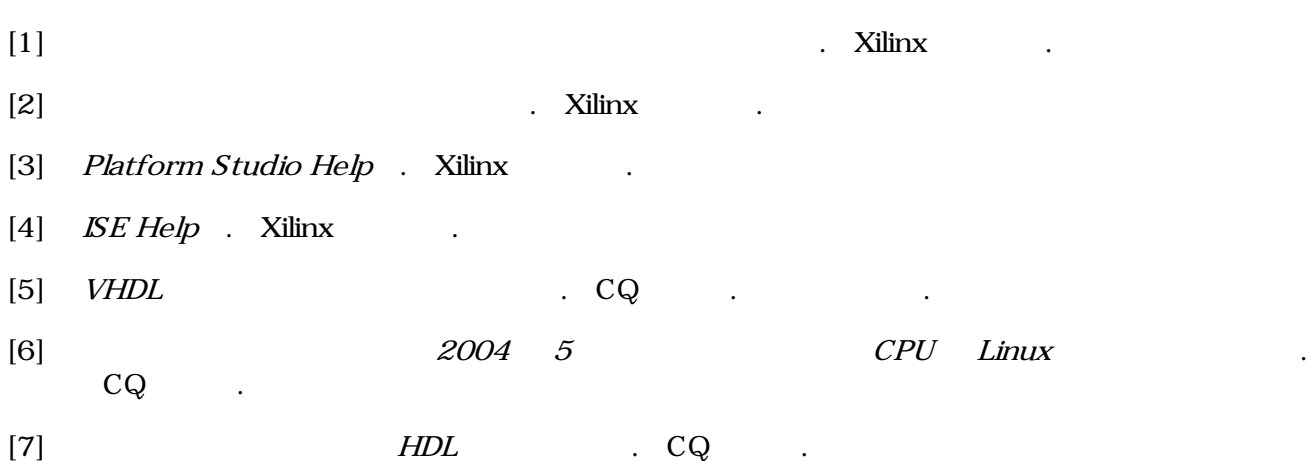

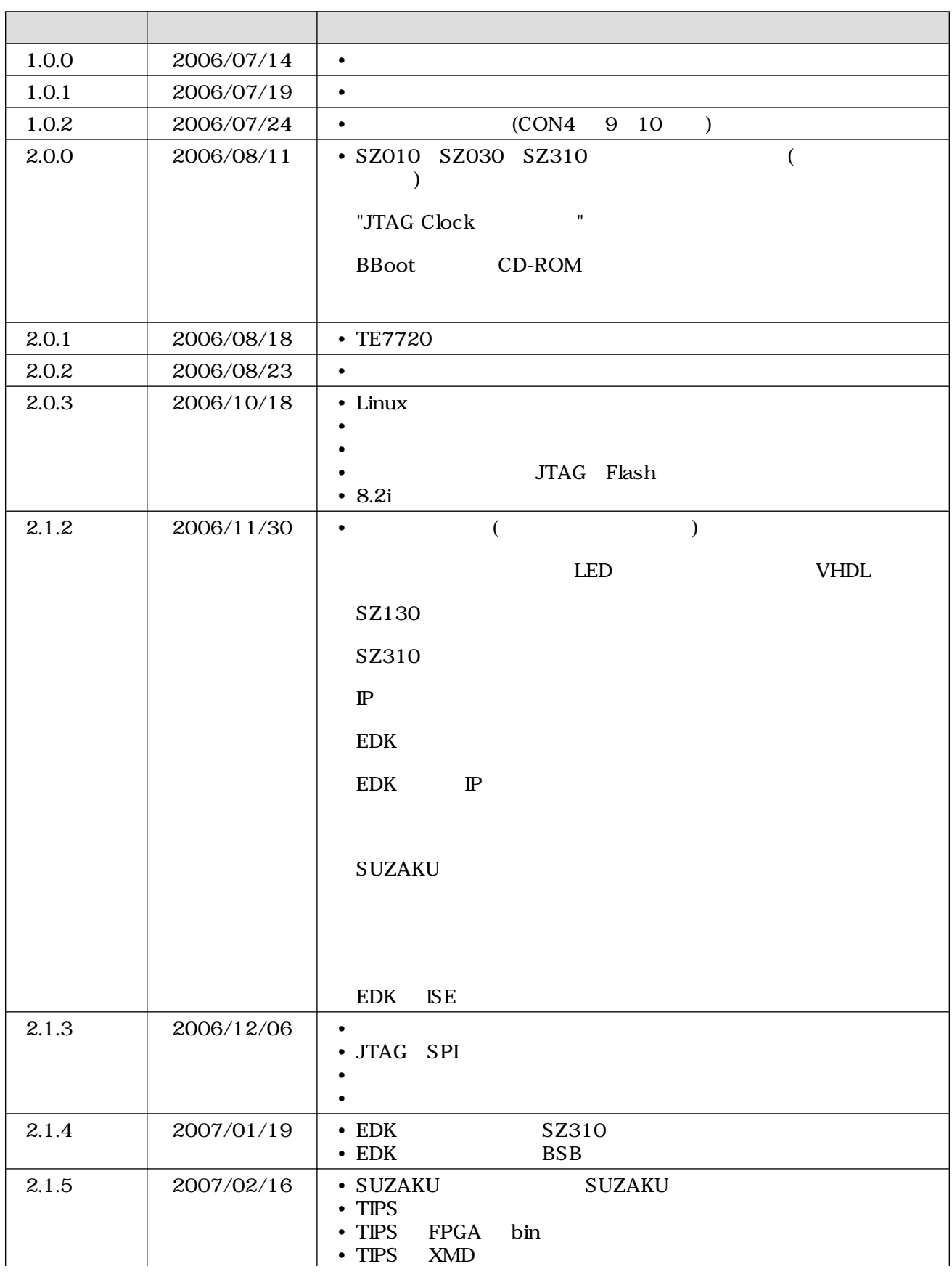

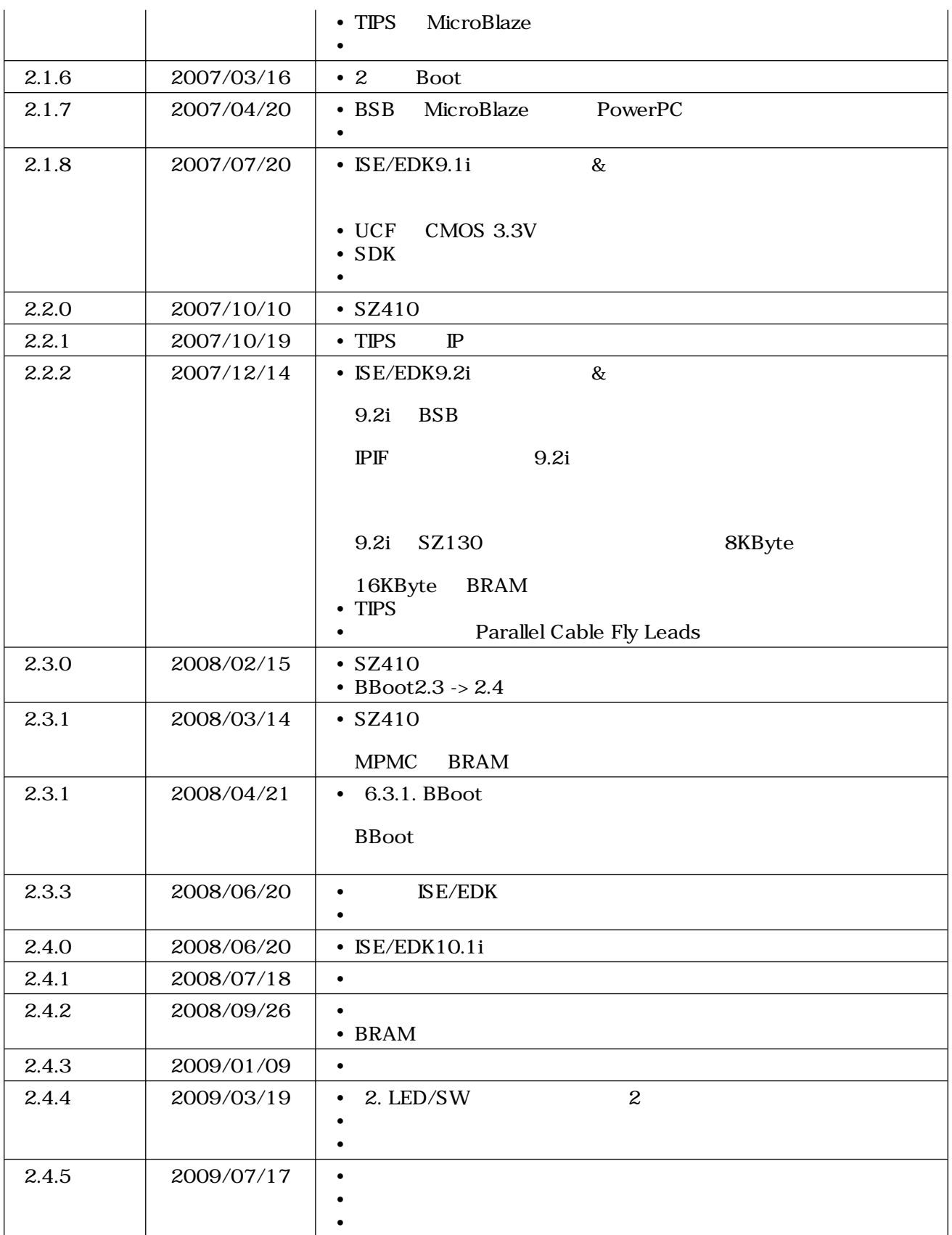

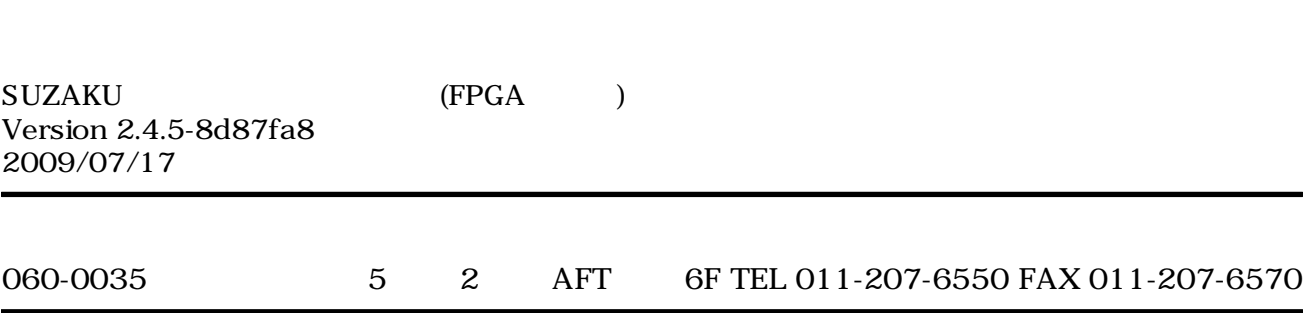